**Glencoe McGraw-Hill** 

# *<u>itfornia</u>* <u>apra 2</u>

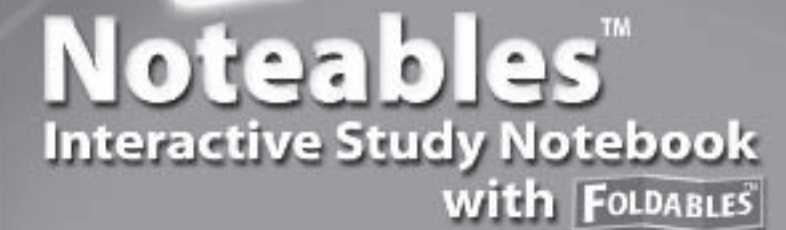

#### **Contributing Author**

Dinah Zike

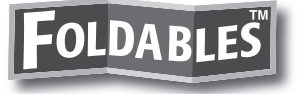

**Consultant** Douglas Fisher, Ph.D.

Director of Professional Development San Diego, CA

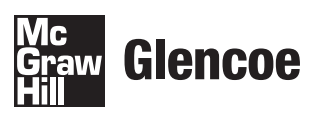

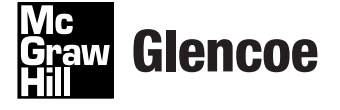

The McGraw Hill Companies

Copyright © by The McGraw-Hill Companies, Inc. All rights reserved. Printed in the United States of America. Except as permitted under the United States Copyright Act, no part of this book may be reproduced in any form, electronic or mechanical, including photocopy, recording, or any information storage or retrieval system, without prior written permission of the publisher.

Send all inquiries to: The McGraw-Hill Companies 8787 Orion Place Columbus, OH 43240-4027

ISBN: 978-0-07-879365-3 *Algebra 2 (California Student Edition)*  $Noteables™: Interactive Study Notebook with Foldables™$ 

1 2 3 4 5 6 7 8 9 10 005 16 15 14 13 12 11 10 09 08 07

# **Contents**

#### CHAPTER 1

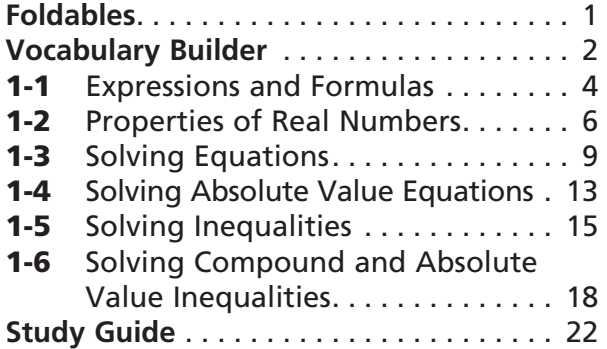

#### **CHAPTER 2**

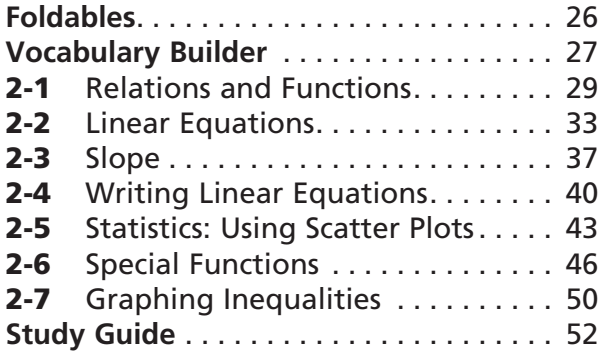

#### **CHAPTER 3**

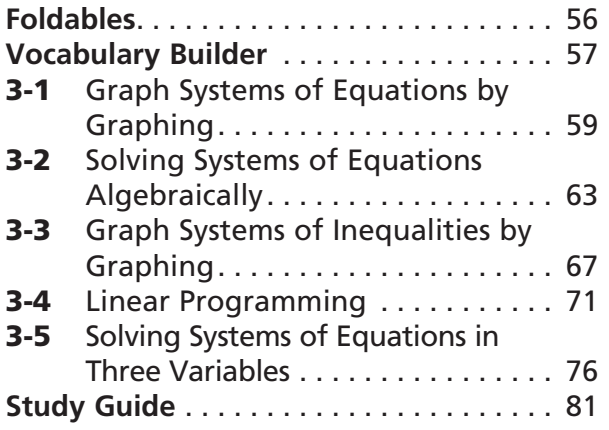

#### **CHAPTER 4**

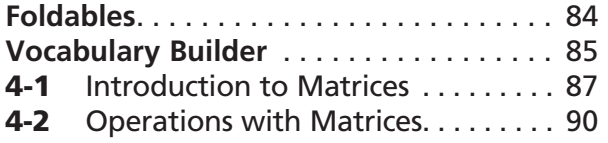

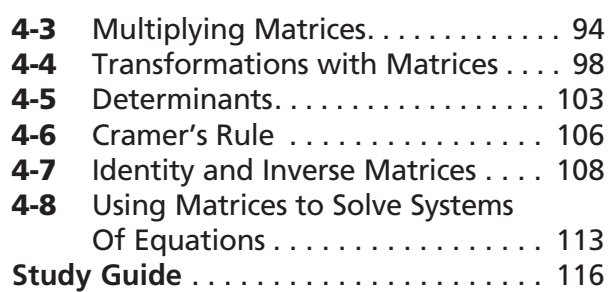

#### **CHAPTER 5**

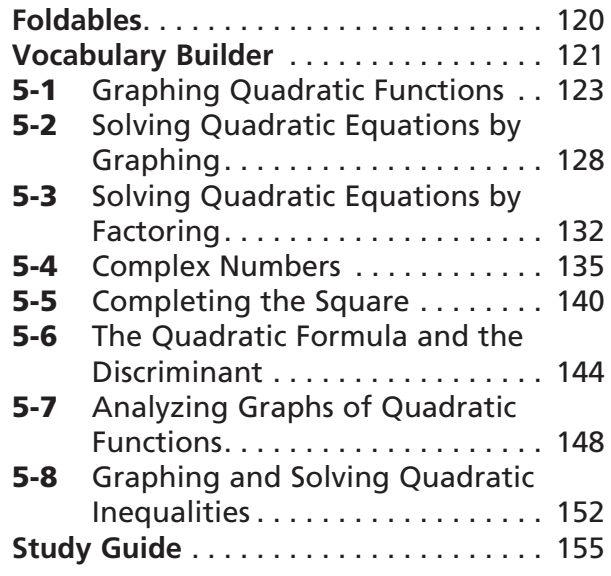

#### **CHAPTER 6**

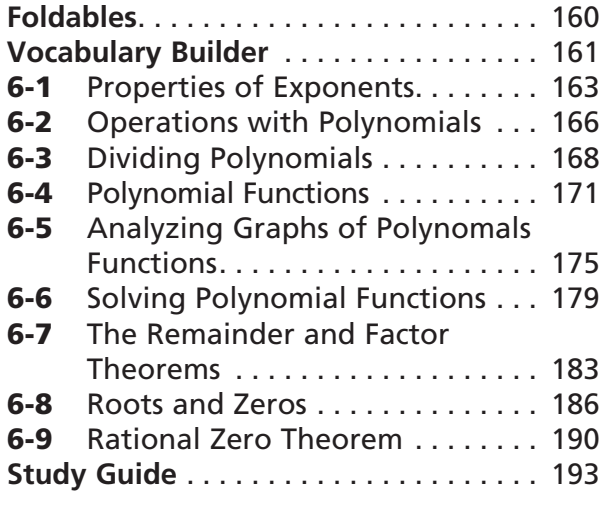

#### **CHAPTER 7**

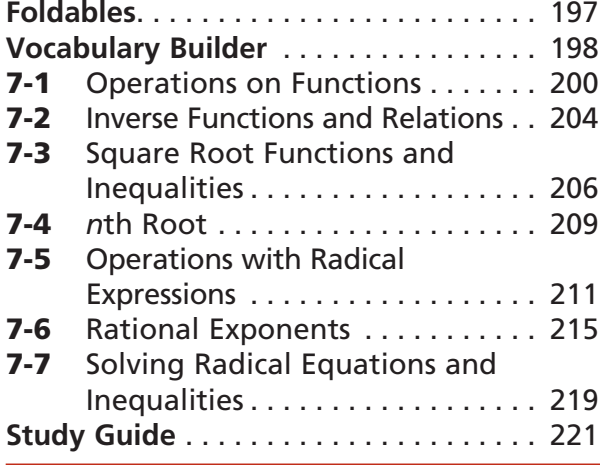

#### **CHAPTER B**

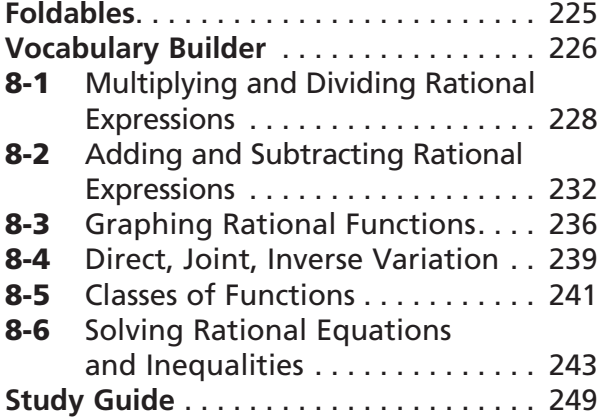

#### **CHAPTER 9**

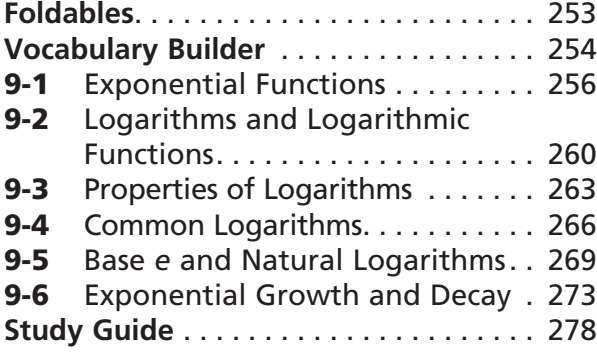

#### **CHAPTER 10**

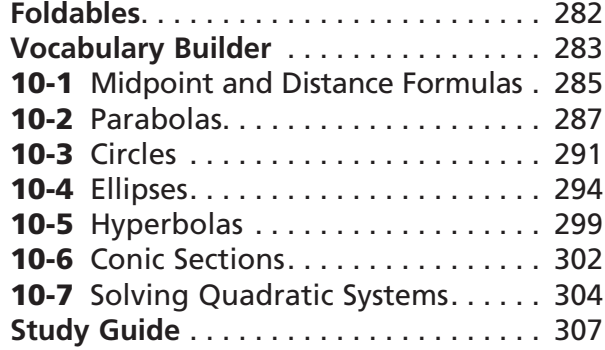

#### **CHAPTER 11**

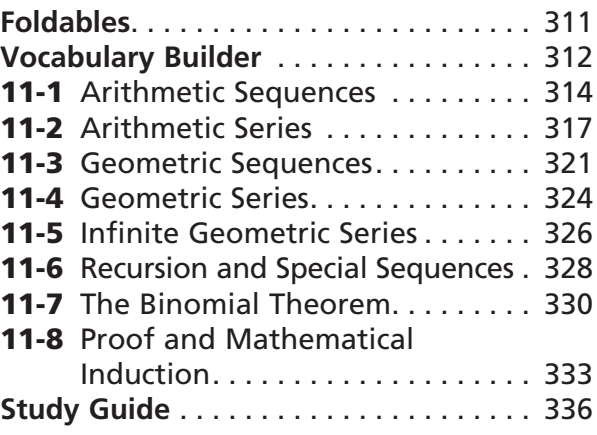

#### **CHAPTER 12**

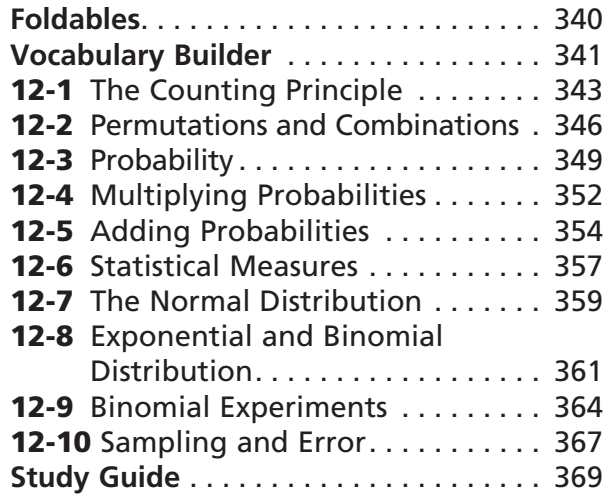

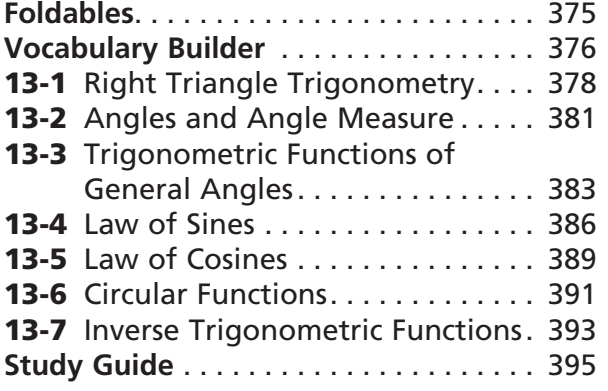

#### **13 14**

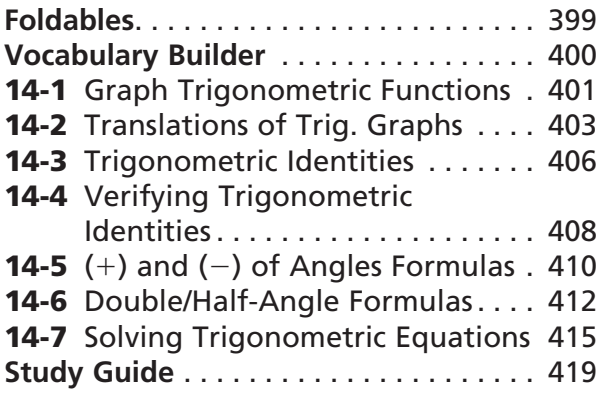

# **Organizing Your Foldables**

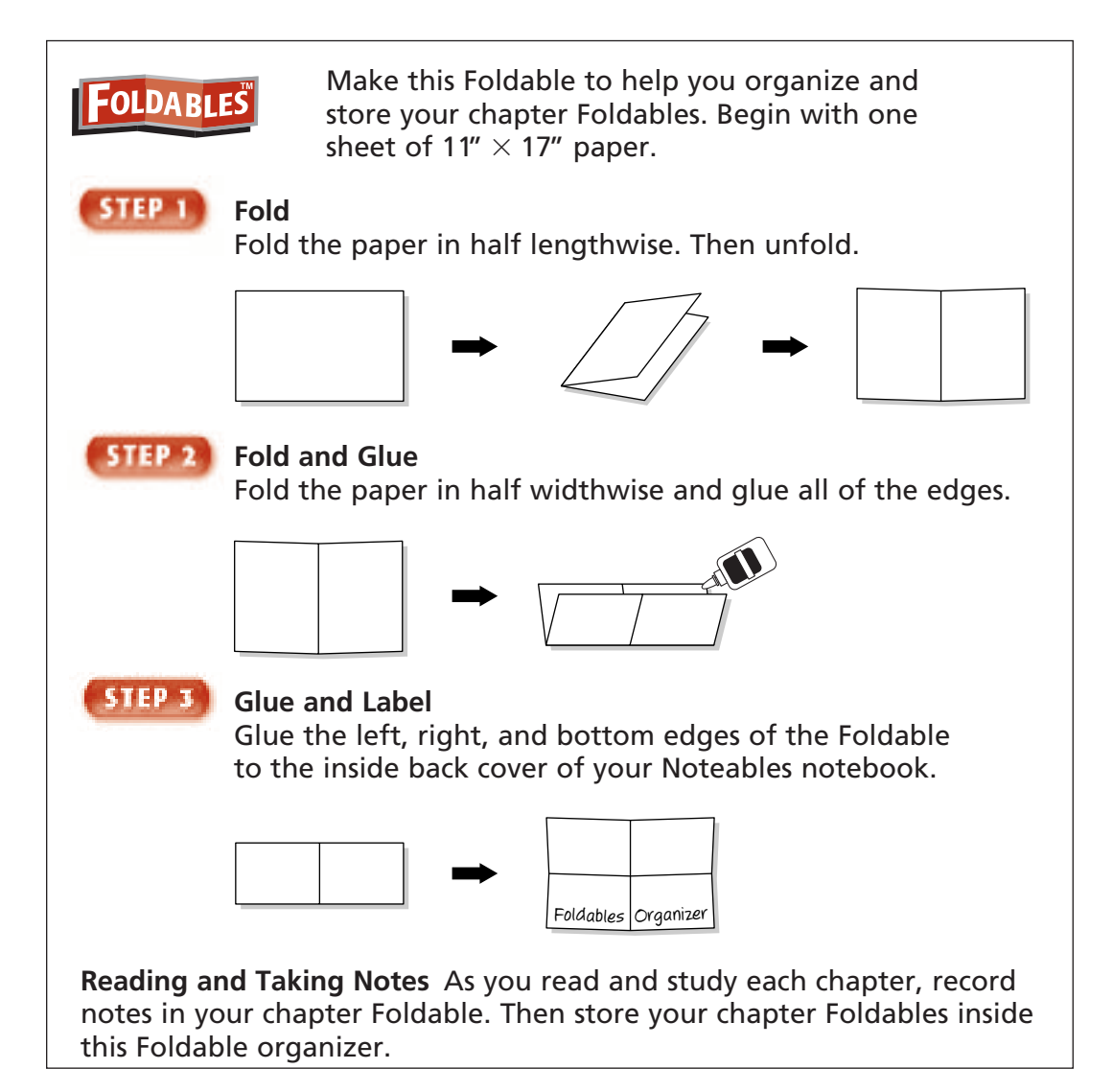

## **Using Your Noteables** with **FOLDABLES Interactive Study Notebook**

This note-taking guide is designed to help you succeed in *Algebra 2*. Each chapter includes:

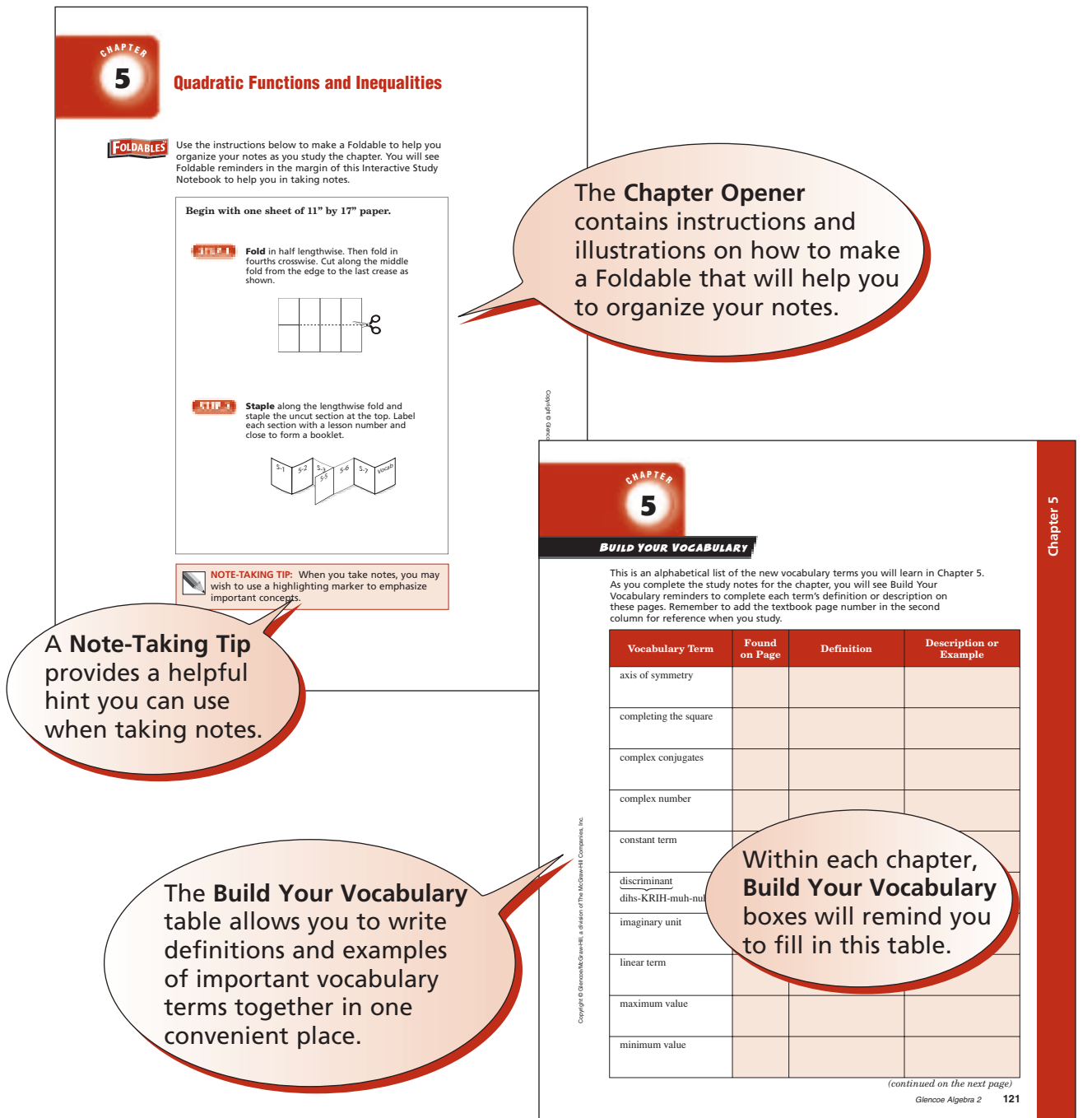

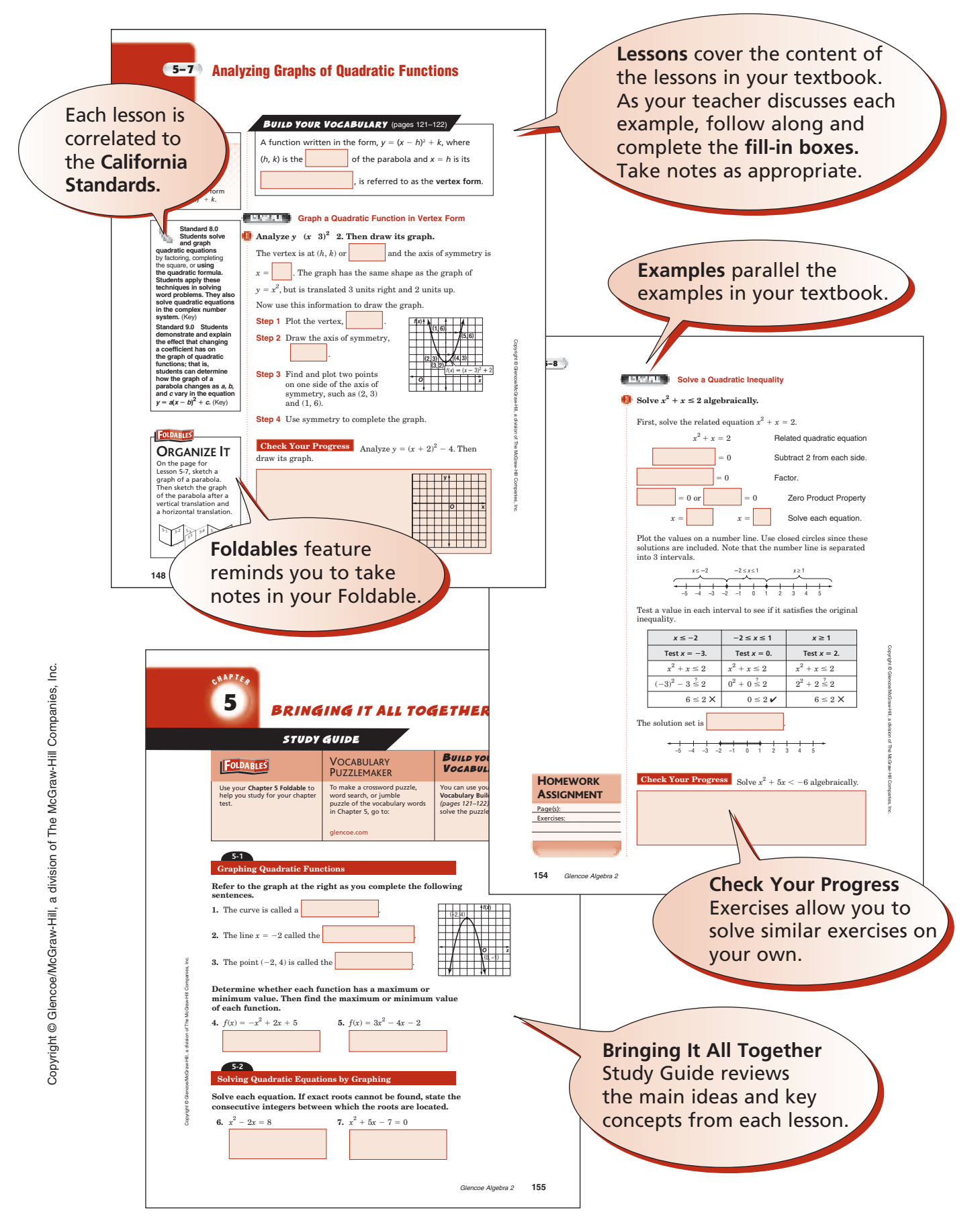

# NOTE-TAKING TIPS

Your notes are a reminder of what you learned in class. Taking good notes can help you succeed in mathematics. The following tips will help you take better classroom notes.

- Before class, ask what your teacher will be discussing in class. Review mentally what you already know about the concept.
- Be an active listener. Focus on what your teacher is saying. Listen for important concepts. Pay attention to words, examples, and/or diagrams your teacher emphasizes.
- Write your notes as clear and concise as possible. The following symbols and abbreviations may be helpful in your note-taking.

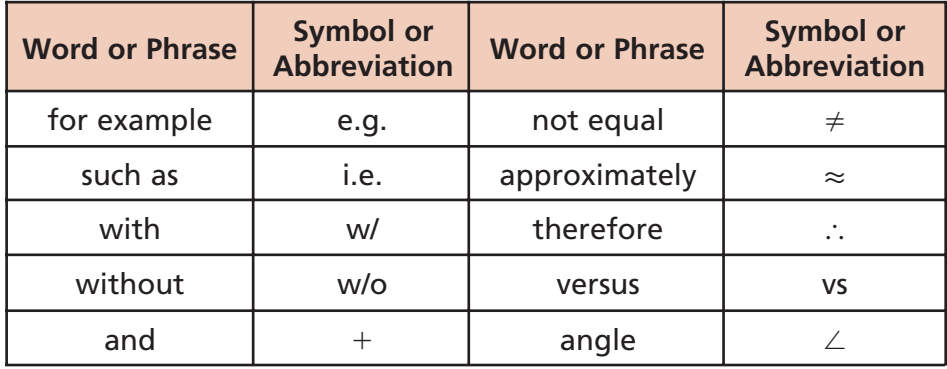

- Use a symbol such as a star (★) or an asterisk (\*) to emphasize important concepts. Place a question mark (?) next to anything that you do not understand.
- Ask questions and participate in class discussion.
- Draw and label pictures or diagrams to help clarify a concept.
- When working out an example, write what you are doing to solve the problem next to each step. Be sure to use your own words.
- Review your notes as soon as possible after class. During this time, organize and summarize new concepts and clarify misunderstandings.

### **Note-Taking Don'ts**

- **Don't** write every word. Concentrate on the main ideas and concepts.
- **Don't** use someone else's notes as they may not make sense.
- **Don't** doodle. It distracts you from listening actively.
- **Don't** lose focus or you will become lost in your note-taking.

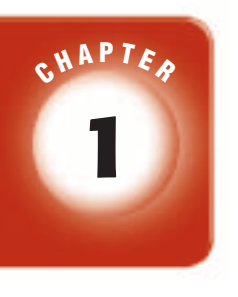

## **Solving Equations and Inequalities**

## **FOLDABLES**

Use the instructions below to make a Foldable to help you organize your notes as you study the chapter. You will see Foldable reminders in the margin of this Interactive Study Notebook to help you in taking notes.

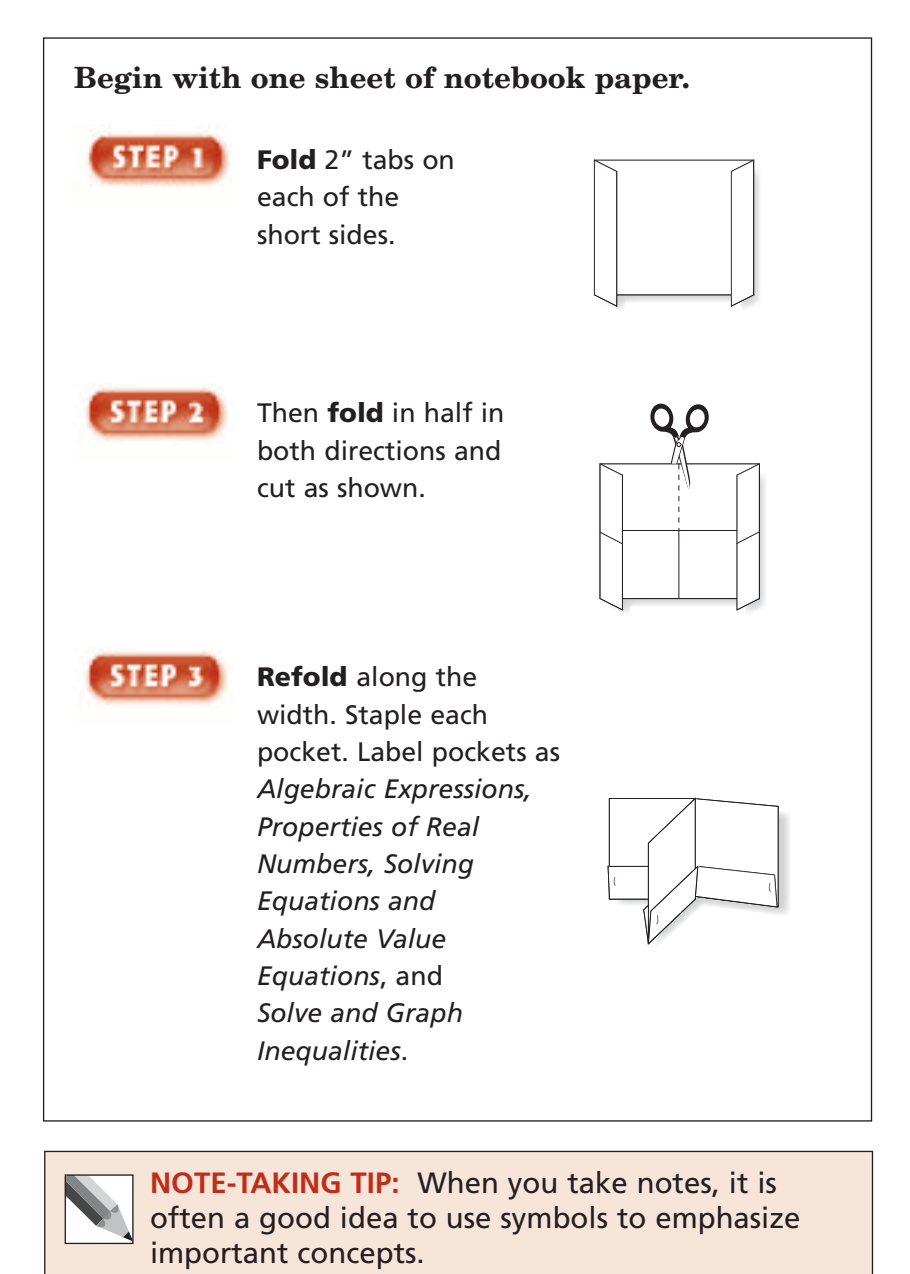

Copyright © Glencoe/McGraw-Hill, a division of The McGraw-Hill Companies, Inc. Copyright © Glencoe/McGraw-Hill, a division of The McGraw-Hill Companies, Inc.

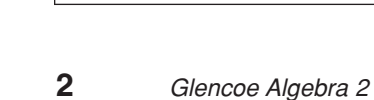

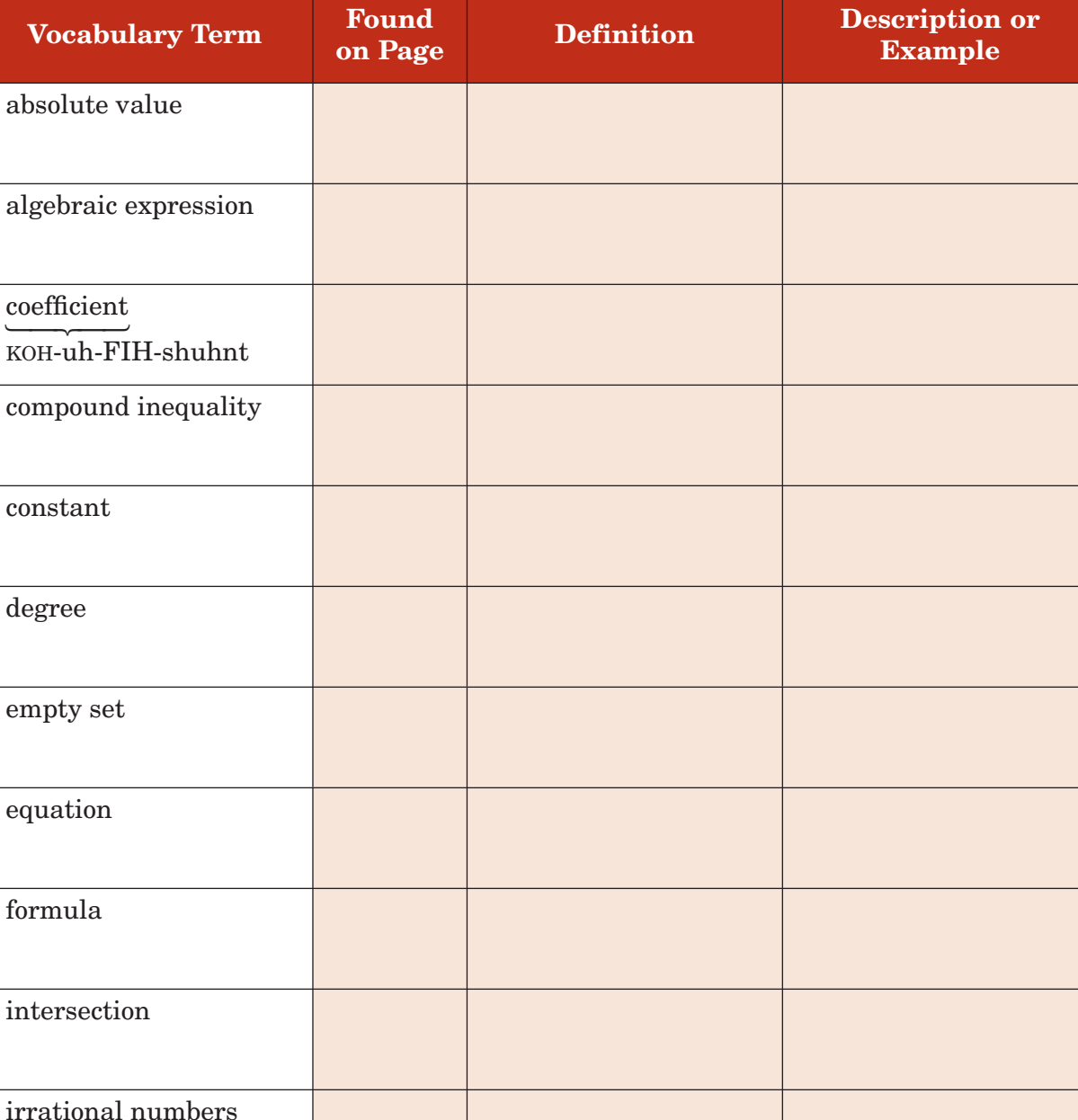

This is an alphabetical list of new vocabulary terms you will learn in Chapter 1. As you complete the study notes for the chapter, you will see Build Your Vocabulary reminders to complete each term's definition or description on these pages. Remember to add the textbook page numbering in the second column for reference when you study.

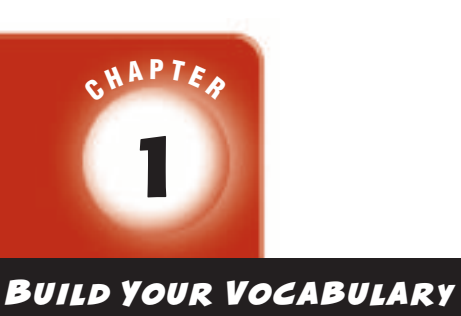

coefficient

-—

─ -

constant

degree

empty set

equation

formula

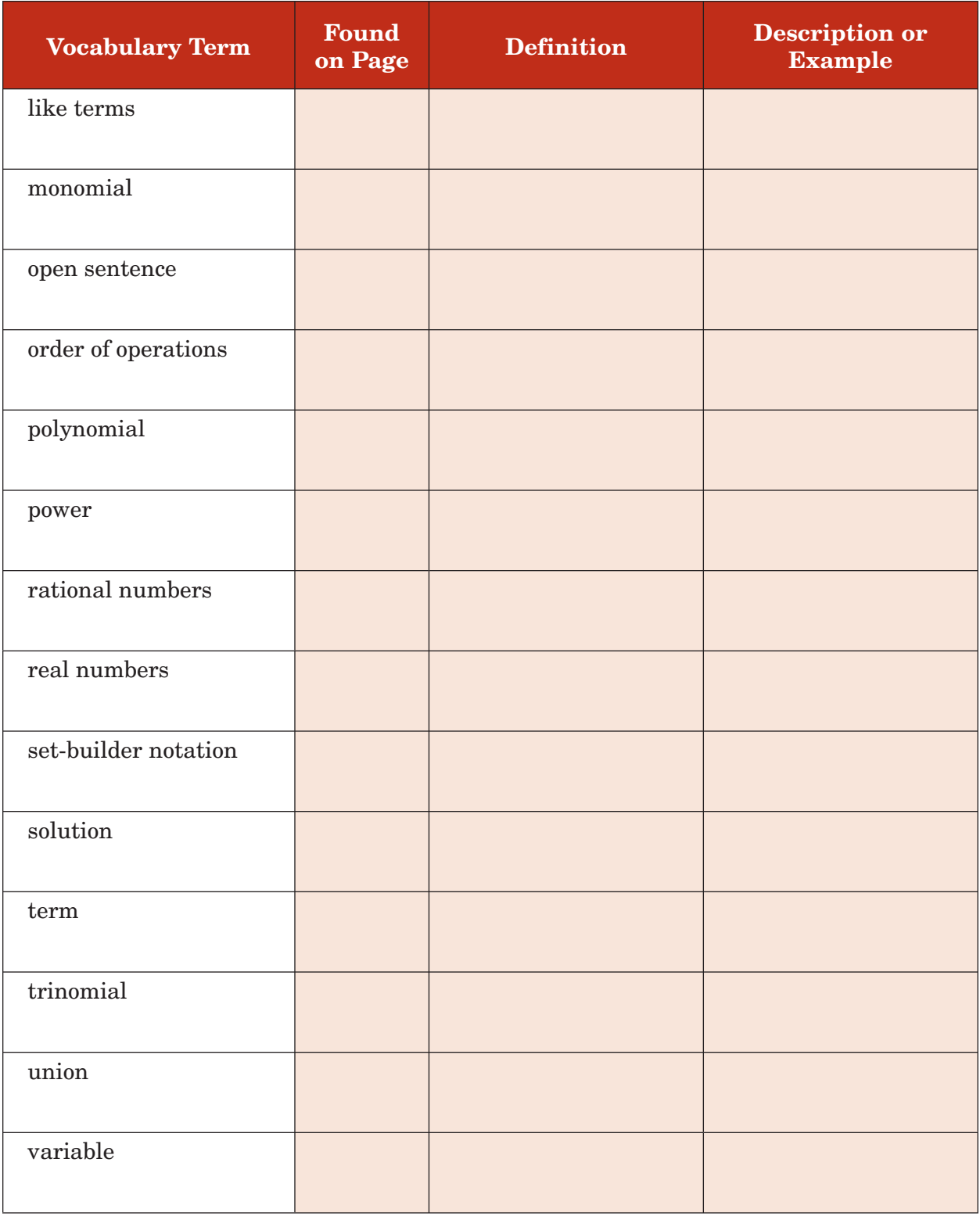

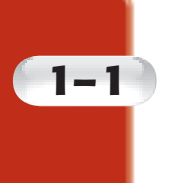

## **Expressions and Formulas**

**Standard 7.0 Students** add, subtract, multiply, divide, reduce, and **evaluate rational expressions with monomial and polynomial denominators** and simplify complicated rational expressions, including those with negative exponents in the denominator. (Key)

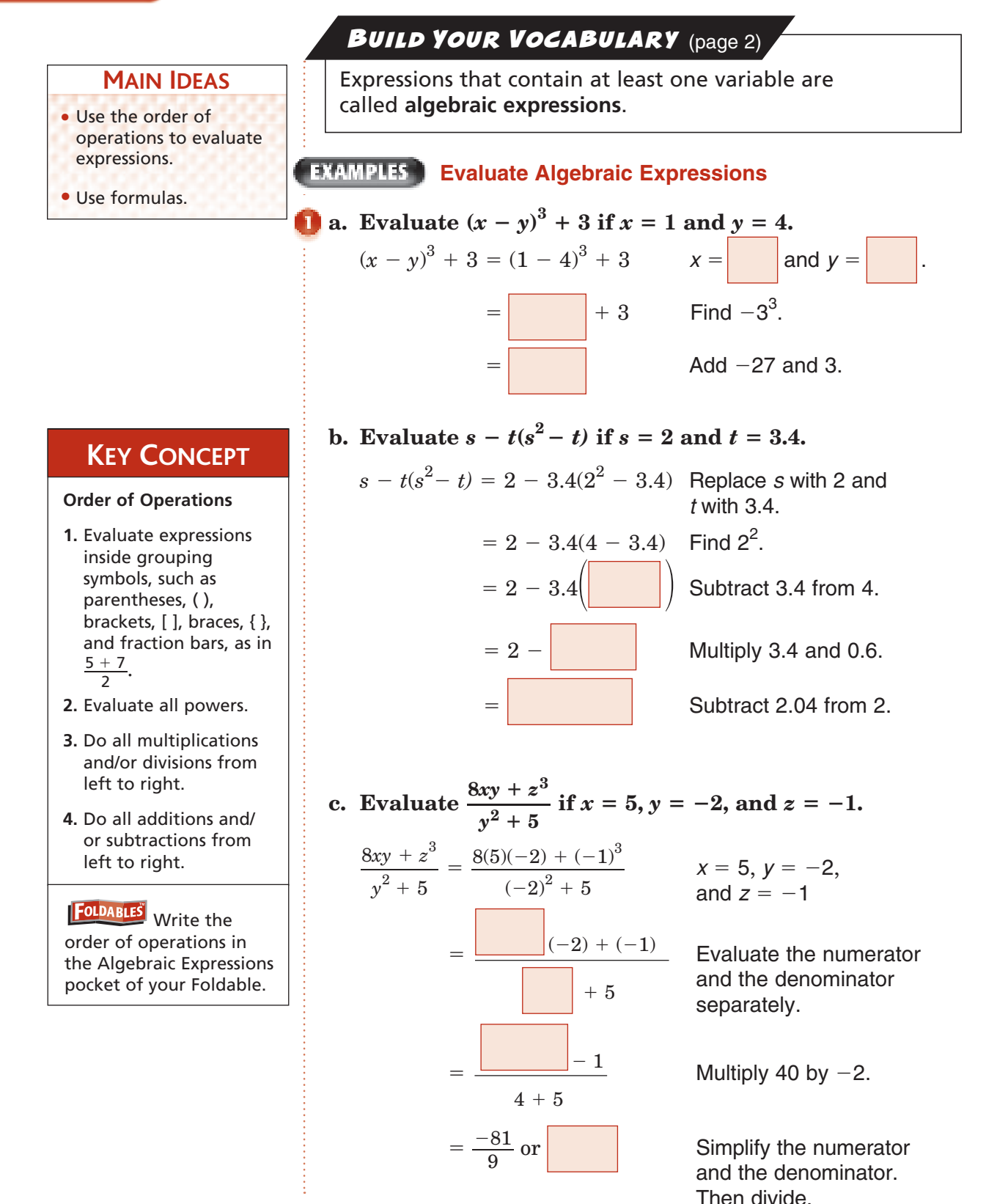

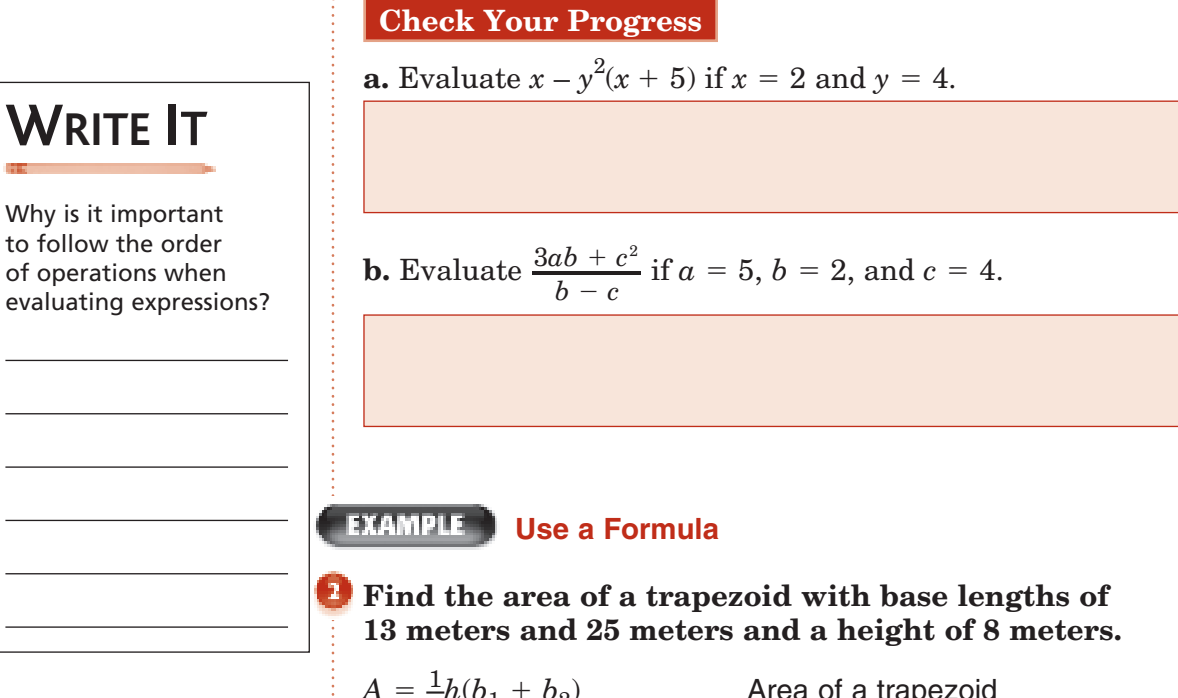

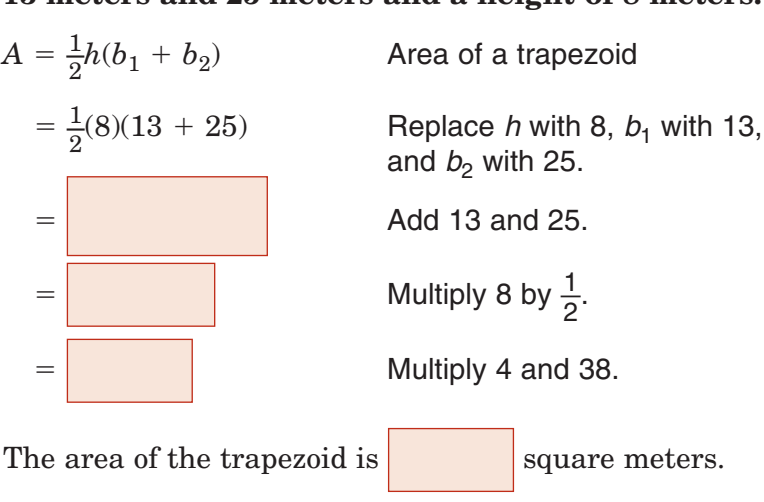

**Check Your Progress** The formula for the volume *V* of a pyramid is  $V = \frac{1}{2}$  $\frac{1}{3}Bh$ , where *B* is the area of the base and *h* is the height of the

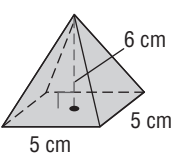

**1–1**

pyramid. Find the volume of the pyramid shown.

Page(s): Exercises:

**HOMEWORK** 

**ASSIGNMENT** 

## **1–2 Properties of Real Numbers**

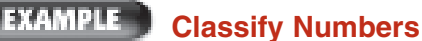

**belongs.**

a.  $\sqrt{6}$ 

**Name the sets of numbers to which each number** 

 $\sqrt{6}$  lies between 2 and 3 so it is not a whole number.

#### **MAIN IDEAS**

- Classify real numbers.
- Use the properties of real numbers to evaluate expressions.

#### **KEY CONCEPTS**

**Real Numbers**

**Rational Numbers** A rational number can be rational number can be<br>expressed as a ratio  $\frac{m}{n}$ , where *m* and *n* are integers and *n* is not zero. The decimal form of a rational number is either a terminating or repeating decimal.

**Irrational Numbers** A real number that is not rational is irrational. The decimal form of an irrational number neither terminates nor repeats.

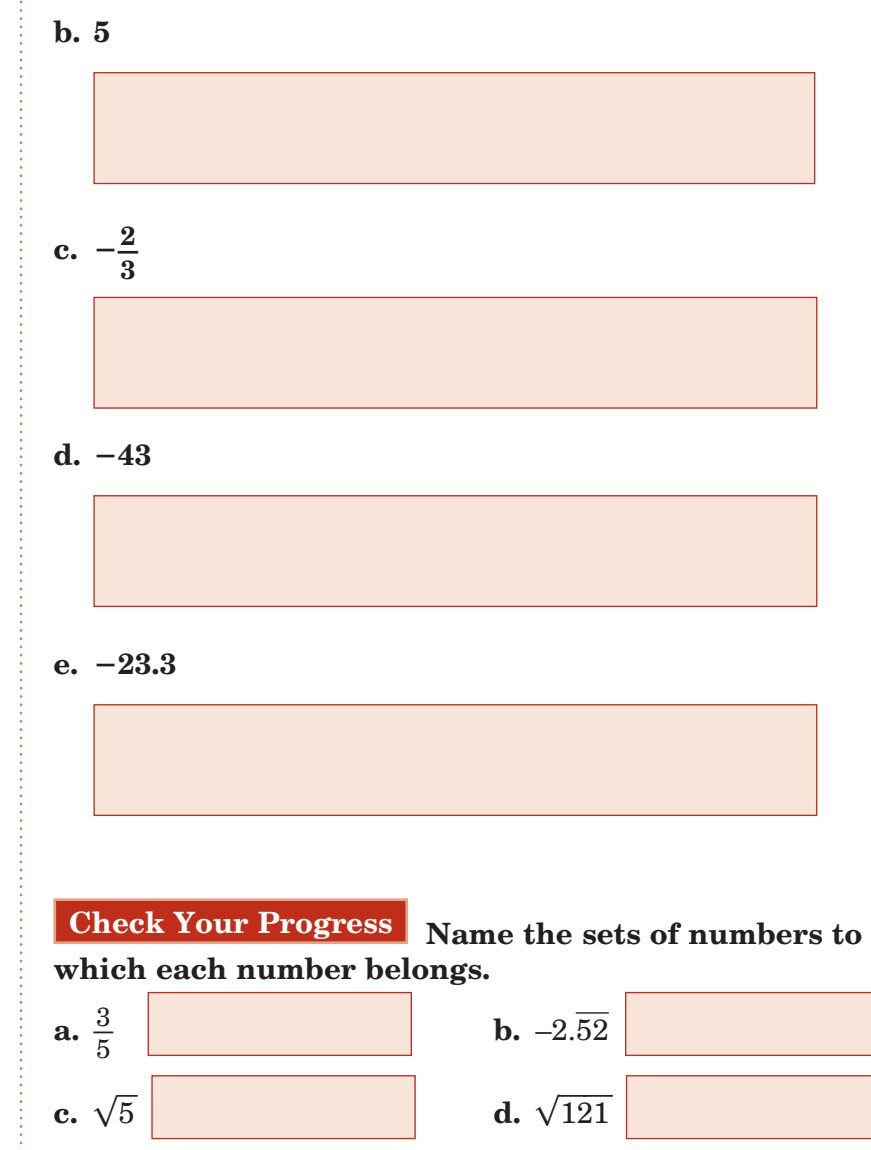

**Reinforcement of Algebra I Standard 1.0** Students identify and use the arithmetic properties of subsets of integers and rational, irrational, and real numbers, including closure properties for the four basic arithmetic operations where applicable. (CAHSEE)

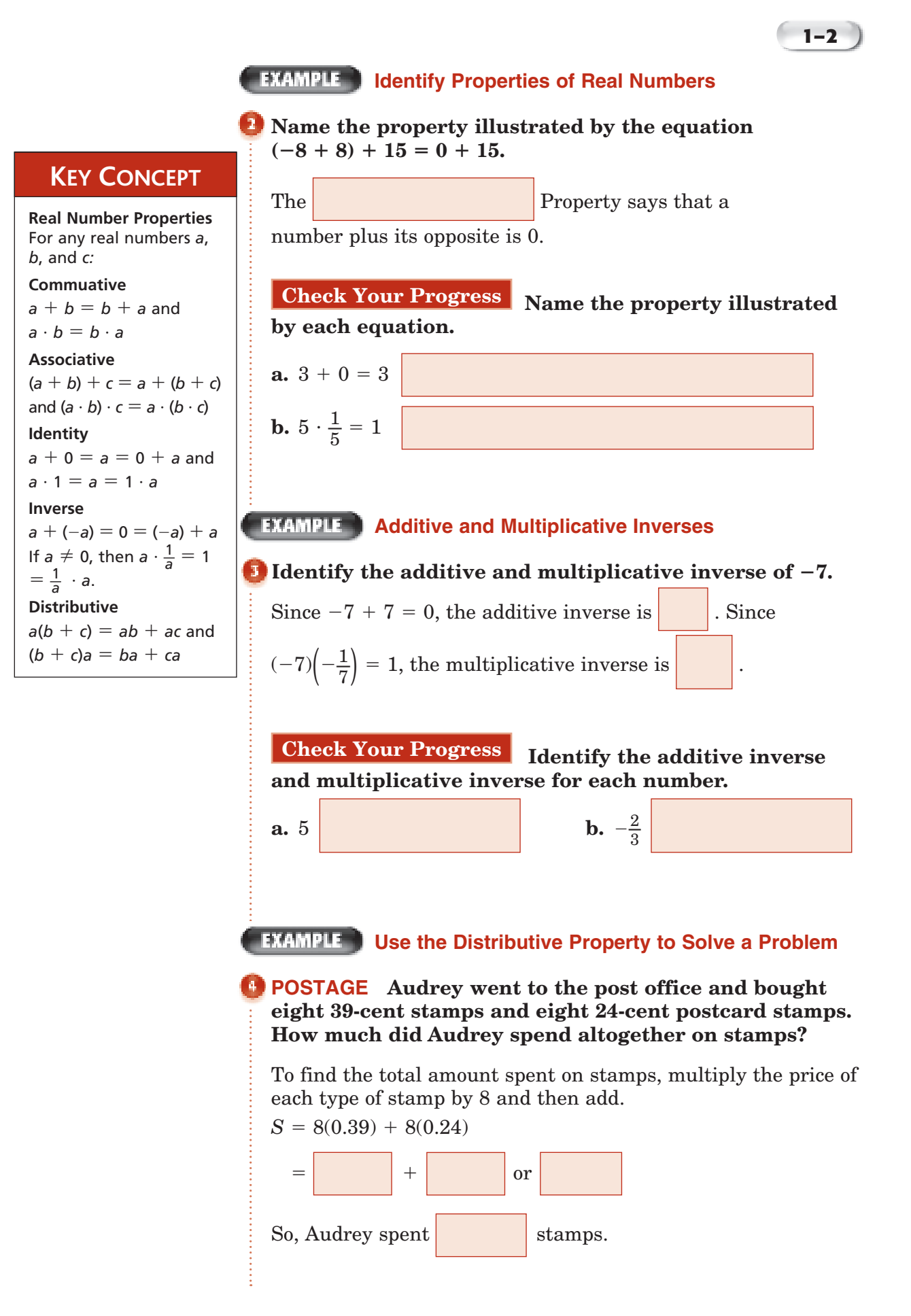

**1–2**

**Check Your Progress** Joel went to the grocery store and bought 3 plain chocolate candy bars for \$0.69 each and 3 chocolate-peanut butter candy bars for \$0.79 each. How much did Joel spend altogether on candy bars?

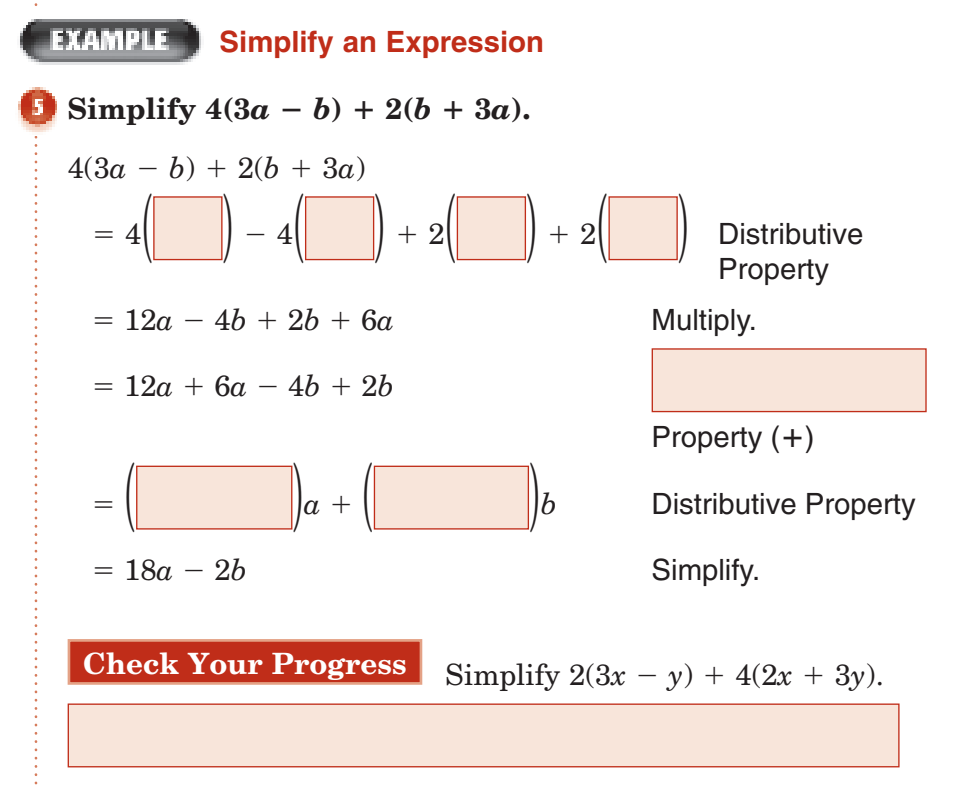

**HOMEWORK ASSIGNMENT** 

Page(s): Exercises:

## **1–3 Solving Equations**

**Standard 11.2** Students judge the validity of an argument according to whether the properties of real numbers, exponents, and logarithms have been applied correctly at each step. (Key)

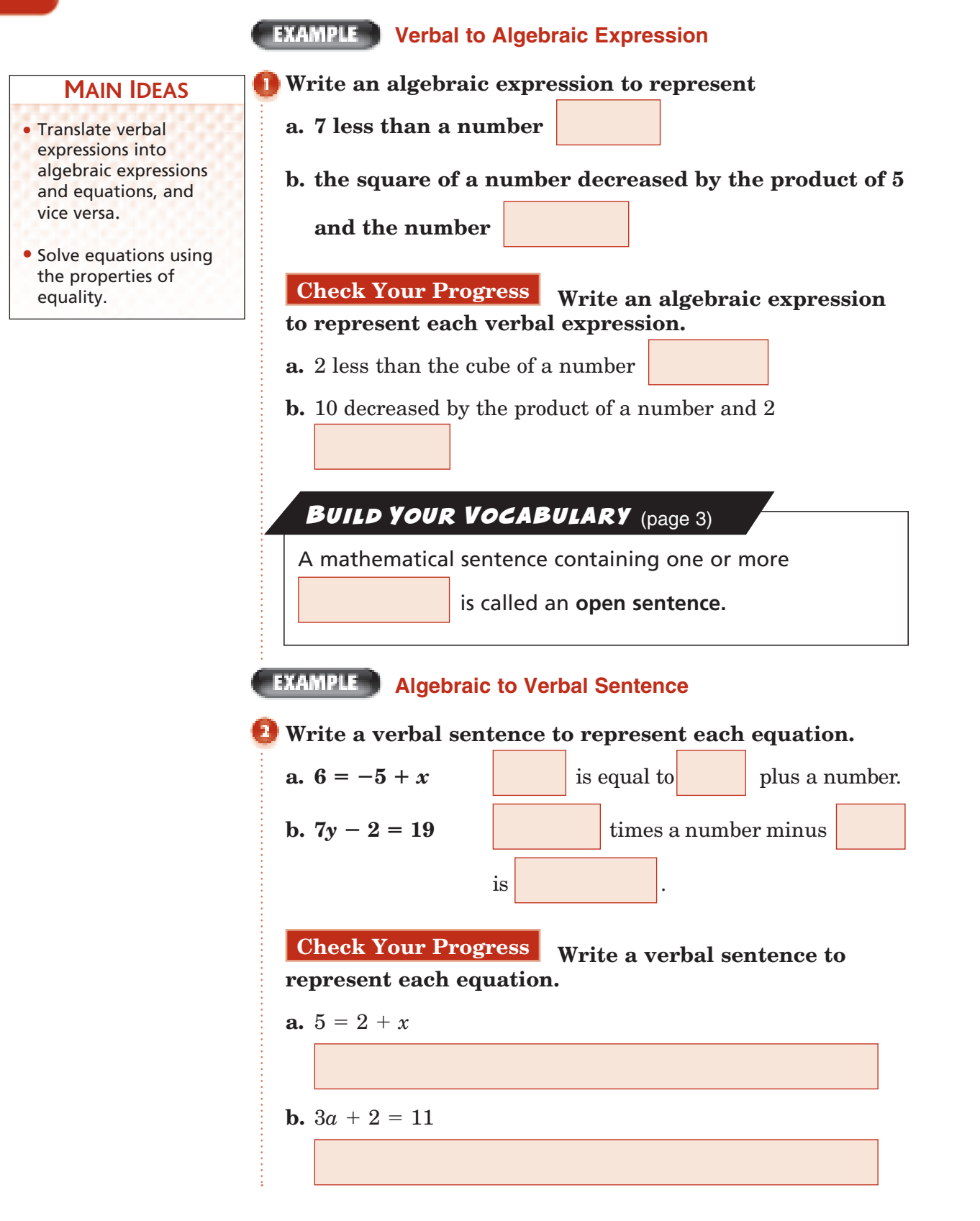

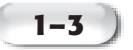

#### **IDENTIFY IDENTIFY Properties of Equality**

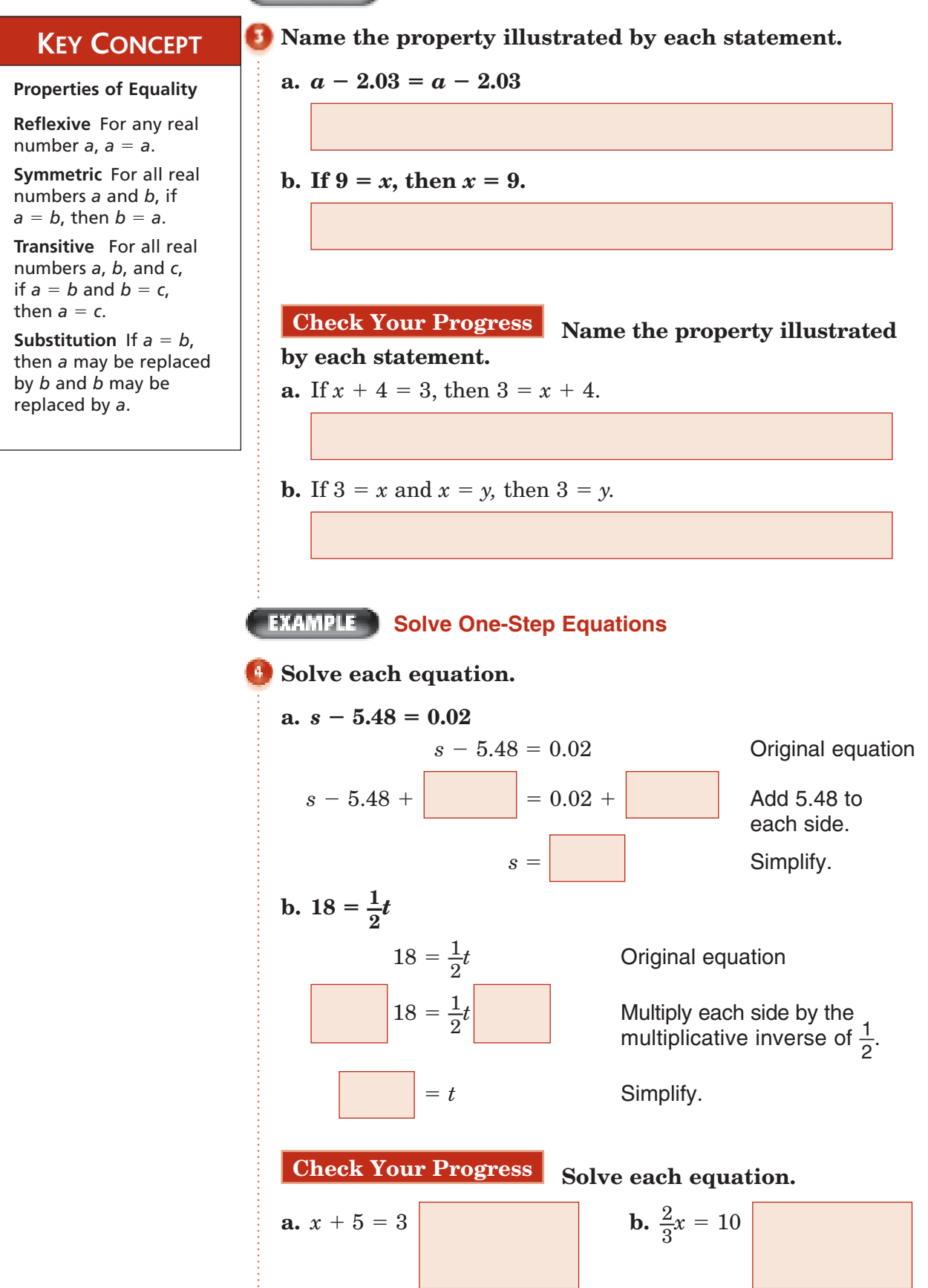

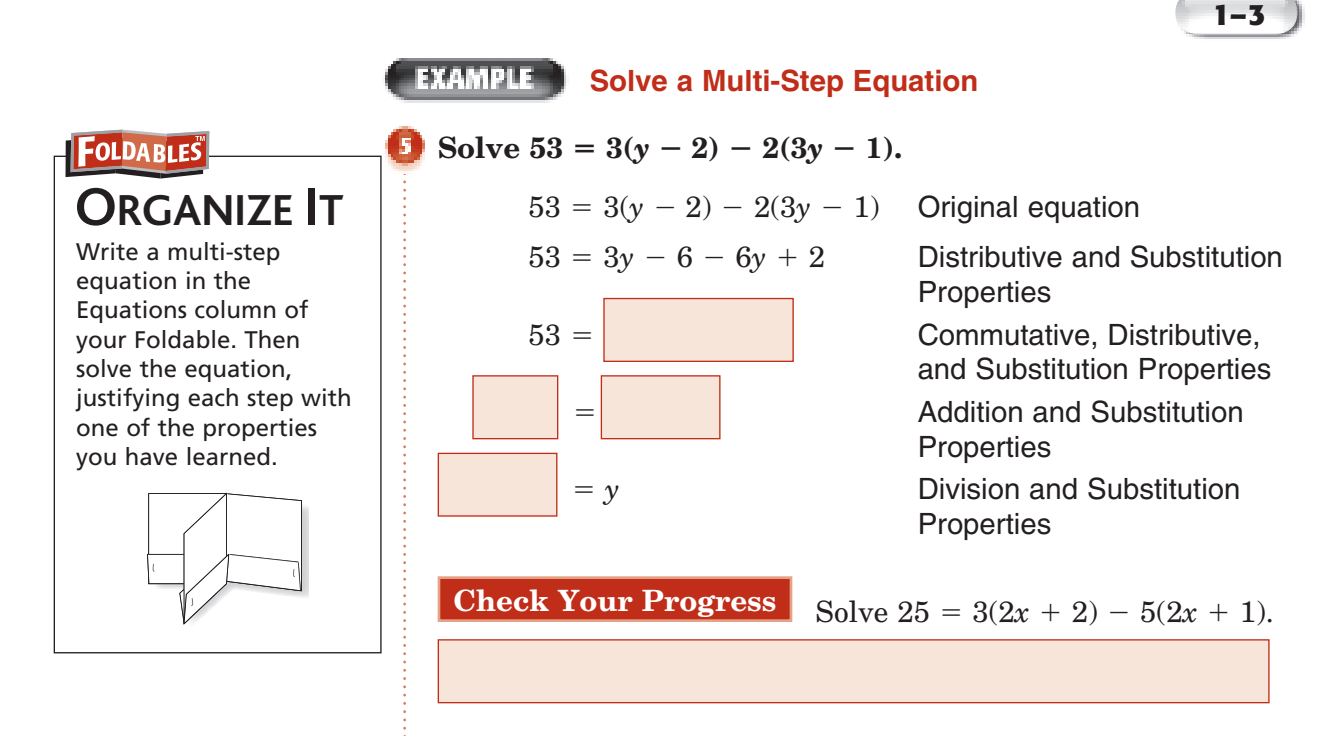

#### **EXAMPLE** Solve for a Variable

**GEOMETRY The formula for the area of a trapezoid is**   $A = \frac{1}{2}(b_1 + b_2)h$ , where *A* is the area,  $b_1$  is the length of the base,  $b_2$  is the length of the other base, and  $h$  is the **height of the trapezoid. Solve the formula for** *h***.**

 $A = \frac{1}{2}(b_1 +$  *b*2)*h* Area of a trapezoid  $A = \boxed{\phantom{a} \cdot \frac{1}{2}(b_1 + b_2)h \phantom{a}}$  Multiply each side by 2.  $2A = (b_1 + b_2)h$ Simplify.  $\frac{2A}{2} = \frac{(b_1 + b_2)h}{2}$ Divide each side by (*b*<sub>1</sub> +  $(b_1 + b_2)$ .  $h = h$  Simplify. **Apply Properties of Equality** 

**TEST EXAMPLE** If  $4g + 5 = \frac{4}{9}$ , what is the value of  $4g - 2?$  $\frac{4}{\text{A}} - \frac{41}{36}$  $\frac{41}{36}$  **C**  $-\frac{59}{9}$ 59 9  $36$ <br>**B**  $-\frac{41}{9}$  $\frac{9}{9}$  **D**  $\frac{67}{7}$ 67 7

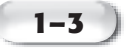

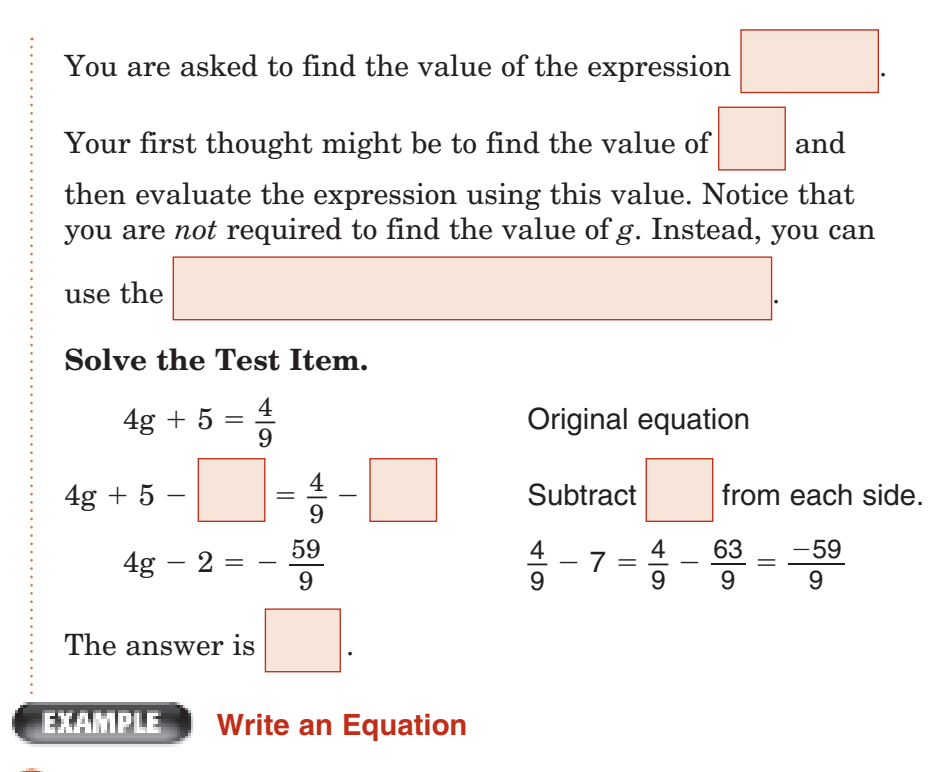

**HOME IMPROVEMENT Carl wants to replace 5 windows in his home. His neighbor Will is a carpenter and he has agreed to help install them for \$250. If Carl has budgeted \$1000 for the total cost, what is the maximum amount he can spend on each window?**

Let *c* represent the cost of each window. Write and solve an equation to find the value of *c*.

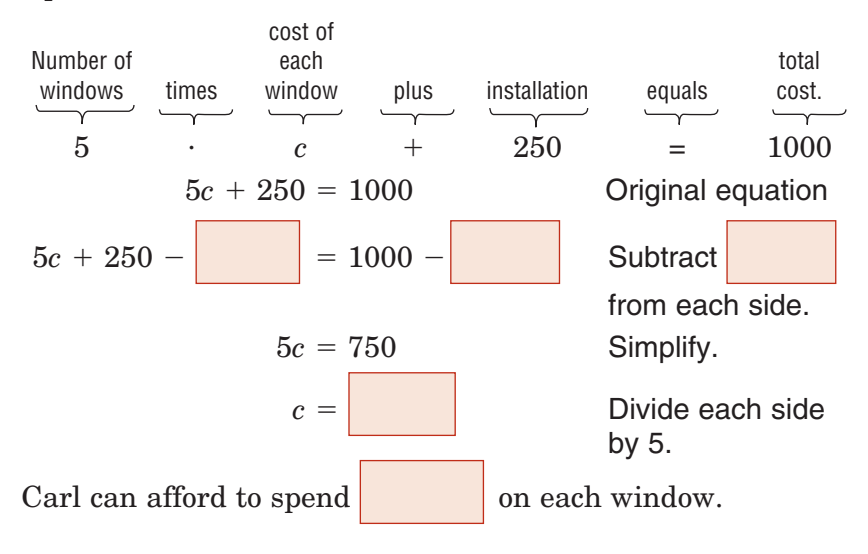

## **HOMEWORK** ASSIGNMENT

Page(s): Exercises: **Check Your Progress** Kelly wants to repair the siding on her house. Her contractor will charge her \$300 plus \$1.50 per square foot of siding. How much siding can she repair for \$1500?

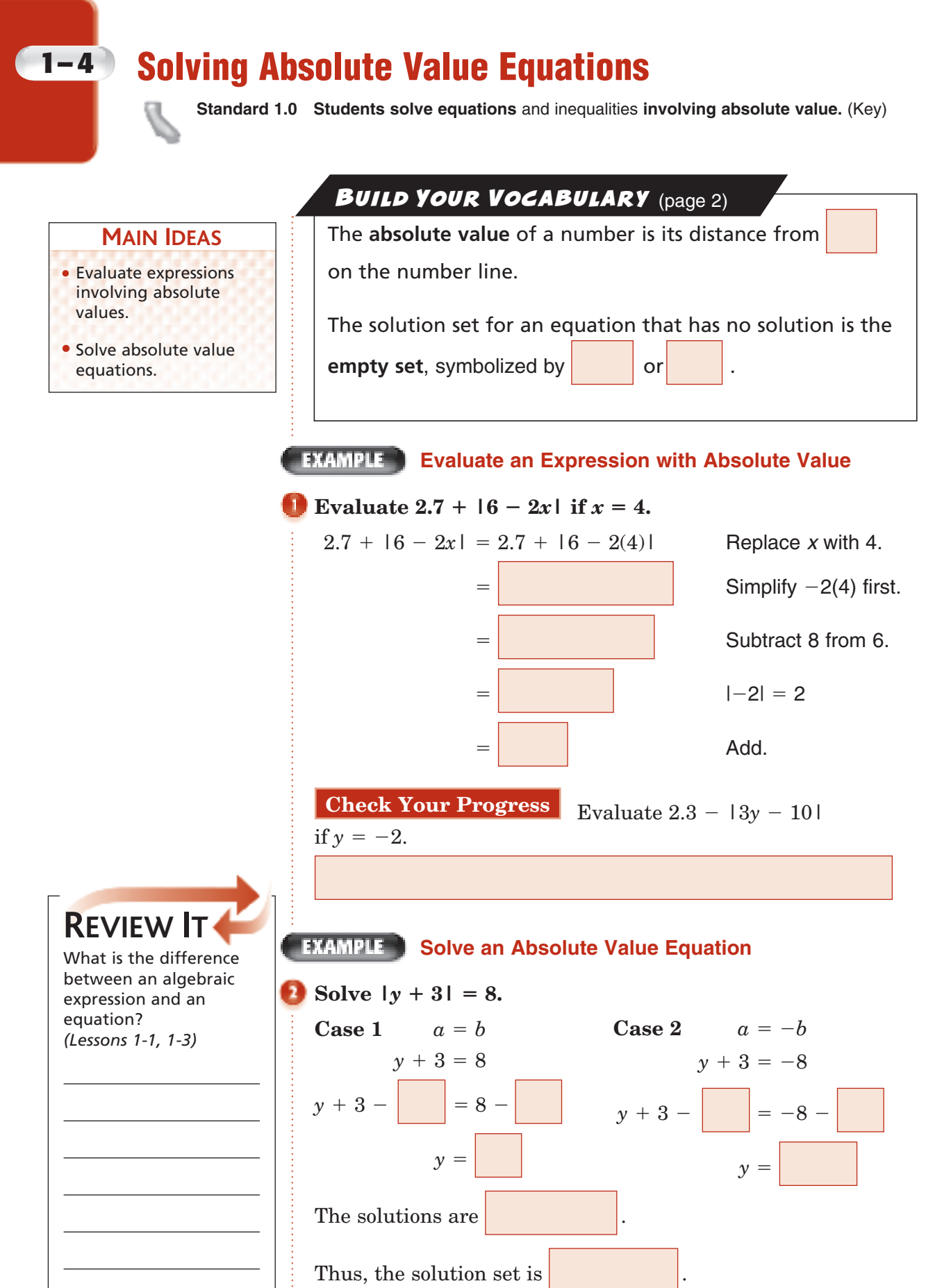

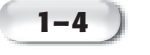

#### **EXAMPLE** No Solution

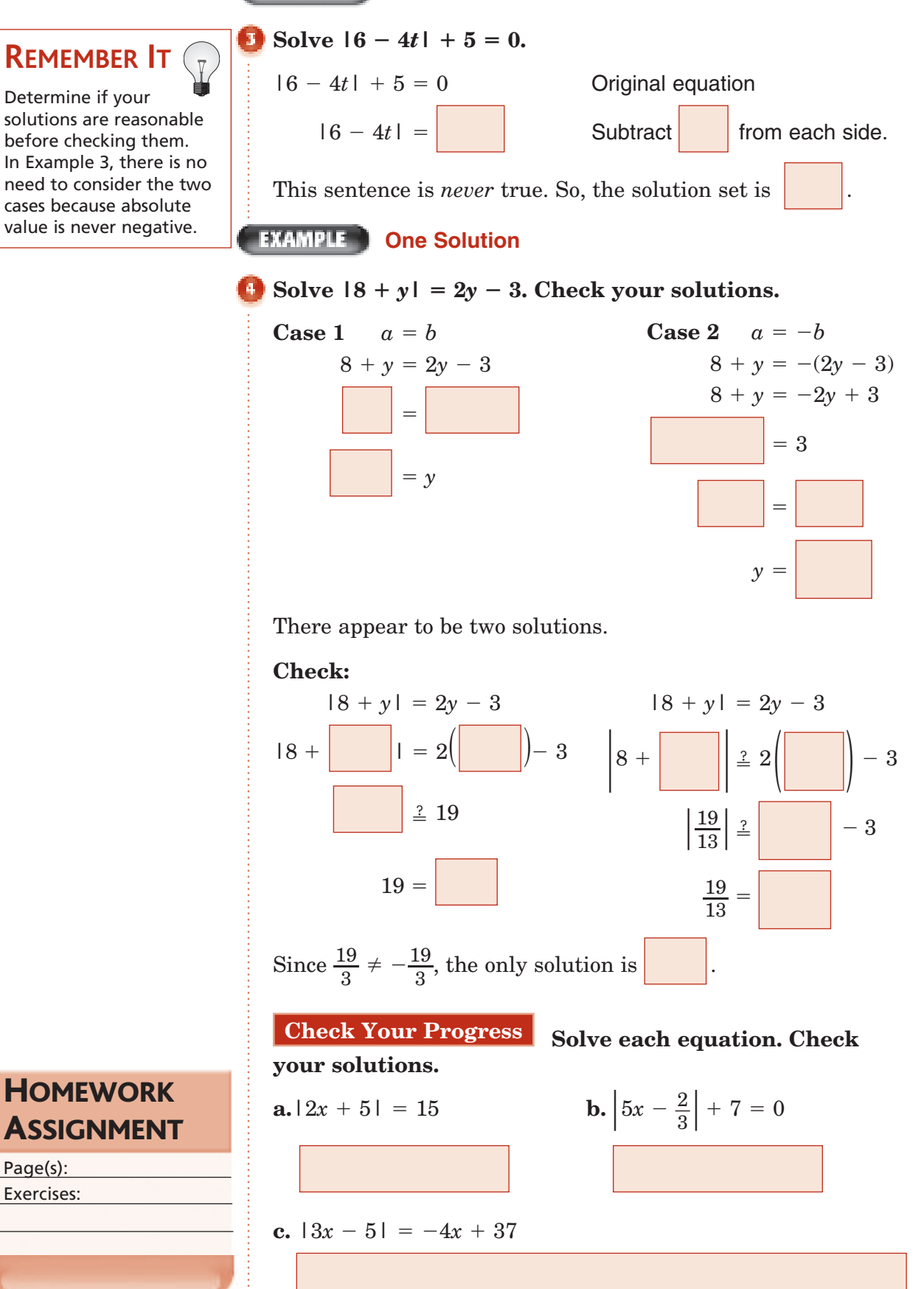

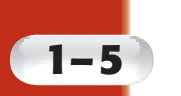

## **Solving Inequalities**

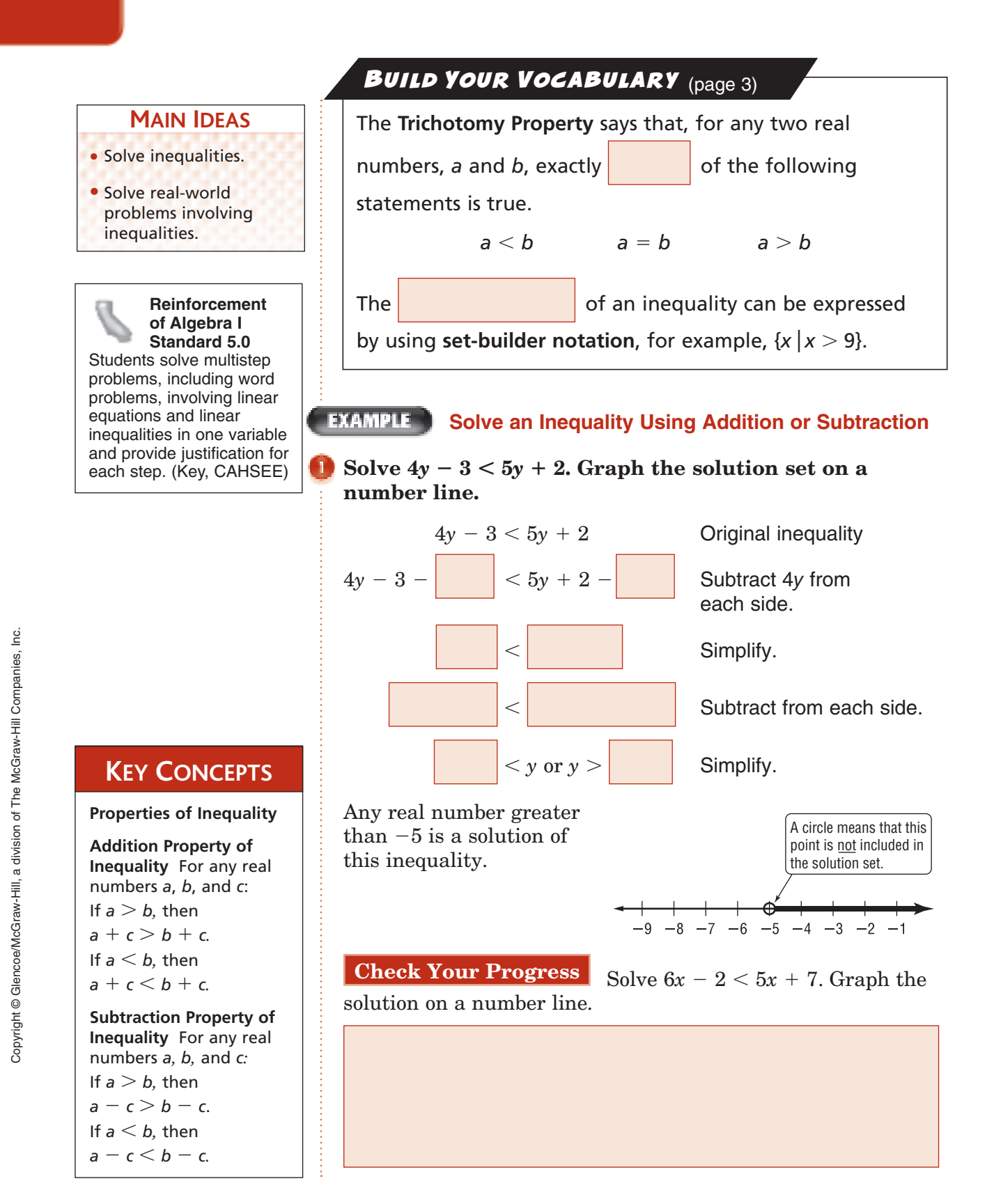

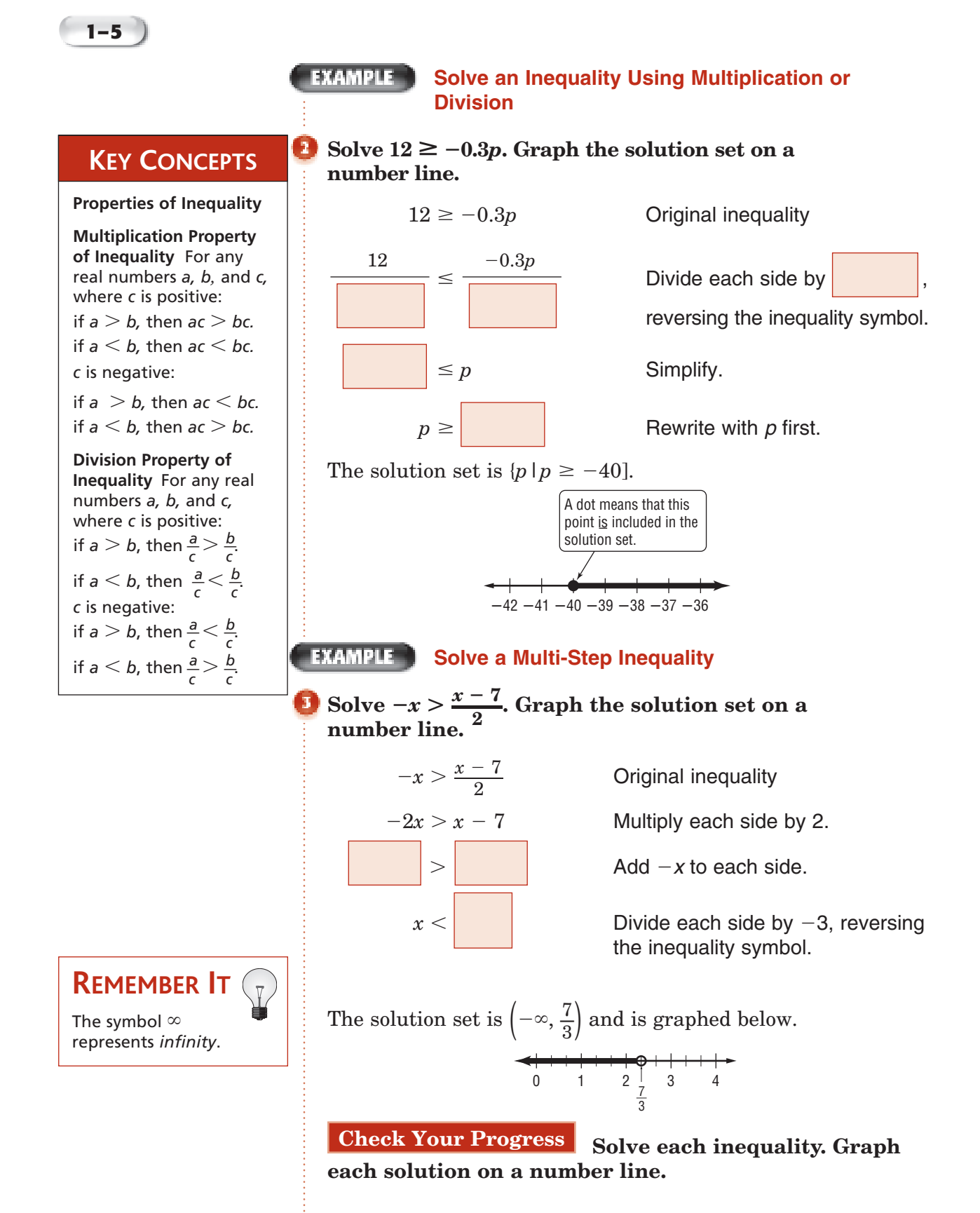

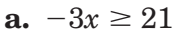

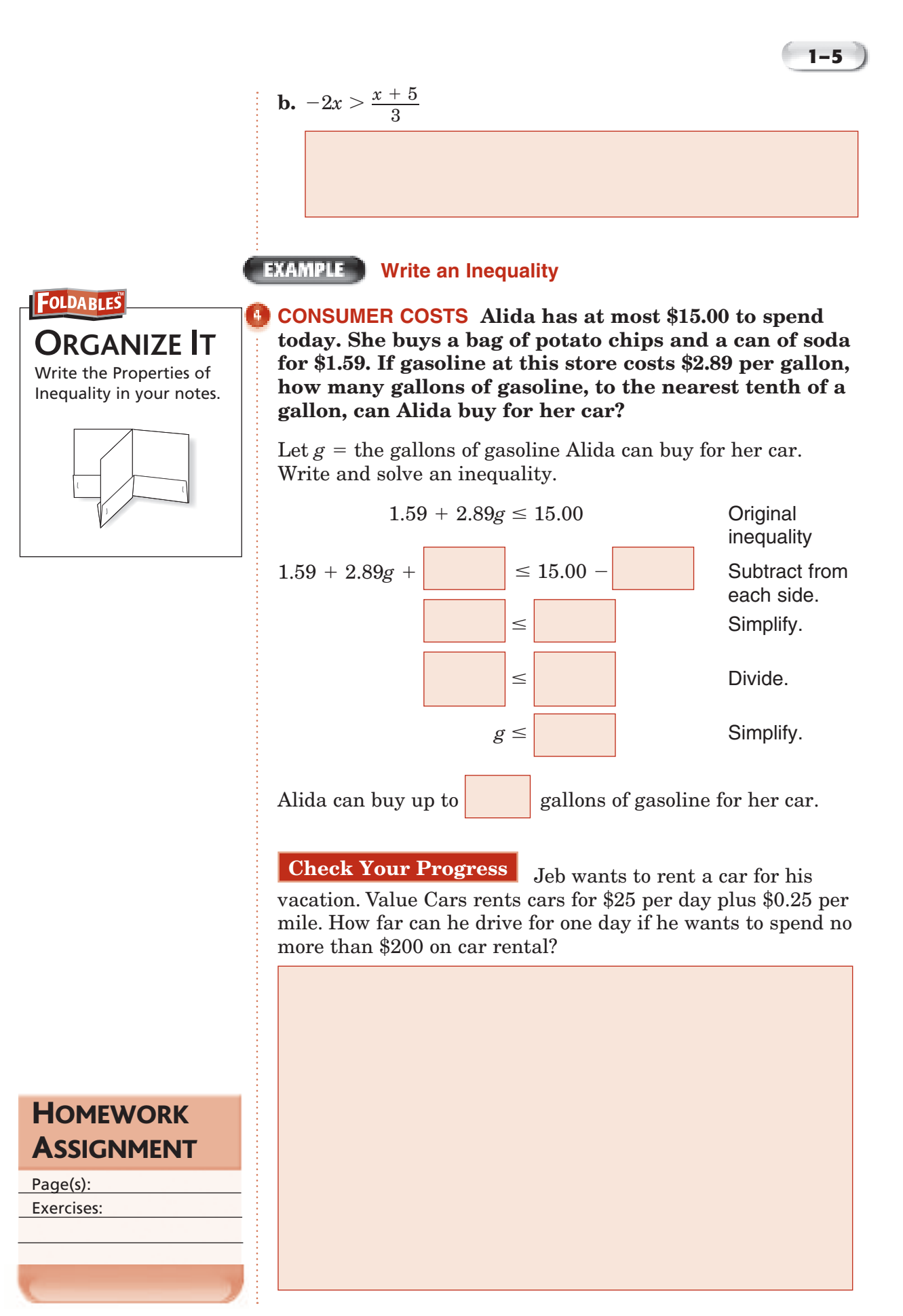

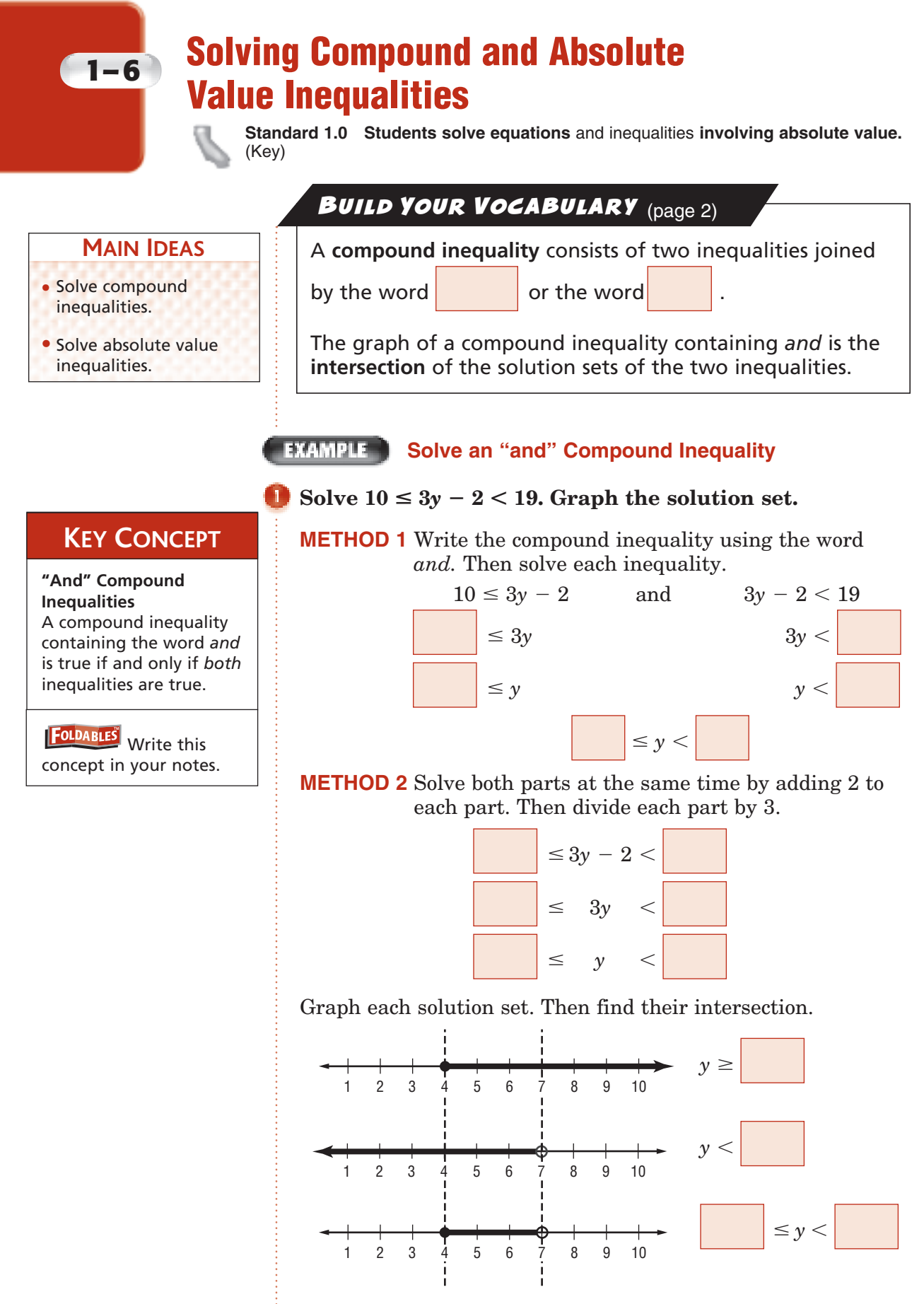

The solution set is  $\{y | 4 \le y < 7\}.$ 

Copyright @ Glencoe/McGraw-Hill, a division of The McGraw-Hill Companies, Copyright © Glencoe/McGraw-Hill, a division of The McGraw-Hill Companies, Inc. lnc

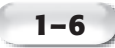

**Check Your Progress** Solve  $11 \leq 2x + 5 < 17$ . Graph the solution set.

#### **BUILD YOUR VOCABULARY** (page 3)

The graph of a compound inequality containing is the **union** of the solution sets of the two inequalities.

#### **KEY CONCEPT**

#### **"Or" Compound**

**Inequalities**  A compound inequality containing the word *or* is true if one or more of the inequalities is true.

**FOLDABLES** Write this concept in your notes.

## Solve  $x + 3 < 2$  or  $-x \le -4$ . Graph the solution set.

**EXAMPLE** Solve an "or" Compound Inequality

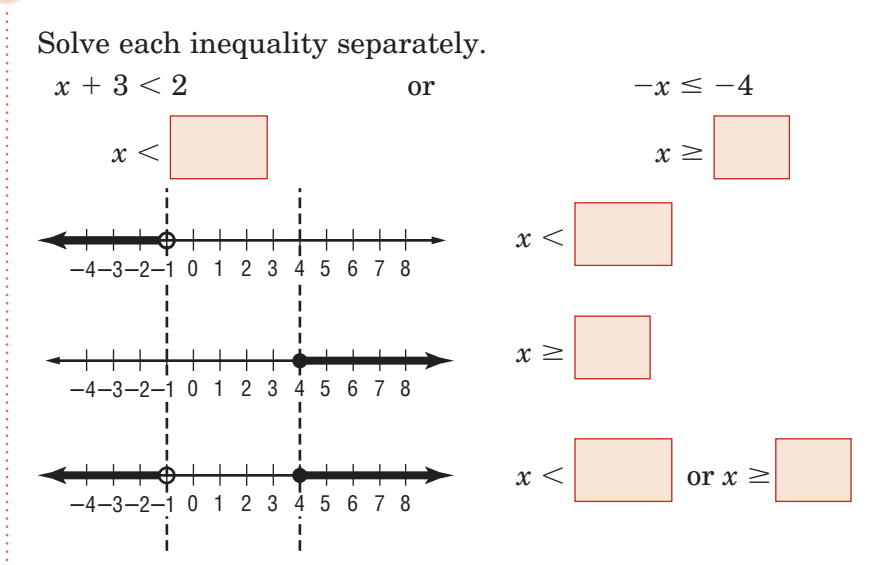

The solution set is  $\{x \mid x \leq -1 \text{ or } x \geq 4\}.$ 

**Check Your Progress** 

 $2x \le -6$ .

Graph the solution set.

**REMEMBER IT**

Compound inequalities containing *and* are *conjunctions*. Compound inequalities containing *or* are *disjunctions*.

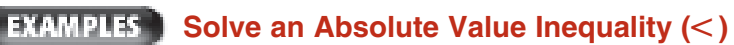

 $\bullet$  **Solve 3 > |d|. Graph the solution set on a number line.** 

You can interpret  $3 > |d|$  to mean that the distance between

*d* and 0 on a number line is less than units.

Copyright © Glencoe/McGraw-Hill, a division of The McGraw-Hill Companies, Inc. Copyright © Glencoe/McGraw-Hill, a division of The McGraw-Hill Companies, Inc. **1–6**

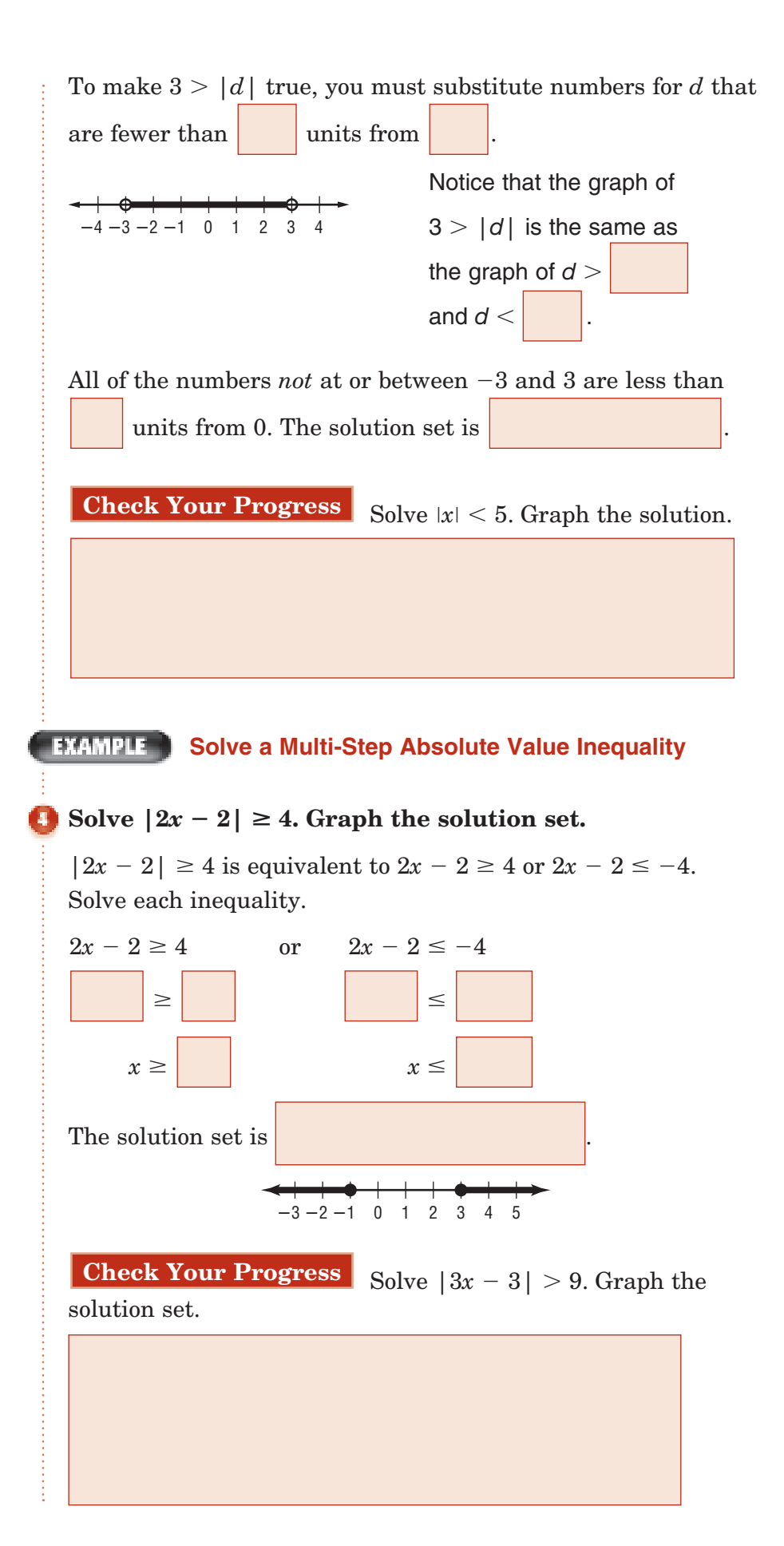

#### **1–6**

**EXAMPLE Write an Absolute Value Inequality** 

**HOUSING According to a recent survey, the average monthly rent for a one-bedroom apartment in one city is \$750. However, the actual rent for any given onebedroom apartment might vary as much as \$250 from the average.**

**a. Write an absolute value inequality to describe this situation.**

Let  $r =$  the actual monthly rent

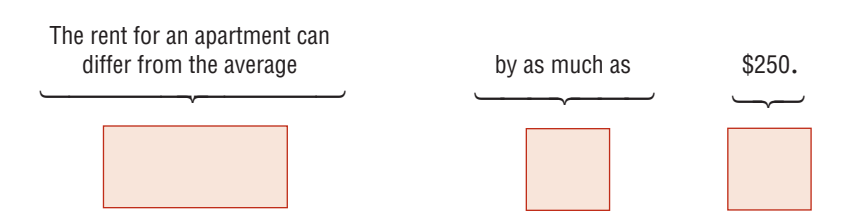

**b.** Solve the inequality  $|750 - r| \le 250$  to find the **range of monthly rent. Rewrite the absolute value inequality as a compound inequality. Then solve for** *r***.**

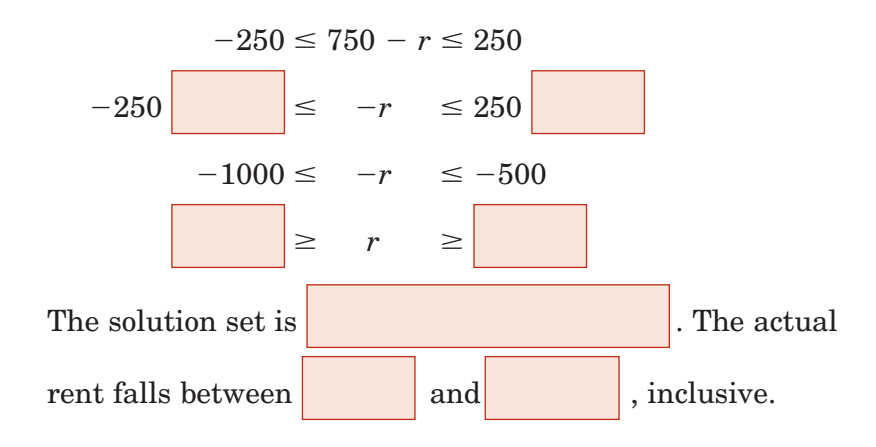

#### **Check Your Progress The average birth weight of a newborn baby is 7 pounds. However, this weight can vary by as much as 4.5 pounds.**

- **a.** What is an absolute value inequality to describe this situation?
- **b.** What is the range of birth weights for newborn babies?

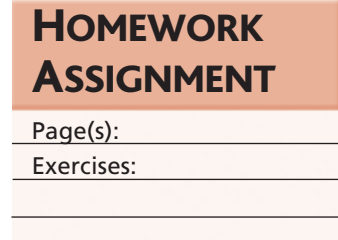

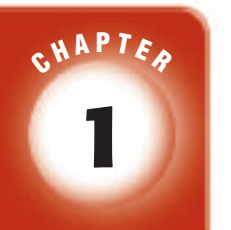

## BRINGING IT ALL TOGETHER

#### STUDY GUIDE

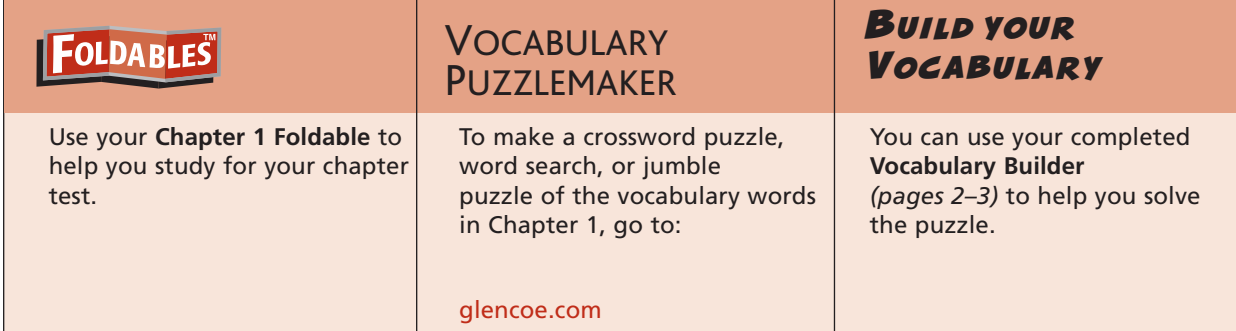

#### **1-1**

#### **Expressions and Formulas**

- **1.** Find the value of  $30 4^2 \div 2 \cdot 4$ .
- **2.** Evaluate  $2x^2 3xy$  if  $x = -4$  and  $y = 5$ .
- **3.** Why is it important for everyone to use the same order of operations for evaluating expressions?

#### **1-2 Properties of Real Numbers**

- **4.** Name the sets of numbers to which  $-\frac{7}{8}$  belongs.
- **5.** Write the Associative Property of Addition in symbols. Then illustrate this property by finding the sum  $12 + 18 + 45$ .

#### **Complete each sentence.**

**6.** The Property of Addition says that adding 0

to any number does not change its value.

**7.** The numbers can be written as ratios of two integers, with the integer in the denominator not being 0.

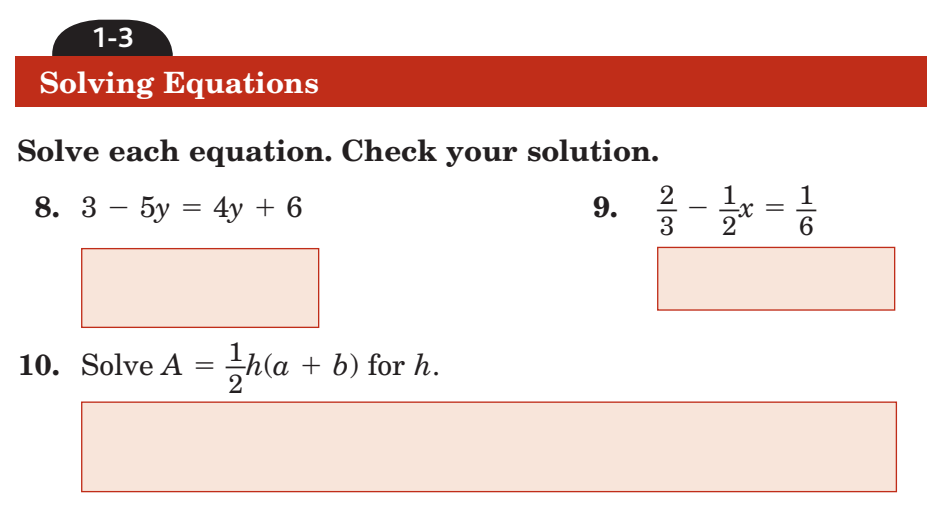

**Read the following problem and then write an equation that you could use to solve it. Do not actually solve the equation. In your equation, let** *m* **be the number of miles driven.**

**11.** When Louisa rented a moving truck, she agreed to pay \$28 per day plus \$0.42 per mile. If she kept the truck for 3 days and the rental charges (without tax) were \$153.72, how many miles did Louisa drive the truck?

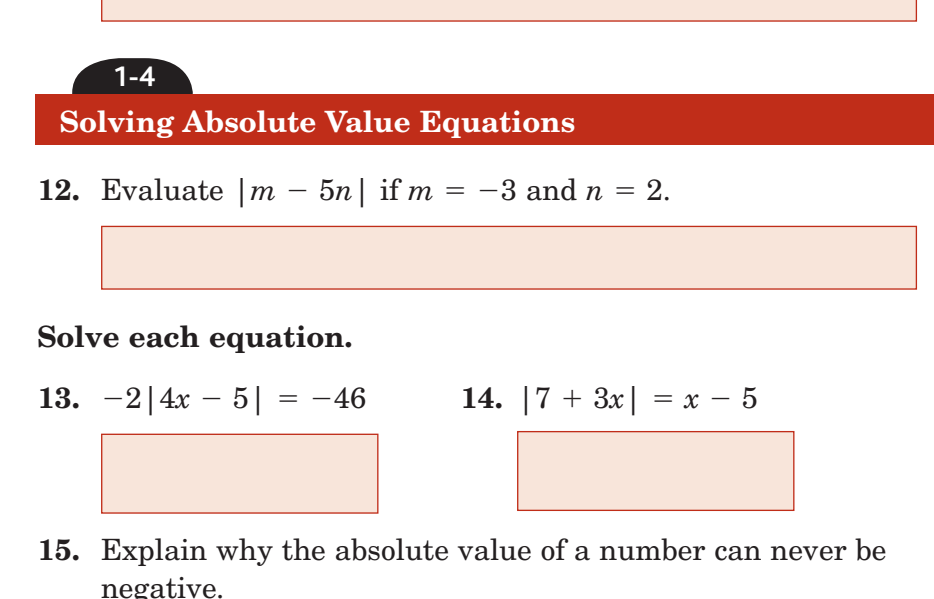

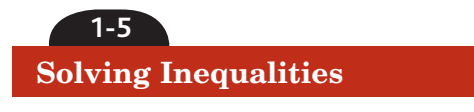

**There are several different ways to write or show solution sets of inequalities. Write each of the following in interval notation.**

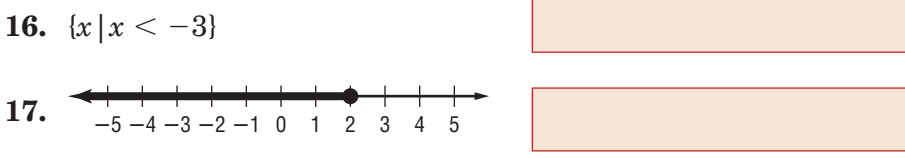

**Solve each inequality. Graph the solution set.**

18. 
$$
5y + 9 > 34
$$

$$
19. - 1 - 5x \le 4(x + 2)
$$

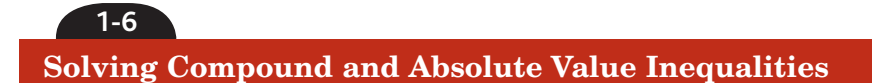

#### **Complete each sentence.**

- **20.** Two inequalities combined by the word *and* or the word *or* form a
- **21.** The graph of a compound inequality containing the word *and*

 $\frac{1}{2}$  is the  $\frac{1}{2}$  of the graphs of the two separate inequalities.

#### **Solve each inequality. Graph the solution set.**

**22.** 
$$
-11 < 3m - 2 < 22
$$

**23.**  $|x+3| \ge 1$ 

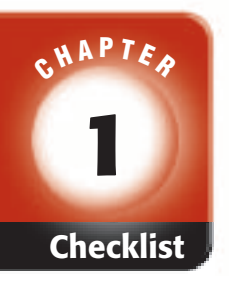

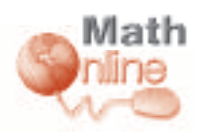

Visit **glencoe.com** to access your textbook, more examples, self-check quizzes, and practice tests to help you study the concepts in Chapter 1.

## ARE YOU READY FOR THE CHAPTER TEST?

**Check the one that applies. Suggestions to help you study are given with each item.**

**I completed the review of all or most lessons without using my notes or asking for help.**

- You are probably ready for the Chapter Test.
- You may want to take the Chapter 1 Practice Test on page 53 of your textbook as a final check.

**I used my Foldable or Study Notebook to complete the review of all or most lessons.**

- You should complete the Chapter 1 Study Guide and Review on pages 49–52 of your textbook.
- If you are unsure of any concepts or skills, refer back to the specific lesson(s).
- You may also want to take the Chapter 1 Practice Test on page 53 of your textbook.

**I asked for help from someone else to complete the review of all or most lessons.**

- You should review the examples and concepts in your Study Notebook and Chapter 1 Foldable.
- Then complete the Chapter 1 Study Guide and Review on pages 49–52 of your textbook.
- If you are unsure of any concepts or skills, refer back to the specific lesson(s).
- You may also want to take the Chapter 1 Practice Test on page 53 of your textbook.

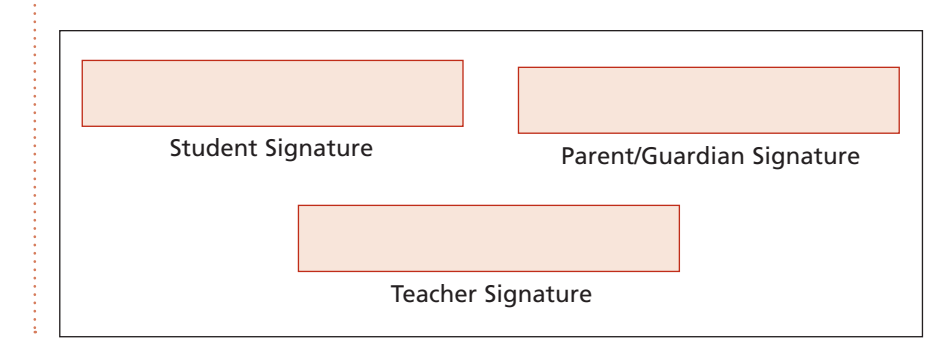

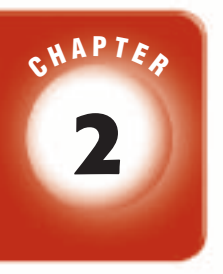

## **Linear Relations and Functions**

#### **FOLDABLES**

Use the instructions below to make a Foldable to help you organize your notes as you study the chapter. You will see Foldable reminders in the margin this Interactive Study Notebook to help you in taking notes.

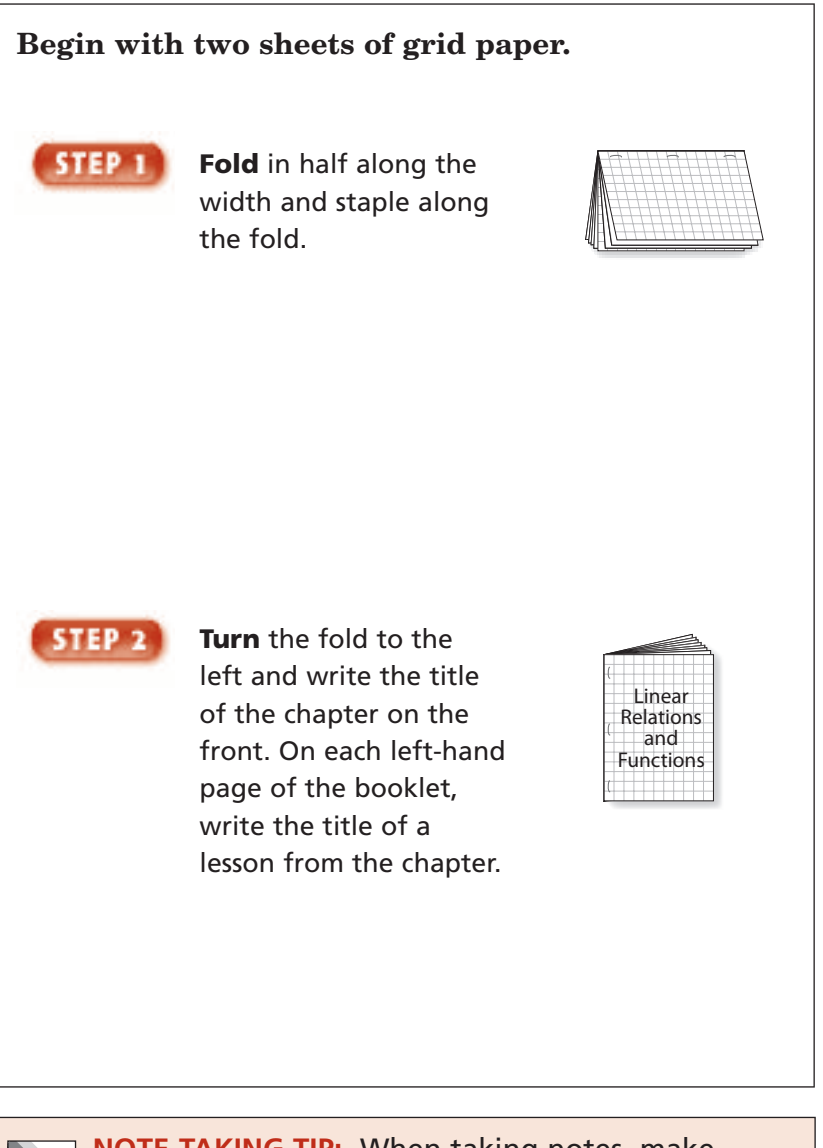

**NOTE-TAKING TIP:** When taking notes, make annotations. Annotations are usually notes taken in the margins of books you own to organize the text for review or study.

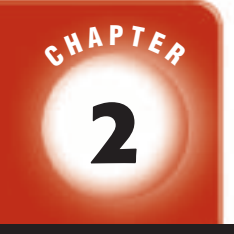

#### BUILD YOUR VOCABULARY

This is an alphabetical list of new vocabulary terms you will learn in Chapter 2. As you complete the study notes for the chapter, you will see Build Your Vocabulary reminders to complete each term's definition or description on these pages. Remember to add the textbook page number in the second column for reference when you study.

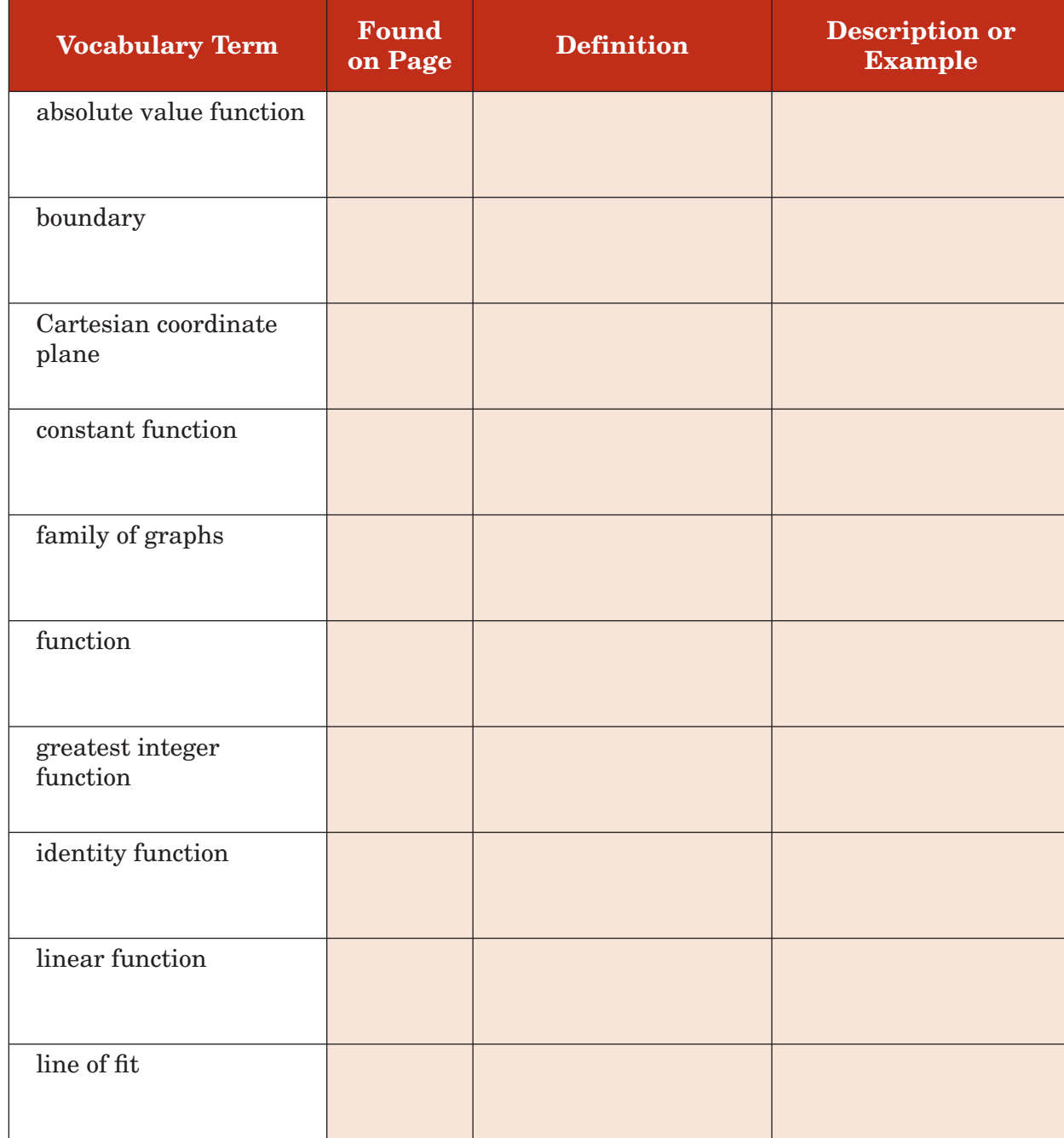

*(continued on the next page)*

**Chapter 2**

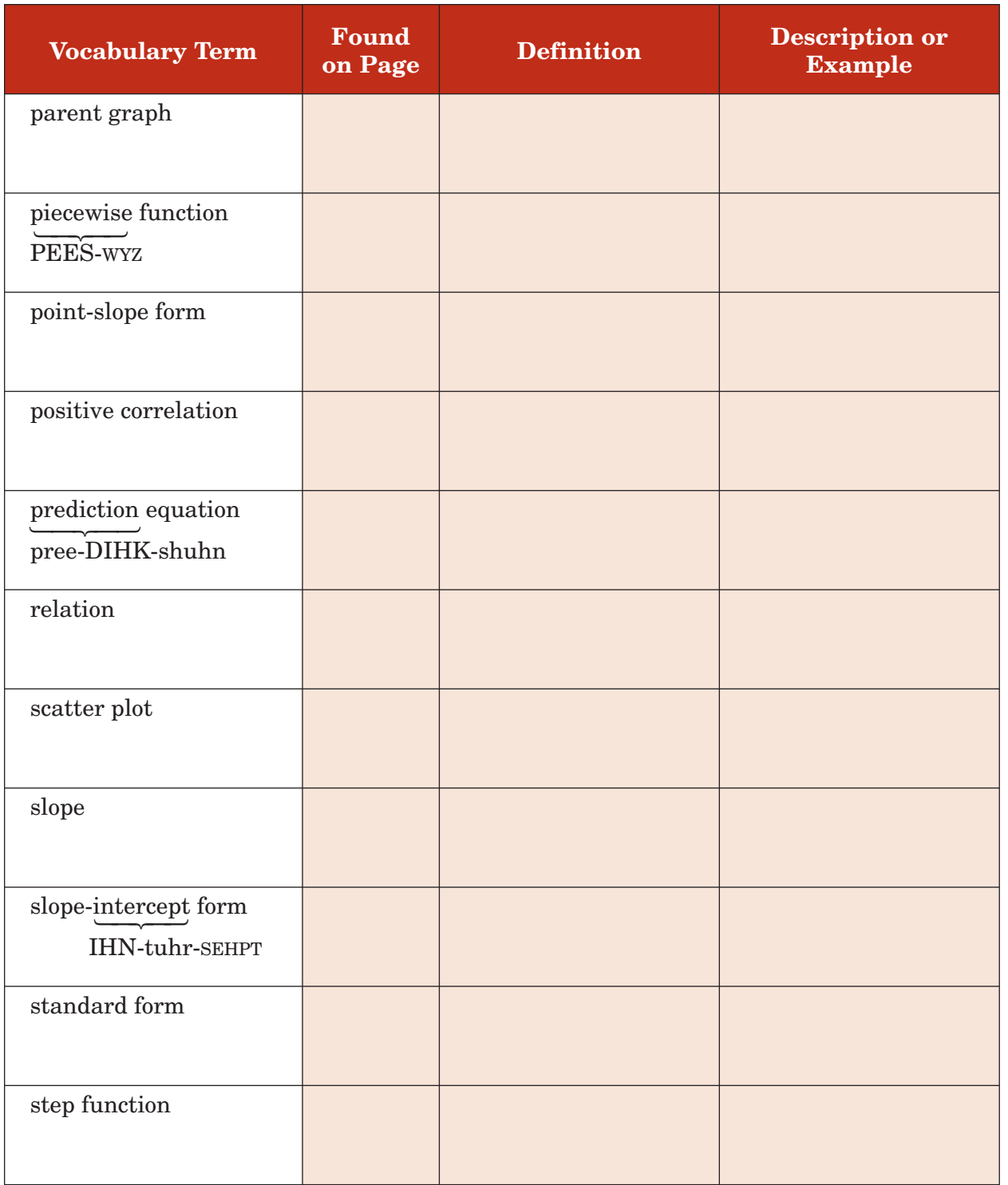
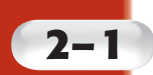

• Analyze and graph

• Find functional values.

**MAIN IDEAS**

relations.

# **Relations and Functions**

**Preparation for Standard 24.0** Students solve problems involving functional concepts, such as composition, defining the inverse function and performing arithmetic operations on functions.

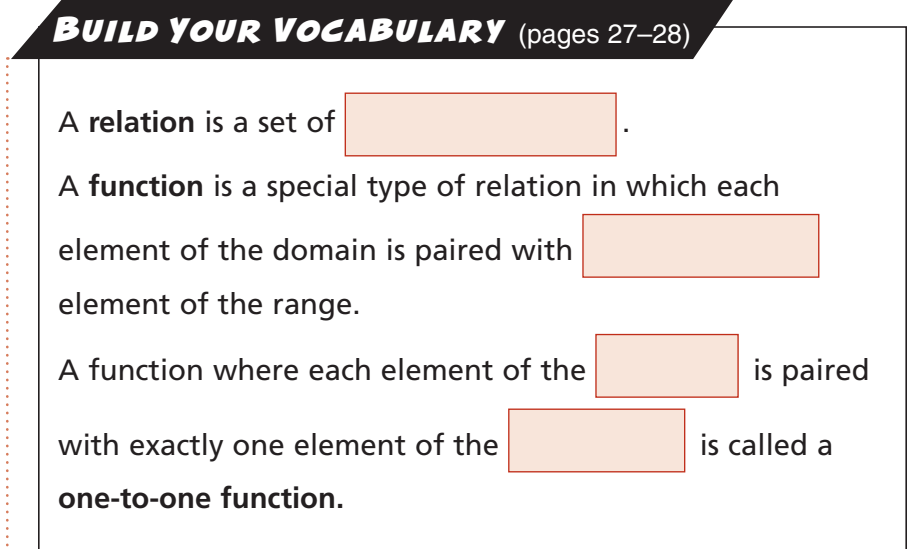

## **EXAMPLE** Domain and Range

## **State the domain and range of the relation shown in the graph. Is the relation a function?**

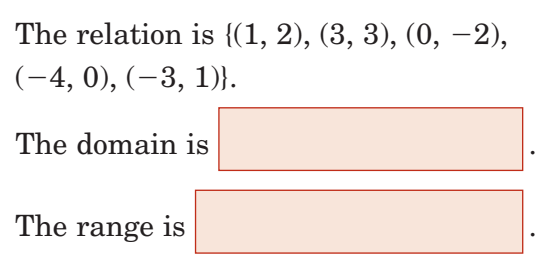

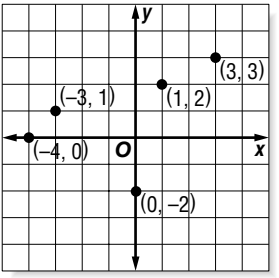

Each member of the domain is paired with exactly one

member of the range, so this relation is a

**Check Your Progress** State the domain and range of the relation shown in the graph. Is the relation a function?

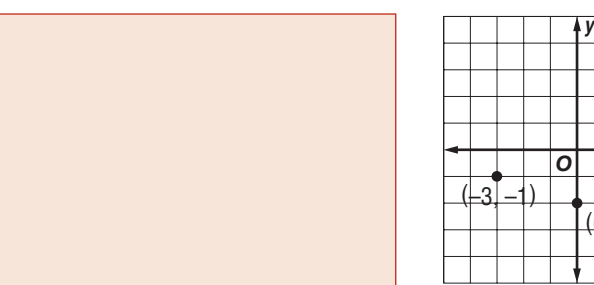

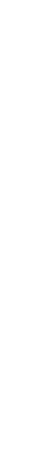

Copyright © Glencoe/McGraw-Hill, a division of The McGraw-Hill Companies, Inc.

Copyright @ Glencoe/McGraw-Hill, a division of The McGraw-Hill Companies, Inc.

*O*  $\left| \right|$   $\left| \right|$   $\left| \right|$   $\left| \right|$   $\left| \right|$   $\left| \right|$   $\left| \right|$ 

 $(0, -2)$ 

 $(3, 1)$ 

#### **EXAMPLE Vertical Line Test**

**TRANSPORTATION The table shows the average fuel efficiency in miles per gallon for light trucks for several years. Graph this information and determine whether it represents a function. Is this relation** *discrete* **or**  *continuous***?**

The year values correspond to

the values, and the Fuel

Efficiency values correspond to

the values.

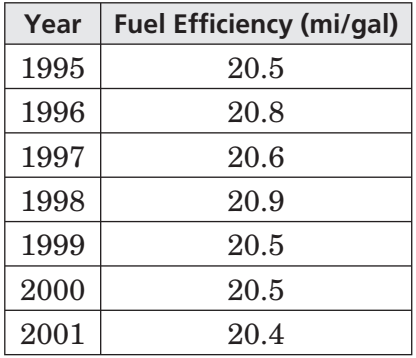

**Source:** U.S. Environmental Protection Agency

Graph the ordered pairs on a coordinate grid.

Use the vertical line test. Notice that no vertical line can be drawn that contains more than one data point

This relation is a function,

and it is

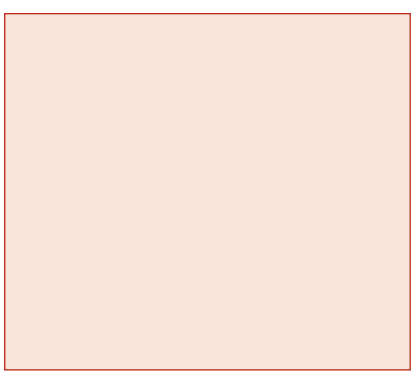

**Check Your Progress HEALTH** The table shows the average weight of a baby for several months during the first year. Graph this information and determine whether it represents a function.

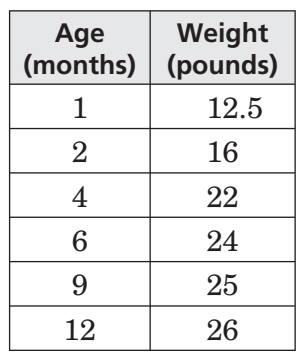

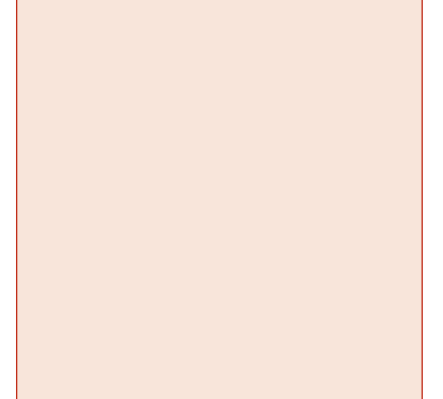

Copyright © Glencoe/McGraw-Hill, a division of The McGraw-Hill Companies, Copyright © Glencoe/McGraw-Hill, a division of The McGraw-Hill Companies, Inc.  $\frac{1}{2}$ 

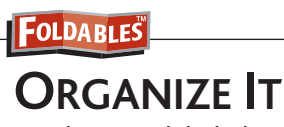

On the page labeled Relations and Functions, define function and relation. Then draw a graph of a function and a relation.

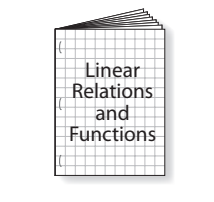

**30** *Glencoe Algebra 2*

**2–1**

#### **EXAMPLE Graph a Relation**

## **a.** Graph the relation represented by  $y = 3x - 1$ .

 Make a table of values to find ordered pairs that satisfy the equation. Choose values for *x* and find the corresponding values for *y*. Then graph the ordered pairs.

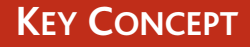

**Vertical Line Test** If no vertical line intersects a graph in more than one point, the graph represents a function. If some vertical line intersects a graph in two or more points, the graph does not represent a function.

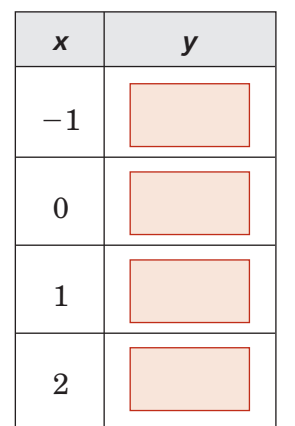

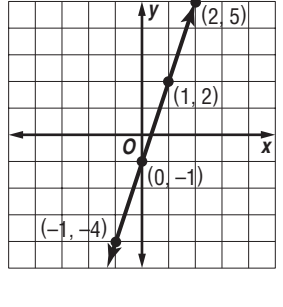

**b. Find the domain and range.**

The domain and range are both all numbers.

**c. Determine whether the equation is a function and state whether it is** *discrete* **or** *continuous***.**

This graph passes the vertical line test. For each

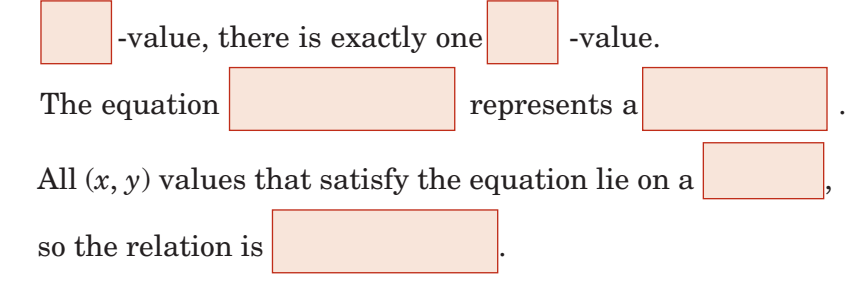

## **Check Your Progress**

- **a.** Graph  $y = 2x + 5$ .
- **b.** Find the domain and range.
- **c.** Determine whether the equation is a function and state whether it is.

**2–1**

## **EXAMPLE** Evaluate a Function

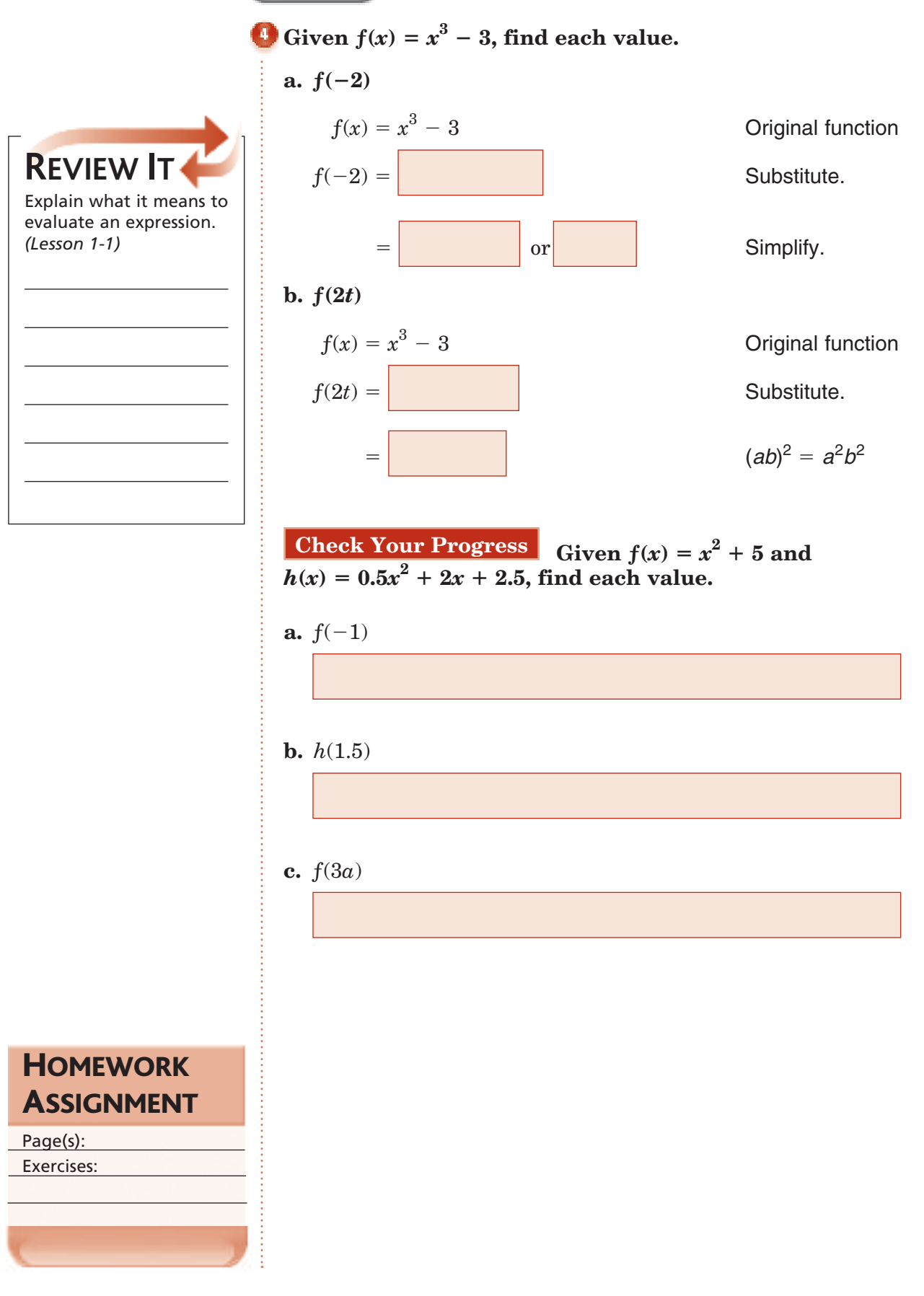

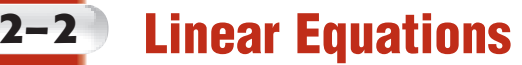

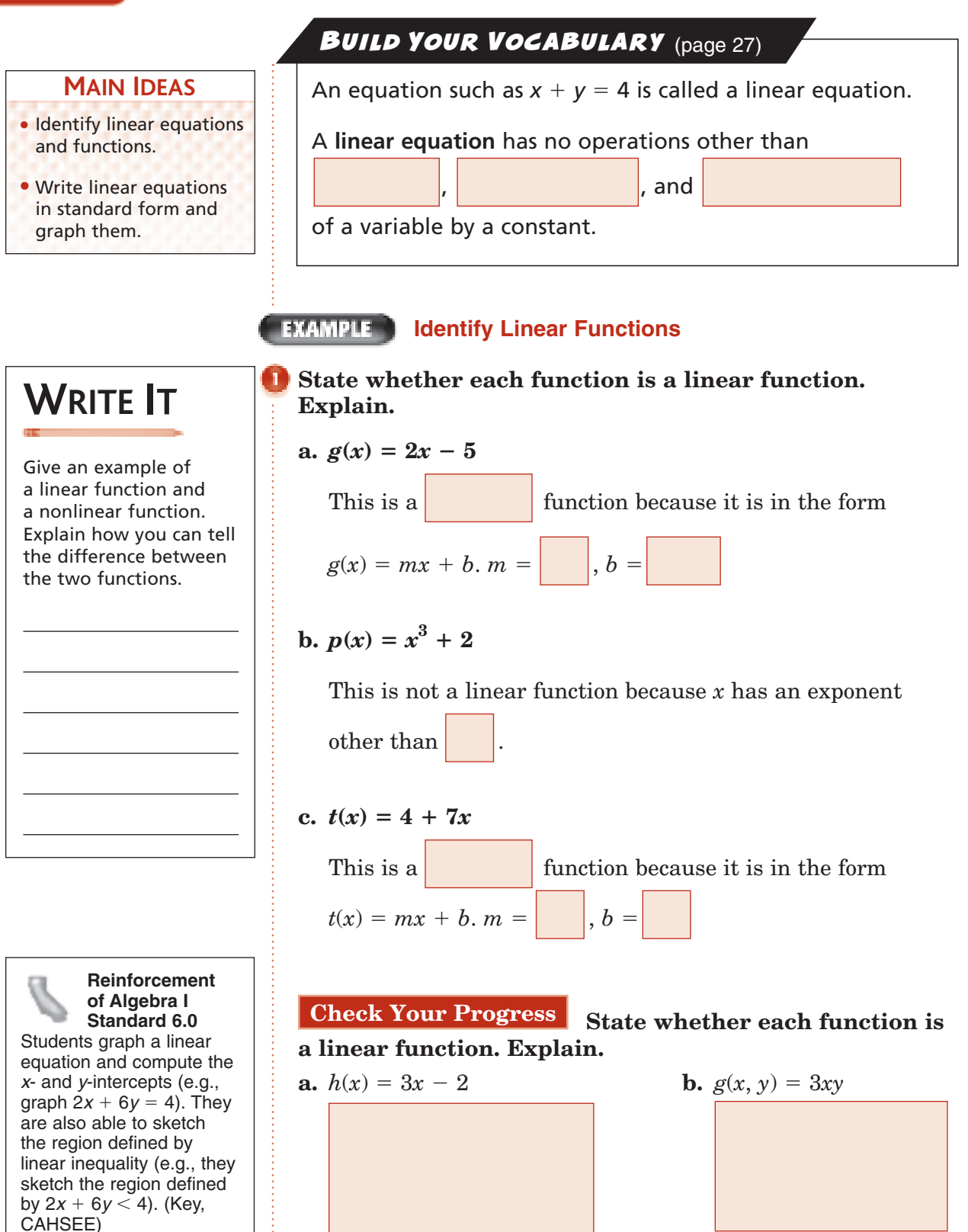

Copyright © Glencoe/McGraw-Hill, a division of The McGraw-Hill Companies, Inc.

Copyright © Glencoe/McGraw-Hill, a division of The McGraw-Hill Companies, Inc.

#### **EXAMPLE** ] **Evaluate a Linear Function**

The linear function  $f(C) = 1.8C + 32$  can be used to find **the number of degrees Fahrenheit** *f* **that are equivalent to a given number of degrees Celsius** *C***.**

**a. On the Celsius scale, normal body temperature is 37C. What is it in degrees Fahrenheit?**

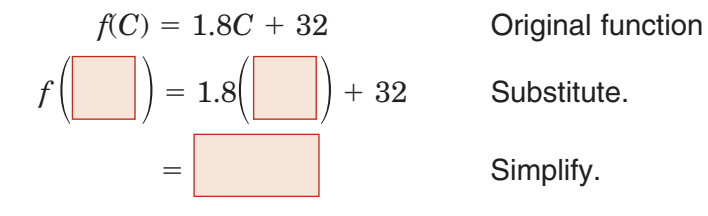

**b. There are 100 Celsius degrees between the freezing and boiling points of water and 180 Fahrenheit degrees between these two points. How many Fahrenheit degrees equal 1 Celsius degree?**

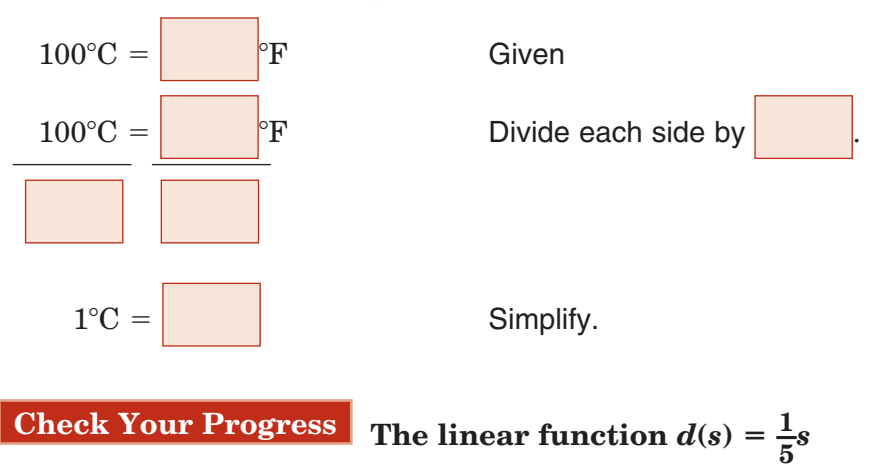

**can be used to find the distance** *d* **in miles from a storm, based on the number of seconds** *s* **that it takes to hear thunder after seeing lightning.**

- **a.** If you hear thunder 10 seconds after seeing lightning, how far away is the storm?
- **b.** If the storm is 3 miles away, how long will it take to hear thunder after seeing lightning?

## **KEY CONCEPT**

**Standard Form of a Linear Equation** The standard form of a linear equation is  $Ax + By = C$ , where  $A \geq 0$ , *A* and *B* are not both zero.

Copyright © Glencoe/McGraw-Hill, a division of The McGraw-Hill Companies, Copyright © Glencoe/McGraw-Hill, a division of The McGraw-Hill Companies, Inc.  $\frac{1}{2}$ 

**2–2**

## **EXAMPLE**

## **Standard Form**

**Write each equation in standard form. Identify** *A***,** *B***, and** *C***.**

**2–2**

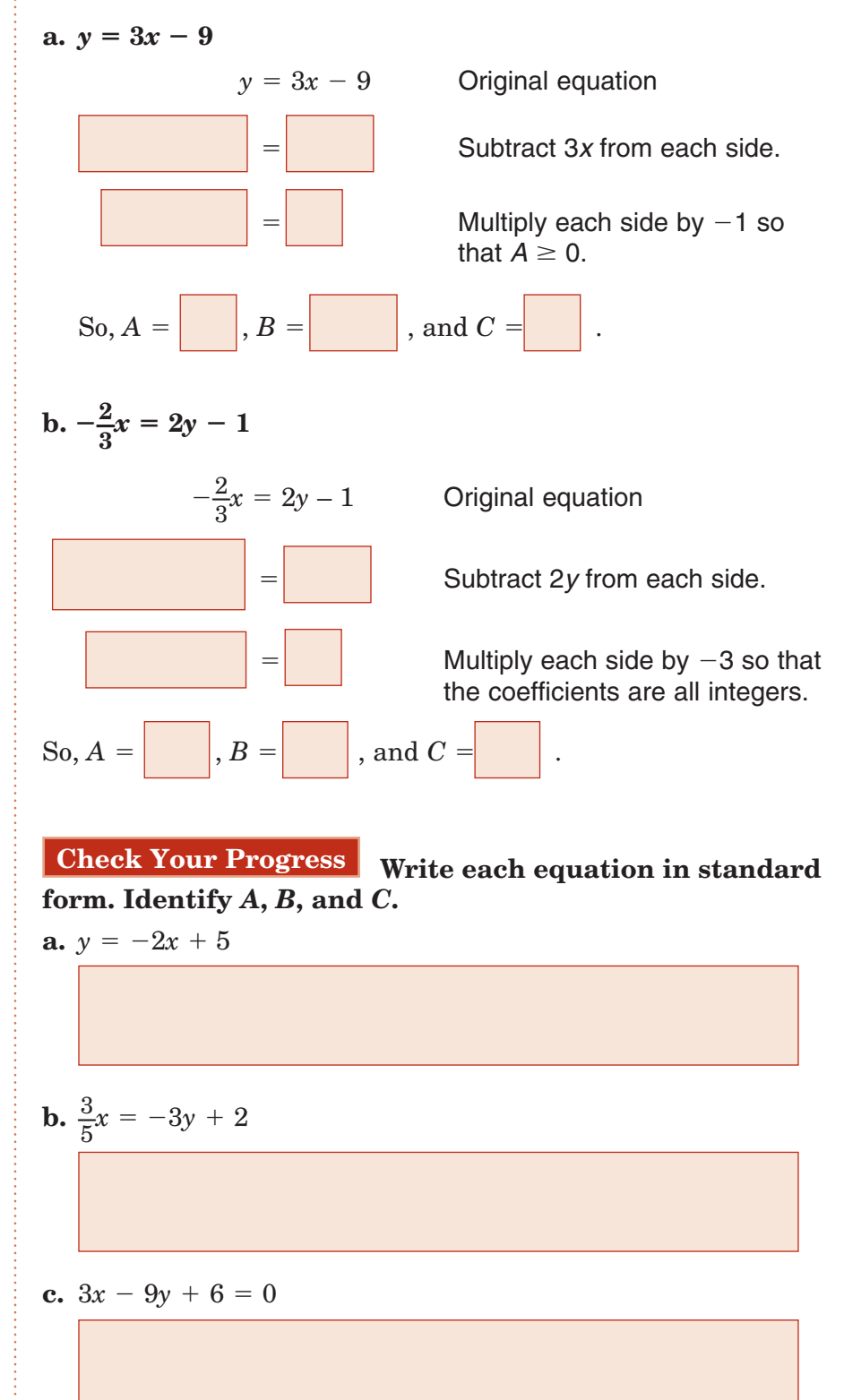

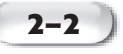

#### **REMEMBER IT**  $\bar{V}$

An equation such as  $x = 3$  represents a vertical line, and only has an *x*-intercept.

An equation such as  $v = 5$  represents a horizontal line, and only has a *y*-intercept.

**EXAMPLE Use Intercepts to Graph a Line**

**Find the** *x***-intercept and the** *y***-intercept of the graph of**   $-2x + y - 4 = 0$ . Then graph the equation.

The *x*-intercept is the value of *x* when  $y = 0$ .

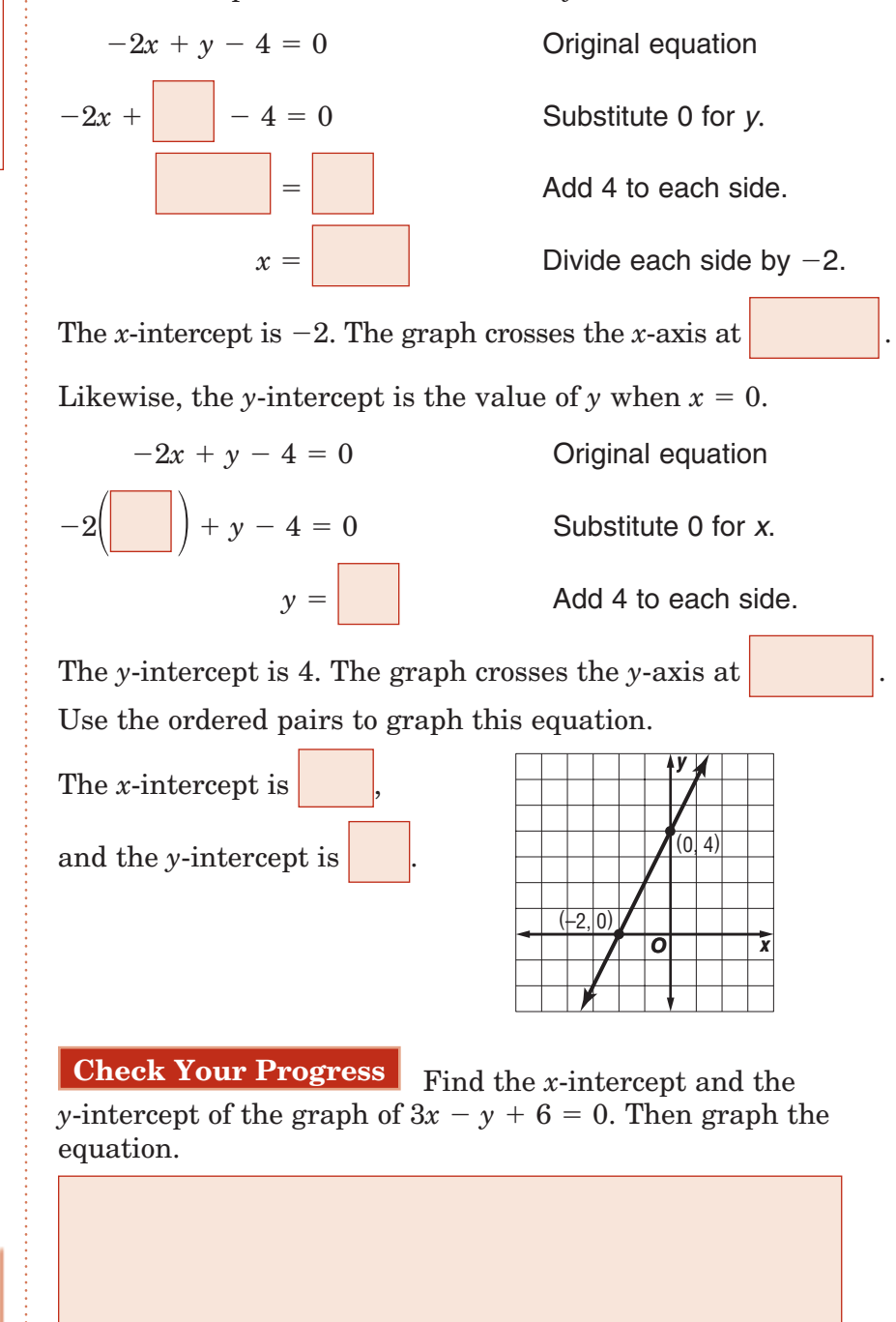

Page(s): ASSIGNMENT

**HOMEWORK** 

Exercises:

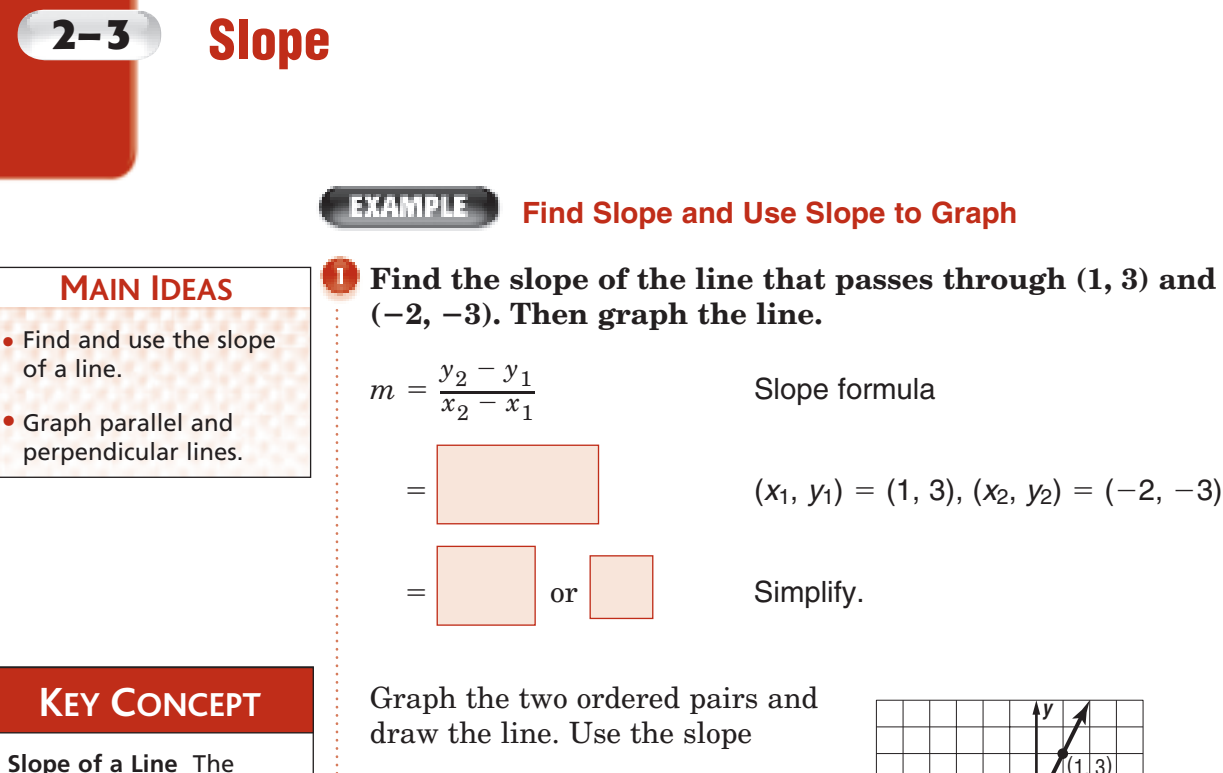

**Slope of a Line** The slope of a line is the ratio of the change in *y*-coordinates to the change in *x*-coordinates.

**Reinforcement of Algebra I Standard 8.0**  Students understand the concepts of parallel lines and perpendicular lines and how those slopes are related. Students are able to find the equation of a line perpendicular to a given line that passes through a given point.

(CAHSEE).

to check your graph by selecting any on the line. Then go up units and right

unit or go  $\vert$  2 units

 $\cdot$ 3  $(1, 3)$ *x O*

and left 1 unit. This point should also be on the line.

**Check Your Progress** Find the slope of the line that passes through  $(2, 3)$  and  $(-1, 5)$ . Then graph the line.

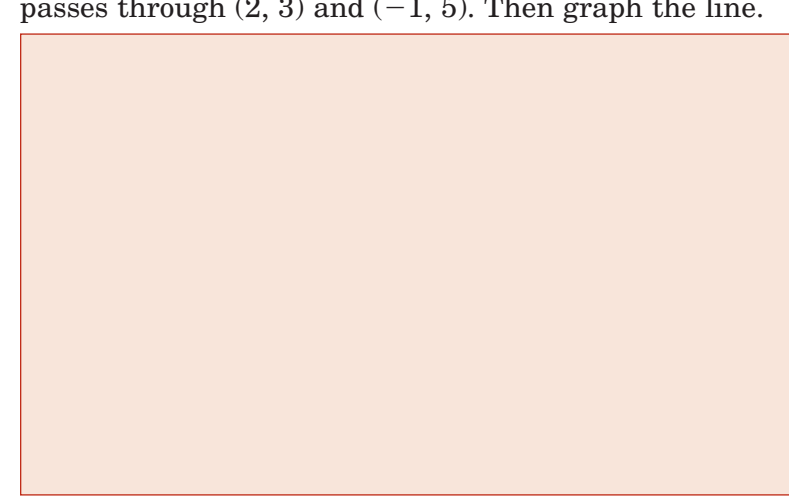

# Copyright © Glencoe/McGraw-Hill, a division of The McGraw-Hill Companies, Inc. Copyright © Glencoe/McGraw-Hill, a division of The McGraw-Hill Companies, Inc.

## **FXAMPLE** Find Rate of Change

**BUSINESS** Refer to the graph **at the right, which shows data on the fastest-growing restaurant chain in the U.S. during the time period of the graph. Find the rate of change of the number of stores from 1999 to 2004.**

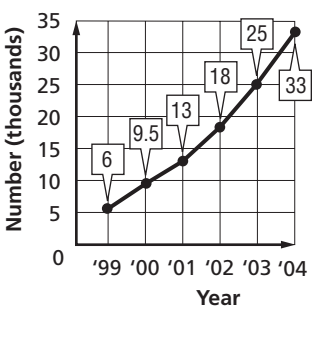

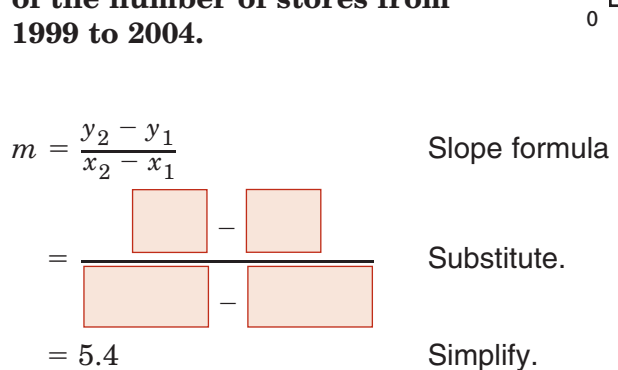

Between 1999 and 2004, the number of stores in the U.S.

increases at an average rate of  $\vert$  or stores per year

**Check Your Progress** Refer to the graph in Example 2. Find the rate of change of the number of stores from 2001 to 2004.

**KEY CONCEPT**

**Parallel Lines** In a plane, nonvertical lines with the same slope are parallel. All vertical lines are parallel.

#### **EXAMPLE Parallel Lines**

Graph the line through  $(1, -2)$  that is parallel to the  $\text{line with the equation } x - y = -2.$ 

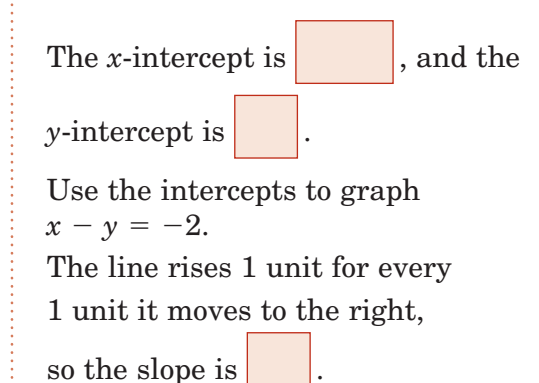

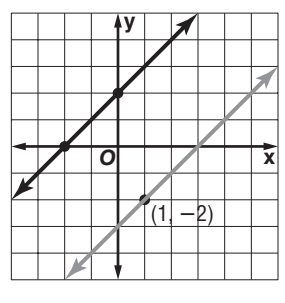

Now, use the slope and the point at  $(1, -2)$  to graph the line parallel to  $x - y = -2$ .

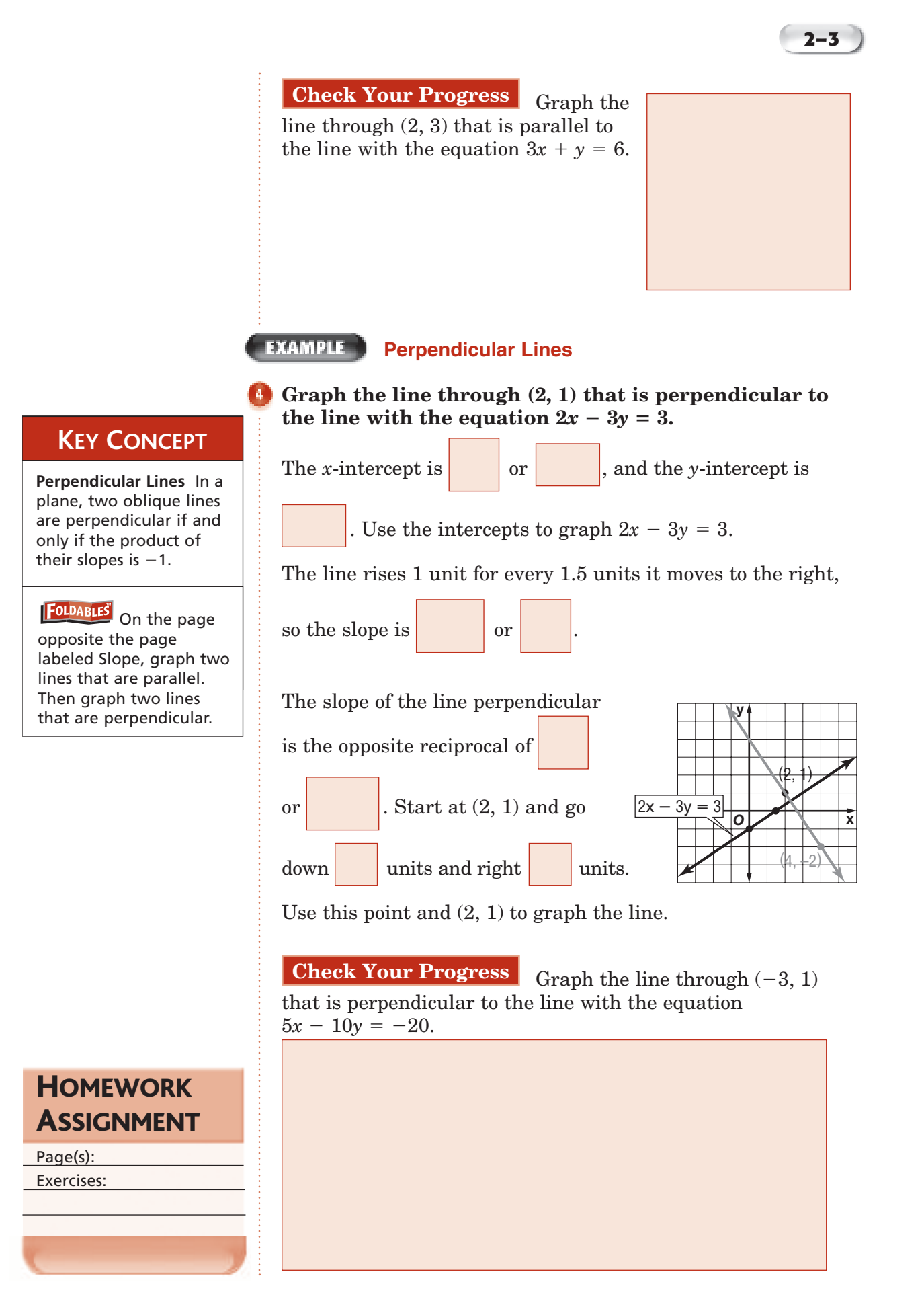

# **2–4 Writing Linear Equations**

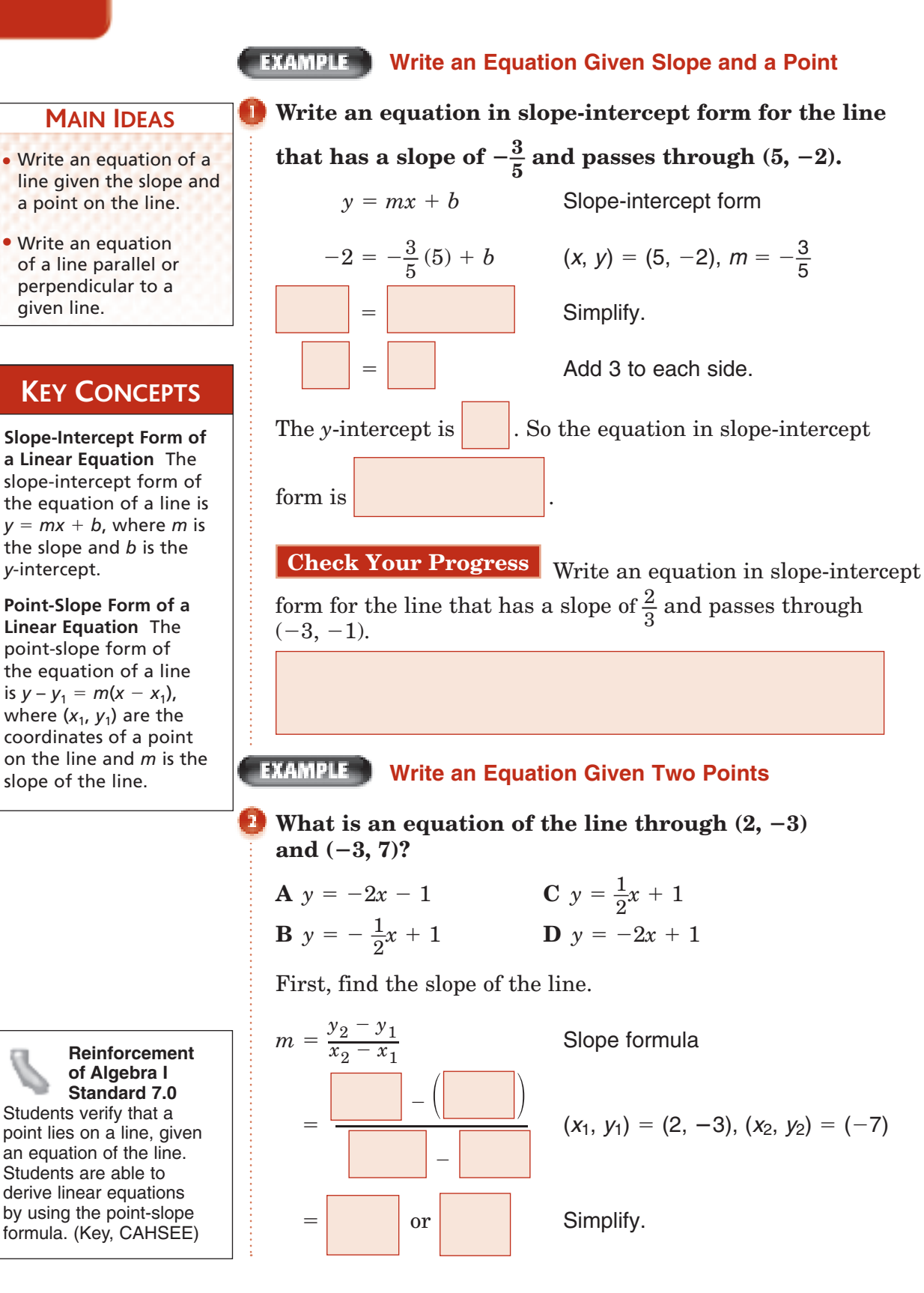

The slope is -2. That eliminates choices B and C.

Now use the point-slope formula to find an equation.

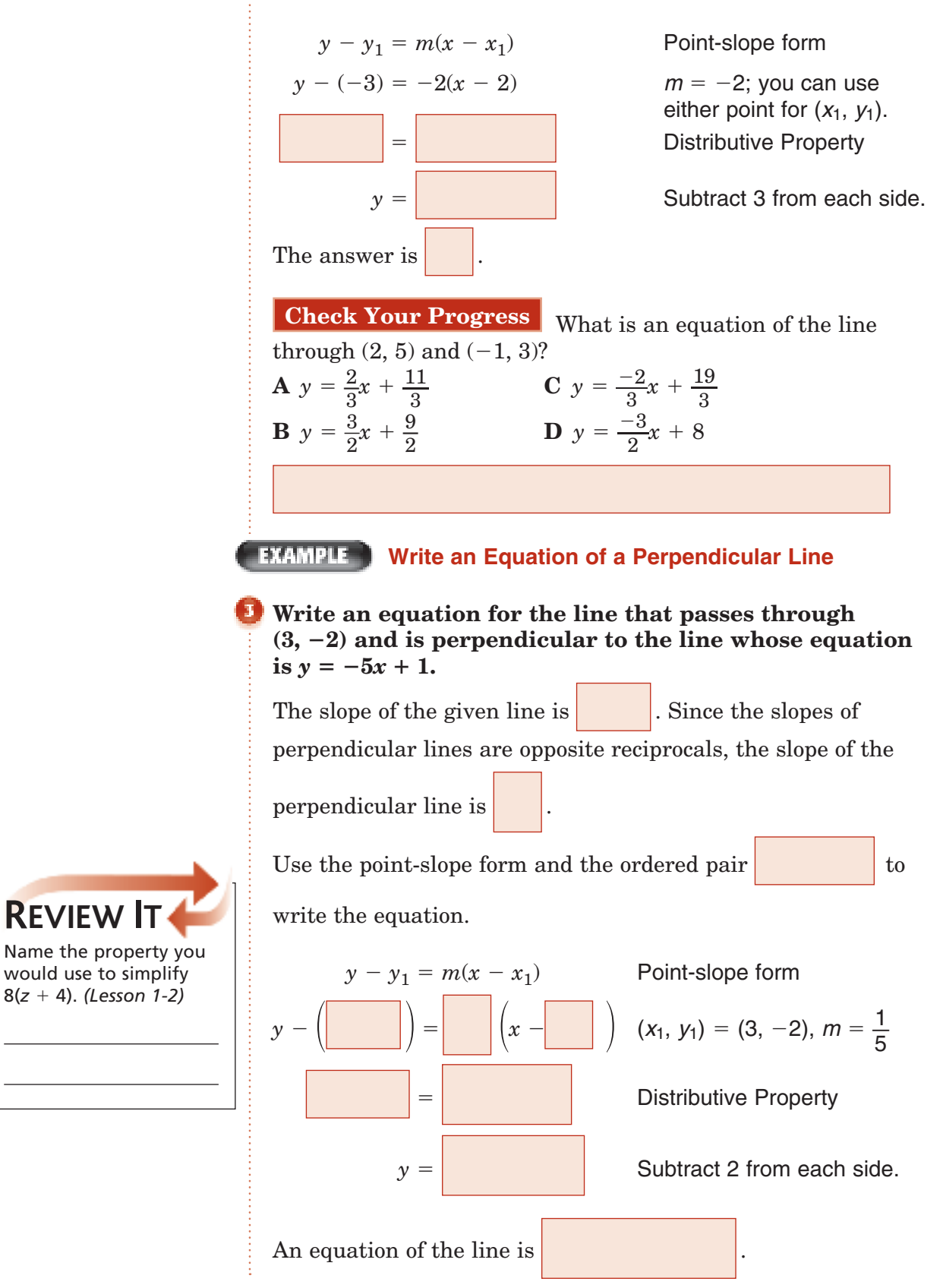

**REVIEW IT**

**2–4**

**Check Your Progress** Write an equation for the line that passes through (3, 5) and is perpendicular to the line with

equation  $y = 3x - 2$ .

**HOMEWORK** ASSIGNMENT

Page(s): Exercises:

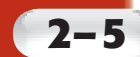

# **Statistics: Using Scatter Plots**

**Probability & Statistics Standard 8.0 Students organize and describe distributions of data by using a number of different methods, including** frequency tables, histograms, standard line and bar graphs, stem-and-leaf displays, **scatterplots**, and box-and-whisker plots. (Key)

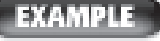

## **FIMMPLE** Find and use a Prediction Equation

## **MAIN IDEAS**

- Draw scatter plots.
- Find and use prediction equations.

**EDUCATION The table below shows the approximate percent of students who sent applications to two colleges in various years since 1985.**

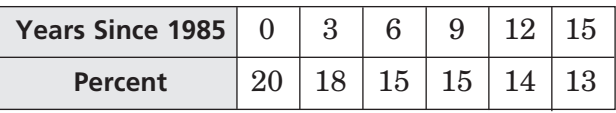

**Source:** *U.S. News & World Report*

## **a. Draw a scatterplot and a line of fit for the data.**

Graph the data as ordered pairs, with the number of years

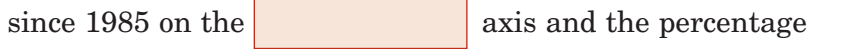

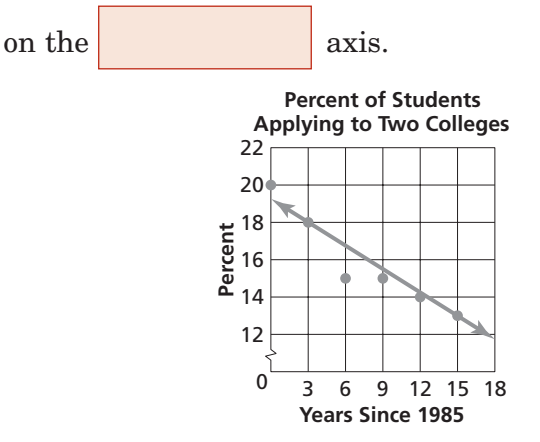

## **b. Find a prediction equation. What do the slope and** *y***-intercept indicate?**

 Find an equation of the line through (3, 18) and (15, 13). Begin by finding the slope.

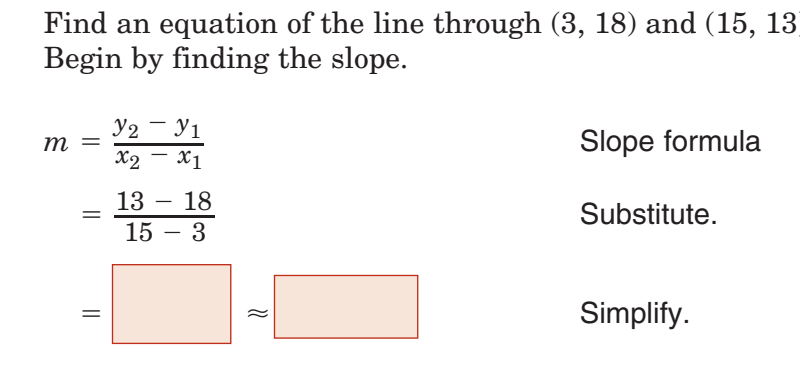

*(continued on the next page)*

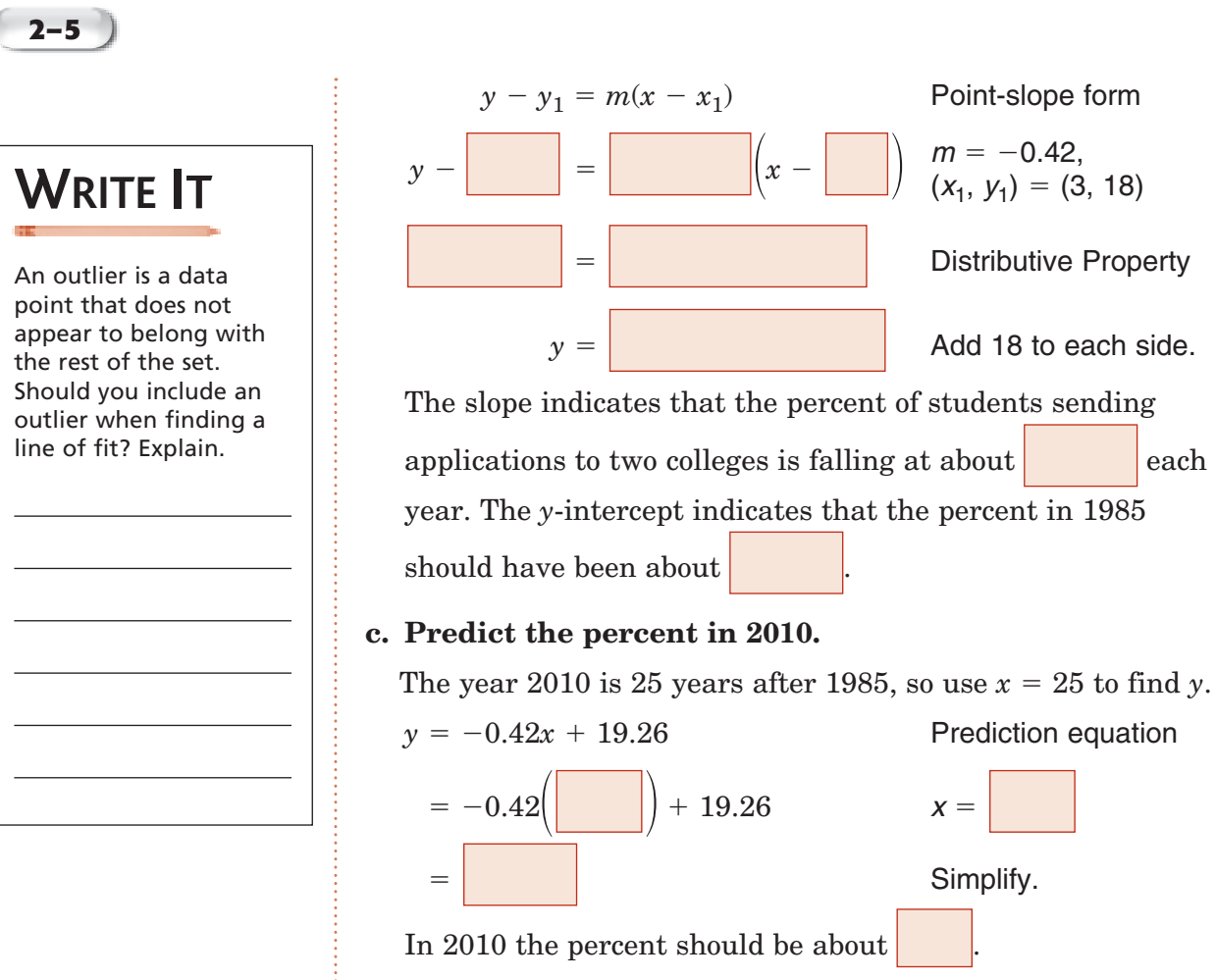

## **d. How accurate is the prediction?**

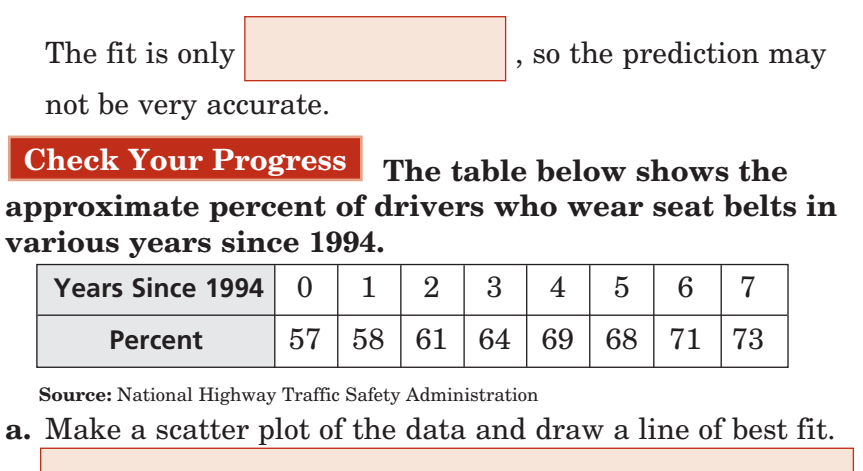

 $+19.26$   $x=$ 

*x* -

Point-slope form

**Prediction equation** 

Simplify.

 $\begin{pmatrix} m = -0.42, \\ (x_1, y_1) = (3, 18) \end{pmatrix}$  $m = -0.42$ ,

**EXECUTE:** Distributive Property

Copyright © Glencoe/McGraw-Hill, a division of The McGraw-Hill Companies, Copyright © Glencoe/McGraw-Hill, a division of The McGraw-Hill Companies, Inc. lnc **b.** Find a prediction equation. What do the slope and *y*-intercept indicate?

**c.** Predict the percent of drivers who will be wearing seat belts in 2005.

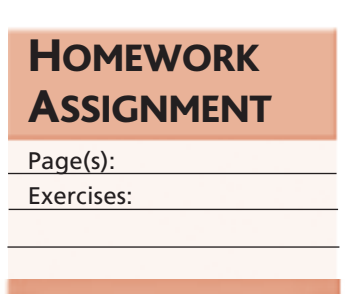

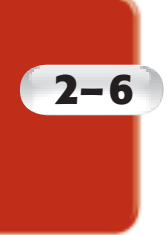

## **Special Functions**

**Preparation for Standard 1.0** Students solve equations and inequalities involving absolute value. (Key)

## BUILD YOUR VOCABULARY (pages 27-28)

## **MAIN IDEAS**

- Identify and graph step, constant, and identity functions.
- Identify and graph absolute value and piecewise functions.

A function whose graph is a series of line segments is called a **step function**.

The **greatest integer function**, written  $f(x) = [[x]]$ , is an example of a step function.

 $f(x) = b$  is called a **constant function**.

When a function does not change the value,

 $f(x) = x$  is called the **identity function**.

Another special function is the **absolute value function**,  $f(x) = |x|$ .

 $A$  that is written using two or more

expressions is called a **piecewise function**.

## **EXAMPLE** Step Function

**PSYCHOLOGY One psychologist charges for counseling sessions at the rate of \$85 per hour or any fraction thereof. Draw a graph that represents this situation.**

Use the pattern of times and costs to make a table, where *x* is the number of hours of the session and  $C(x)$  is the total cost. Then draw the graph.

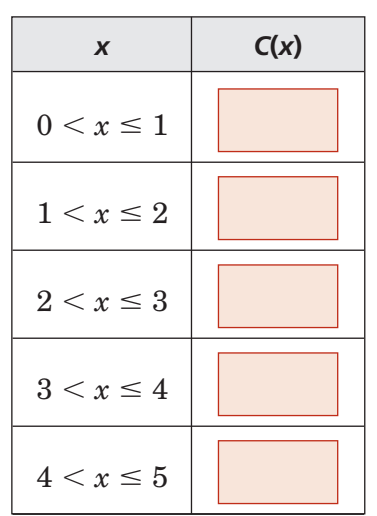

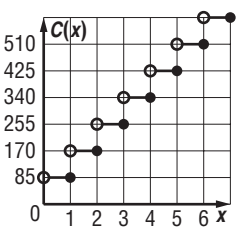

Copyright @ Glencoe/McGraw-Hill, a division of The McGraw-Hill Companies, Copyright © Glencoe/McGraw-Hill, a division of The McGraw-Hill Companies, Inc. .<br>E

## **EXAMPLE** Absolute Value Functions

Graph  $f(x) = |x - 3|$  and  $g(x) = |x + 2|$  on the same **coordinate plane. Determine the similarities and differences in the two graphs.**

Find several ordered pairs for each function.

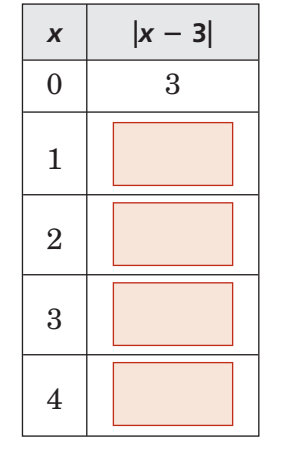

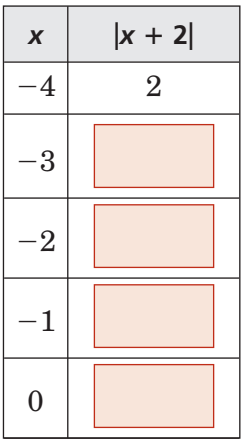

Graph the points and connect them.

- The domain of both graphs is all numbers.
- The range of both graphs is  $\left\{ y | y \geq 0 \right\}$
- The graphs have the same shape but different
- The graph of  $g(x)$  is the graph of  $f(x)$  translated left units.

*x*

*y*

*O*

## **Check Your Progress**

**a.** Graph  $f(x) = |x| - 2$  and  $g(x) = |x| + 3$  on the same coordinate plane. Determine the similarities and differences in the two graphs.

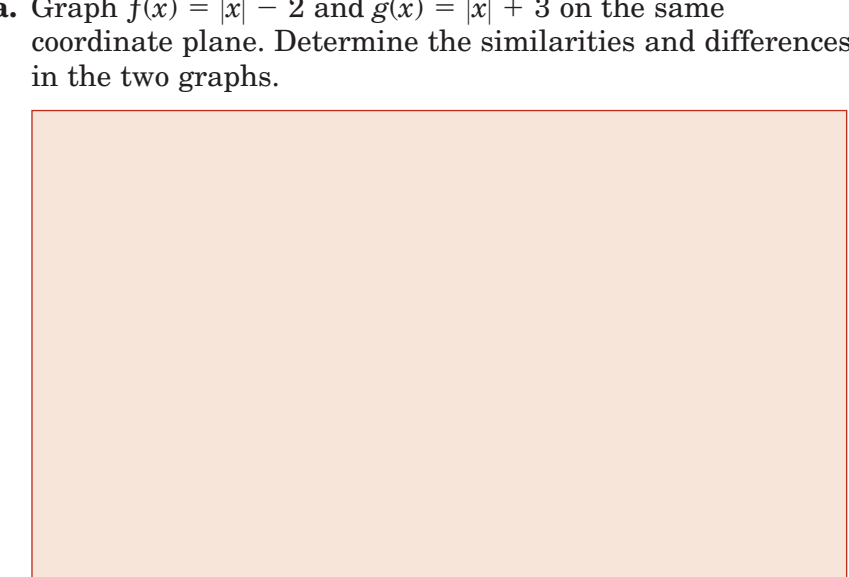

# **WRITE IT**

Consider the general form of an absolute value function,  $f(x) = |x|$ . Explain why the range of the function only includes nonnegative numbers.

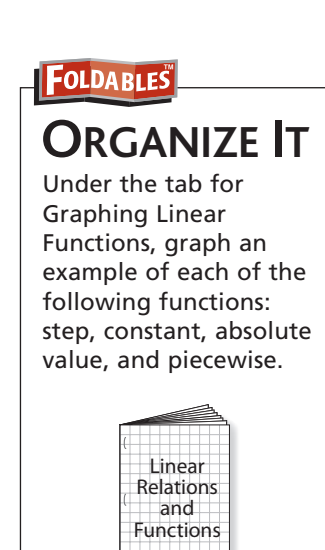

**2–6**

**b.** Graph the piecewise function  $f(x) = \begin{cases} 2x \\ -3 \end{cases}$  $x + 1$  if  $x > -1$  $\begin{cases} 2x + 1 \text{ if } x > -1 \\ -3 \text{ if } x \le -1 \end{cases}$ . Identify the domain and range.

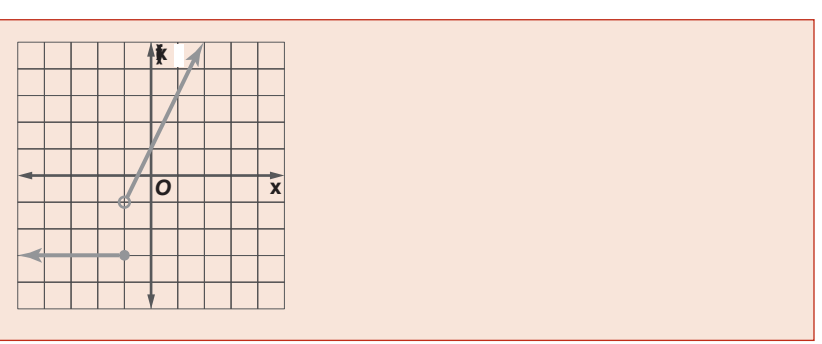

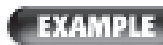

## **Piecewise Function**

**Graph**  $f(x) = \begin{cases} x - 1 \\ 1 \end{cases}$ Graph  $f(x) = \begin{cases} x - 1 \text{ if } x \le 3 \\ -1 \text{ if } x > 3 \end{cases}$ . Identify the domain and **-** 

First graph the linear function  $f(x) = x - 1$  for  $x \le 3$ . Since 3 satisfies this inequality, begin

with a closed circle at

Then graph the function  $f(x) = -1$ for  $x > 3$ . Since 3 does not satisfy this inequality, begin with an

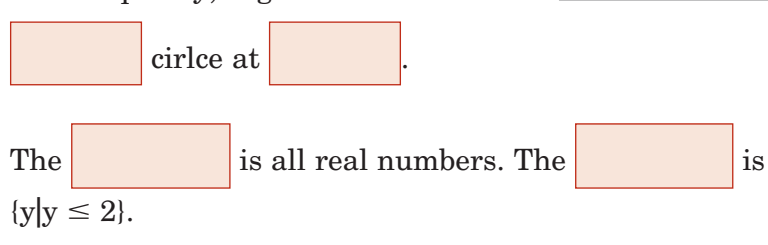

**Check Your Progress** Graph  $f(x) = \begin{cases} 2x \\ -3 \end{cases}$  $x + 1$  if  $x > -1$  $-3 \text{ if } x \leq -1$ Identify the domain and range.

*X*

 $\bar{\mathbf{x}}$ 

*Y*

*/*

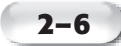

#### **EXAMPLE**

## **Indentify Functions**

**Determine whether each graph represents a step function, a constant function, an absolute value function, or a piecewise function.**

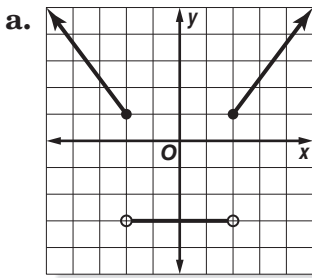

Since this graph consists of different rays and segments, it is a function.

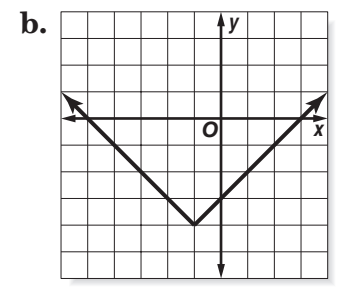

Since this graph is V-shaped, it is an function.

**Check Your Progress Determine whether each graph represents a step function, a constant function, an absolute value function, or a piecewise function.**

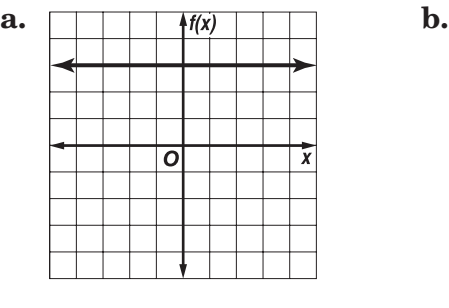

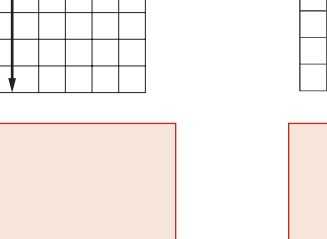

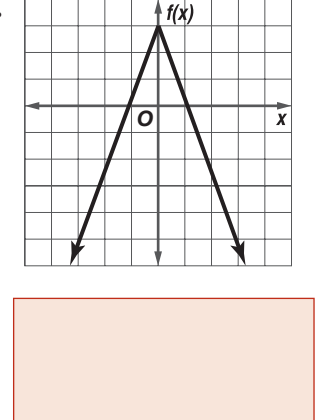

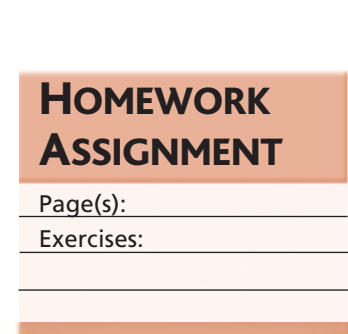

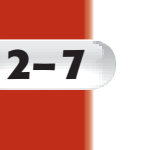

## **Graphing Inequalities**

**Preparation for Standard 2.0 Students solve systems of linear** equations and **inequalities (in two or three variables)** by substitution, **with graphs,** or with matrices. (Key)

## **BUILD YOUR VOCABULARY** (page 27)

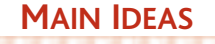

- Graph linear inequalities.
- Graph absolute value inequalities.

When graphing inequalities, the graph of the line is the **boundary** of each region.

#### **EXAMPLE Dashed Boundary**

## **Graph**  $x - 2y < 4$ .

The boundary is the graph of  $x - 2y = 4$ . Since the inequality symbol is  $\le$ , the boundary will be dashed. Use the slope-

intercept form,  $y = \frac{1}{2}$  $\frac{1}{2}x - 2$ . Test (0, 0).

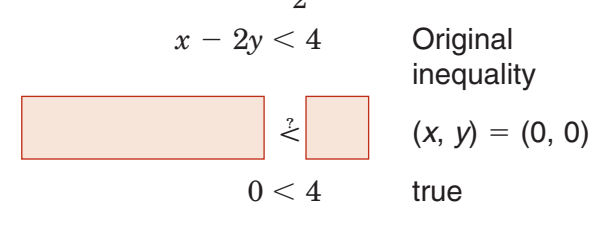

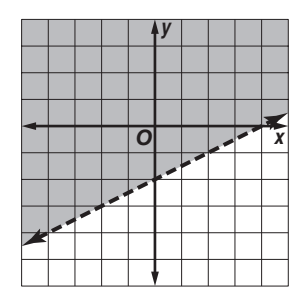

Shade the region that contains (0, 0)

#### **EXAMPLE Solid Boundary**

**EDUCATION** One tutoring company advertises that it **specializes in helping students who have a combined SAT verbal and math score of 900 or less.**

**a. Write an inequality to describe the combined scores of students who are prospective tutoring clients. Let**  *x* **represent the verbal score and** *y* **the math score.**

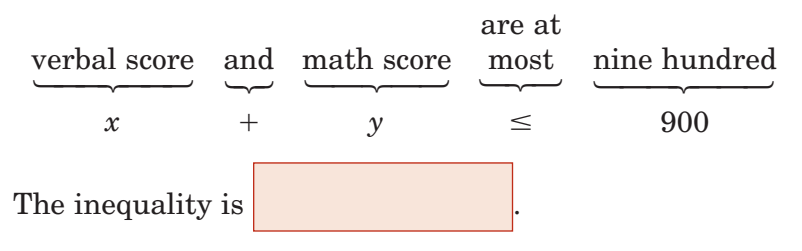

- **b. Does a student with a verbal score of 480 and a math score of 410 fit the tutoring company's guidelines?**
	- $x + y \le 900$  Original inequality  $480 + 410 \le 900$  (*x*, *y*) = (480, 410)  $890 \leq 900$  Simplify

So, a student with a verbal score of 480 and a math score

of  $410$  the tutoring company's guidelines.

## **EXAMPLE** Absolute Value Inequality

**Graph**  $y \ge |x| - 2$ .

Since the inequality symbol is  $\geq$ , the graph of the related equation  $y = |x| - 2$  is solid. Graph the equation. Test  $(0, 0)$ .

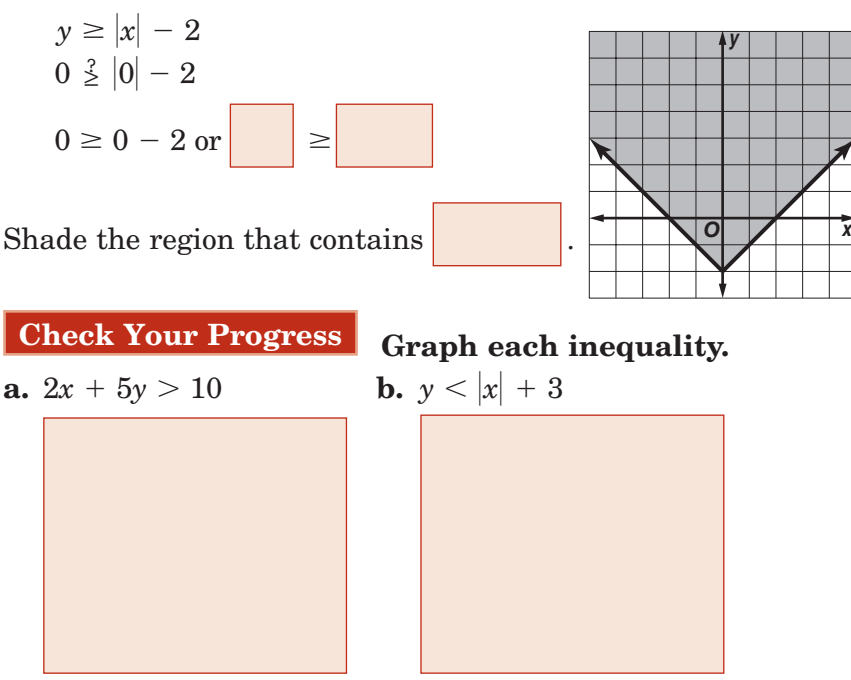

**c. CLASS TRIP Two social studies classes are going on a field trip. The teachers have asked for parent volunteers to go on the trip as chaperones. However, there is only enough seating for 60 people on the bus.**

**Write an inequality to describe the number of students and chaperones that can ride on the bus. Can 45 students and 10 chaperones go on the trip?**

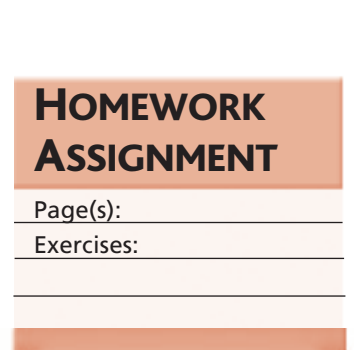

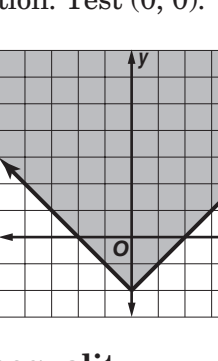

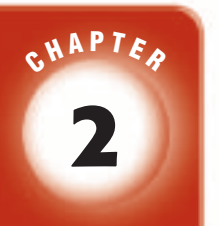

# BRINGING IT ALL TOGETHER

## STUDY GUIDE

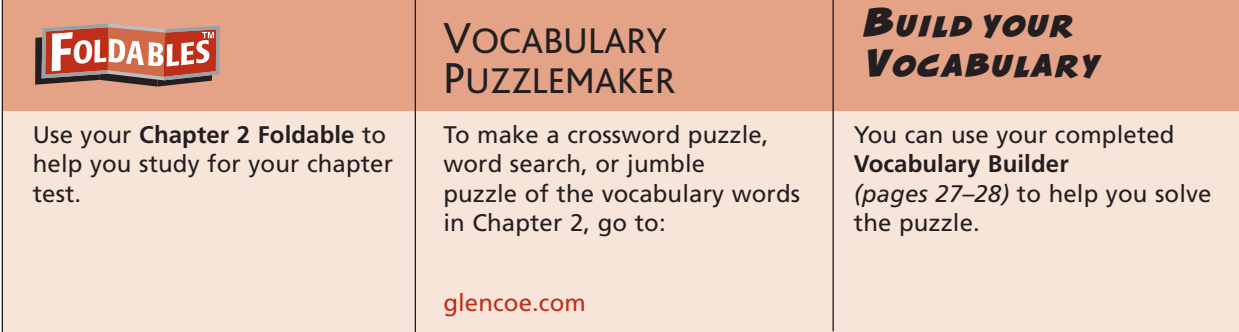

**2-1 Relations and Functions**

### **For Exercises 1 and 2, refer to the graph shown at the right.**

**1.** Write the domain and range of the relation.

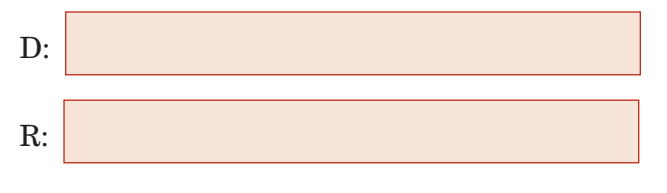

**2.** Is this relation a function? Explain.

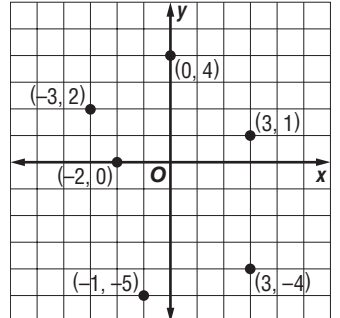

## **2-2 Linear Equations**

**3.** Write  $x - 2 = \frac{1}{c}$  $\frac{1}{6}y$  in standard form. Identify A, B, and C.

**Write** *yes* **or** *no* **to tell whether each linear equation is in standard form. If it is not, explain why it is not.**

**4.** 
$$
-x + 2y = 5
$$
 **5.**  $5x -$ 

$$
5x-7y=3
$$

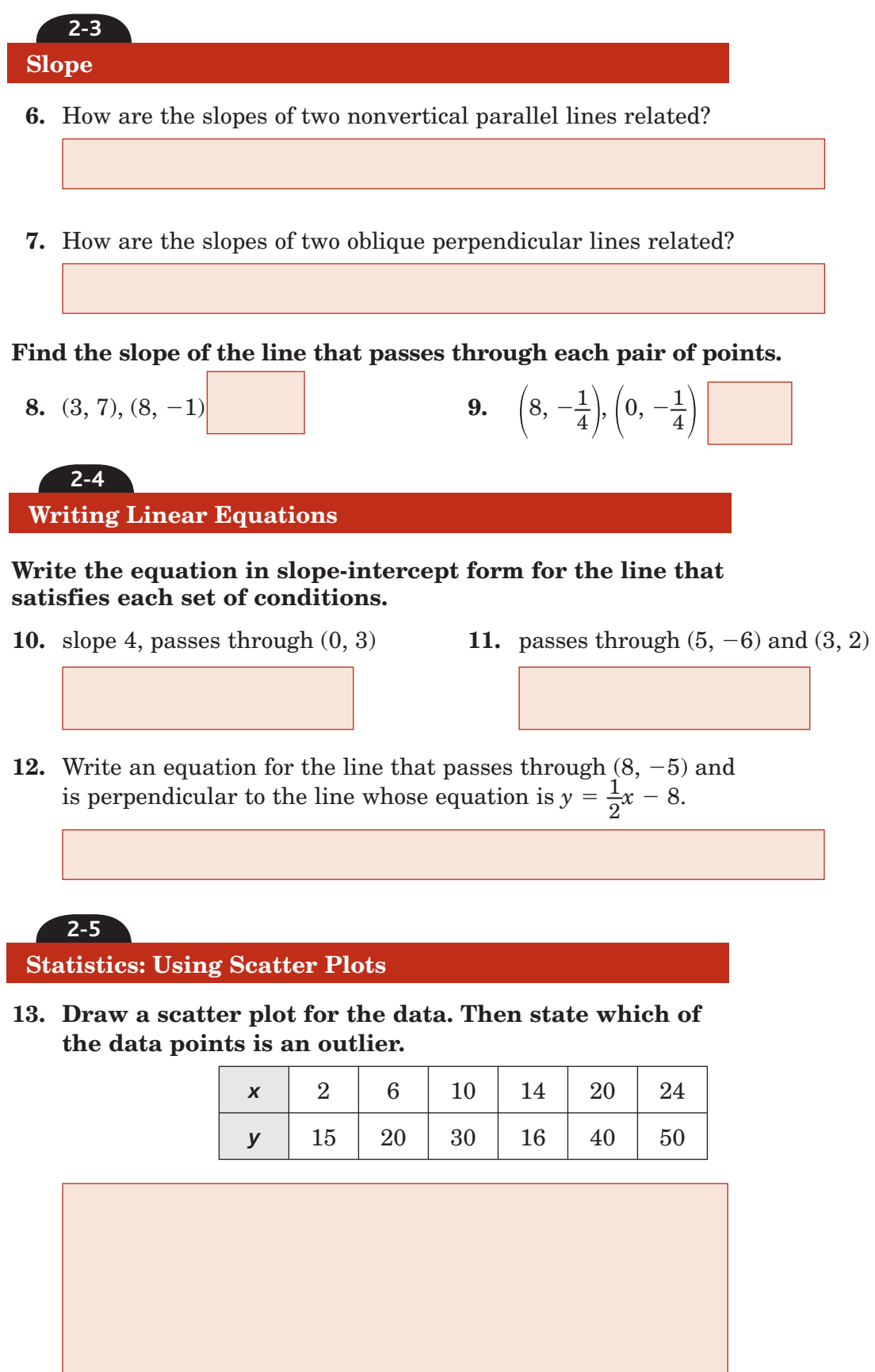

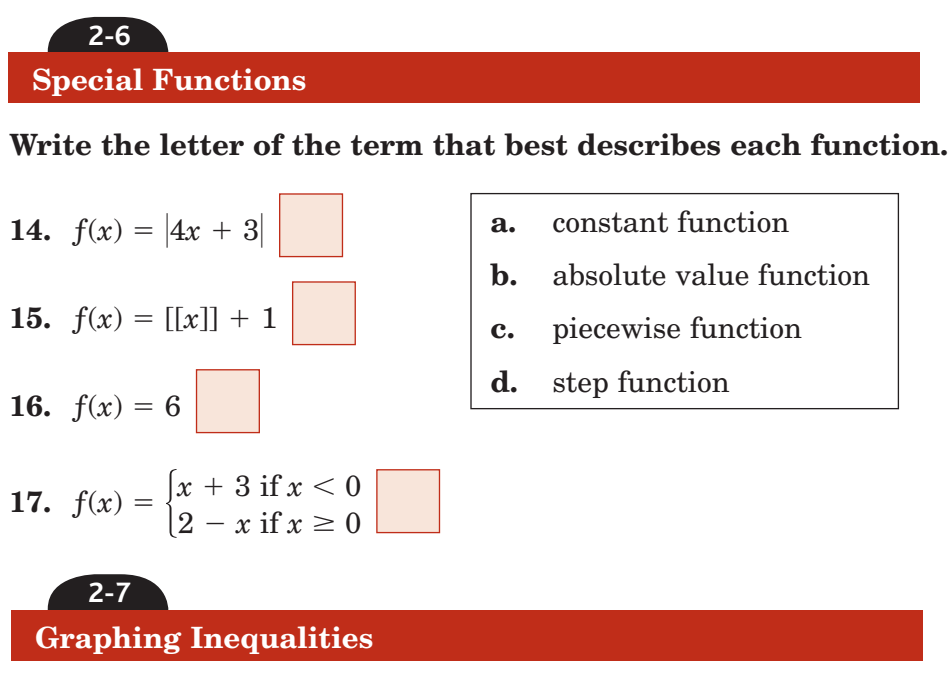

- **18.** When graphing a linear inequality in two variables, how do you know whether to make the boundary a solid line or a dashed line?
- **19.** Graph the inequality  $10 5y < 2x$ .

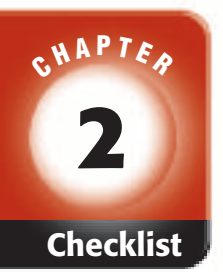

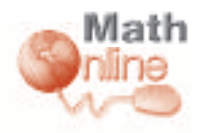

Visit **glencoe.com** to access your textbook, more examples, self-check quizzes, and practice tests to help you study the concepts in Chapter 2.

# ARE YOU READY FOR THE CHAPTER TEST?

**Check the one that applies. Suggestions to help you study are given with each item.**

**I completed the review of all or most lessons without using my notes or asking for help.**

- You are probably ready for the Chapter Test.
- You may want to take the Chapter 2 Practice Test on page 111 of your textbook as a final check.

**I used my Foldable or Study Notebook to complete the review of all or most lessons.**

- You should complete the Chapter 2 Study Guide and Review on pages 106–110 of your textbook.
- If you are unsure of any concepts or skills, refer back to the specific lesson(s).
- You may also want to take the Chapter 2 Practice Test on page 111 of your textbook.

**I asked for help from someone else to complete the review of all or most lessons.**

- You should review the examples and concepts in your Study Notebook and Chapter 2 Foldable.
- Then complete the Chapter 2 Study Guide and Review on pages 106–110 of your textbook.
- If you are unsure of any concepts or skills, refer back to the specific lesson(s).
- You may also want to take the Chapter 2 Practice Test on page 111 of your textbook.

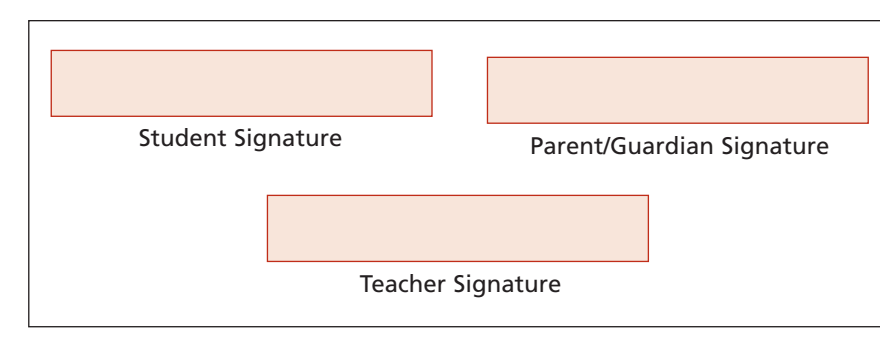

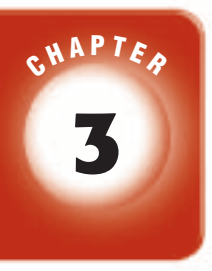

# **3 Systems of Equations and Inequalities**

## **OLDABLES**

Use the instructions below to make a Foldable to help you organize your notes as you study the chapter. You will see Foldable reminders in the margin of this Interactive Study Notebook to help you in taking notes.

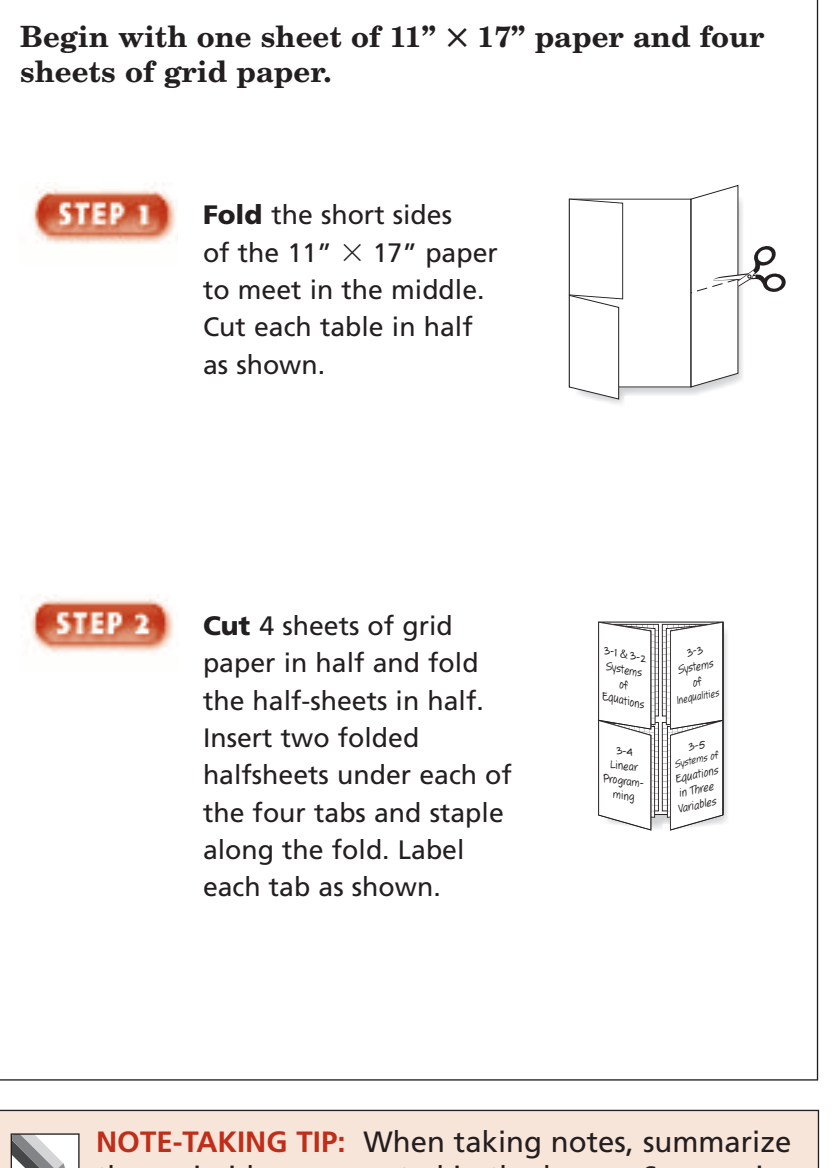

the main ideas presented in the lesson. Summaries are useful for condensing data and realizing what is important.

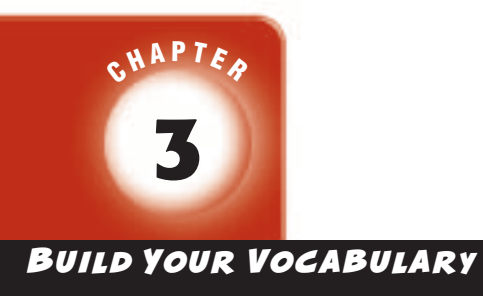

This is an alphabetical list of new vocabulary terms you will learn in Chapter 3. As you complete the study notes for the chapter, you will see Build Your Vocabulary reminders to complete each term's definition or description on these pages. Remember to add the textbook page numbering in the second column for reference when you study.

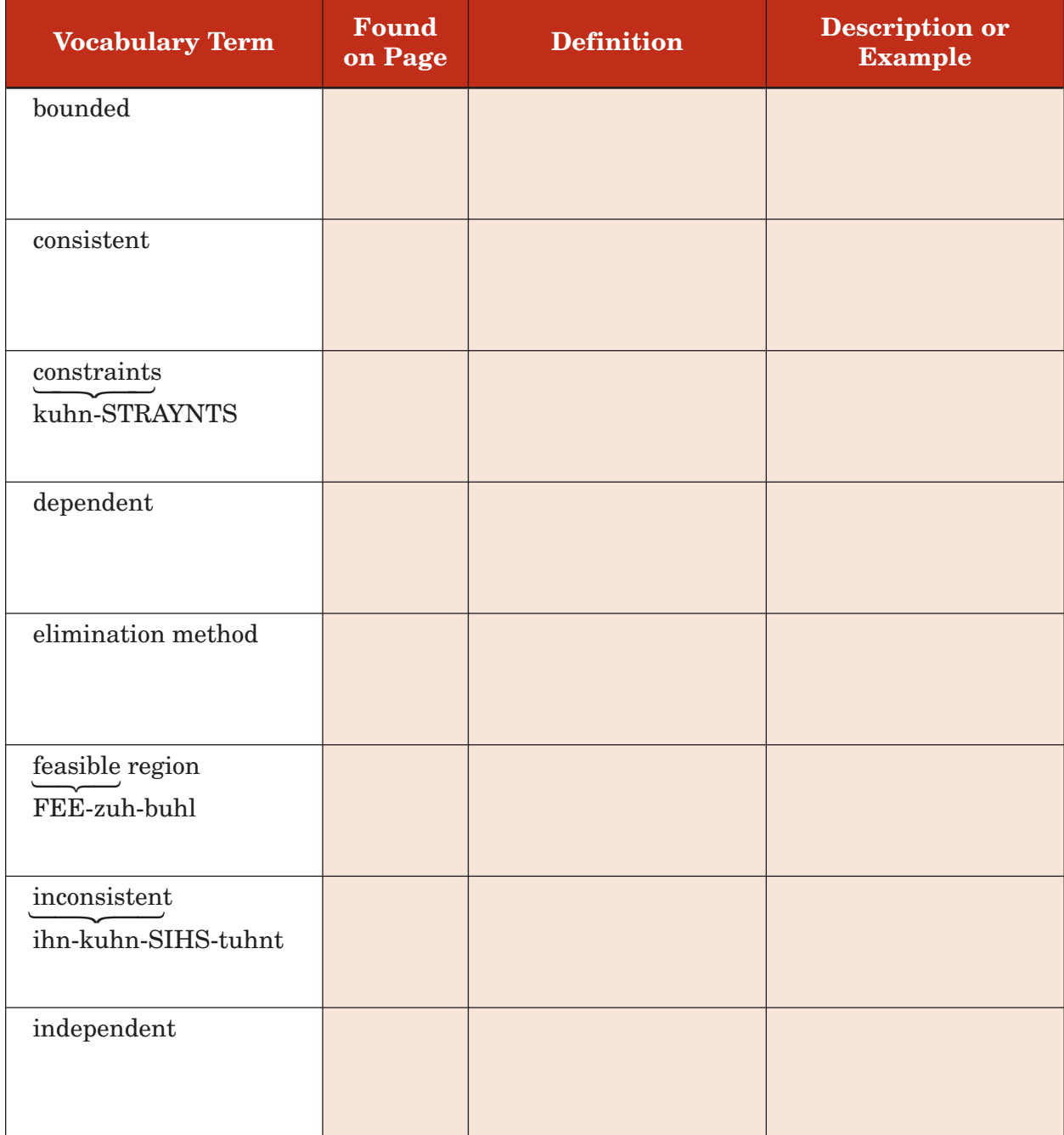

(*continued on the next page*)

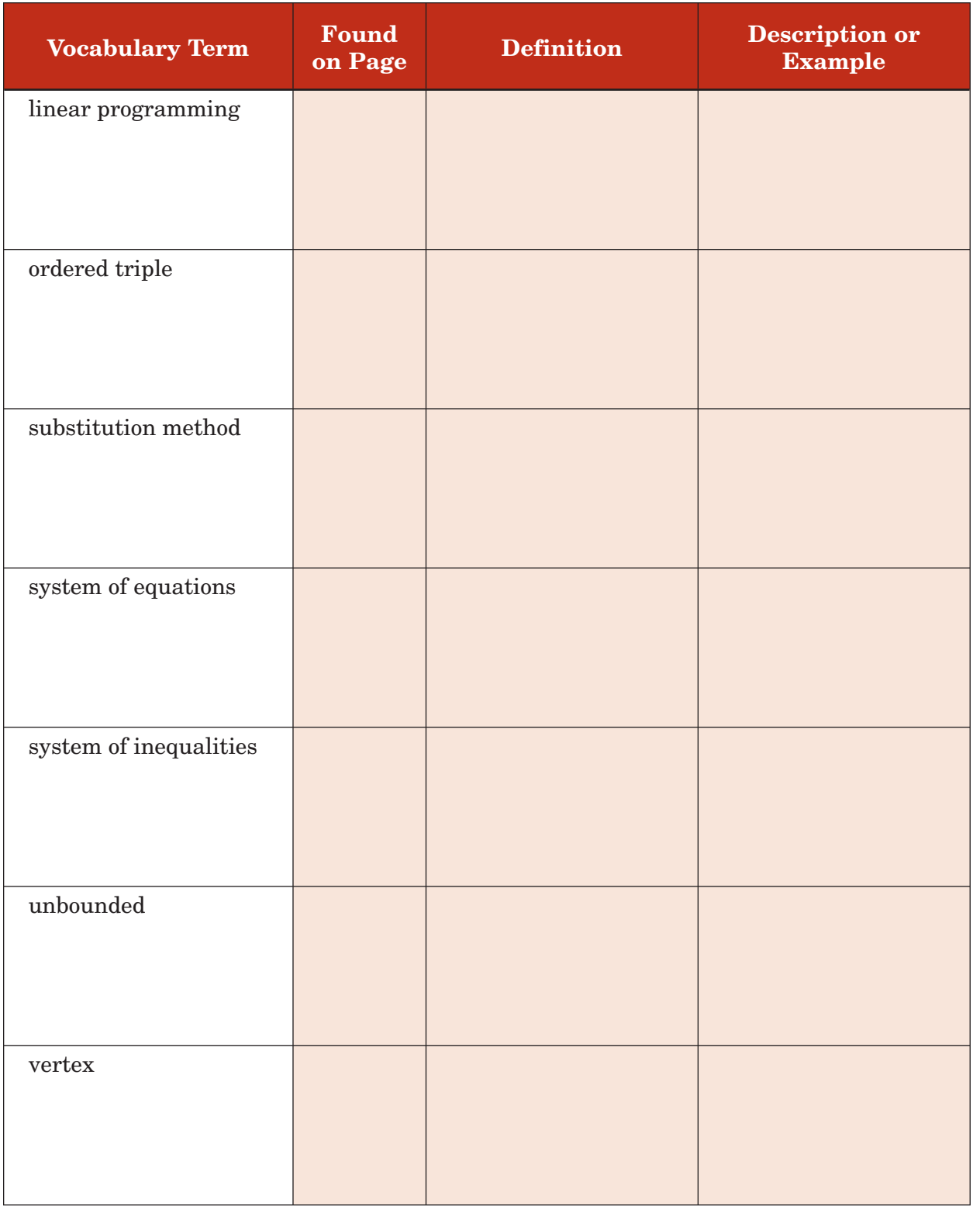

# **Solving Systems of Equations by Graphing**

**Standard 2.0 Students solve systems of linear equations** and inequalities **(in two** or three **variables**) by substitution, **with graphs,** or with matrices. (Key)

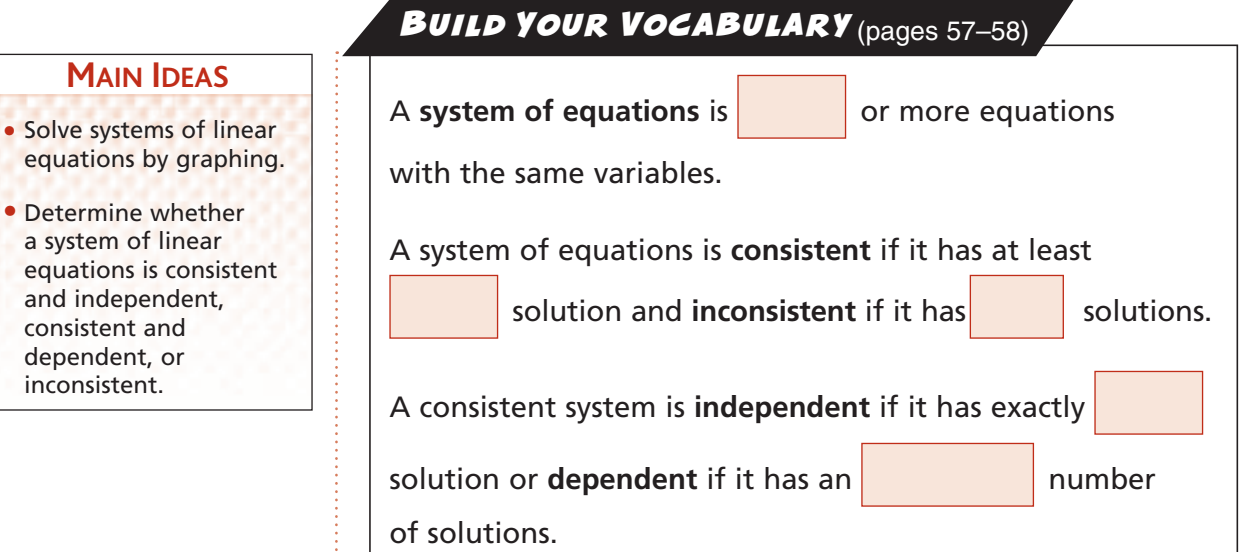

## **EXAMPLE**

#### **Solve the System of Equations by Completing a Table**

**Solve the system of equations by completing a table.**

$$
x + y = 3
$$

$$
-2x + y = -6
$$

Write each equation in slope-intercept form.

$$
x + y = 3 \longrightarrow
$$

 $-2x + y = -6 \rightarrow$ 

Use a table to find the solution that satisfies both equations.

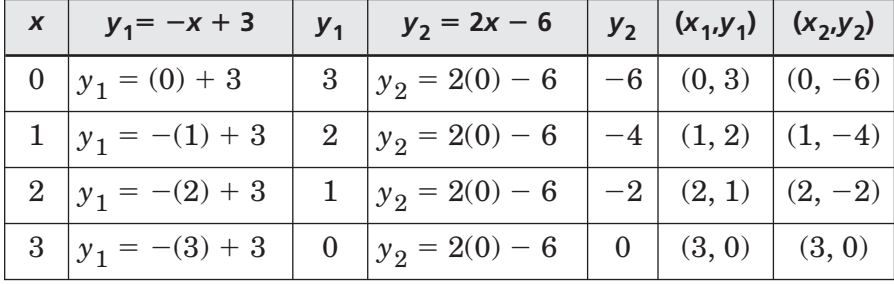

The solution of the system of equations is

**3–1**

**3–1**

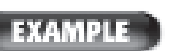

## **Solve by Graphing**

## **P** Solve the system of equations by graphing.

 $x - 2y = 0$  $x + y = 6$ 

Write each equation in slope-intercept form.

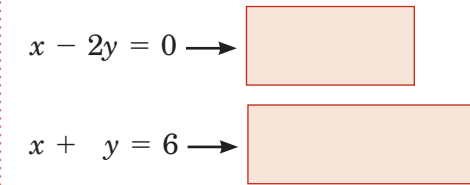

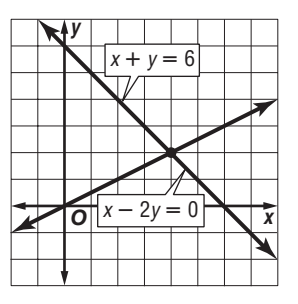

The graphs appear to intersect

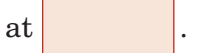

**Check:** Substitute the coordinates into each equation.

**REMEMBER IT**  $\left( \frac{1}{x} \right)$ When solving a system of equations by graphing, you should always check the ordered pair in *each* of the original equations.

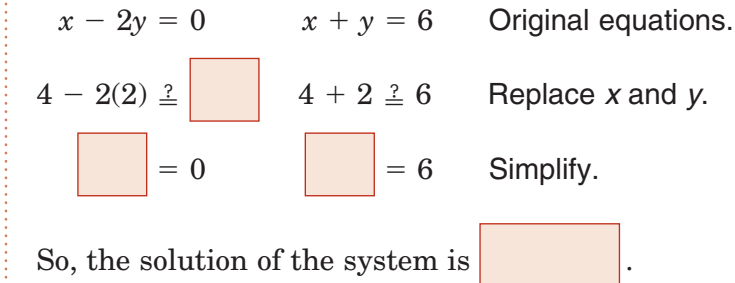

## **Check Your Progress**

**a.** Solve the system by completing a table.

$$
x+y=2
$$

 $x - 3y = -6$ 

**b.** Solve the system by graphing.

$$
x + 3y = 7
$$

$$
x - y = 3
$$

Copyright © Glencoe/McGraw-Hill, a division of The McGraw-Hill Companies, Inc Copyright © Glencoe/McGraw-Hill, a division of The McGraw-Hill Companies, Inc.

## **Break-Even Point Analysis**

**SALES A service club is selling copies of its holiday cookbook to raise** f**unds for a project. The printer's setup charge is \$200, and each book costs \$2 to print. The cookbooks will sell for \$6 each. How many must the club sell before it makes a profit?**

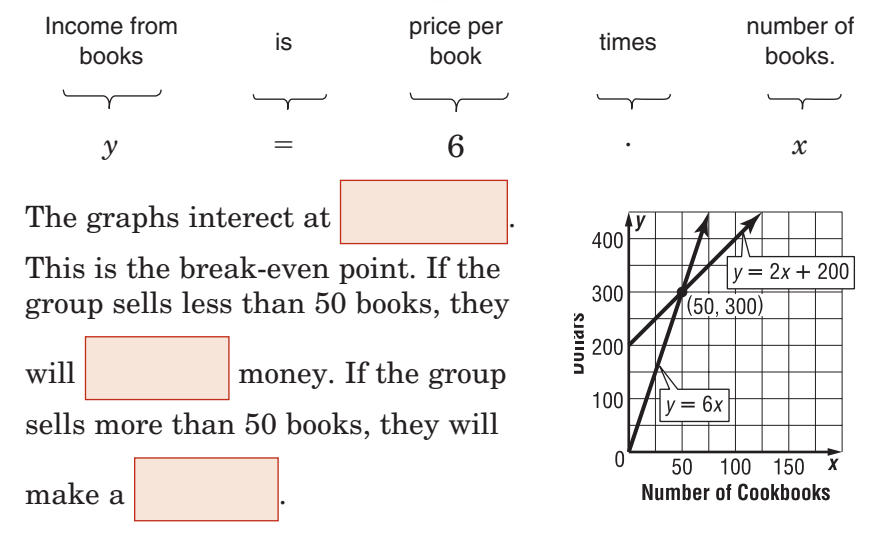

**Check Your Progress The student government is selling** candy bars. It costs \$1 for each candy bar plus a \$60 set-up fee. The group will sell the candy bars for \$2.50 each. How many do they need to sell to break even?

#### **EXAMPLE Same Line**

**Graph the system of equations and describe it as**  *consistent and independent***,** *consistent and dependent***, or** *inconsistent***.**

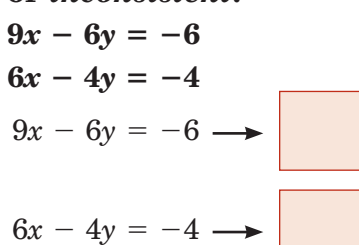

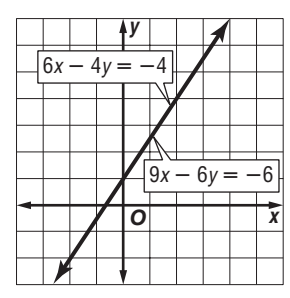

Since the equations are equivalent, their graphs are the

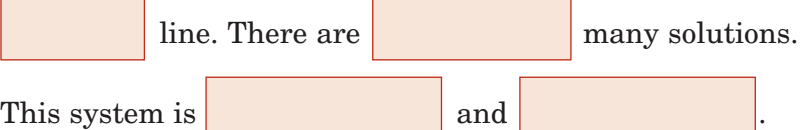

Explain the steps you would use to write  $2x + 5y = 10$  in slopeintercept form. *(Lesson 1-3)*

**REVIEW IT**

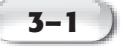

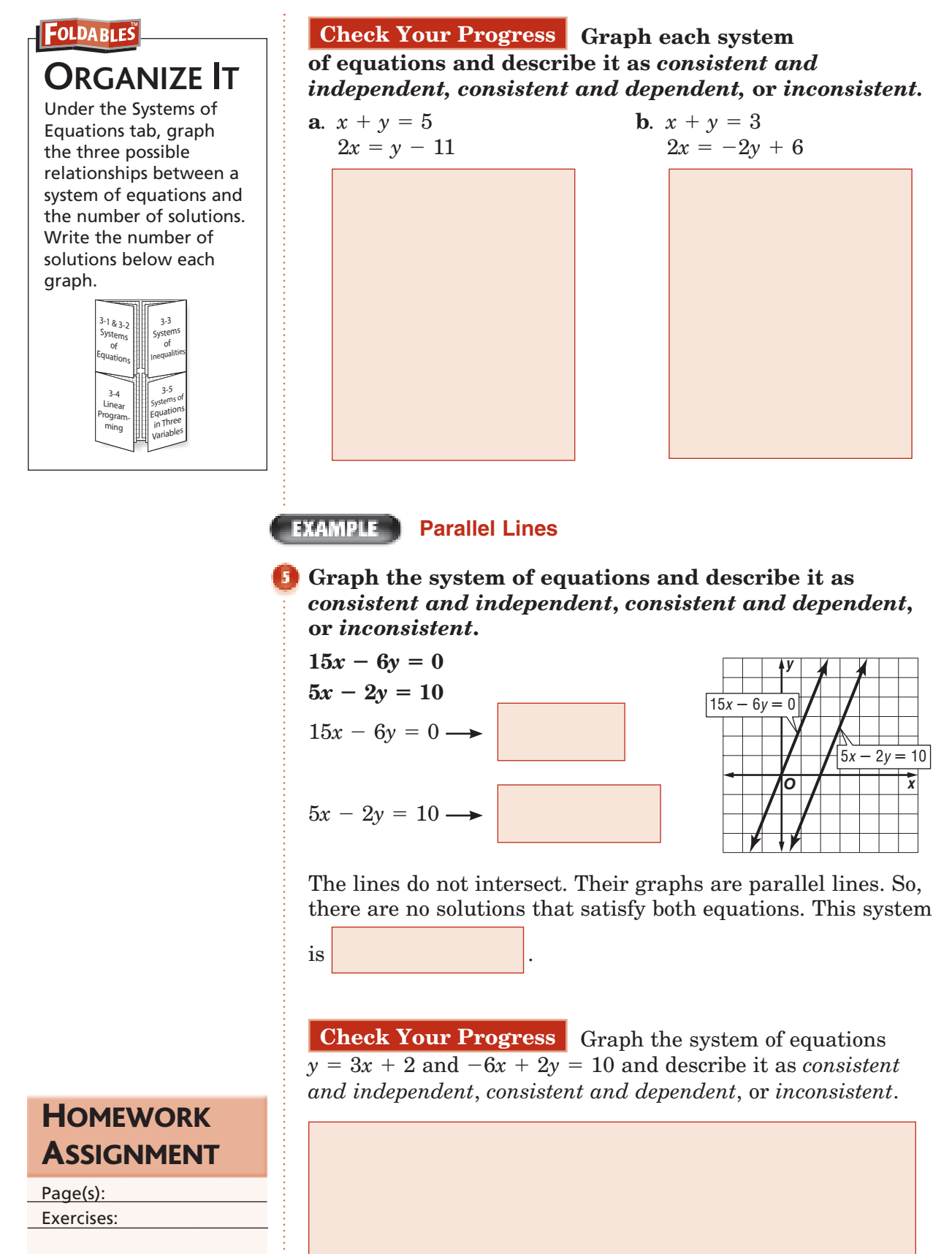

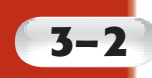

# **Solving Systems of Equations Algebraically**

**Standard 2.0 Students solve systems of linear equations** and inequalities (**in two** or three **variables**) **by substitution,** with graphs, or with matrices. (Key)

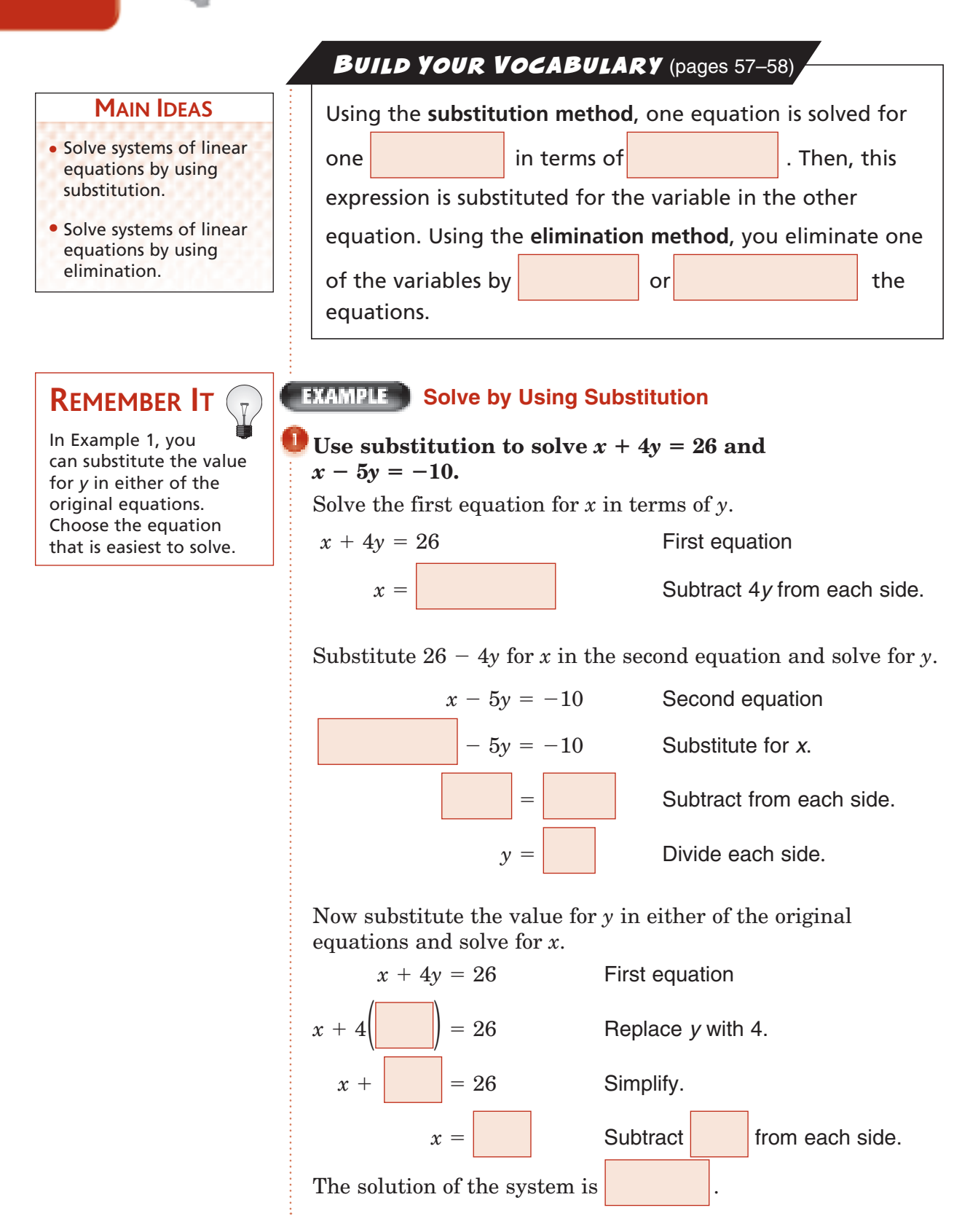

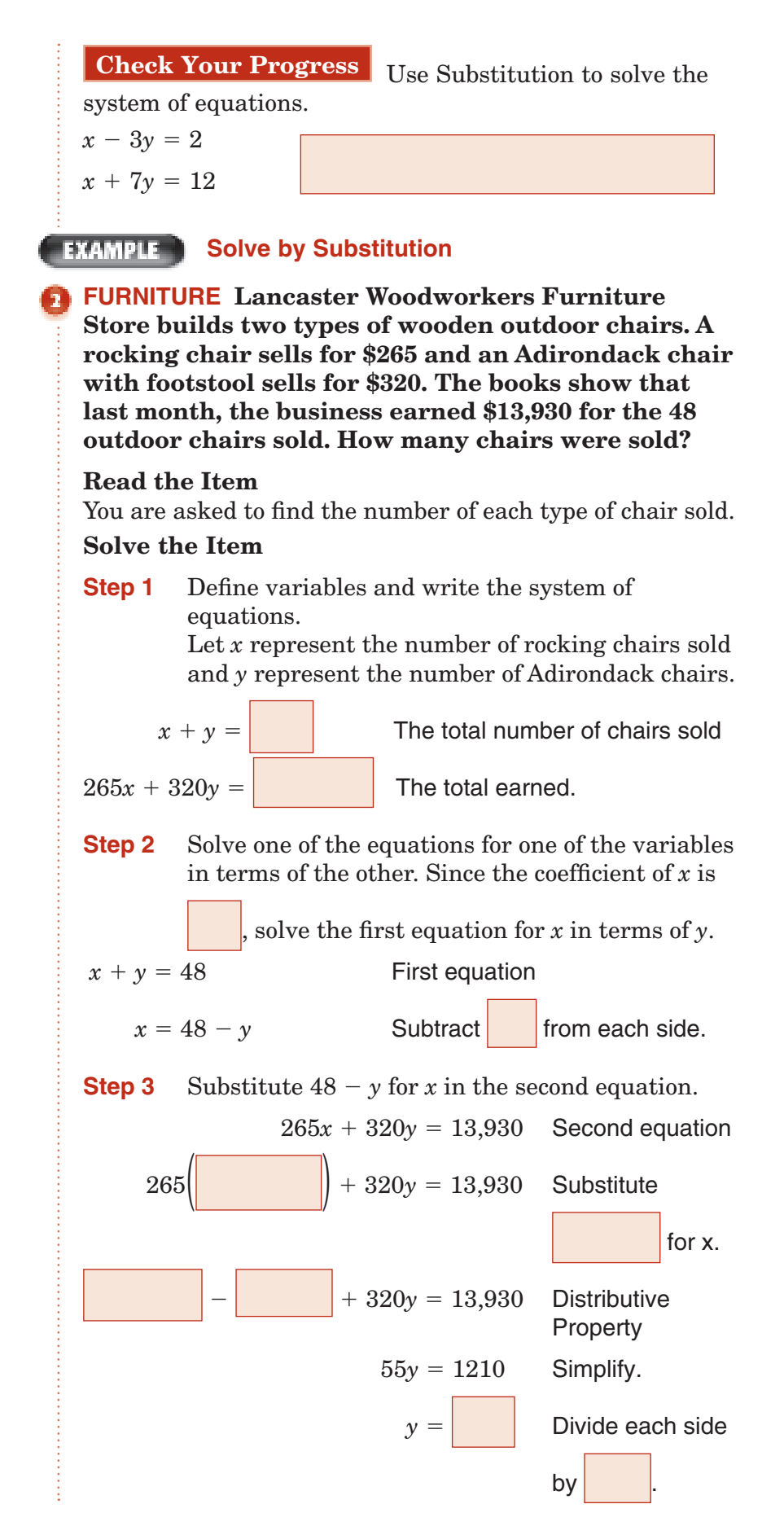
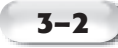

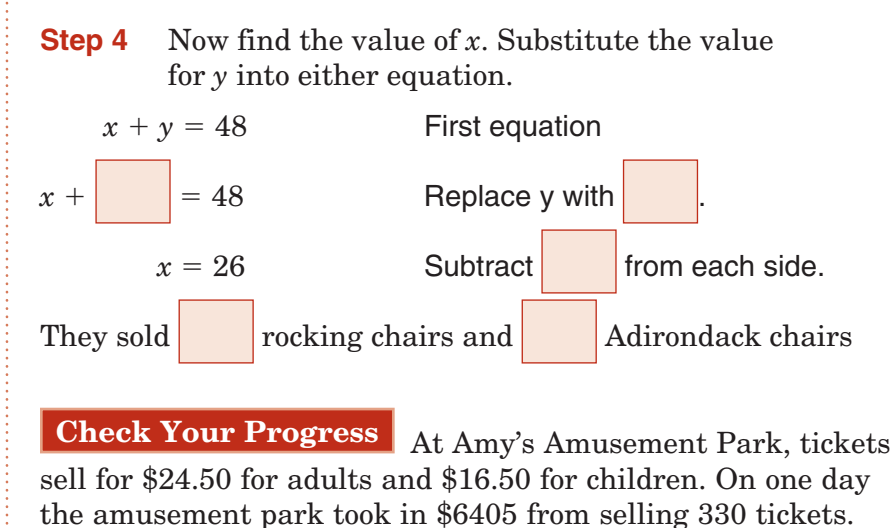

How many of each kind of ticket was sold?

#### **EXAMPLE**

#### **Multiply, Then Use Elimination**

#### Use the elimination method to solve  $2x + 3y = 12$  and  $5x - 2y = 11$ .

Multiply the first equation by 2 and the second equation by 3. Then add the equations to eliminate one of the variables.

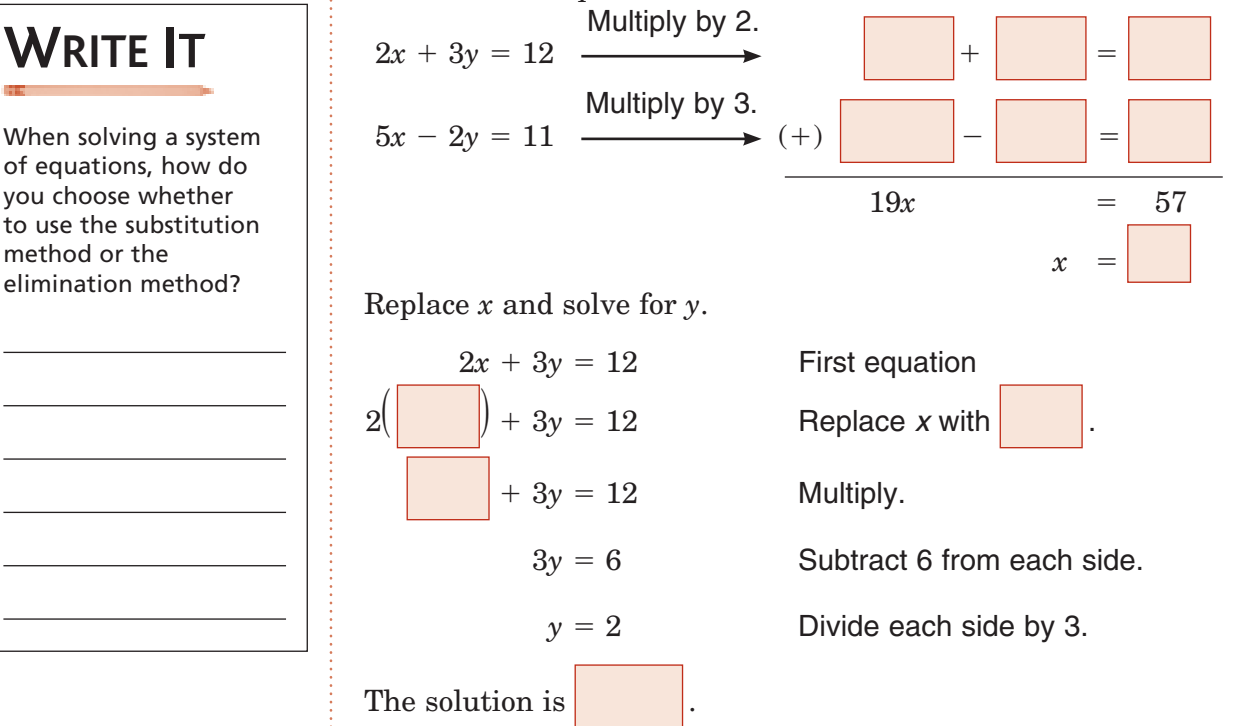

When solving a system of equations, how do you choose whether to use the substitution method or the elimination method?

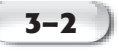

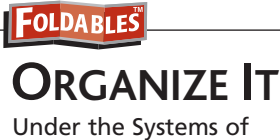

Equations tab, write how you recognize an inconsistent system of equations. Then write how you recognize a consistent system of equations.

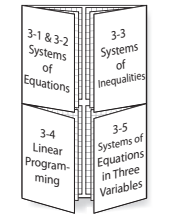

#### **Inconsistent System**

#### Use the elimination method to solve  $-3x + 5y = 12$  and  $6x - 10y = -21$ .

Use multiplication to eliminate *x*.

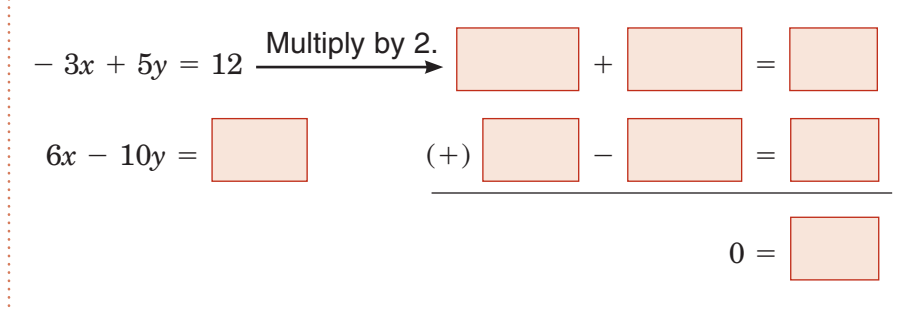

Since there are no values of  $x$  and  $y$  that will make the equation

 true, there are no solutions for the system of equations.

**Check Your Progress Use the elimination method to solve each system of equations.**

**a***.*  $x + 3y = 7$  **d.**  $2x + 3y = 11$  $2x + 5y = 10$   $-4x - 6y = 20$ 

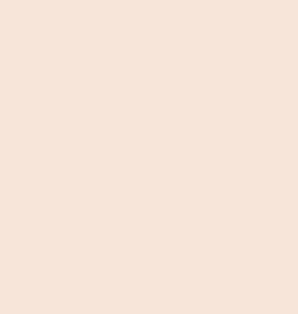

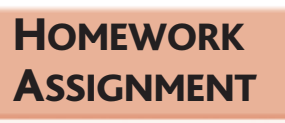

Page(s): Exercises:

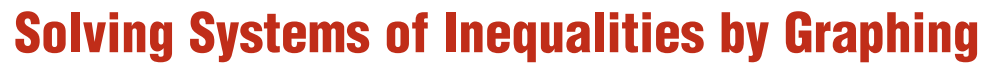

**Standard 2.0 Students solve systems of linear** equations and **inequalities (in two** or three **variables**) by substitution, **with graphs,** or with matrices. (Key)

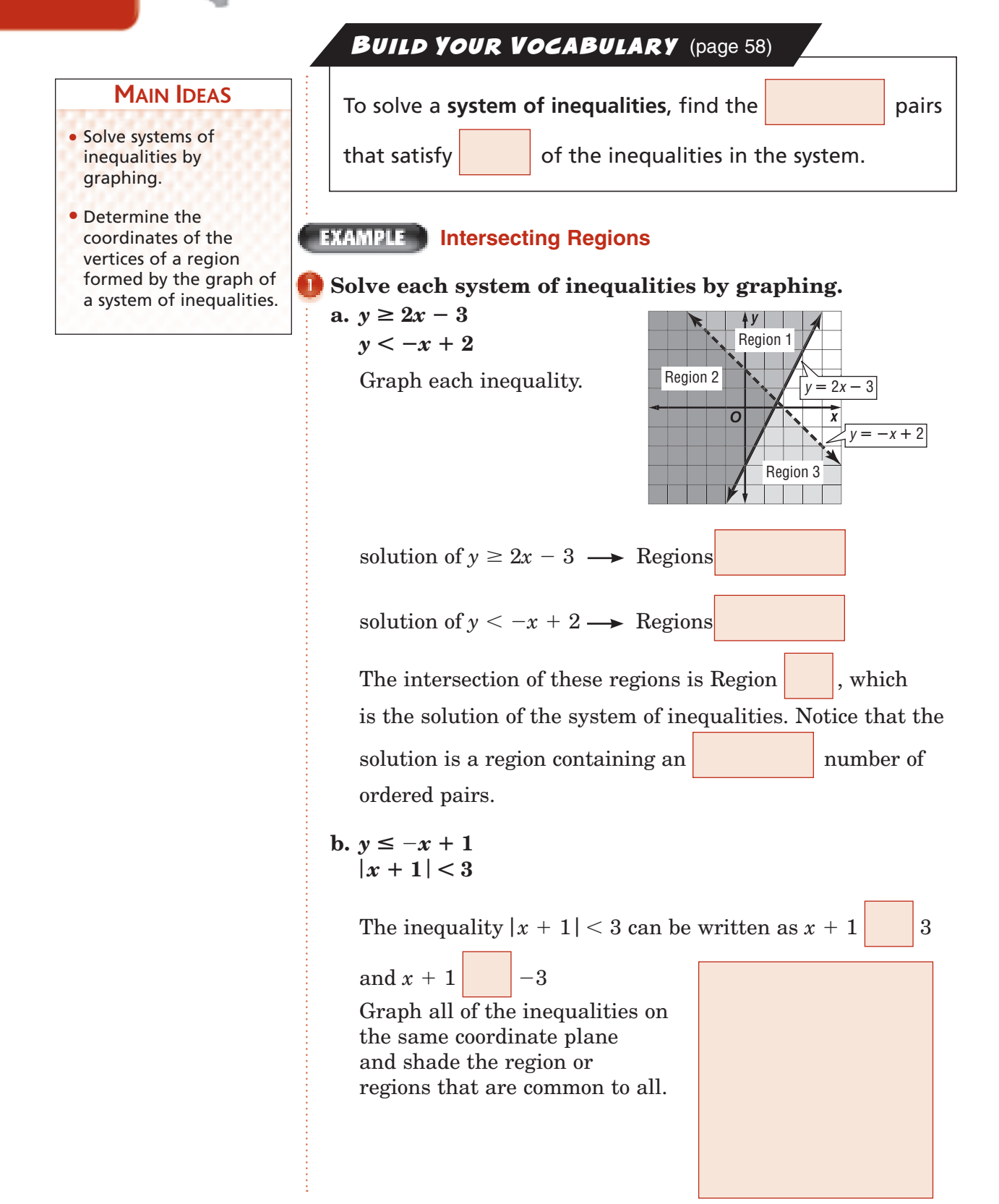

**3–3**

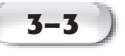

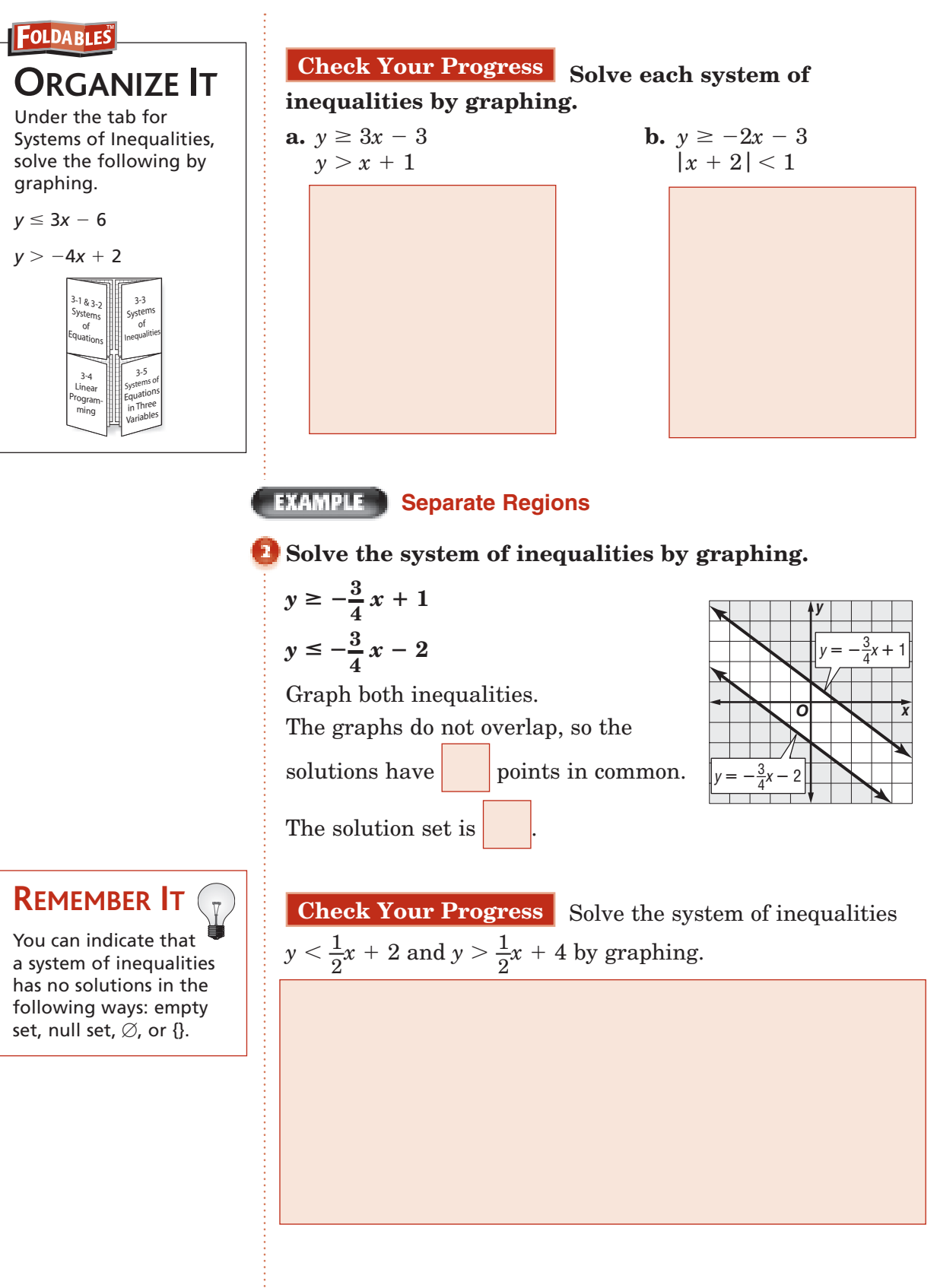

#### **EXAMPLE Write and Use a System of Inequalities**

**MEDICINE Medical Professionals recommend that patients have a cholesterol level below 200 milligrams per deciliter (mg/dL) of blood and a triglyceride levels below 150 mg/dL. Write and graph a system of inequalities that represents the range of cholesterol level and triglyceride levels for patients.**

**Source**: American Heart Association.

Let *c* represent the cholesterol levels in mg/dL. It must be less

than  $mg/dL$ . Since cholesterol levels cannot be

negative, we can write this as  $0 \leq c$ 

Let *t* represent the triglyceride levels in mg/dL. It must be less

than  $mg/dL$ . Since triglyceride levels also cannot be

negative, we can write this as  $0 \le t$ 

Graph both inequalities. Any ordered pair in the intersection

of the graphs is a

of the system.

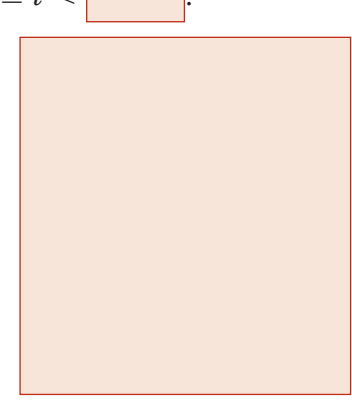

**Check Your Progress** The speed limits while driving on the highway are different for trucks and cars. Cars must drive between 45 and 65 miles per hour, inclusive. Trucks are required to drive between 40 and 55 miles per hour, inclusive. Let *c* represent the speed range for cars and *t* represent the speed range for trucks. Write and graph a system of inequalities to represent this situation.

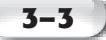

#### **FINAMPLE** Find Vertices

#### **Find the coordinates of the vertices of the figure formed by 2***x*  $-y \ge -1$ , *x* + *y*  $\le 4$ , and *x* + 4*y*  $\ge 4$ .

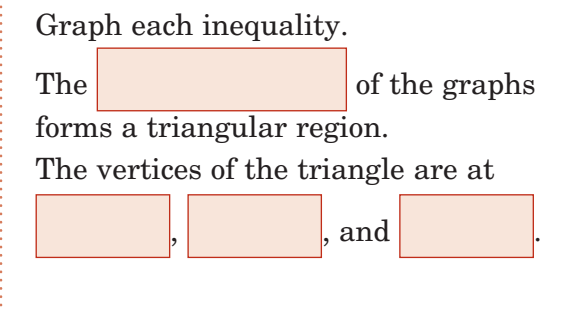

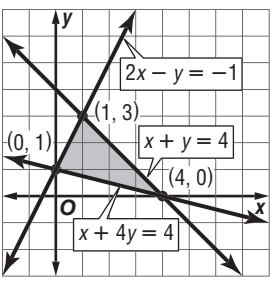

**Check Your Progress** Find the coordinates of the vertices of the figure formed by  $x + 2y \ge 1$ ,  $x + y \le 3$ , and  $-2x + y \le 3$ .

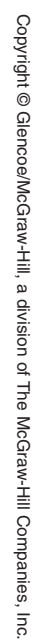

**HOMEWORK** ASSIGNMENT

Page(s): Exercises:

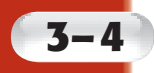

### **Linear Programming**

**Reinforcement of Standard 2.0 Students solve systems of linear** equations and **inequalities (in two** or three **variables)** by substitution, **with graphs,** or with matrices. (Key)

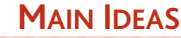

- Find the maximum and minimum values of a function over a region.
- Solve real-world problems using linear programming.

BUILD YOUR VOCABULARY (pages 57-58)

In a graph of a system of inequalities, the are called the **constraints**.

The intersection of the graphs is called the **feasible region**.

When the graph of a system of constraints is a polygonal region, we say that the region is **bounded**.

The maximum or minimum value of a related function

occurs at one of the **vertices** of the

feasible region.

When a system of inequalities forms a region that is

, the region is said to be **unbounded**.

The process of finding or

values of a function for a region defined by inequalities is called **linear programming**.

#### **BXAMPLE** Bounded Region

**Graph the following system of inequalities. Name the coordinates of the vertices of the feasible region. Find the maximum and minimum values of the function**   $f(x, y) = 3x - 2y$  for this region.

 $x \leq 5$  $y \leq 4$ 

 $x + y \geq 2$ 

First, find the vertices of the region. Graph the inequalities.

The polygon formed is a triangle with vertices at

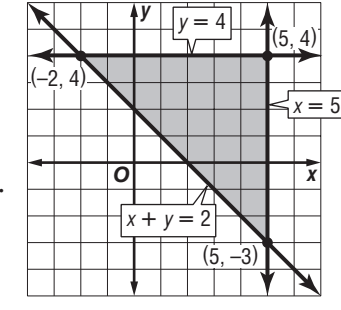

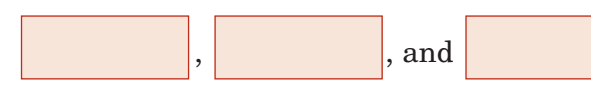

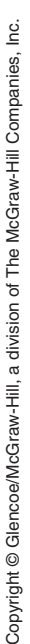

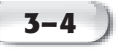

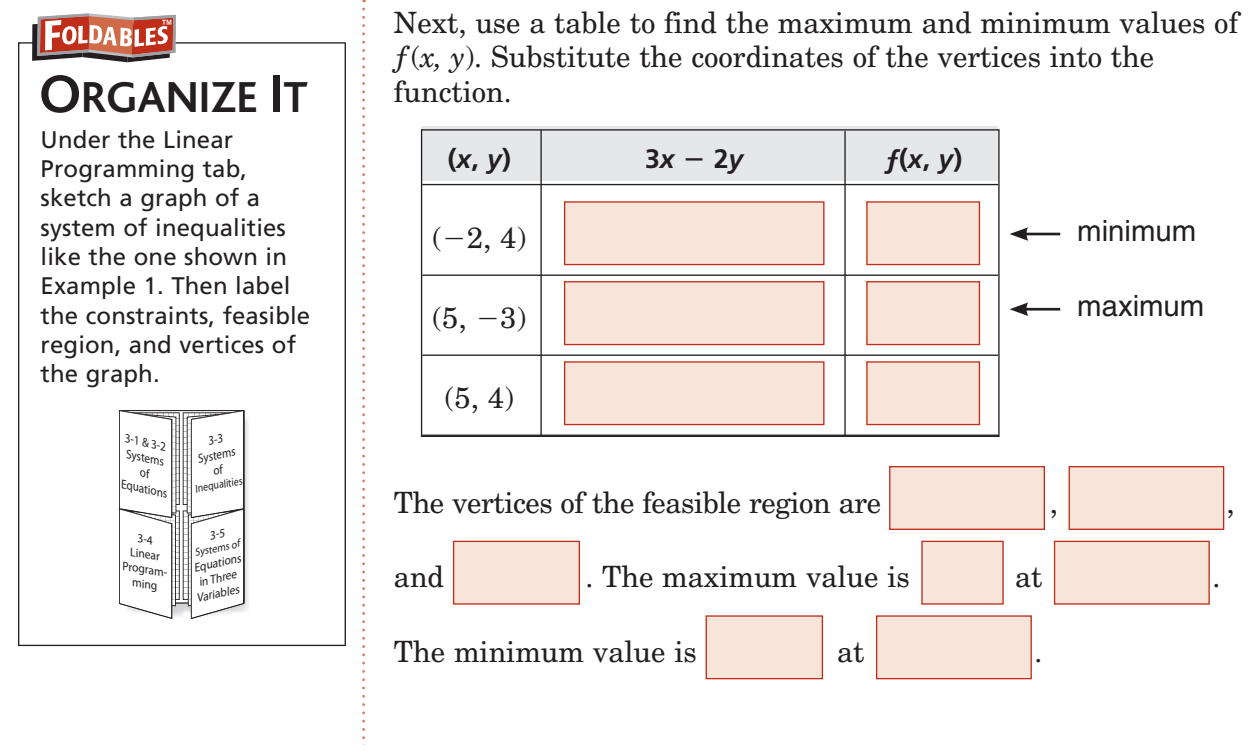

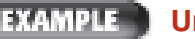

 $-x + 2y \le 2$  $x - 2y \leq 4$  $x + y \ge -2$ 

intersection,

and

Graph the system of inequalities. there are only two points of

#### **EXAMPLE** Unbounded Region

**Graph the following system of inequalities. Name the coordinates of the vertices of the feasible region. Find the maximum and minimum values of the function**   $f(x, y) = 2x + 3y$  for this region.

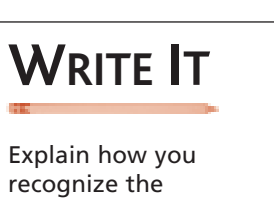

unbounded region of a system of inequalities.

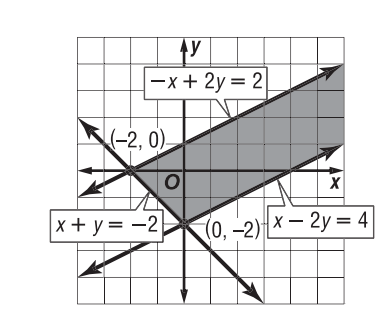

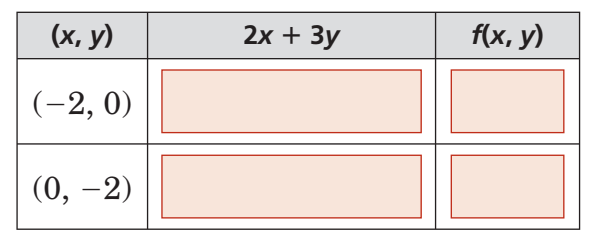

Copyright © Glencoe/McGraw-Hill, a division of The McGraw-Hill Companies, Inc Copyright © Glencoe/McGraw-Hill, a division of The McGraw-Hill Companies, Inc.

The minimum value is  $\left| \begin{array}{c} a \ (0, -2) \end{array} \right|$ . Although  $f(-2, 0)$ 

is  $\vert$ , it is not the maximum value since there are other points that produce greater values. For example,  $f(2, 1)$  is

and  $f(3, 1)$  is  $\begin{array}{|l|} \hline \end{array}$ . It appears that because the region is unbounded,  $f(x, y)$  has no maximum value.

### **Check Your Progress Graph each system of**

**inequalities. Name the coordinates of the vertices of the feasible region. Find the maximum and minimum values of the given function for this region.**

**a.** 
$$
x \le 4
$$
  
\n $y \le 5$   
\n $x + y \ge 6$   
\n $f(x, y) = 4x - 3y$ 

**b.**  $x + 3y \le 6$  $-x - 3y \le 9$  $2y - x \ge -6$  $f(x, y) = x + 2y$ 

Copyright © Glencoe/McGraw-Hill, a division of The McGraw-Hill Companies, Inc. Copyright © Glencoe/McGraw-Hill, a division of The McGraw-Hill Companies, Inc.

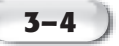

### **KEY CONCEPT**

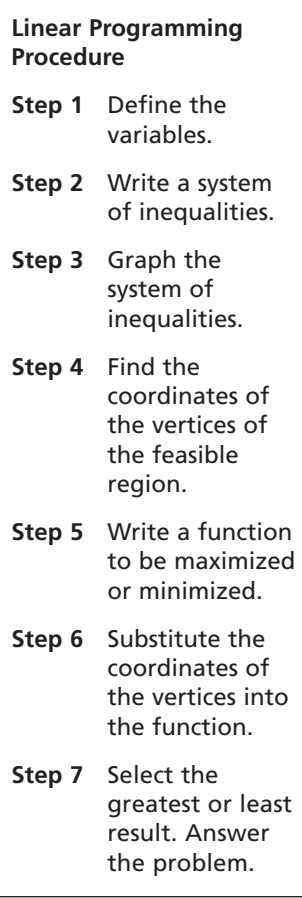

**Linear Programming** 

**LANDSCAPING A landscaping company has crews who mow lawns and prune shrubbery. The company schedules 1 hour for mowing jobs and 3 hours for pruning jobs. Each crew is scheduled for no more than 2 pruning jobs per day. Each crew's schedule is set up for a maximum of 9 hours per day. On the average, the charge for mowing a lawn is \$40 and the charge for pruning shrubbery is \$120. Find a combination of mowing lawns and pruning shrubs that will maximize the income the company receives per day from one of its crews.**

- **Step 1** Define the variables.  $m =$  the number of mowing jobs  $p =$  the number of pruning jobs
- **Step 2** Write a system of inequalities. Since the number of jobs cannot be negative, *m* and *p* must be nonnegative numbers.

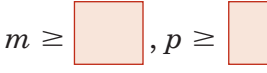

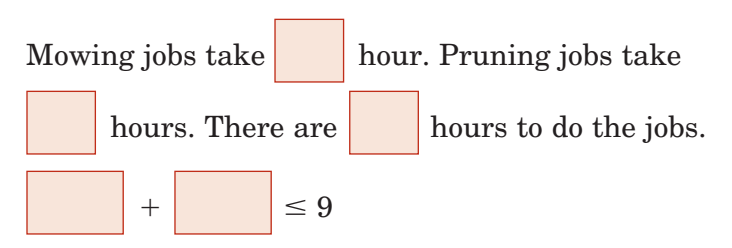

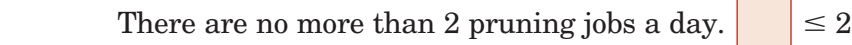

 $(3, 2)$ 

 $|p=$  $\overline{2}$ 

 $m + 3p = 9$ 

- **Step 3** Graph the system of inequalities.
- **Step 4** Find the coordinates of the vertices of the feasible region.

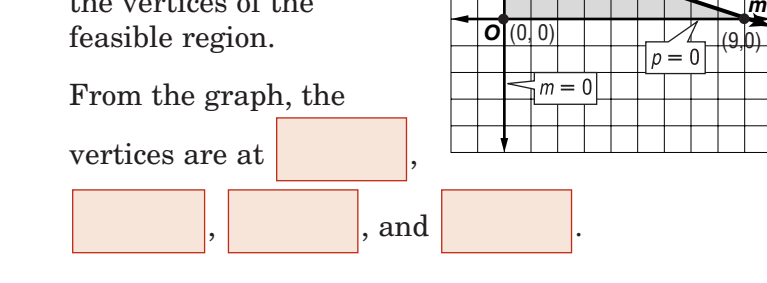

**Step 5** Write the function to be maximized.

 The function that describes the income is  $f(m, p) = 40m + 120p$ . We want to find the

value for this function.

 $(0, 2)$ 

**Step 6** • Substitute the coordinates of the vertices into the function.

|                          |  | (m, p)                                          |          | $40m + 120p$ |    |                    | f(m, p) |      |  |
|--------------------------|--|-------------------------------------------------|----------|--------------|----|--------------------|---------|------|--|
|                          |  | (0, 2)                                          |          |              |    |                    |         |      |  |
|                          |  | (3, 2)                                          |          |              |    |                    |         |      |  |
|                          |  | (9, 0)                                          |          |              |    |                    |         |      |  |
|                          |  | (0, 0)                                          |          |              |    |                    |         |      |  |
| <b>Step 7</b> Select the |  | problem.                                        |          |              |    | amount. Answer the |         |      |  |
| The maximum values are   |  |                                                 |          |              | at |                    | and     |      |  |
| at                       |  | . This means that the company receives the most |          |              |    |                    |         |      |  |
| money with               |  |                                                 | mows and |              |    | prunings or        |         | mows |  |
| and                      |  | prunings.                                       |          |              |    |                    |         |      |  |

**Check Your Progress** A landscaping company has crews who rake leaves and mulch. The company schedules 2 hours for mulching jobs and 4 hours for raking jobs. Each crew is scheduled for no more than 2 raking jobs per day. Each crew's schedule is set up for a maximum of 8 hours per day. On the average, the charge for raking a lawn is \$50 and the charge for mulching is \$30. Find a combination of raking leaves and mulching that will maximize the income the company receives per day from one of its crews.

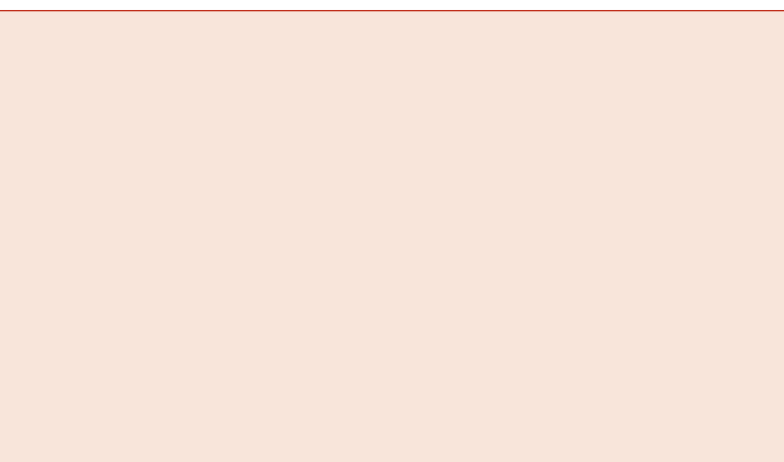

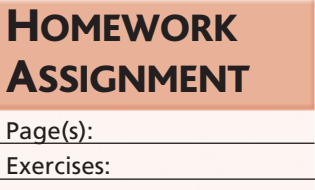

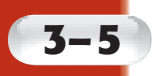

# **Solving Systems of Equations in Three Variables**

#### **MAIN IDEAS**

- Solve systems of linear equations in three variables.
- Solve real-world problems using systems of linear equations in three variables.

### **KEY CONCEPT**

#### **System of Equations in Three Variables**

**One solution**

• planes intersect in one point

#### **Infinite Solutions**

- planes intersect in a line
- planes intersect in the same plane

#### **No solution**

• planes have no point in common

### **BUILD YOUR VOCABULARY** (page 58)

The solution of a system of equations in three variables, *x*, *y*, and *z* is called an **ordered triple** and is written as (*x*, *y*, *z*).

#### **DIMMPLE One Solution**

**Solve the system of equations.** 

 $5x + 3y + 2z = 2$  $2x + y - z = 5$  $x + 4y + 2z = 16$ 

Use elimination to make a system of two equations in two variables. First, eliminate *z* in the first and second equations.

 $5x + 3y + 2z = 2$   $5x + 3y + 2z = 2$  $2x + y - z = 5$   $\longrightarrow$  (+)  $4x + 2y - 2z = 10$ 

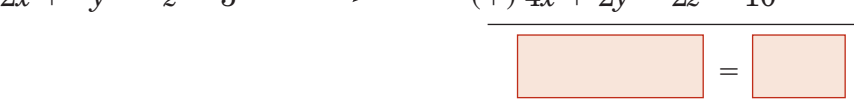

Eliminate *z* in the first and third equations.

 $(\times 2)$ 

$$
5x + 3y + 2z = 2
$$
  

$$
(-x + 4y + 2z = 16)
$$

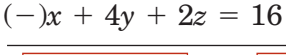

with two variables and solve for *y*.

4( ) *y* 14 Replace *x*.

 $-\gamma = -14$  Multiply

Simplify.

Solve the system of two equations. Eliminate *y*.

 $\qquad =$ 

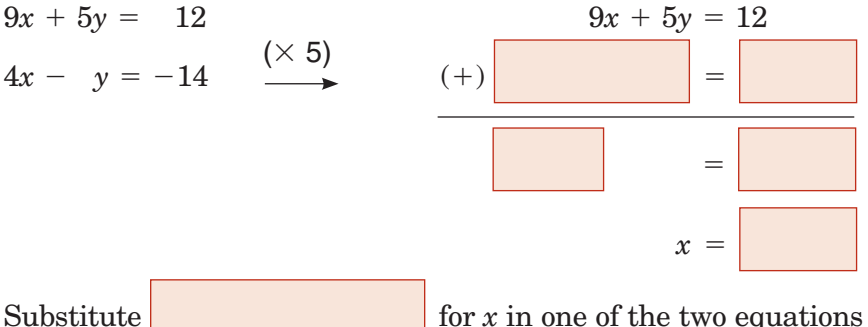

**Standard 2.0 Students solve systems of linear equations** and inequalities **(in** two or **three variables)** by substitution, **with graphs,** or with matrices. (Key)

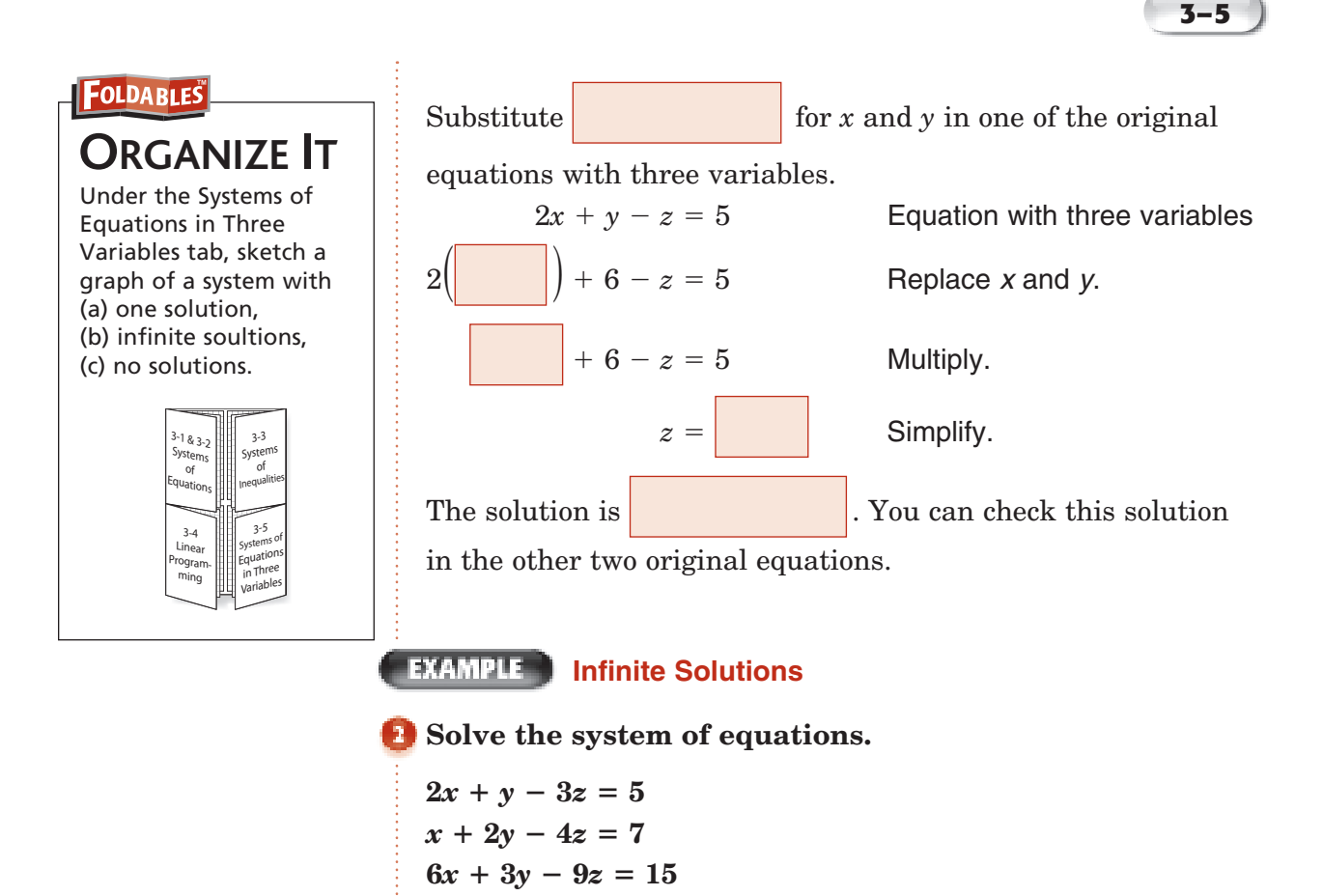

Eliminate  $\gamma$  in the first and third equations.

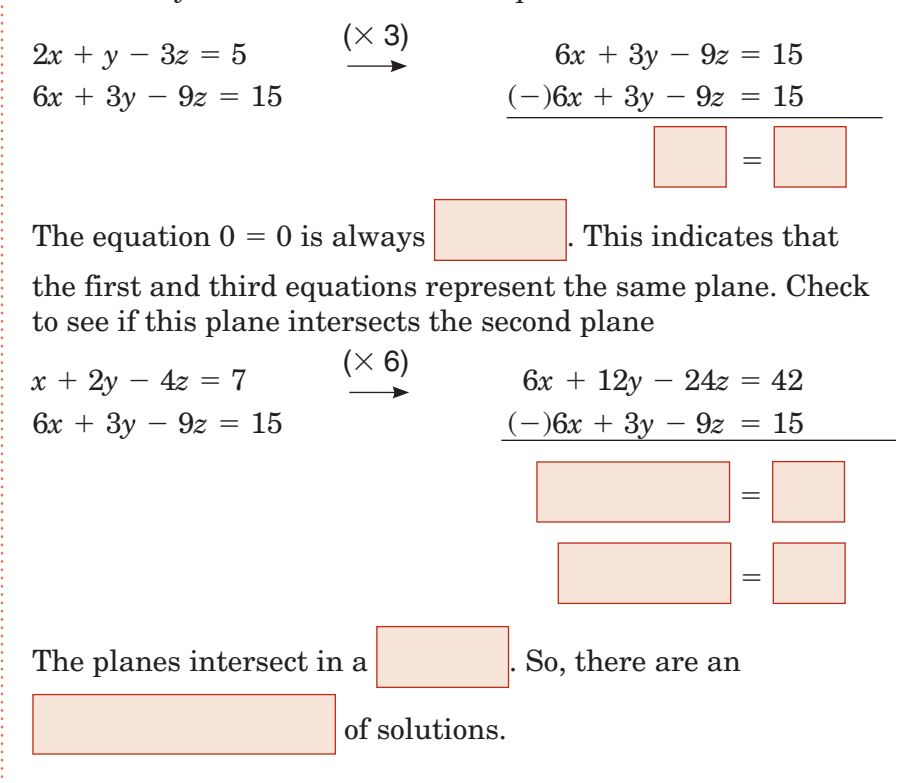

**3–5**

**EXAMPLE No Solution**

**Solve the system of equations.** 

 $3x - y - 2z = 4$  $6x + 4y + 8z = 11$  $9x + 6y + 12z = -3$ 

Eliminate *x* in the second two equations.

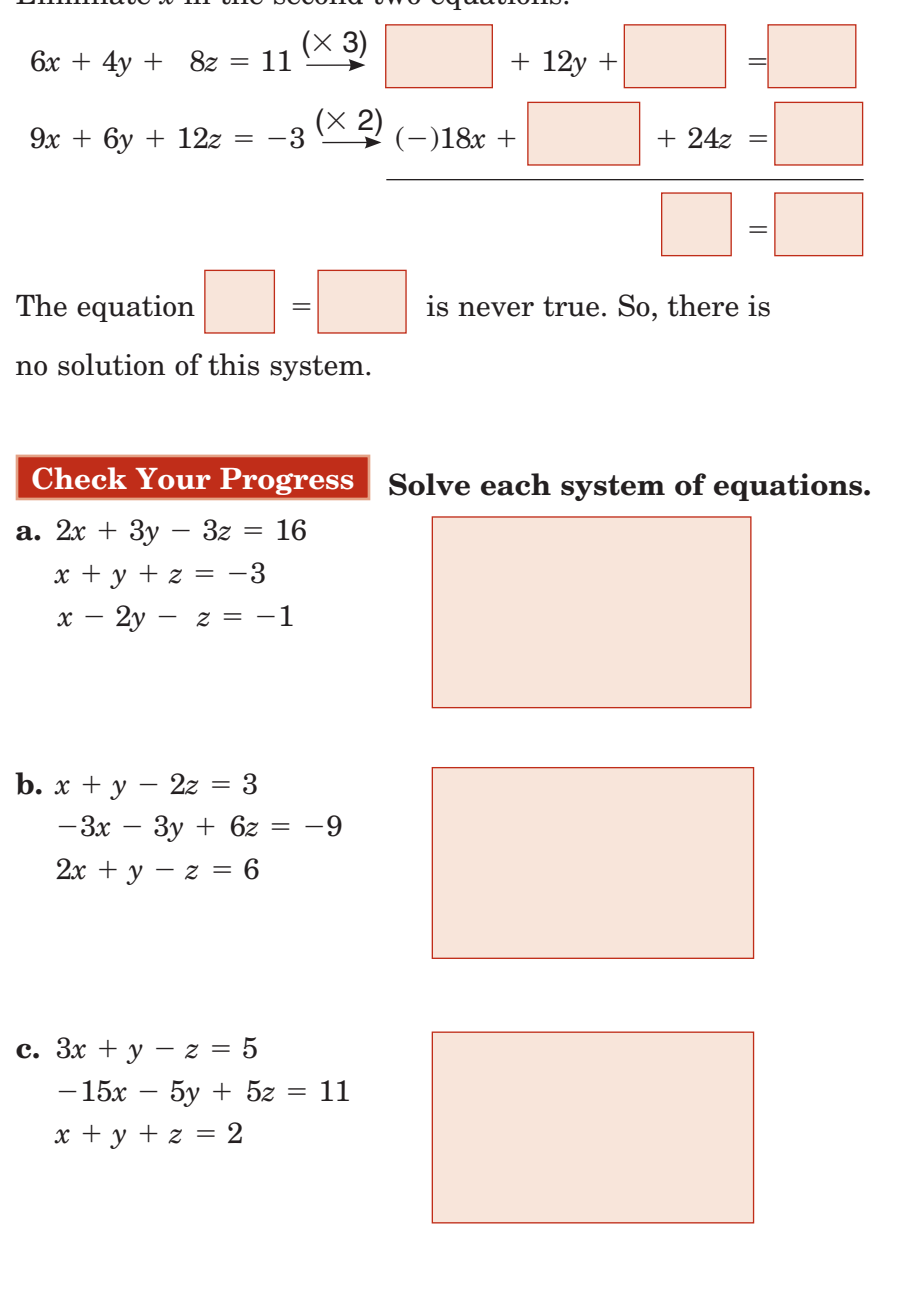

Copyright @ Glencoe/McGraw-Hill, a division of The McGraw-Hill Companies, Inc Copyright © Glencoe/McGraw-Hill, a division of The McGraw-Hill Companies, Inc.

#### **EXAMPLE**

#### **Write and Solve a System of Equations**

**SPORTS There are 49,000 seats in a sports stadium. Tickets for the seats in the upper level sell for \$25, the ones in the middle level cost \$30, and the ones in the bottom level are \$35 each. The number of seats in the middle and bottom levels together equals the number of seats in the upper level. When all of the seats are sold for an event, the total revenue is \$1,419,500. How many seats are there in each level?**

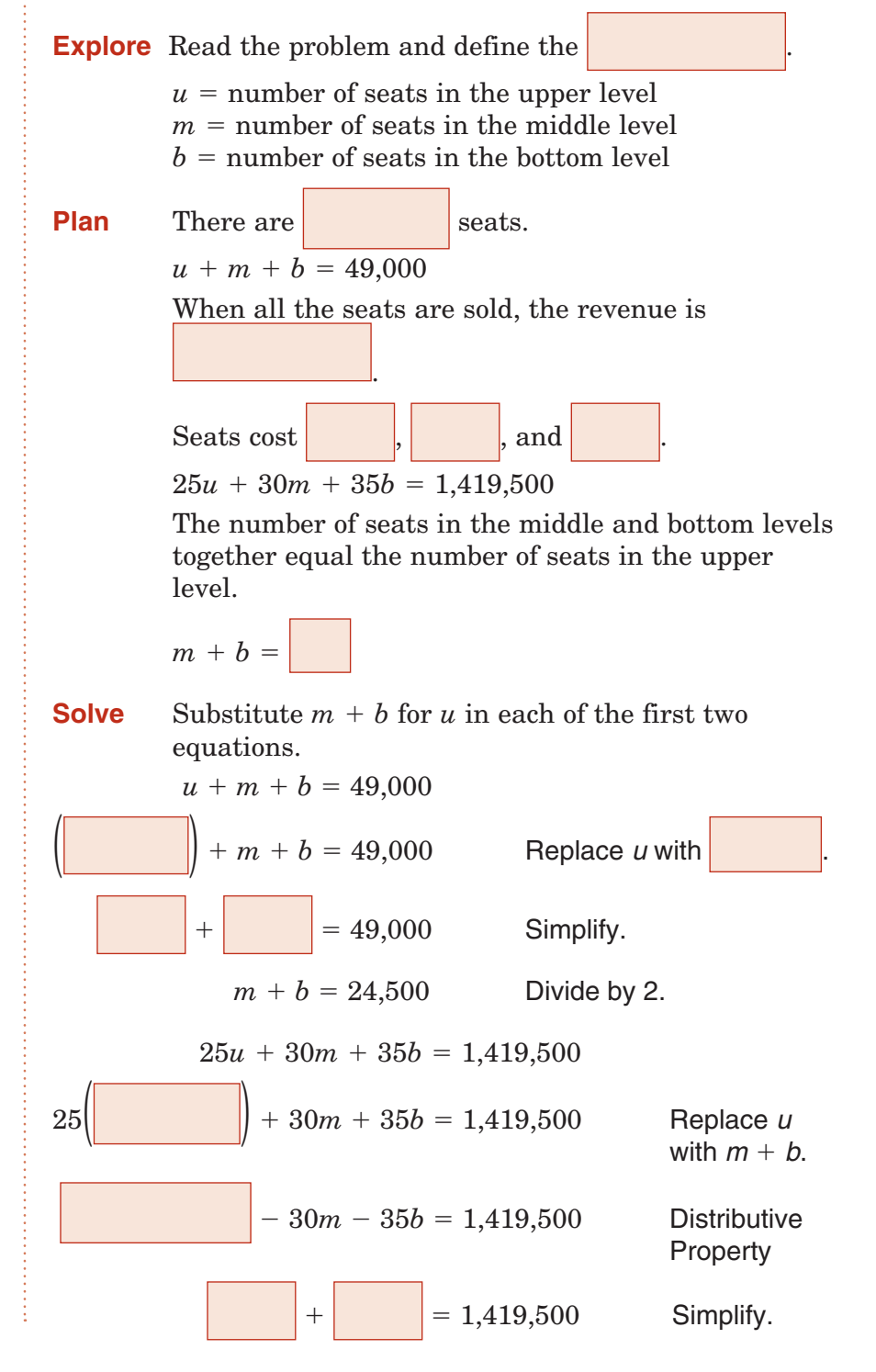

Copyright © Glencoe/McGraw-Hill, a division of The McGraw-Hill Companies, Inc. Copyright © Glencoe/McGraw-Hill, a division of The McGraw-Hill Companies, Inc. **3–5**

Now, solve the system of two equations in two variables

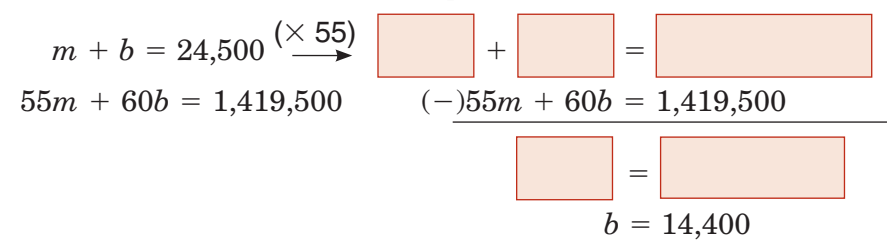

Substitute 14,400 for *b* in the one of the equations with two variables and solve for *m*.

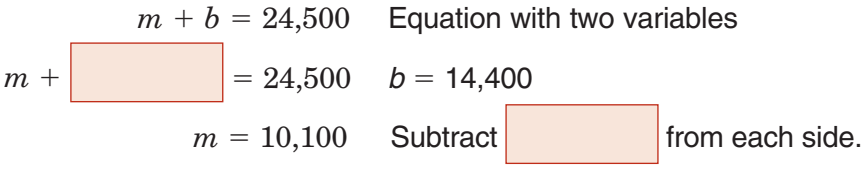

Substitute 14,400 for *b* and 10,100 for *m* in one of the original equation with three variables.

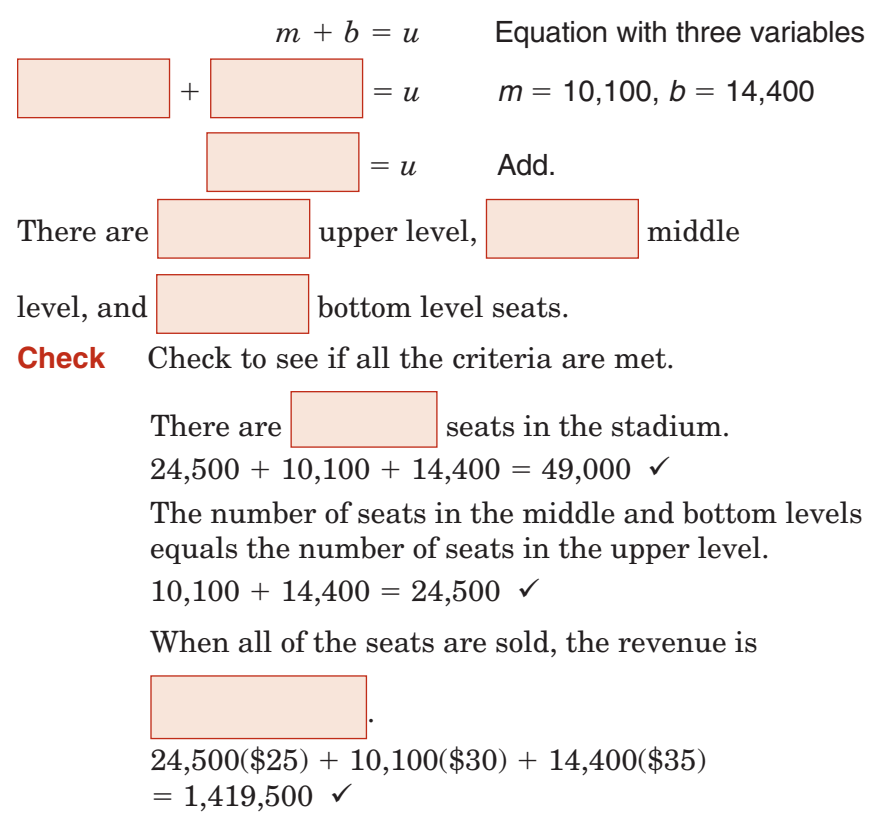

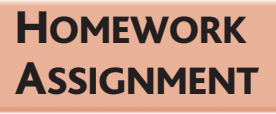

Page(s): Exercises:

**Check Your Progress** The school store sells pens, pencils, and paper. The pens are \$1.25 each, the pencils are \$0.50 each, and the paper is \$2 per pack. Yesterday the store sold 25 items and earned \$32. The number of pens sold equaled the number of pencils sold plus the number of packs of paper sold minus 5. How many of each item did the store sell?

 $C^{HAPTE}$ 

**3**

# BRINGING IT ALL TOGETHER

### STUDY GUIDE

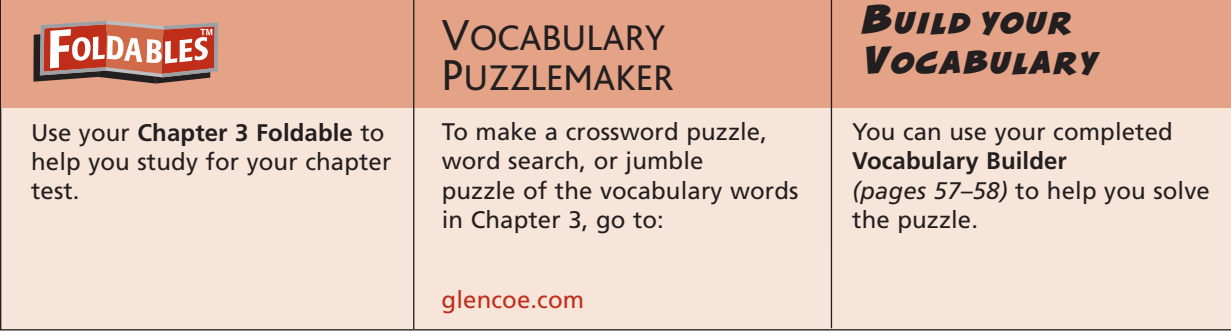

**3-1**

**Solving Systems of Equations by Graphing**

**Under each system graphed below, write all of the following words that apply:** *consistent***,** *inconsistent***,** *dependent***, and** *independent***.**

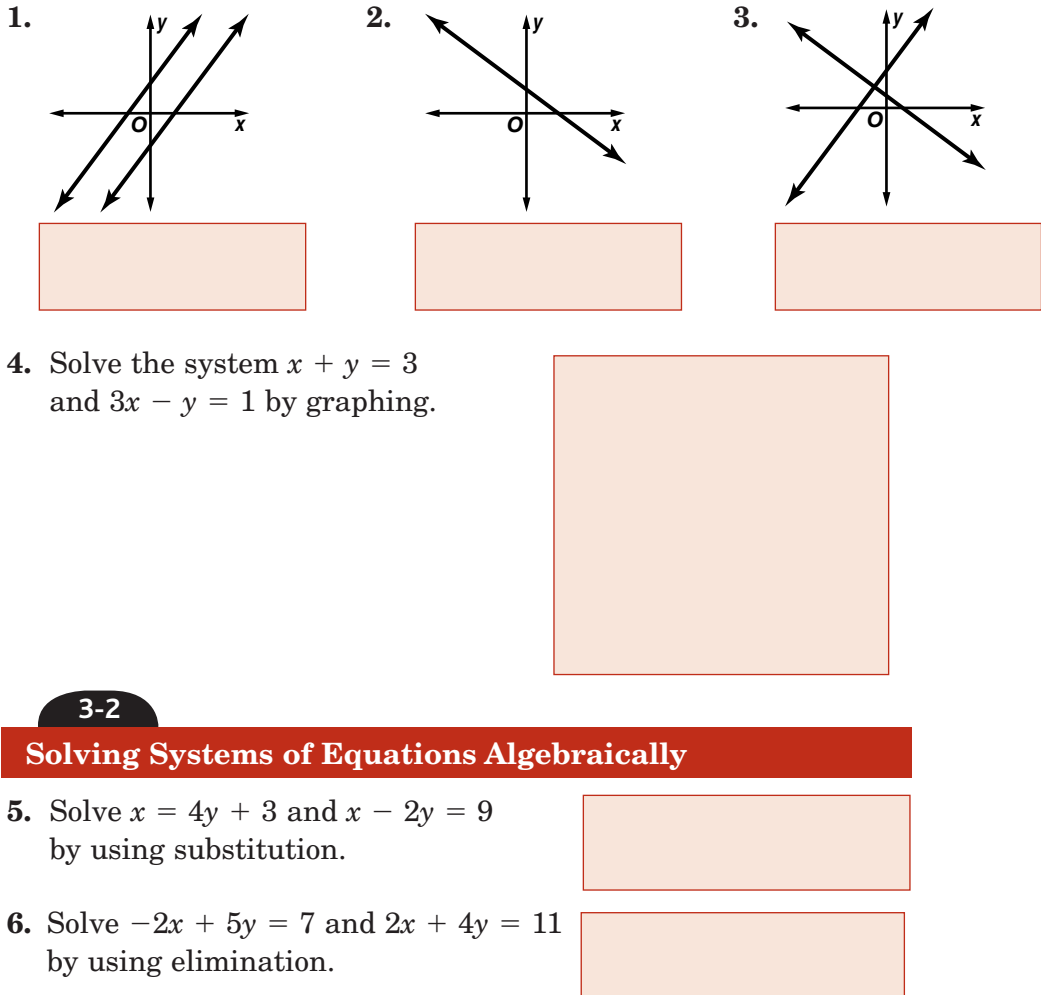

**Chapter 3** BRINGING IT ALL TOGETHER

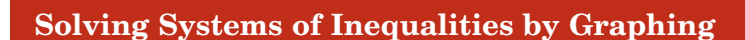

**7.** Which system of inequalities matches the graph shown

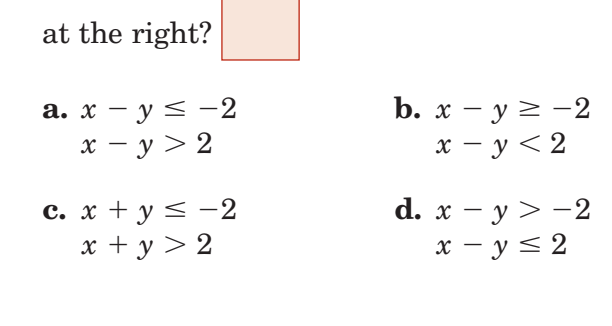

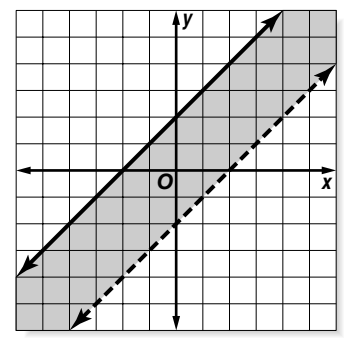

**Find the coordinates of the vertices of the figure formed by each system of inequalities.**

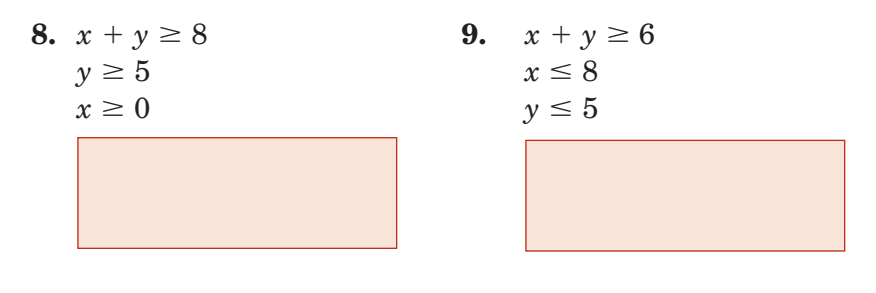

**3-4 Linear Programming**

**10.** A polygonal feasible region has vertices at  $(4, -1)$ ,  $(3, 0)$ ,  $(1, -6)$ , and  $(-2, 2)$ . Find the maximum and minimum of the function  $f(x, y) = -2x + y$  over this region.

#### **3-5**

**3-3**

#### **Solving Systems of Equations in Three Variables**

**Solve each system of equations.**

**11.**  $5x + y + 4z = 9$  $-5x + 3y + z = -15$  $15x + 5y + 7z = 9$ 

12. 
$$
2x + y - 4z = -3
$$

$$
-6x - 3y + 12z = 7
$$

$$
x - 9y + 4z = 1
$$

**13.** The sum of three numbers is 22. The sum of the first and second numbers is 19, and the first number is 5 times the third number. Find the numbers.

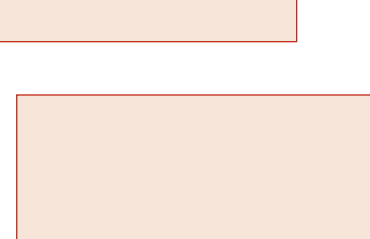

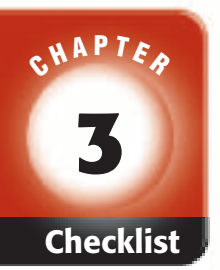

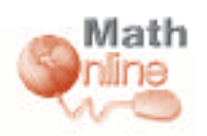

Visit **glencoe.com** to access your textbook, more examples, self-check quizzes, and practice tests to help you study the concepts in Chapter 3.

# ARE YOU READY FOR THE CHAPTER TEST?

**Check the one that applies. Suggestions to help you study are given with each item.**

**I completed the review of all or most lessons without using my notes or asking for help.**

- You are probably ready for the Chapter Test.
- You may want to take the Chapter 3 Practice Test on page 157 of your textbook as a final check.

**I used my Foldable or Study Notebook to complete the review of all or most lessons.**

- You should complete the Chapter 3 Study Guide and Review on pages 153–156 of your textbook.
- If you are unsure of any concepts or skills, refer back to the specific lesson(s).
- You may also want to take the Chapter 3 Practice Test on page 157 of your textbook.

**I asked for help from someone else to complete the review of all or most lessons.**

- You should review the examples and concepts in your Study Notebook and Chapter 3 Foldable.
- Then complete the Chapter 3 Study Guide and Review on pages 153–156 of your textbook.
- If you are unsure of any concepts or skills, refer back to the specific lesson(s).
- You may also want to take the Chapter 3 Practice Test on page 157 of your textbook.

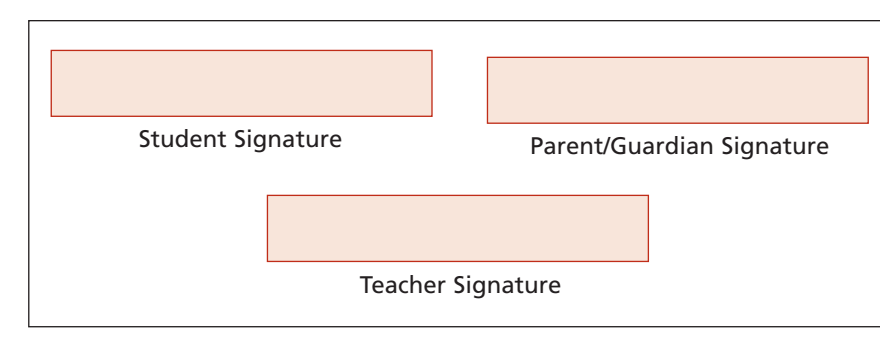

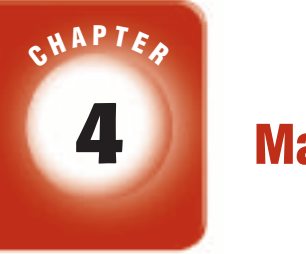

### **Matrices**

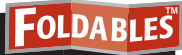

Use the instructions below to make a Foldable to help you organize your notes as you study the chapter. You will see Foldable reminders in the margin of this Interactive Study Notebook to help you in taking notes.

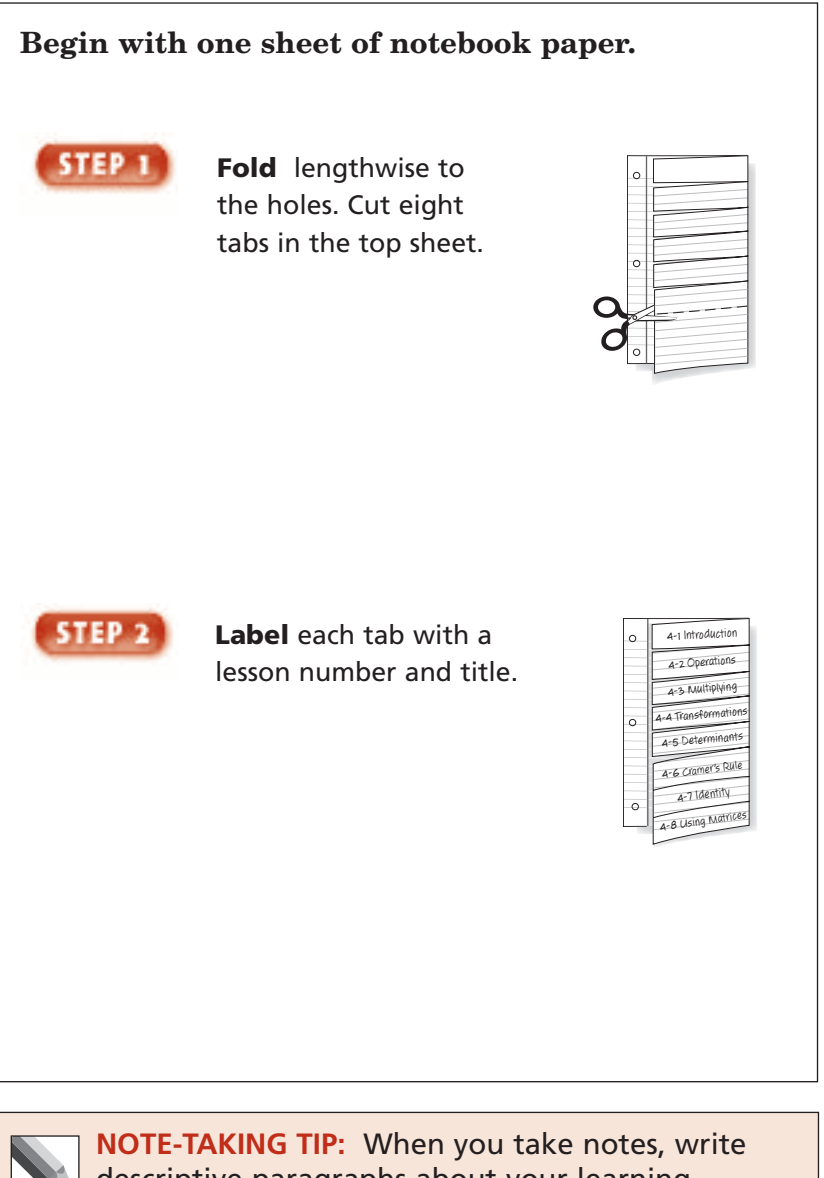

descriptive paragraphs about your learning experiences.

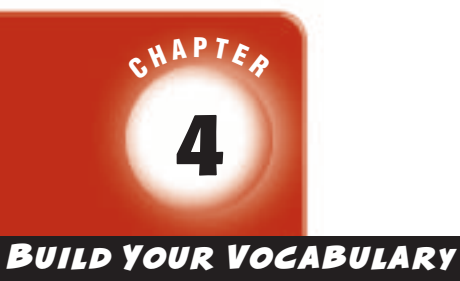

This is an alphabetical list of new vocabulary terms you will learn in Chapter 4. As you complete the study notes for the chapter, you will see Build Your Vocabulary reminders to complete each term's definition or description on these pages. Remember to add the textbook page numbering in the second column for reference when you study.

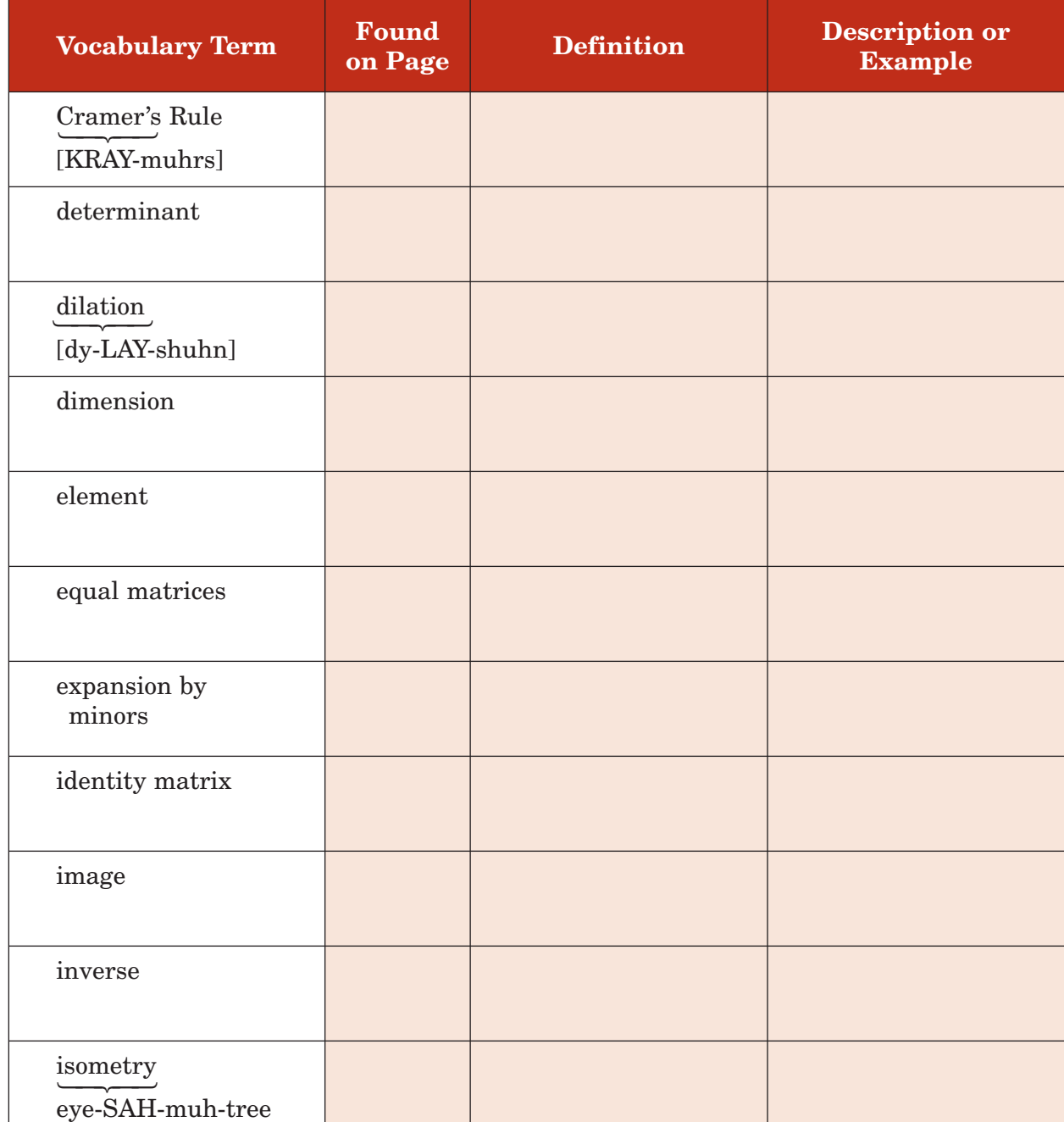

Copyright @ GlencoeMcGraw-Hill, a division of The McGraw-Hill Companies, Inc. Copyright © Glencoe/McGraw-Hill, a division of The McGraw-Hill Companies, Inc.

(*continued on the next page*)

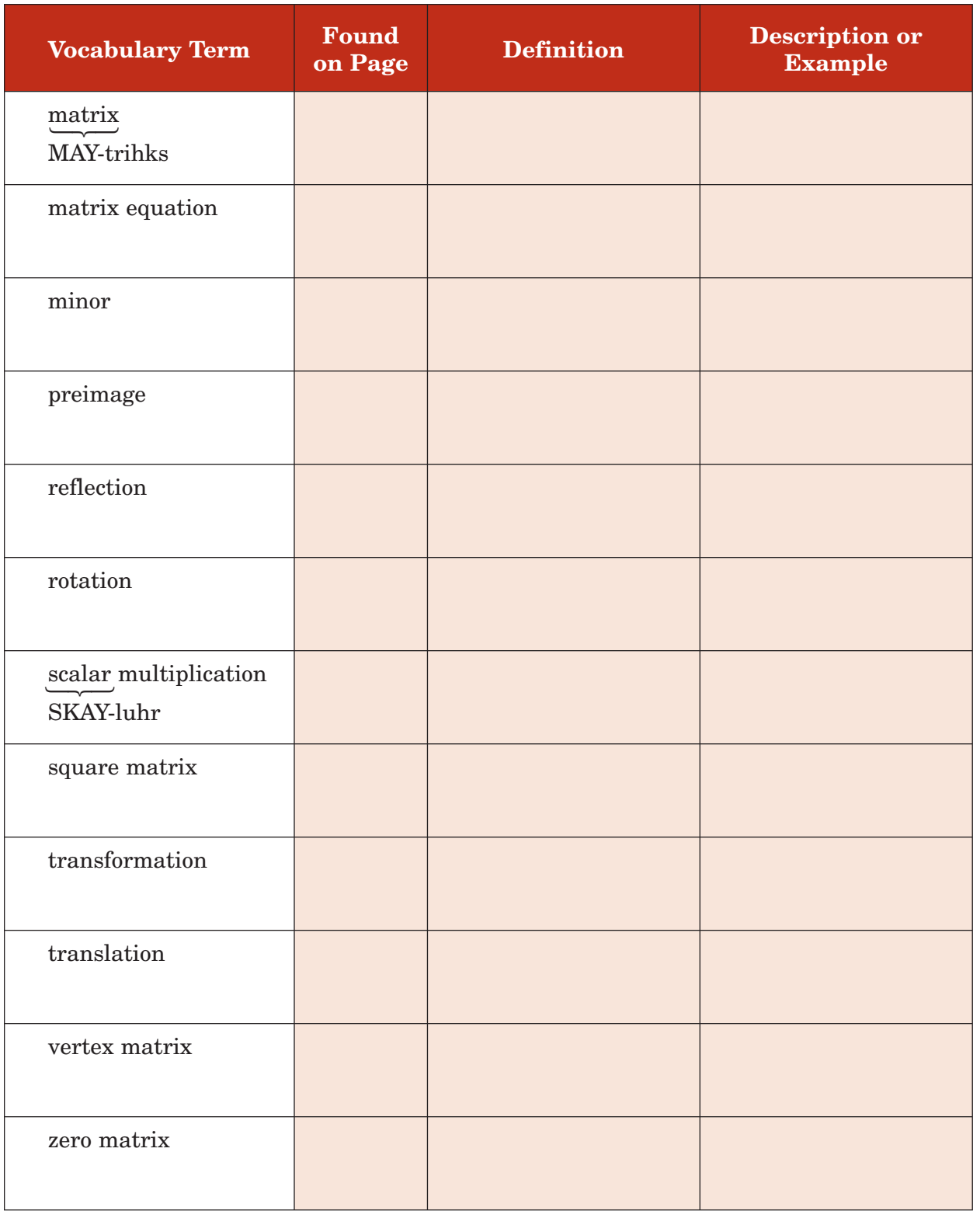

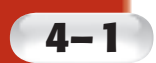

# **Introduction to Matrices**

**EXAMPLE** 

**Preparation for Standard 2.0** Students solve systems of linear equations and inequalities (in two or three variables) by substitution, with graphs, or with matrices. (Key)

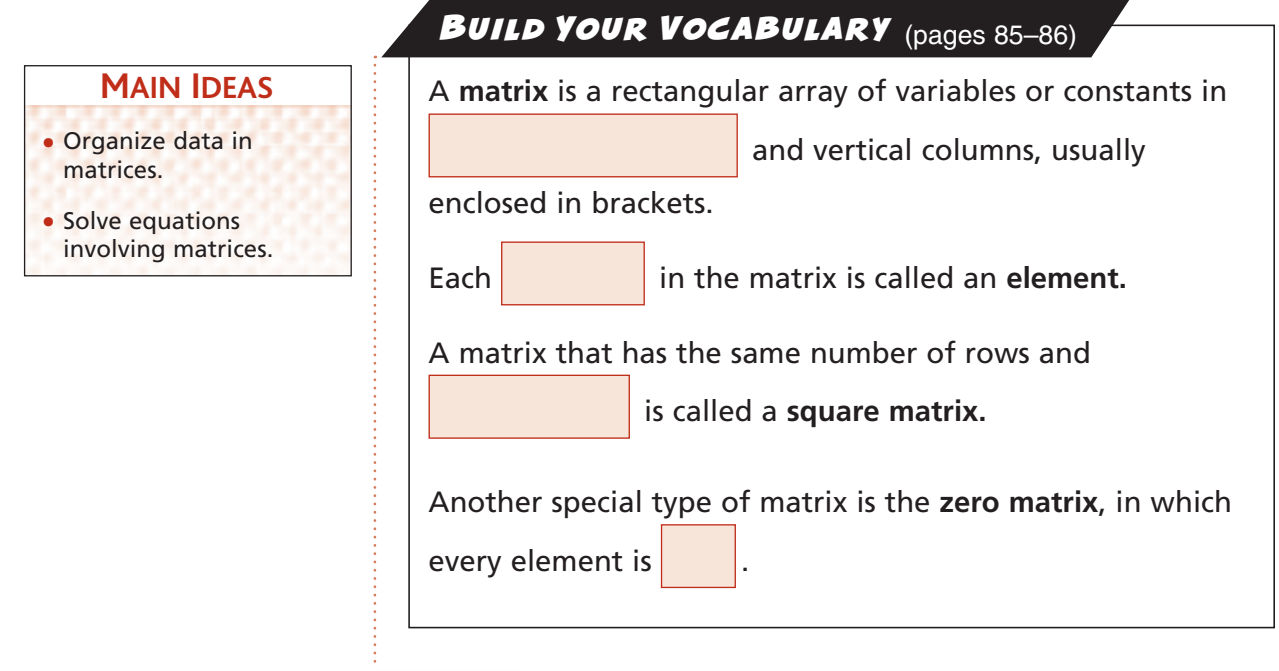

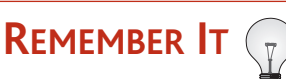

An element of a matrix can be represented by the notation *a<sub>ij</sub>*. This refers to the element in row *i*, column *j*.

**COLLEGE Kaitlin wants to attend one of three Iowa universities next year. She has gathered information about tuition (T), room and board (R/B), and enrollment (E) for the universities. Use a matrix to organize the information. Which university's total cost is lowest?**

Iowa State University: T - \$5426 R/B - \$5958 E - 26,380 University of Iowa: T - \$5612 R/B - \$6560 E - 28,442 University of Northern Iowa: T - \$5387 R/B - \$5261 E - 12,927

**Organize Data into a Matrix**

Organize the data into labeled columns and rows.

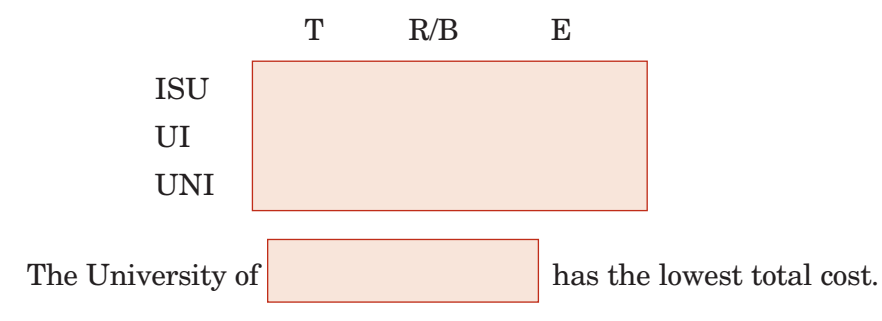

Copyright © GlencoeMcGraw-Hill, a division of The McGraw-Hill Companies, Inc. Copyright © Glencoe/McGraw-Hill, a division of The McGraw-Hill Companies, Inc.

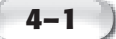

### **Check Your Progress** Justin is going out for lunch.

The information he has gathered from the two fast-food restaurants is listed below. Use a matrix to organize the information. When is each restaurant's total cost less expensive?

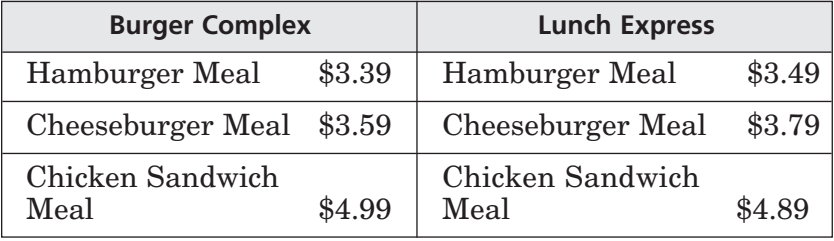

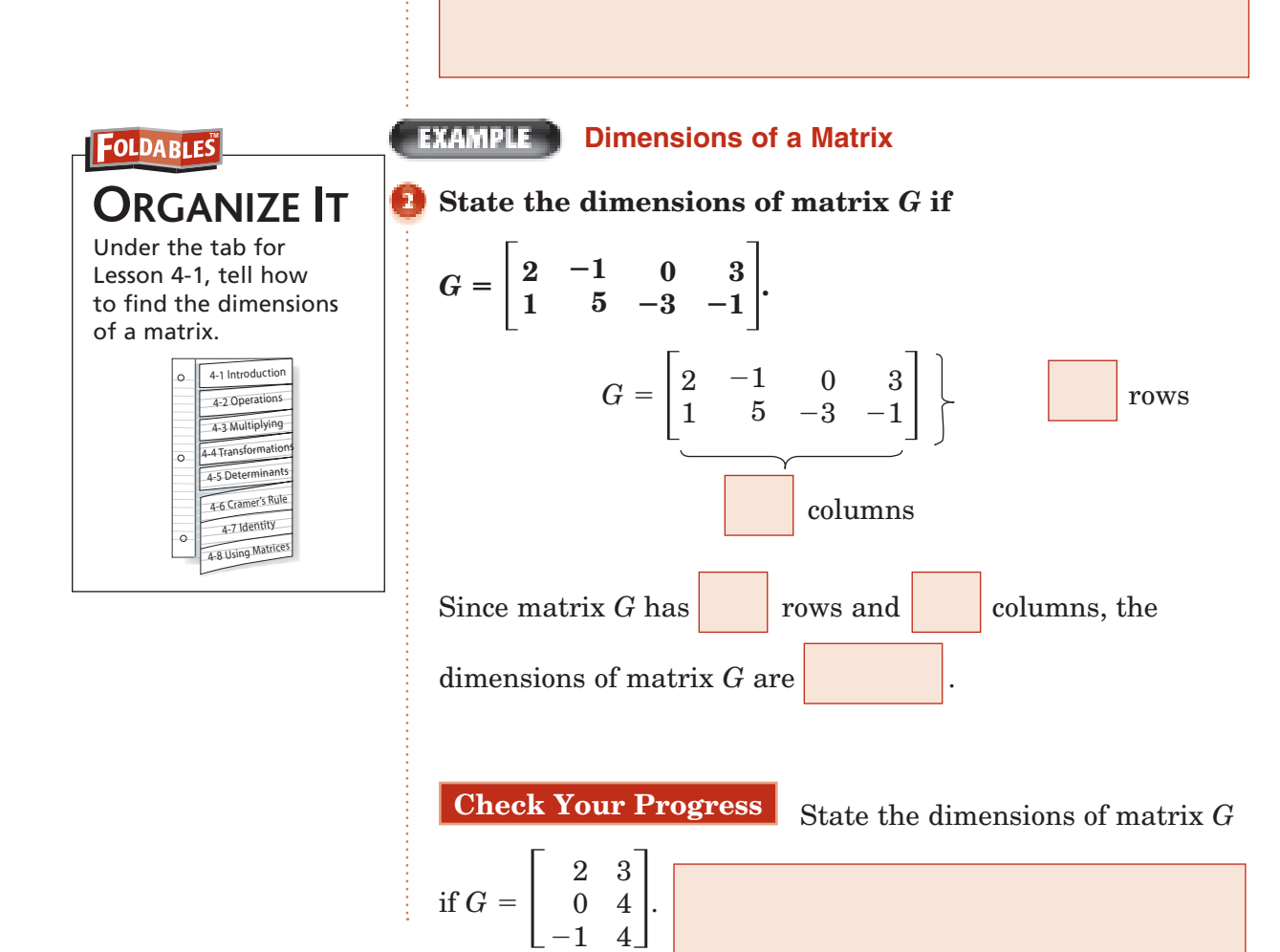

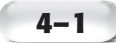

**EXAMPLE** 

#### **Solve an Equation Involving Matrices**

Solve 
$$
\begin{bmatrix} y \\ 3 \end{bmatrix} = \begin{bmatrix} 3x - 2 \\ 2y + x \end{bmatrix}
$$
 for x and y.

Since the matrices are equal, the corresponding elements are equal. When you write the sentences to solve this equation, two linear equations are formed.

$$
y = 3x - 2
$$

$$
3 = 2y + x
$$

This system can be solved using substitution.

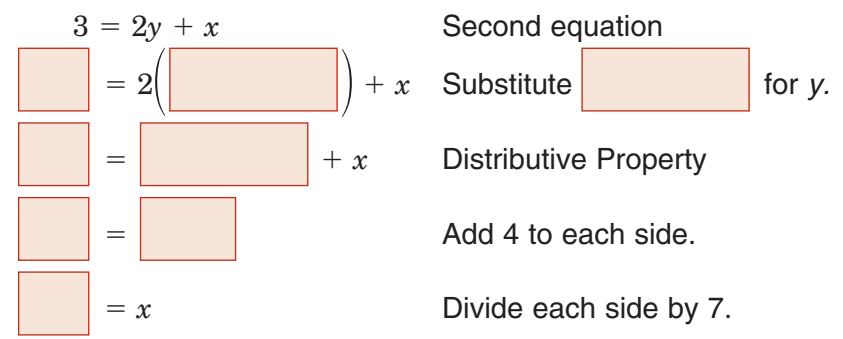

To find the value for *y*, substitute 1 for *x* in either equation.

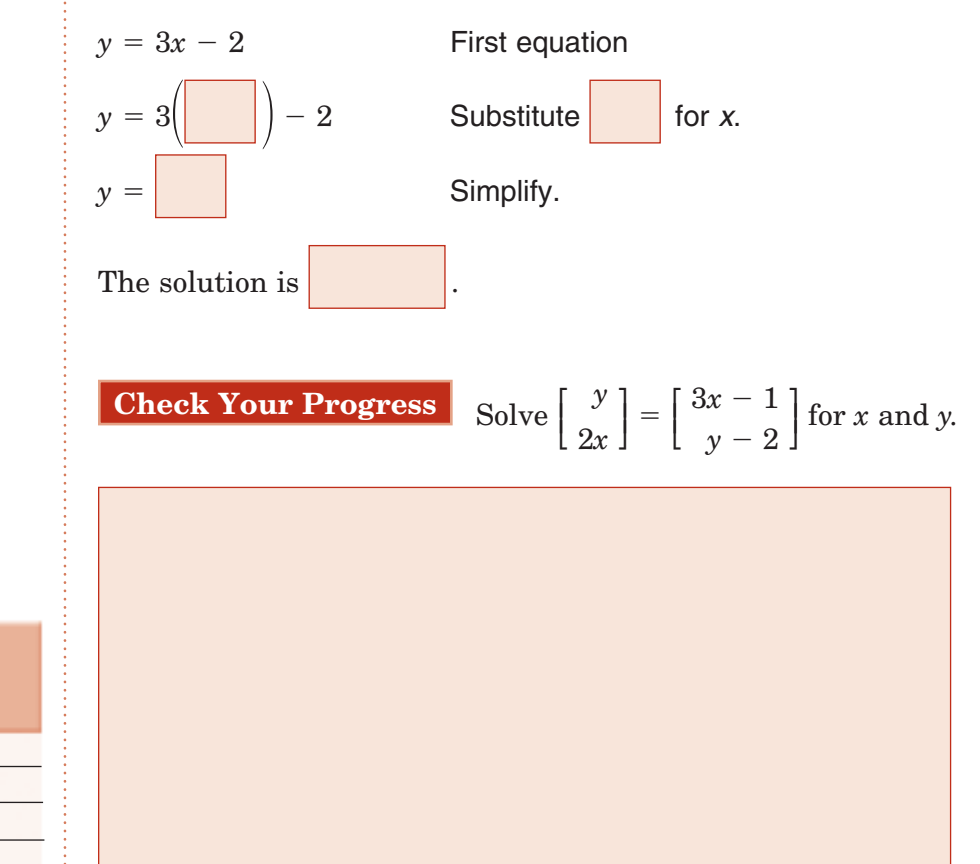

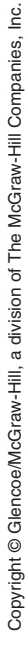

Page(s): Exercises:

**HOMEWORK** 

**ASSIGNMENT** 

# **Operations with Matrices**

**4–2**

**Preparation for Standard 2.0** Students solve systems of linear equations and inequalities (in two or three variables) by substitution, with graphs, or with matrices. (Key).

**EXAMPLE** Add Matrices **a.** Find  $A + B$  if  $A = \begin{bmatrix} 6 \\ -1 \end{bmatrix}$  $\begin{bmatrix} 4 \\ 0 \end{bmatrix}$  and  $B = \begin{bmatrix} 1 \end{bmatrix}$ **3 0**  $\begin{bmatrix} 1 \ 3 \end{bmatrix}$ .  $A + B = \begin{bmatrix} 6 \\ -1 \end{bmatrix}$  $\begin{bmatrix} 4 \\ 0 \end{bmatrix}$  + 3  $\boldsymbol{0}$ 1 Definition of matrix addition **Add Add Add Add Add**  $-$  -  $-$  add<br>
corresponding<br>
corresponding<br>
elements. elements. - -Simplify. **b.** Find  $A + B$  if  $A =$ **4 1 2 5**  $\begin{bmatrix} 0 \\ -1 \end{bmatrix}$  and  $B = \begin{bmatrix} 1 \end{bmatrix}$ **6 9**  $\begin{bmatrix} 7 \ 3 \end{bmatrix}$ . Since their dimensions are , these matrices be added. **EXAMPLE** Subtract Matrices Find  $A - B$  if  $A = \begin{bmatrix} 3 \\ -1 \end{bmatrix}$  $\begin{bmatrix} 2 \\ 0 \end{bmatrix}$  and  $B = \begin{bmatrix} 1 \end{bmatrix}$ **2 0**  $\begin{bmatrix} 1 \\ -1 \end{bmatrix}$  $A - B = \begin{bmatrix} 3 \\ -1 \end{bmatrix}$  $\begin{bmatrix} 2 \\ 0 \end{bmatrix}$  - $-2$  $\boldsymbol{0}$ 1 Definition of matrix subtraction **Subtract**  $-$  -  $-$  all subtract<br>
corresponding<br>
dements. elements. - -Simplify. **Check Your Progress a.** Find  $A + B$  if  $A =$  $-2$ 1  $\begin{bmatrix} 3 \\ -1 \end{bmatrix}$  and  $B =$ 6 3  $\begin{bmatrix} 5 \ 0 \end{bmatrix}$ . • Add and subtract matrices. • Multiply by a matrix scalar. **MAIN IDEAS Addition of Matrices**  If *A* and *B* are two  $m \times n$  matrices, then  $A + B$  is an  $m \times n$ matrix in which each element is the sum of the corresponding elements of *A* and *B*. **Subtraction of Matrices**  If *A* and *B* are two  $m \times n$  matrices, then  $A - B$  is an  $m \times n$  matrix in which each element is the difference of the corresponding elements of *A* and *B*. **KEY CONCEPTS**

**b.** Find 
$$
A - B
$$
 if  $A = \begin{bmatrix} 3 & 2 \\ -1 & 0 \end{bmatrix}$  and  $B = \begin{bmatrix} 5 & -2 \\ -1 & 3 \end{bmatrix}$ .

#### **EXAMPLE**

#### **Solve Problems**

**SCHOOL ATHLETES** The table below shows the total **number of student athletes and the number of female athletes in three high schools. Use matrices to find the number of male athletes in each school.**

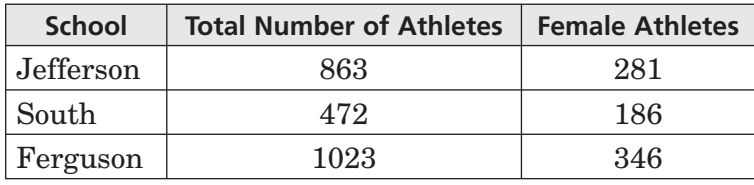

The data in the table can be organized in  $\vert$  matrices.

Find the difference of the matrix that represents total number

⎡

⎢

of and the matrix that represents the number of

⎤

 $\overline{\phantom{a}}$ 

 athletes. Total Female Male ⎤  $\overline{\phantom{a}}$ ⎦  $\overline{\phantom{0}}$ ⎡ ⎢ ⎣ ⎤  $\overline{\phantom{a}}$ ⎦  $=$ ⎡ ⎢ ⎣

**Subtract** corresponding elements

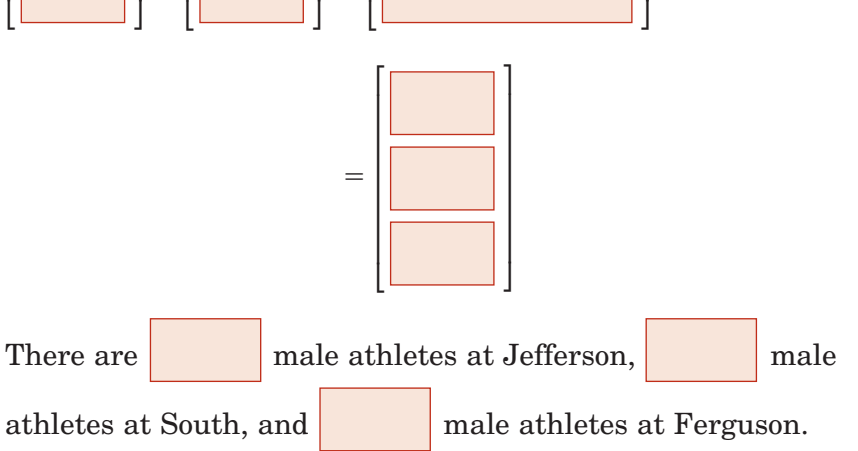

**Check Your Progress** The table shows the percent of

students at Clark High School who passed the 9th and 10th grade proficiency tests in 2005 and 2006. Use matrices to find how the percent of passing students changed from 2005 to 2006.

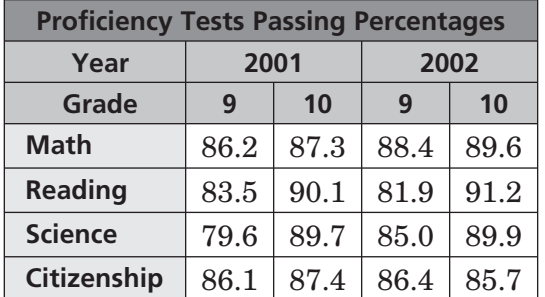

**BUILD YOUR VOCABULARY** (page 85-86)

You can multiply any matrix by a constant called a

. This operation is called **scalar multiplication.**

#### **EXAMPLE Multiply a Matrix by a Scalar**

#### **KEY CONCEPT**

 $\overline{A}$ 

**Scalar Multiplication**  The product of a scalar *k* and an  $m \times n$  matrix is the matrix in which each element equals *k* times the corresponding elements of the original matrix.

**FOLDABLES** Under the tab for Lesson 4-2, write your own example that involves scalar multiplication. Then perform the multiplication.

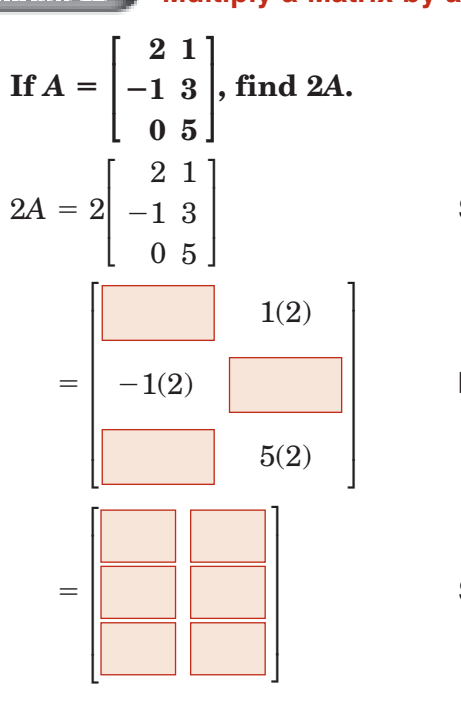

**Substitution** 

Multiply each element by 2.

Simplify.

**4–2**

#### **EXAMPLE** Combination of Matrix Operations

**D** If 
$$
A = \begin{bmatrix} 2 & 3 \\ -1 & 0 \end{bmatrix}
$$
 and  $B = \begin{bmatrix} -2 & 1 \\ 0 & -1 \end{bmatrix}$ , find  $4A - 3B$ .

Perform the scalar multiplication first. Then subtract the matrices.

$$
4A - 3B
$$
  
=  $4\begin{bmatrix} 2 & 3 \\ -1 & 0 \end{bmatrix} - 3\begin{bmatrix} -2 & 1 \\ 0 & -1 \end{bmatrix}$   
=  $\begin{bmatrix} 4(2) & 4(3) \\ 4(-1) & 4(0) \end{bmatrix} - \begin{bmatrix} 3(-2) & 3(1) \\ 3(0) & 3(-1) \end{bmatrix}$   
=  $\begin{bmatrix} 14 & 9 \\ -4 & 3 \end{bmatrix}$ 

**Substitution** 

Multiply each element in the first matrix by 4 and multipy each element in the second matrix by 3.

Simplify.

 Subtract corresponding elements.

Simplify.

#### **Check Your Progress**

**a.** If 
$$
A = \begin{bmatrix} 2 & 3 & 0 \\ -1 & -5 & 6 \end{bmatrix}
$$
 find 4A.

**b.** If 
$$
A = \begin{bmatrix} 3 & -1 \\ 2 & 5 \end{bmatrix}
$$
 and  $B = \begin{bmatrix} -2 & 3 \\ -1 & 4 \end{bmatrix}$ , find  $5A - 2B$ .

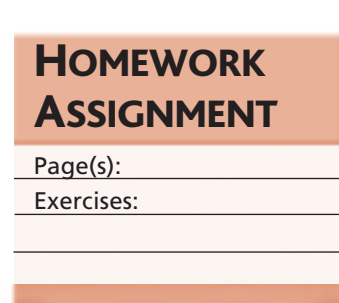

# **Multiplying Matrices**

**Preparation for Standard 2.0** Students solve systems of linear equations and inequalities (in two or three variables) by substitution, with graphs, or with matrices. (Key).

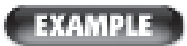

**4–3**

• Multiply matrices.

**MAIN IDEAS**

#### **Dimensions of Matrix Products**

- **a.** Determine if the product of  $A_{3 \times 4}$  and  $B_{4 \times 2}$  is defined. **If so, state the dimensions of the product.**
- $A \cdot B =$  *AB*  $3 \times 4$   $4 \times 2$ <br> $4$   $4$ The inner dimensions are  $\|\cdot\|$  so the matrix product is . The dimensions of the product are **b.** Determine whether the product of  $A_{3\times 2}$  and  $B_{4\times 3}$  is **defined. If so, state the dimensions of the product.**  *A B*  $3 \times 2 \quad 4 \times 3$ The inner dimensions are  $\vert$ , so the matrix product is **Check Your Progress** Determine if the product of  $A_{2\times 3}$ and  $B_{2\times 3}$  is defined. If so, state the dimensions of the product. **Multiply Square Matrices**  $\textbf{Find } RS \text{ if } R = \left[ \begin{smallmatrix} 3 \ -1 \end{smallmatrix} \right]$ **1 2 0**  $\begin{bmatrix} -2 \\ 1 \end{bmatrix}$ **1 <sup>1</sup> 1 ⎤ ⎦ .**  $RS = \begin{bmatrix} \end{bmatrix}$ 3  $-1$ 2 0 ⎤  $\big] \cdot \big[$  $-2$ 1 1  $-1$ ⎤ ⎦ -⎡ ⎢ ⎣  $^{+}$  $-1(-2) + 0(1)$  $3(1) + 2(-1)$  $+$ ⎤  $\overline{\phantom{a}}$ ⎦ -⎡ ⎢ ⎣ ⎤  $\overline{\phantom{a}}$ ⎦ • Use the properties of matrix multiplication. **Multiplying Matrices**  The element  $a_{ii}$  of AB is the sum of the products of the corresponding elements in row *i* of *A* and column *j* of *B*. **FOLDABLES** Under the tab for Lesson 4-3, write an example of multiplying square matrices. **KEY CONCEPT**

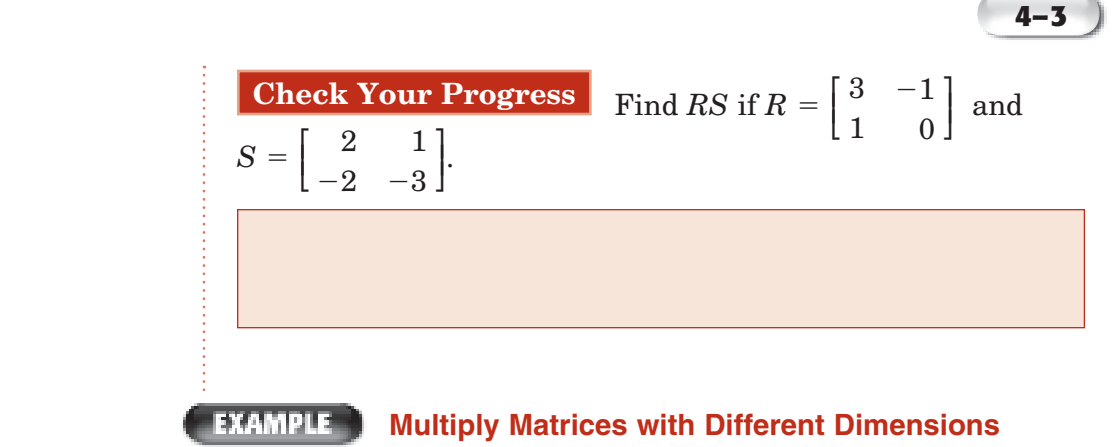

**CHESS Three teams competed in the final round of the Chess Club's championships. For each win, a team was awarded 3 points and for each draw a team received 1 point. Which team won the tournament?**

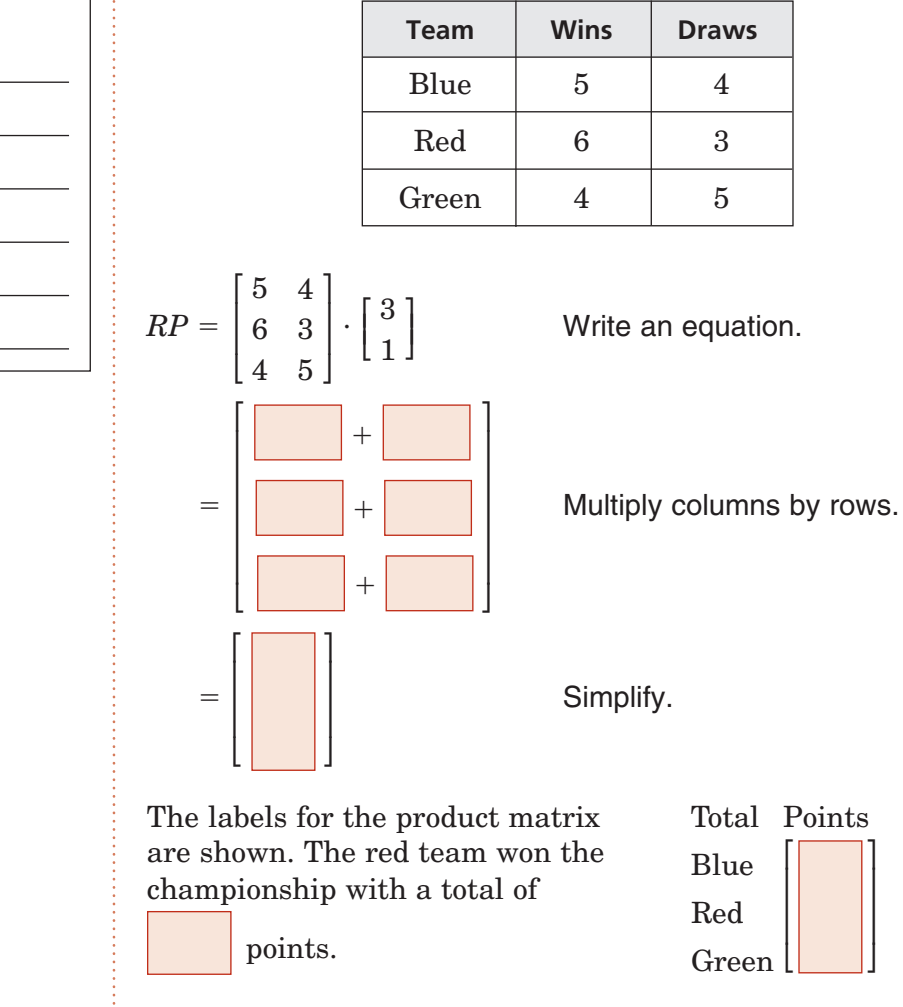

Is multiplication of matrices commutative? Explain.

**WRITE IT**

**4–3**

**Check Your Progress** Three players made the points

listed below. They scored 1 point for the free-throws, 2 points for the 2-point shots, and 3 points for the 3-point shots. How many points did each player score and who scored the most points?

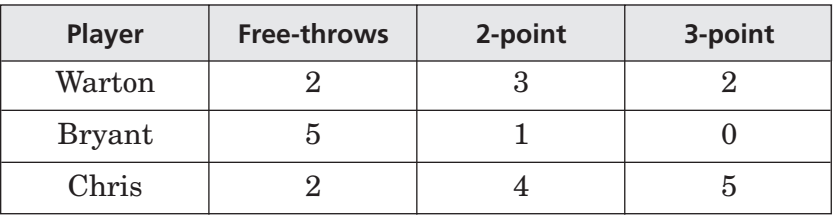

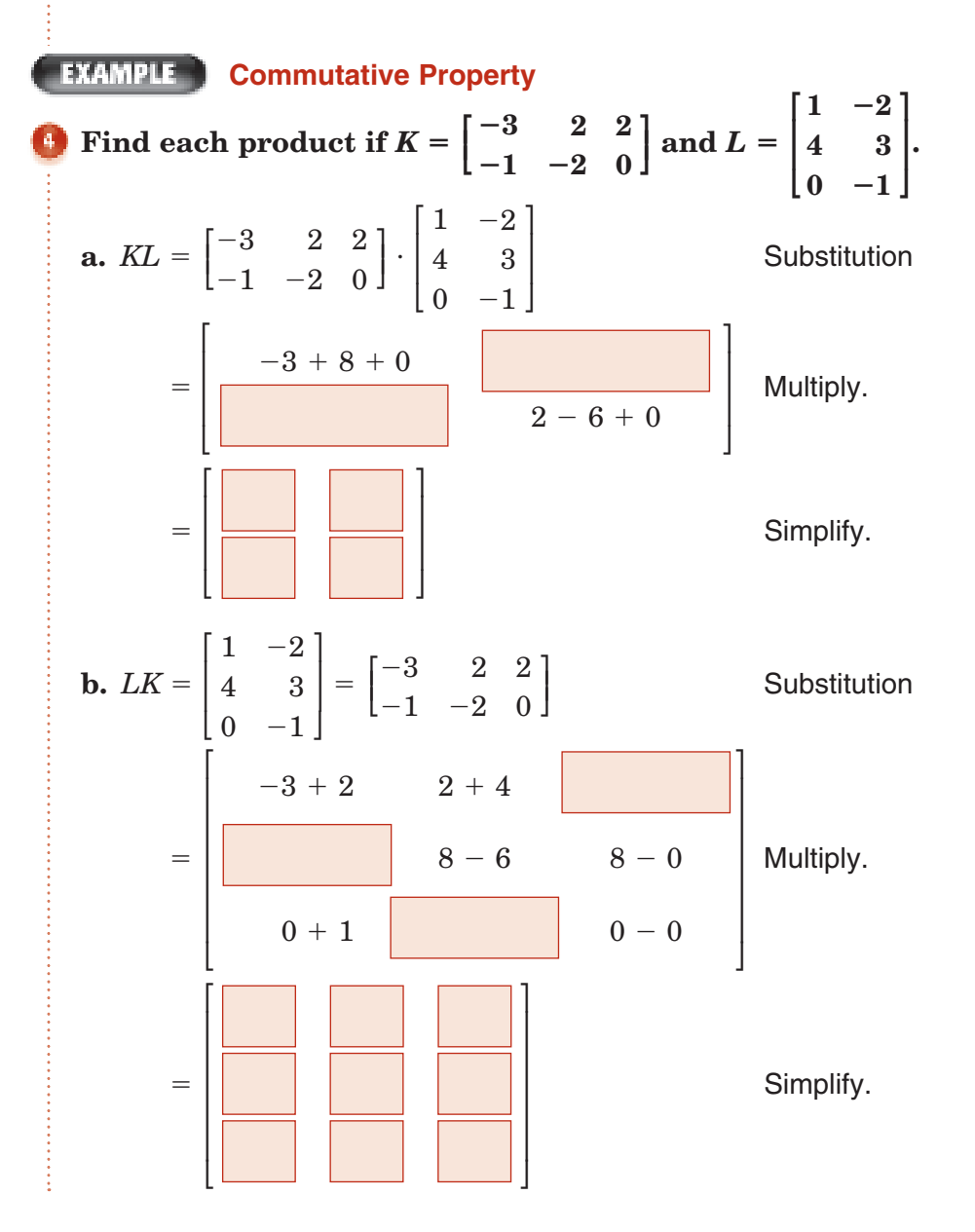

Copyright @ Glencoe/McGraw-Hill, a division of The McGraw-Hill Companies, Inc Copyright © Glencoe/McGraw-Hill, a division of The McGraw-Hill Companies, Inc.

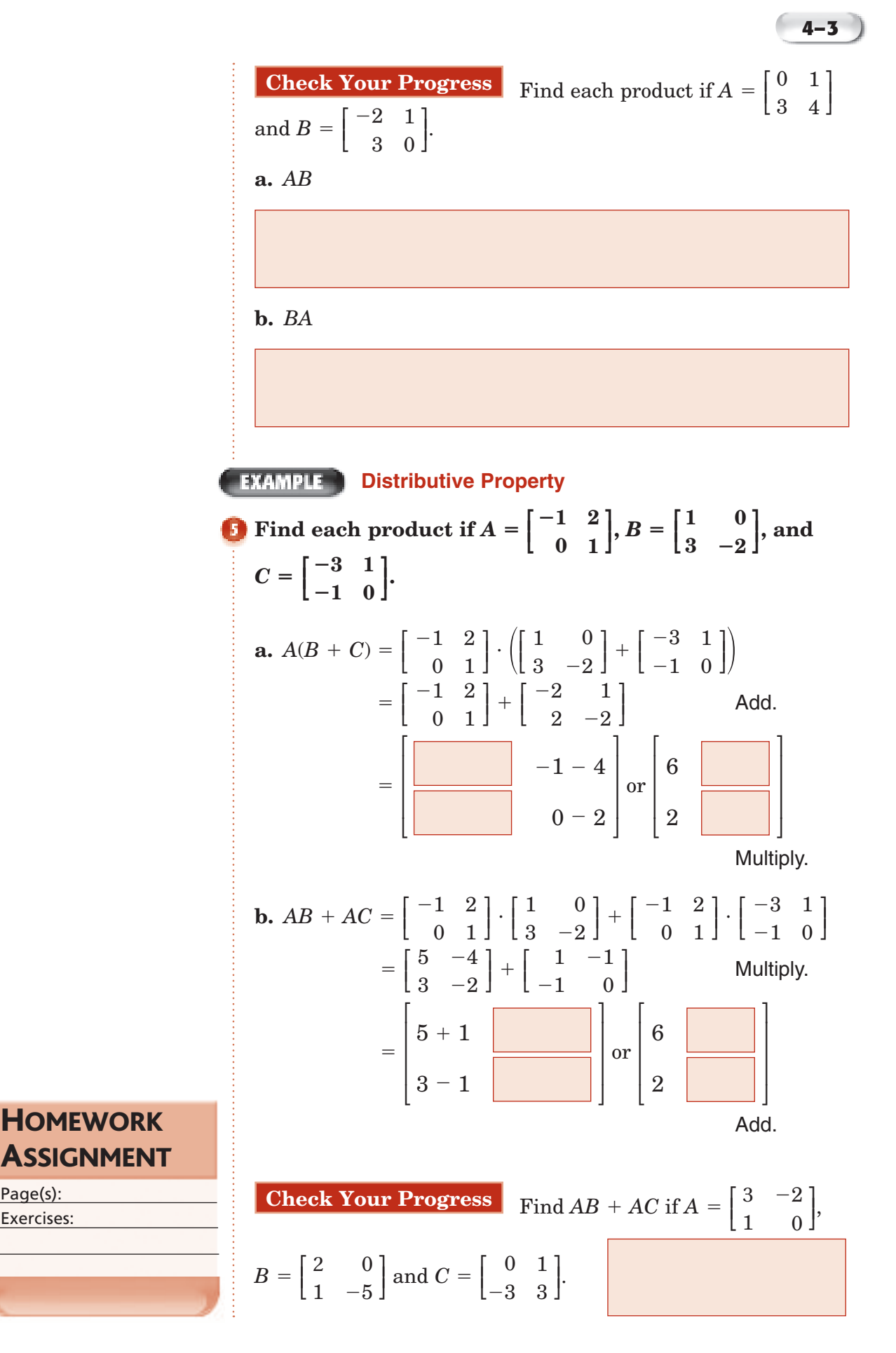

Copyright © GlencoeMcGraw-Hill, a division of The McGraw-Hill Companies, Inc. Copyright © Glencoe/McGraw-Hill, a division of The McGraw-Hill Companies, Inc.

Page(s): Exercises:

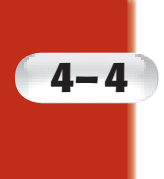

# **Transformations with Matrices**

**Reinforcement of Geometry Standard 22.0** Students know the effect of rigid motions on figures in the coordinate plane and space, including rotations, translations, and reflections. (Key).

### **BUILD YOUR VOCABULARY** (pages 85-86)

**Transformations** are functions that map points of a **preimage** onto its **image**.

A **translation** occurs when a figure is moved from one

location to another without changing its

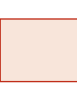

, or orientation.

#### **EXAMPLE Translate a Figure**

**Find the coordinates of the vertices of the image of quadrilateral** *ABCD* **with**  $A(-5, -1)$ **,**  $B(-2, -1)$ **,**  $C(-1, -4)$ **,** and  $D(-3, -5)$  if it is moved 3 units to the right and **4 units up.**

Write the vertex matrix for quadrilateral *ABCD*.

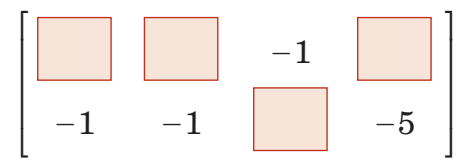

To translate the quadrilateral 3 units to the right, add 3 to each *x*-coordinate. To translate the figure 4 units up, add 4 to each *y*-coordinate. This can be done by adding the translation matrix to the vertex matrix.

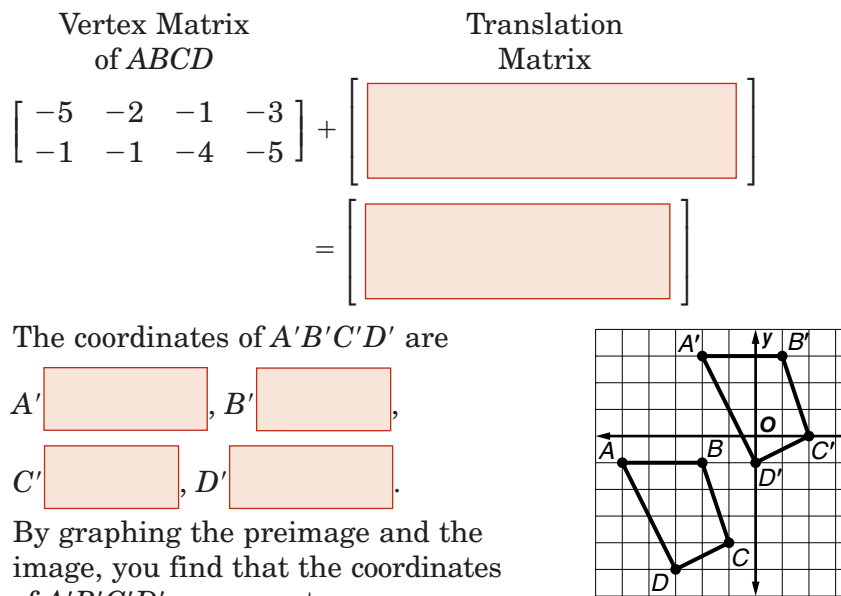

of  $A'B'C'D'$  are correct.

*x*

### **MAIN IDEAS**

- Use matrices to determine the coordinates of a translated or dilated figure.
- Use matrix multiplication to find the coordinates of a reflected or rotated figure.

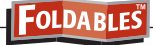

Under the tab for Lesson 4-4, write each new Vocabulary Builder word. Then give an example of each word. **ORGANIZE IT**

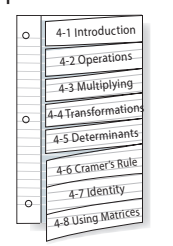

**Check Your Progress** Find the coordinates of the vertices of the image of quadrilateral  $H IJK$  with  $H(2, 3)$ ,  $I(3, -1)$ ,  $J(-1, -3)$ , and  $K(-2, 5)$  if it is moved 2 units to the left and 2 units up.

### **BUILD YOUR VOCABULARY** (pages 85-86)

A **reflection** occurs when every point of a figure is mapped

to a corresponding image across

using a *reflection matrix*.

A **rotation** occurs when a figure is moved around a

, usually the

#### **FIND BUDGET BUDGET FIND A Translation Matrix**

*TEST EXAMPLE* Rectangle *E'F'G'H'* is the result of a **translation of rectangle** *EFGH***. A table of the vertices of each rectangle is shown. Find the coordinates of** *G***.**

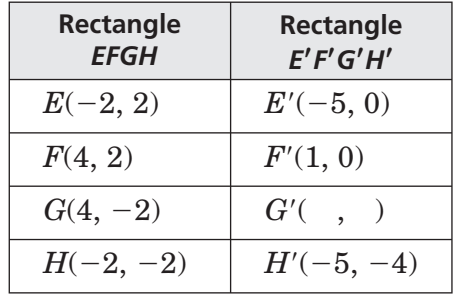

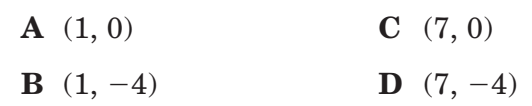

#### **Read the Item**

You are given the coordinates of the preimage and image of points *E*, *F*, and *H*. Use this information to find the translation matrix. Then you can use the translation matrix to find the coordinates of *G*.

#### **Solve the Item**

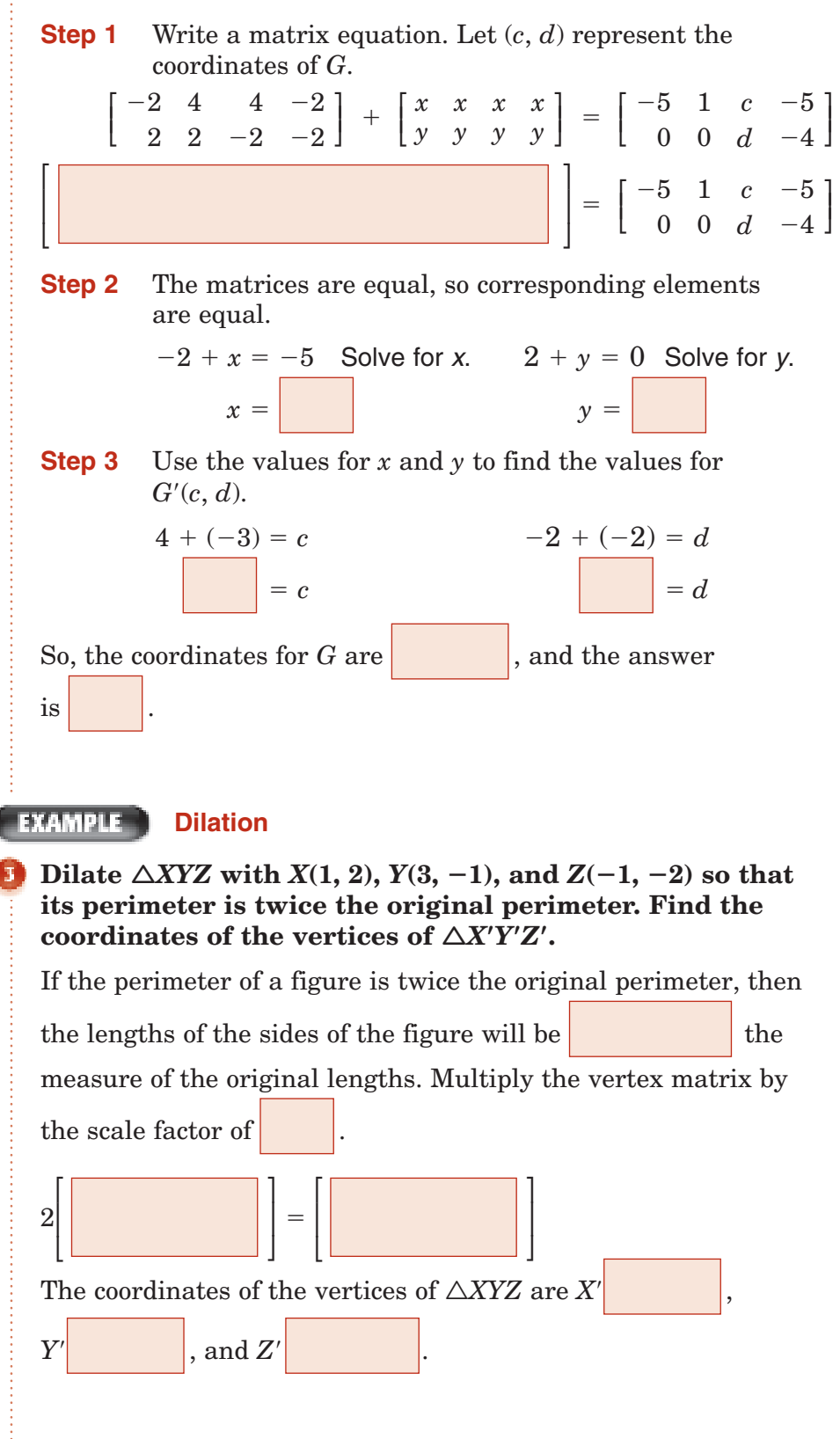
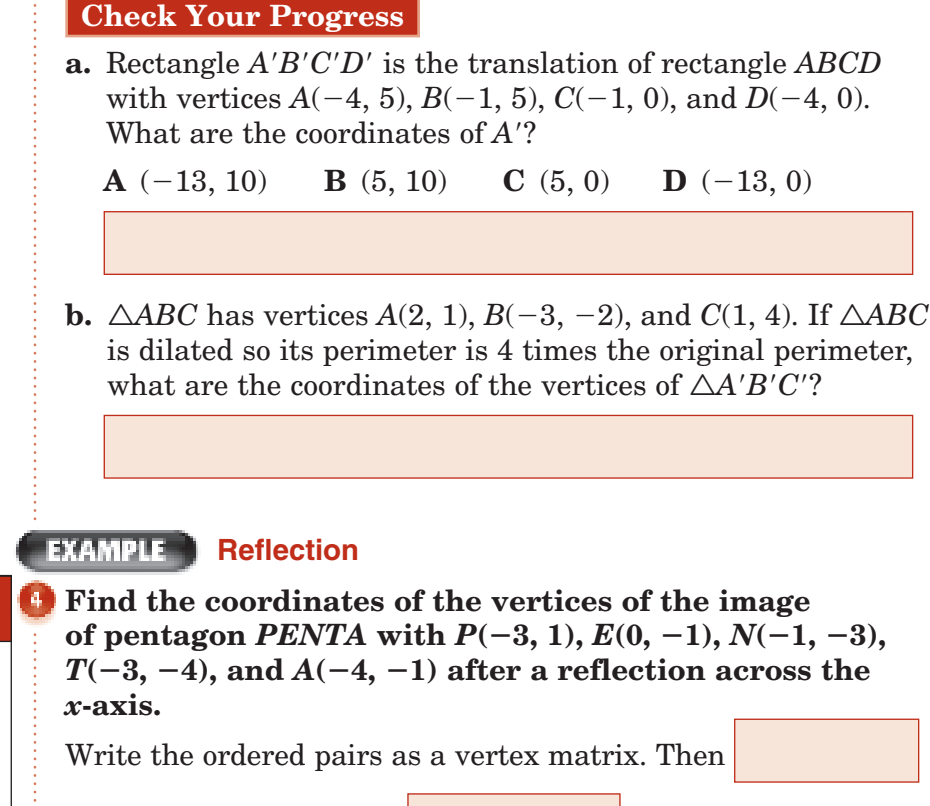

⎡ ⎢ ⎣

## **KEY CONCEPT**

**Reflection Matrices** *<sup>x</sup>*-axis <sup>⎡</sup> ⎢ ⎣ 1 0 0  $-1$ ⎤ I ⎦ *<sup>y</sup>*-axis <sup>⎡</sup> ⎢ ⎣  $-1$ 0 0 1 ⎤ I ⎦ line  $\begin{bmatrix} 1 & 1 \\ 2 & 1 \\ 1 & 0 \end{bmatrix}$ 0 1 ⎤  $\overline{\phantom{a}}$  $y = x$ 

the vertex matrix by the  $\vert$  matrix for the *x*-axis.

**4–4**

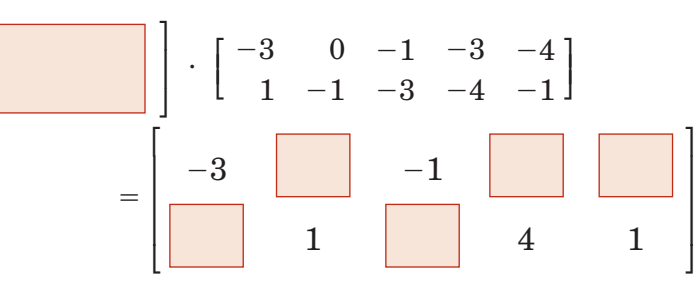

The coordinates of the vertices **<sup>y</sup>** of  $P'E'N'T'A'$ are  $P'(-3, -1), E'(0, 1),$  $N'(-1, 3), T'(-3, 4),$  and  $A'(-4, 1)$ . The graph of the preimage and image shows that the coordinates of  $P'E'N'T'A'$  are correct.

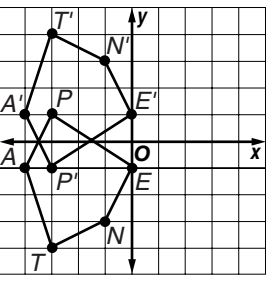

**Check Your Progress** Find the coordinates of the vertices of the image of pentagon *PENTA* with  $P(-5, 0)$ ,  $E(-3, 3)$ ,  $N(1, 2)$ ,  $T(1, -1)$ , and  $A(-4, -2)$  after a reflection across the  $\lim_{y \to \infty}$ 

### **KEY CONCEPT**

**Reflection Matrices** For a counterclockwise rotation about the origin of:  $90^\circ$ ⎢ ⎣ 0 1  $-1$ ]  $\begin{smallmatrix}1\\0\end{smallmatrix}$  $180^\circ$ ⎢ ⎣  $-1$ 0 0  $-1$ ⎤ ⎦  $270^\circ$ ⎢ ⎣ 0  $-1$ 1 0 ⎤ ⎦

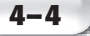

### **EXAMPLE** Rotation

**Find the coordinates of the vertices of the image of**  $\triangle DEF$  with  $D(4, 3)$ ,  $E(1, 1)$ , and  $F(2, 5)$  after it is rotated **90° counterclockwise about the origin.**

Write the ordered pairs in a vertex matrix. Then multiply the vertex matrix by the rotation matrix.

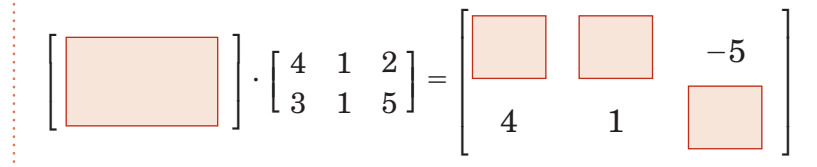

The coordinates of the vertices of

triangle  $D'E'F'$  are  $D'$ 

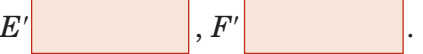

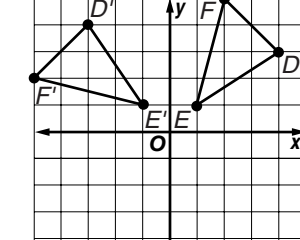

The graph of the preimage. show that the coordinate are correct.

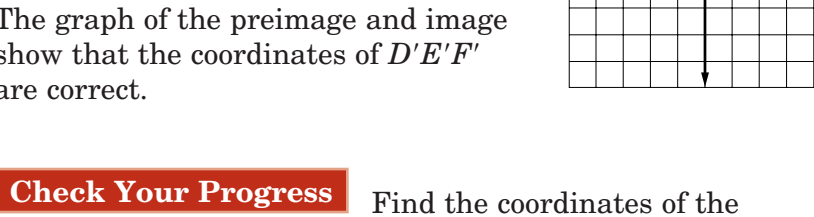

vertices of the image of  $\triangle TRI$  with  $T(-1, 2)$ ,  $R(-3, 0)$  and  $I(-2, -2)$  after it is rotated 180° counterclockwise about the origin.

# **HOMEWORK ASSIGNMENT**

Page(s): Exercises:

# **Determinants**

**4–5**

**Preparation for Standard 2.0** Students solve systems of linear equations and inequalities (in two or three variables) by substitution, with graphs, or with matrices. (Key)

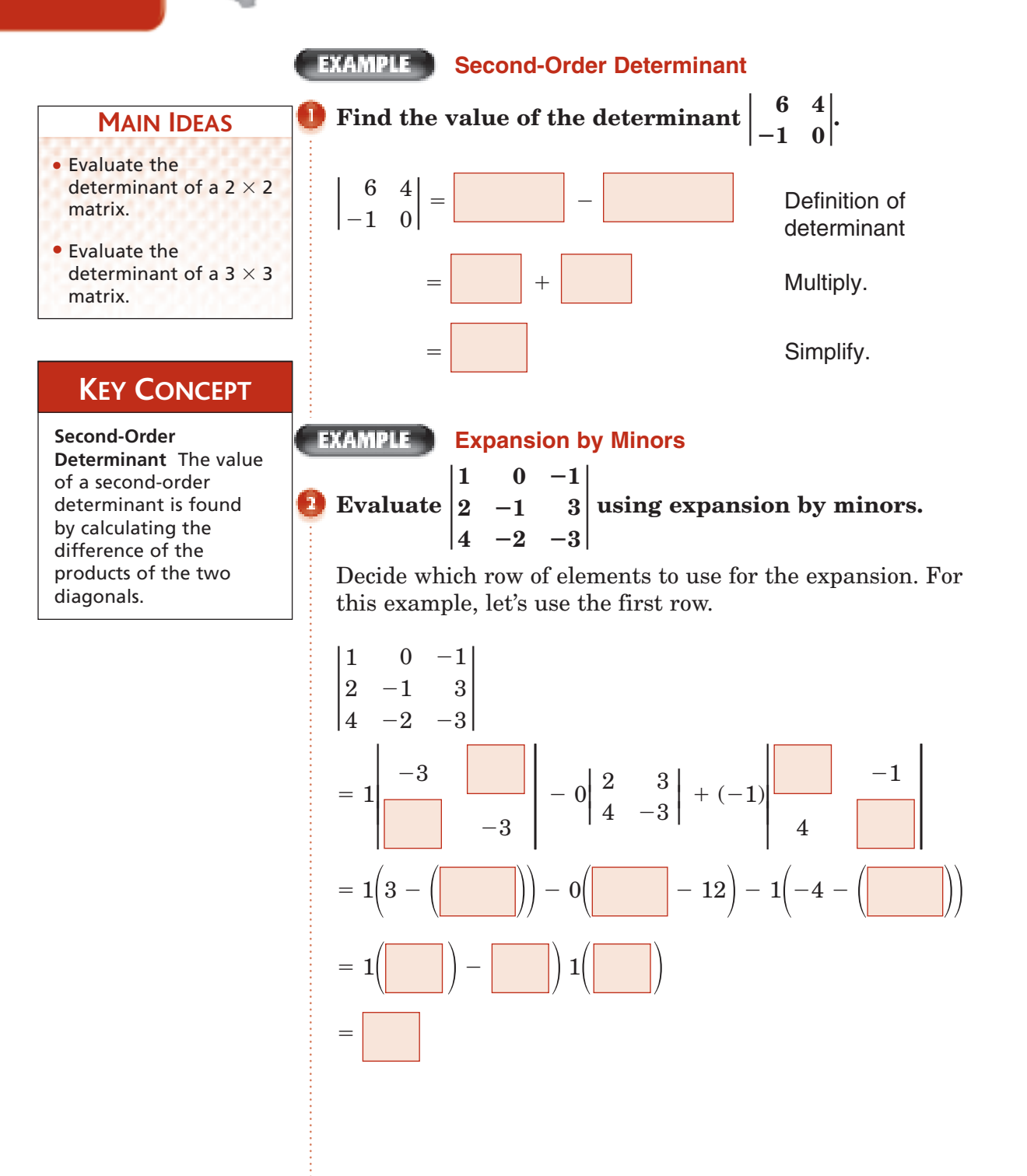

Copyright © GlencoeMcGraw-Hill, a division of The McGraw-Hill Companies, Inc. Copyright © Glencoe/McGraw-Hill, a division of The McGraw-Hill Companies, Inc.

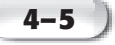

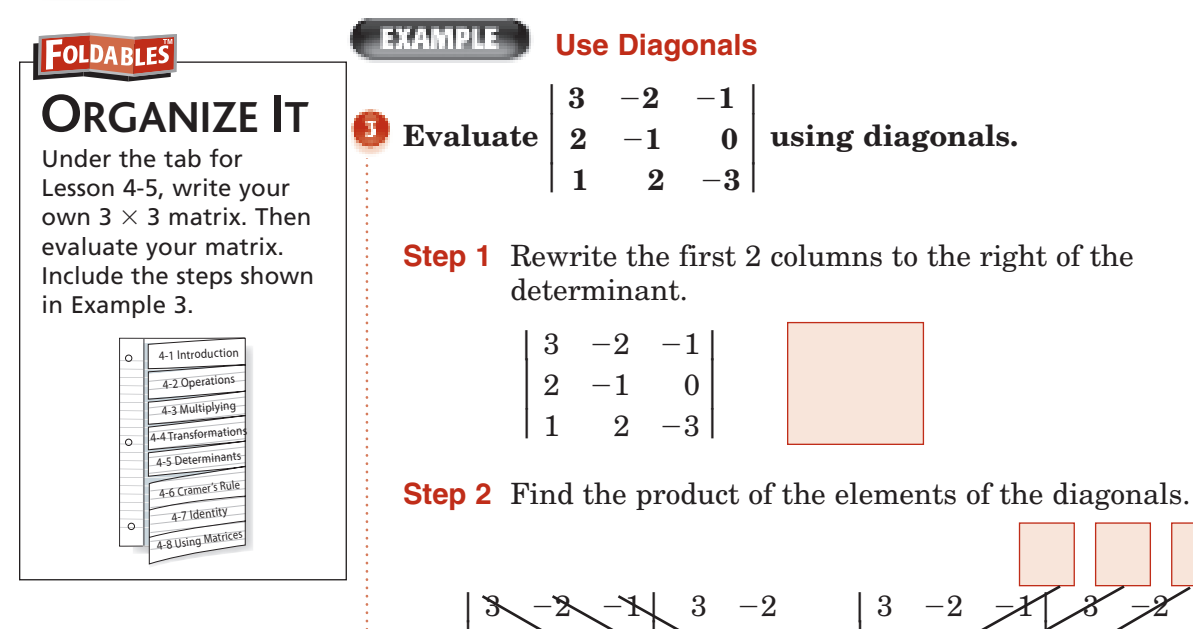

 $\mathsf I$ ⎢  2

1

 $\mathcal{L}$ 2

 $\delta$ 3

┞ ⎢ 2 1  $-1$  $\mathbf{z}$ 

**Step 3** Add the bottom products and subtract the top products.

 $\mathsf I$ ⎢  2

1

 $\nearrow$  $\mathcal{Z}$ 

 $\sigma$  $-\mathcal{Z}$  ⎢ ⎢

2 1

2  $-1$ 2

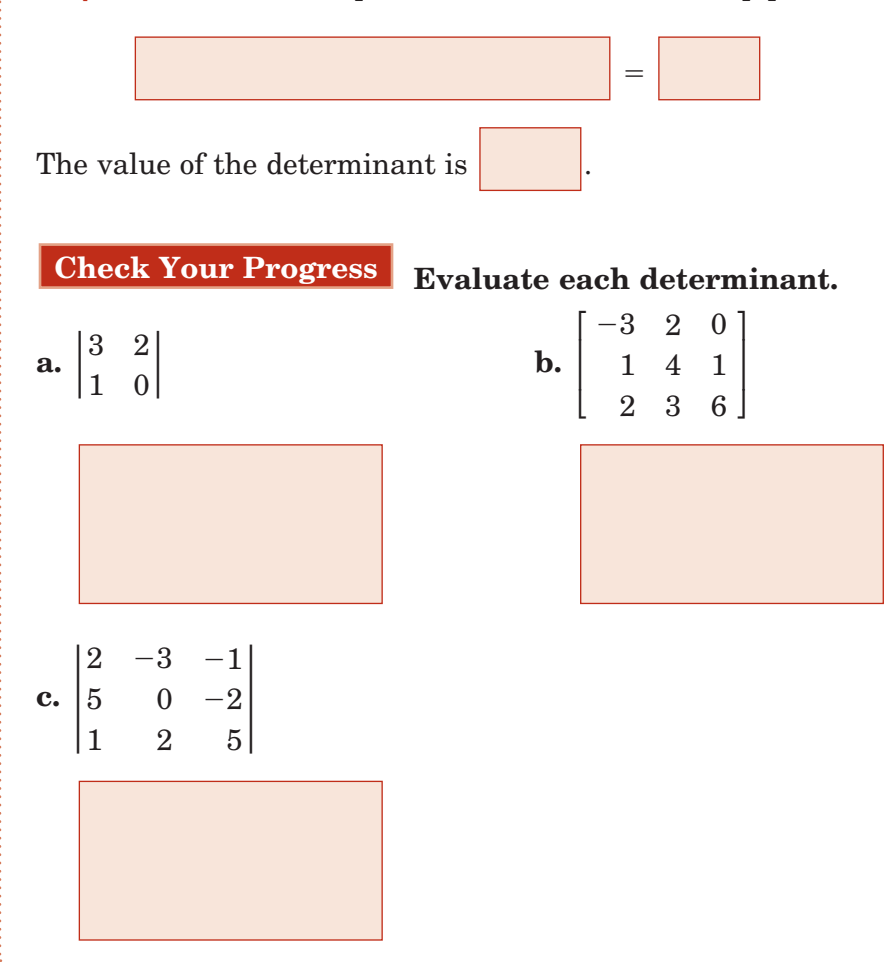

Copyright @ Glencoe/McGraw-Hill, a division of The McGraw-Hill Companies, Inc Copyright © Glencoe/McGraw-Hill, a division of The McGraw-Hill Companies, Inc.

### **EXAMPLE**

**SURVEYING A survey crew located three points on a map that formed the vertices of a triangular area. A coordinate grid in which one unit equals 10 inches is placed over the map so that the vertices are located at (0, 1), (2, 6), and (3, 2). Use a determinant to find the area of the triangle.**

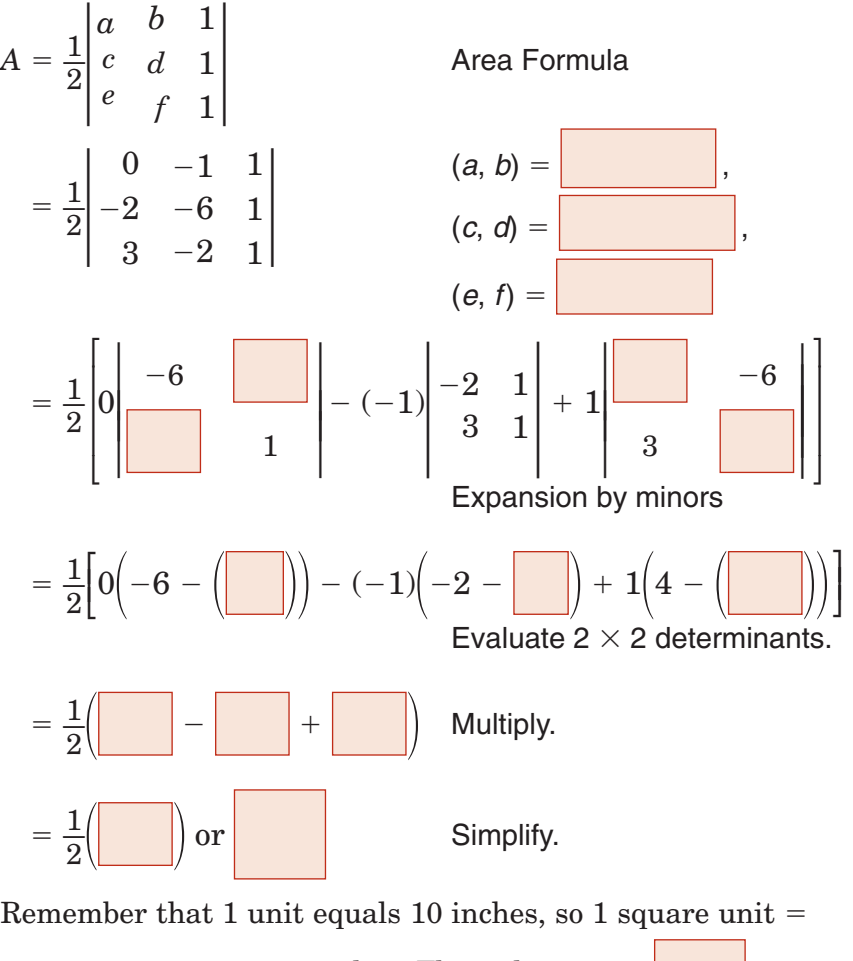

 $10 \times 10$  or 100 square inches. Thus, the area is  $\vert \times 100$ or square inches.

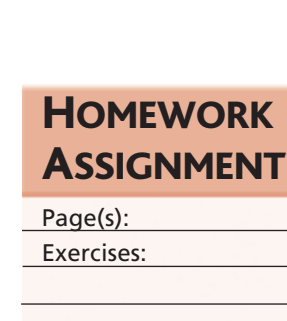

Copyright © Glencoe/McGraw-Hill, a division of The McGraw-Hill Companies, Inc.

Copyright © GlencoeMcGraw-Hill, a division of The McGraw-Hill Companies, Inc.

# **4–6 Cramer's Rule**

**Standard 2.0 Students solve systems of linear equations** and inequalities **(in two** or three **variables**) by substitution, with graphs, or **with matrices**. (Key)

### **MAIN IDEAS**

- $\bullet$  Solve systems of two  $\left| \begin{array}{c} \vdots \\ \end{array} \right|$  equations. linear equations by using Cramer´s Rule.
- Solve systems of three linear equations by using Cramer´s Rule.

### **KEY CONCEPT**

**Cramer's Rule for Two Variables** The solution of the system of linear equations  $ax + by = e$ and  $cx + dy = f$  is  $(x, y)$ , where

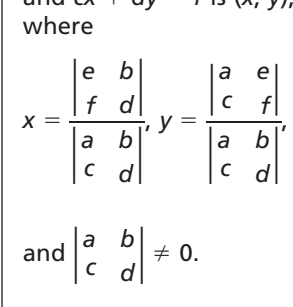

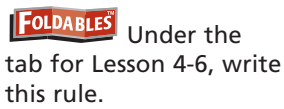

### **BUILD YOUR VOCABULARY** (page 85)

**Cramer's Rule** uses determinants to solve systems of

#### **EXAMPLE System of Two Equations**

**Use Cramer's Rule to solve the system of equations**   $5x + 4y = 28$  and  $3x - 2y = 8$ .

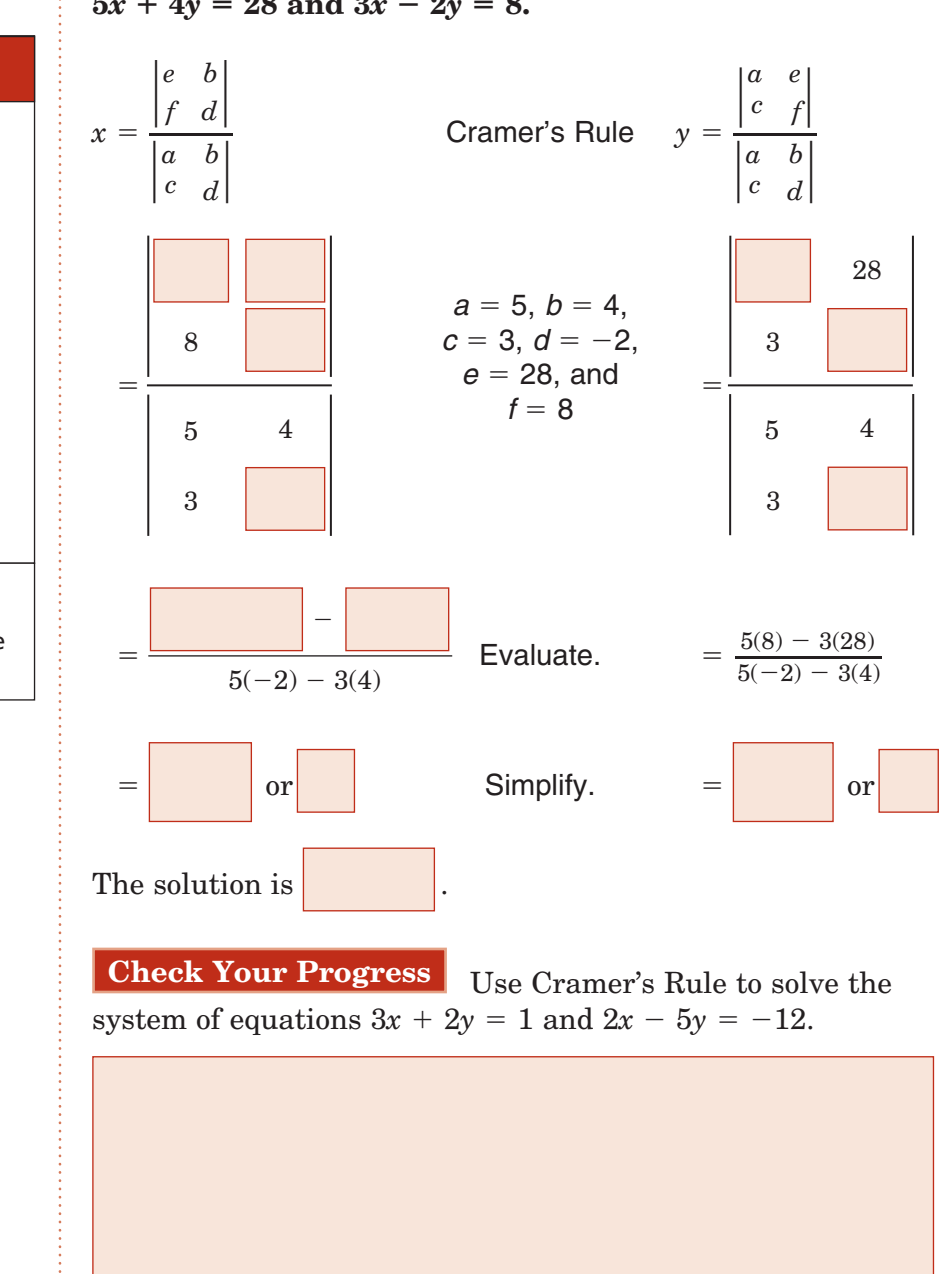

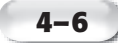

### **EXAMPLE** System of Three Equations

**Use Cramer's Rule to solve the system of equations.**

The solution of the system whose equations are  $ax + by + cz = j$ *dx ey fz* - *k*  $gx + hy + iz = I$ is (*x*, *y*, z), where  $x =$ ⎪ *k j b c l e h f i* \_  $\overline{\phantom{a}}$ ⎪ *d a g b e h c f*  $'_{i}$  ,  $y =$ ⎪ *d a j c g k l f*  $\begin{vmatrix} d & e & f \\ g & h & i \end{vmatrix}$ <br>  $\begin{vmatrix} a & j & c \\ d & k & f \\ g & l & i \end{vmatrix}$ <br>  $\begin{vmatrix} a & b & c \\ d & e & f \end{vmatrix}$  $\overline{\phantom{a}}$ ⎪ *d a b c g e h f*  $\frac{'}{i}$  ,  $z =$ ⎪ *g h a d b e j k d* e *f* |<br> *g h i* |<br> *d* e *k* |<br> *g h 1* |<br> *d* e *f* |  $\vert$  $\begin{vmatrix} a & b \\ g & h \end{vmatrix}$ *a d b e c f*  $_{i}^{\prime}$ , and and  $\vert$ *a d g h i b e c*  $\left| \begin{array}{c} f \\ h \end{array} \right| \neq 0.$ **KEY CONCEPT**

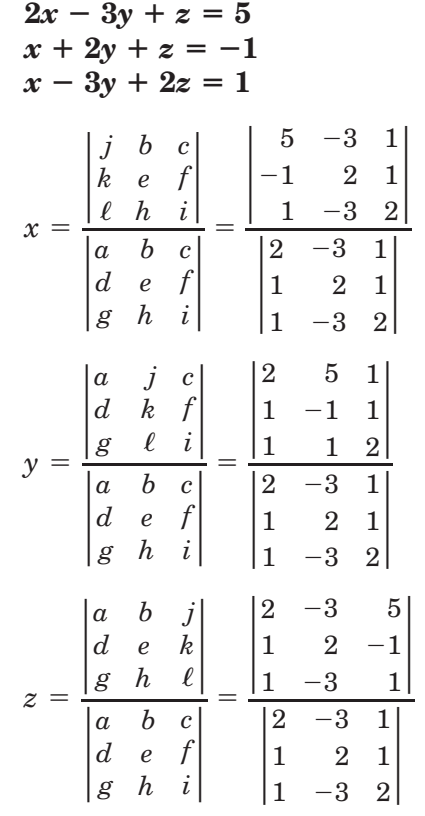

Use a calculator to evaluate each determinant.

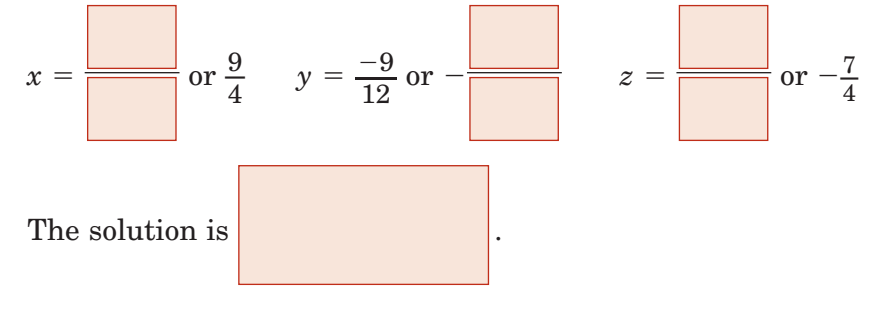

Page(s): **HOMEWORK ASSIGNMENT** 

Exercises:

**Check Your Progress** Use Cramer's Rule to solve the

system of equations.

 $2x + y + z = -3$  $-3x + 2y - z = 5$  $x - y + 3z = 1$ 

Copyright © Glencoe/McGraw-Hill, a division of The McGraw-Hill Companies, Inc.

Copyright © GlencoeMcGraw-Hill, a division of The McGraw-Hill Companies, Inc.

# **4–7 Identify and Inverse Matrices**

**Preparation for Standard 2.0** Students solve systems of linear equations and inequalities (in two or three variables) by substitution, with graphs, or with matrices. (Key)

# **BUILD YOUR VOCABULARY** (page 85)

**MAIN IDEAS**

- Determine whether two matrices are inverses.
- Find the inverse of a  $2 \times 2$  matrix.

The **identity matrix** is a square matrix that, when multiplied by another matrix, equals that same matrix.

Two  $n \times n$  matrices are **inverses** of each other if their

**Determine whether each pair of matrices are inverses.** 

is the

**Verify Inverse Matrices**

## **KEY CONCEPTS**

**Identity Matrix for Multiplication** The identity matrix for multiplication *I* is a square matrix with 1 for every element of the main diagonal, from upper left to lower right, and 0 in all other positions. For any square matrix *A* of the same dimensions as *I*,  $A \cdot I = I \cdot A = A$ .

### **Inverse of a 2**  $\times$  **2 matrix** The inverse of Matrix *A*

 $=\begin{vmatrix} a & b \\ c & d \end{vmatrix}$  is  $A^{-1} =$ The inverse of Matrix A<br>  $= \begin{vmatrix} a & b \\ c & d \end{vmatrix}$  is A<sup>-1</sup><br>  $= \frac{1}{ad - bc} \begin{vmatrix} d & -b \\ -c & a \end{vmatrix}$ , where  $ad - bc \neq 0$ .

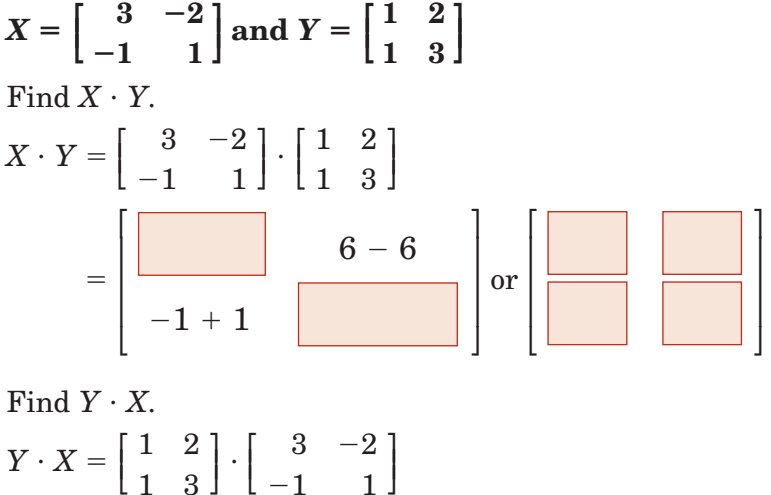

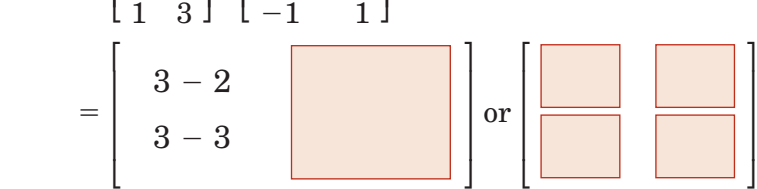

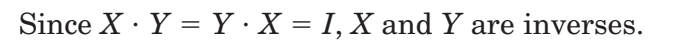

**Check Your Progress** Determine whether each pair **of matrices are inverses.**  $\mathbf{a.} \ A = \left[ \begin{array}{c} -2 \\ 1 \end{array} \right]$  $\frac{3}{\sqrt{2}}$  $\int$  and  $B = \left[ \begin{array}{c} -2 \\ 1 \end{array} \right]$  2  $\left| \right|$ 

1

1

**b.** 
$$
C = \begin{bmatrix} 3 & 1 \\ 2 & 1 \end{bmatrix}
$$
 and  $D = \begin{bmatrix} 1 & -1 \\ -2 & 3 \end{bmatrix}$ 

1

 $\boldsymbol{0}$ 

Copyright © Glencoe/McGraw-Hill, a division of The McGraw-Hill Companies, Inc Copyright © Glencoe/McGraw-Hill, a division of The McGraw-Hill Companies, Inc.

### **FIMMPLE** Find the Inverse of a Matrix

**Find the inverse of each matrix, if it exists.** 

$$
a. S = \begin{bmatrix} -1 & 0 \\ 8 & -2 \end{bmatrix}
$$

Find the value of the determinant.

 $\begin{bmatrix} -1 \\ 8 \end{bmatrix}$ 8  $\begin{matrix}0\\0\end{matrix}$  $-2$ ⎤ ⎦ - 2 -

Since the determinant is not equal to  $0, S^{-1}$  exists.

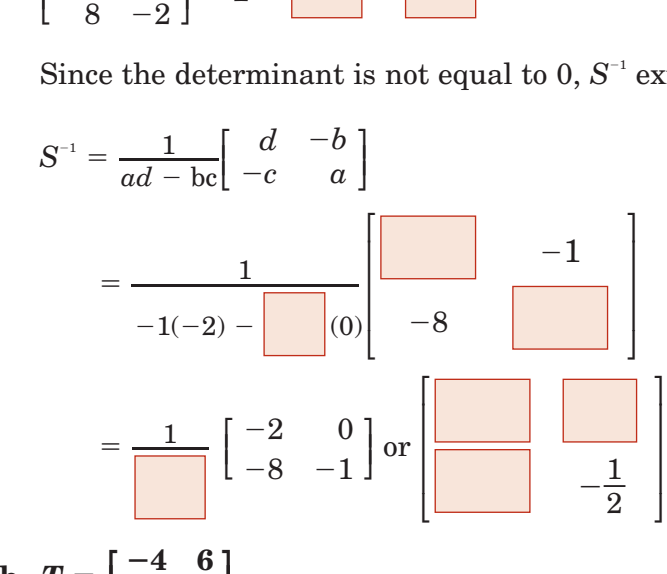

#### **b.**  $T = \begin{bmatrix} -4 \\ -2 \end{bmatrix}$ **2 6 3 ⎤ ⎦**

Find the value of the determinant.

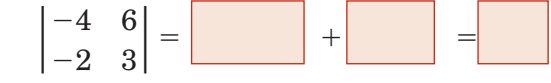

Since the determinant equals  $0, T<sup>-1</sup>$  does not exist.

### **Check Your Progress Find the inverse of each matrix if it exists.**

$$
\begin{array}{c}\n\text{II} \\
\text{II} \\
\text{II} \\
\text{I} \\
\text{II} \\
\text{II} \\
\text{II} \\
\text{II} \\
\text{II} \\
\text{II} \\
\text{II} \\
\text{II} \\
\text{II} \\
\text{II} \\
\text{II} \\
\text{II} \\
\text{II} \\
\text{II} \\
\text{II} \\
\text{II} \\
\text{II} \\
\text{II} \\
\text{II} \\
\text{II} \\
\text{II} \\
\text{II} \\
\text{II} \\
\text{II} \\
\text{II} \\
\text{II} \\
\text{II} \\
\text{II} \\
\text{II} \\
\text{II} \\
\text{II} \\
\text{II} \\
\text{II} \\
\text{II} \\
\text{II} \\
\text{II} \\
\text{II} \\
\text{II} \\
\text{II} \\
\text{II} \\
\text{II} \\
\text{II} \\
\text{II} \\
\text{II} \\
\text{II} \\
\text{II} \\
\text{II} \\
\text{II} \\
\text{II} \\
\text{II} \\
\text{II} \\
\text{II} \\
\text{II} \\
\text{II} \\
\text{II} \\
\text{II} \\
\text{II} \\
\text{II} \\
\text{II} \\
\text{II} \\
\text{II} \\
\text{II} \\
\text{II} \\
\text{II} \\
\text{II} \\
\text{II} \\
\text{II} \\
\text{II} \\
\text{II} \\
\text{II} \\
\text{II} \\
\text{II} \\
\text{II} \\
\text{II} \\
\text{II} \\
\text{II} \\
\text{II} \\
\text{II} \\
\text{II} \\
\text{II} \\
\text{II} \\
\text{II} \\
\text{II} \\
\text{II} \\
\text{II} \\
\text{II} \\
\text{II} \\
\text{II} \\
\text{II} \\
\text{II} \\
\text{II} \\
\text{II} \\
\text{II} \\
\text{II} \\
\text{II} \\
\text{II} \\
\text{II} \\
\text{II} \\
\text{II} \\
\text{II} \\
\text{II} \\
\text{II} \\
\text{II} \\
\text{II} \\
\text{II} \\
\text{II} \\
\text{II} \\
\text{II} \\
\text{II} \\
\text{II} \\
\text{II} \\
\text{II} \\
\text{II} \\
\text{II} \\
\text{II} \\
\text{II} \\
\text{II} \\
\text{II} \\
\text{II} \\
\text{II} \\
\text{II} \\
\text
$$

$$
\mathbf{a.} \ A = \left[ \begin{array}{cc} 2 & 1 \\ 6 & 3 \end{array} \right]
$$

**b.**  $B = \begin{bmatrix} 6 \\ 7 \end{bmatrix}$ 7  $\frac{-2}{2}$  $-2$  $\begin{bmatrix} \frac{1}{2} & \frac{1}{2} \\ \frac{1}{2} & \frac{1}{2} \end{bmatrix}$ 

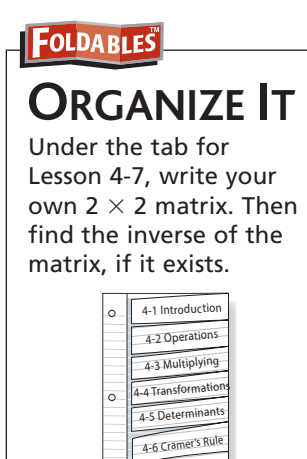

4-7 Identity 4-8 Using Matrices

### **EXAMPLE**

**a. CRYPTOGRAPHY Use the table at the beginning of the lesson to assign a number to each letter in the message ALWAYS\_SMILE. Then code the message**  with the matrix  $A = \begin{bmatrix} 1 & 0 \\ 0 & 1 \end{bmatrix}$ **1 1 2 3 ⎤ ⎦ . Convert the message to numbers using the table.**

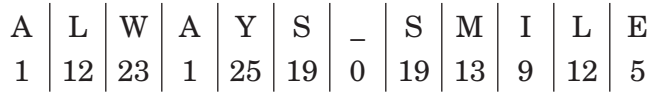

 Write the message in matrix form. Arrange the numbers in a matrix with 2 columns and as many rows as are needed. Then multiply the message matrix *B* by the coding matrix *A*.

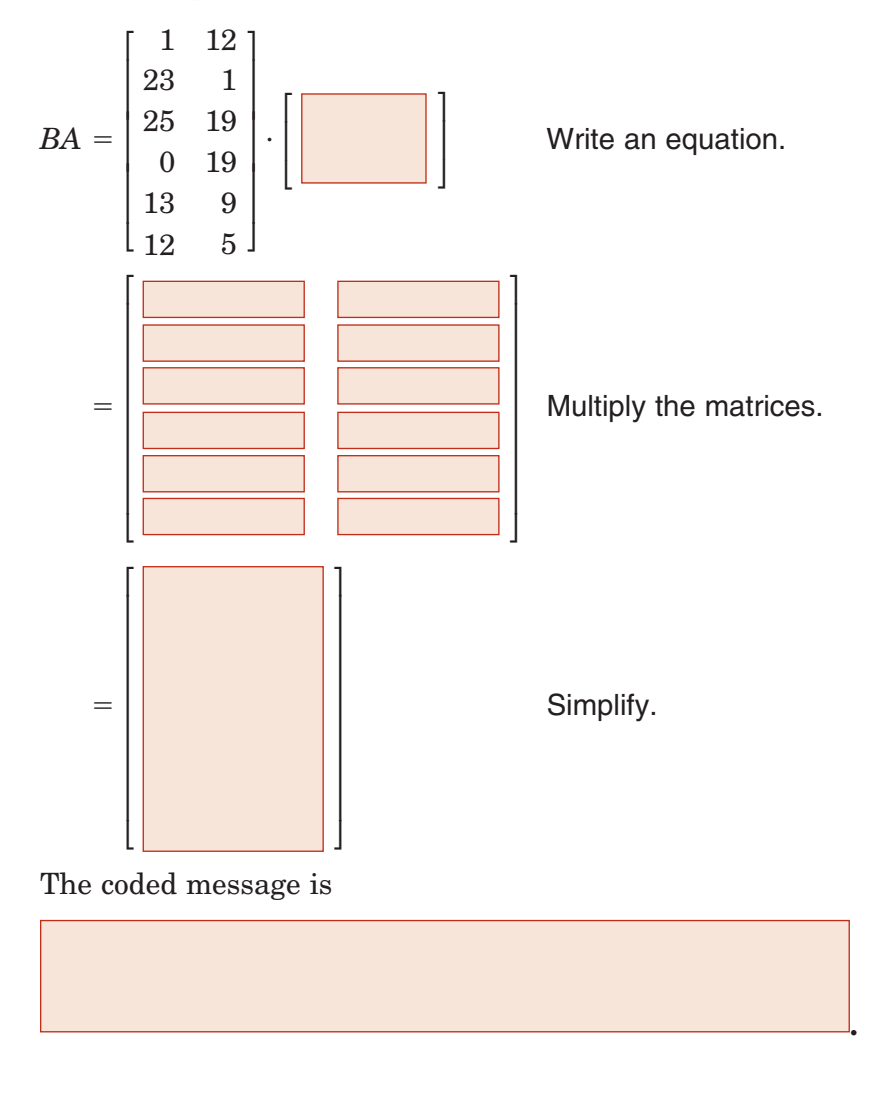

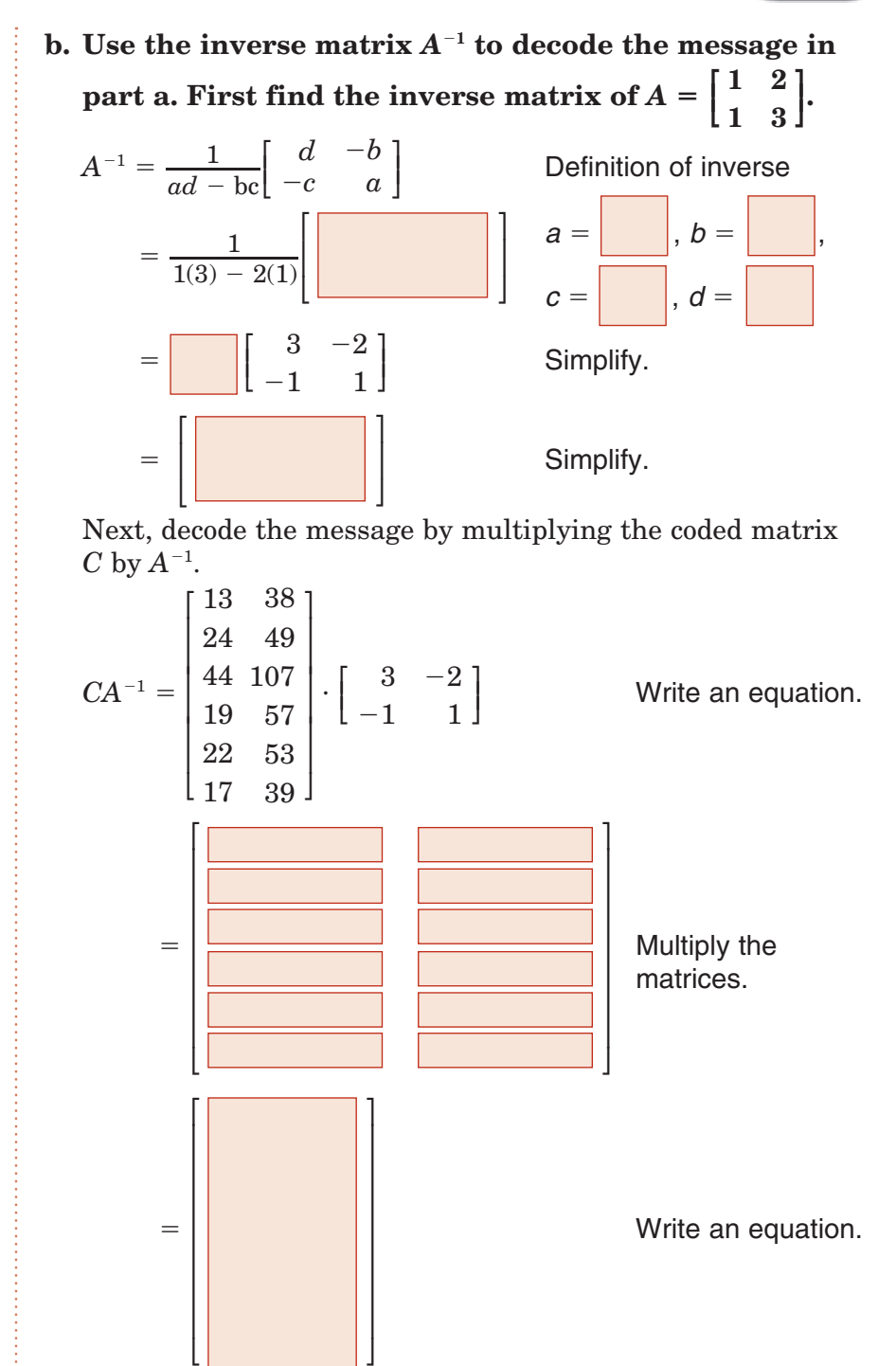

 Use the table again to convert the numbers to letters. You can now read the message.

⎦

 ${\rm A}$  |  ${\rm L}$  |  ${\rm W}$  |  ${\rm A}$  |  ${\rm Y}$  |  ${\rm S}$  |  ${\_}$  |  ${\rm S}$  |  ${\rm M}$  |  ${\rm I}$  |  ${\rm L}$  |  ${\rm E}$  $1 \mid 12 \mid 23 \mid \: 1 \mid 25 \mid 19 \mid \: 0 \mid 19 \mid 13 \mid \: 9 \mid 12 \mid \: 5$ 

Copyright © Glencoe/McGraw-Hill, a division of The McGraw-Hill Companies, Inc. Copyright © Glencoe/McGraw-Hill, a division of The McGraw-Hill Companies, Inc.

### **Check Your Progress**

**a.** Use the table to assign a number to each letter in the message FUN\_MATH. Then code the matrix  $A =$  $\begin{bmatrix} -2 \\ 0 \end{bmatrix}$  $\boldsymbol{0}$  $\frac{1}{\cdot}$ 3  $\cdot$ 

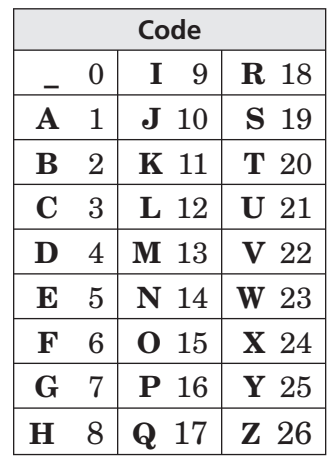

**b.** Use the inverse matrix of  $A = \begin{bmatrix} -2 \\ 0 \end{bmatrix}$ 0  $\frac{1}{\sqrt{2}}$ 3 ⎤ ⎦ to decode the message 12 | 63 | 28 | 14 | 26 | 16 |  $40 \mid 44.$ 

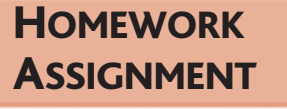

Page(s): Exercises:

# **4–8 Using Matrices to Solve Systems of Equations**

**Standard 2.0 Students solve systems of linear equations** and inequalities (**in two** or three **variables**) by substitution, with graphs, or **with matrices**. (Key)

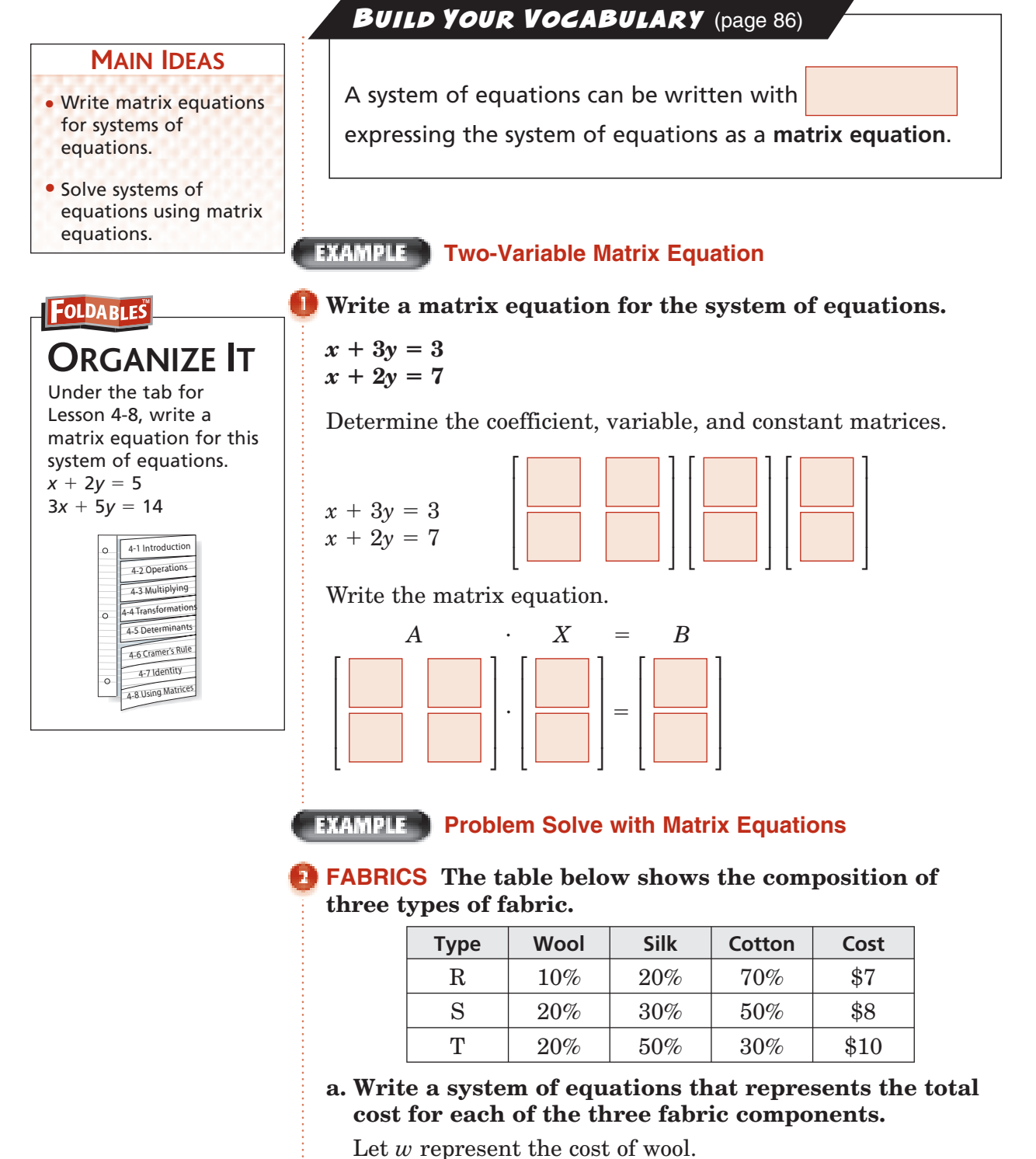

Let *s* represent the cost of silk.

Let *c* represent the cost of cotton.

 $0.1w + 0.2s + 0.7c = 7$  $0.2w + 0.3s + 0.5c = 8$  $0.2w + 0.5s + 0.3c = 10$ 

**b. Write a matrix equation for the system of equations. Determine the coefficient, variable, and constant matrices. Then write the matrix equation.**

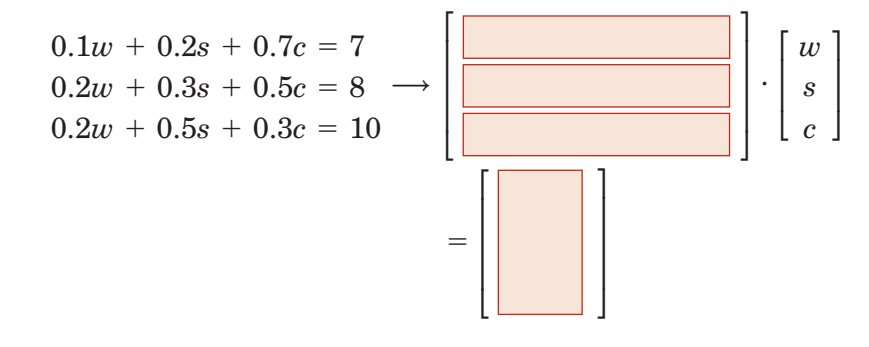

**EXAMPLE** Solve a System of Equations

**Use a matrix equation to solve the system of equations.**

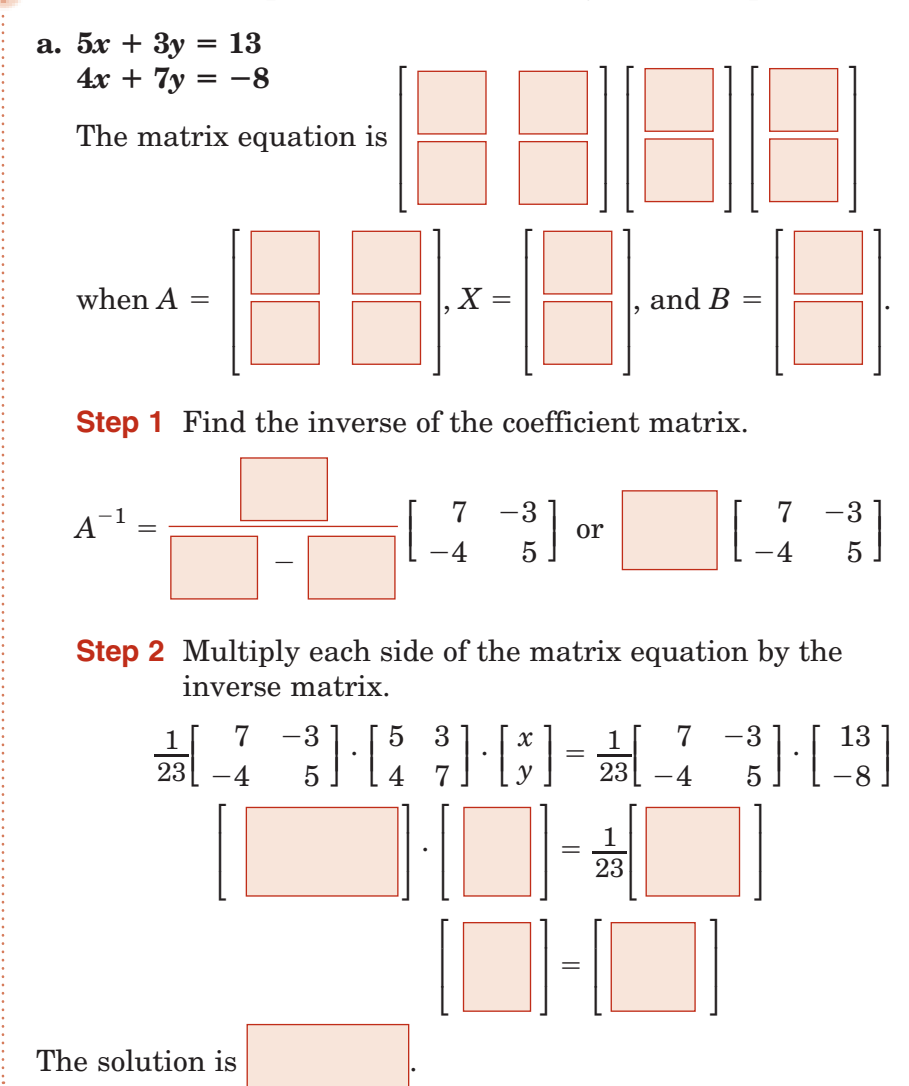

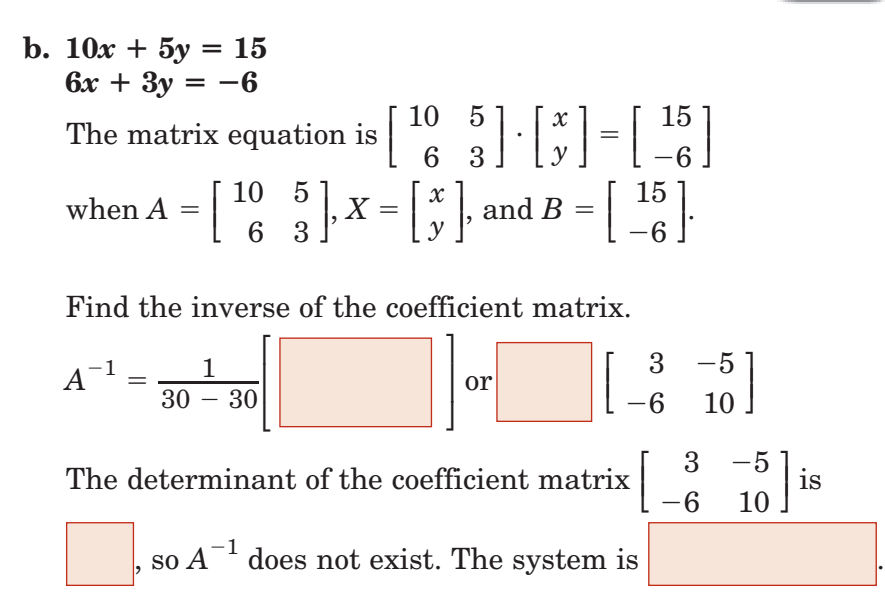

### **Check Your Progress**

**a.** Write a matrix equation for the system of equations.  $x - 2y = 6$  and  $3x + 4y = 7$ .

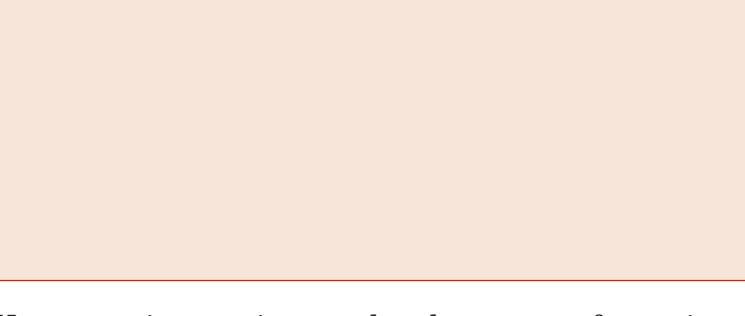

**b.** Use a matrix equation to solve the system of equations.  $3x + 4y = 0$  and  $x - 2y = 10$ .

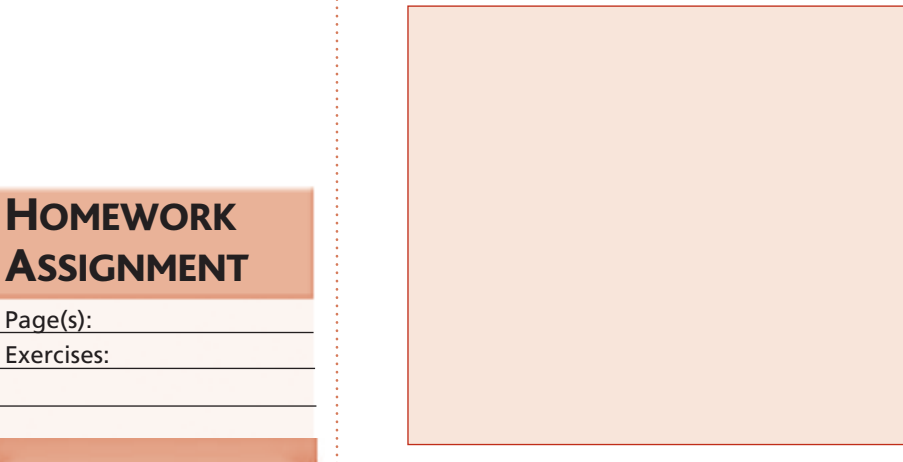

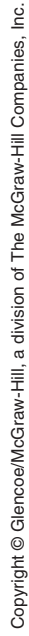

Page(s): Exercises:

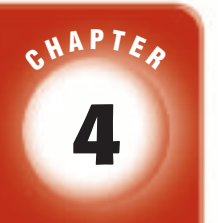

# BRINGING IT ALL TOGETHER

# STUDY GUIDE

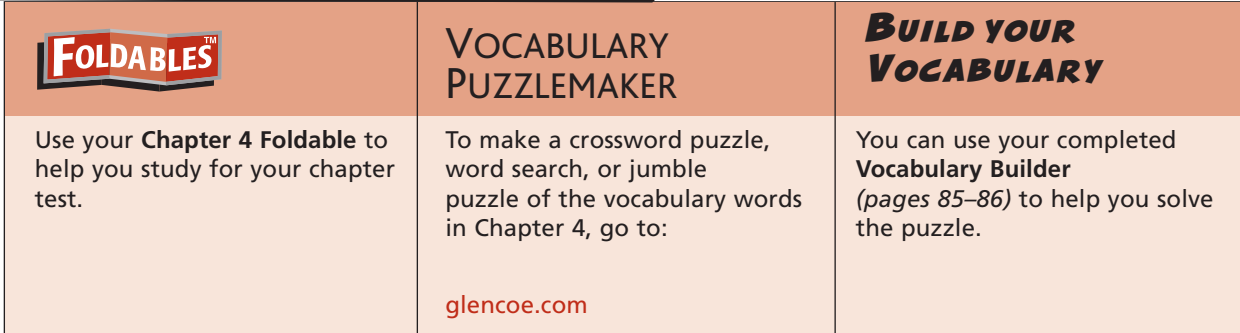

### **4-1 Introduction to Matrices**

### **Match each matrix with its dimensions.**

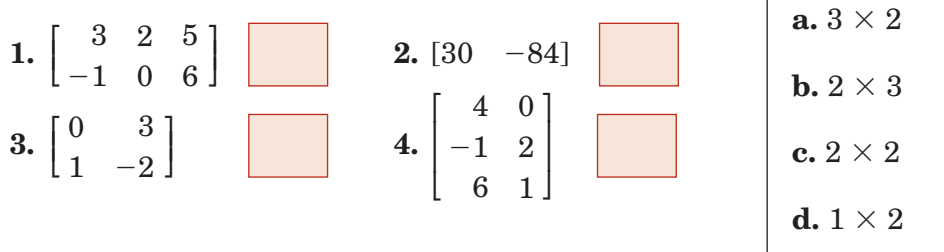

**5.** Write a system of equations that you could use to solve the following matrix equation for *x*, *y*, *z*.

Write a system of equations that you could use to solve the following matrix equation for *x*, *y*, *z*.  
\n
$$
\begin{bmatrix} 3x \\ x+y \\ y-z \end{bmatrix} = \begin{bmatrix} -9 \\ 5 \\ 6 \end{bmatrix}
$$

**4-2 Operations with Matrices**

**6.** Use 
$$
M = \begin{bmatrix} 3 & 0 & 2 \\ 2 & -1 & 4 \end{bmatrix}
$$
 and  $N = \begin{bmatrix} -2 & 5 & -4 \\ 3 & 1 & 0 \end{bmatrix}$  to find  $2M + 3N$ .

Copyright @ Glencoe/McGraw-Hill, a division of The McGraw-Hill Companies, Inc Copyright © Glencoe/McGraw-Hill, a division of The McGraw-Hill Companies, Inc.

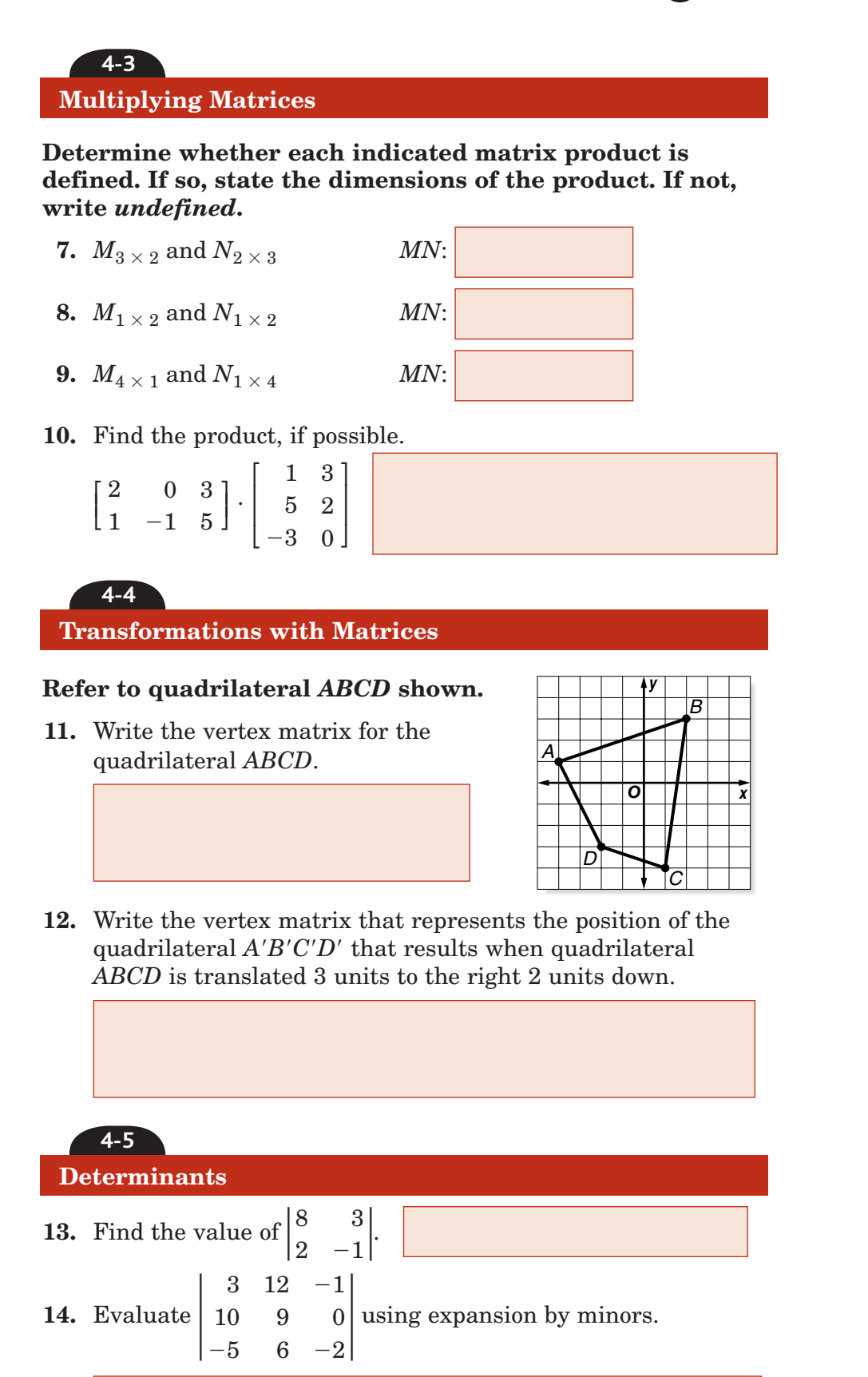

# **Chapter 4** BRINGING IT ALL TOGETHER

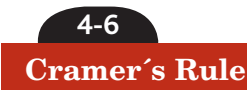

**4-7**

- **15.** The two sides of an angle are contained in the lines whose equations are  $3x + y = 5$  and  $2x + 3y = 8$ . Find the coordinates of the vertex of the angle.
- **16.** Use Cramer's Rule to solve the system of equations.
- $2x + 5y + 3z = 10$  $3x - y + 4z = 8$  $5x - 2y + 7z = 12$

### **Identity and Inverse Matrices**

### **Indicate whether each of the following statements is** *true* **or** *false***.**

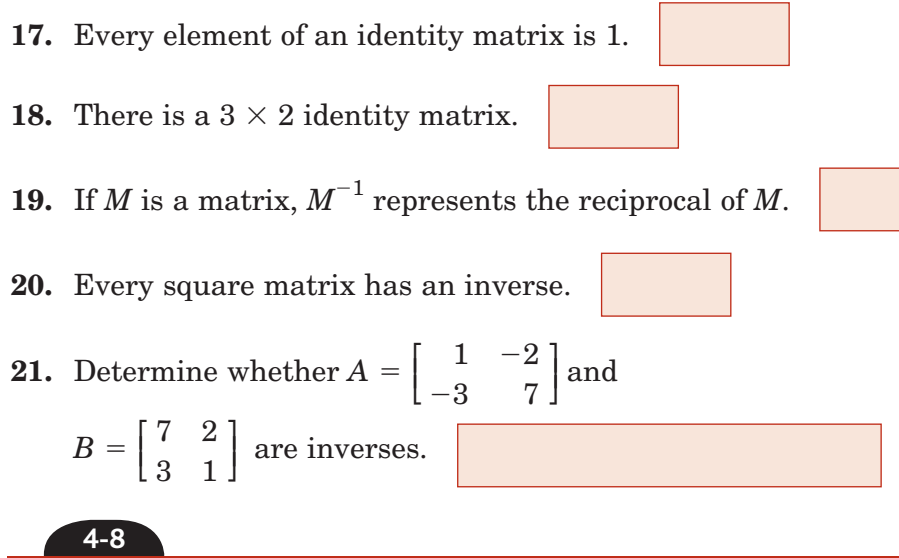

### **Using Matrices to Solve Systems of Equations**

**22.** Write a matrix equation for the following system equations.

 $3x + 5y = 10$  $2x - 4y = -7$ 

**23.** Solve the system of equations  $4x - 5y = 4$  and  $2x - y = 8$ using inverse matrices.

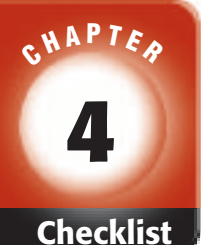

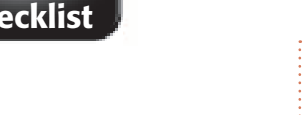

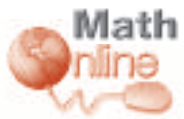

Visit **glencoe.com** to access your textbook, more examples, self-check quizzes, and practice tests to help you study the concepts in Chapter 4.

# ARE YOU READY FOR THE CHAPTER TEST?

**Check the one that applies. Suggestions to help you study are given with each item.**

**I completed the review of all or most lessons without using my notes or asking for help.**

- You are probably ready for the Chapter Test.
- You may want to take the Chapter 4 Practice Test on page 229 of your textbook as a final check.

**I used my Foldable or Study Notebook to complete the review of all or most lessons.**

- You should complete the Chapter 4 Study Guide and Review on pages 224–228 of your textbook.
- If you are unsure of any concepts or skills, refer back to the specific lesson(s).
- You may also want to take the Chapter 4 Practice Test on page 229.

**I asked for help from someone else to complete the review of all or most lessons.**

- You should review the examples and concepts in your Study Notebook and Chapter 4 Foldable.
- Then complete the Chapter 4 Study Guide and Review on pages 224–228 of your textbook.
- If you are unsure of any concepts or skills, refer back to the specific lesson(s).
- You may also want to take the Chapter 4 Practice Test on page 229 of your textbook.

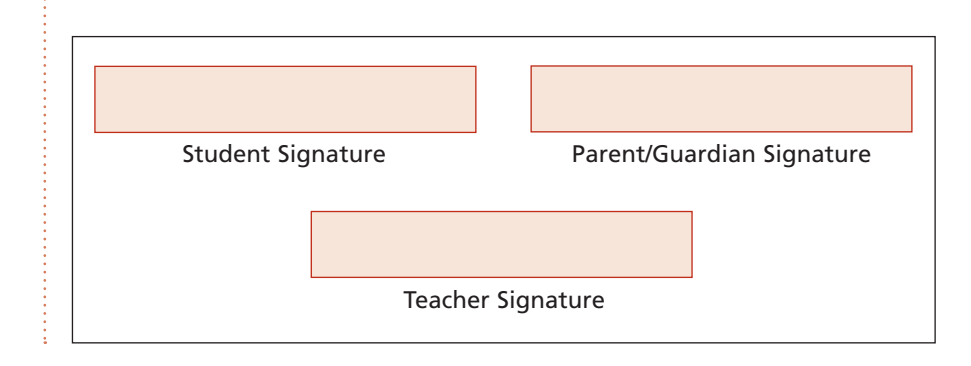

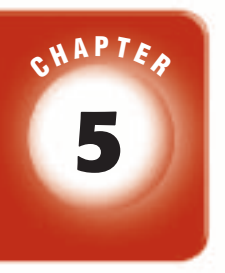

# **5 Quadratic Functions and Inequalities**

# **FOLDABLES**

Use the instructions below to make a Foldable to help you organize your notes as you study the chapter. You will see Foldable reminders in the margin of this Interactive Study Notebook to help you in taking notes.

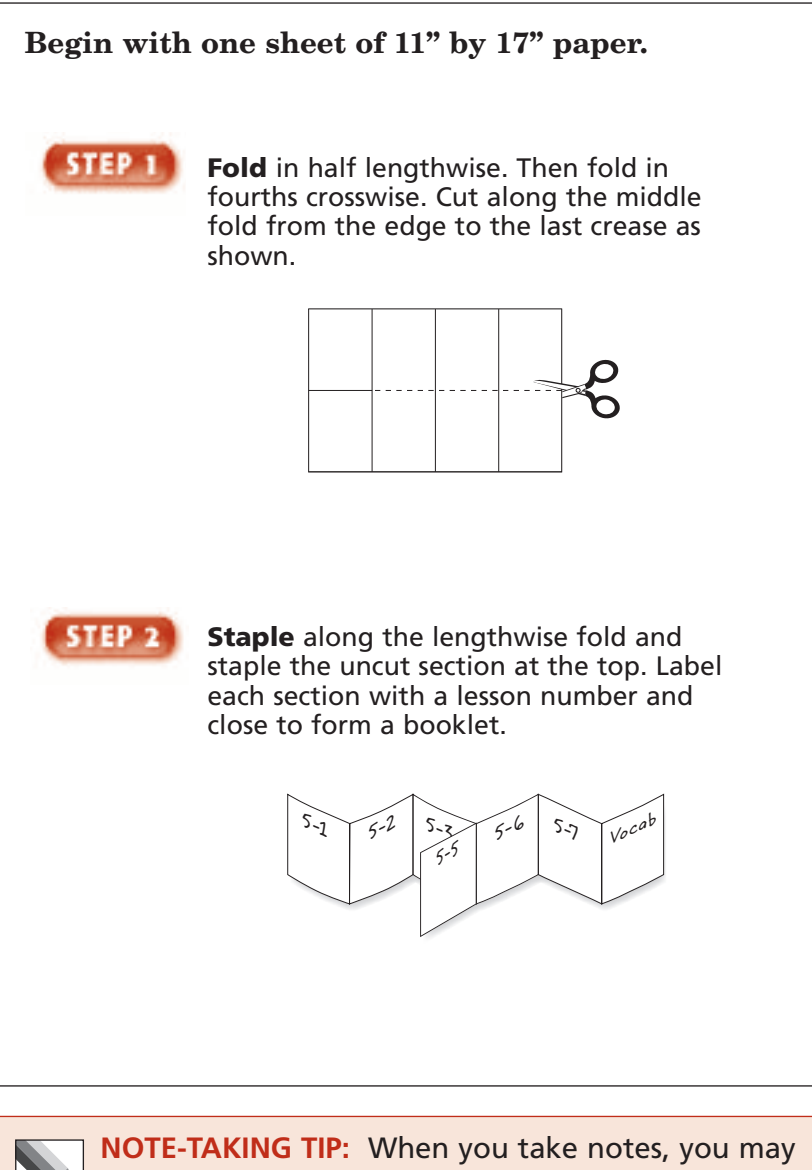

wish to use a highlighting marker to emphasize important concepts.

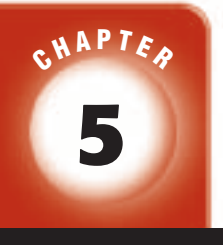

## BUILD YOUR VOCABULARY

This is an alphabetical list of the new vocabulary terms you will learn in Chapter 5. As you complete the study notes for the chapter, you will see Build Your Vocabulary reminders to complete each term's definition or description on these pages. Remember to add the textbook page number in the second column for reference when you study.

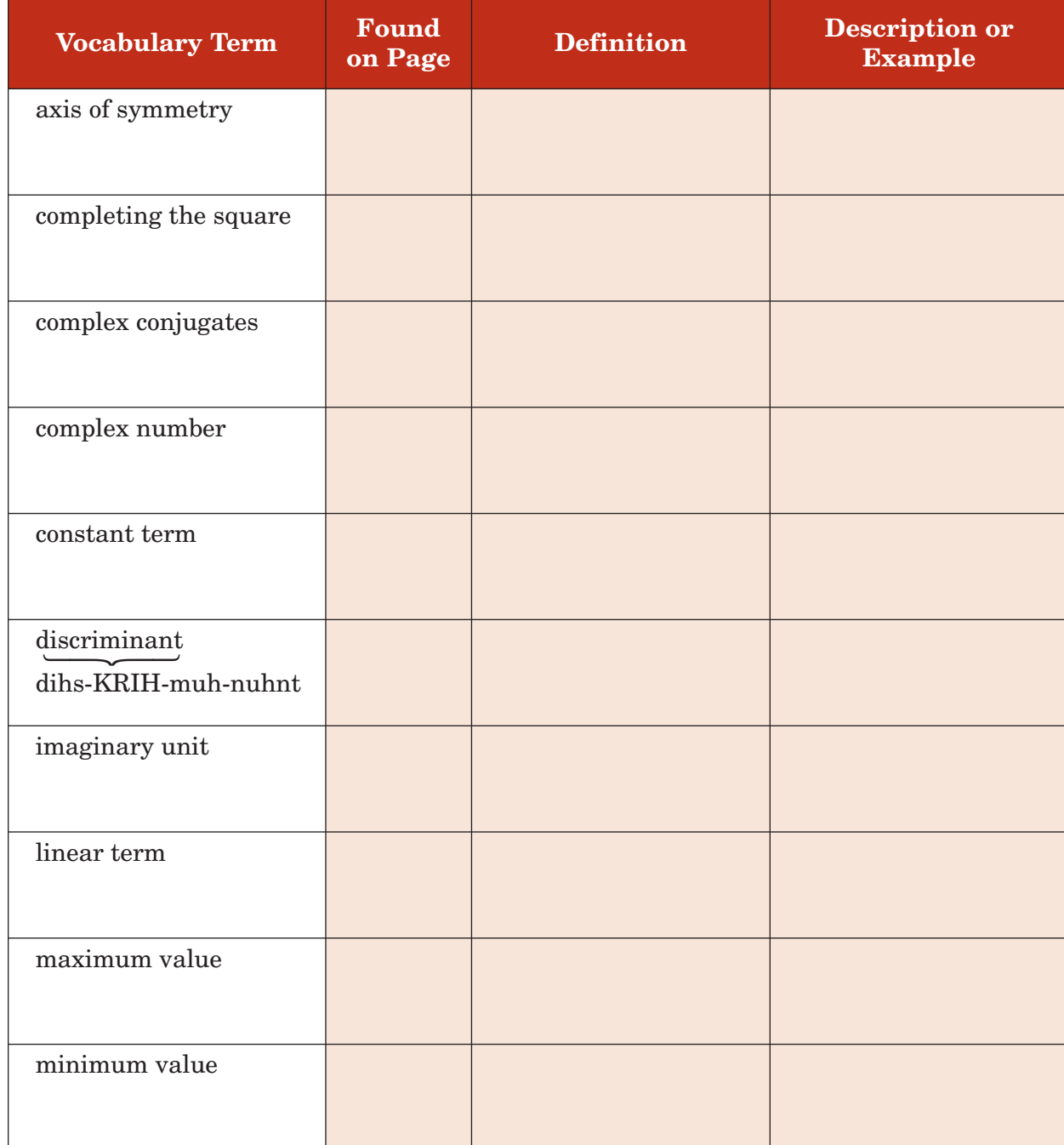

*(continued on the next page)*

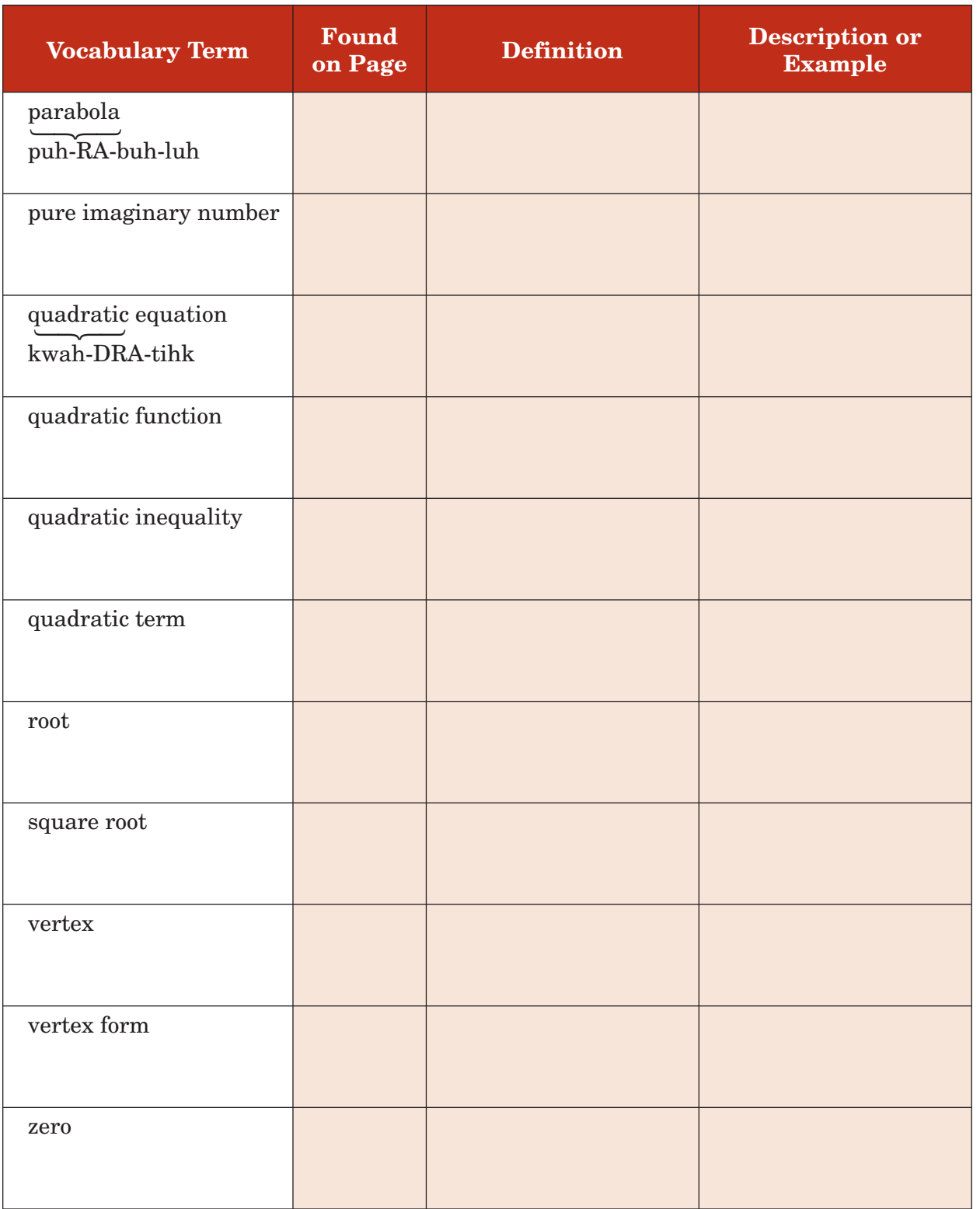

Copyright @ Glencoe/McGraw-Hill, a division of The McGraw-Hill Companies, Inc. Copyright © Glencoe/McGraw-Hill, a division of The McGraw-Hill Companies, Inc.

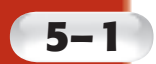

# **Graphing Quadratic Functions**

**Standard 10.0 Students graph quadratic functions and determine the maxima, minima,** and zeros **of the function**. (Key)

### **Graph a Quadratic Function**

### **MAIN IDEAS**

- Graph quadratic functions.
- Find and interpret the maximum and minimum values of a quadratic function.

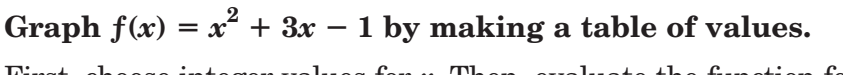

First, choose integer values for *x*. Then, evaluate the function for each *x* value. Graph the function.

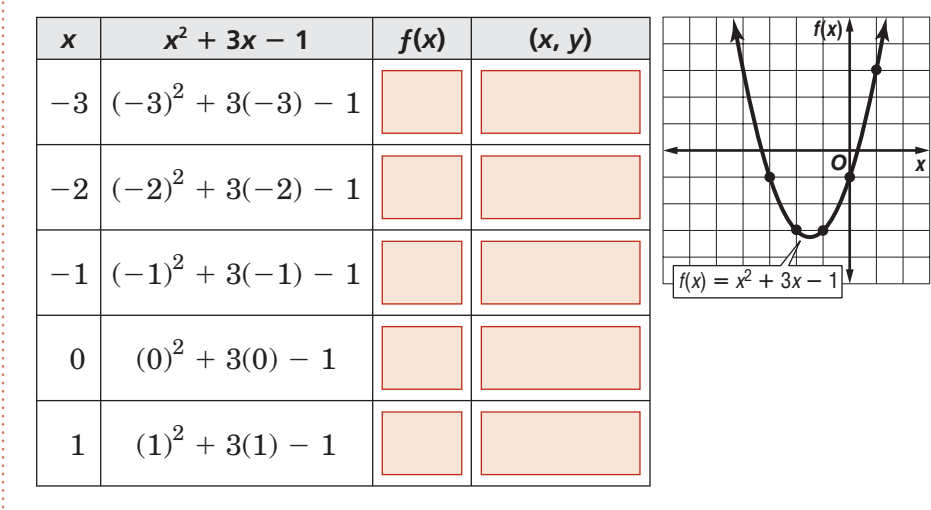

**Check Your Progress** Graph  $f(x) = 2x^2 + 3x + 2$ .

### **Axis of Symmetry,** *y***-intercept, and Vertex**

- Consider the quadratic function  $f(x) = 2 4x + x^2$ .
- **a. Find the** *y***-intercept, the equation of the axis of symmetry, and the** *x***-coordinate of the vertex.**

 Begin by rearranging the terms of the function. Then identify *a*, *b*, and *c*.

$$
f(x) = ax2 + bx + c
$$
  

$$
f(x) = 2 - 4x + x2 \longrightarrow f(x) = 1x2 - 4x + 2
$$
  
So,  $a = \boxed{\phantom{0}}\end{array}$ ,  $b = \boxed{\phantom{0}}\end{array}$ , and  $c = \boxed{\phantom{0}}\end{array}$ .

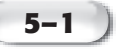

## **KEY CONCEPT**

**Graph of a Quadratic Function** Consider the graph of  $y = ax^2 + bx + c$ , where  $a \neq 0$ .

• The *y*-intercept is  $a(0)^2 + b(0) + c$  or *c*.

• The equation of the axis of symmetry is axis of sy<br>  $x = -\frac{b}{2a}$ .

• The *x*-coordinate of • The *x*-coordinate the vertex is  $-\frac{b}{2a}$ .

The *y*-intercept is 2. You can find the equation of the axis of symmetry by using *a* and *b*.

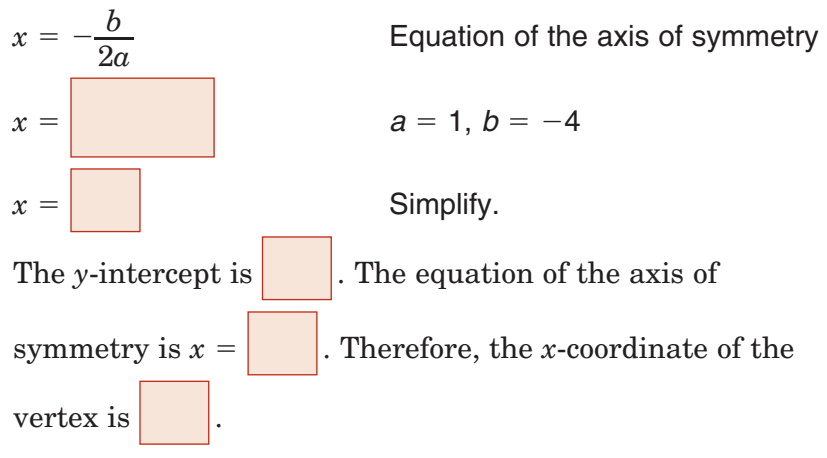

### **b. Make a table of values that includes the vertex.**

 Choose some values for *x* that are less than 2 and some that are greater than 2.

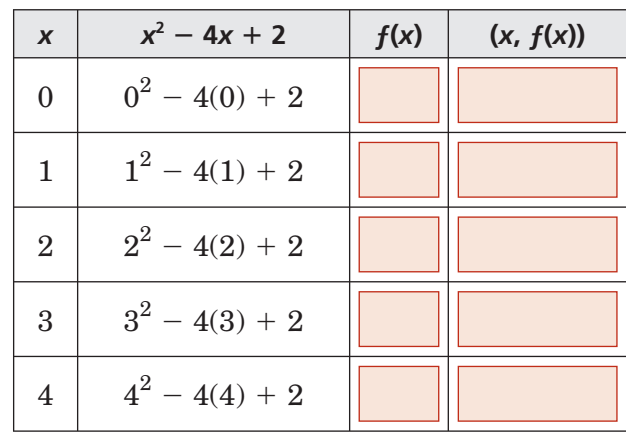

### **c. Use this information to graph the function.**

Graph the vertex and *y*-intercept.

 Then graph the points from your table and the *y*-intercept, connecting them with a smooth curve.

 As a check, draw the axis of symmetry,  $x = 2$ , as a dashed line.

 The graph of the function should be symmetric about this line.

## **Check Your Progress Consider the quadratic**

**function**  $f(x) = 3 - 6x + x^2$ .

**a.** Find the *y*-intercept, the equation of the axis of symmetry and the *x*-coordinate of the vertex.

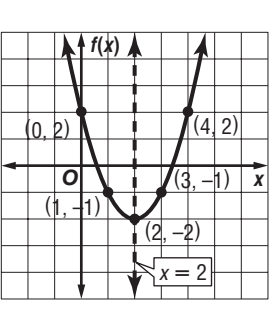

# **WRITE IT**

Why is it helpful to know the axis of symmetry when graphing a quadratic function?

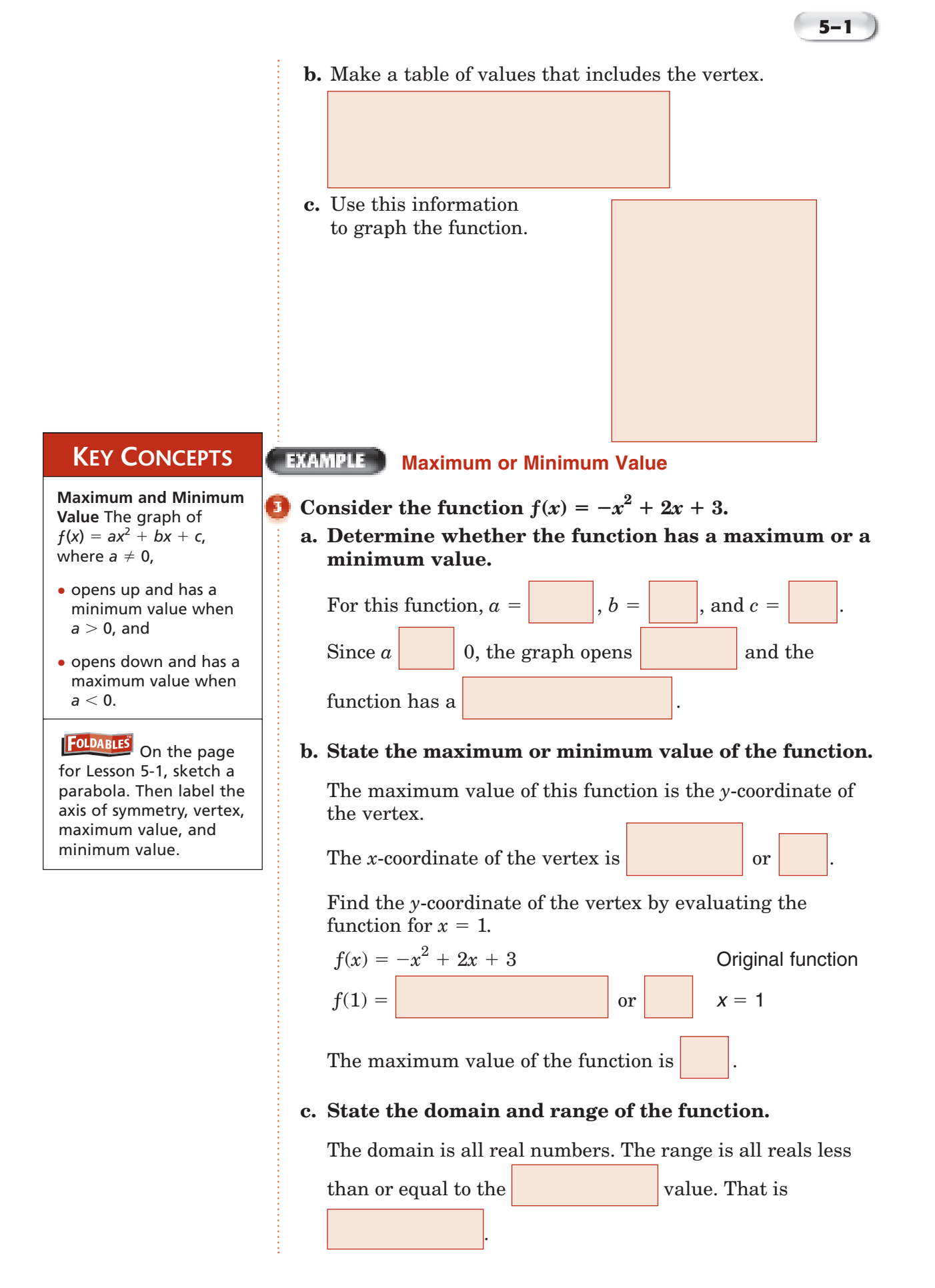

**Check Your Progress Consider the function**  $f(x) = x^2 + 4x - 1.$ 

**a.** Determine whether the function has a maximum or a

minimum value.

- **b.** State the maximum or minimum value of the function.
- **c.** State the domain and range of the function.

### **EXAMPLE**

**ECONOMICS A souvenir shop sells about 200 coffee mugs each month for \$6 each. The shop owner estimates that for each \$0.50 increase in the price, he will sell about 10 fewer coffee mugs per month.**

**a. How much should the owner charge for each mug in order to maximize the monthly income from their sales?**

**Words** The income is the number of mugs multiplied by the cost per mug.

**Variables** Let  $x =$  the number of \$0.50 price increases. Then  $6 + 0.50x =$  the price per mug and  $200 - 10x =$  the number of mugs sold. Let  $I(x)$  = income as a function of *x*.

The income is the number of mugs multiplied by the

per mug.

### **Equation**

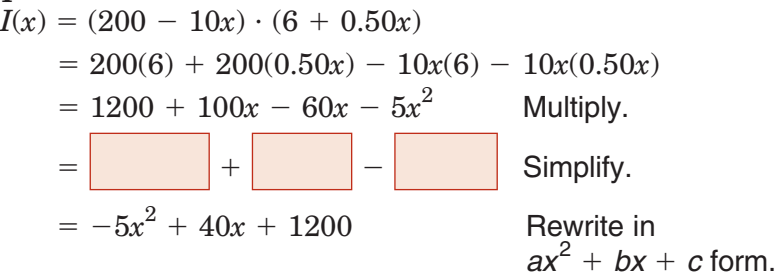

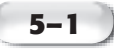

*I*(*x*) is a quadratic function with  $a = -5$ ,  $b = 40$ , and  $c = 1200$ . Since  $a < 0$ , the function has a maximum value at

the  $\vert$  of the graph. Use the formula to find the  *x*-coordinate of the vertex.

*x*-coordinate of the vertex.<br>*x*-coordinate of the vertex =  $-\frac{b}{2a}$ 

<sup>2</sup>*<sup>a</sup>* Formula for the *x*-coordinate of the

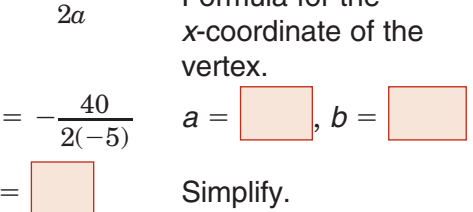

 This means the souvenir shop should make 4 price increases of \$0.50 to maximize its income. Thus, the price of a mug

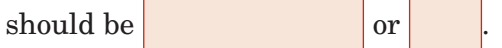

### **b. What is the maximum monthly income the owner can expect to make from the mugs?**

 To determine maximum income, find the maximum value of the function by evaluating  $I(x)$  for  $x = 4$ .

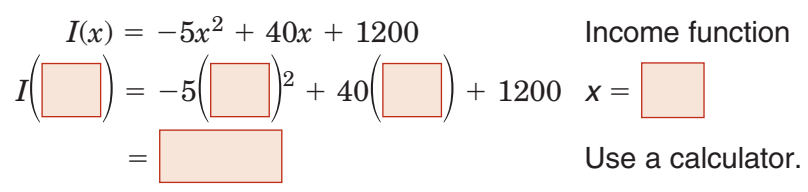

 Thus, the maximum income the souvenir shop can expect  $is$ 

**Check Your Progress ECONOMICS A sports team sells about 100 coupon books for \$30 each during its annual fund-raiser. They estimate that for each \$0.50 decrease in the price, they will sell about 10 more coupon books.**

**a.** How much should they charge for each book in order to maximize the income from their sales?

**b.** What is the maximum monthly income the team can expect to make from these items?

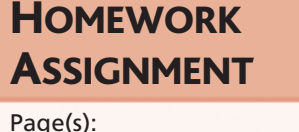

Exercises:

# **5–2 Solving Quadratic Equations by Graphing**

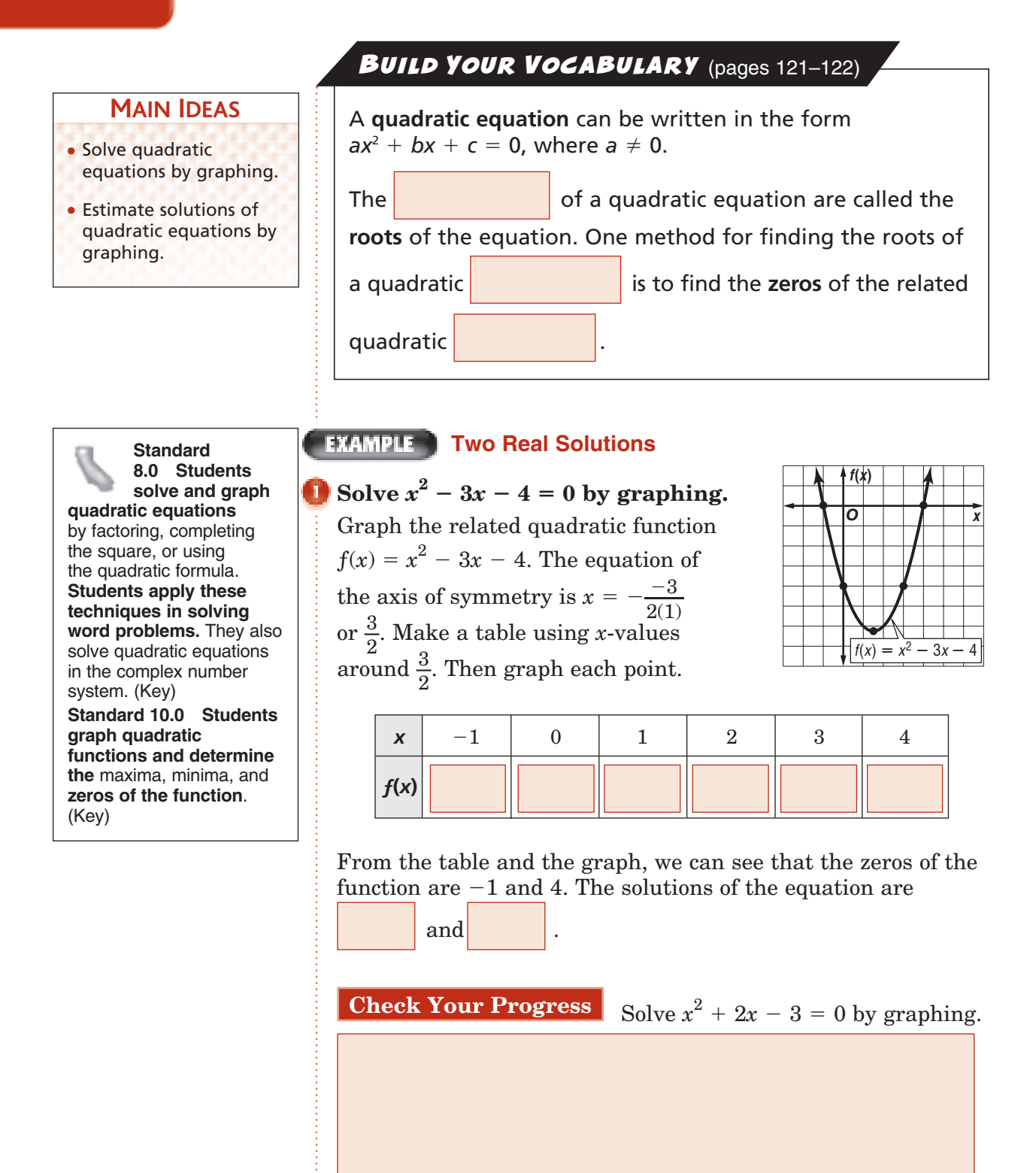

**5–2**

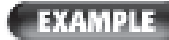

### **EXAMPLE** One Real Solution

# **KEY CONCEPT**

**Solutions of a Quadratic Equation** A quadratic equation can have one real solution, two real solutions, or no real solution.

On the page for Lesson 5-2, sketch a graph of a parabola that has one real solution, two real solutions, and no real

 $5.1752$   $5.2756$   $5.7$ 5-6

z,5

 $\sqrt{o}$ cab

**ORGANIZE IT**

solution.

**FOLDABLES** 

## Solve  $x^2 - 4x = -4$  by graphing.

Write the equation in  $ax^2 + bx + c = 0$  form.

 $x^2 - 4x = -$ 

 $= 0$  Add 4 to each side.

Graph the related quadratic function  $f(x) = x^2 - 4x + 4.$ 

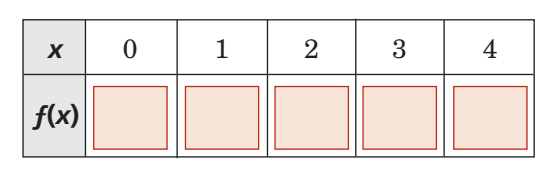

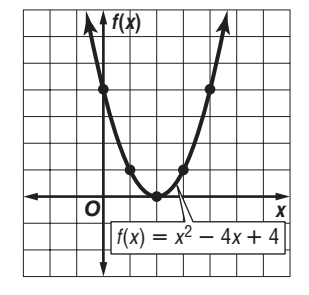

Notice that the graph has only one *x*-intercept, 2.

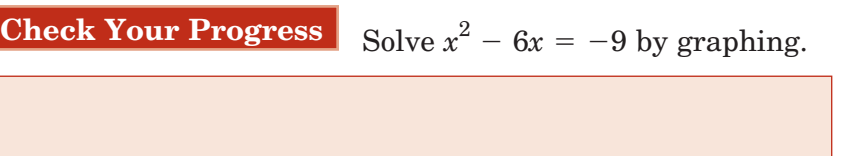

### **NAMPLE** No Real Solution

**NUMBER THEORY Find two real numbers whose sum is 4 and whose product is 5 or show that no such numbers exist.**

Let  $x =$  one of the numbers. Then  $4 - x =$  the other number.

Since the product is 5, you know that  $x(4 - x) = 5$  or  $-x^2 + 4x - 5 = 0.$ 

You can solve  $x^2 - 4x + 5 = 0$ by graphing the related function  $f(x) = x^2 - 4x + 5.$ 

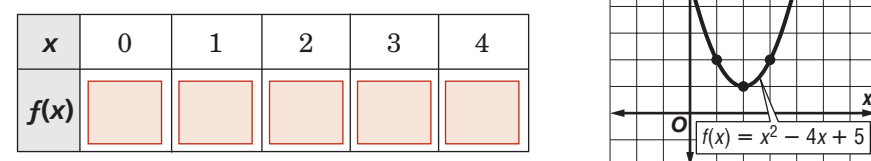

*f***(***x***)**  $\overline{O}$   $\overline{f(x)} = x^2$  $4x + 5$ 

Notice that the graph has no *x*-intercepts. This means that the original equation has no real solution.

**Check Your Progress** Find two real numbers whose sum is 7 and whose product is 14 or show that no such numbers exist.

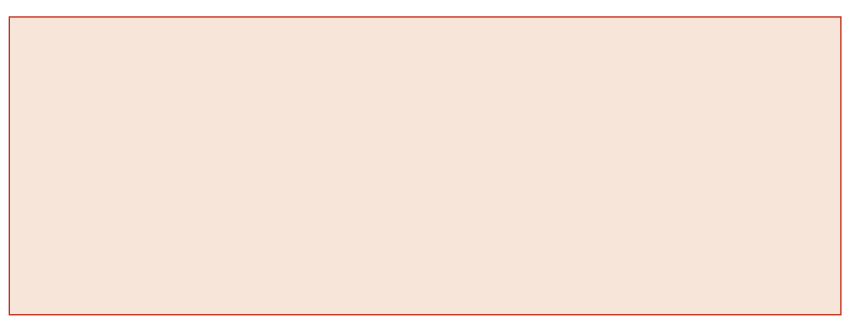

## **EXAMPLE** Estimate Roots

Solve  $x^2 - 6x + 3 = 0$  by graphing. If exact roots cannot **be found, state the consecutive integers between which the roots are located.**

The equation of the axis of symmetry of the related function is

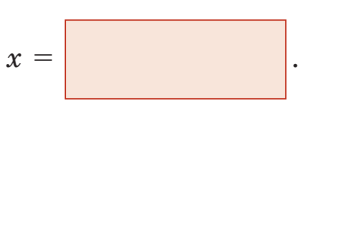

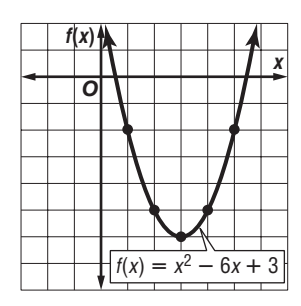

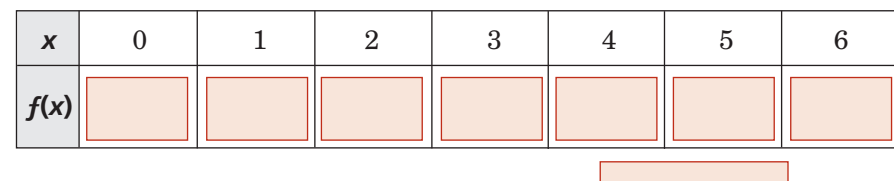

The *x*-intercepts of the graph are between  $\vert$  and

between .

**Check Your Progress** Solve  $x^2 - 4x + 2 = 0$  by graphing. If exact roots cannot be found, state the consecutive integers between which the roots are located.

### **EXAMPLE**

**ROYAL GORGE BRIDGE The highest bridge in the U.S. is the Royal Gorge Bridge in Colorado. The deck is 1053 feet above the river. Suppose a marble is dropped over the railing from a height of 3 feet above the bridge deck. How long will it take the marble to reach the surface of the water, assuming there is no air resistance? Use the formula**  $h(t) = -16t^2 + h_0$ , where *t* is the time in seconds and  $h_0$  is the initial height above the water in feet.

We need to find *t* when  $h_0 =$ and  $h(t) =$  . Solve  $0 = -16t^2 + 1056.$ 

Graph the related function  $y = -16t^2 + 1056$  on a graphing calculator.

Use the ZERO feature,  $\boxed{\text{2nd}}$  [CALC], to find the positive zero

of the function, since time cannot be  $\vert$  Use the

arrow keys to locate a left bound and press **ENTER** 

Then, locate a right bound and press ENTER twice.

The positive zero of the function

is approximately .

The marble would fall

 $for about$  seconds.

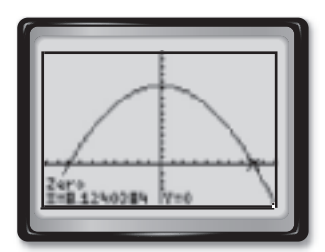

**5–2**

 $[-10, 10]$  scl: 1 by  $[-500, 1500]$  scl: 100

### **Check Your Progress** One of the larger dams in the

United States is the Hoover Dam on the Colorado River, which was built during the Great Depression. The dam is 726.4 feet tall. Suppose a marble is dropped over the railing from a height of 6 feet above the top of the dam. How long will it take the marble to reach the surface of the water, assuming there is no air resistance? Use the formula from Example 5.

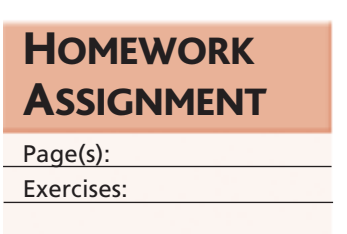

# **Solving Quadratic Equations by Factoring**

**Standard 8.0 Students solve and graph quadratic equations by factoring,** completing the square, or using the quadratic formula. **Students apply these techniques in solving word problems.** They also solve quadratic equations in the complex number system. (Key)

**EXAMPLE Write an Equation Given Roots**

**Write a quadratic equation with**  $-\frac{2}{3}$  **and 6 as its**  $\frac{2}{3}$ **roots.** Write the equation in the form  $ax^2 + bx + c = 0$ , **where** *a***,** *b***, and** *c* **are integers.**

$$
(x-p)(x-q)=0
$$

$$
\bigg[x - \left(-\frac{2}{3}\right)\bigg](x - 6) = 0
$$

6) = 0 Replace *p* with  $-\frac{2}{3}$  and *q* with 6.

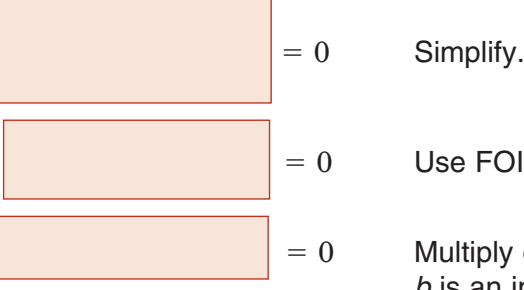

Write the pattern.

 $= 0$  Use FOIL.

 $= 0$  Multiply each side by 3 so that *b* is an integer.

**Check Your Progress** Write a quadratic equation with  $-\frac{3}{4}$ and 5 as its roots. Write the equation in the form  $ax^2 + bx + c = 0$ , where *a*, *b*, and *c* are integers.

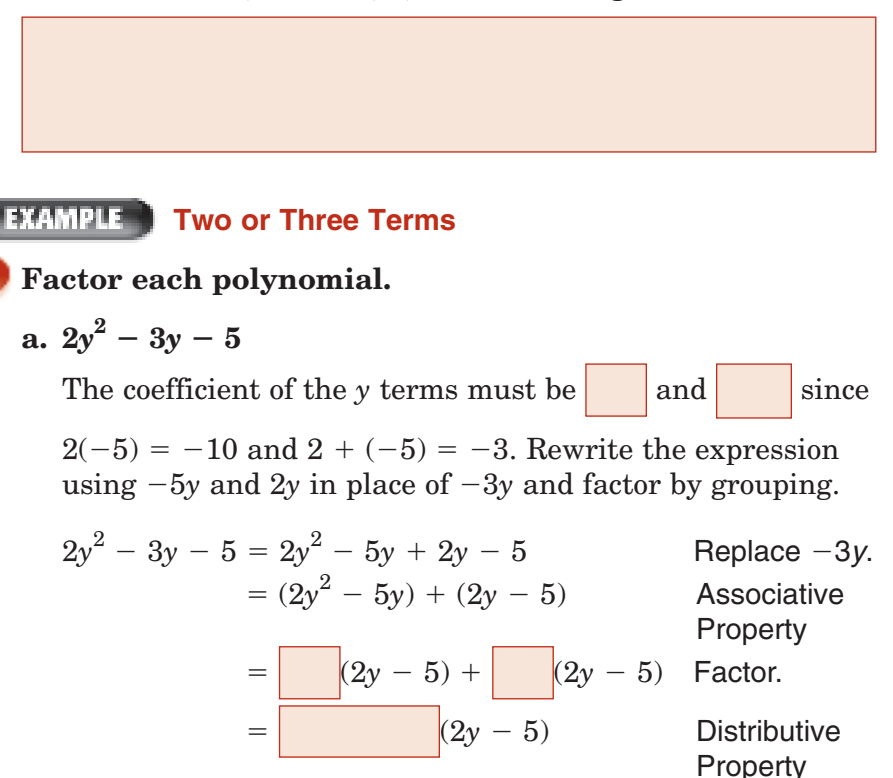

## **MAIN IDEAS**

• Write quadratic equations in intercept form.

**5–3**

• Solve quadratic equations by factoring

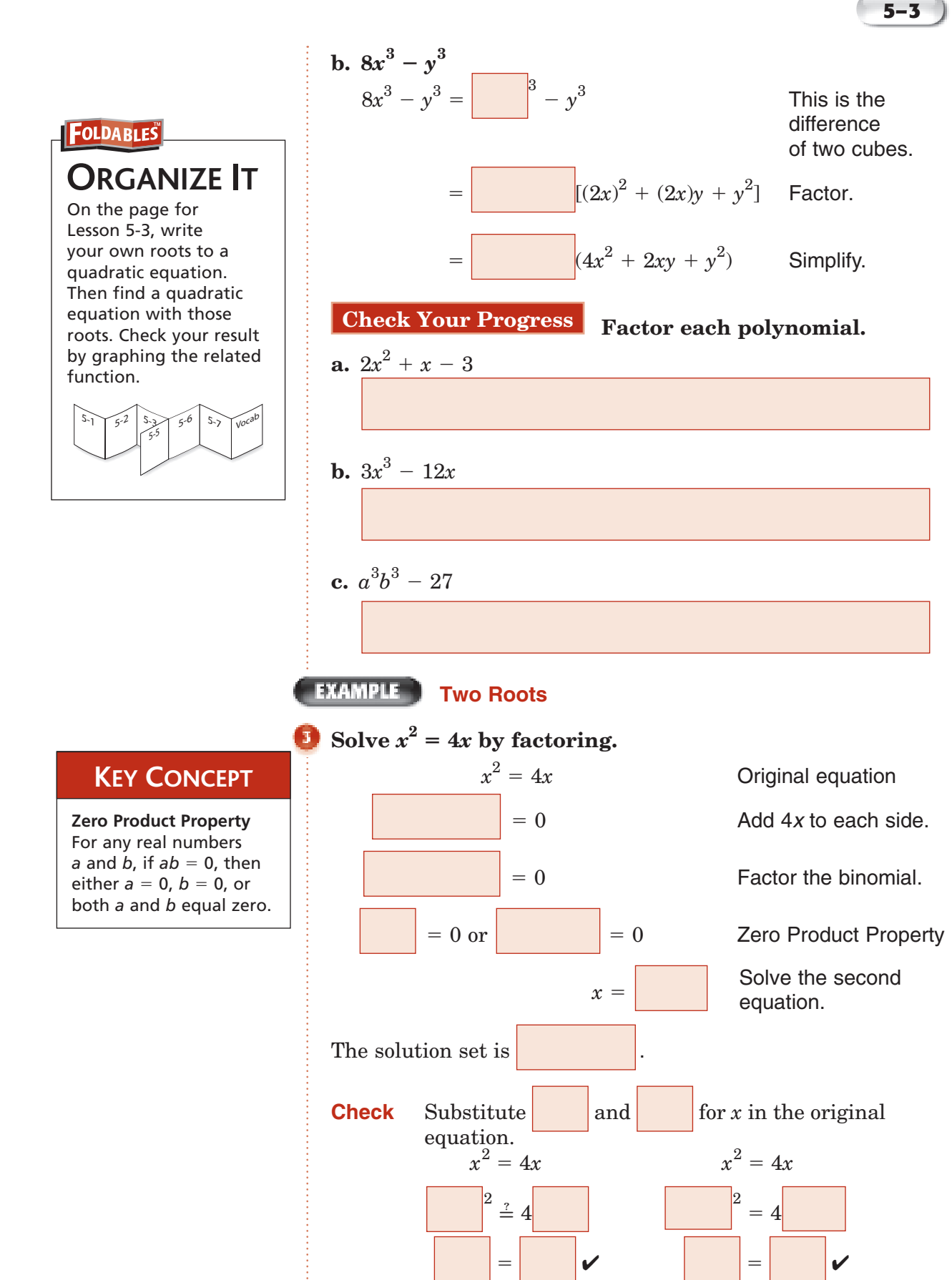

Copyright © Glencoe/McGraw-Hill, a division of The McGraw-Hill Companies, Inc. Copyright © Glencoe/McGraw-Hill, a division of The McGraw-Hill Companies, Inc.

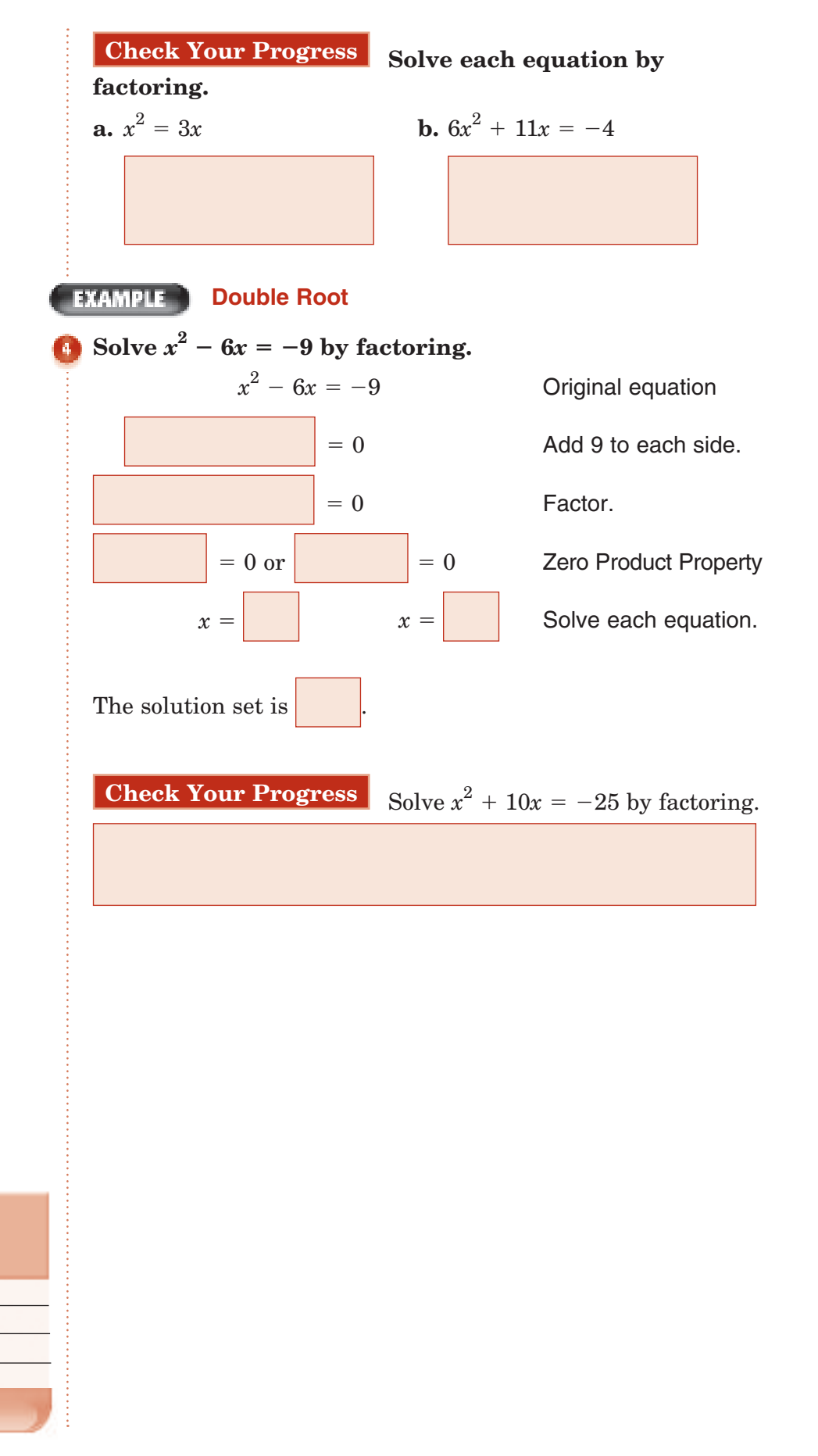

HOMEWORK

ASSIGNMENT

Page(s): Exercises:

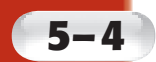

# **Complex Numbers**

**Standard 5.0 Students demonstrate knowledge of how real and complex numbers are related both arithmetically and graphically. In particular, they can plot complex numbers as points in the plane.** (Key) **Standard 6.0 Students add, subtract, multiply, and divide complex numbers.** (Key)

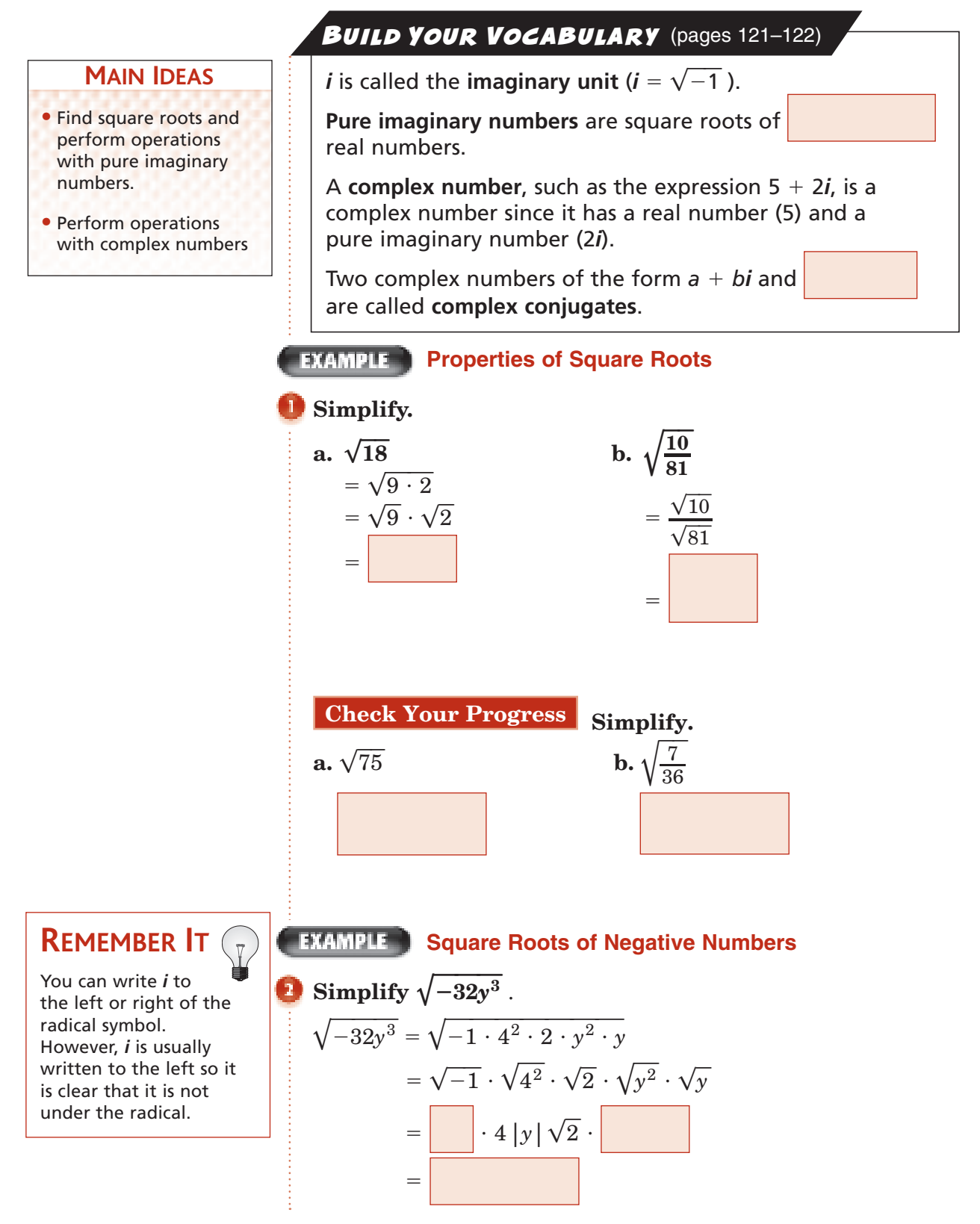

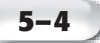

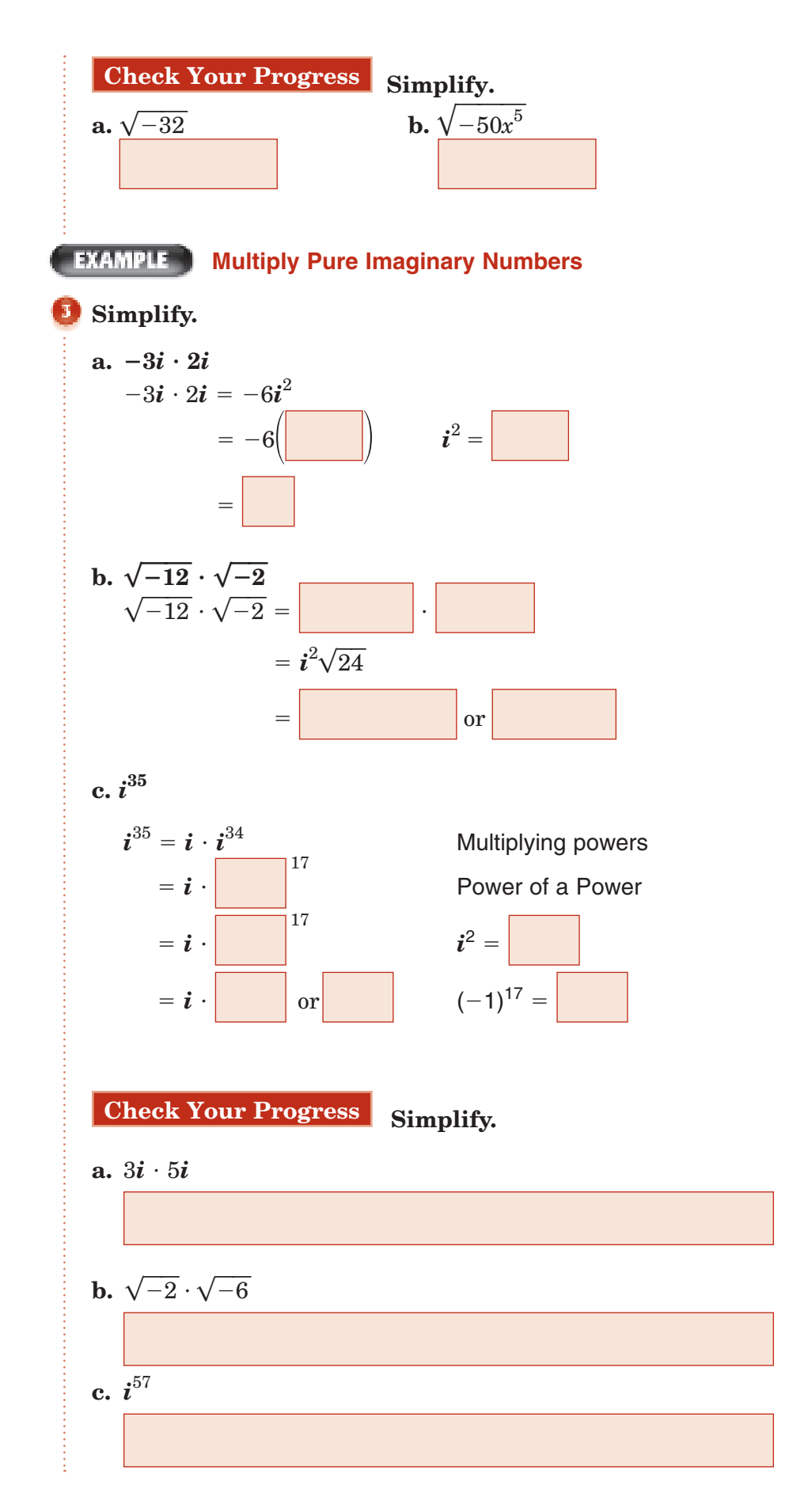
**5–4**

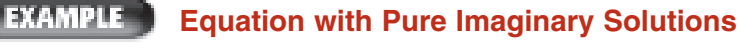

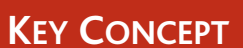

**Complex Numbers** A complex number is any number that can be written in the form  $a + bi$ , where *a* and *b* are real numbers and *i* is the imaginary unit. *a* is called the real part, and *b* is called the imaginary part.

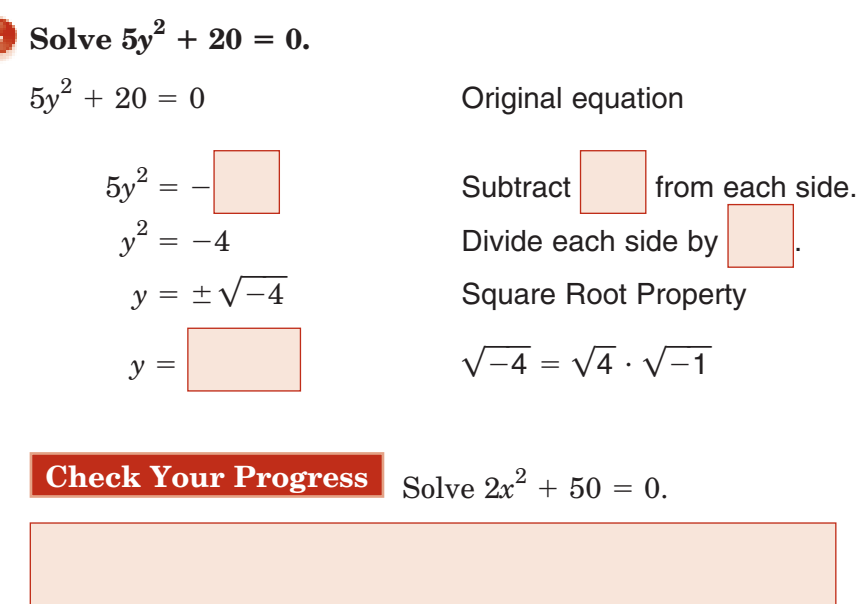

## **EXAMPLE** Equate Complex Numbers

#### **Find the values of** *x* **and** *y* **that make the equation**   $2x + yi = -14 - 3i$  true.

Set the real parts equal to each other and the imaginary parts equal to each other.

 $2x = -14$  Real parts

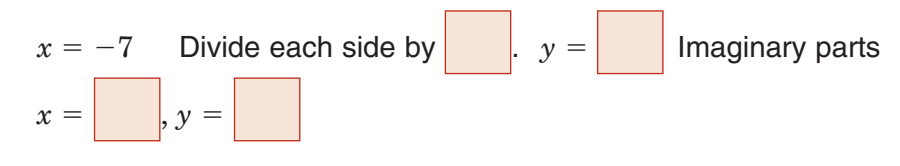

**Check Your Progress** Find the value of *x* and *y* that make the equation  $3x - yi = 15 + 2i$  true.

#### **Add and Subtract Complex Numbers**

## **Simplify.**

## **a.**  $(3 + 5i) + (2 - 4i)$  $(3 + 5i) + (2 - 4i)$  $= (3 + 2) + (5 - 4)i$  $=\begin{bmatrix} \cdot & \cdot & \cdot \\ \cdot & \cdot & \cdot \\ \cdot & \cdot & \cdot \end{bmatrix}$  Simplify.

 4)*i* Commutative and Associative **Properties** 

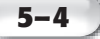

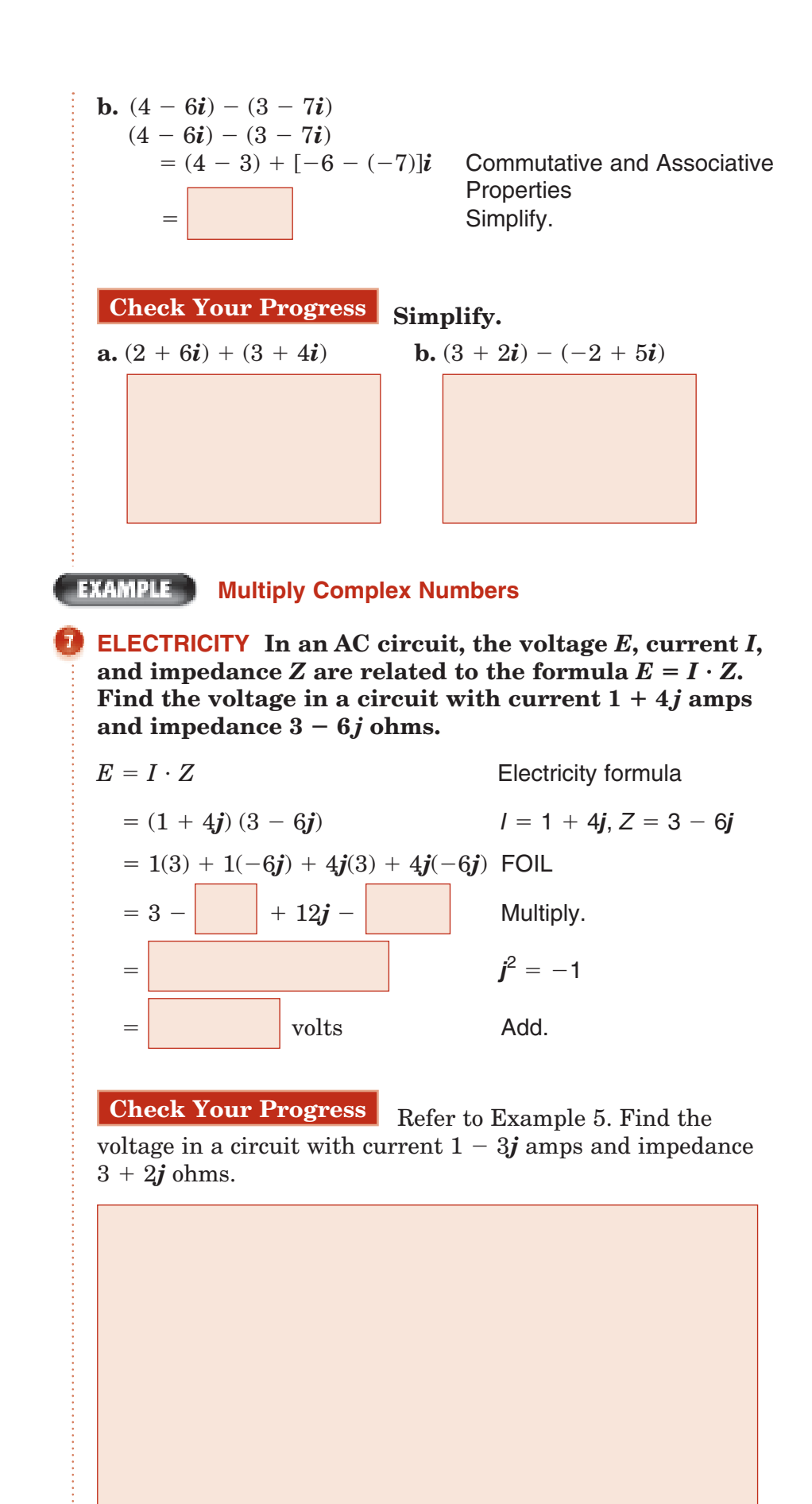

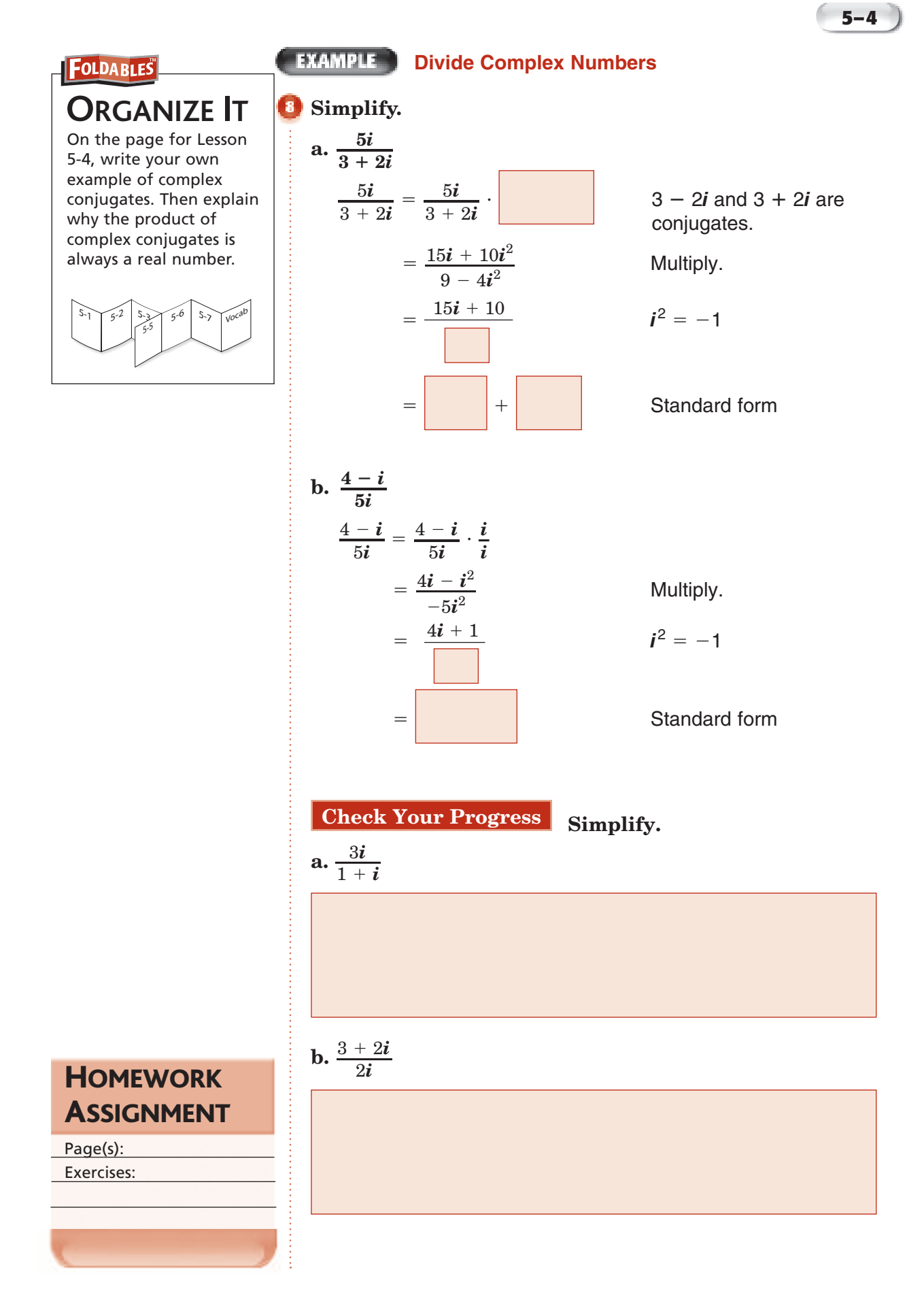

Copyright © Glencoe/McGraw-Hill, a division of The McGraw-Hill Companies, Inc. Copyright © Glencoe/McGraw-Hill, a division of The McGraw-Hill Companies, Inc.

## **Completing the Square**

**5–5**

**Standard 8.0 Students solve and graph quadratic equations by factoring. completing the square,** or using the quadratic formula. **Students apply these techniques in solving word problems. They also solve quadratic equations in the complex number system.** (Key)

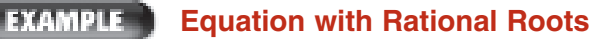

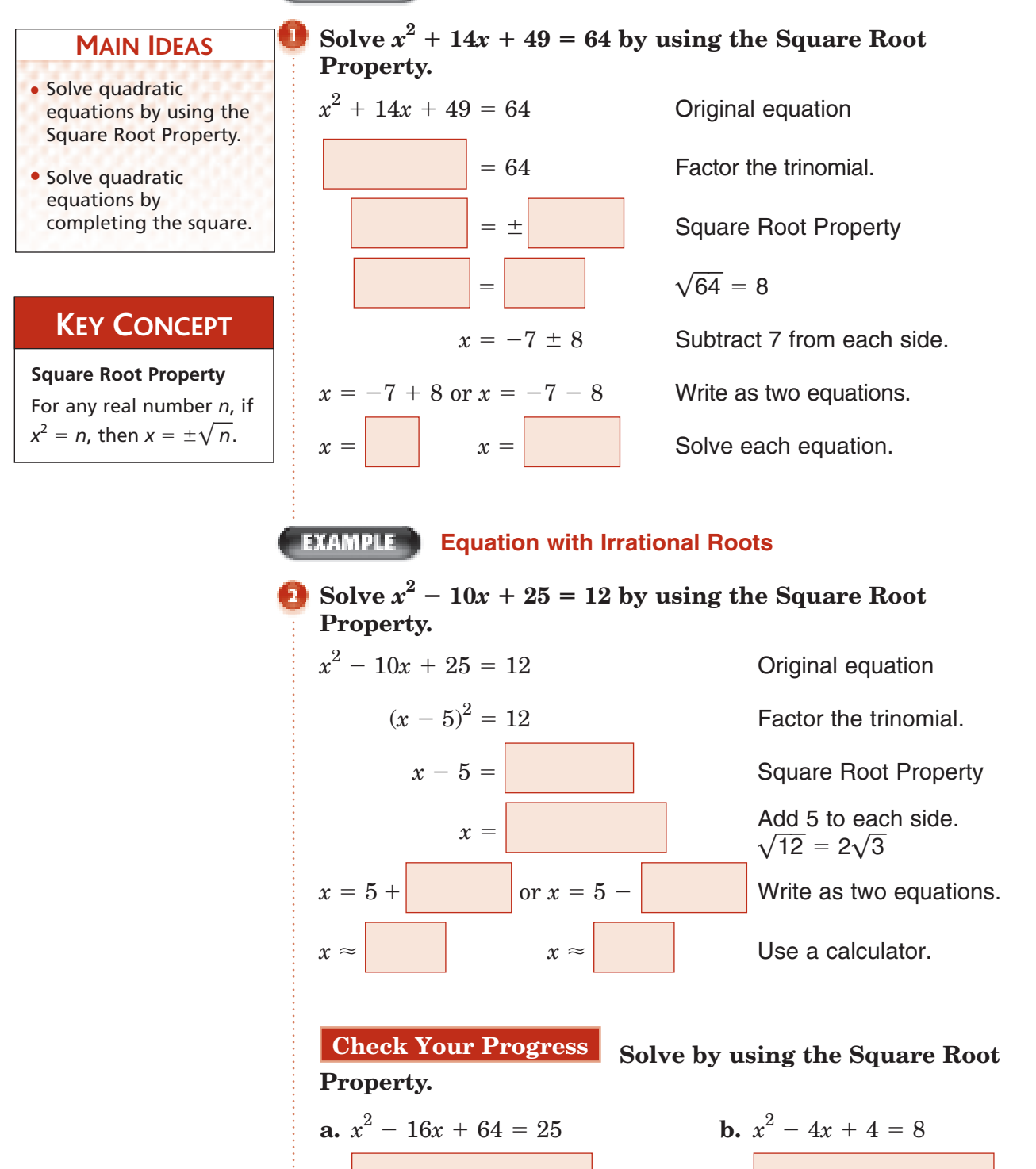

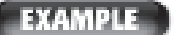

## **Complete the Square**

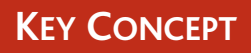

**Completing the Square**  To complete the square for any quadratic expression of the form  $x^2 + bx$ , follow the steps below.

- **Step 1** Find one half of *b*, the coefficient of *x*.
- **Step 2** Square the result in Step 1.
- **Step 3** Add the result of Step 2 to  $x^2 + bx$ .

Find the value of *c* that makes  $x^2 + 16x + c$  a perfect **square. Then write the trinomial as a perfect square.**

**5–5**

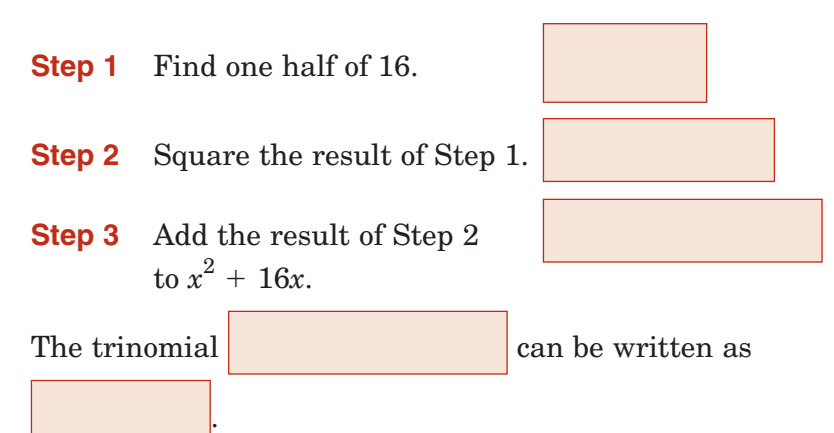

**Check Your Progress** Find the value of *c* that makes  $x^2 + 6x + c$  a perfect square. Then write the trinomial as a perfect square.

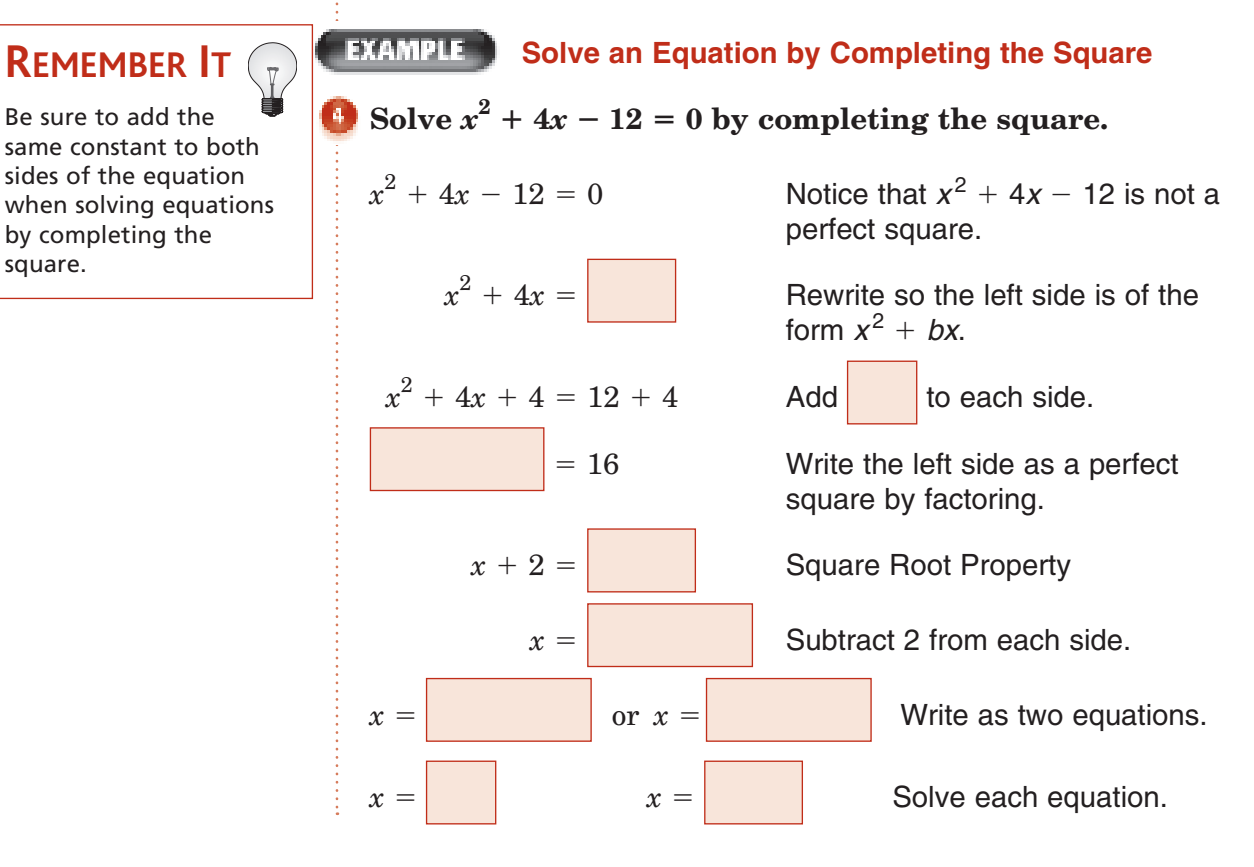

Copyright © Glencoe/McGraw-Hill, a division of The McGraw-Hill Companies, Inc. Copyright © Glencoe/McGraw-Hill, a division of The McGraw-Hill Companies, Inc.

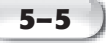

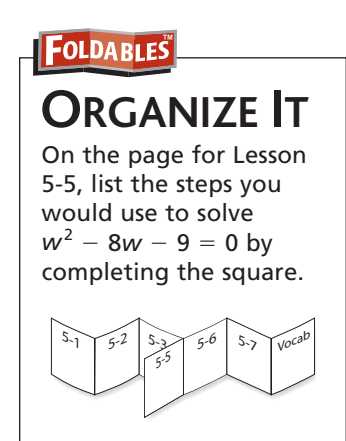

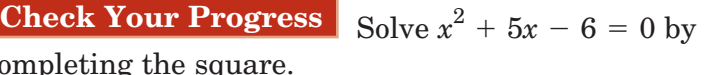

completing the square.

#### **EXAMPLE Equation with**  $a \neq 1$

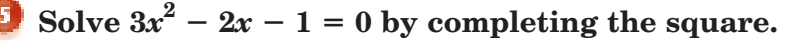

 $3x^2 - 2x$  $x^2 - \frac{2}{2}$  $rac{2}{3}x-\frac{1}{3}$  $x^2 - \frac{2}{2}$  $\frac{2}{3}x = \frac{1}{3}$ 3  $x^2 - \frac{2}{2}$  $\frac{2}{3}x + \Big| = \frac{1}{3}$ 3  $=$ 

 $1 = 0$  Notice that  $3x^2 - 2x - 1$  is not a perfect square.

> Divide by the coefficient of the quadratic term, 3.

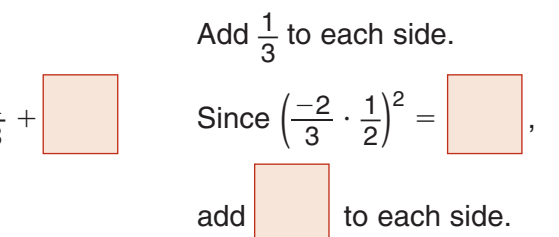

Write the left side as a perfect square by factoring. Simplify the right side.

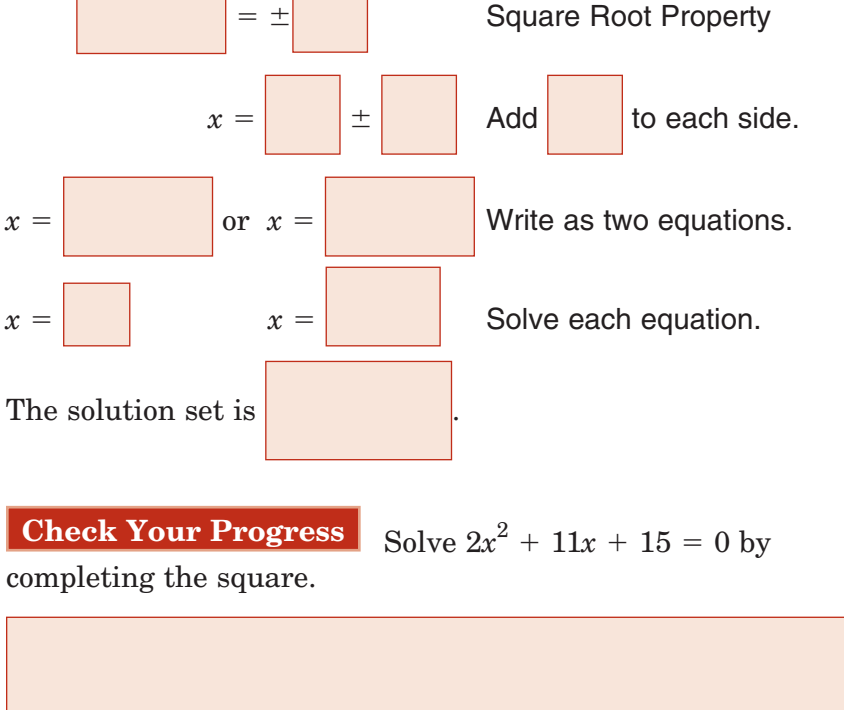

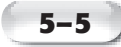

#### **EXAMPLE Equation with Complex Solutions**

Solve  $x^2 + 2x + 3 = 0$  by completing the square.

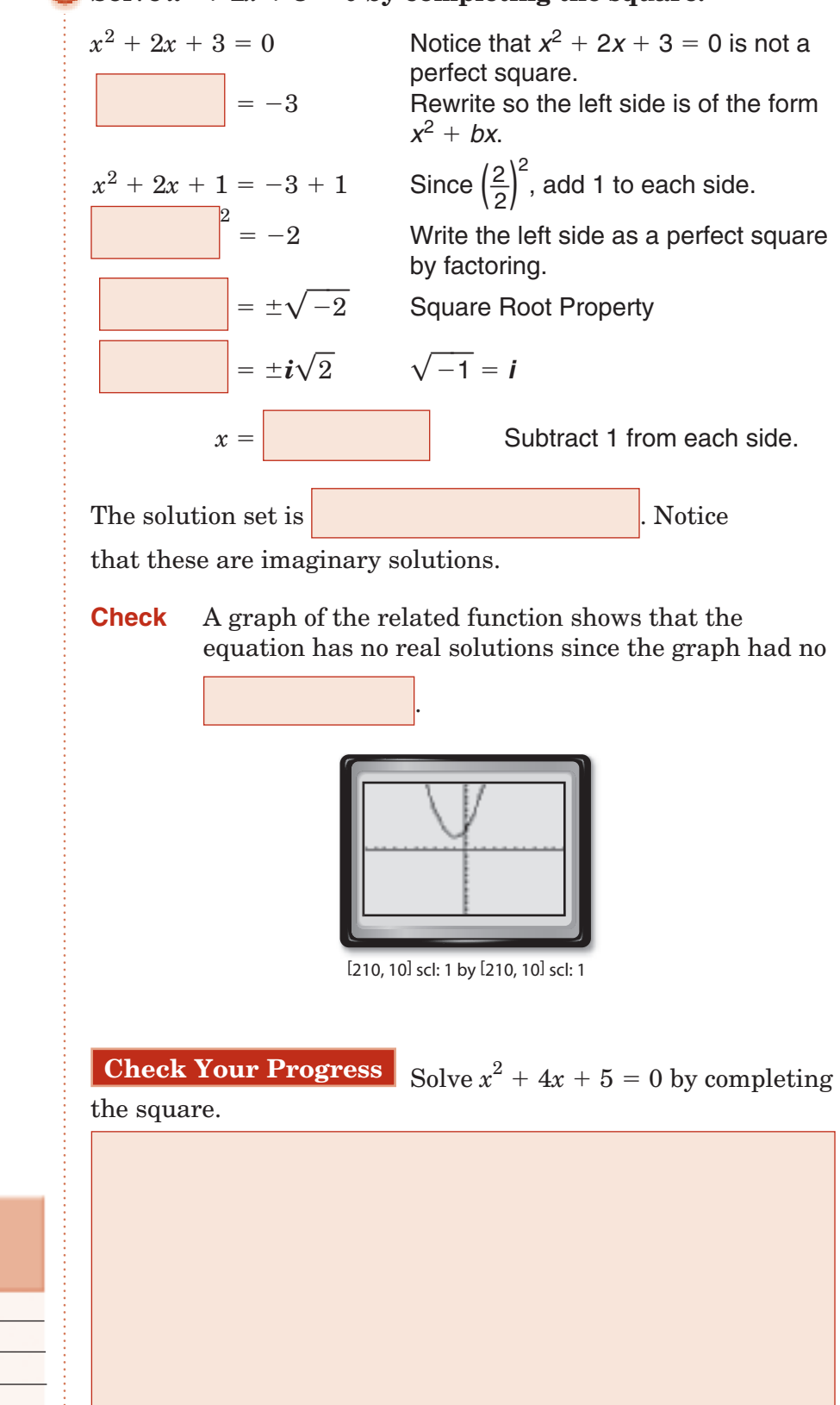

Copyright © Glencoe/McGraw-Hill, a division of The McGraw-Hill Companies, Inc. Copyright © Glencoe/McGraw-Hill, a division of The McGraw-Hill Companies, Inc.

Page(s): Exercises:

**HOMEWORK** 

**ASSIGNMENT** 

## **The Quadratic Formula and the Discriminant**

**Standard 8.0 Students solve and graph quadratic equations by** factoring, completing the square, or **using the quadratic formula. Students apply these techniques in solving word problems. They also solve quadratic equations in the complex number system.** (Key)

**Two Rational Roots**

## **MAIN IDEAS**

equations by using the Quadratic Formula. • Use the discriminant to determine the number and types of roots of a quadratic equation.

• Solve quadratic

**Quadratic Formula** The solutions of a quadratic equation of the form

**KEY CONCEPT**

following formula.

 $b + bx + c = 0$ , w<br>0, are given by<br>wing formula.<br> $-b \pm \sqrt{b^2 - 4ac}$ <br>2a

2*a*

4*ac* 

 $x = \frac{-}{ }$ 

**5–6**

 $Solve \ x^2 - 8x = 33$  by using the Quadratic Formula.

First, write the equation in the form  $ax^2 + bx + c = 0$  and identify *a*, *b*, and *c*.

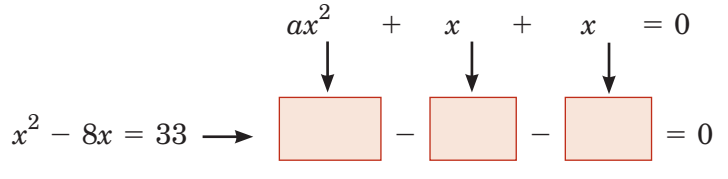

Then, substitute these values into the Quadratic Formula.

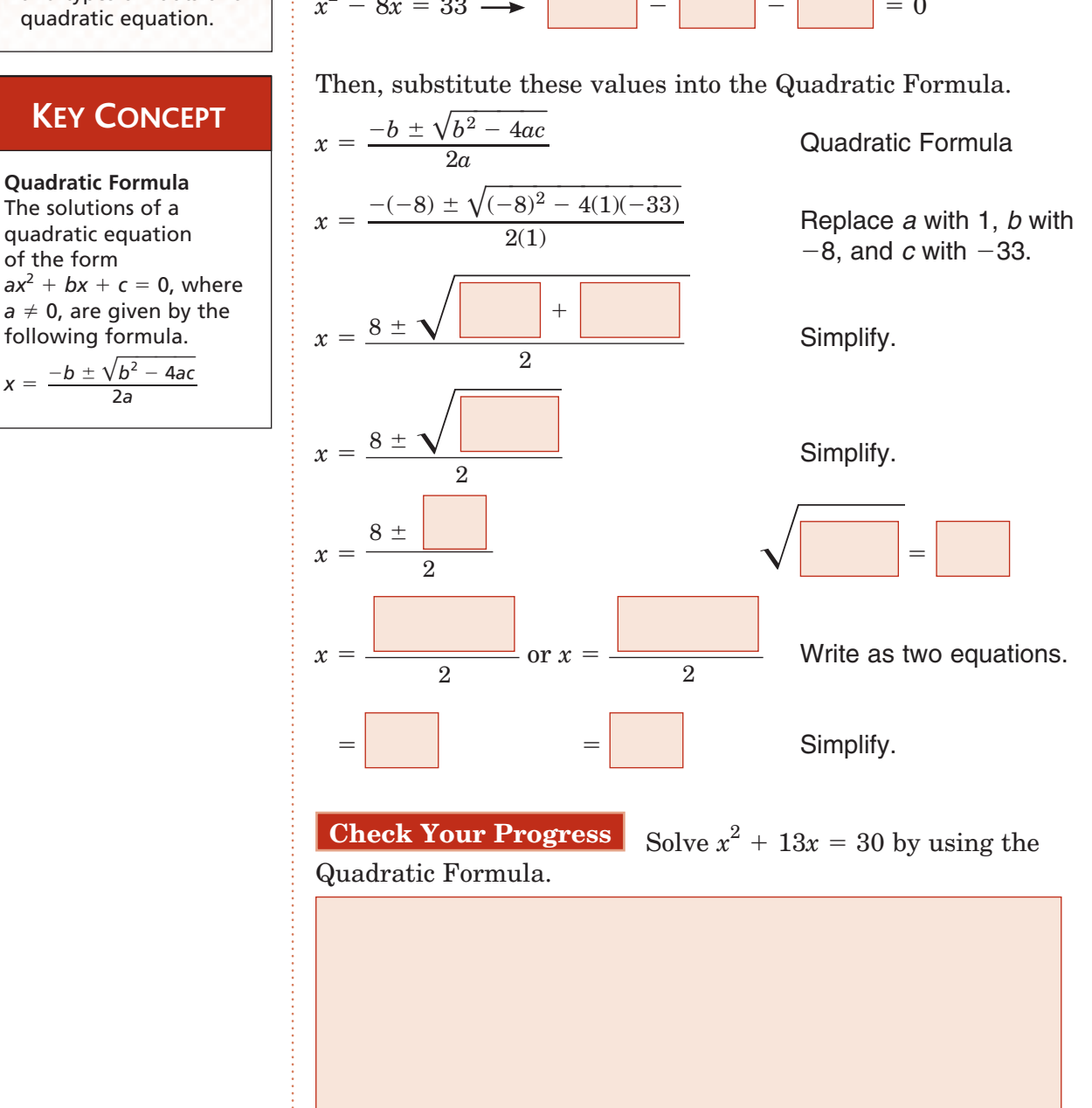

# Copyright © Glencoe/McGraw-Hill, a division of The McGraw-Hill Companies, Inc Copyright © Glencoe/McGraw-Hill, a division of The McGraw-Hill Companies, Inc.

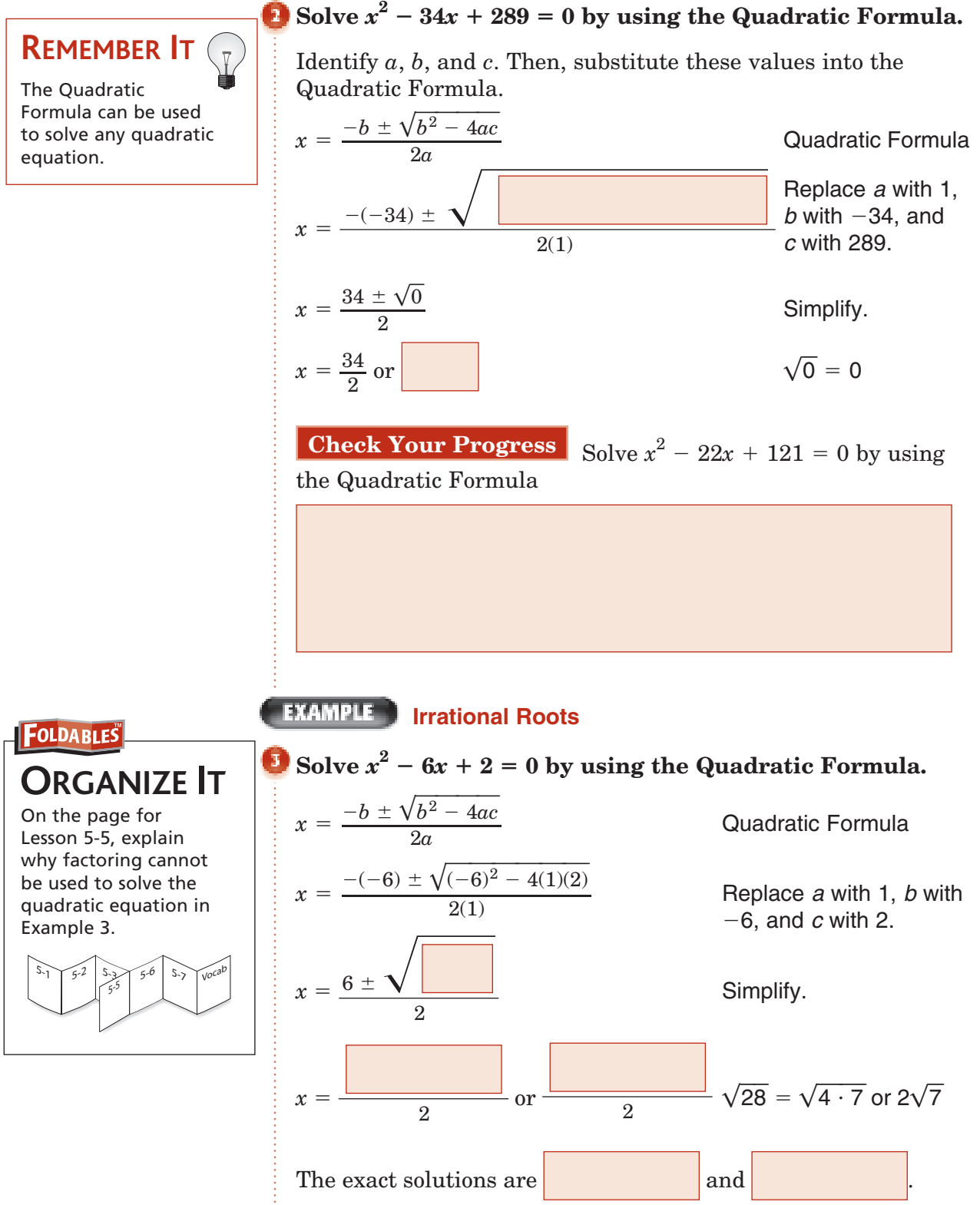

**EXAMPLE** One Rational Root

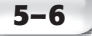

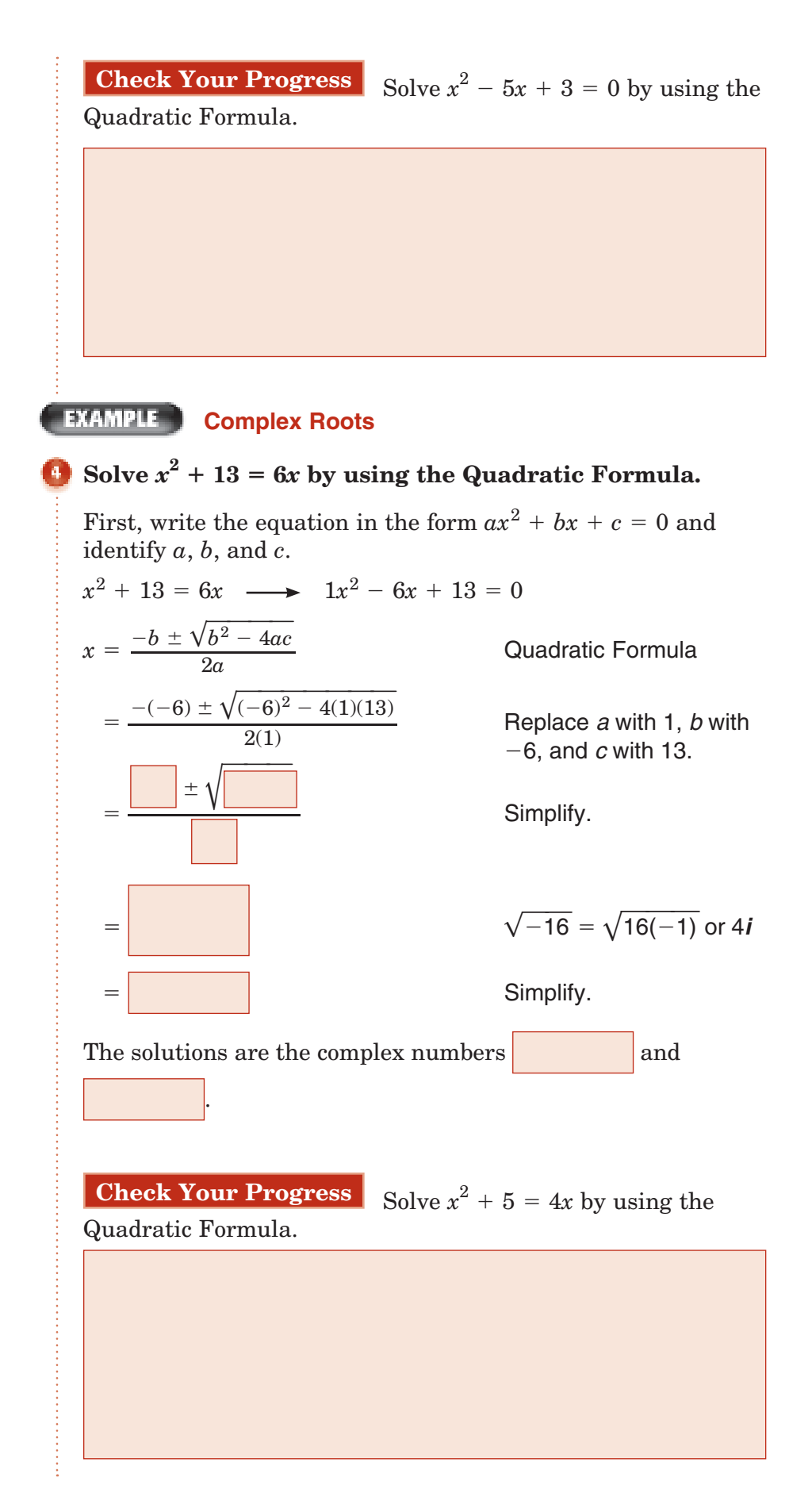

## **EXAMPLE** Describe Roots

## **KEY CONCEPT**

#### **Discriminant**

Consider  $ax^2 + bx + c = 0$ .

- If  $b^2 4ac > 0$  and  $b^2 - 4ac$  is a perfect square, then there are two real, rational roots.
- If  $b^2 4ac > 0$  and *b*<sup>2</sup> - 4*ac* is *not* a perfect square, then there are two real, irrational roots.
- If  $b^2 4ac = 0$ , then there is one real, rational root.
- If  $b^2 4ac < 0$ , then there are two complex roots.

**Find the value of the discriminant for each quadratic equation. Then describe the number and type of roots for the equation.**

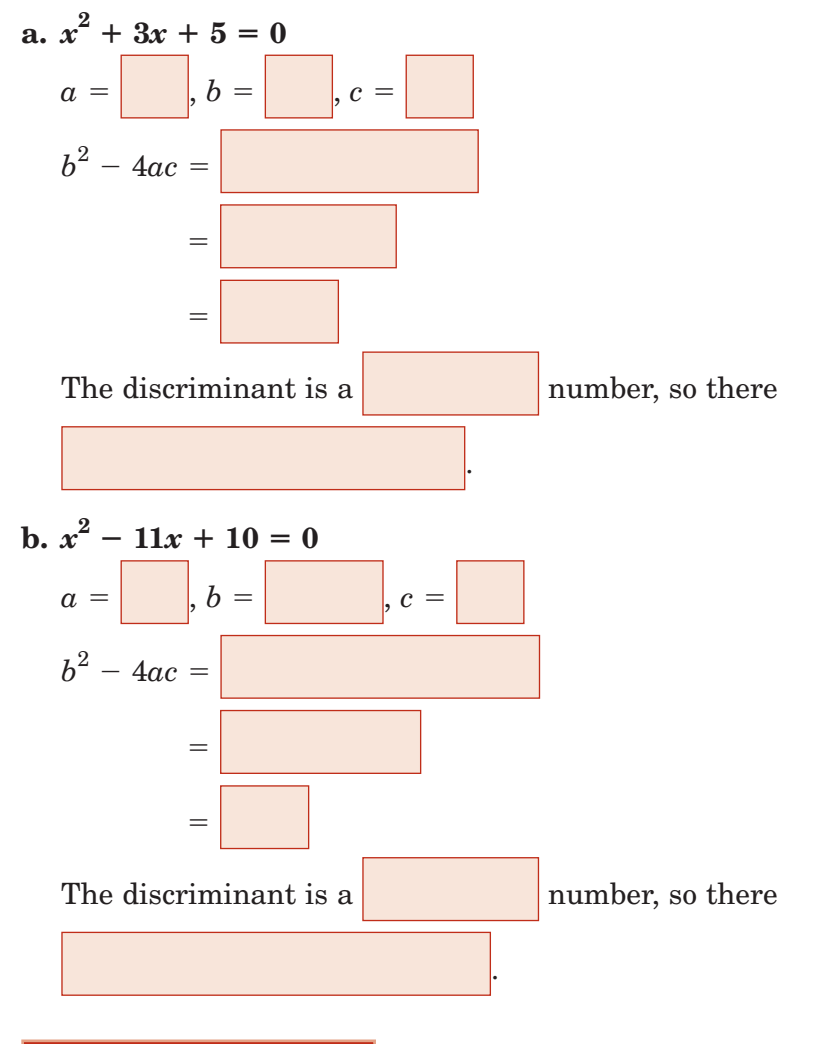

**Check Your Progress Find the value of the discriminant for each quadratic equation. Then describe the number and type of roots for the equation.**

**a.** 
$$
x^2 + 8x + 16 = 0
$$
  
\n**b.**  $x^2 + 2x + 7 = 0$   
\n**c.**  $x^2 + 3x + 1 = 0$   
\n**d.**  $x^2 + 4x - 12 = 0$ 

Copyright © Glencoe/McGraw-Hill, a division of The McGraw-Hill Companies, Inc. Copyright © Glencoe/McGraw-Hill, a division of The McGraw-Hill Companies, Inc.

Page(s): Exercises:

**HOMEWORK** 

**ASSIGNMENT** 

#### **5–7 Analyzing Graphs of Quadratic Functions**

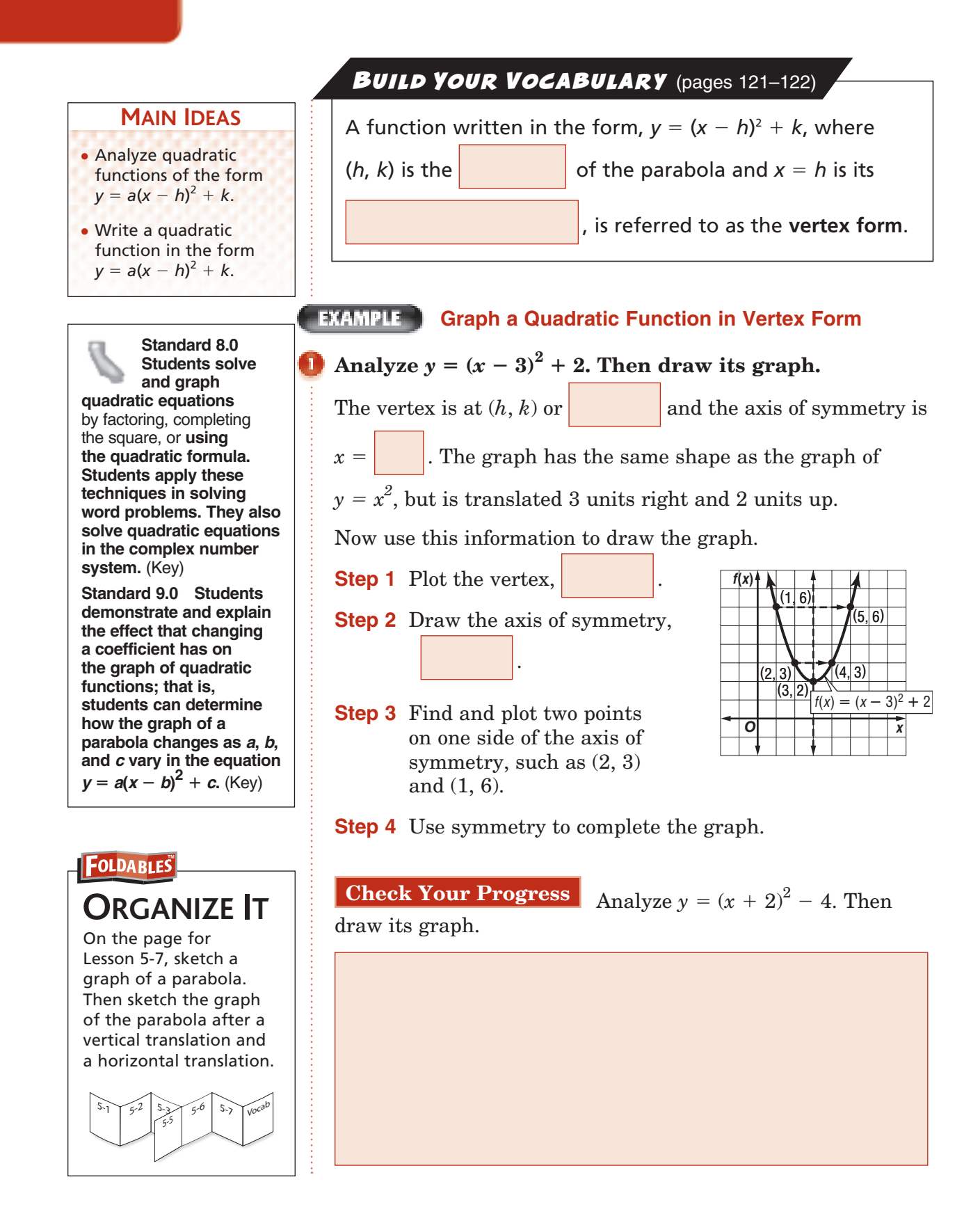

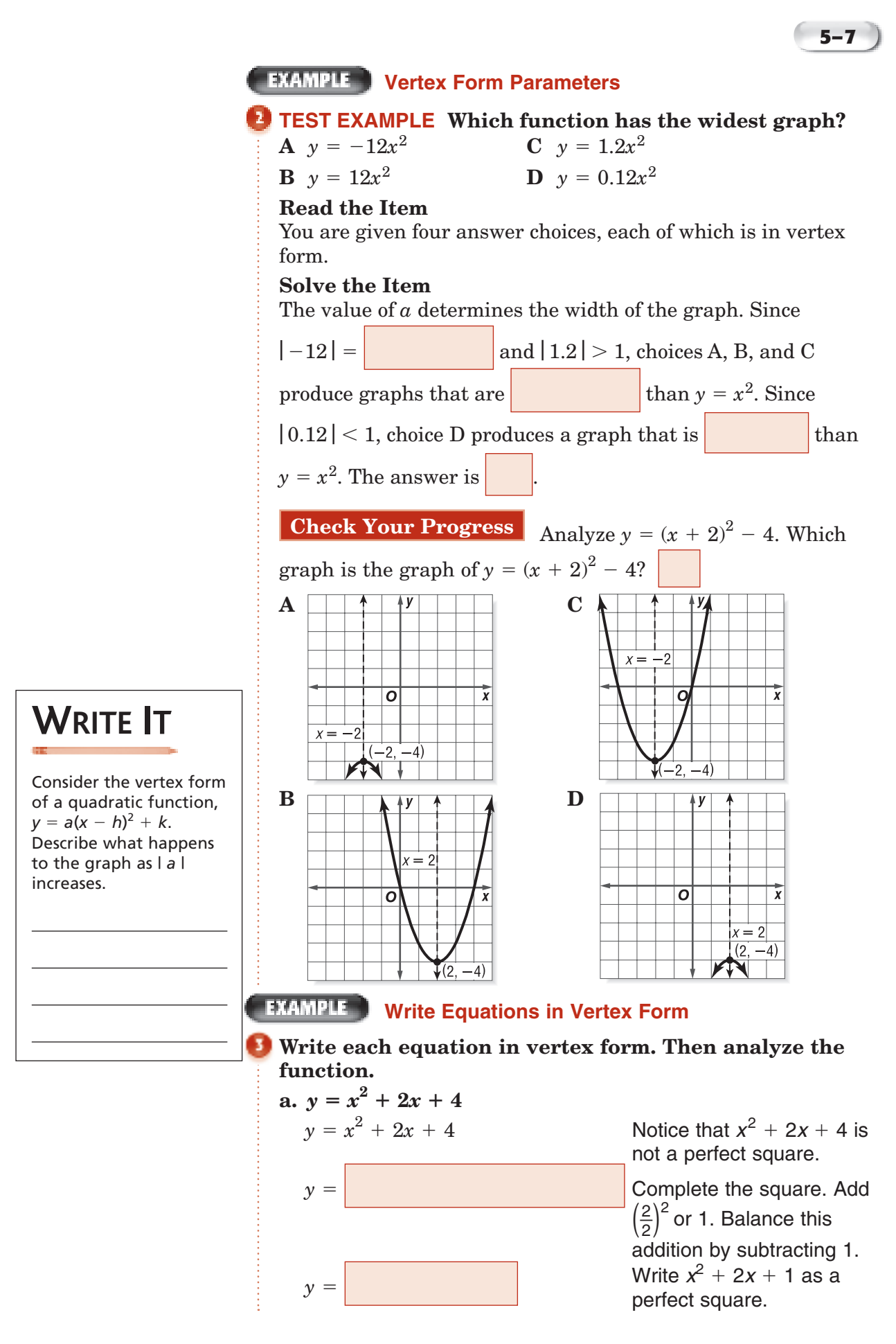

**5–7**

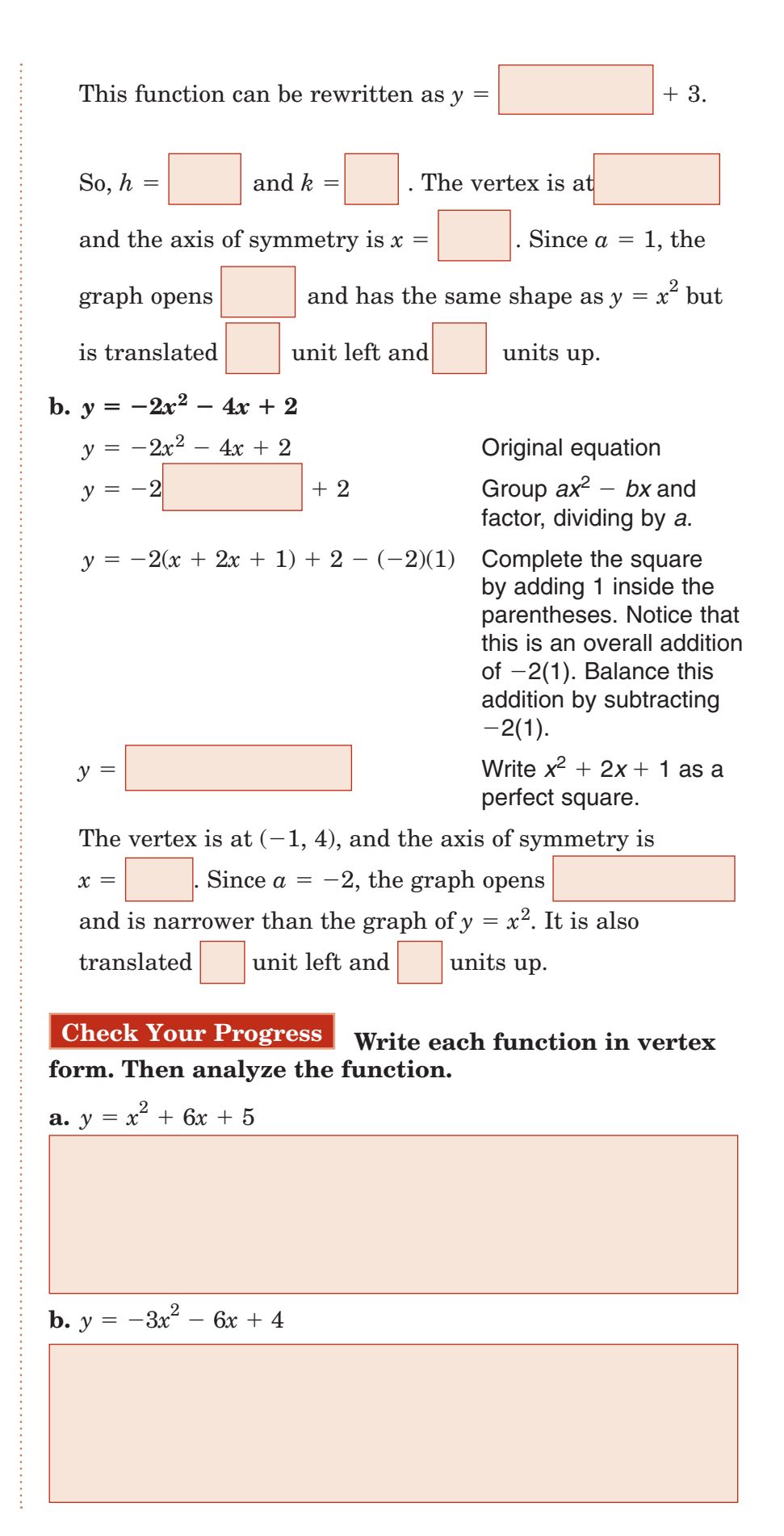

## **Write an Equation Given a Graph**

**Write an equation for the parabola shown in the graph.**

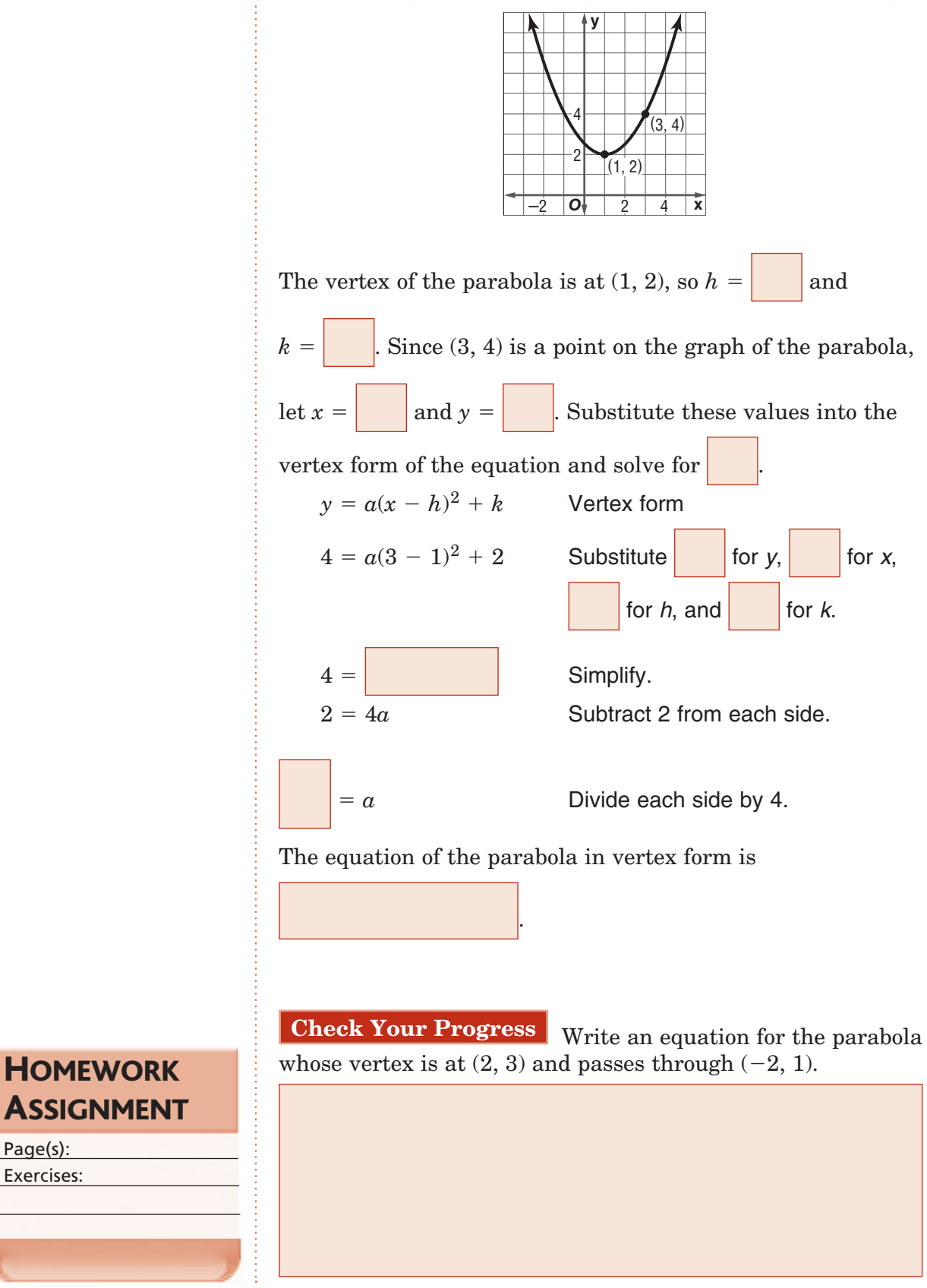

Page(s): Exercises:

# **5–8**

## **Graphing and Solving Quadratic Inequalities**

**Standard 8.0** Students solve and graph quadratic equations by factoring, completing the square, or using the quadratic formula. **Students apply these techniques in solving word problems.** They also solve quadratic equations in the complex number system. (Key)

BUILD YOUR VOCABULARY (pages 121-122)

## **MAIN IDEAS** You can graph **quadratic inequalities** in two variables • Graph quadratic using the same techniques you used to graph inequalities in two inequalities in two variables. variables. • Solve quadratic inequalities in one **EXAMPLE** Graph a Quadratic Inequality variable.  $\text{Graph } y > x^2 - 3x + 2.$ **Step 1** Graph the related quadratic function,  $y = x^2 - 3x + 2$ . Since the inequality symbol  $is >$ , the parabola should be dashed.  $\Omega$ **Step 2** Test a point inside the  $3x +$  $\mathcal{P}$ parabola, such as (1, 2).  $y > x^2 - 3x + 2$  $2 >$  $2 >$  $2 >$  So, (1, 2) is a solution of the inequality. **Step 3** Shade the region inside the parabola. **Check Your Progress** Graph  $y < -x^2 + 4x + 2$ .

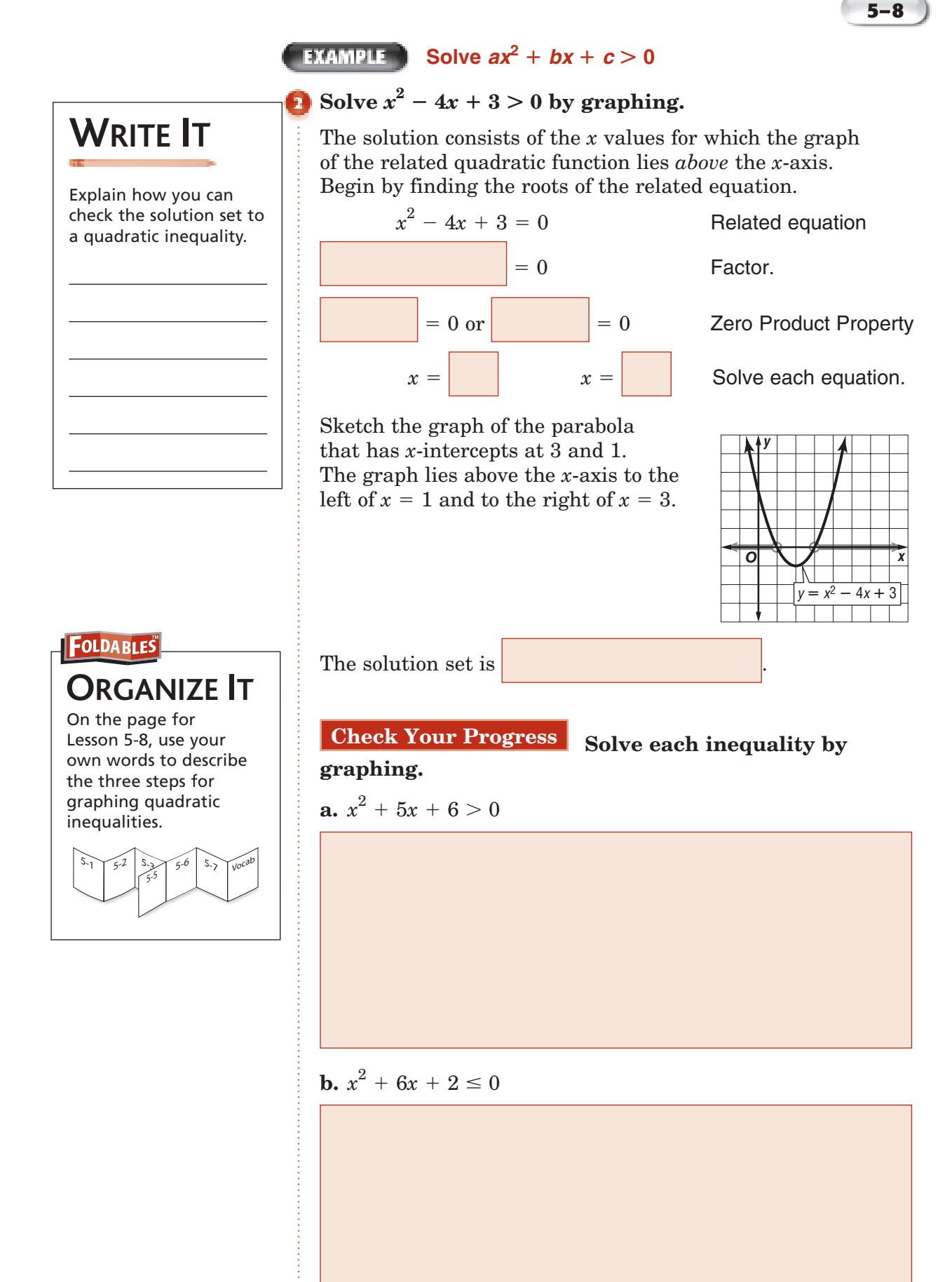

Copyright @ Glencoe/McGraw-Hill, a division of The McGraw-Hill Companies, Inc. Copyright © Glencoe/McGraw-Hill, a division of The McGraw-Hill Companies, Inc.

## **EXAMPLE** Solve a Quadratic Inequality

**(parallels Example 5 in text)**

Solve  $x^2 + x \le 2$  algebraically.

First, solve the related equation  $x^2 + x = 2$ .  *x*  $x^2 + x = 2$  Related quadratic equation  $= 0$  Subtract 2 from each side.  $= 0$  Factor.  $= 0$  or  $= 0$  Zero Product Property  $x =$   $x =$  Solve each equation.

Plot the values on a number line. Use closed circles since these solutions are included. Note that the number line is separated into 3 intervals.

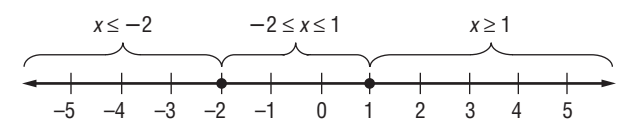

Test a value in each interval to see if it satisfies the original inequality.

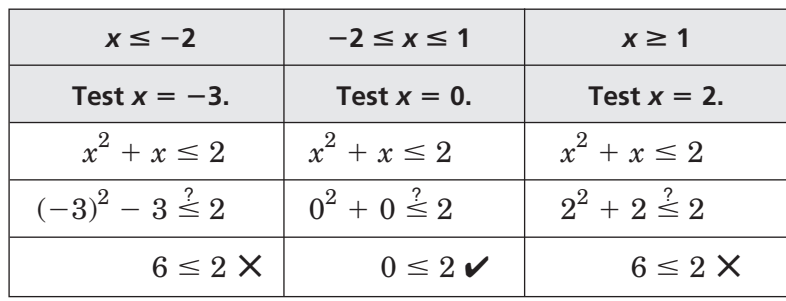

The solution set is

$$
\begin{array}{ccccccccccc}\n-5 & -4 & -3 & -2 & -1 & 0 & 1 & 2 & 3 & 4 & 5\n\end{array}
$$

**Check Your Progress** Solve  $x^2 + 5x < -6$  algebraically.

## **HOMEWORK ASSIGNMENT**

Page(s): Exercises:

**5–8**

 $C^{HAPTE}$ **5**

## BRINGING IT ALL TOGETHER

## STUDY GUIDE

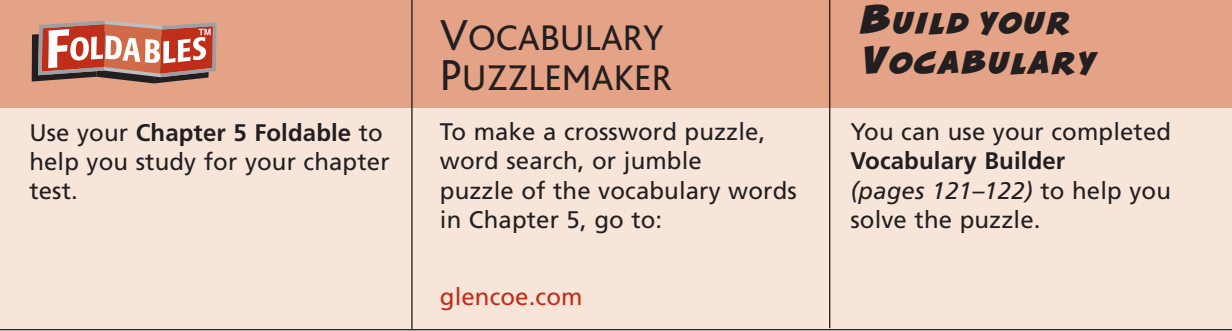

**5-1**

## **Graphing Quadratic Functions**

## **Refer to the graph at the right as you complete the following sentences.**

**1.** The curve is called a . **2.** The line  $x = -2$  called the  $\vert$ . **3.** The point  $(-2, 4)$  is called the  $\vert$ . *x f***(***x***)** *O*  $($ (–2, 4)

**Determine whether each function has a maximum or minimum value. Then find the maximum or minimum value of each function.**

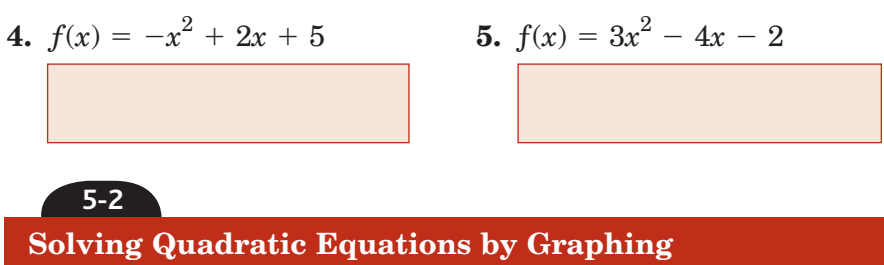

**Solve each equation. If exact roots cannot be found, state the consecutive integers between which the roots are located.**

6. 
$$
x^2 - 2x = 8
$$
  
7.  $x^2 + 5x - 7 = 0$ 

## **5-3**

## **Solving Quadratic Equations by Factoring**

 **8.** The solution of a quadratic equation by factoring is shown below. Give the reason for each step of the solution.

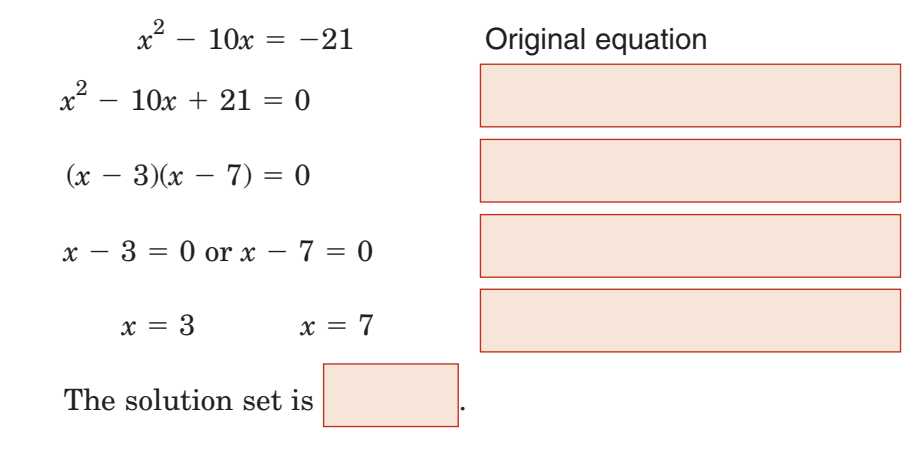

**Write a quadratic equation with the given roots. Write the**  equation in the form  $ax^2 + bx + c = 0$ , where *a*, *b*, and *c* are **integers.**

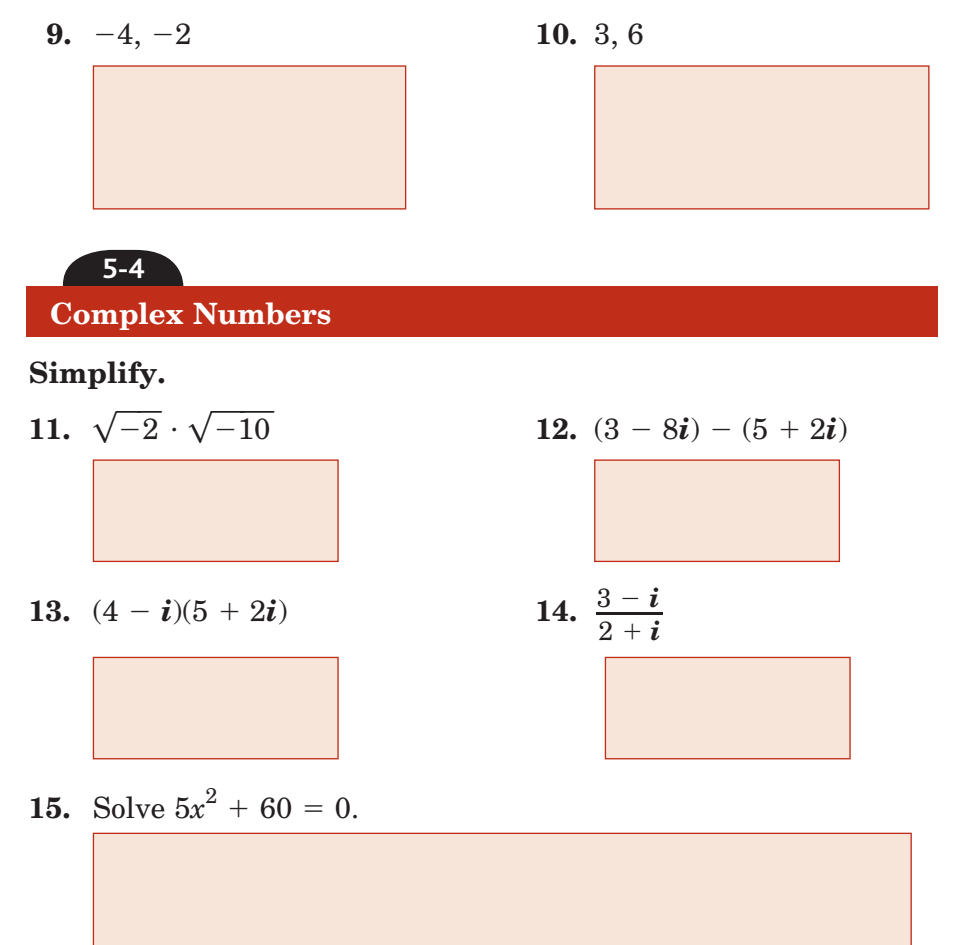

Copyright @ Glencoe/McGraw-Hill, a division of The McGraw-Hill Companies, Inc Copyright © Glencoe/McGraw-Hill, a division of The McGraw-Hill Companies, Inc.

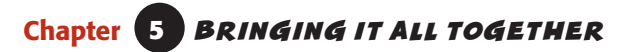

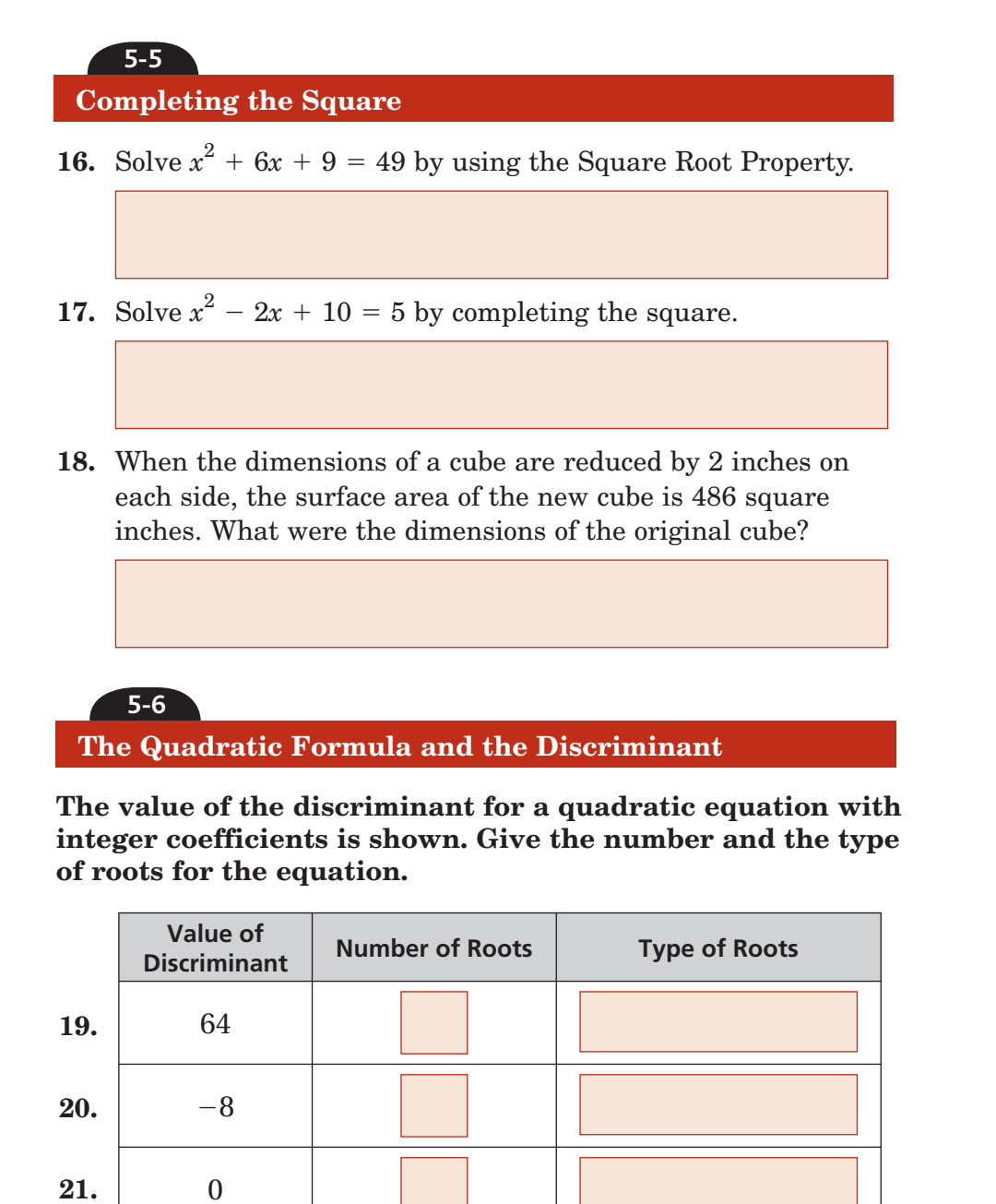

**22.**

15

**23.** Solve  $x^2 - 8x = 2$  by using the Quadratic Formula. Find exact solutions.

## **5-7 Analyzing Graphs of Quadratic Functions**

**24.** Match each graph with the description of the constants in the equation in vertex form.

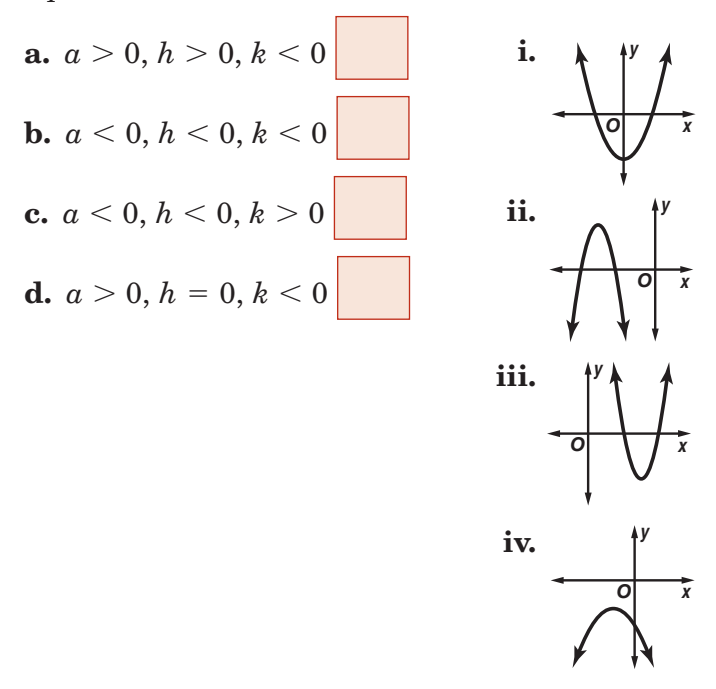

**Graphing and Solving Quadratic Inequalities**

**25.** Solve  $0 < x^2 - 6x + 8$  by graphing.

**5-8**

## **Solve each inequality algebraically.**

26. 
$$
x^2 - x > 20
$$
  
27.  $x^2 - 10x < -16$ 

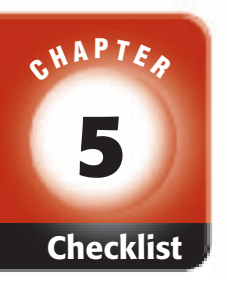

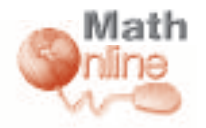

Visit **glencoe.com** to access your textbook, more examples, self-check quizzes, and practice tests to help you study the concepts in Chapter 5.

# ARE YOU READY FOR THE CHAPTER TEST?

**Check the one that applies. Suggestions to help you study are given with each item.**

**I completed the review of all or most lessons without using my notes or asking for help.**

- You are probably ready for the Chapter Test.
- You may want to take the Chapter 5 Practice Test on page 307 of your textbook as a final check.

**I used my Foldable or Study Notebook to complete the review of all or most lessons.**

- You should complete the Chapter 5 Study Guide and Review on pages 302–306 of your textbook.
- If you are unsure of any concepts or skills, refer back to the specific lesson(s).
- You may also want to take the Chapter 5 Practice Test on page 307 of your textbook.

**I asked for help from someone else to complete the review of all or most lessons.**

- You should review the examples and concepts in your Study Notebook and Chapter 5 Foldable.
- Then complete the Chapter 5 Study Guide and Review on pages 302–306 of your textbook.
- If you are unsure of any concepts or skills, refer back to the specific lesson(s).
- You may also want to take the Chapter 5 Practice Test on page 307 of your textbook.

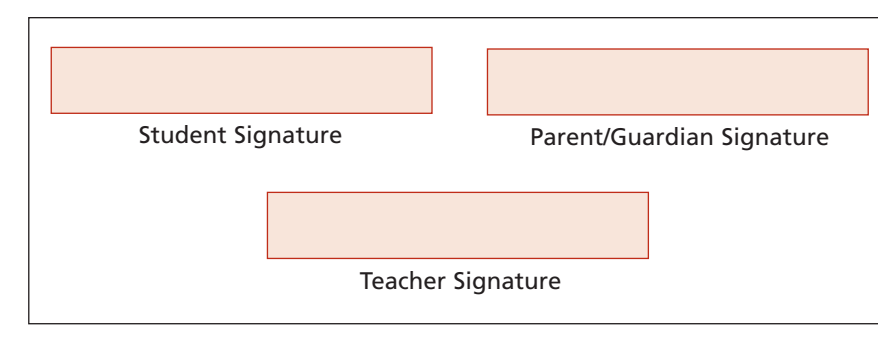

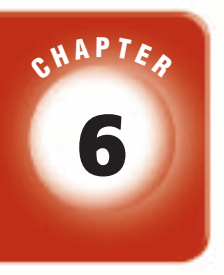

## **Polynomial Functions**

## **FOLDABLES**

Use the instructions below to make a Foldable to help you organize your notes as you study the chapter. You will see Foldable reminders in the margin this Interactive Study Notebook to help you in taking notes.

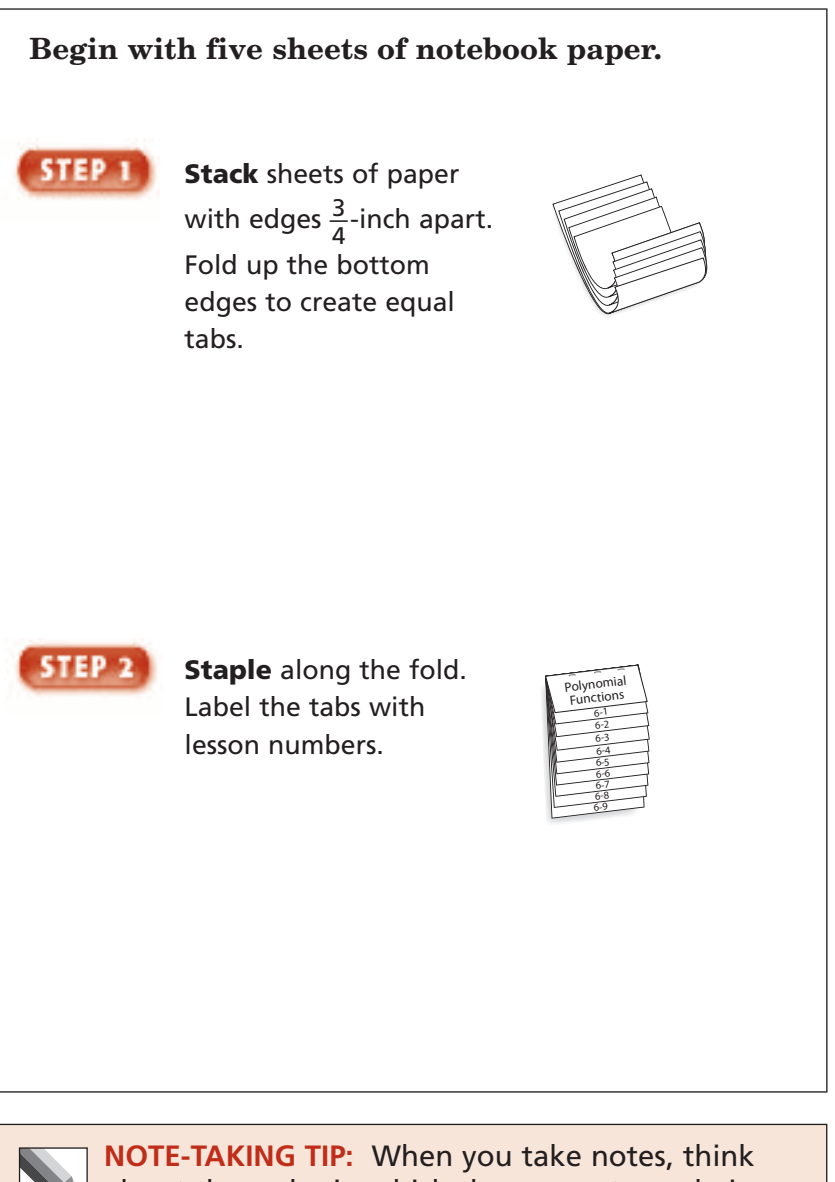

about the order in which the concepts are being presented. Write why you think the concepts were presented in this sequence.

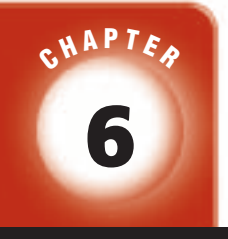

Copyright © Glencoe/McGraw-Hill, a division of The McGraw-Hill Companies, Inc.

Copyright @ Glencoe/McGraw-Hill, a division of The McGraw-Hill Companies, Inc.

## BUILD YOUR VOCABULARY

This is an alphabetical list of new vocabulary terms you will learn in Chapter 6. As you complete the study notes for the chapter, you will see Build Your Vocabulary reminders to complete each term's definition or description on these pages. Remember to add the textbook page number in the second column for reference when you study.

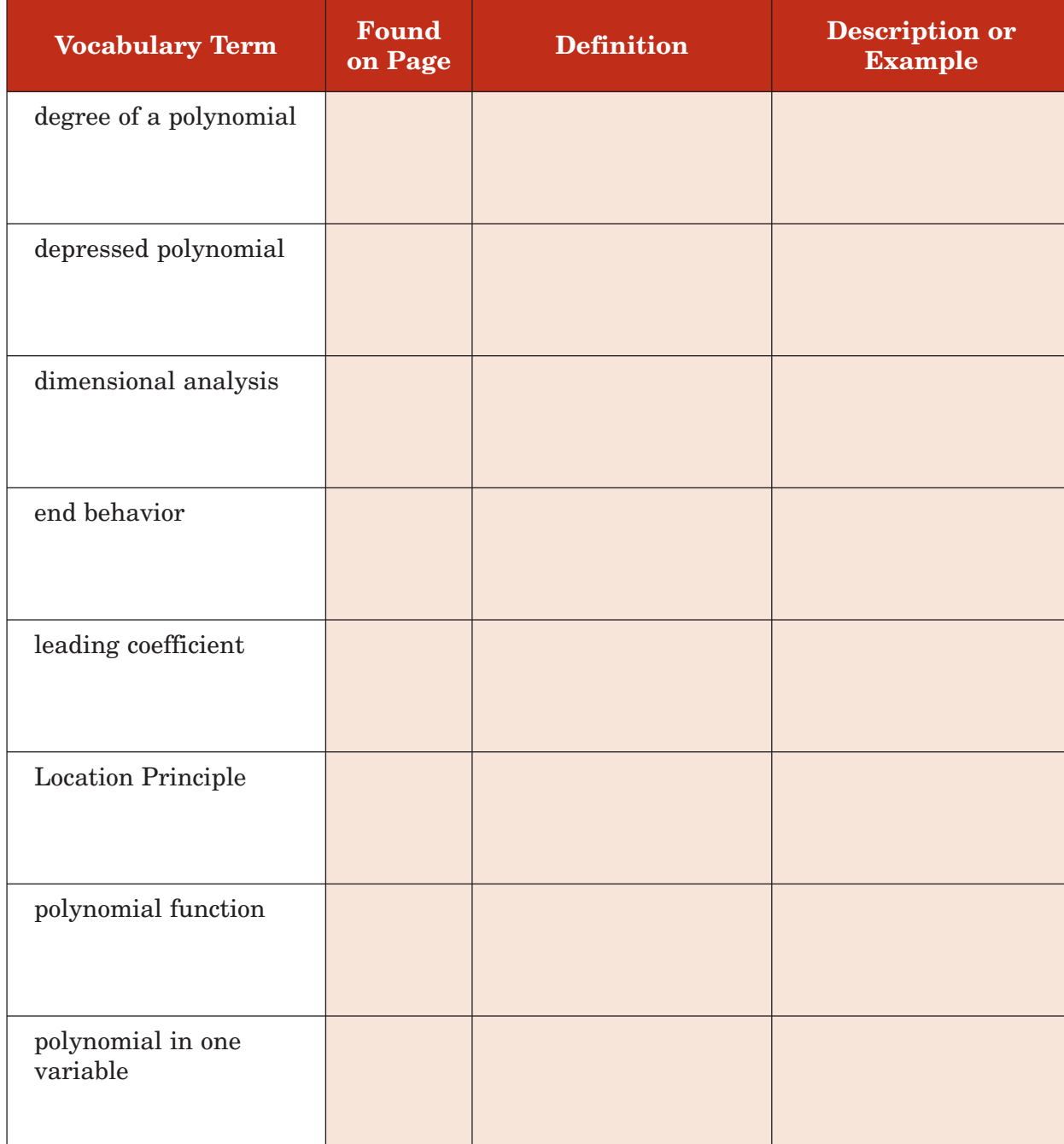

(*continued on the next page*)

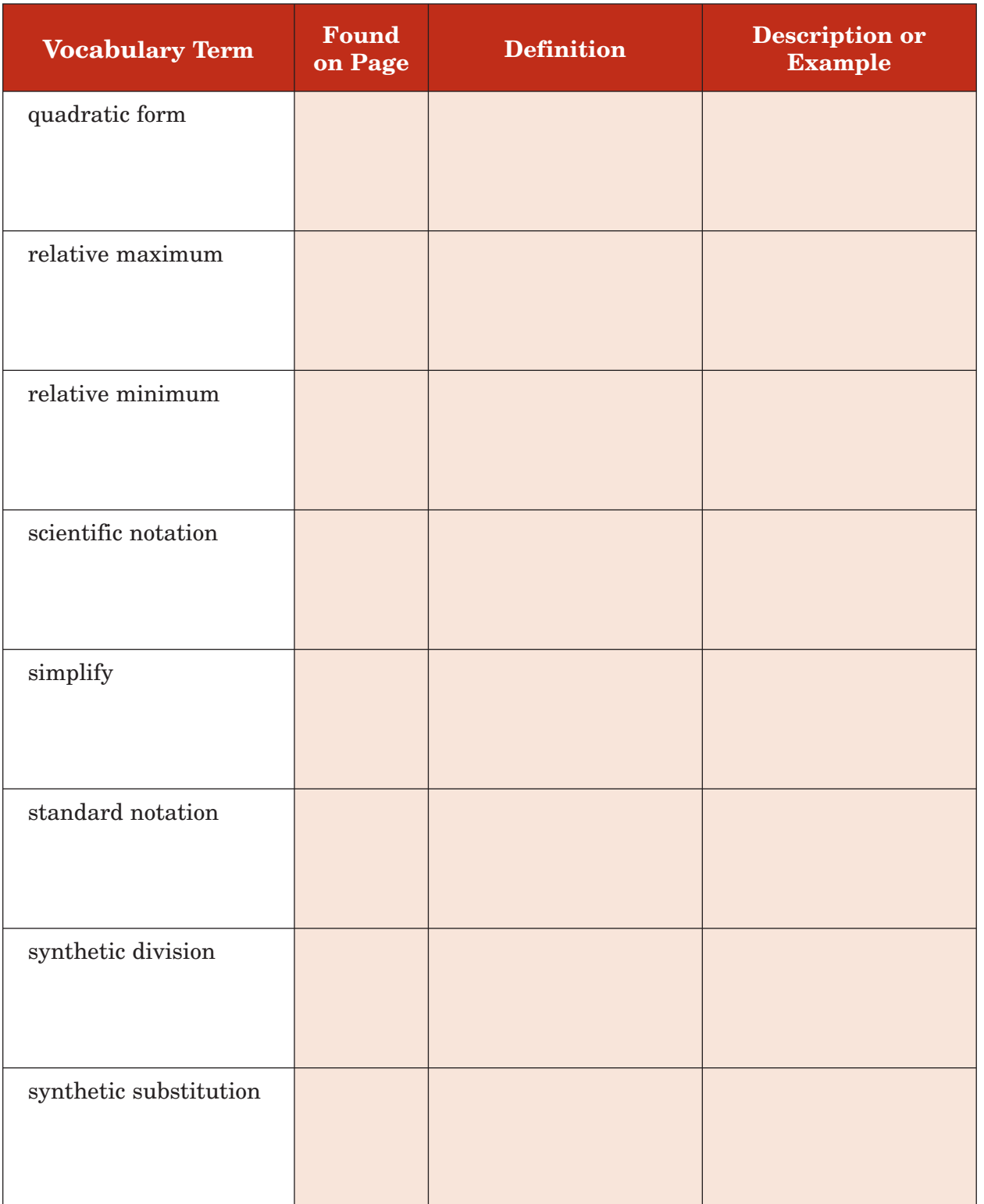

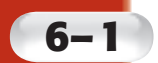

• Use properties of exponents to multiply and divide monomials.

• Use expressions written in scientific notation.

**MAIN IDEAS**

## **Properties of Exponents**

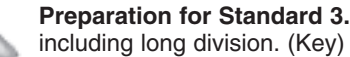

**Preparation for Standard 3.0** Students are adept at operations on polynomials,

## **BUILD YOUR VOCABULARY** (pages 161-162)

A **monomial** is an expression that is a number, a variable, or the product of a number and one or more variables.

The numerical factor of a monomial is the **coefficient** of the variable(s). The **degree** of a monomial is the sum of the exponents of its variables. A **power** is an expression of the form *x<sup>n</sup>*.

## **Simplify Expressions with Multiplication**

## **Simplify each expression.**

**a.** 
$$
(-2a^3b)(-5ab^4)
$$
  
\n $(-2a^3b)(-5ab^4)$   
\n $= (-2 \cdot a \cdot a \cdot a \cdot b)$   
\nDefinition of exponents  
\n $= -2(-5) \cdot a \cdot a \cdot a \cdot a \cdot b \cdot b \cdot b \cdot b \cdot b$   
\n $= 10a^4b^5$   
\nDefinition of Property  
\nProperty  
\nDefinition of exponents  
\nDefinition of exponents

**b.** 
$$
(3a^5)(c^{-2})(-2a^{-4}b^3)
$$
  
\n
$$
(3a^5)(c^{-2})(-2a^{-4}b^3)
$$
\n
$$
= (3a^5)\left(\frac{1}{c^2}\right)\left(\frac{-2}{a^{-4}}\right)(b^3)
$$
\nDefinition of negative exponents  
\n
$$
= (3 \cdot a \cdot a \cdot a \cdot a \cdot a) \left(\frac{1}{c \cdot c}\right)\left(\frac{-2}{a \cdot a \cdot a \cdot a \cdot a}\right)(b \cdot b \cdot b)
$$
\nDefinition of exponents  
\n
$$
= (3 \cdot d \cdot d \cdot d \cdot d \cdot a) \left(\frac{1}{c \cdot c}\right) \left(\frac{-2}{d \cdot d \cdot d \cdot d \cdot d}\right)(b \cdot b \cdot b)
$$
\n
$$
= 0
$$
\n
$$
= 0
$$
\nDefinition of exponents  
\n
$$
= 0
$$
\nDefinition of common factors.  
\nDefinition of exponents and fractions

Copyright @ Glencoe/McGraw-Hill, a division of The McGraw-Hill Companies, Inc. Copyright © Glencoe/McGraw-Hill, a division of The McGraw-Hill Companies, Inc.

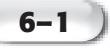

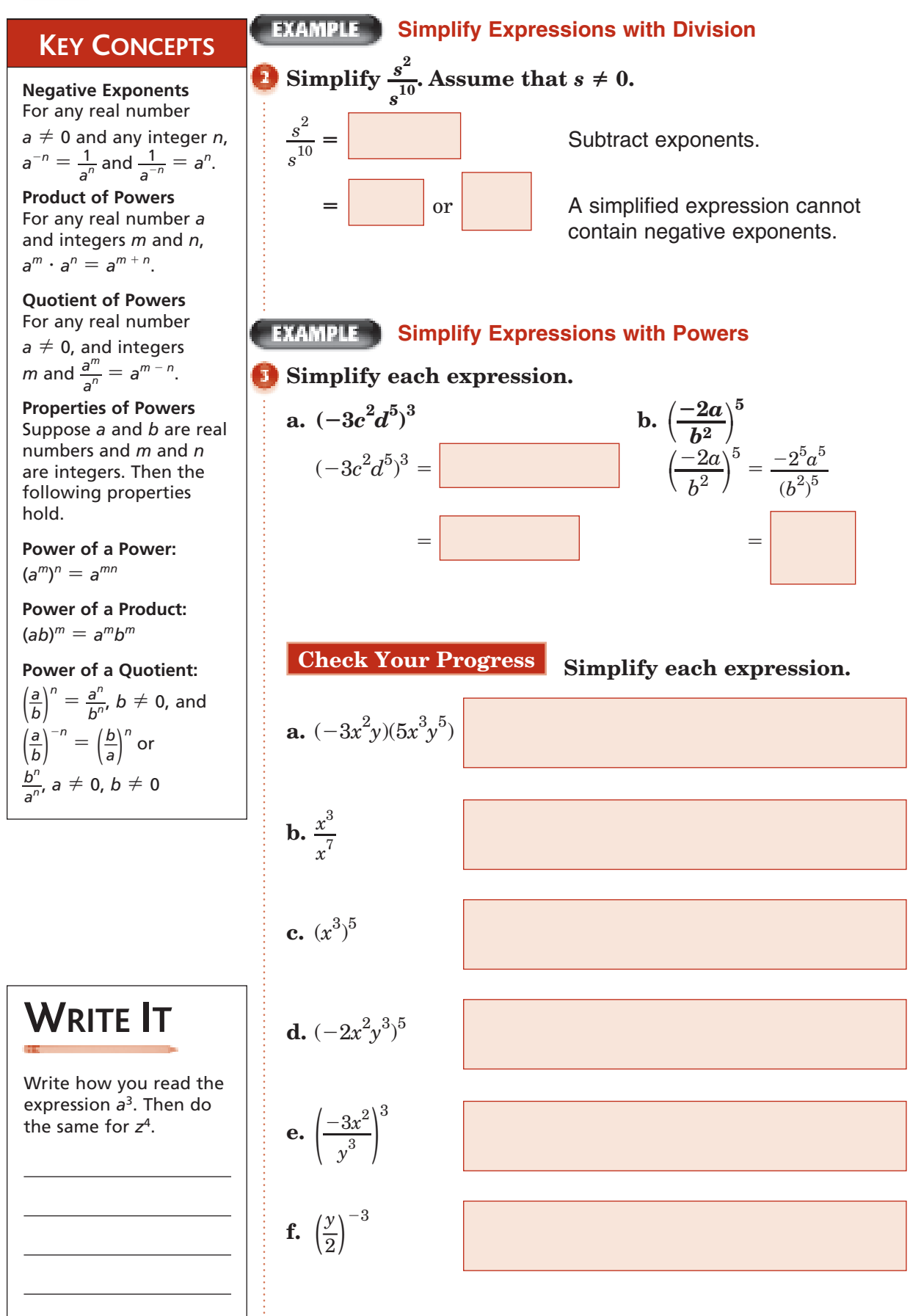

**6–1**

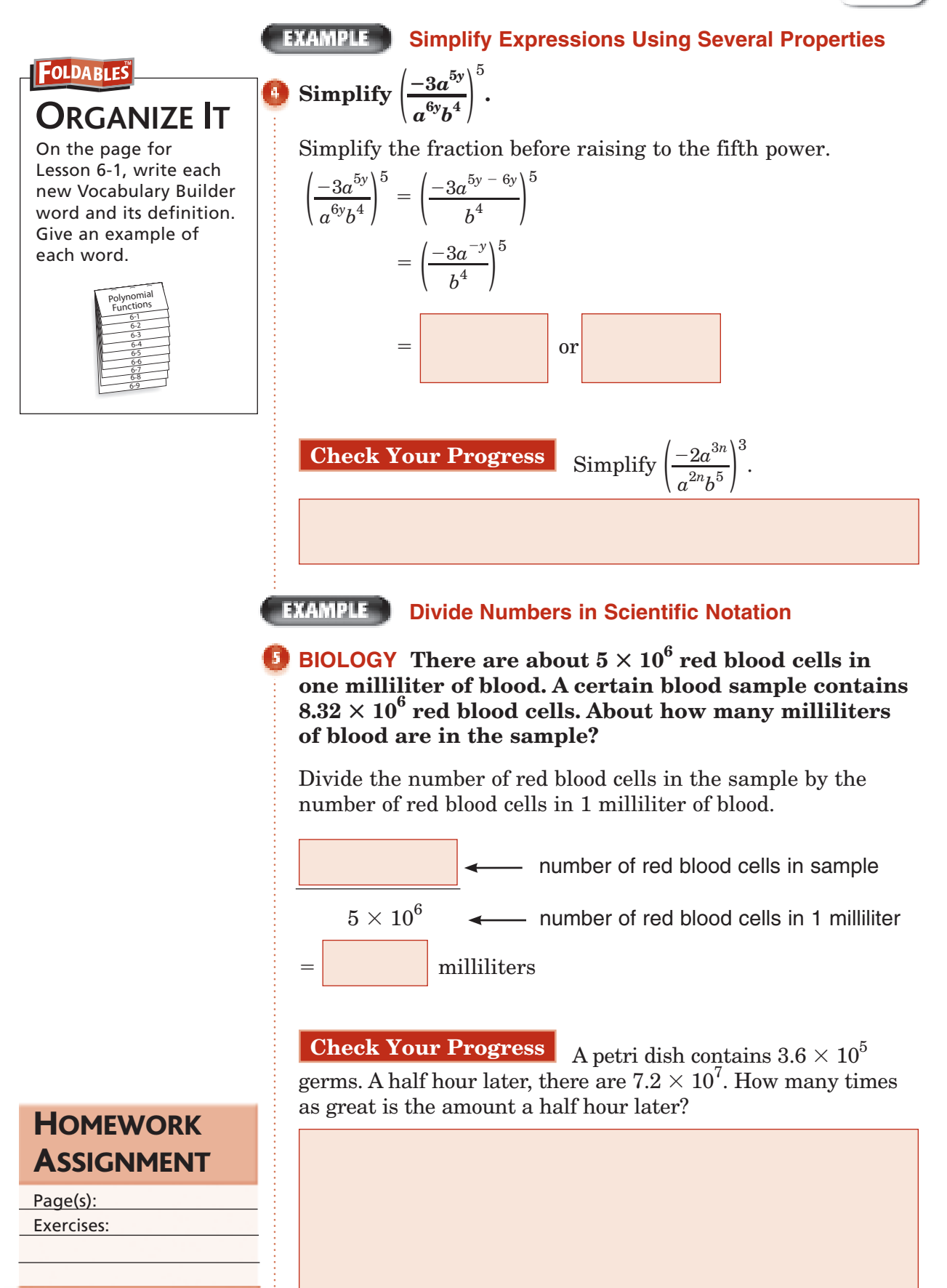

# **6–2**

## **Operations with Polynomials**

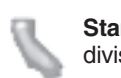

**Standard 3.0 Students are adept at operations on polynomials,** including long division. (Key)

## **MAIN IDEAS**

- Add and subtract polynomials.
- Multiply polynomials.

BUILD YOUR VOCABULARY (pages 161-162)

A **polynomial** is a monomial or a sum of monomials.

The polynomial  $x^2 + 3x + 1$  is a **trinomial** because it has three unlike terms.

A polynomial such as  $xy + z^3$  is a **binomial** because it has two unlike terms.

#### **EXAMPLE Degree of a Polynomial**

**Determine whether each expression is a polynomial. If it is a polynomial, state the degree of the polynomial.**

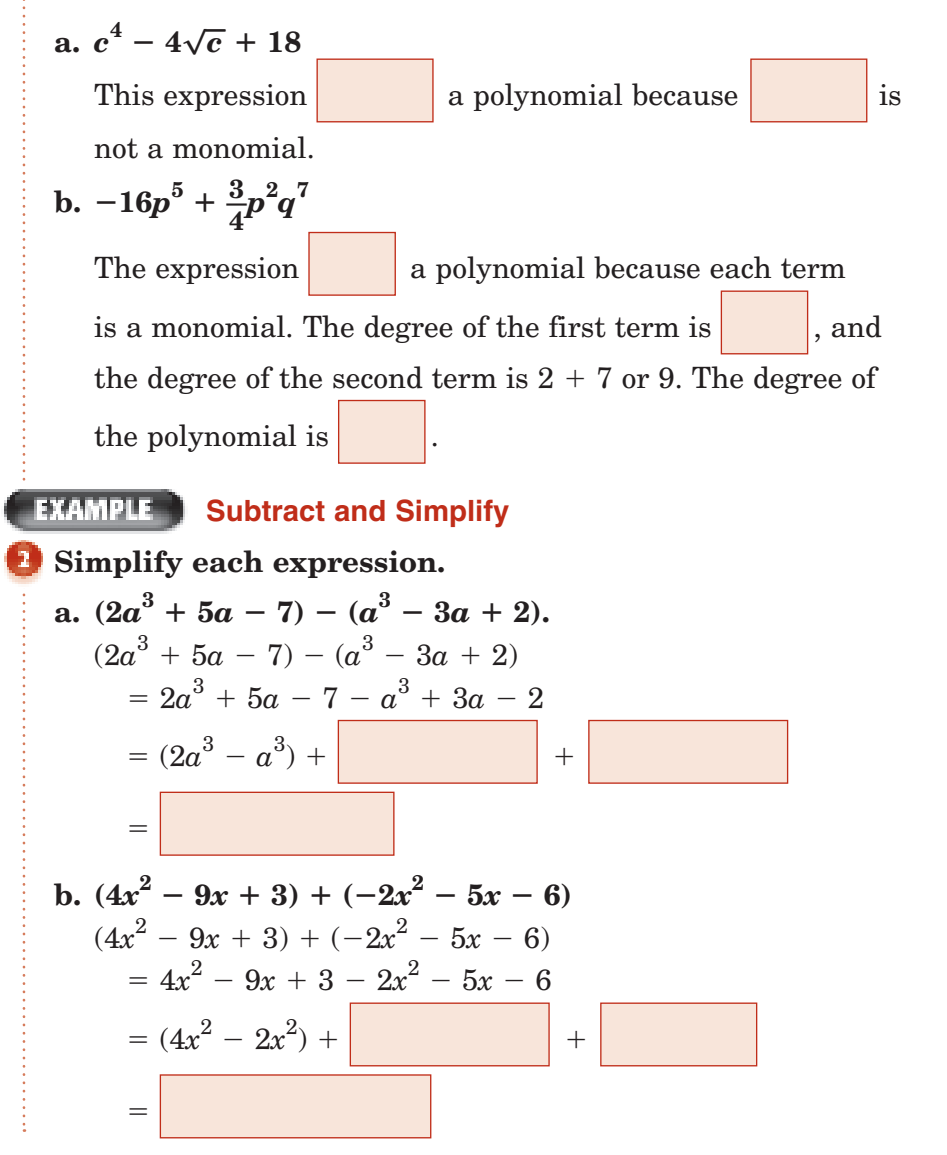

**6–2** Page(s): Exercises: **HOMEWORK** ASSIGNMENT **Check Your Progress Determine whether each expression is a polynomial. If it is a polynomial, state the degree of the polynomial.**  $a. \frac{1}{2}$  $\frac{1}{2}a^2b^3 + 3c$ 5 **b.**  $\sqrt{c} + 2$ **c.** Simplify  $(3x^2 + 2x - 3) - (4x^2 + x - 5)$ . **Multiply and Simplify Find**  $-y(4y^2 + 2y - 3)$ .  $-y(4y^2 + 2y - 3)$  $= -y(4y^2) - y(2y) - y(-$ Distributive Property Multiply the monomials. **EXAMPLE Multiply Polynomials Find**  $(a^2 + 3a - 4)(a + 2)$ .  $(a^2 + 3a - 4)(a + 2)$  $a^2(a + 2) + 3a(a + 2) -$ **Distributive Property**  $a = a^2 \cdot a + a^2 \cdot 2 +$  --1 - 1 - Distributive Property  $a^3 + 2a^2 + 3a^2 + 6a - 4a$ Multiply monomials. Combine like terms. **Check Your Progress Find each product. a.**  $-x(3x^3 - 2x + 5)$ **b.**  $(3p + 2)(5p + 1)$ **c.**  $(x^2 + 3x - 2)(x + 4)$ **F0IL Method for Multiplying Binomials** The product of two binomials is the sum of the products of **F** the *first* terms, **0** the *outer* terms, **I** the *inner* terms, and **L** the *last* terms. **FOLDABLES** On the page for Lesson 6-2, write examples of multiplying two binomials. **KEY CONCEPT REMEMBER IT** The prefix *bi*- means two, so you can remember that a binomial has two unlike terms. The prefix *tri*- means three, so you can remember that a trinomial has three unlike terms.

## **Dividing Polynomials**

**6–3**

**Standard 3.0 Students are adept at operations on polynomials, including long division.** (Key)

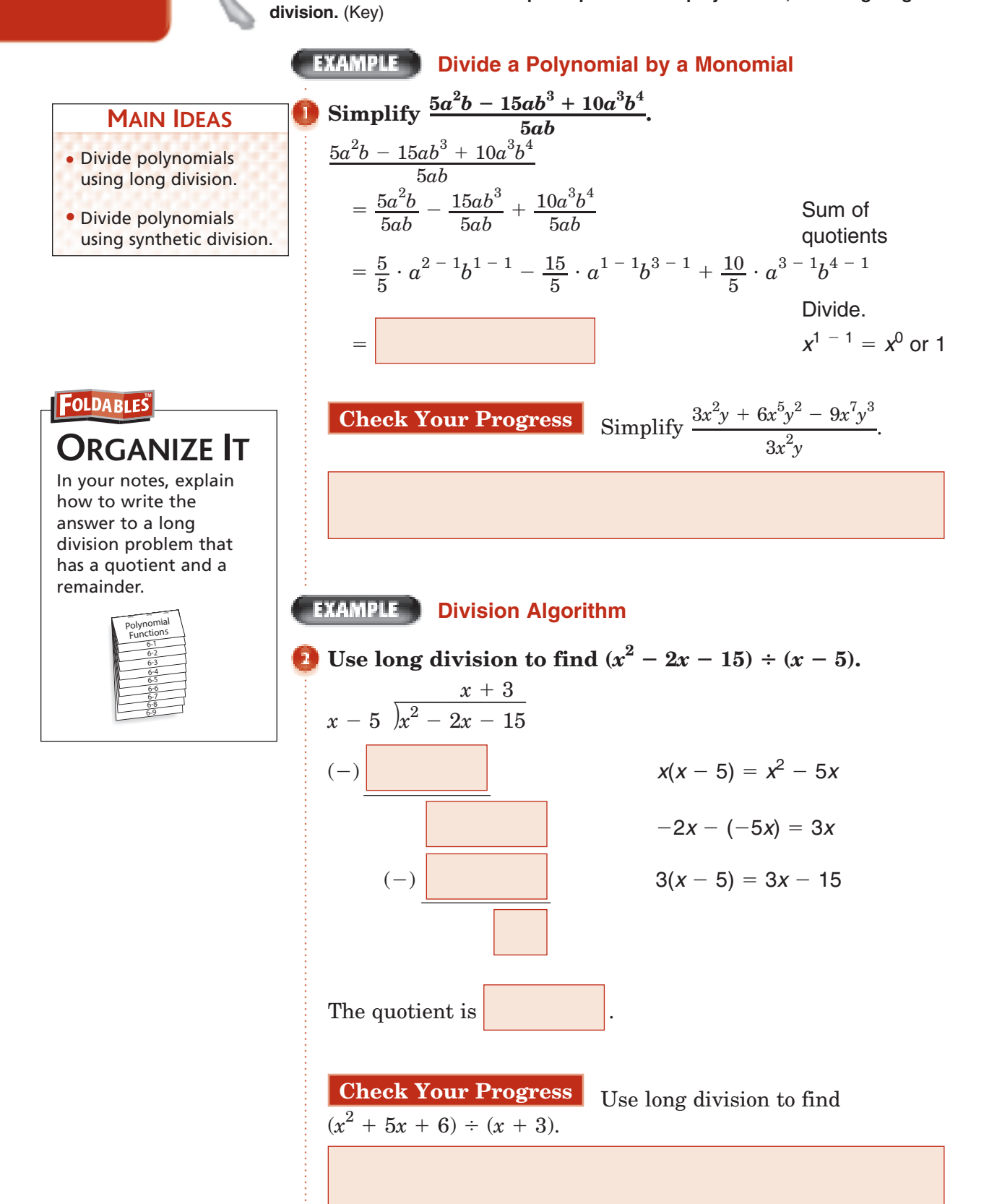

#### **Quotient with Remainder**

#### **TEST EXAMPLE** Which expression is equal to

 $(a^2 - 5a + 3)(2 - a)^{-1}$ ?  $A \, a + 3$ **B**  $-a + 3 + \frac{5}{2}$  $\frac{3}{2-a}$ 

2 - a)<sup>-1</sup>?  
\nC - a - 3 + 
$$
\frac{3}{2-a}
$$
  
\nD - a + 3 -  $\frac{3}{2-a}$ 

#### **Read the Item**

Since the second factor has an exponent of  $\Big|$ , this is a

**6–3**

problem.

problem.  
\n
$$
(a2 - 5a + 3)(2 - a)-1 = \frac{a2 - 5a + 3}{2 - a}
$$

#### **Solve the Item**

$$
\begin{array}{r} -a+3 \\ -a+2 \overline{\smash)a^2 - 5a + 3} \\ (-\overline{\smash)a^2 - 2a} \\ -3a+3 \\ (-\overline{\smash) -3a + 6} \\ -3 \end{array}
$$

The quotient is  $\left| \begin{array}{c} \hline \end{array} \right|$ , and the remainder is The quotient is  $\begin{bmatrix} 1 & 0 \\ 0 & -5a + 3(2 - a)^{-1} = -a + 3 - \frac{3}{2 - a} \end{bmatrix}$ .<br>Therefore,  $(a^2 - 5a + 3)(2 - a)^{-1} = -a + 3 - \frac{3}{2 - a}$ . answer is

### **EXAMPLE** Synthetic Division

Use synthetic division to find  $(x^3 - 4x^2 + 6x - 4) \div (x - 2)$ .

**Step 1** With the terms of the dividend in descending order by degree, write just the coefficients.

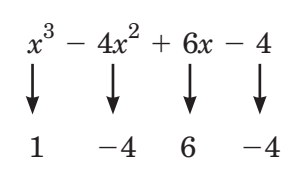

 $\boxed{2}$  1 -4

 $\sqrt{2}$ 

1

**Steps 2 & 3** Write the  $constant$  of the divisor  $x - r$ , 2, to the left. Bring down the first coefficient, 1.

Multiply the first coefficient by  $r, 1 \cdot 2 = 2$ . Write the product under the next coefficient and add.  $6<sup>-</sup>$ 

 $-4$ 

**Step 4** Multiply this sum by *r*, 2. Write the product under the next coefficient and add.

**Step 5** Multiply this sum by *r*, 2. Write the product under the next coefficient and add.

The numbers along the bottom are the coefficients of the quotient. So, the quotient is  $x^2 - 2x + 2$ .

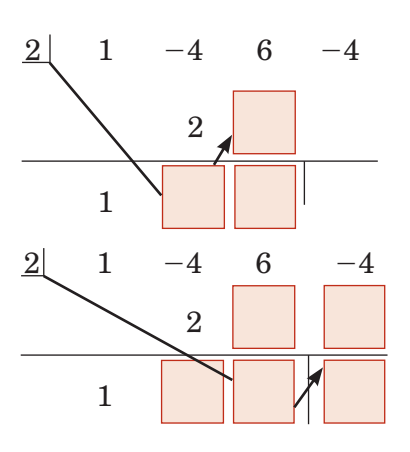

## **Divisor with First Coefficient Other than 1**

Use synthetic division to find  $(4y^4 - 5y^2 + 2y + 4) \div (2y - 1)$ .

Use division to rewrite the divisor so it has a first coefficient of 1.  
\n
$$
\frac{4y^4 - 5y^2 + 2y + 4}{2y - 1} = \frac{(4y^4 - 5y^2 + 2y + 4) \div 2}{(2y - 1) \div 2}
$$
\n
$$
= \frac{2y - 1}{2}
$$

The numerator does not have a 
$$
y^3
$$
 term. So use a coefficient of 0.  
\n $\frac{1}{2}$  2 0  $\frac{-5}{2}$  1 2  $y-r=y-\frac{1}{2}$ , so  
\n $\frac{1}{2}$   $\frac{1}{2}$  -1 0  $r=\frac{1}{2}$ .

 $\frac{1}{2}$   $\frac{1}{2}$   $\frac{1}{2}$   $\frac{1}{2}$  0<br>  $\frac{1}{2}$ <br>  $\frac{1}{2}$   $\frac{1}{2}$  0<br>  $\frac{1}{2}$ <br>  $\frac{1}{2}$ <br>  $\frac{1}{2}$ <br>  $\frac{1}{2}$ <br>  $\frac{1}{2}$ <br>  $\frac{1}{2}$ The result is  $2y^3 + y^2 - 2y + \frac{2}{y - \frac{1}{2}}$ . Now simplify the fraction.<br> $\frac{2}{y - \frac{1}{2}} = 2 \div \left(y - \frac{1}{2}\right)$ 

$$
\frac{2}{y-\frac{1}{2}} = 2 \div \left(y-\frac{1}{2}\right)
$$
\n
$$
= 2 \div \boxed{\qquad \qquad }
$$
\n
$$
= 2 \div \boxed{\qquad \qquad }
$$
\nor

The solution is

**Check Your Progress**

 $y - \frac{1}{2}$ 2

## **HOMEWORK ASSIGNMENT**

Page(s): Exercises:

- **a.** Use long division to find  $(x^2 + 5x + 6) \div (x + 3)$ .
- **b.** Use synthetic division to find  $(16y^4 4y^2 + 2y + 8) \div (2y + 1)$ .

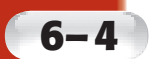

## **Polynomial Functions**

- Evaluate polynomial functions.
- Identify general shapes of graphs of polynomial functions.

## Build Your Vocabulary <sub>(pages 161–162)</sub>

**MAIN IDEAS** Tell The **leading coefficient** is the coefficient of the term with

the degree.

A common type of function is a **power function**, which has

an equation in the form  $\vert$  **b** are  $\vert$ , where *a* and *b* are

real numbers.

## **KEY CONCEPT**

**A Polynomial in One Variable** A polynomial of degree *n* in one variable *x* is an expression of the form  $a_0x^n + a_1x^{n-1} + \dots$  $a_{n-2}x^2 + a_{n-1}x + a_{n}$ where the coefficients *a*0, *a*1, *a*2, …, *an*,

represent real numbers, *a*0 is not zero, and *n* represents a nonnegative integer.

## **EXAMPLE**

## **Find Degree and Leading Coefficients**

**State the degree and leading coefficient of each polynomial in one variable. If it is not a polynomial in one variable, explain why.**

## **a.**  $7z^3 - 4z^2 + z$

This is a polynomial in one variable. The degree is  $\Box$  and

the leading coefficient is

## **b.**  $6a^3 - 4a^2 + ab^2$

This a polynomial in one variable. It contains

two variables. and

**Check Your Progress State the degree and leading coefficient of each polynomial in one variable. If it is not a polynomial in one variable, explain why.**

$$
a. \ 3x^3 + 2x^2 - 3
$$

**b.**  $3x^2 + 2xy - 5$ 

## **EVAMPIE** Evaluate a Polynomial Function

## **KEY CONCEPT**

**6–4**

**Definition of a Polynomial Function**  A polynomial function of degree *n* can be described by an equation of the form  $P(x) =$  $a_0x^n + a_1x^{n-1} + \dots$  $a_{n-2}x^2 + a_{n-1}x + a_n$ where the coefficients *a*0, *a*1, *a*2, …, *an*, represent real numbers,  $a_0$  is not zero, and *n* represents a nonnegative integer.

**E NATURE** Refer to the application at the beginning **of Lesson 6-4 in your textbook. A sketch of the arrangement of hexagons shows a fourth ring of 18 hexagons, a fifth ring of 24 hexagons, and a sixth ring of 30 hexagons.**

**a. Show that the polynomial function**  $f(r) = 3r^2 - 3r + 1$ gives the total number of hexagons when  $r = 4, 5$ , **and 6.**

 $f(4) = 3(4)^2 - 3(4) + 1$ , or ;  $f(5) = 3(5)^2 - 3(5) + 1$ , or ;  $f(6) = 3(6)^2 - 3(6) + 1, \text{ or}$ ;

The total number of hexagons for four rings is  $19 + 18$ , or

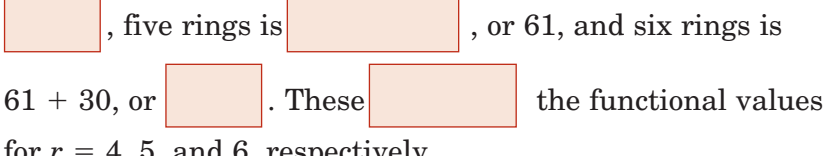

for  $r = 4$ , 5, and 6, respectively.

**b. Find the total number of hexagons in a honeycomb with 25 rings.**

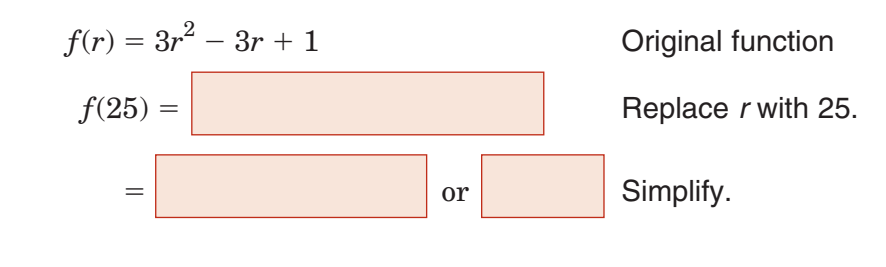

## **Check Your Progress Refer to Example 2.**

- **a.** What are the total number of hexagons when  $r = 7, 8$ , and 9?
- **b.** Find the total number of hexagons in a honeycomb with 30 rings.
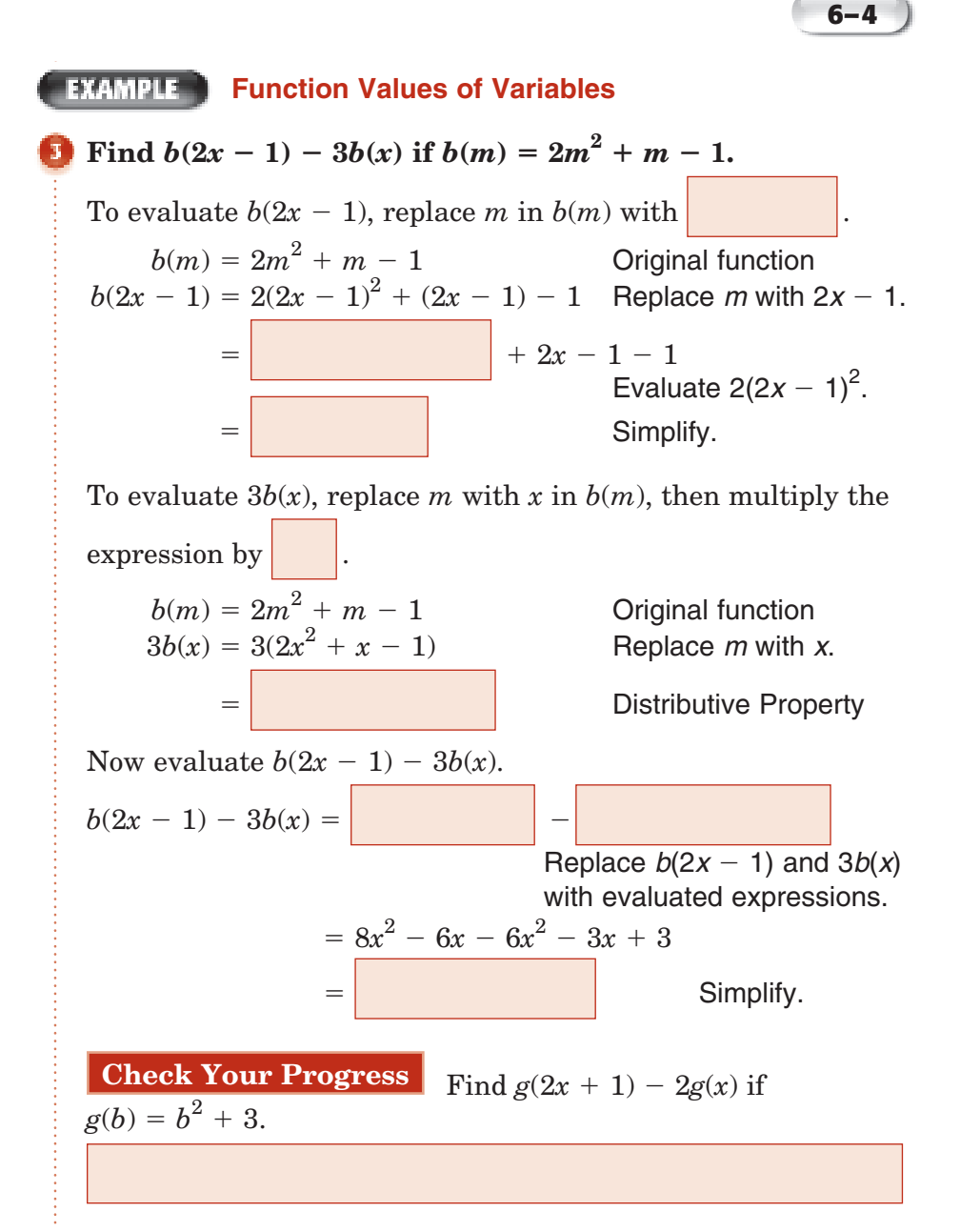

# Copyright © Glencoe/McGraw-Hill, a division of The McGraw-Hill Companies, Inc. Copyright © Glencoe/McGraw-Hill, a division of The McGraw-Hill Companies, Inc.

**FOLDABLES ORGANIZE IT**

On the tab for Lesson 6-4, sketch the graph of a function that has no real zeros, one real zero, and two real zeros.

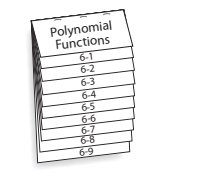

#### **Graphs of Polynomial Functions**

**For each graph, describe the end behavior, determine whether it represents an odd-degree or an even-degree function, and state the number of real zeros.**

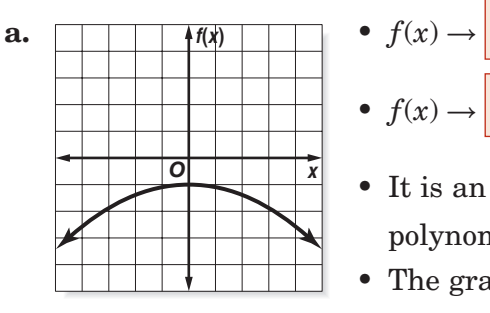

- $f(x)$   $\rightarrow$   $f(x) \rightarrow$  as  $x \rightarrow +\infty$ . •  $f(x) \rightarrow$  . polynomial function.
	-

• The graph does not intersect the

 *x*-axis, so the function has real zeros.

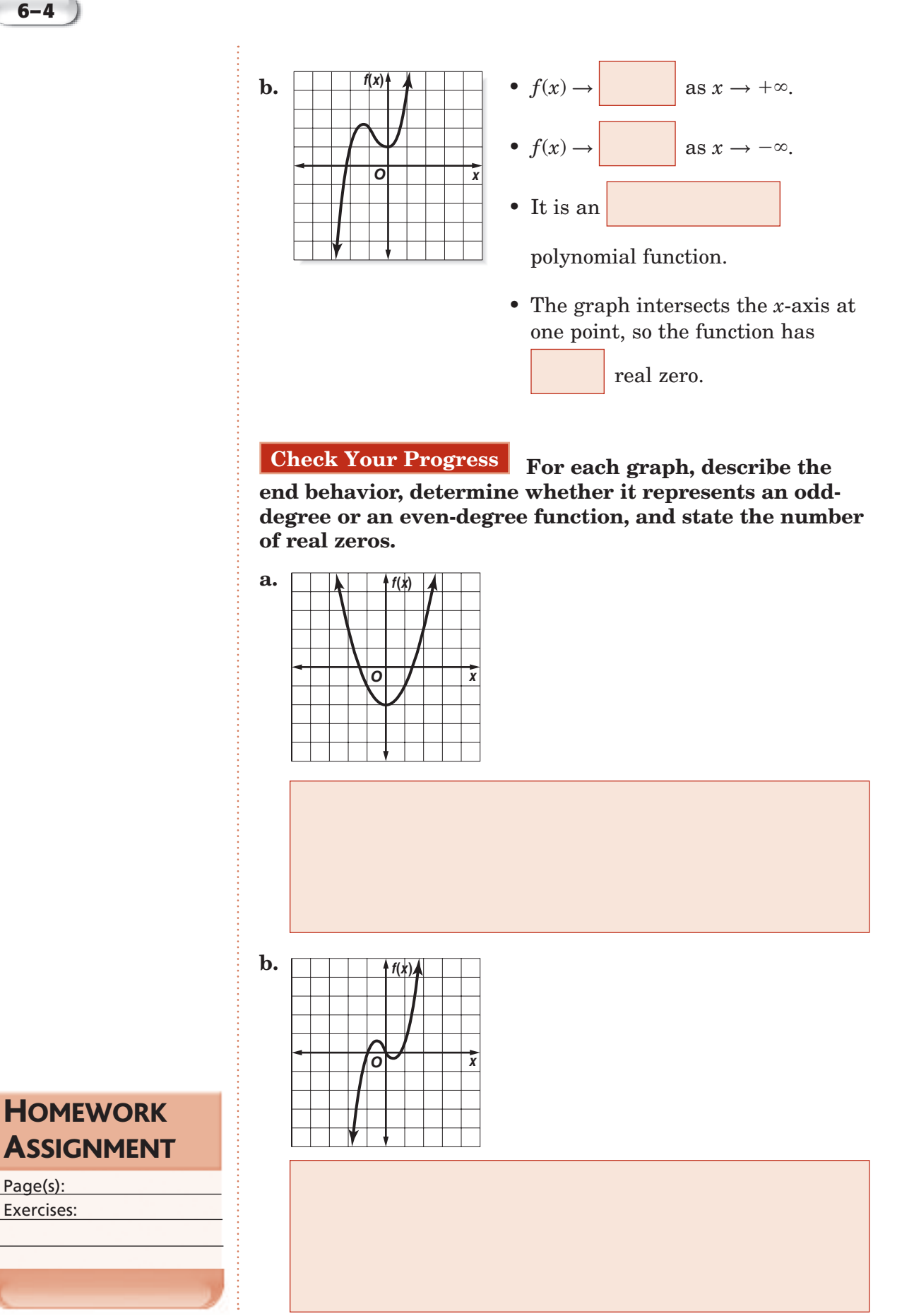

Page(s): Exercises:

# **Analyzing Graphs of Polynomial Functions**

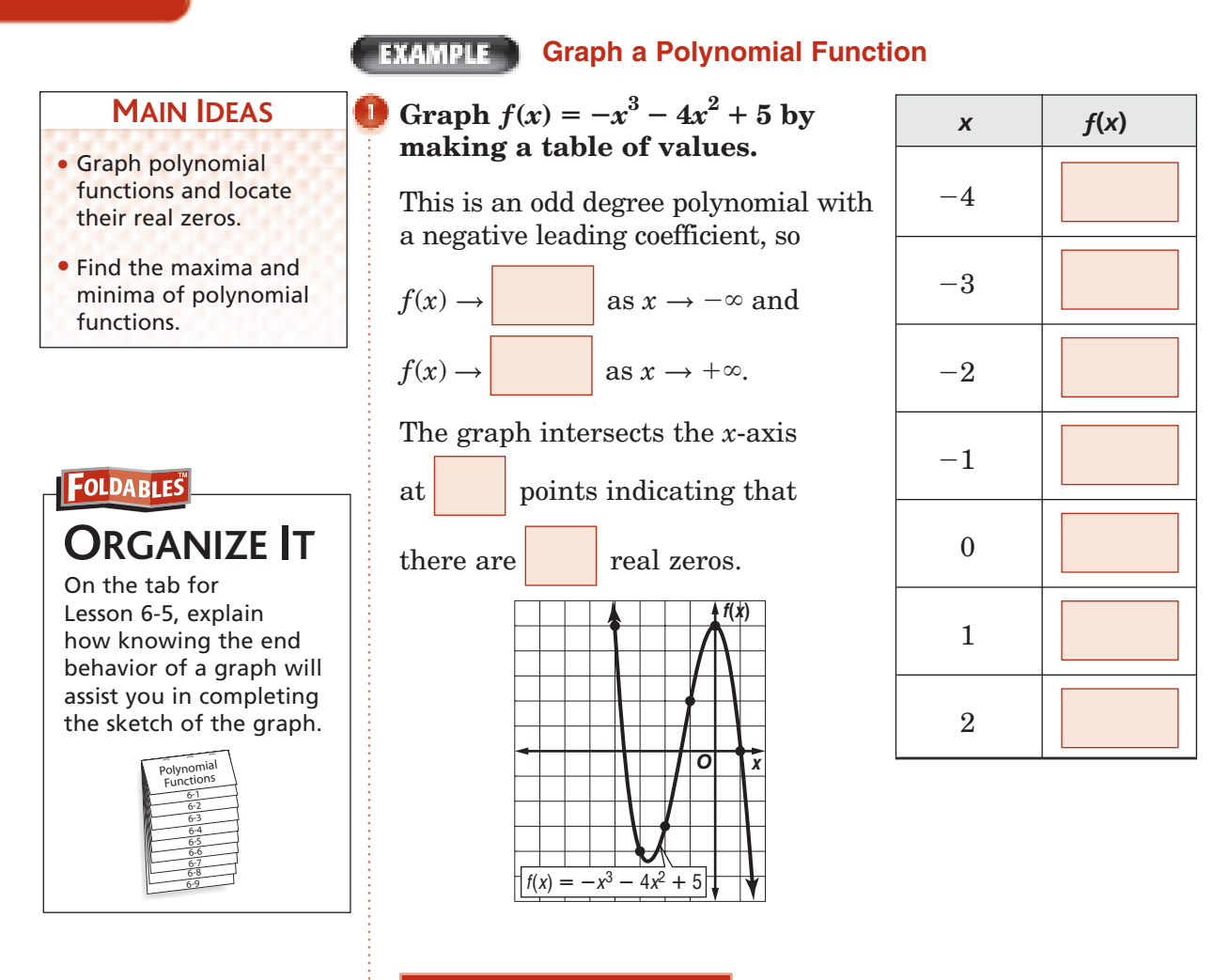

a table of values.

**Check Your Progress** Graph  $f(x) = x^3 + 2x^2 + 1$  by making

#### **Locate Zeros of a Function**

#### **Determine consecutive values of** *x* **between which each real zero of the function**  $f(x) = x^4 - x^3 - 4x^2 + 1$ **is located. Then draw the graph.**

Make a table of values. Since  $f(x)$  is a 4th degree polynomial function, it will have between 0 and 4 zeros, inclusive. Look at the value of  $f(x)$  to locate the zeros. Then use the points to sketch the graph of the function.

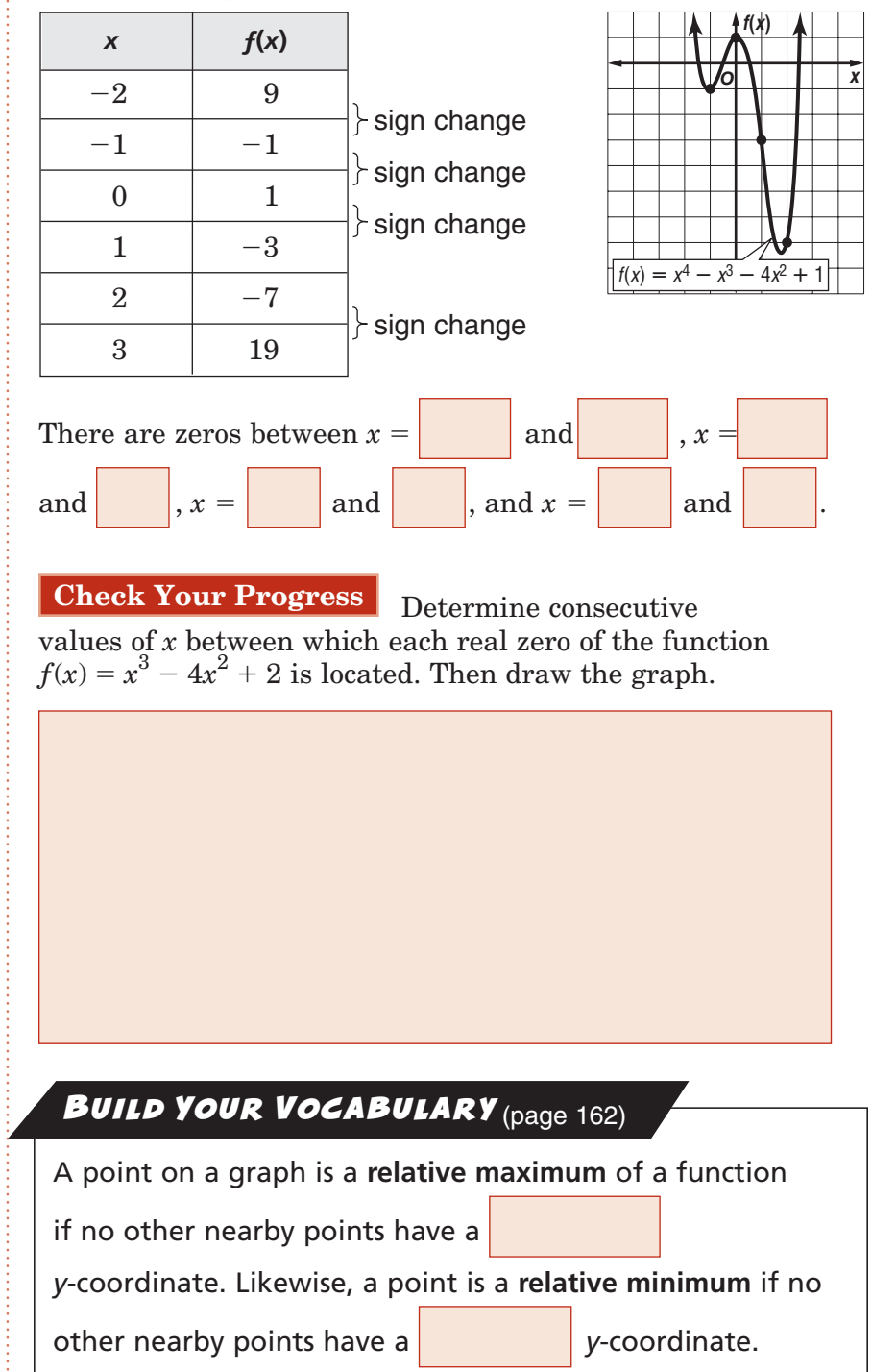

## **KEY CONCEPT**

**Location Principle** Suppose  $y = f(x)$ represents a polynomial function and *a* and *b* are two numbers such that  $f(a) < 0$  and  $f(b) > 0$ . Then the function has at least one real zero between *a* and *b*.

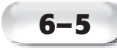

#### **EXAMPLE**

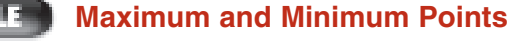

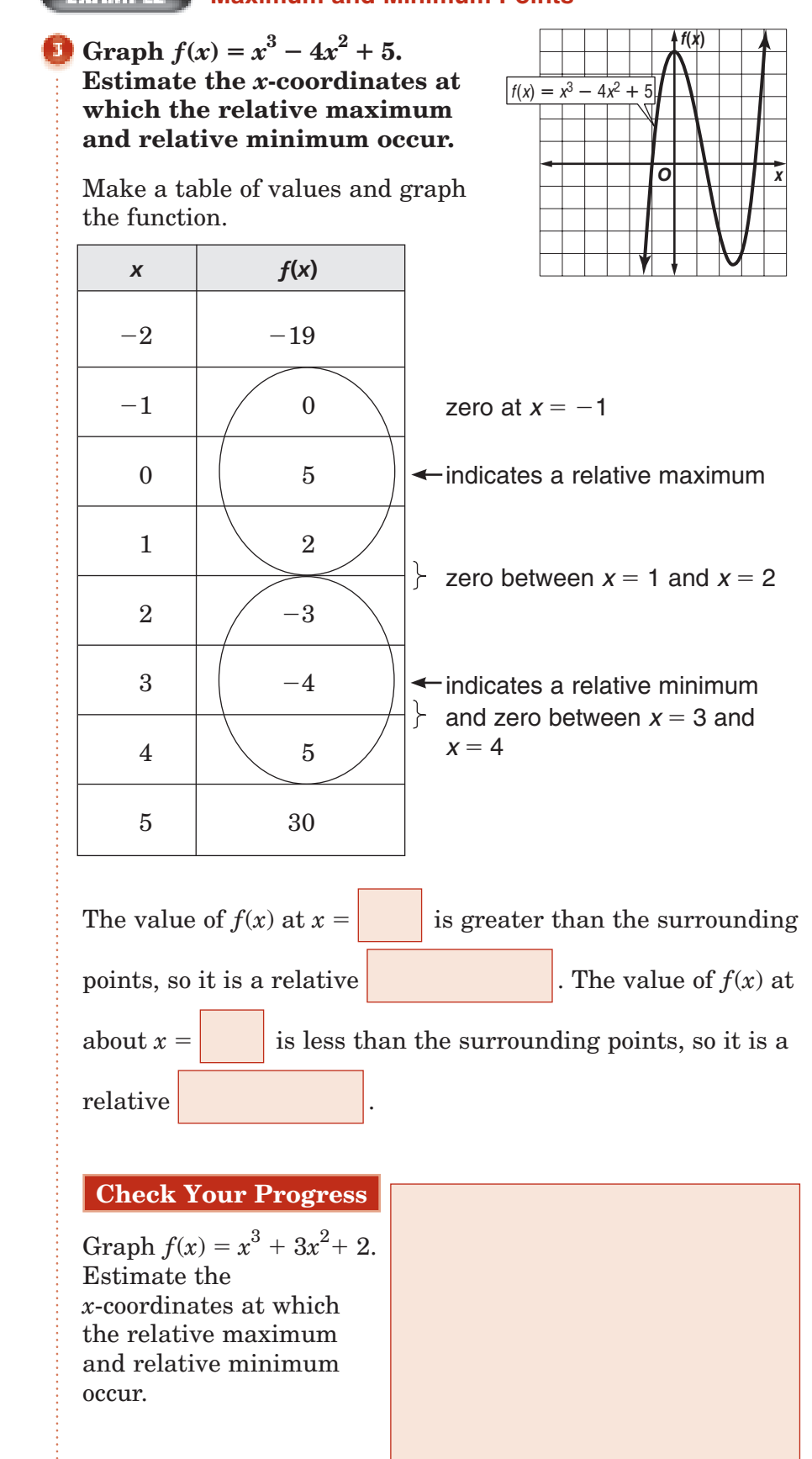

Copyright © Glencoe/McGraw-Hill, a division of The McGraw-Hill Companies, Inc. Copyright © Glencoe/McGraw-Hill, a division of The McGraw-Hill Companies, Inc.

#### **Graph a Polynomial Model**

- **HEALTH The weight** *w***, in pounds, of a patient during a 7-week illness is modeled by the cubic equation**   $w(n) = 0.1n^3 - 0.6n^2 + 110$ , where *n* is the number of **weeks since the patient became ill.**
	- **a. Graph the equation. Describe the turning points of the graph and its end behavior.**

 Make a table of values for the weeks 1–7. Plot the points and connect with a smooth curve.

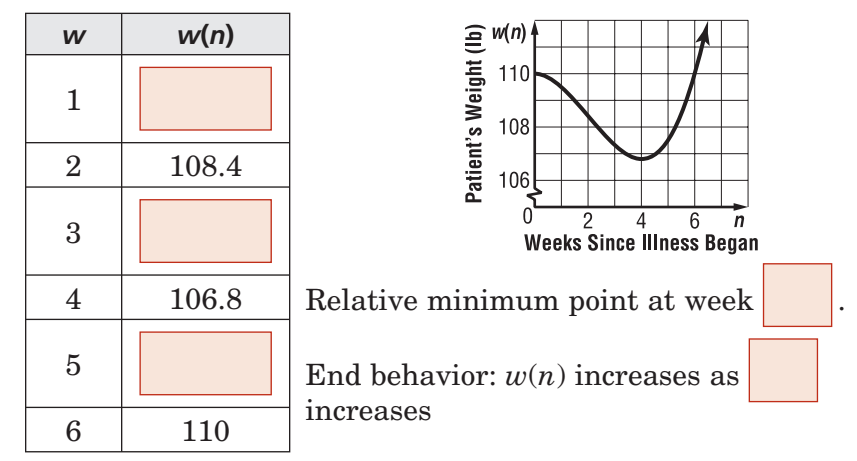

**b. What trends in the patient's weight does the graph suggest? Is it reasonable to assume the trend will continue indefinitely?**

The patient lost weight for weeks; then gained weight.

The trend may continue for a few weeks, but it is

that the patient's weight will gain so quickly indefinitely.

**Check Your Progress The rainfall** *r***, in inches per month, during a 7-month period is modeled by the**   $r(m) = 0.01m^{3} - 0.18m^{2} + 0.67m + 3.23$ , where *m* is the **number of months after March 1.**

**a.** Graph the equation. Describe the turning points of the graph and its end behavior.

## **HOMEWORK** ASSIGNMENT

Page(s): Exercises:

**b.** What trends in the amount of rainfall received by the town does the graph suggest?

# **Solving Polynomial Equations**

**Standard 4.0 Students factor polynomials representing the difference of squares, perfect square trinomials, and the sum and difference of two cubes.** (Key)

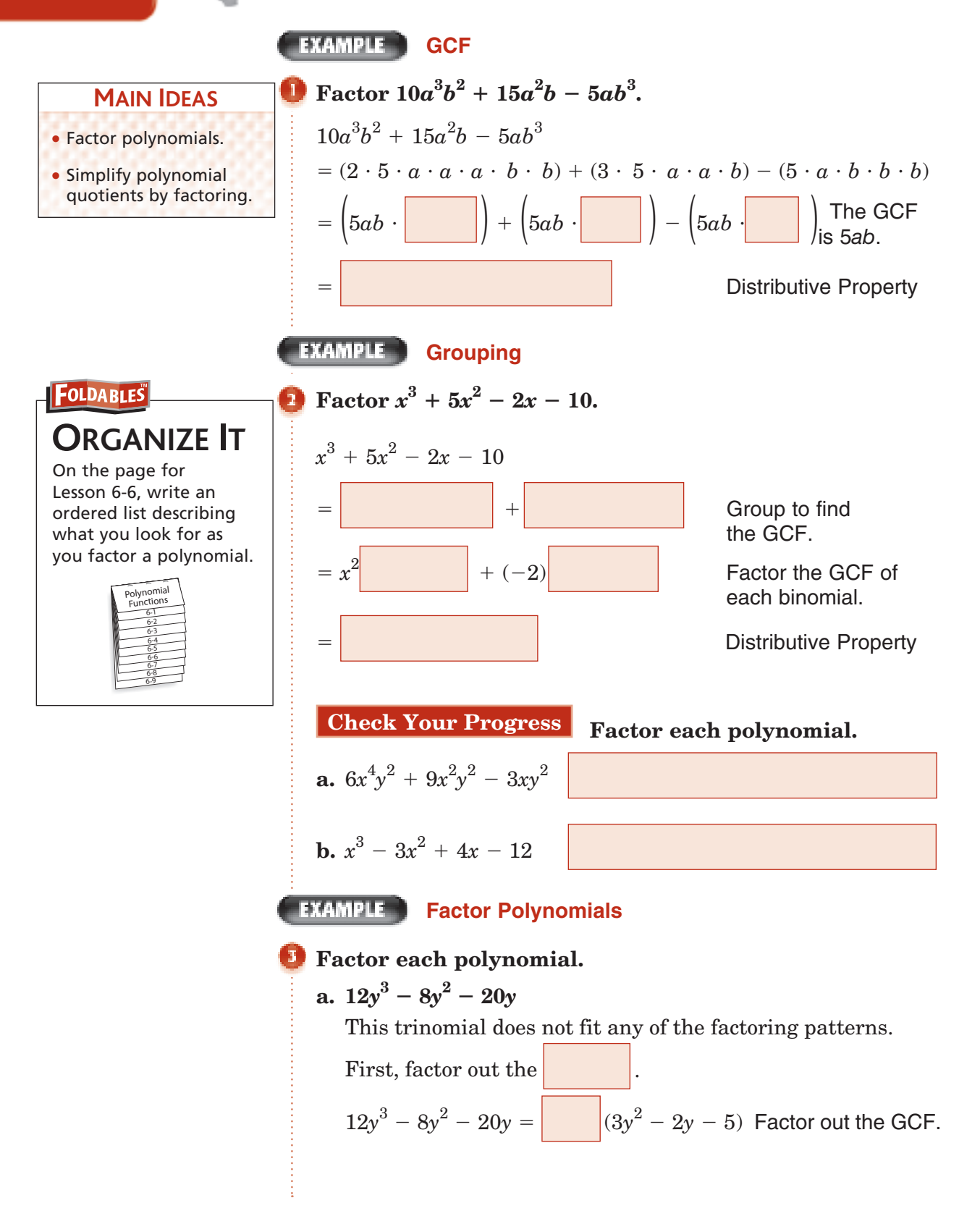

Copyright © Glencoe/McGraw-Hill, a division of The McGraw-Hill Companies, Inc. Copyright © Glencoe/McGraw-Hill, a division of The McGraw-Hill Companies, Inc

The coefficient of the  $y$  terms must be 3 and  $-5$  since

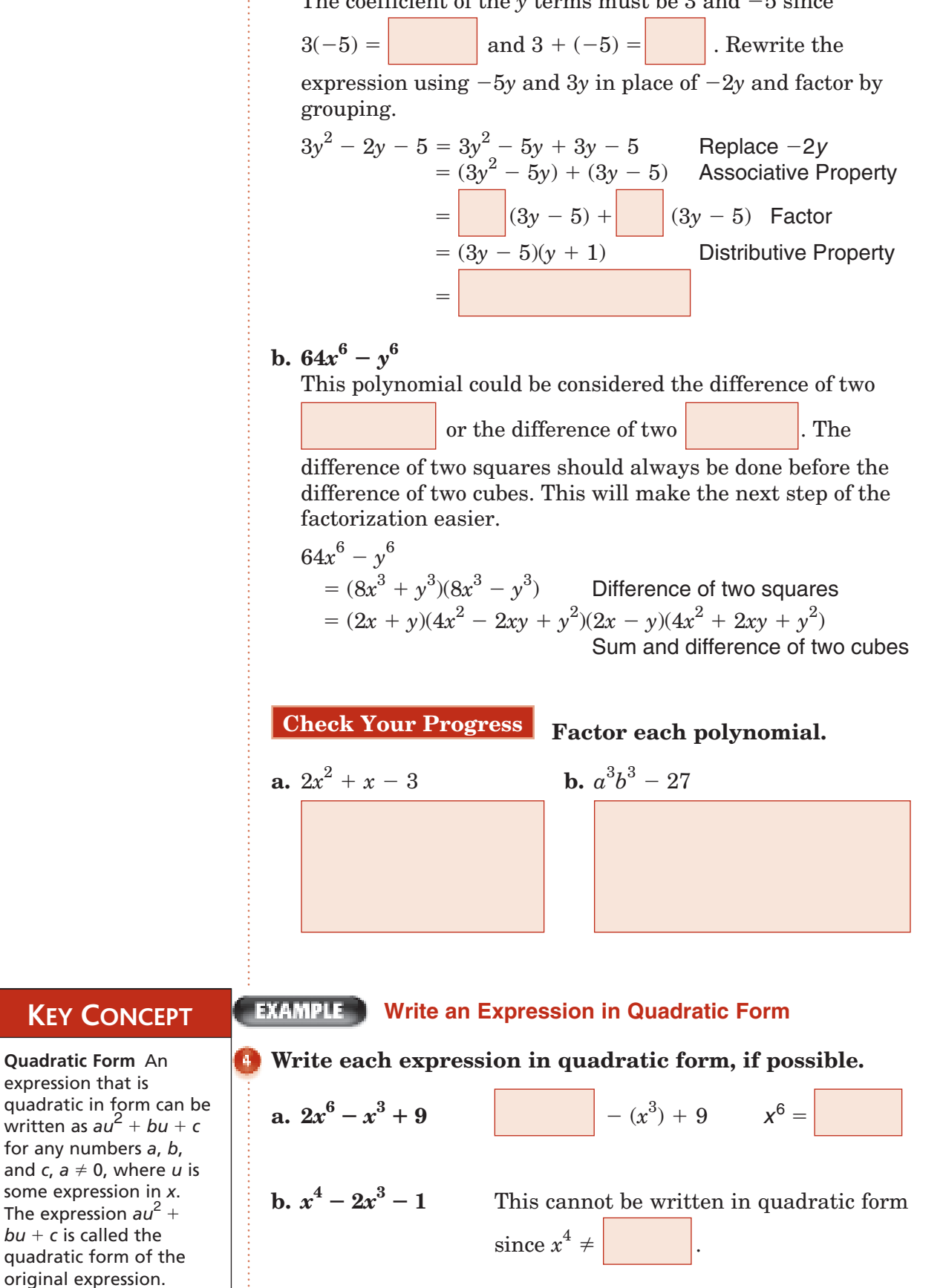

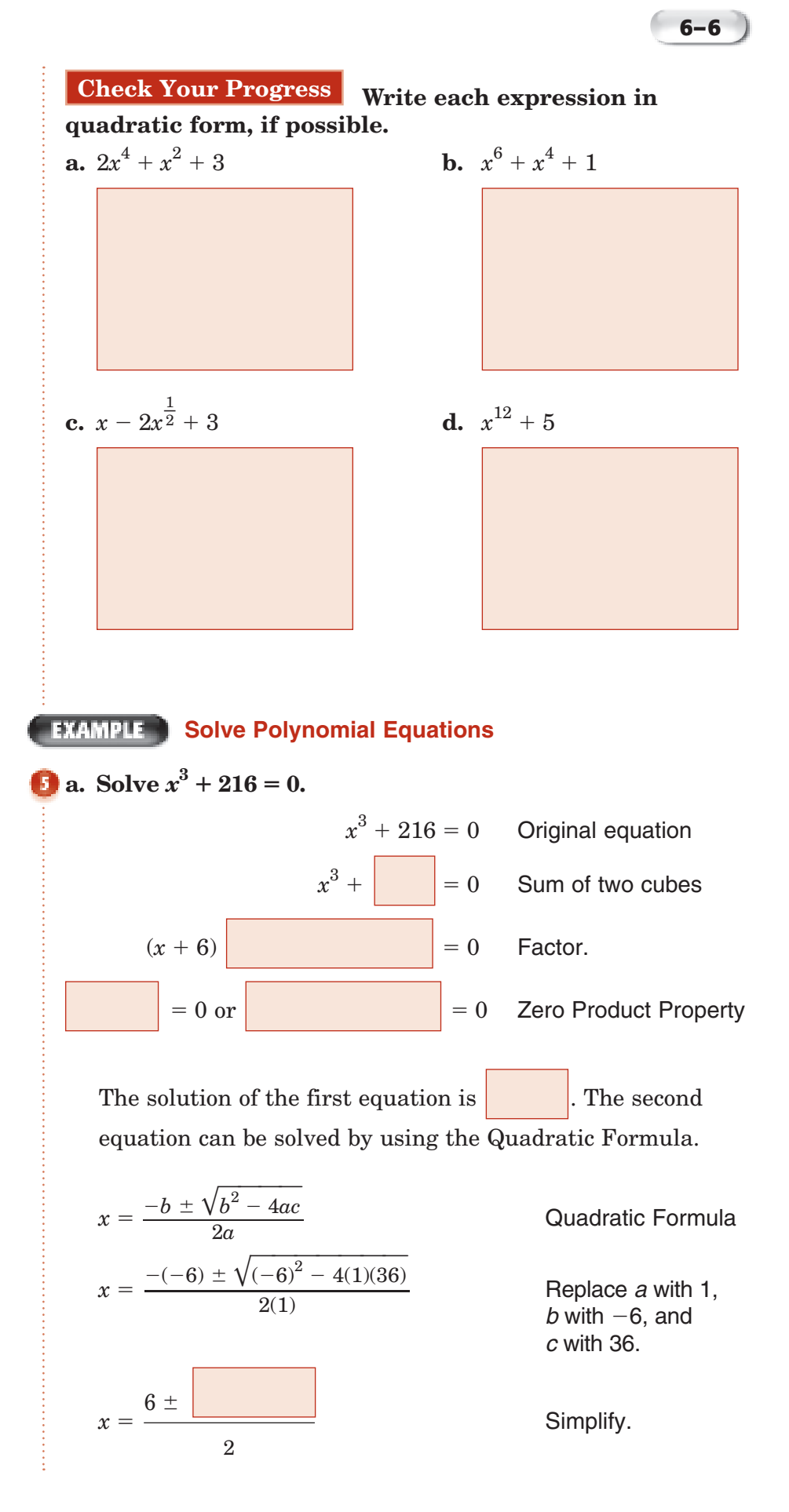

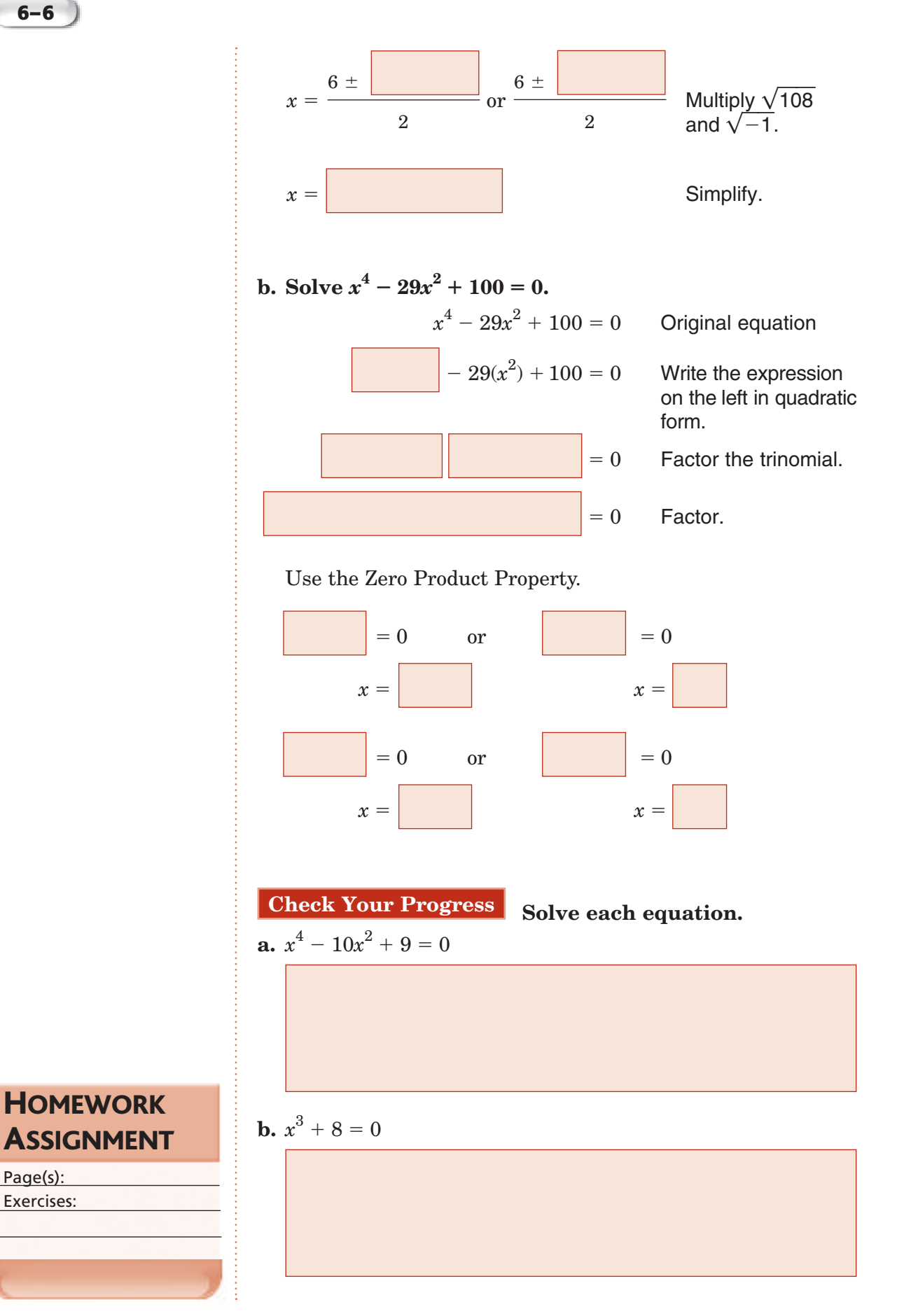

Copyright © Glencoe/McGraw-Hill, a division of The McGraw-Hill Companies, Inc Copyright © Glencoe/McGraw-Hill, a division of The McGraw-Hill Companies, Inc.

Page(s): Exercises:

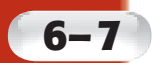

# **The Remainder and Factor Theorems**

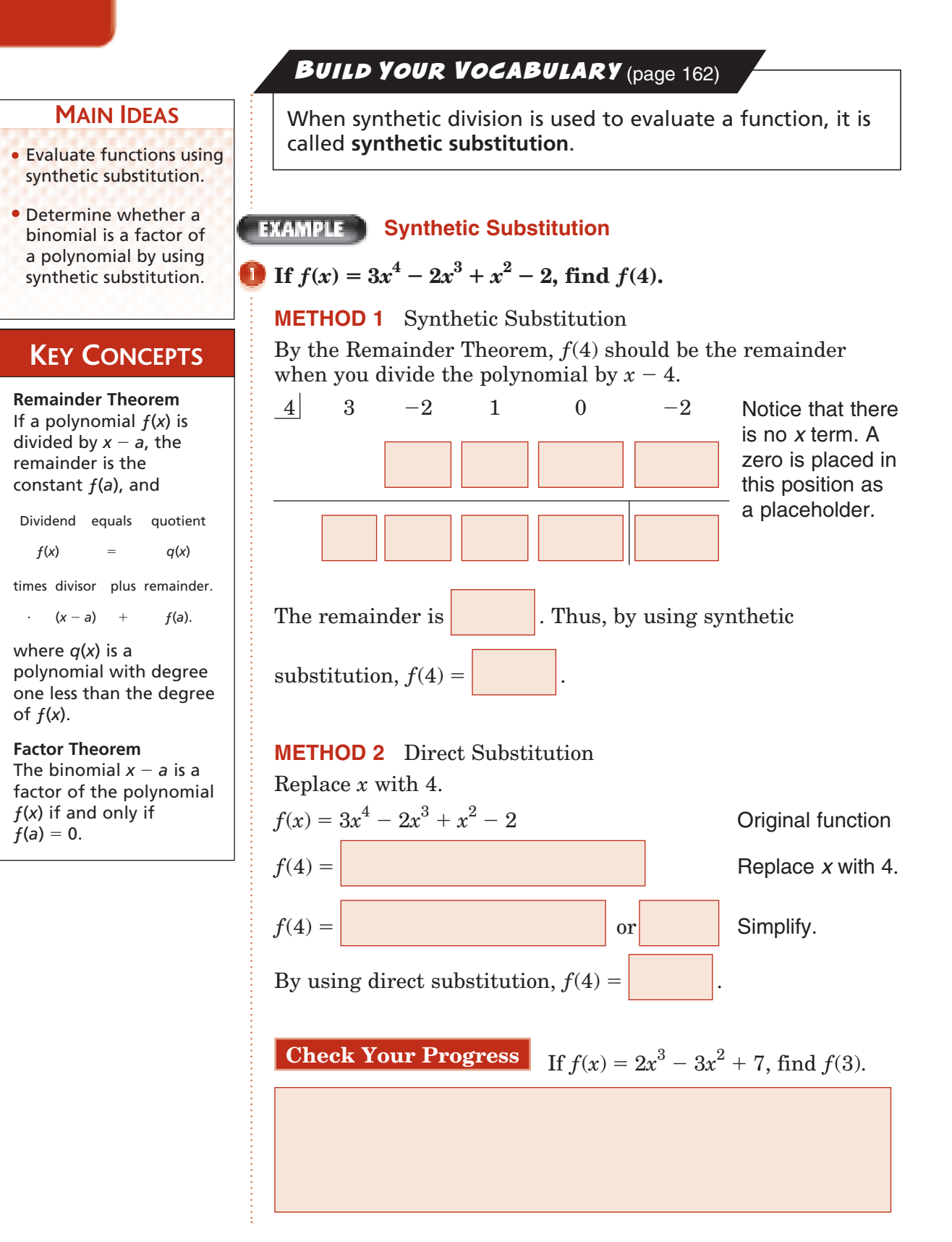

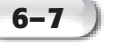

#### **BUILD YOUR VOCABULARY** (page 161)

When you divide a polynomial by one of its **binomial** factors, the quotient is called a **depressed polynomial**.

#### **EXAMPLE** Use the Factor Theorem

Show that  $x - 3$  is a factor of  $x^3 + 4x^2 - 15x - 18$ . Then **find the remaining factors of the polynomial.**

The binomial  $x - 3$  is a factor of the polynomial if 3 is a zero of the related polynomial function. Use the factor theorem and synthetic division.

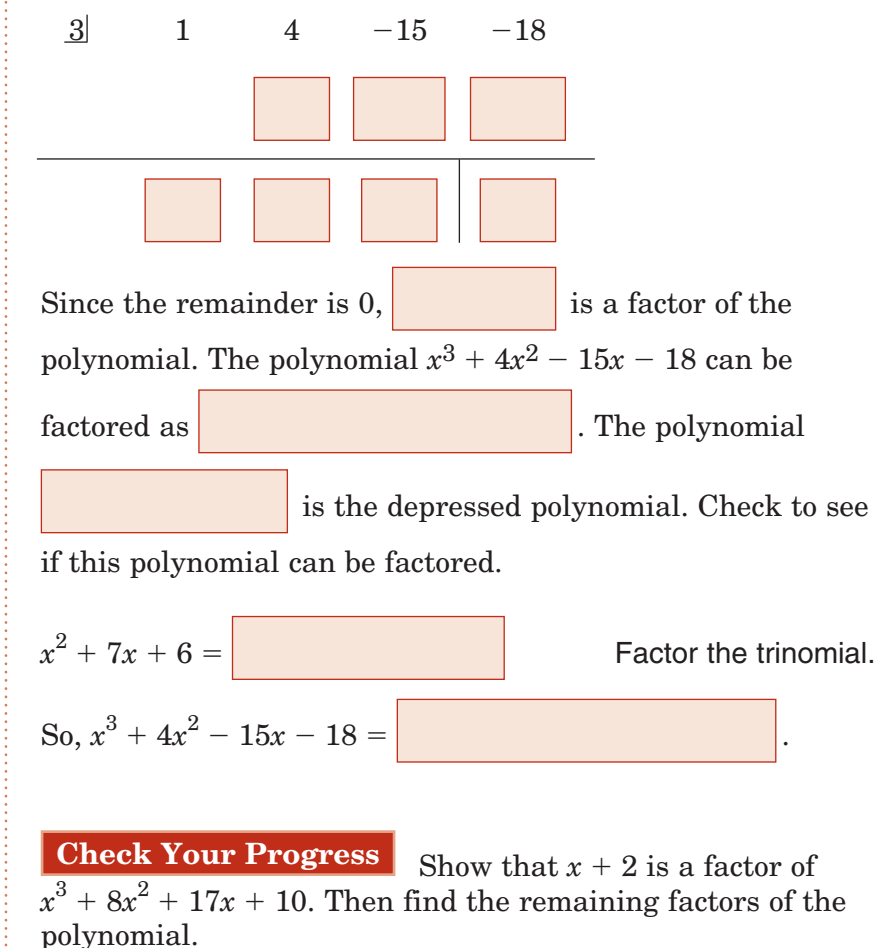

**FOLDABLES ORGANIZE IT** On the tab for Lesson 6-7, use the Factor Theorem to show that  $x + 3$  is a factor of  $3x^3 - 3x^2 - 36x$ . Polynomial Functions 6-1

 $\frac{67}{68}$  $6-9$  $6-6$ 6-5 6.4  $6-2$ 

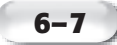

#### **Find All Factors**

**GEOMETRY The volume of the rectangular prism is given by**  $V(x) = x^3 + 7x^2 + 2x - 40$ . Find the missing **measures.**

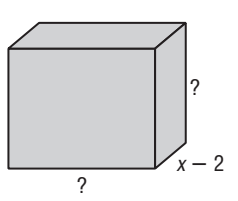

The volume of a rectangular prism is  $\ell \times w \times h$ .

You know that one measure is  $\int$ , so  $x - 2$  is a factor

of  $V(x)$ .

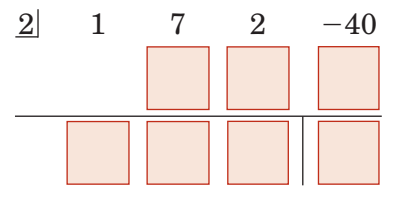

.

The quotient is  $x^2 + 9x + 20$ . Use this to factor  $V(x)$ .

 $V(x) = x^3 + 7x^2 + 2x -$ Volume function  $(x^2 + 9x + 20)$  Factor.  $\mathbf{F} =$  $x^2 + 9x + 20$ .

So the missing measures of the prism are  $\vert$  and

**Check Your Progress** The volume of a rectangular prism is given by  $V(x) = x^3 + 6x^2 - x - 30$ . Find the missing measures.

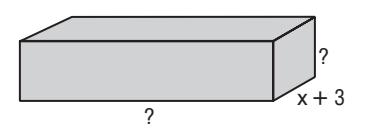

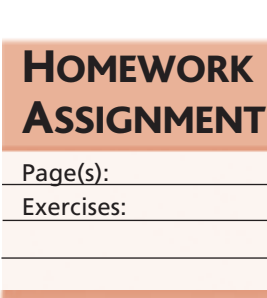

Copyright © Glencoe/McGraw-Hill, a division of The McGraw-Hill Companies, Inc.

Copyright @ Glencoe/McGraw-Hill, a division of The McGraw-Hill Companies, Inc.

# **6–8 Roots and Zeros**

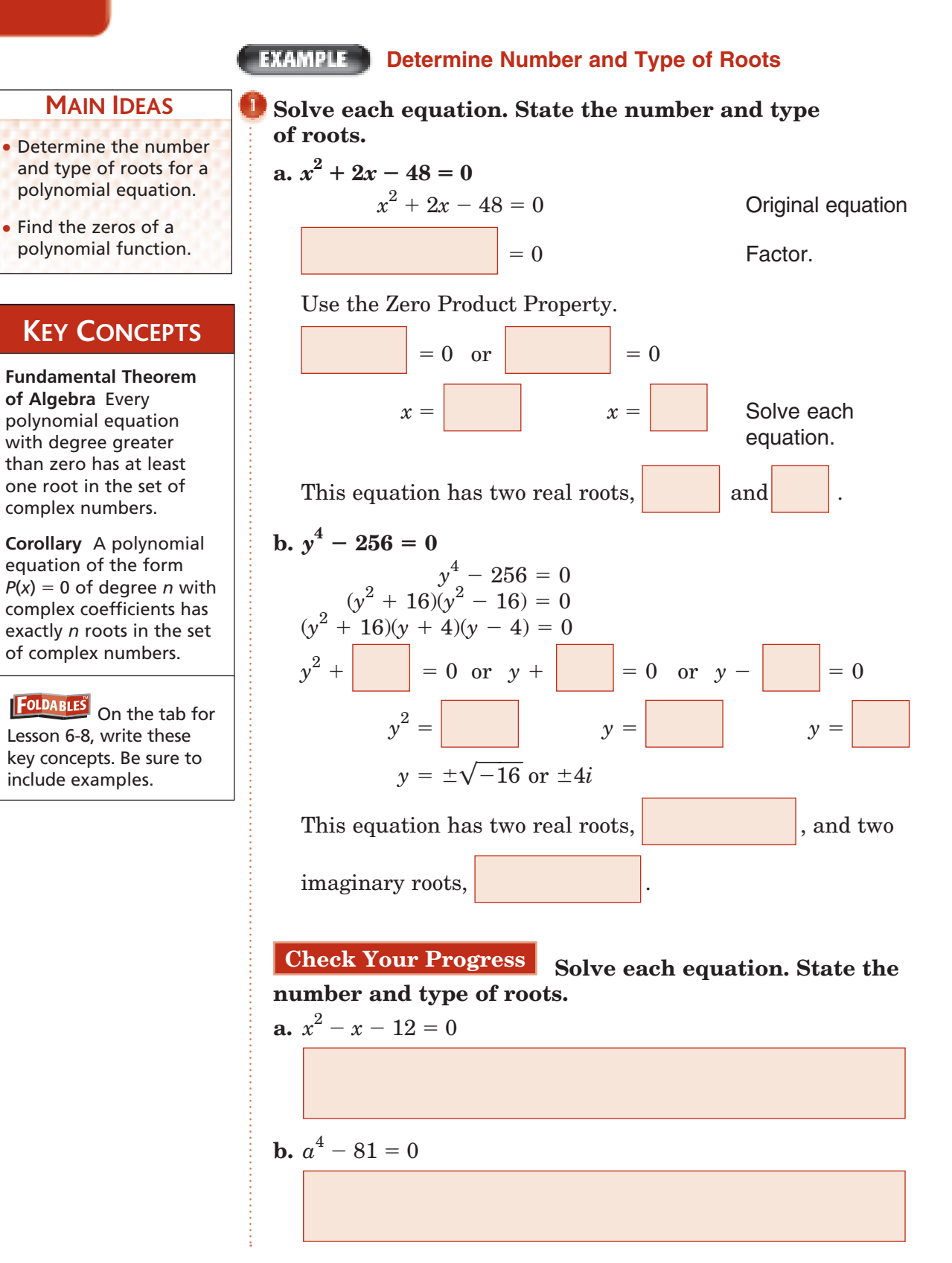

### **FINAMPLE** Find Numbers of Positive and Negative Zeros

#### **KEY CONCEPT**

**Descartes' Rule of Signs** If *P*(*x*) is a polynomial with real coefficients whose terms are arranged in descending powers of the variable,

- the number of positive real zeros of  $y = P(x)$ is the same as the number of changes in sign of the coefficients of the terms, or is less than this by an even number, and
- the number of negative real zeros of  $y = P(x)$  is the same as the number of changes in sign of the coefficients of the terms of *P*(-*x*), or is less than this number by an even number.

**B** State the possible number of positive real zeros, **negative real zeros, and imaginary zeros of**   $p(x) = -x^6 + 4x^3 - 2x^2 - x - 1.$ 

Since  $p(x)$  has degree 6, it has 6 zeros. However, some of them may be imaginary. Use Descartes' Rule of Signs to determine the number and type of real zeros. Count the number of changes in sign for the coefficients of  $p(x)$ .

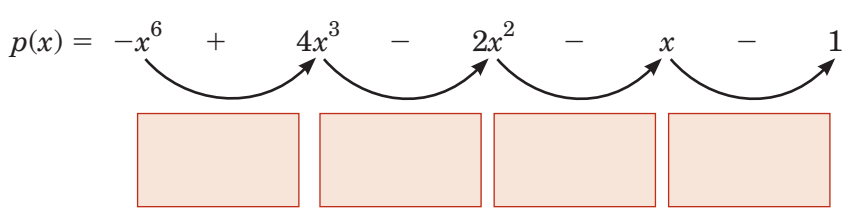

Since there are two sign changes, there are 2 or 0 positive real zeros. Find  $p(-x)$  and count the number of sign changes for its coefficients.

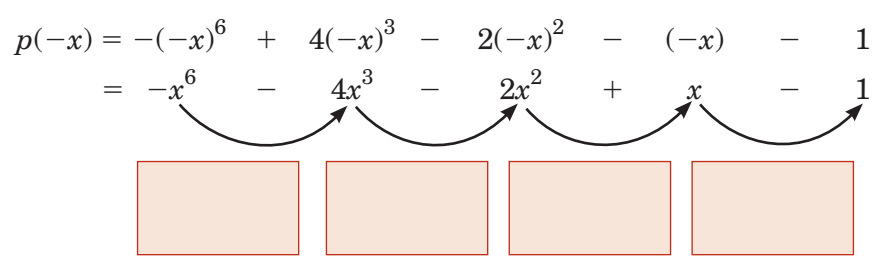

Since there are two sign changes, there are 2 or 0 negative real zeros. Make a chart of possible combinations.

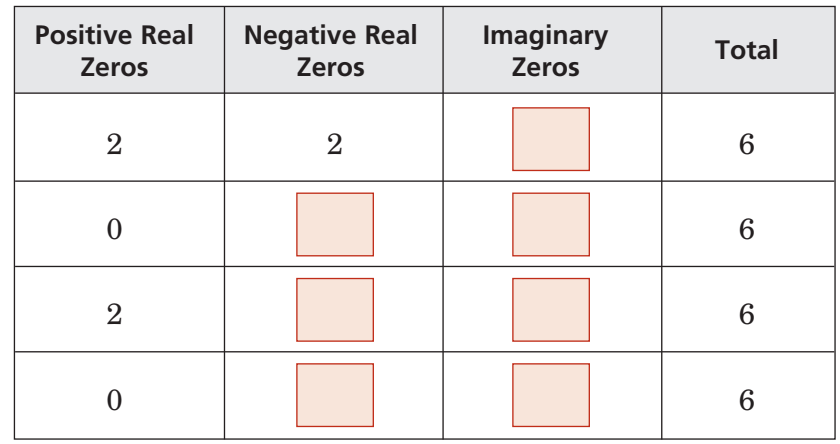

**Check Your Progress** State the possible number of positive real zeros, negative real zeros, and imaginary zeros of  $p(x) = x^4 - x^3 + x^2 + x + 3$ .

**Use Synthetic Substitution to Find Zeros**

#### **Find all of the zeros of**  $f(x) = x^3 - x^2 + 2x + 4$ **.**

Since  $f(x)$  has degree 3, the function has three zeros. To determine the possible number and type of real zeros, examine the number of sign changes for  $f(x)$  and  $f(-x)$ .

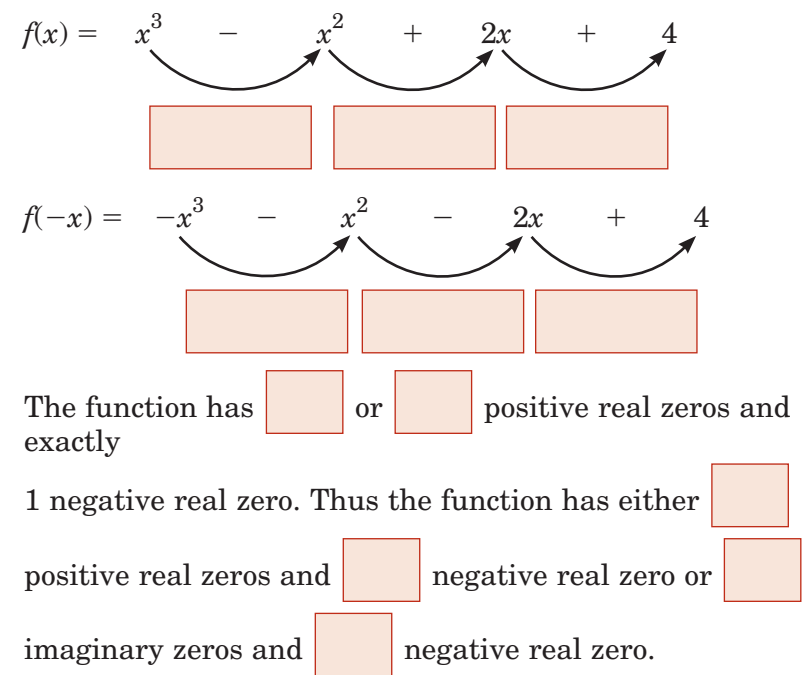

To find the zeros, list some possibilities and eliminate those that are not zeros. Use a shortened form of synthetic substitution to find  $f(a)$  for several values of  $a$ .

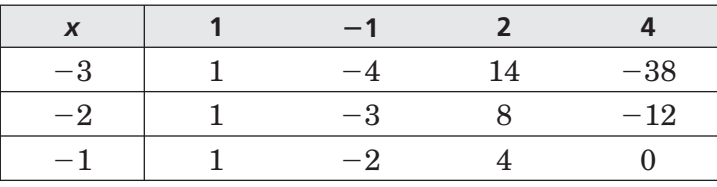

From the table, we can see that one zero occurs at  $x =$ 

Since the depressed polynomial of this zero,  $x^2 - 2x + \overline{4}$ , is quadratic, use the Quadratic Formula to find the roots of the related quadratic equation,  $x^2 - 2x + 4 = 0$ .

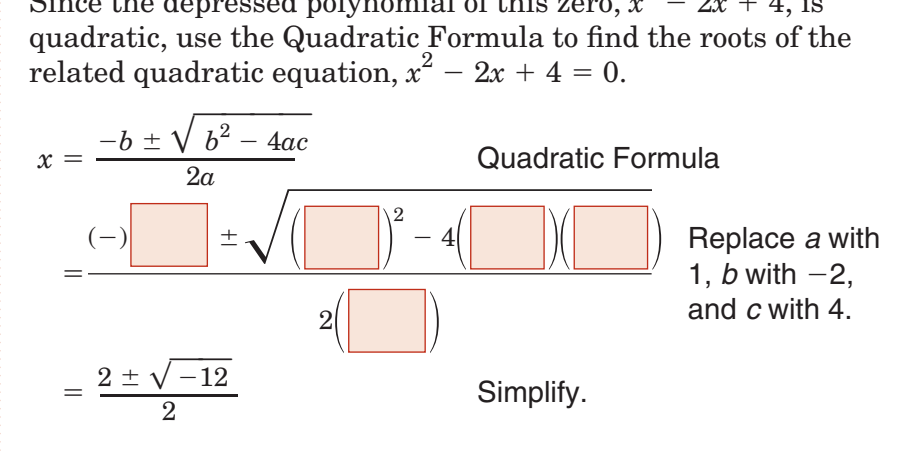

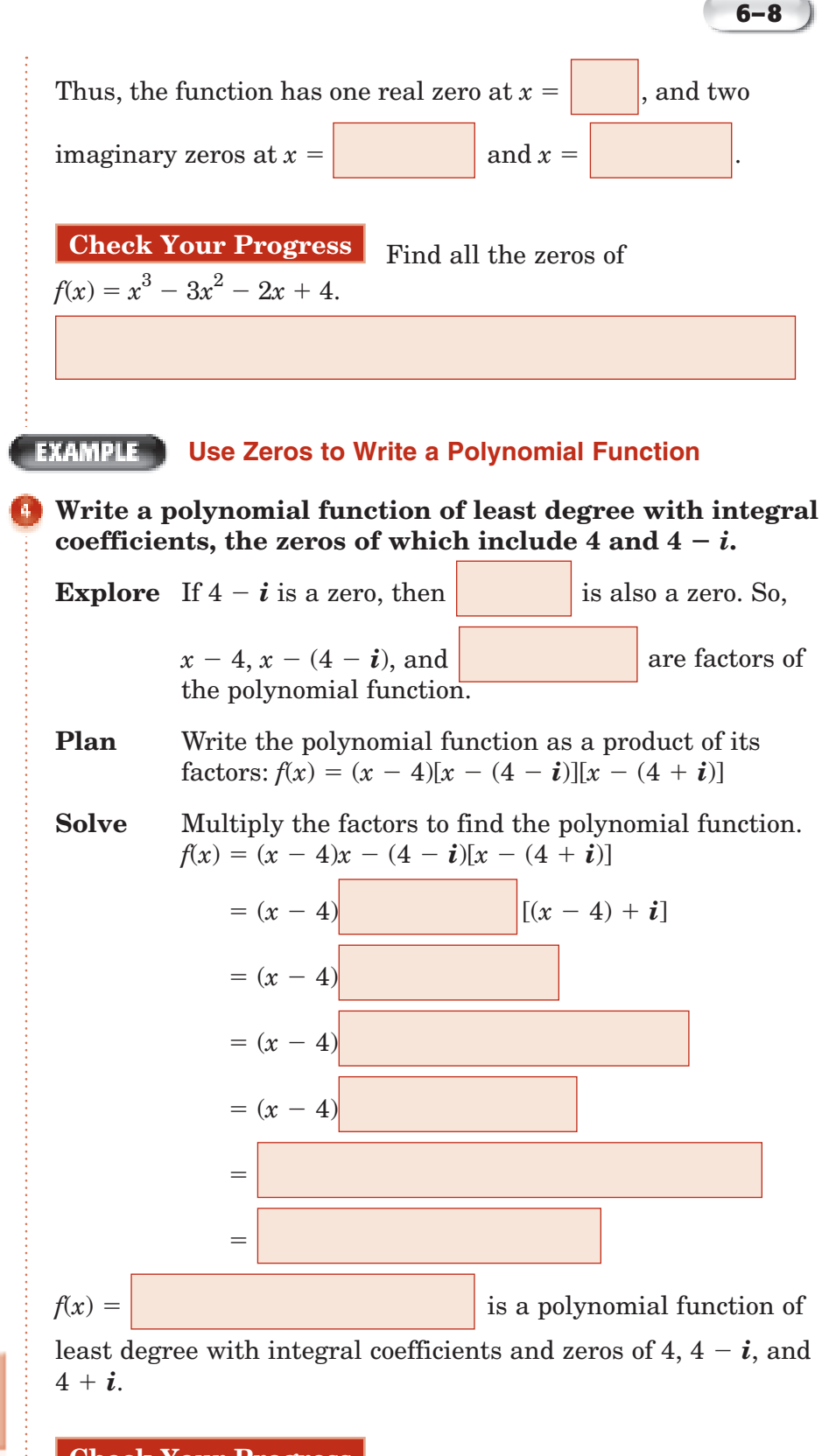

**Check Your Progress** Write a polynomial function of least degree with integral coefficients whose zeros include 2 and  $1 + i$ .

Page(s): Exercises:

**HOMEWORK** ASSIGNMENT

# **6–9 Rational Zero Theorem**

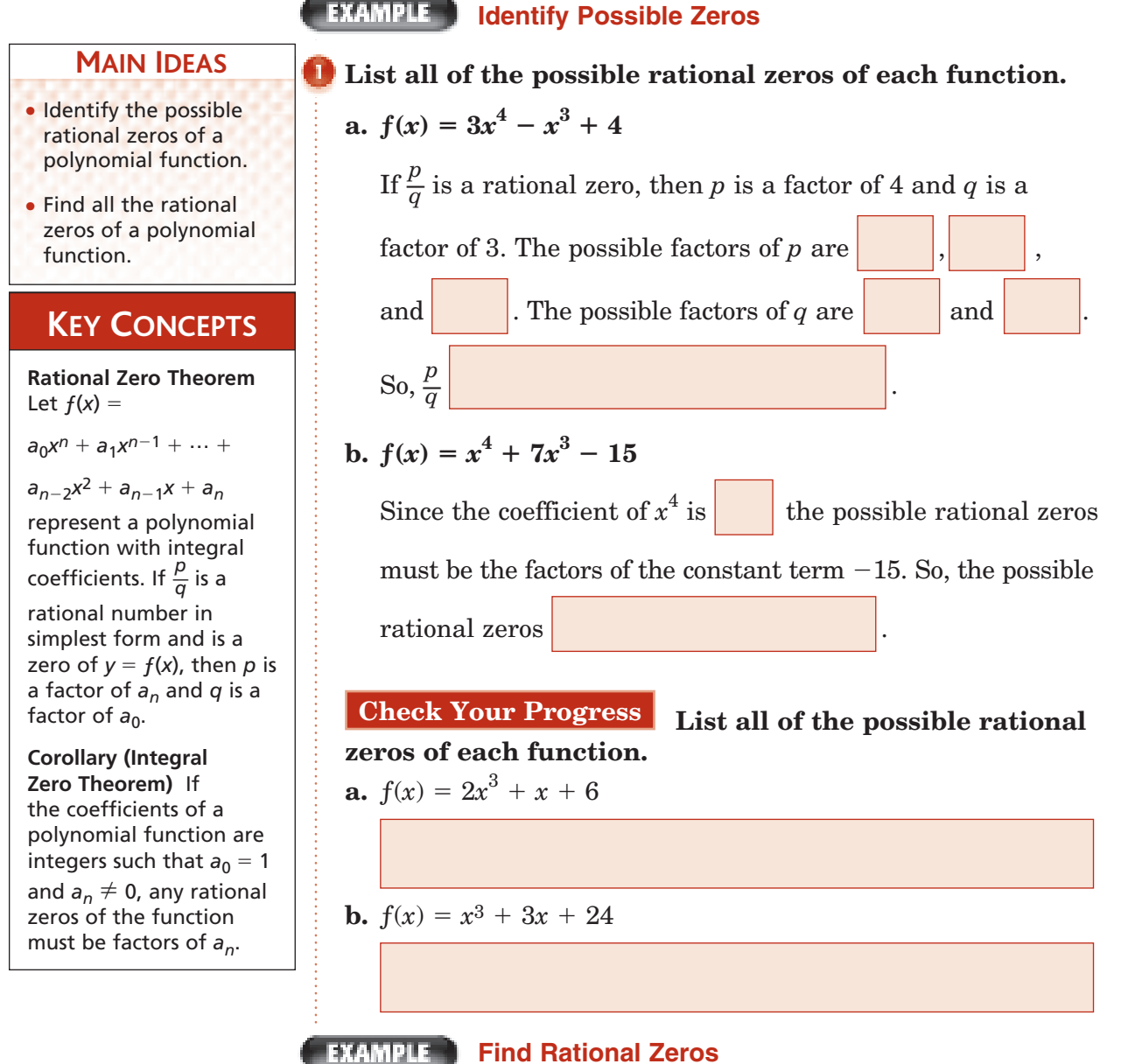

**GEOMETRY The volume of a rectangular solid is 1120 cubic feet. The width is 2 feet less than the height, and the length is 4 feet more than the height. Find the dimensions of the solid.**

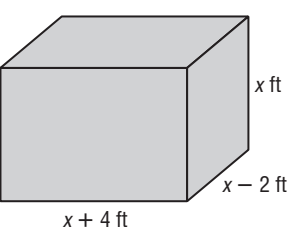

 $\frac{1}{2}$ 

Copyright © Glencoe/McGraw-Hill, a division of The McGraw-Hill Companies, Inc.

Copyright © Glencoe/McGraw-Hill, a division of The McGraw-Hill Companies,

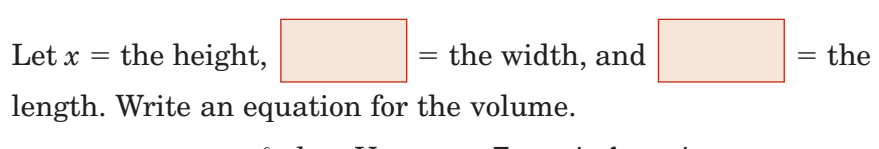

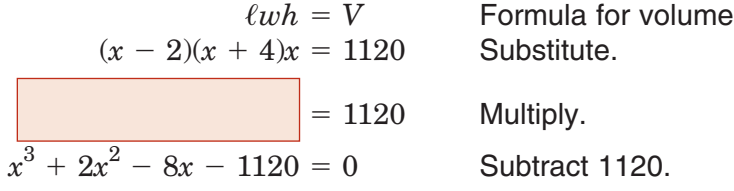

The leading coefficient is 1, so the possible integer zeros are factors of 1120,  $\pm 1$ ,  $\pm 2$ ,  $\pm 4$ ,  $\pm 5$ ,  $\pm 7$ ,  $\pm 8$ ,  $\pm 10$ ,  $\pm 14$ ,  $\pm 16$ ,  $\pm 20$ ,  $\pm 28, \pm 32, \pm 35, \pm 40, \pm 56, \pm 70, \pm 80, \pm 112, \pm 140, \pm 160, \pm 224,$  $\pm 280$ ,  $\pm 560$ , and  $\pm 1120$ . Since length can only be positive, we only need to check positive zeros. From Descartes' Rule of Signs, we also know there is only one positive real zero. Make a table and test possible real zeros.

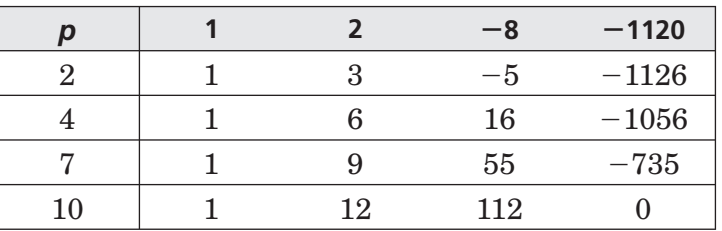

Our zero is . Since there is only one positive real zero, we

do not have to test the other numbers. The other dimensions

are  $10 + 4$  or feet and  $10 - 2$  or feet.

**6–9**

#### **Check Your Progress**

The volume of a rectangular solid is 100 cubic feet. The width is 3 feet less than the height, and the length is 5 feet more than the height. Find the dimensions of the solid.

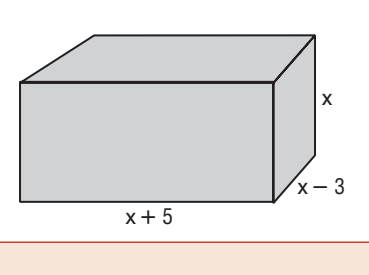

#### **EXAMPLE Find All Zeros**

**Find all of the zeros of**  $f(x) = x^4 + x^3 - 19x^2 + 11x + 30$ **.** 

From the corollary to the Fundamental Theorem of Algebra, we know there are exactly 4 complex roots.

According to Descartes' Rule of Signs, there are 2 or 0 positive real roots and 2 or 0 negative real roots.

On the tab for Lesson 6-9, write how you would find the possible rational zeros of  $f(x) = x^3 + 6x^2 + x + 6.$ 

FOLDABLES

**ORGANIZE IT**

6-7  $6-8$  $6-9$ 6-6  $6-5$ 6-4 6-3 6-2 6-1 Polynomial Functions The possible rational zeros are

Make a table and test some possible rational zeros.

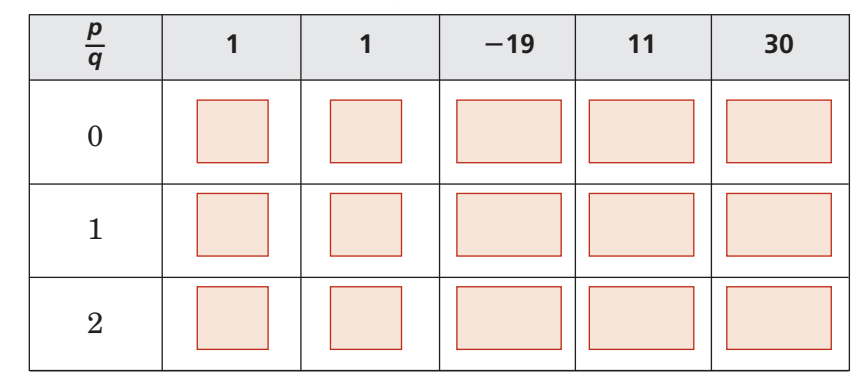

.

Since  $f(2) = 0$ , you know that  $x = 2$  is a zero. The depressed

#### polynomial is .

Since  $x = 2$  is a positive real zero, and there can only be 2 or 0 positive real zeros, there must be one more positive real zero. Test the next possible rational zeros on the depressed polynomial.

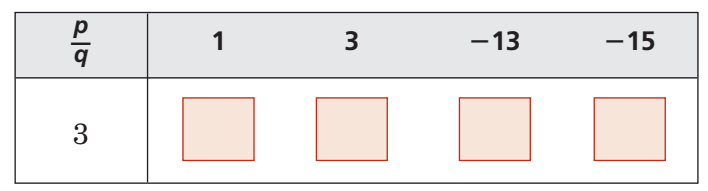

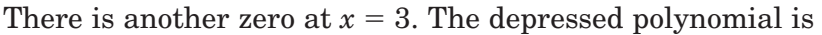

.  $Factor x^2 + 6x + 5.$  $x^2$ Write the depressed polynomial.  $= 0$  Factor.  $= 0 \quad \text{or} \quad \vert = 0 \quad \text{Zero Product Property}$  $x = |$   $x =$ There are two more real zeros at  $x =$  and  $x =$ **Check Your Progress** Find all of the zeros of  $f(x) = x^4 + 4x^3 - 14x^2 - 36x + 45.$ 

**HOMEWORK** ASSIGNMENT

Page(s):

Exercises:

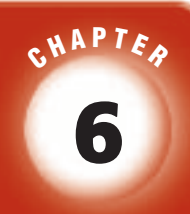

# BRINGING IT ALL TOGETHER

# STUDY GUIDE

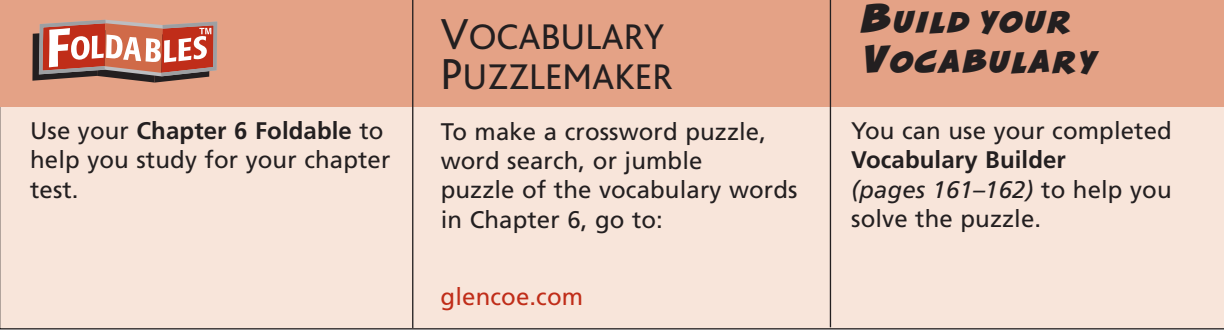

#### **6-1**

#### **Properties of Exponents**

#### **Simplify. Assume that no variable equals 0.**

**1.**  $(3n^4y^3)(-2ny^{-5})$  $2. \frac{12(x^2-1)}{x^2-1}$ **12**( $x^2y$ )<sup>3</sup><br>4( $xy^0$ )<sup>2</sup> 3  $4(xy^0)^2$ **6-2**

#### **Operations with Polynomials**

**Determine whether each expression is a polynomial. If the expression is a polynomial, classify it by the number of terms and state the degree of the polynomial.**

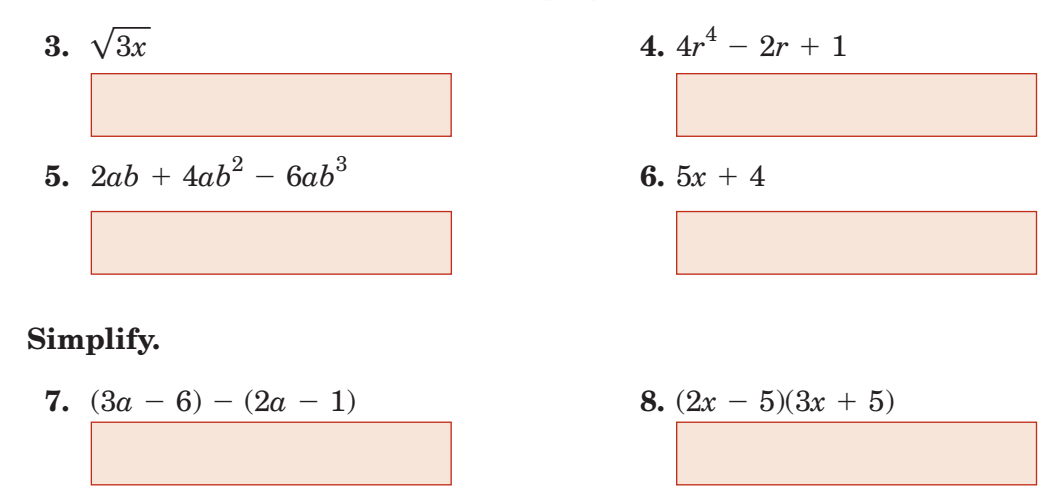

## **Chapter 6** BRINGING IT ALL TOGETHER

**6-5**

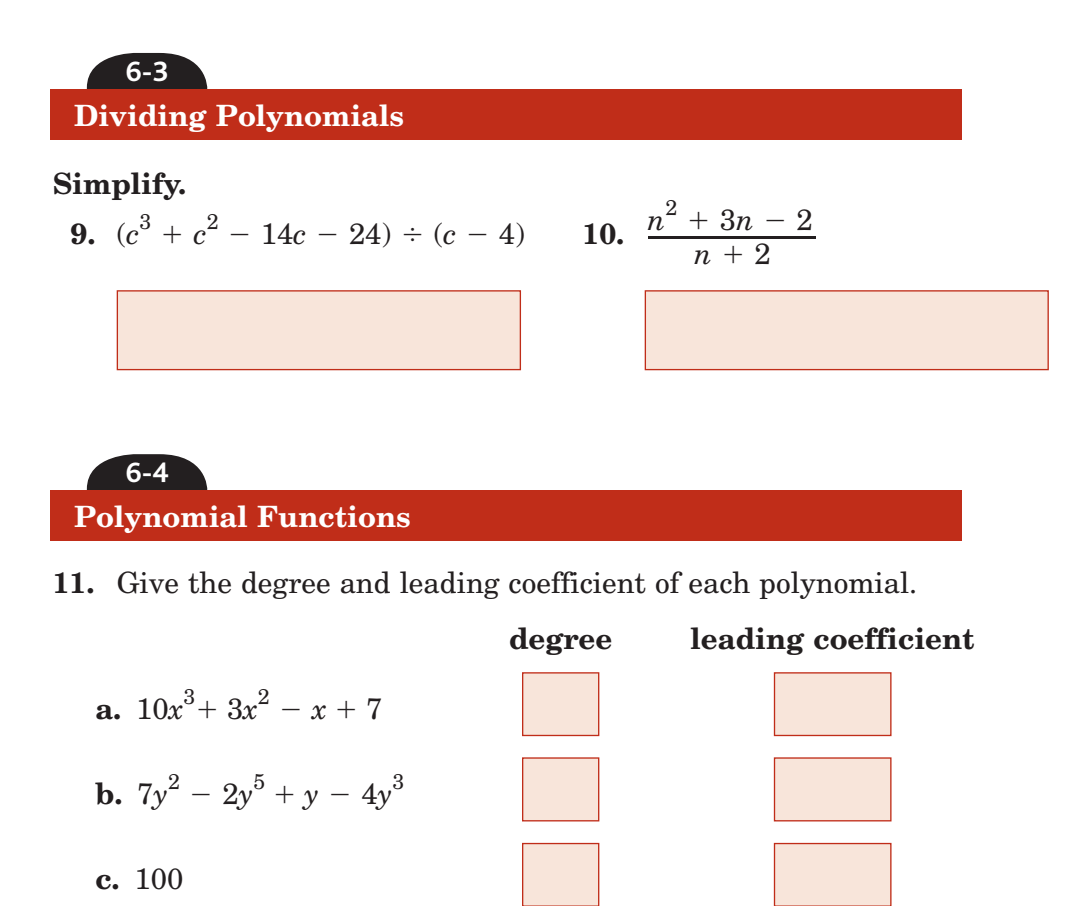

#### **Analyzing Graphs of Polynomial Functions**

**12.** Graph  $f(x) = x^3 - 6x^2 + 2x + 8$  by making a table of values. Let  $x = \{-2, -1, 0, 1, 2, 3\}$ . Then determine consecutive values of *x* between which each real zero is located. Estimate the *x*coordinates at which the relative maxima and relative minima occur.

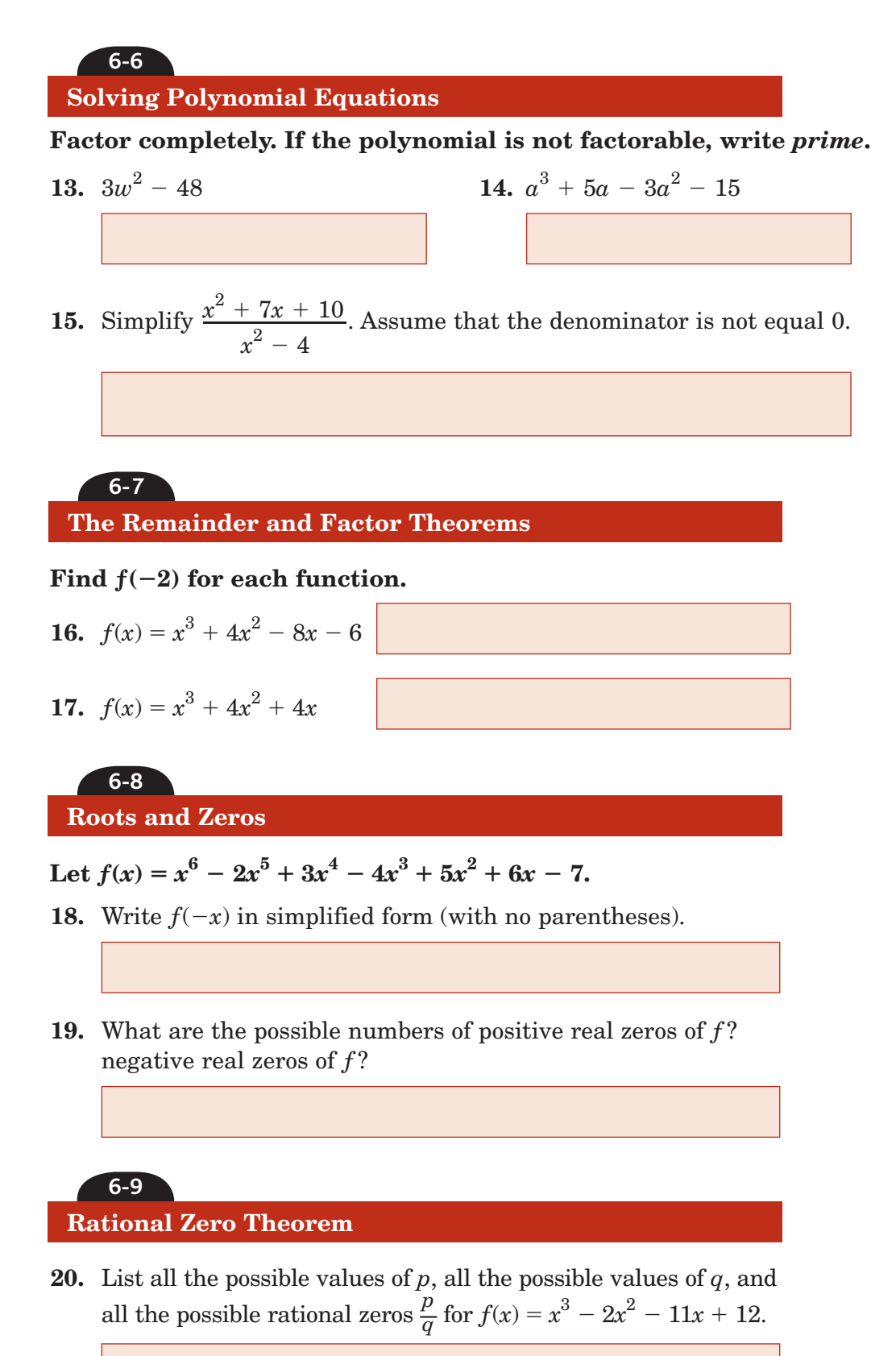

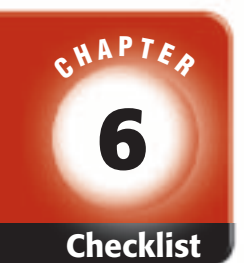

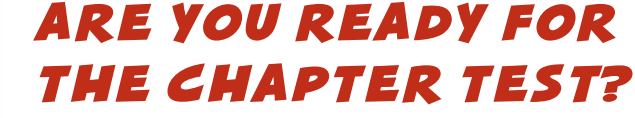

**Check the one that applies. Suggestions to help you study are given with each item.**

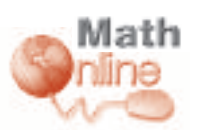

Visit **glencoe.com** to access your textbook, more examples, self-check quizzes, and practice tests to help you study the concepts in Chapter 6.

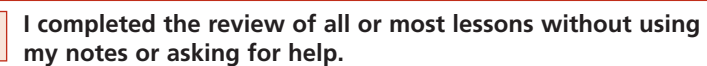

- You are probably ready for the Chapter Test.
- You may want to take the Chapter 6 Practice Test on page 379 of your textbook as a final check.

**I used my Foldable or Study Notebook to complete the review of all or most lessons.**

- You should complete the Chapter 6 Study Guide and Review on pages 374–378 of your textbook.
- If you are unsure of any concepts or skills, refer back to the specific lesson(s).
- You may also want to take the Chapter 6 Practice Test on page 379 of your textbook.

**I asked for help from someone else to complete the review of all or most lessons.**

- You should review the examples and concepts in your Study Notebook and Chapter 6 Foldable.
- Then complete the Chapter 6 Study Guide and Review on pages 374–378 of your textbook.
- If you are unsure of any concepts or skills, refer back to the specific lesson(s).
- You may also want to take the Chapter 6 Practice Test on page 379 of your textbook.

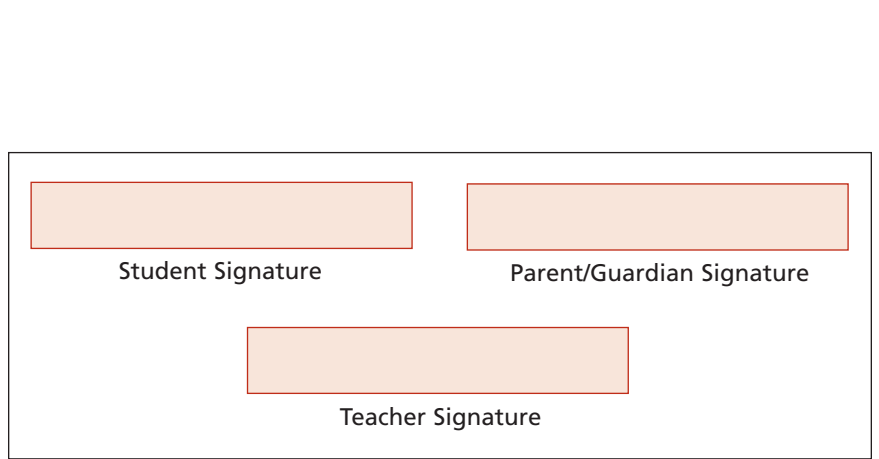

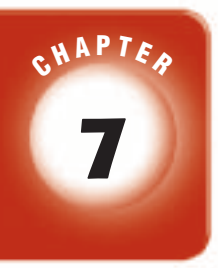

# **Radical Equations and Inequalities**

# **FOLDABLES**

Use the instructions below to make a Foldable to help you organize your notes as you study the chapter. You will see Foldable reminders in the margin of this Interactive Study Notebook to help you in taking notes.

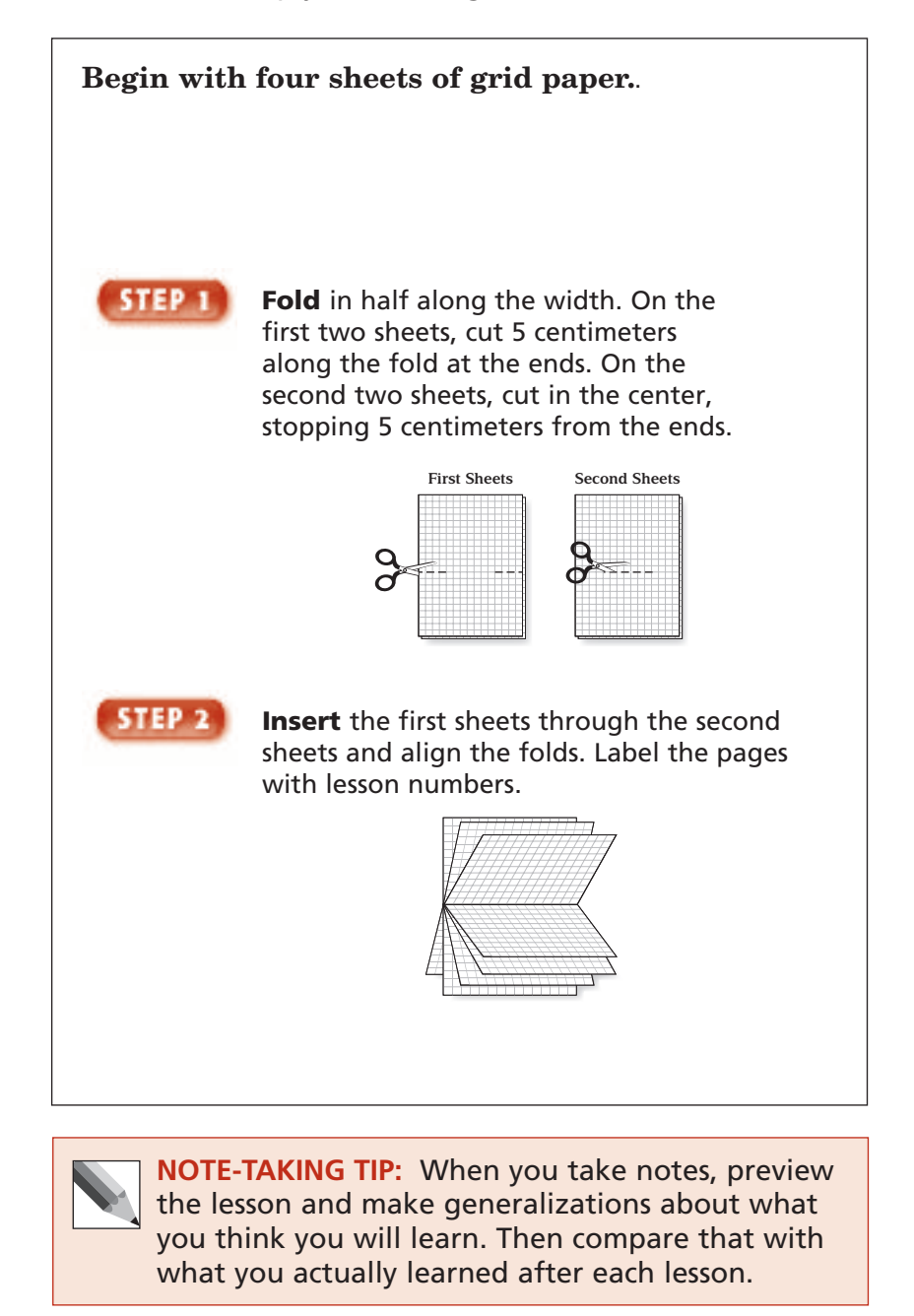

**Chapter 7**

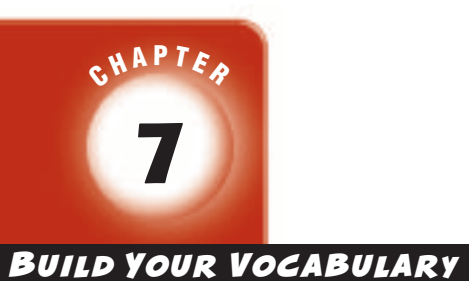

This is an alphabetical list of new vocabulary terms you will learn in Chapter 7. As you complete the study notes for the chapter, you will see Build Your Vocabulary reminders to complete each term's definition or description on these pages. Remember to add the textbook page number in the second column for reference when you study.

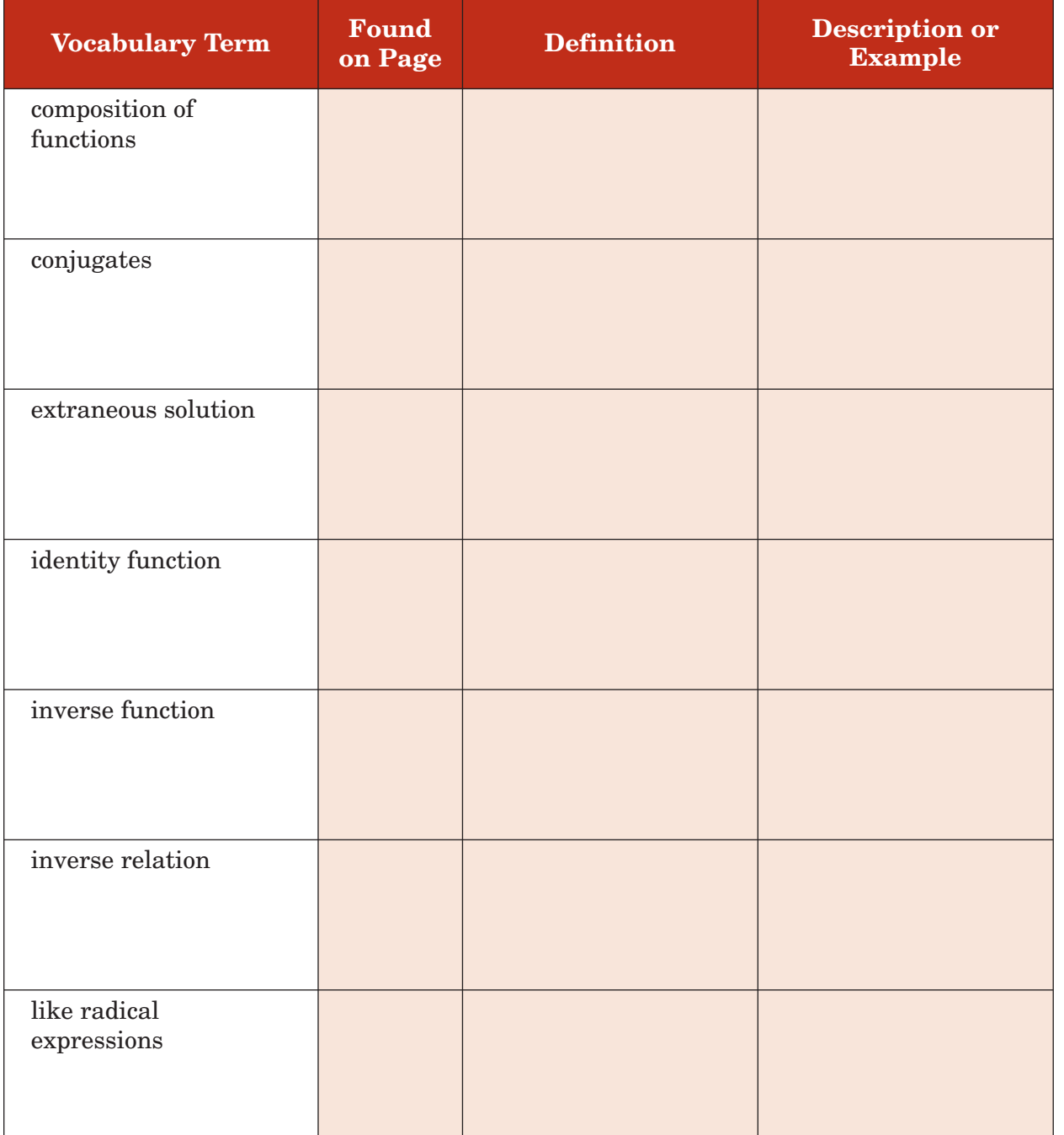

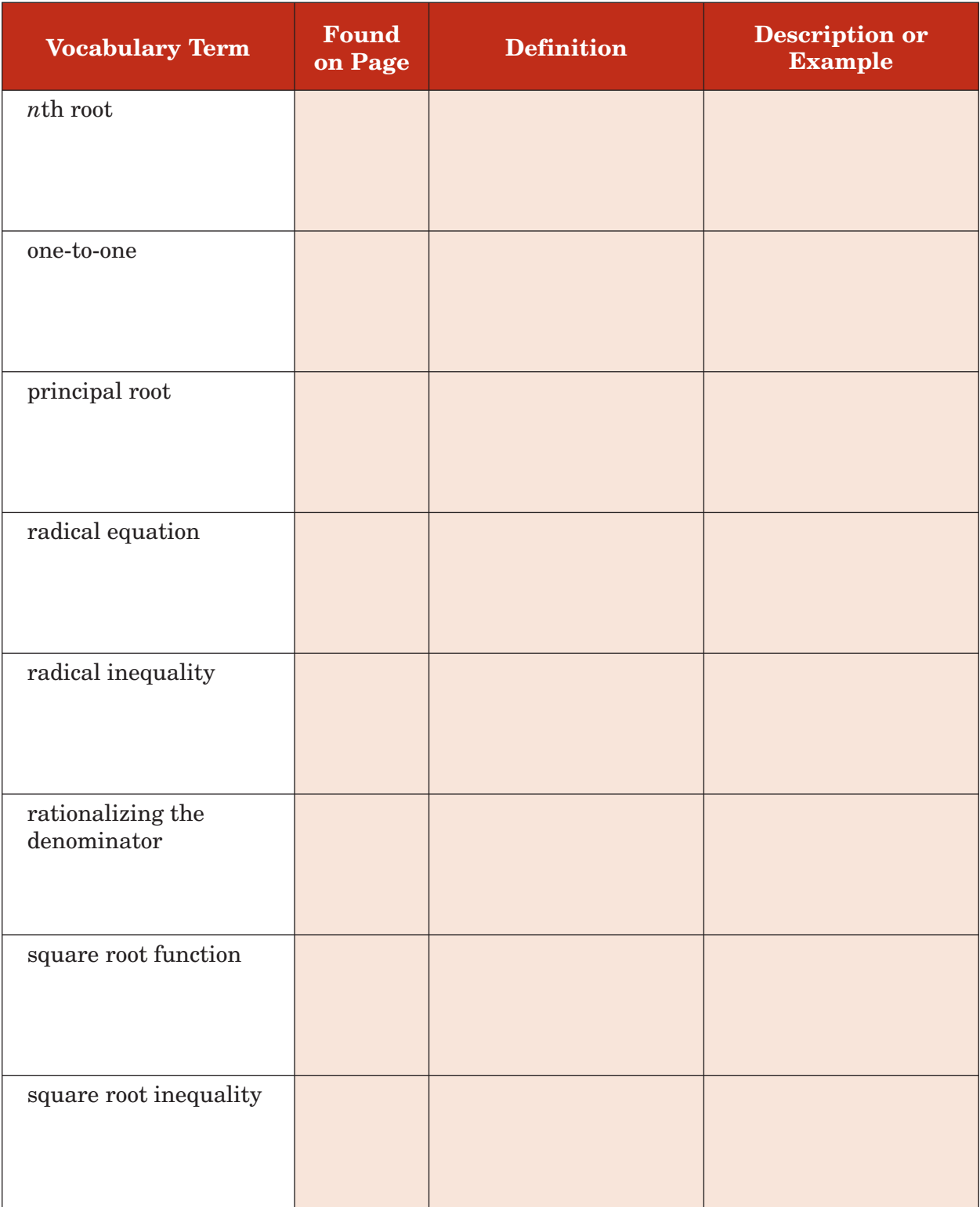

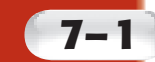

# **7–1 Operations on Functions**

**Standard 24.0 Students solve problems involving functional concepts, such as composition,** defining the inverse function **and performing arithmetic operations on functions. Standard 25.0 Students use properties from number systems to justify steps in combining and simplifying functions.**

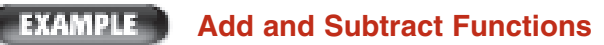

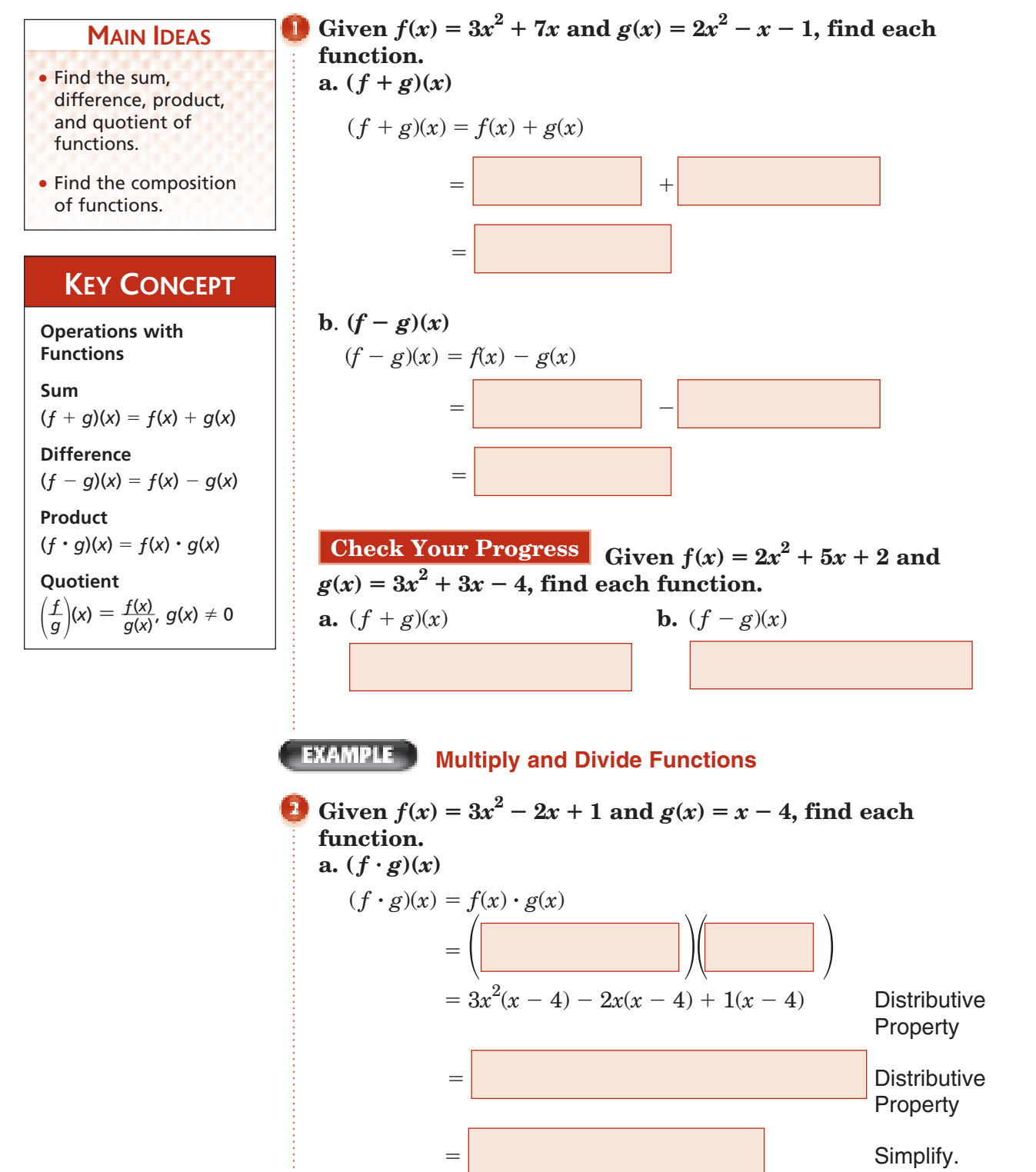

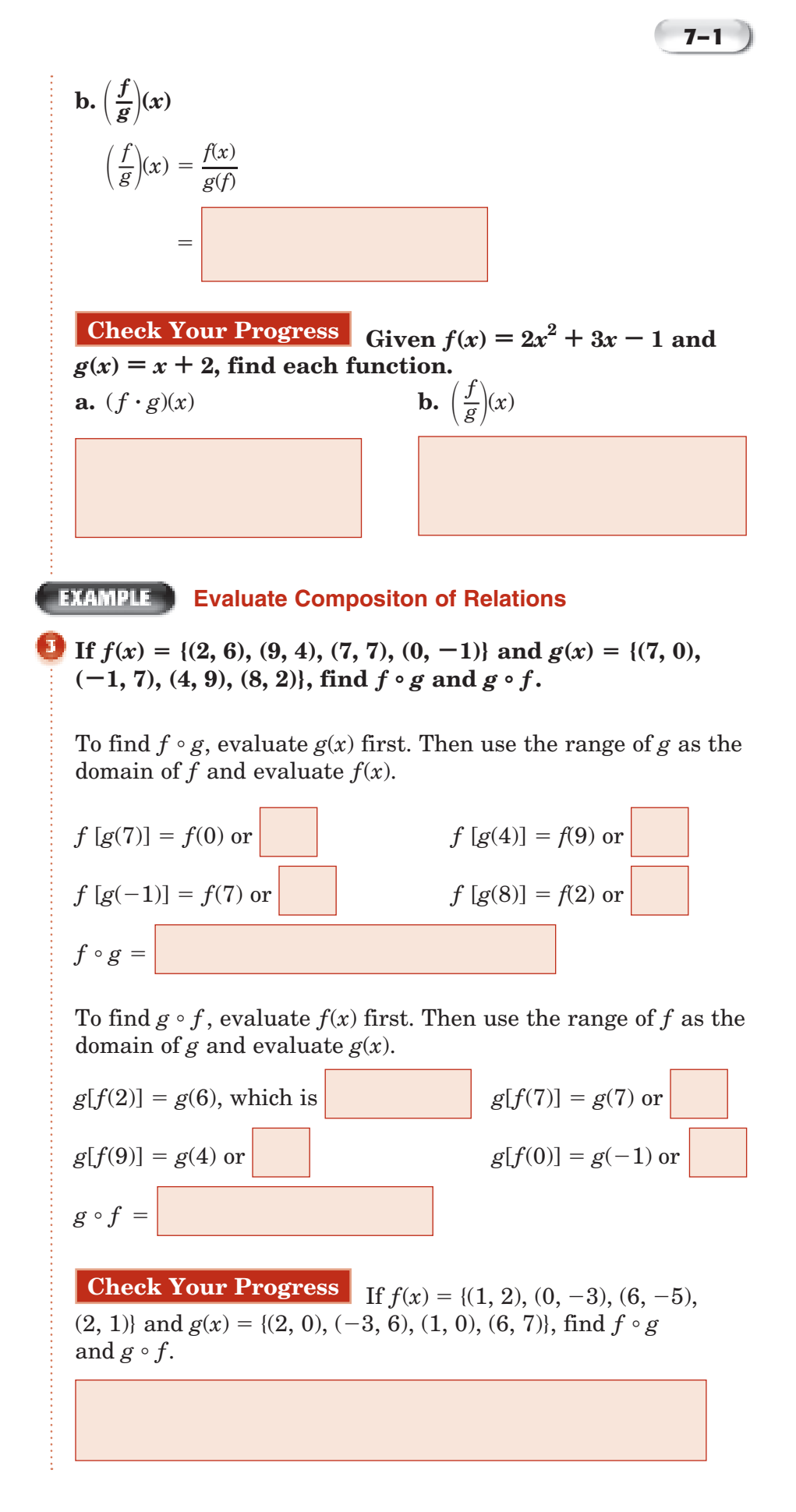

Copyright © Glencoe/McGraw-Hill, a division of The McGraw-Hill Companies, Inc. Copyright © Glencoe/McGraw-Hill, a division of The McGraw-Hill Companies, Inc.

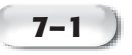

## **KEY CONCEPT**

**Composition of** 

**Functions** Suppose *ƒ* and *g* are functions such that the range of *g* is a subset of the domain of *ƒ*. Then the composite function  $f \circ g$  can be described by the equation  $[f \circ g](x) = f[g(x)].$ 

**FOLDABLES** On the page

for Lesson 7-1, write how you would read [*f* - *g*](*x*). Then explain which function, *ƒ* or *g*, you would evaluate first.

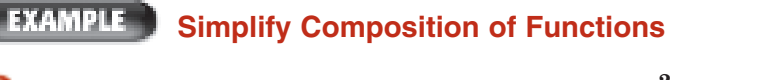

a. Find  $[f \circ g](x)$  and  $[g \circ f](x)$  for  $f(x) = 3x^2 - x + 4$  and  $g(x) = 2x - 1.$ 

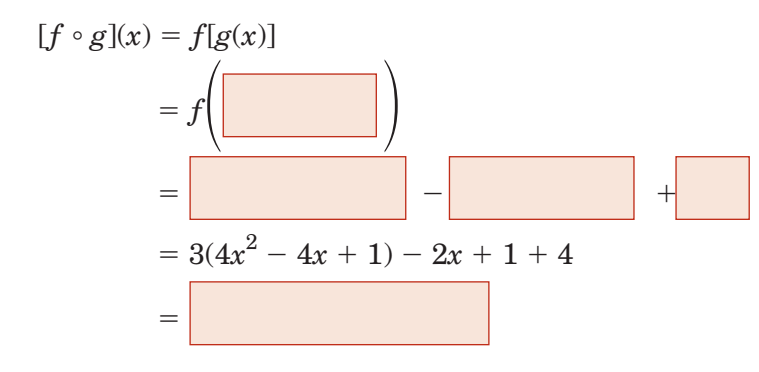

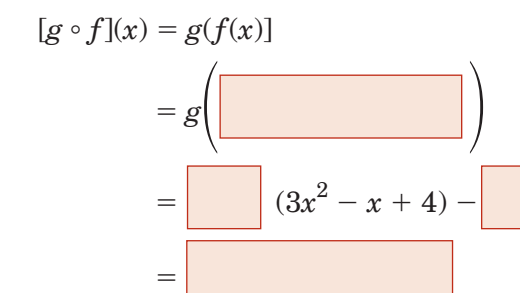

**b.** Evaluate  $[f \circ g](x)$  and  $[g \circ f](x)$  for  $x = -2$ .

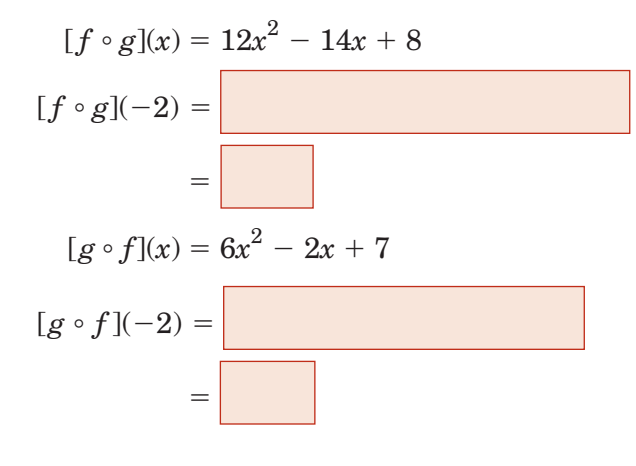

#### **Check Your Progress**

- **a.** Find  $[f \circ g](x)$  and  $[g \circ f](x)$  for  $f(x) = x^2 + 2x + 3$  and  $g(x) = x + 5.$
- **b.** Evaluate  $[f \circ g](x)$  and  $[g \circ f](x)$  for  $x = 1$ .

#### **EXAMPLE Use Composition of Function**

**TAXES Tracey Long has \$100 deducted from every paycheck for retirement. She can have this deduction taken before state taxes are applied, which reduces her taxable income. Her state income tax rate is 4%. If Tracey earns \$1500 every pay period, find the difference in her net income if she has the retirement deduction taken before or after state taxes.**

**Explore** Let  $x = \text{TraceV}$ 's income per paycheck,  $r(x) = \text{her}$ income after the deduction for retirement, and  $t(x) =$ her income after the deduction for state income tax.

**Plan** Write equations for  $r(x)$  and  $t(x)$ .

\$100 is deducted from every paycheck for retirement:

 $r(x) = x -$ 

 $[t]$ 

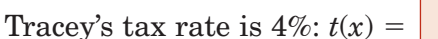

**Solve** If Tracey has her retirement deducted before taxes, then her net income is represented by  $[t \circ r](1500)$ .

$$
r(1500) = t(1500 - 100)
$$
  
= t  
= 1400 - 0.04(1400)

 $=$ 

 If Tracey has her retirement deducted *after* taxes, then her net income is represented by  $[r \circ t](1500)$ .

 $[r \circ t](1500) = r[1500 - 0.04(1500)]$ 

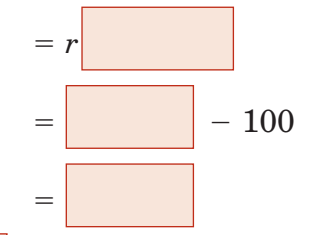

Her net pay is more by having her retirement deduction taken before state taxes.

Check Your Progress Brandi Smith has deducted \$200 from every paycheck for retirement. She can have this deduction taken before state taxes are applied, which reduces her taxable income. Her state income tax is 10%. If Brandi earns \$2200 every pay period, find the difference in her net income if she has the retirement deduction taken before or after state taxes.

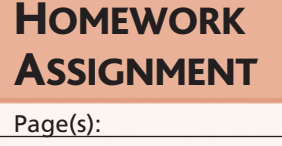

Exercises:

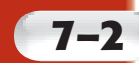

# **7–2 Inverse Functions and Relations**

**Standard 24.0 Students solve problems involving functional concepts, such as**  composition, **defining the inverse function** and performing arithmetic operations on functions.

.

**EXAMPLE** 

**Find an Inverse Relation**

#### **MAIN IDEAS**

- Find the inverse of a function or relation.
- Determine whether two functions or relations are inverses.

## **KEY CONCEPTS**

**Inverse Relations** Two relations are inverse relations if and only if whenever one relation contains the element (*a*, *b*), the other relation contains the element (*b*, *a*).

**Property of Inverse Functions** Suppose  $f$  and  $f^{-1}$  are inverse functions. Then,  $f(a) = b$ if and only if  $f^{-1}(b) = a$ .

**GEOMETRY The ordered pairs of the relation {(1, 3), (6, 3), (6, 0), (1, 0)} are the coordinates of the vertices of a rectangle. Find the inverse of this relation and determine whether the resulting ordered pairs are also the coordinates of the vertices of a rectangle.**

To find the inverse of this relation, reverse the coordinates of the ordered pairs. The inverse of the relation is

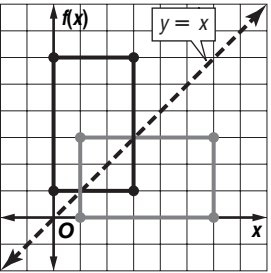

Plotting the points shows that the ordered pairs also describe the vertices of a rectangle. Notice that the graph of the relation and the inverse are reflections over the graph of  $y = x$ .

#### **EXAMPLE Find an Inverse Function**

**2** a. Find the inverse of 
$$
f(x) = -\frac{1}{2}x + 1
$$
.

**Step 1** Replace  $f(x)$  with  $y$  in the original equation.

$$
f(x) = -\frac{1}{2}x + 1 \longrightarrow
$$

 **Step 2** Interchange *x* and *y*

 **Step 3** Solve for *y*.

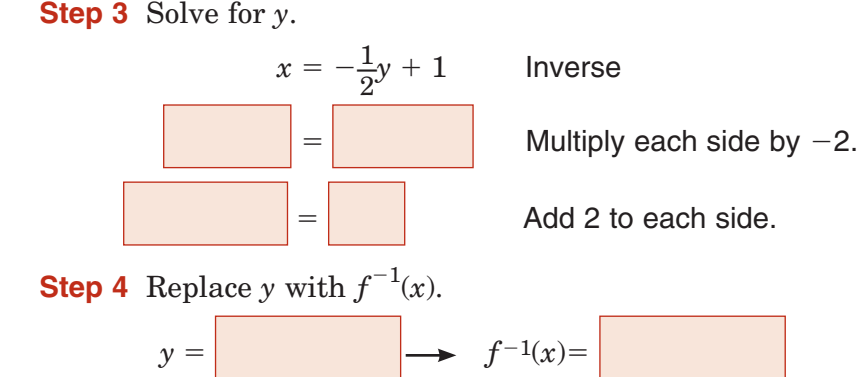

#### **EXAMPLE Verify Two Functions are Inverses**

**Determine whether**  $f(x) = \frac{3}{4}x - 6$  and  $g(x) = \frac{4}{3}x + 8$  are integrations. **inverse functions.**

Check to see if the compositions of  $f(x)$  and  $g(x)$  are identity functions.

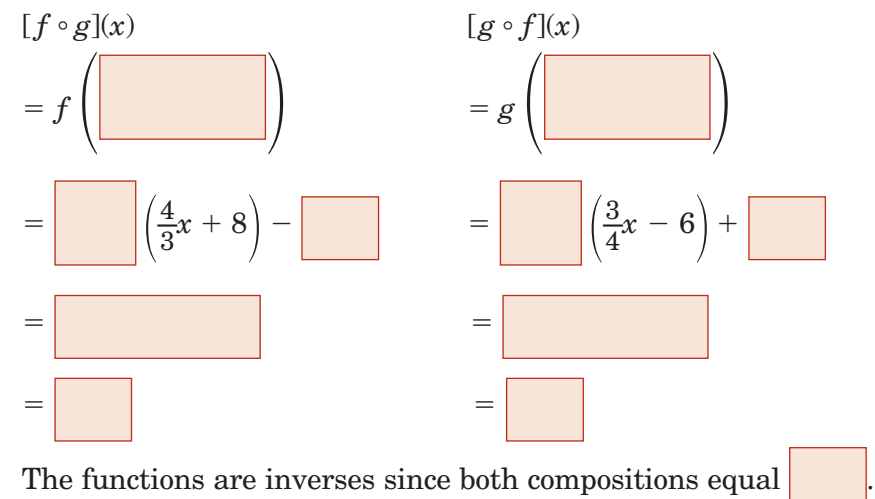

#### **Check Your Progress**

**a.** The ordered pairs of the relation  $\{(-3, 4), (-1, 5), (2, 3), (1, 1),\}$  $(-2, 1)$  are the coordinates of the vertices of a pentagon. Find the inverse of this relation and determine whether the resulting ordered pairs are also the coordinates of the vertices of a pentagon.

- **b.** Find the inverse of  $f(x) = \frac{1}{2}$  $\frac{1}{3}x + 6$ .
- **c.** Determine whether  $f(x) = 3x + 1$  and  $g(x) = \frac{x-1}{3}$  are invariant inverse functions.

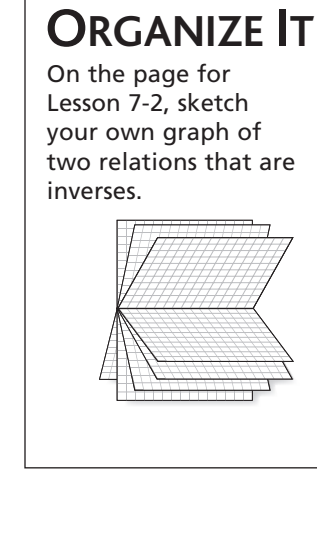

FOLDABLES

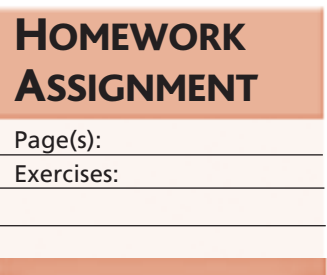

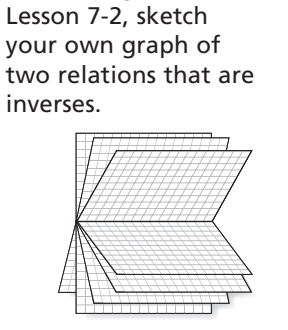

# **7–3 Square Root Functions and Inequalities**

**Preparation for Standard 15.0** Students determine whether a specific algebraic statement involving rational expressions, radical expressions, or logarithmic or exponential functions is sometimes true, always true, or never true. (Key)

#### EXAMPLE ]

#### **Graph a Square Root Function**

**Graph**  $y = \sqrt{ }$  $\sqrt{\frac{3}{2}x - 1}$ . State the domain, range, and *x*- and

#### *y***-intercepts.**

Since the radicand cannot be negative, identify the domain

 $\geq 0$  Write the expression inside the  $x \geq 0$  Solve for *x*.

radicand as  $\geq 0$ .

The *x*-intercept is

Make a table of values to graph the function. The domain is  $x \geq \frac{2}{3}$  $rac{2}{3}$  and the range is  $y \geq 0$ .

The *x*-intercept is  $\frac{2}{3}$  $\frac{2}{3}$ . There is no *y*-intercept.

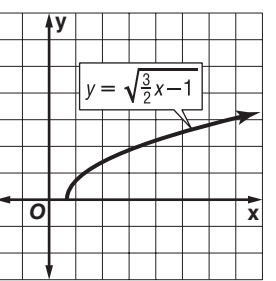

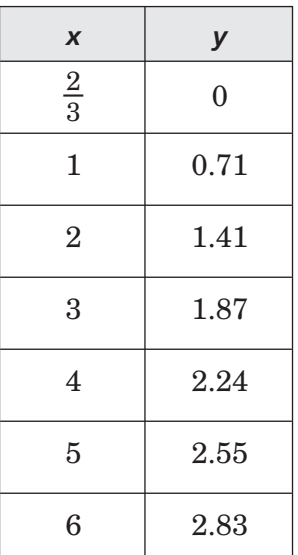

**Check Your Progress** Graph  $y = \sqrt{2x - 2}$ . State the domain, range, and *x*- and *y*-intercepts.

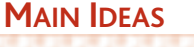

- Graph and analyze square root functions.
- Graph square root inequalities.

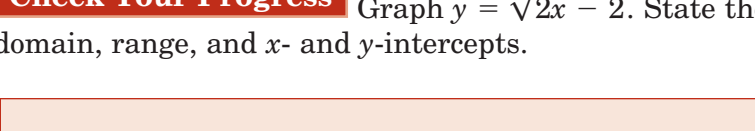

#### **EXAMPLE**

**PHYSICS When an object is spinning in a circular path of radius 2 meters with velocity** *v***, in meters per second, the centripetal acceleration** *a***, in meters per second squared, is directed toward the center of the circle. The velocity** *v* **and acceleration** *a* **of the object are related by the function**  $v = \sqrt{2}a$ .

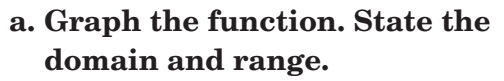

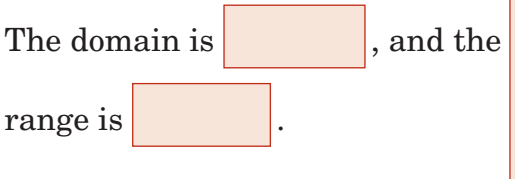

**b. What would be the centripetal acceleration of an object spinning along the circular path with a velocity of 4 meters per second?**

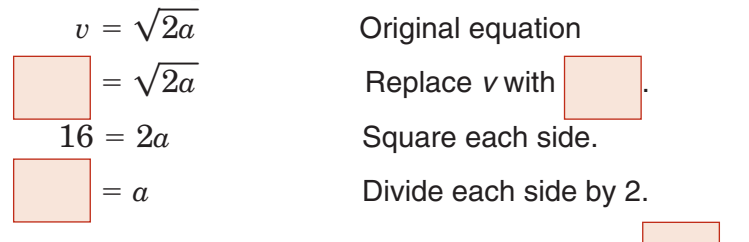

The centripetal acceleration would have to be  $\blacksquare$  meters

 per second squared. Check the reasonableness of this result by comparing it to the graph.

#### **Check Your Progress The volume** *V* **and surface area**  *A* **of a soap bubble are related by the function**

$$
V=0.094\sqrt{A^3}.
$$

**a.** Graph the function. State the domain and range.

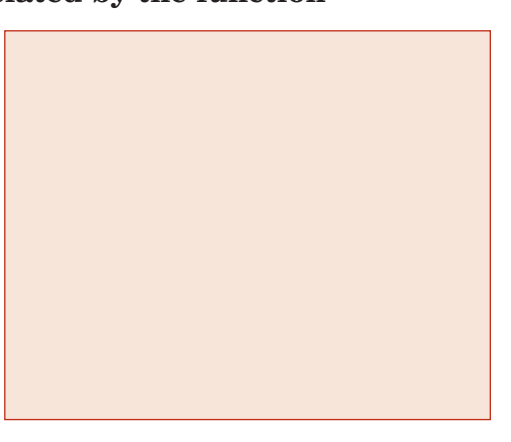

**b.** What would the surface area be if the volume were 94 cubic units?

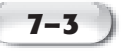

## **FOLDABLES ORGANIZE IT**

On the page for Lesson 7-3, write how you know if a boundary should be included or not. Then write how you know which region to shade.

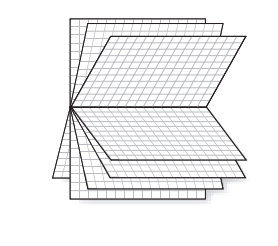

# **EXAMPLE Graph a Square Root Inequality**

#### **Graph**  $y > \sqrt{3x + 5}$ .

Graph the related equation  $y = \sqrt{3x + 5}$ . Since the boundary is not included, the graph should be dashed.

The domain includes values for

 $x \geq -\frac{5}{3}$  $\frac{3}{3}$ . So the graph is to the

right of  $x = -\frac{5}{3}$  $\frac{5}{3}$ .

Select a point and test its ordered pair. Test (0, 0)

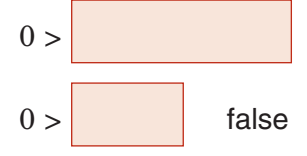

Shade the region that does not include (0, 0).

**Check Your Progress** Graph  $y \leq \sqrt{3+3x}$ .

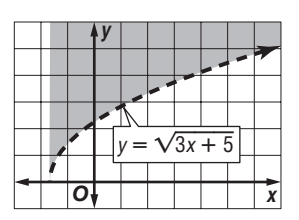

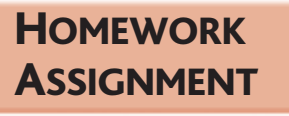

Page(s):

Exercises:
### **7–4** *n***th Roots**

**Standard 15.0 Students determine whether a specific algebraic statement involving** rational expressions**, radical expressions,** or logarithmic or exponential functions **is sometimes true, always true, or never true.** (Key)

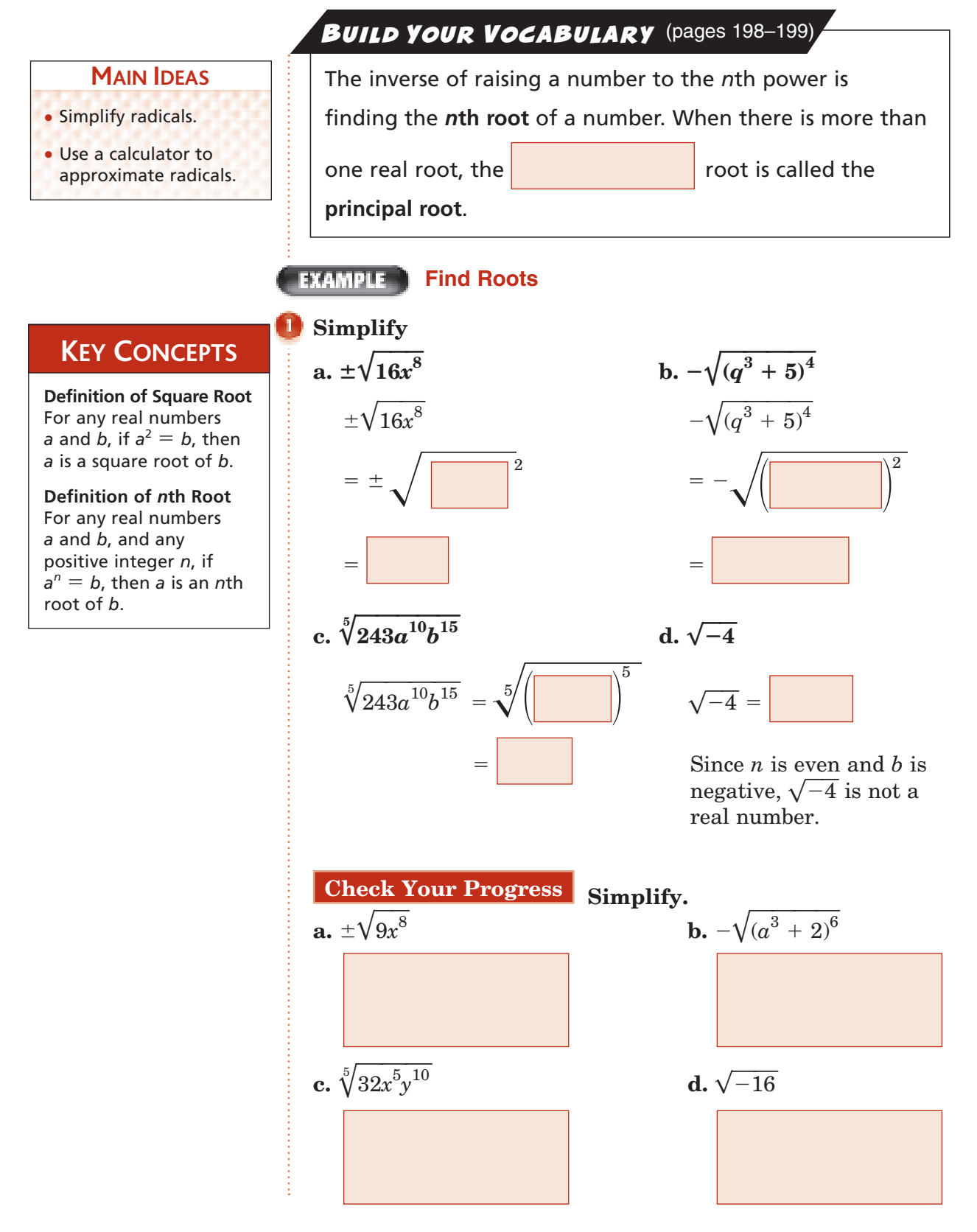

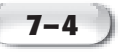

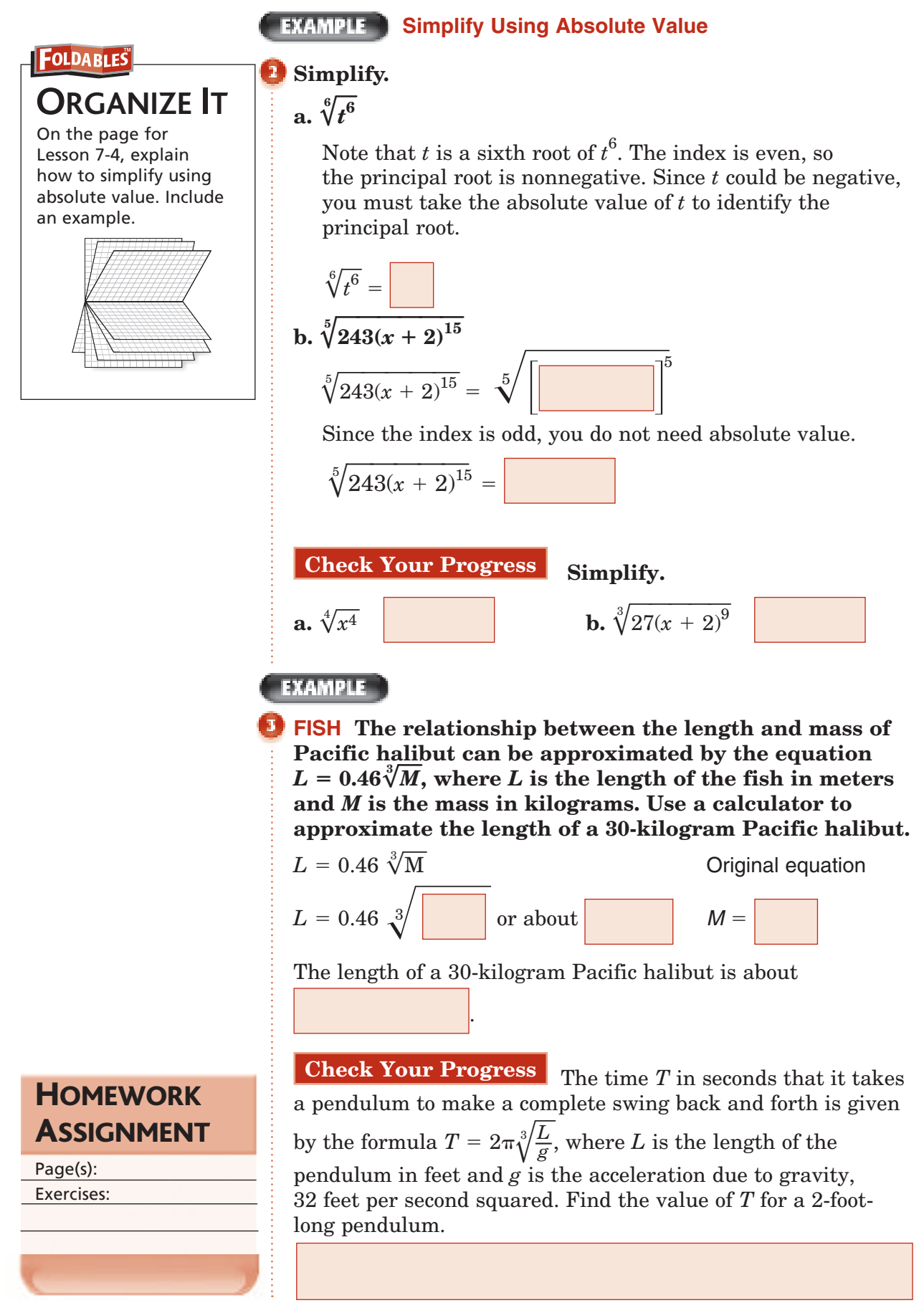

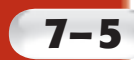

### **7–5 Radical Expressions**

**Standard 15.0 Students determine whether a specific algebraic statement involving** rational expressions, **radical expressions,** or logarithmic or exponential functions **is sometimes true, always true, or never true.** (Key)

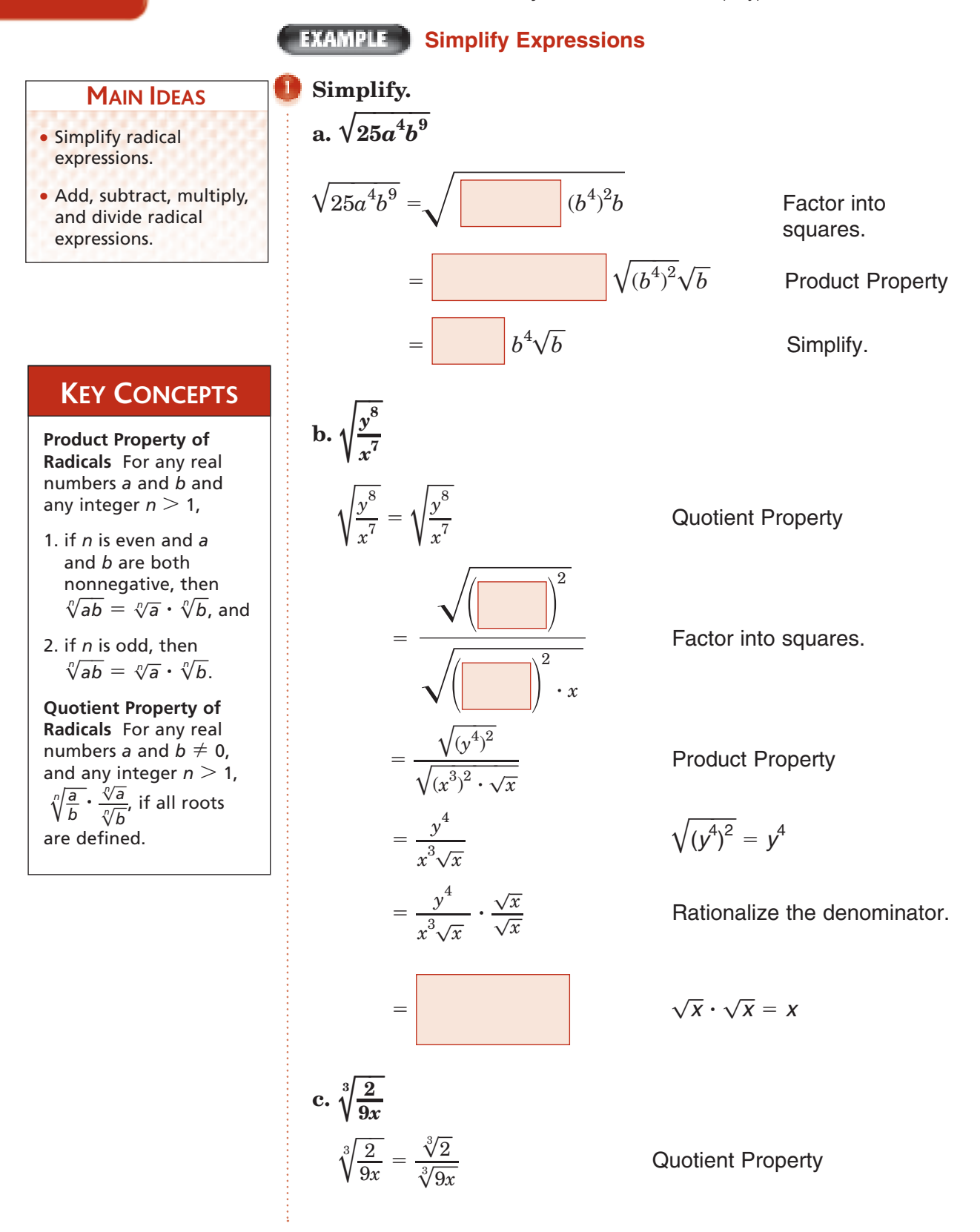

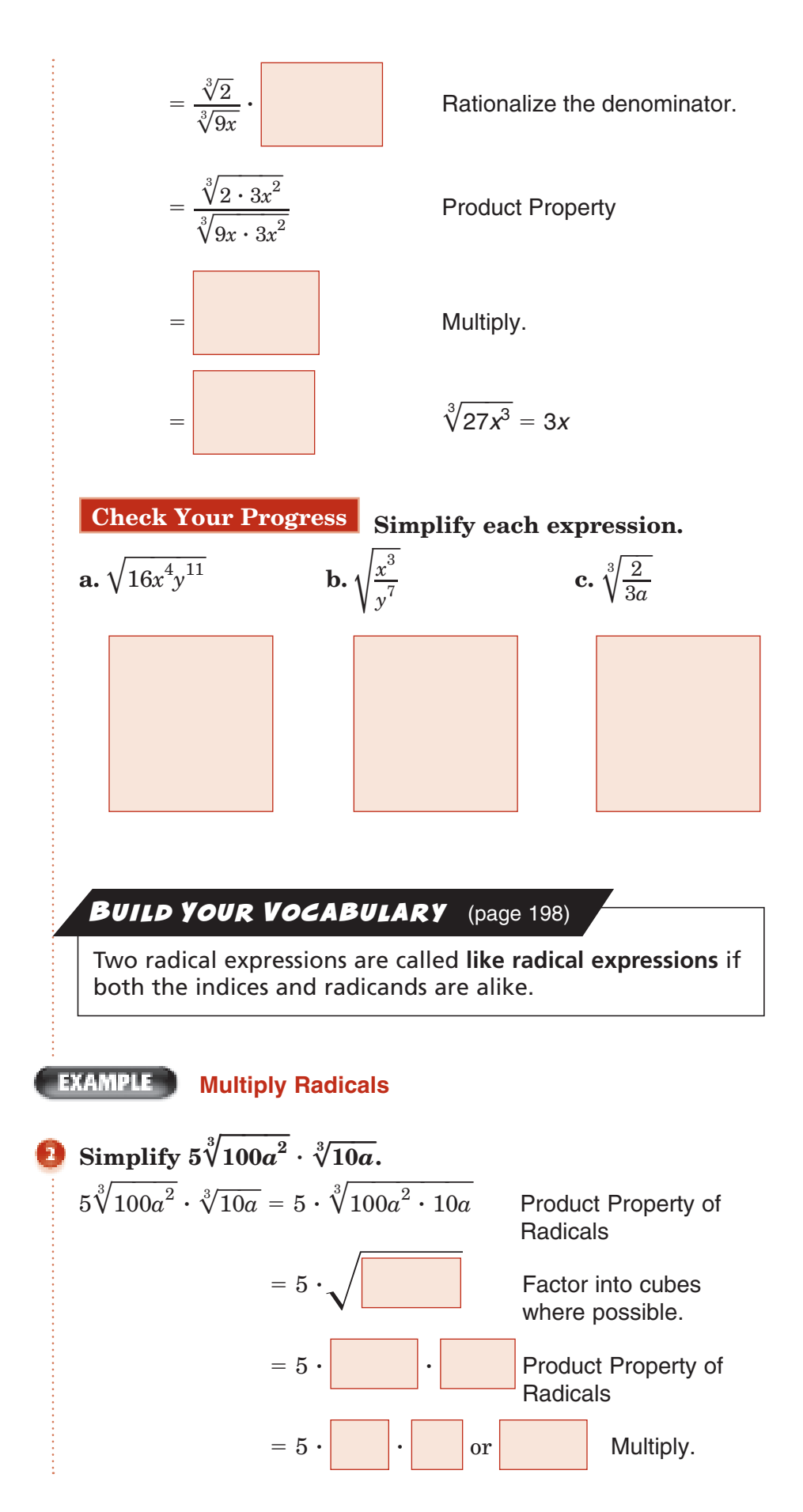

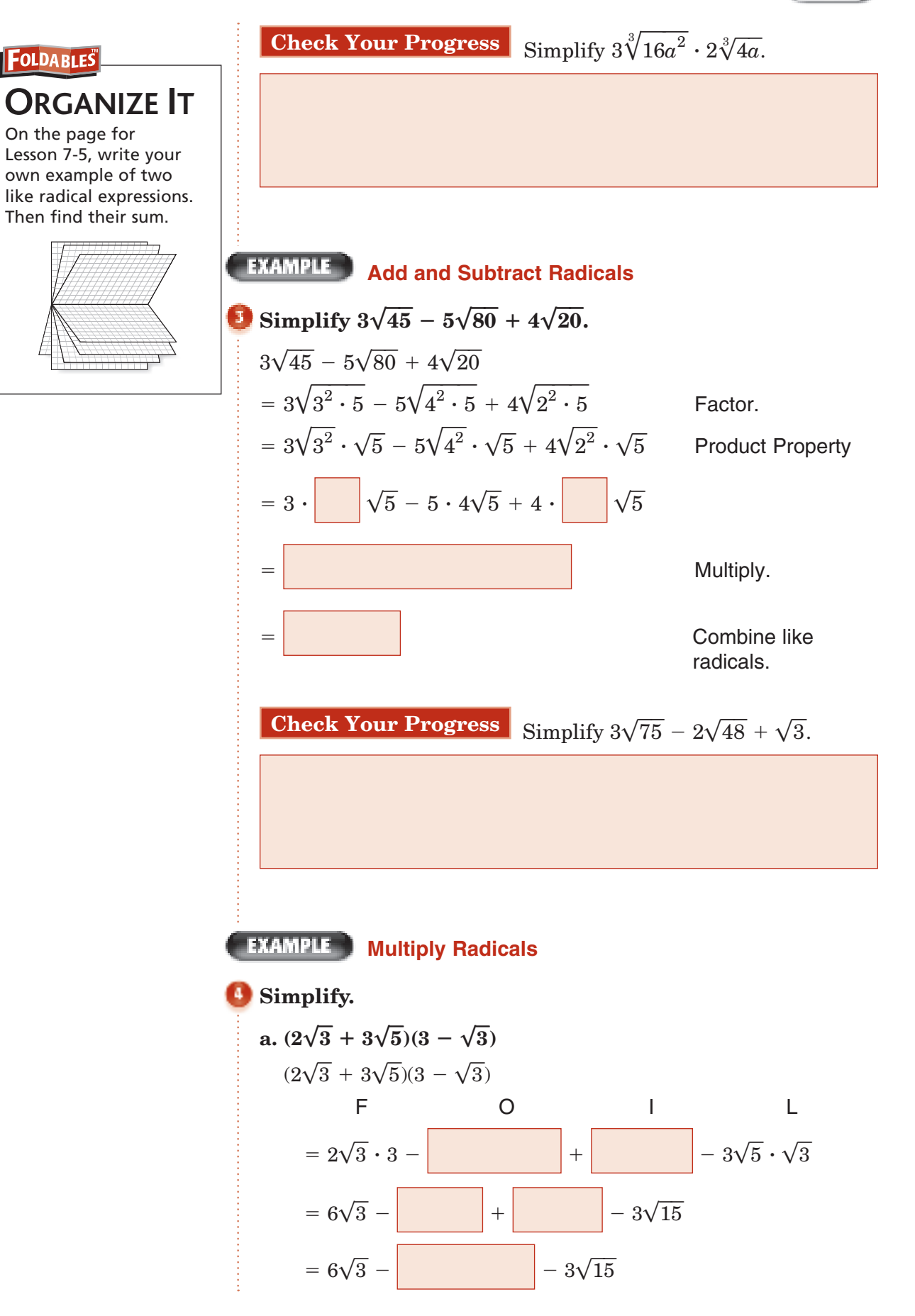

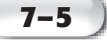

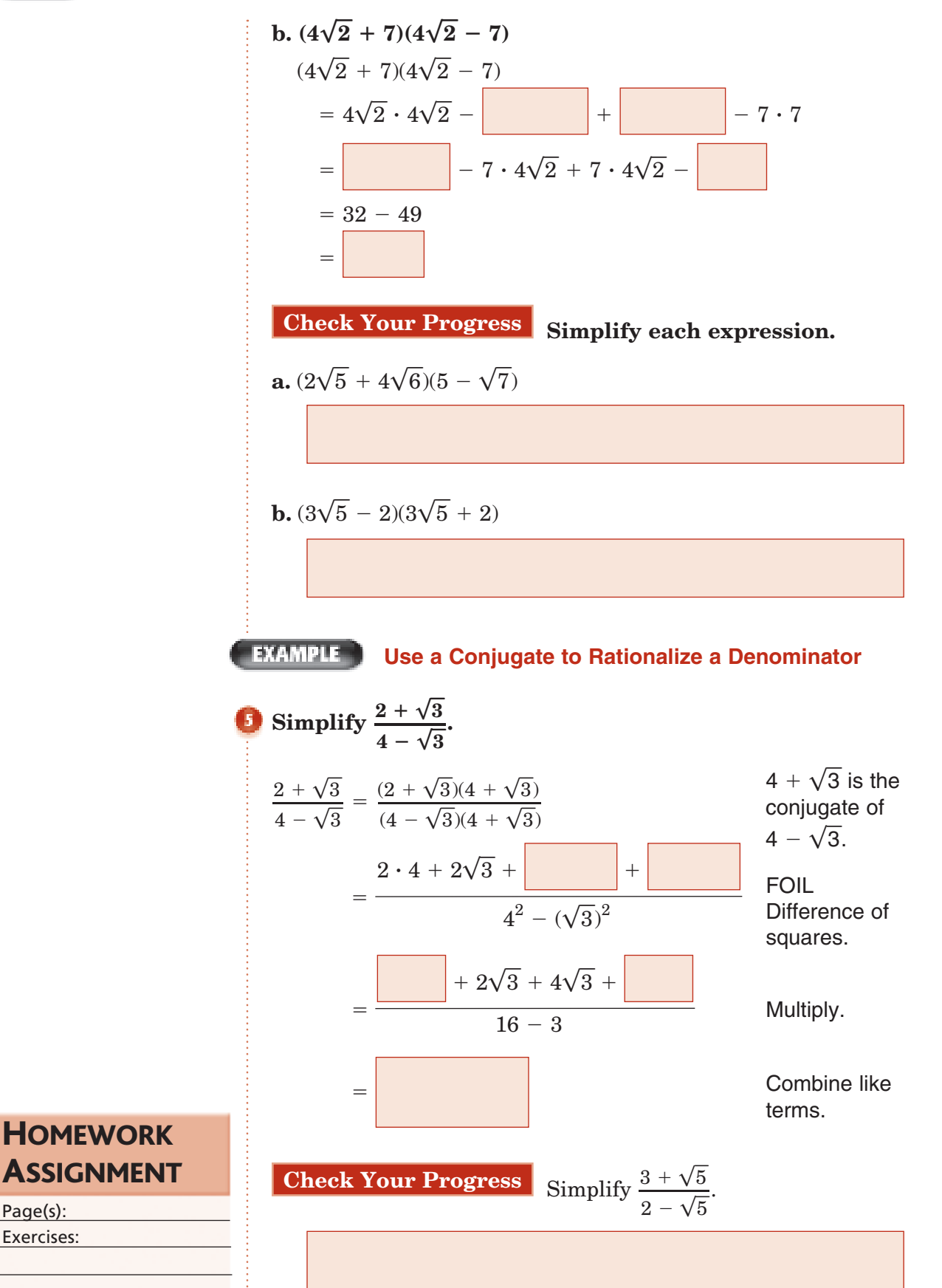

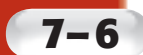

## **7–6 Rational Exponents**

**Standard 12.0 Students know the laws of fractional exponents,** understand exponential functions, and use these functions in problems involving exponential growth and decay. (Key)

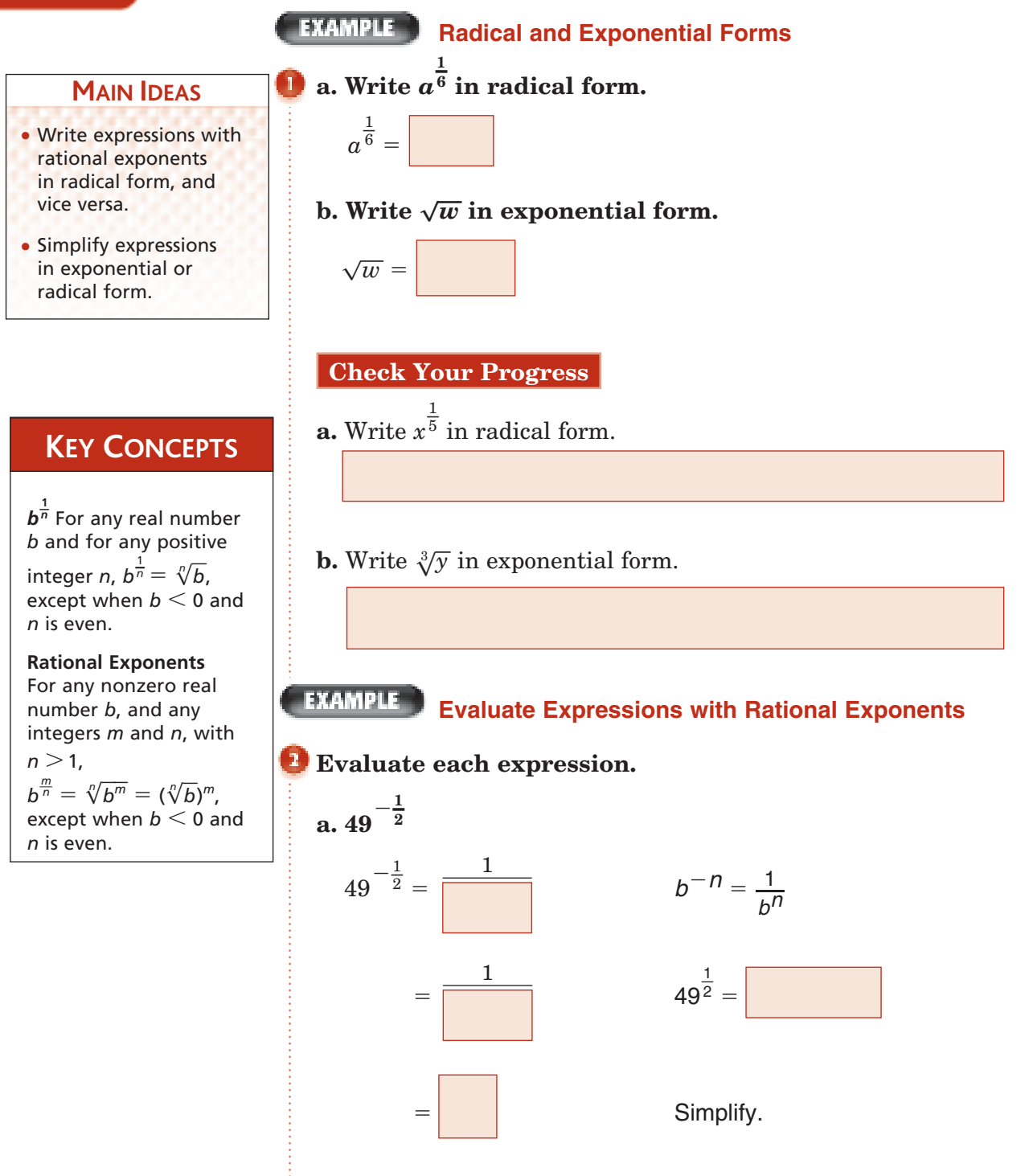

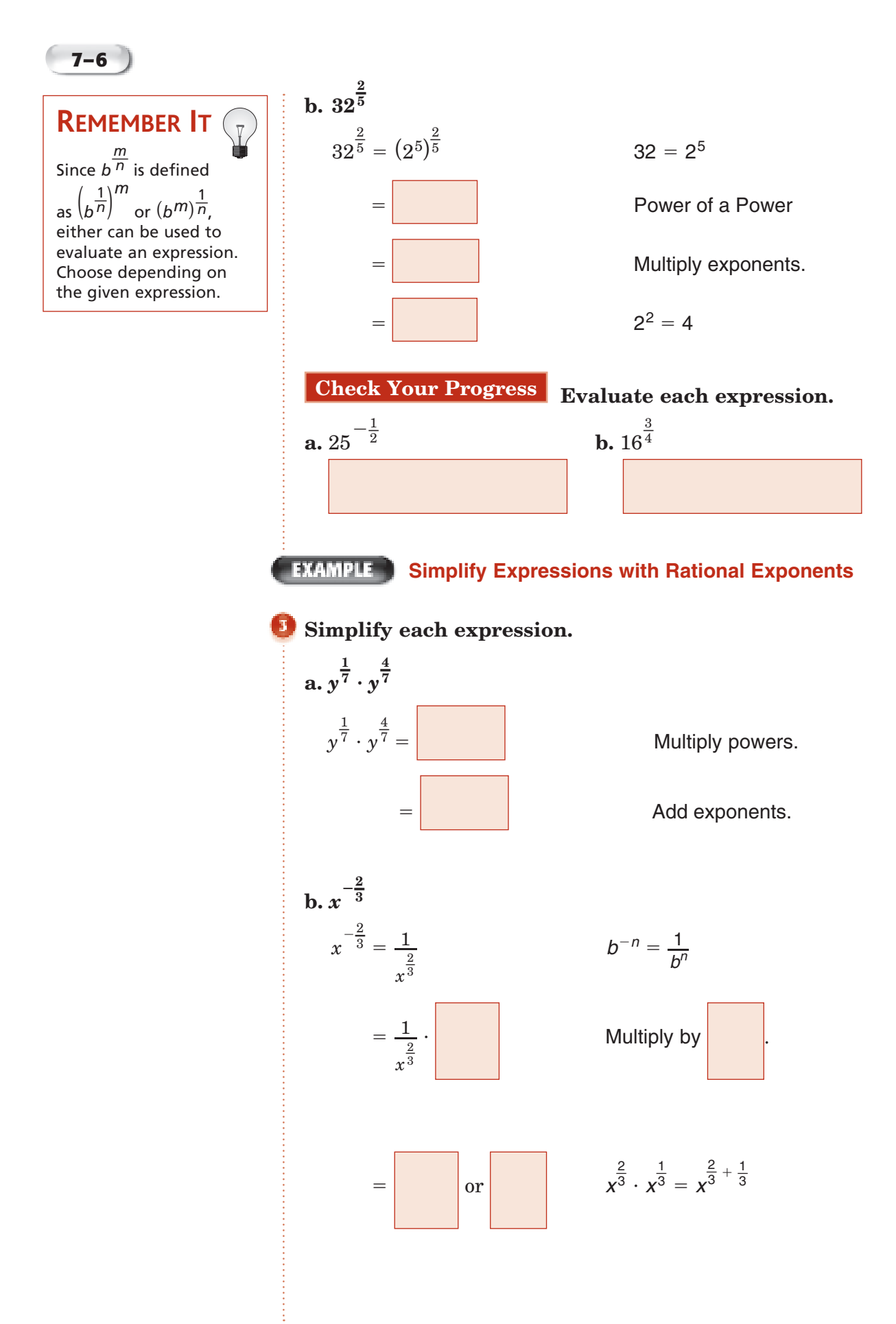

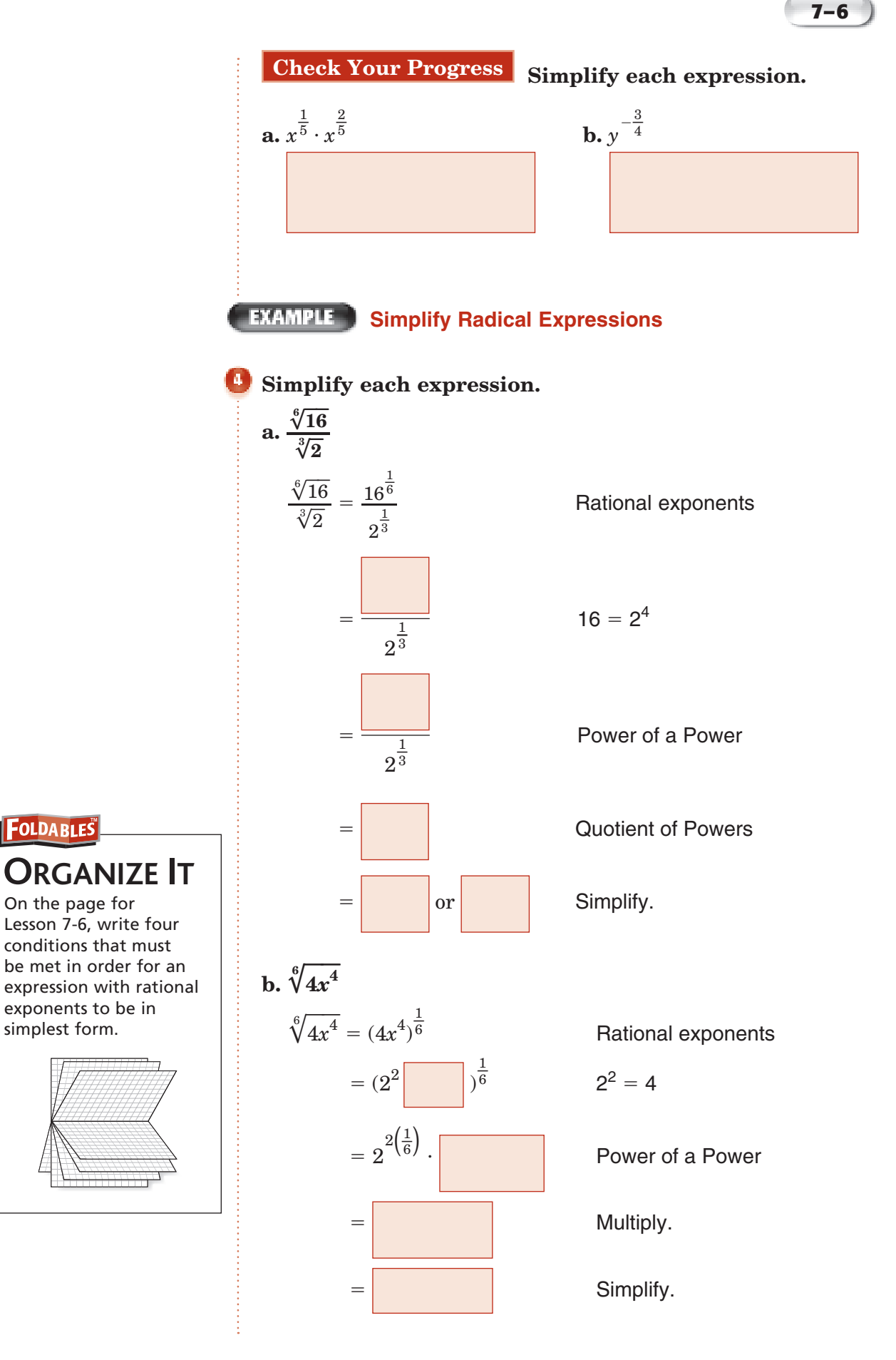

Copyright @ Glencoe/McGraw-Hill, a division of The McGraw-Hill Companies, Inc. Copyright © Glencoe/McGraw-Hill, a division of The McGraw-Hill Companies, Inc.

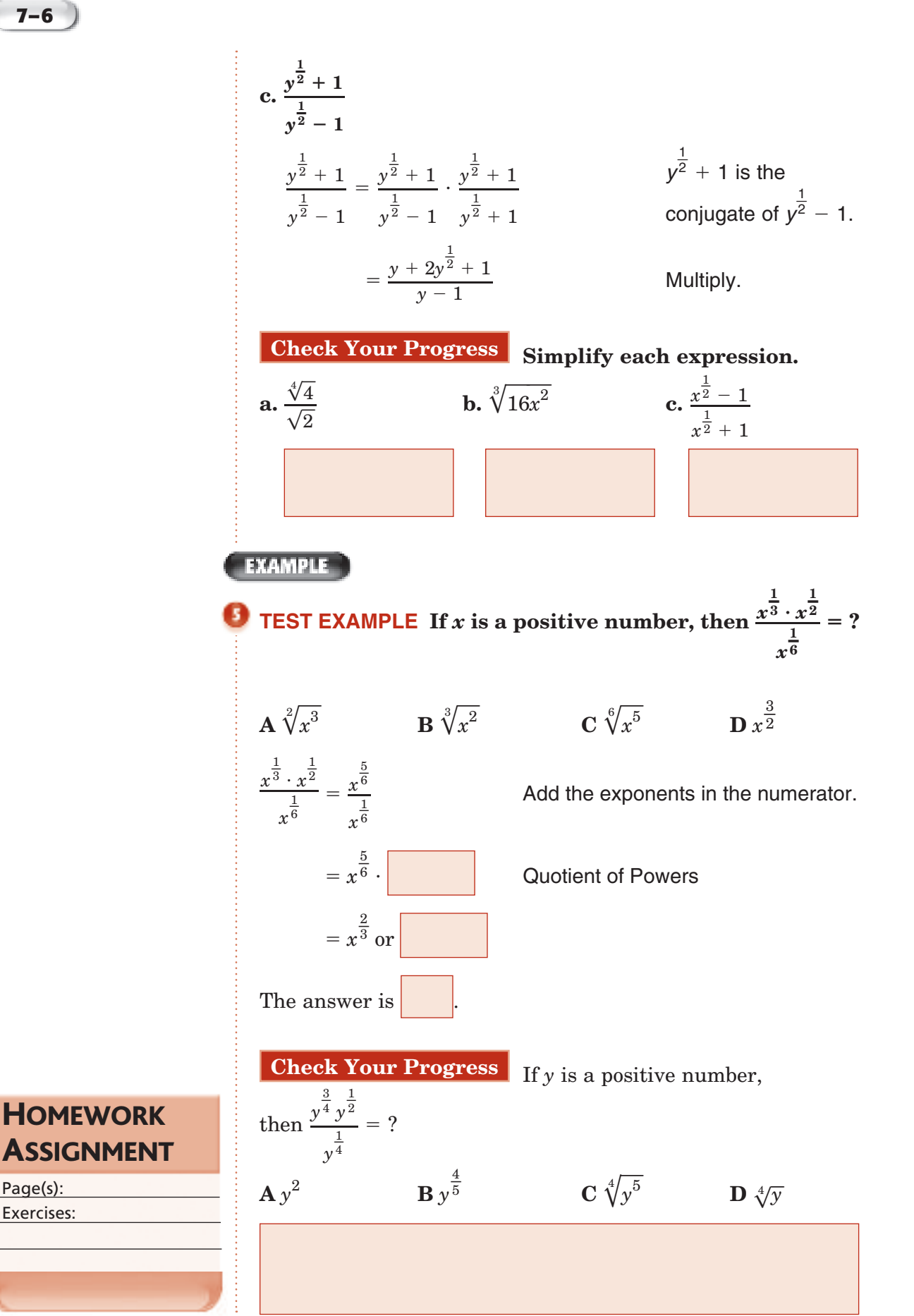

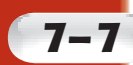

## **7–7 Solving Radical Equations and Inequalities**

#### **MAIN IDEAS**

- Solve equations containing radicals.
- Solve inequalities containing radicals.

#### BUILD YOUR VOCABULARY (pages 198-199)

Equations with radicals that have variables in the radicands are called **radical equations**.

When you solve a radical equation and obtain a number that does not satisfy the original equation, the number is called an **extraneous solution**.

A **radical inequality** is an inequality that has a variable in a radicand.

#### **EXAMPLE** Solve Radical Equations

**a.** Solve  $\sqrt{y}$  – 2 – 1 = 5.  $\sqrt{y-2} - 1 = 5$  Original equation

 $=$   $\vert$  Add to isolate the radical.

 $=\begin{bmatrix} 1 & 1 \end{bmatrix}$  Square each side.

 $=$   $\vert$  Find the squares.

 $y =$   $\vert$  Add 2 to each side.

**b.** Solve  $\sqrt{x} - 12 = 2 - \sqrt{x}$ .

 $\sqrt{x-12} = 2 - \sqrt{x}$  Original equation  $(\sqrt{x-12})^2 = (2-\sqrt{x})$ 

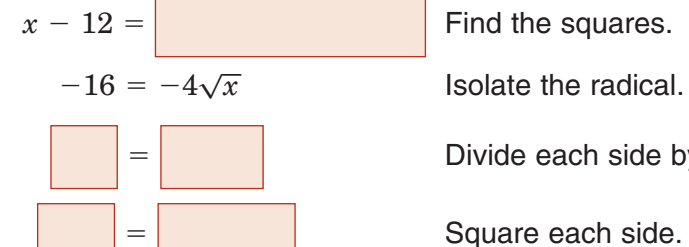

and there is

Square each side.  $=$  |  $\blacksquare$  Divide each side by  $-4$ .  $=\begin{bmatrix} \cdot & \cdot & \cdot \\ \cdot & \cdot & \cdot \\ \cdot & \cdot & \cdot \end{bmatrix}$  Square each side.  $16 = x$  Evaluate the squares.

Since  $\sqrt{16 - 12} \neq 0$ , the solution does not check

Copyright © Glencoe/McGraw-Hill, a division of The McGraw-Hill Companies, Inc. Copyright © Glencoe/McGraw-Hill, a division of The McGraw-Hill Companies, Inc.

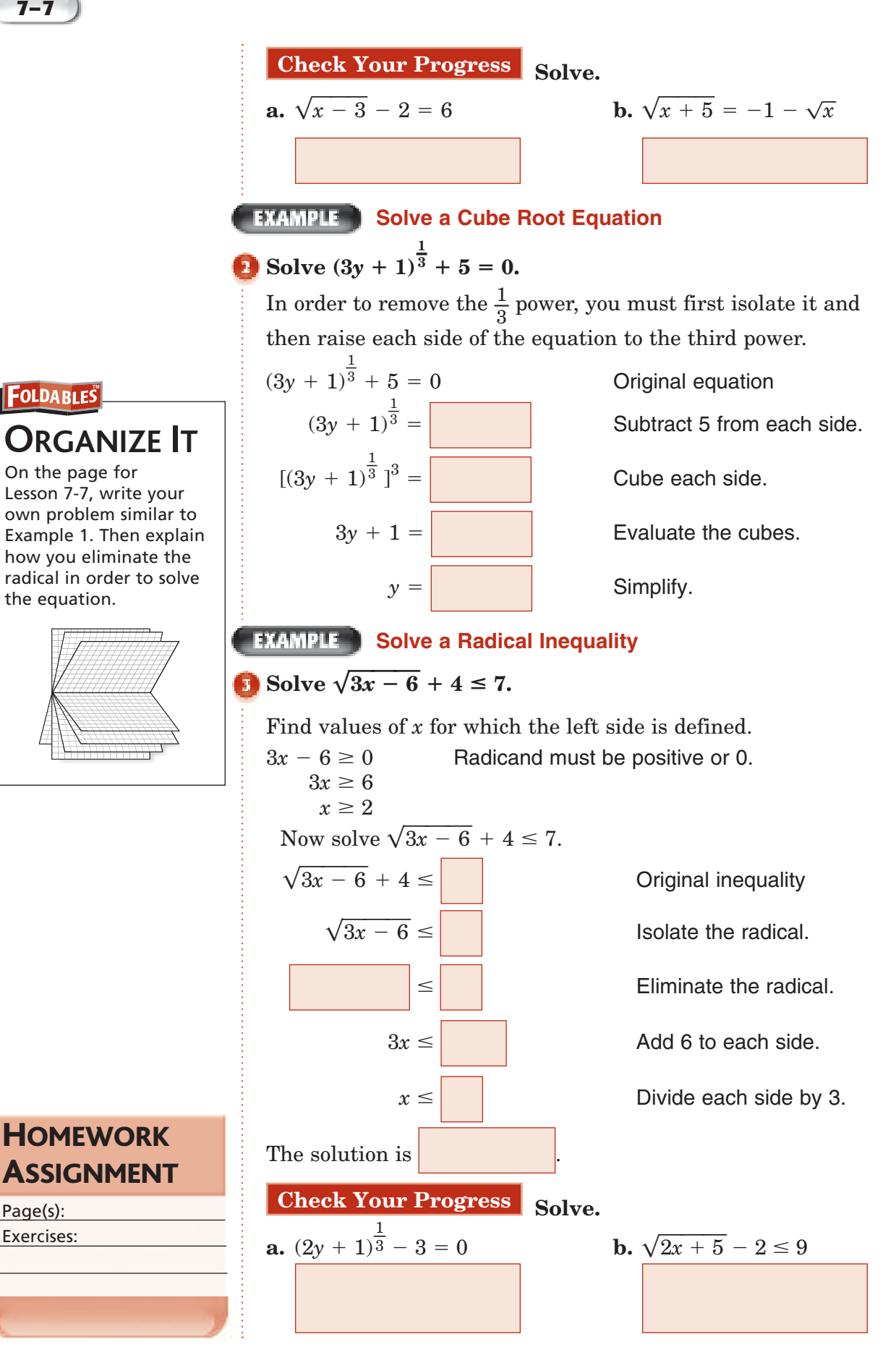

Copyright © Glencoe/McGraw-Hill, a division of The McGraw-Hill Companies, Copyright © Glencoe/McGraw-Hill, a division of The McGraw-Hill Companies, Inc. .<br>∃

Page(s):

 $C^{HAPTE}$ **7**

### BRINGING IT ALL TOGETHER

### STUDY GUIDE

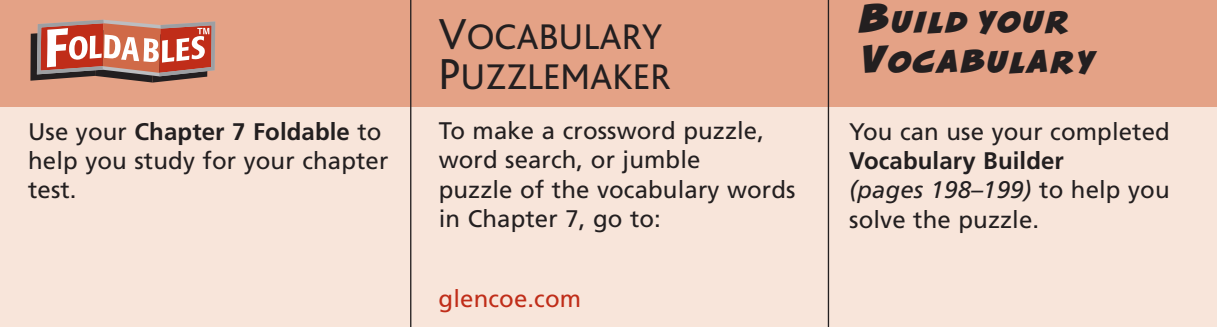

### **7-1**

**7-2**

#### **Operations on Functions**

**1.** Find  $(f+g)(x)$ ,  $(f-g)(x)$ ,  $(f \cdot g)(x)$ , and  $\left(\frac{f}{g}\right)(x)$  for  $f(x) = x^2 - 5x + 2$  and  $g(x) = 3x + 6$ .

- 
- **2.** Find  $[g \circ h](x)$  and  $[h \circ g](x)$  for  $g(x) = x^2 + 8x 7$  and  $h(x) = x - 3.$

### **Inverse Functions and Relations**

- **3.** Find the inverse of the function  $f(x) = -5x + 4$ .
- **4.** Determine whether  $g(x) = 2x + 4$  and  $f(x) \frac{x}{2} + 2$  are inverse functions.

### **Chapter 7** BRINGING IT ALL TOGETHER

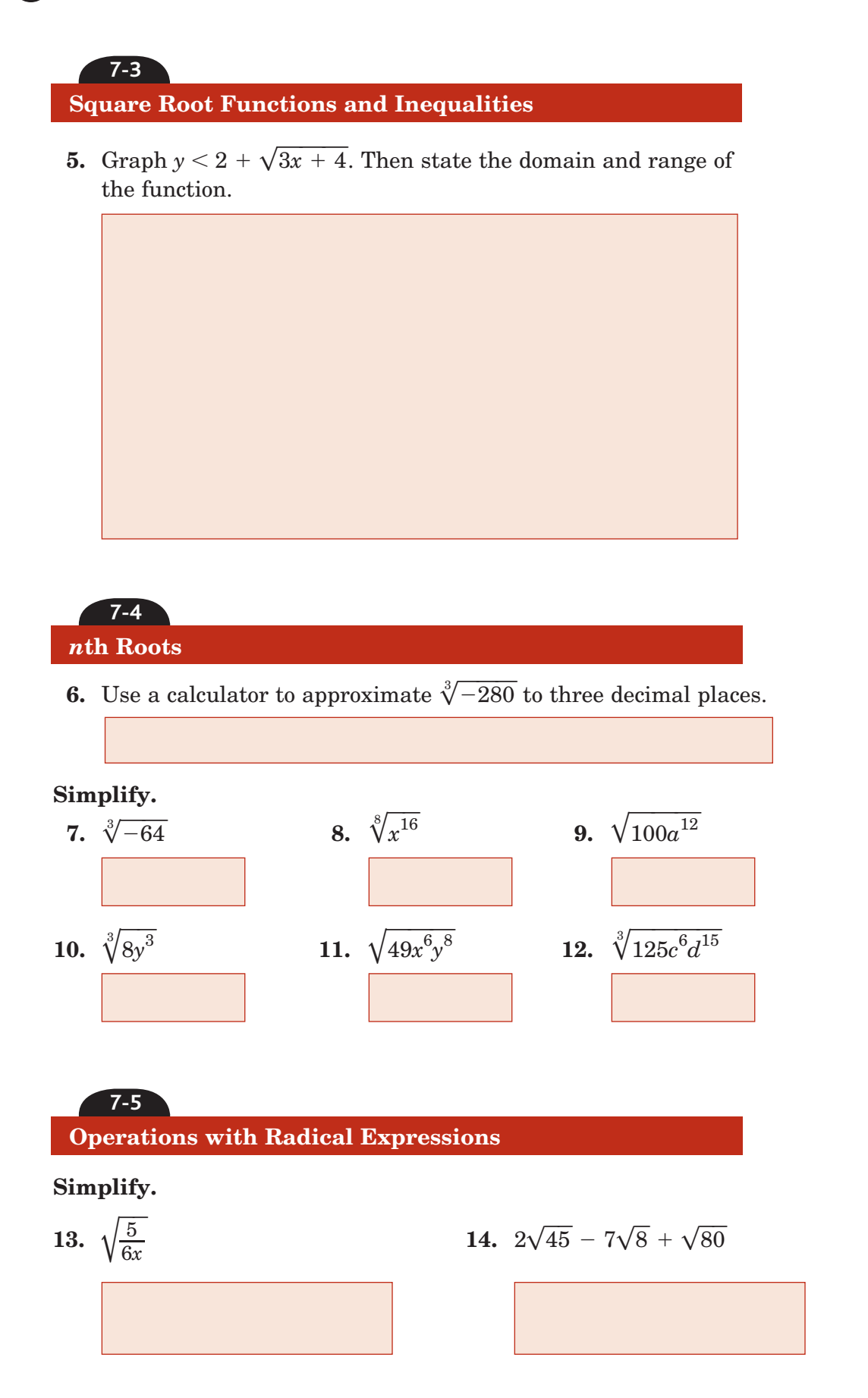

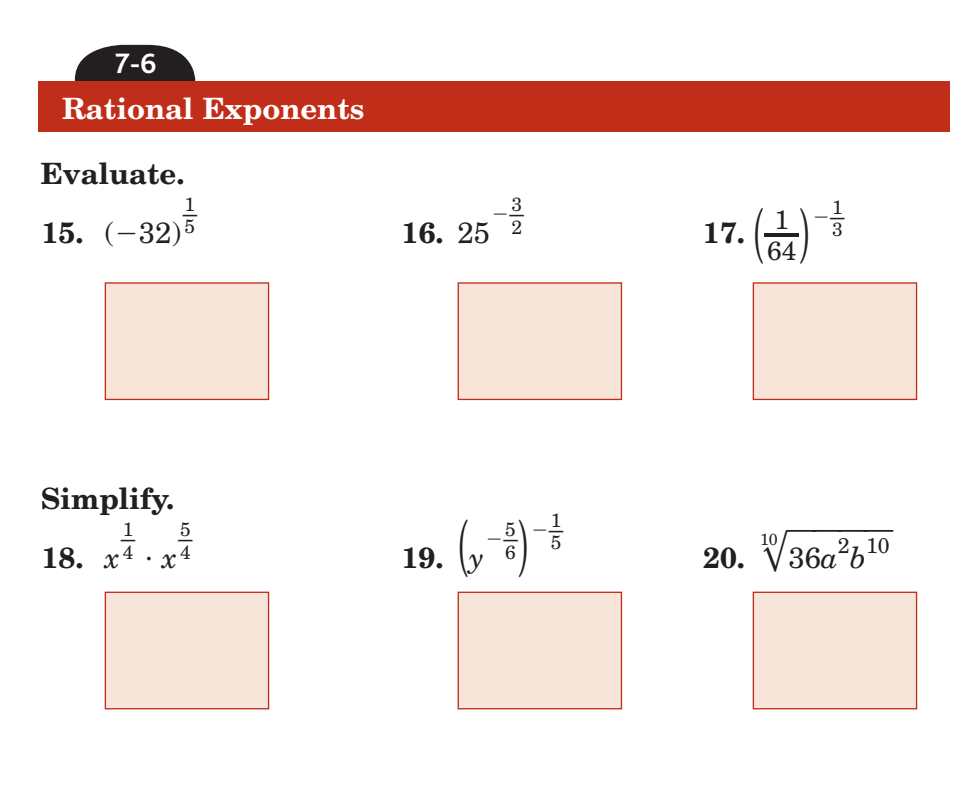

**7-7 Solving Radical Equations and Inequalities**

**Solve each equation or inequality.**

**21.** 
$$
\sqrt[3]{5u-2} = -3
$$

**22.**  $\sqrt{4z-3} = \sqrt{9z+2}$ 

**23.**  $3 + \sqrt{2x - 1} \le 6$ 

**24.**  $\sqrt{5x+4}+9>13$ 

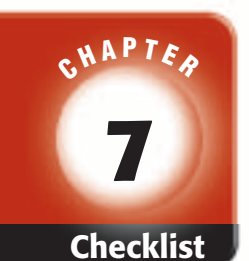

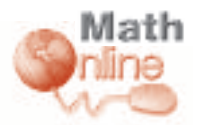

Visit **glencoe.com** to access your textbook, more examples, self-check quizzes, and practice tests to help you study the concepts in Chapter 7.

# ARE YOU READY FOR THE CHAPTER TEST?

**Check the one that applies. Suggestions to help you study are given with each item.**

**I completed the review of all or most lessons without using my notes or asking for help.**

- You are probably ready for the Chapter Test.
- You may want to take the Chapter 7 Practice Test on page 435 of your textbook as a final check.

**I used my Foldable or Study Notebook to complete the review of all or most lessons.**

- You should complete the Chapter 7 Study Guide and Review on pages 430–434 of your textbook.
- If you are unsure of any concepts or skills, refer back to the specific lesson(s).
- You may also want to take the Chapter 7 Practice Test on page 435 of your textbook.

**I asked for help from someone else to complete the review of all or most lessons.**

- You should review the examples and concepts in your Study Notebook and Chapter 7 Foldable.
- Then complete the Chapter 7 Study Guide and Review on pages 430–434 of your textbook.
- If you are unsure of any concepts or skills, refer back to the specific lesson(s).
- You may also want to take the Chapter 7 Practice Test on page 435 of your textbook.

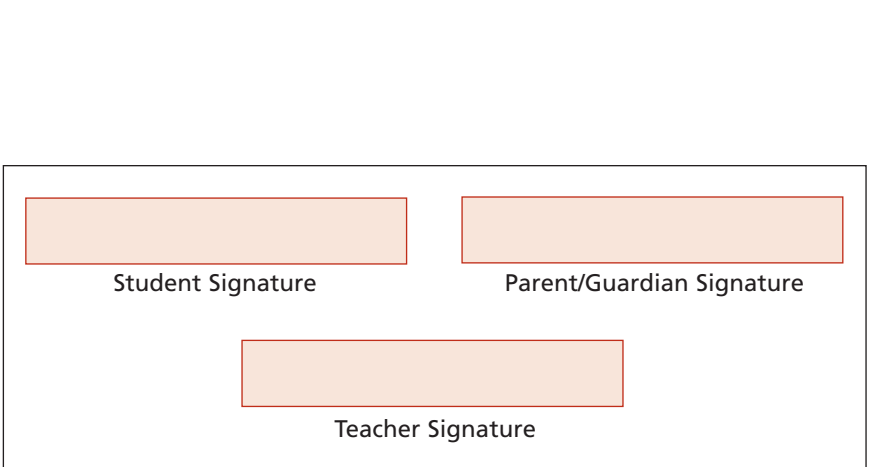

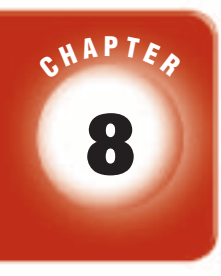

# **Rational Expressions and Equations**

### **FOLDABLES**

Use the instructions below to make a Foldable to help you organize your notes as you study the chapter. You will see Foldable reminders in the margin this Interactive Study Notebook to help you in taking notes.

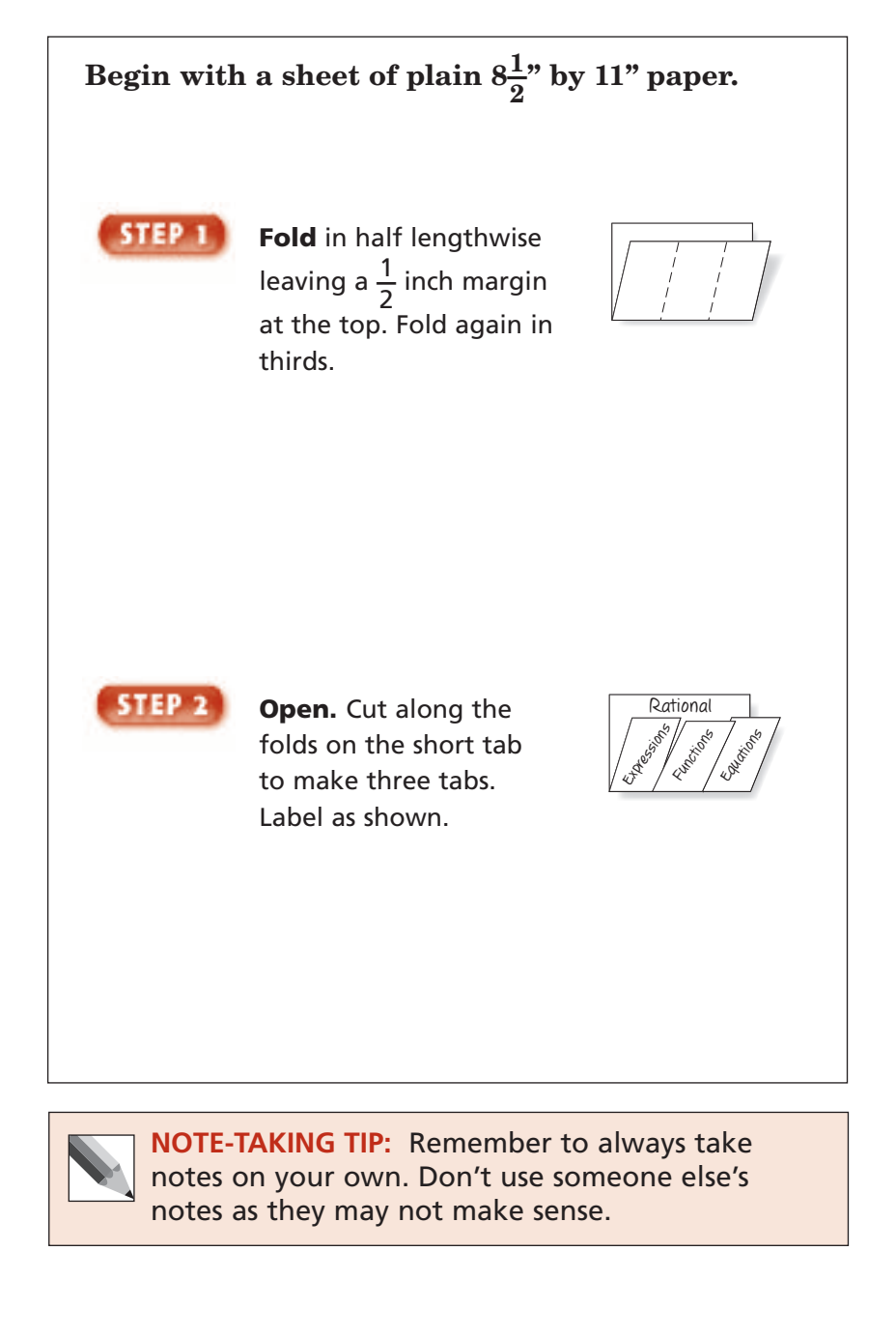

**Chapter 8**

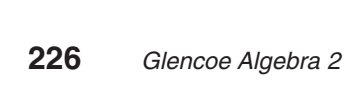

This is an alphabetical list of new vocabulary terms you will learn in Chapter 8. As you complete the study notes for the chapter, you will see Build Your Vocabulary reminders to complete each term's definition or description on these pages. Remember to add the textbook page number in the second column for reference when you study.

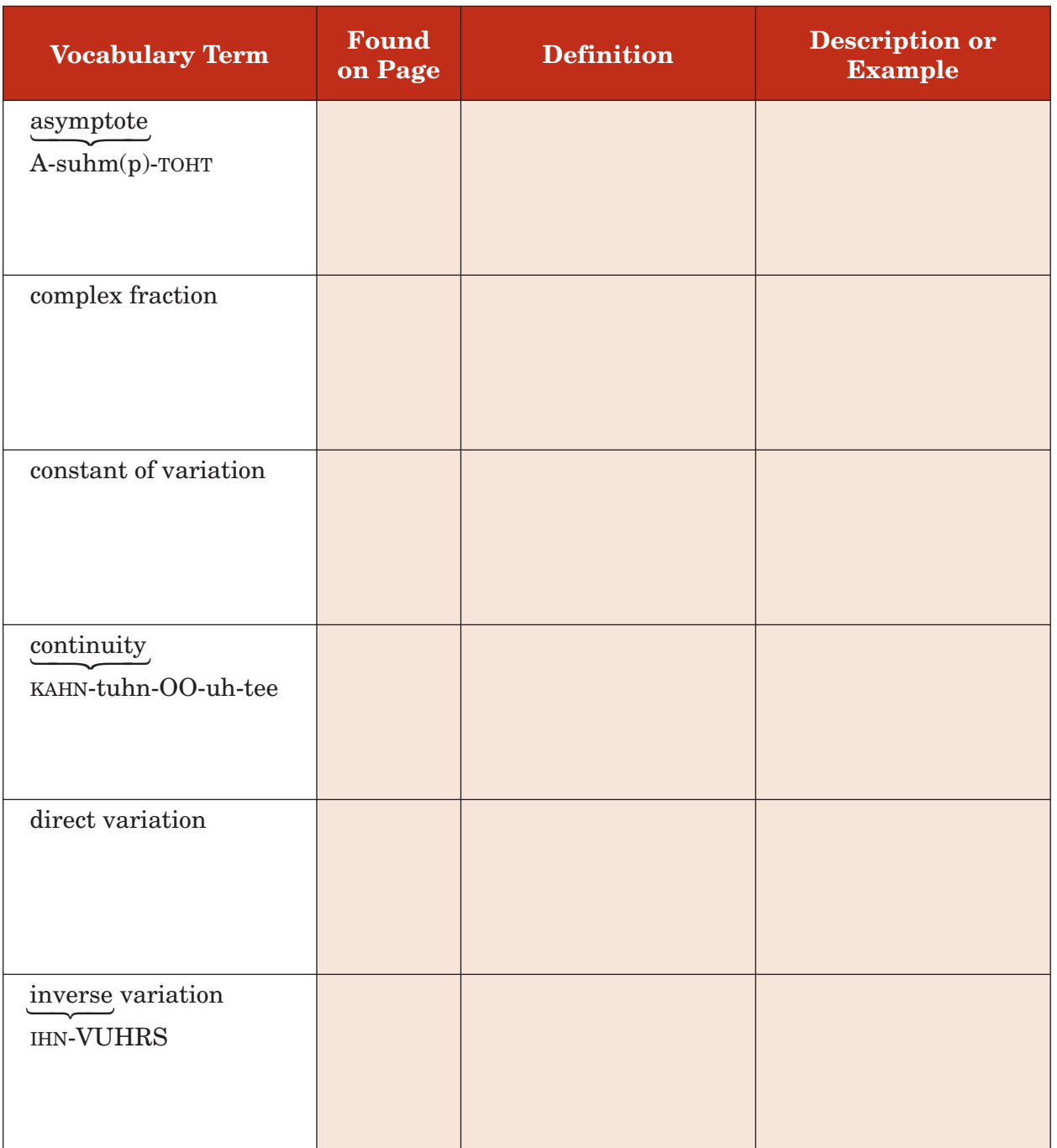

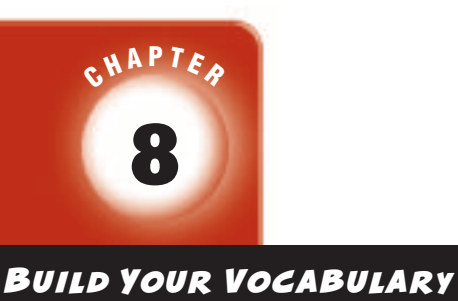

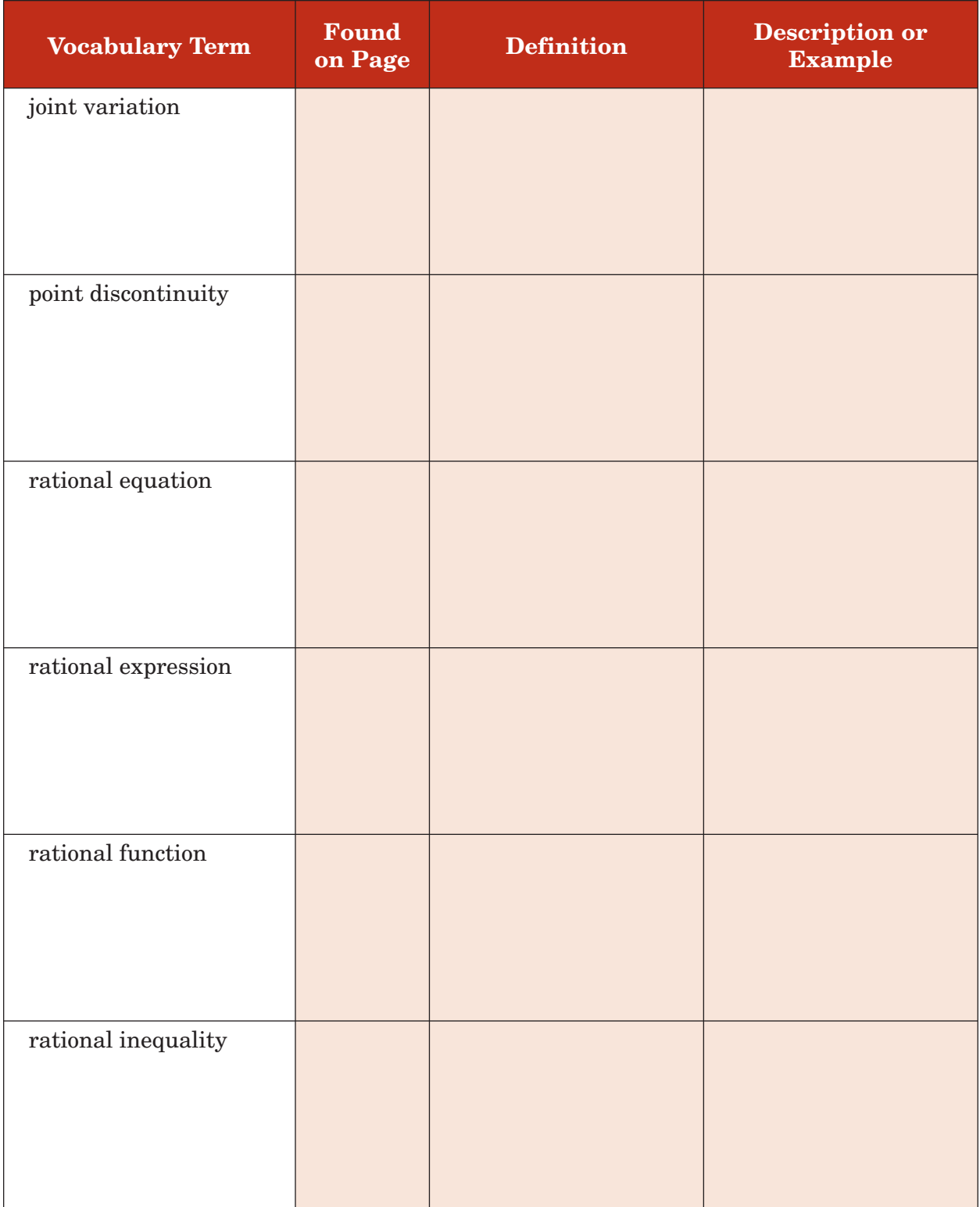

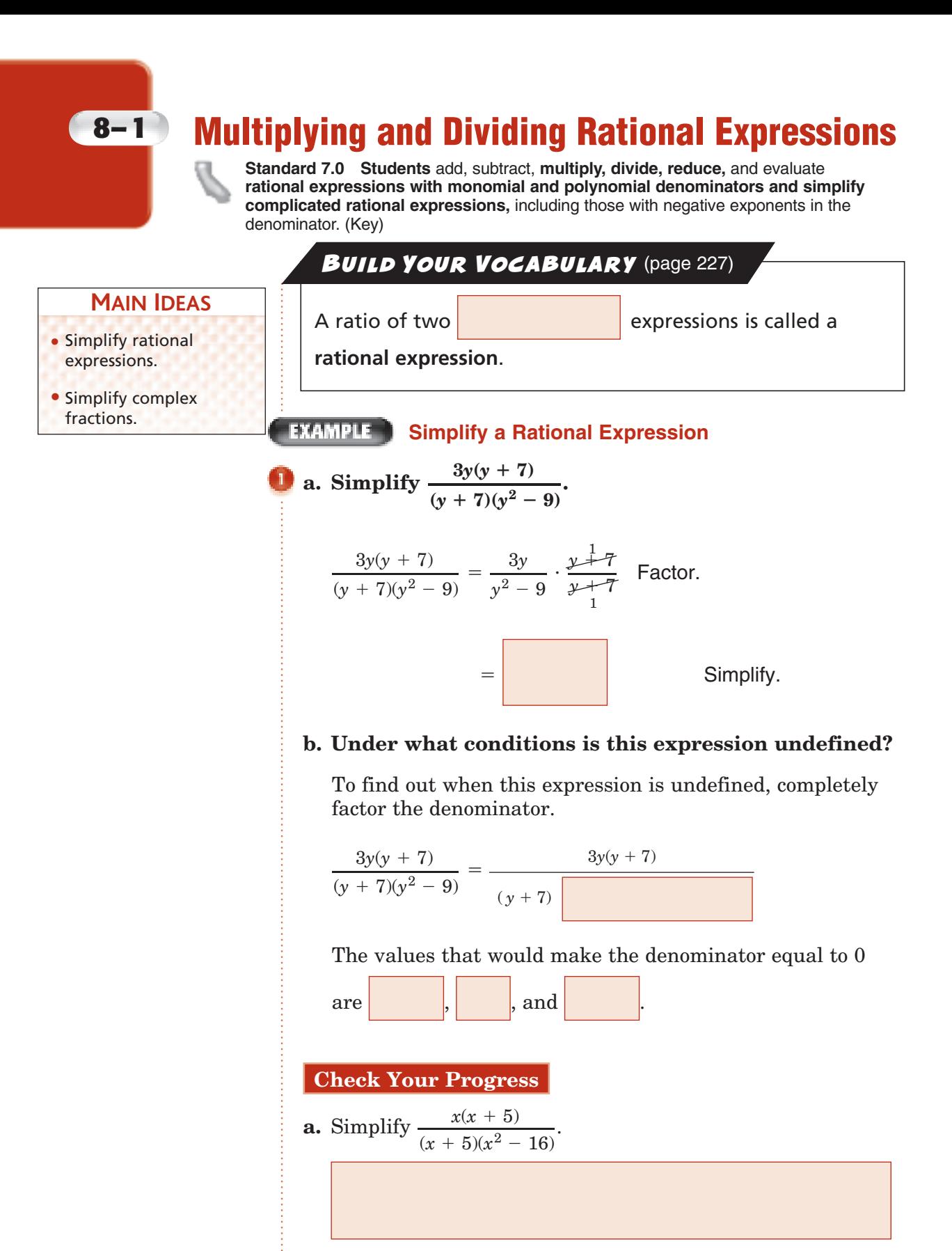

**b.** Under what conditions is this expression undefined?

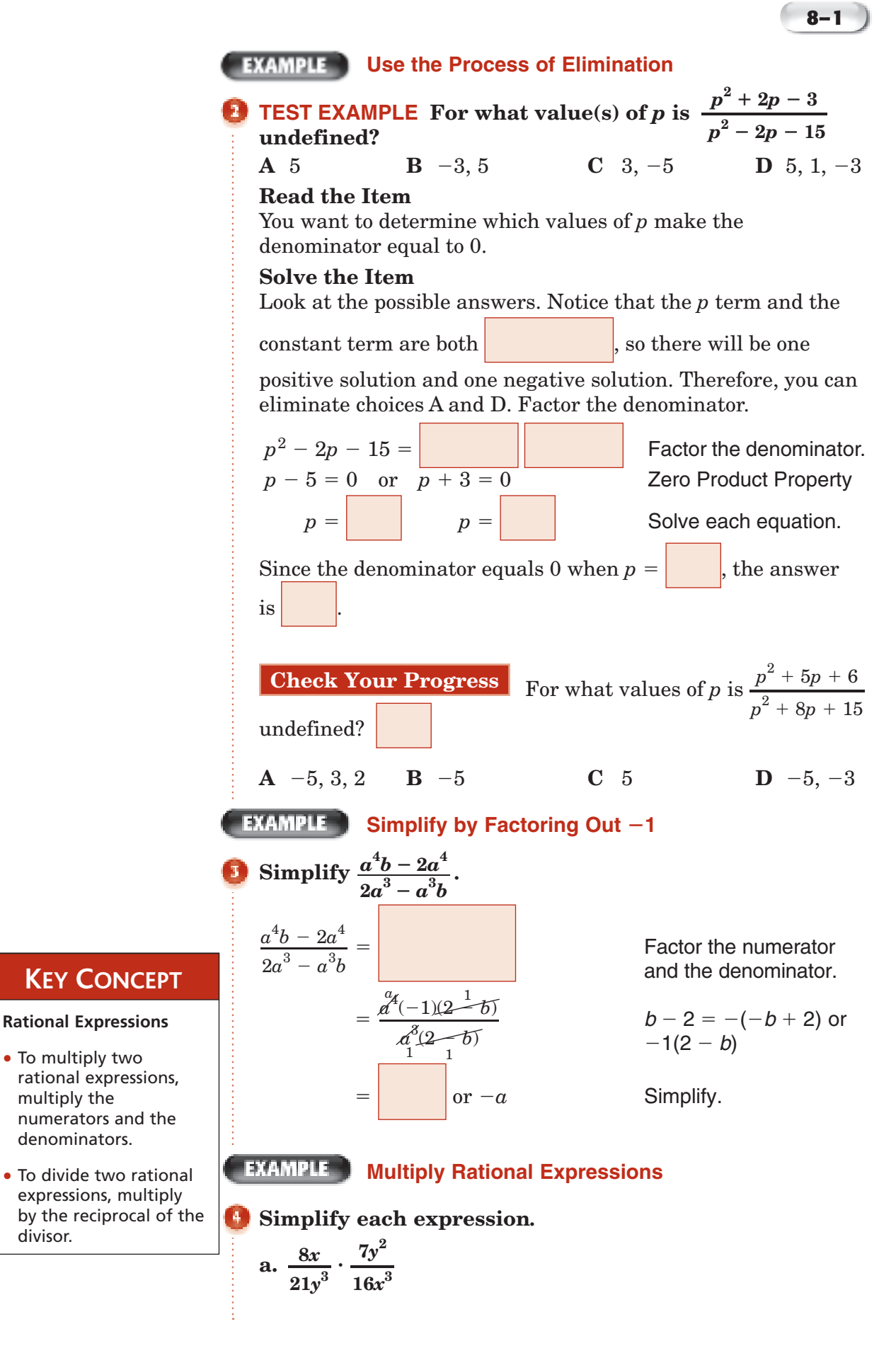

divisor.

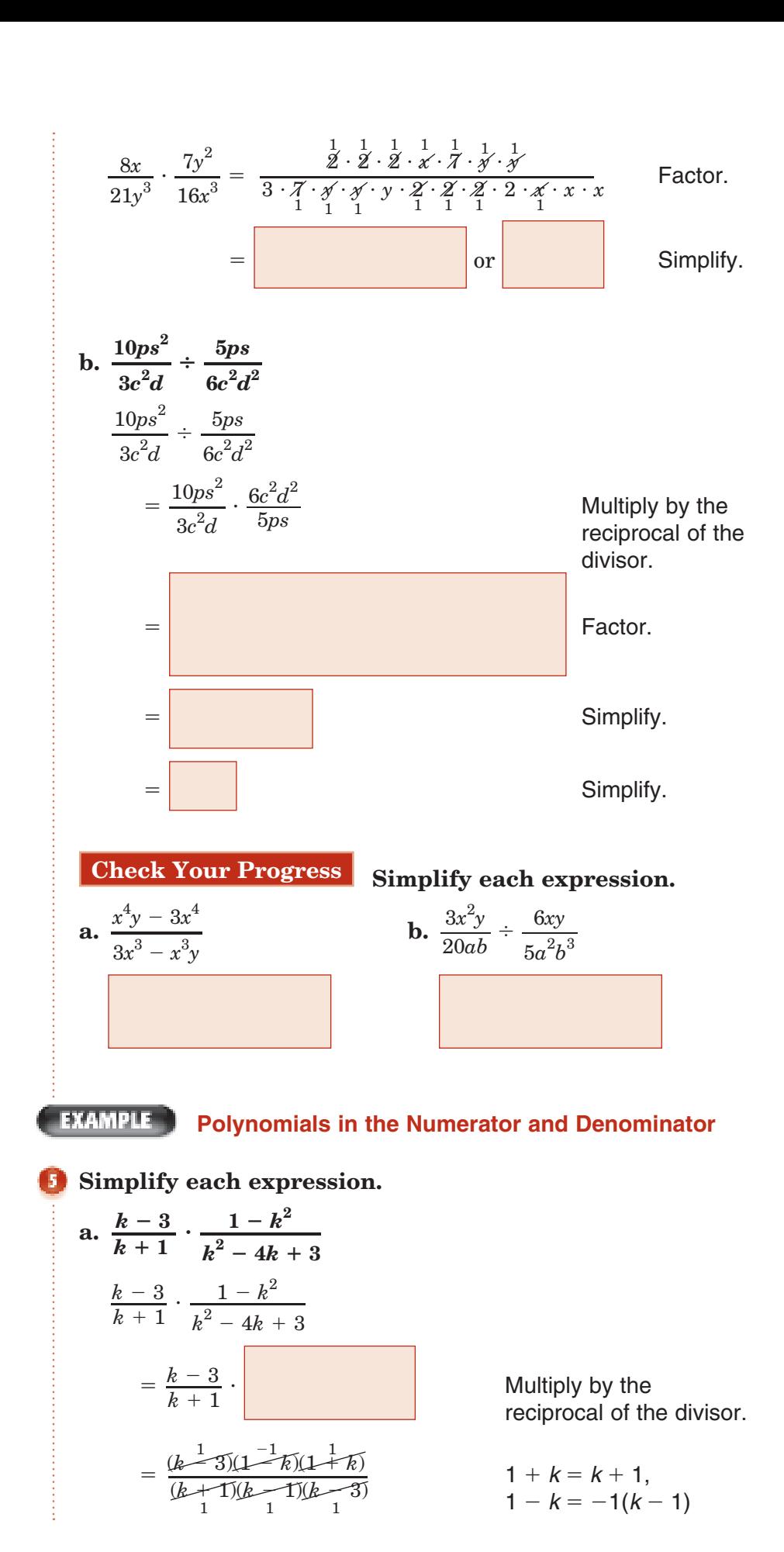

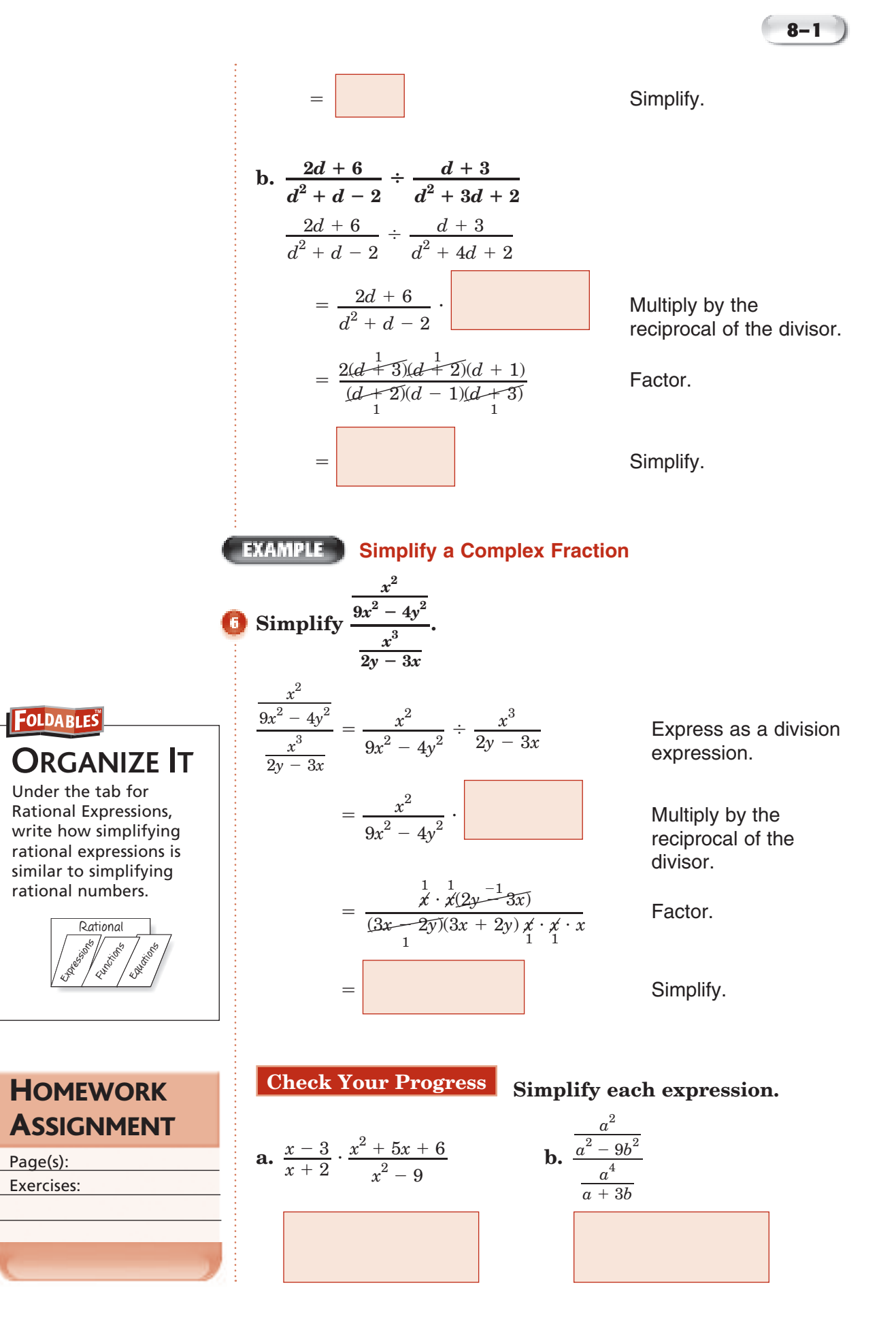

## **Adding and Subtracting Rational Expressions**

**Standard 7.0 Students add, subtract,** multiply, divide, reduce, and evaluate rationa**l expressions with monomial and polynomial denominators and simplify complicated rational expressions,** including those with negative exponents in the denominator. (Key)

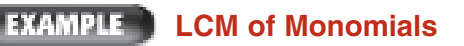

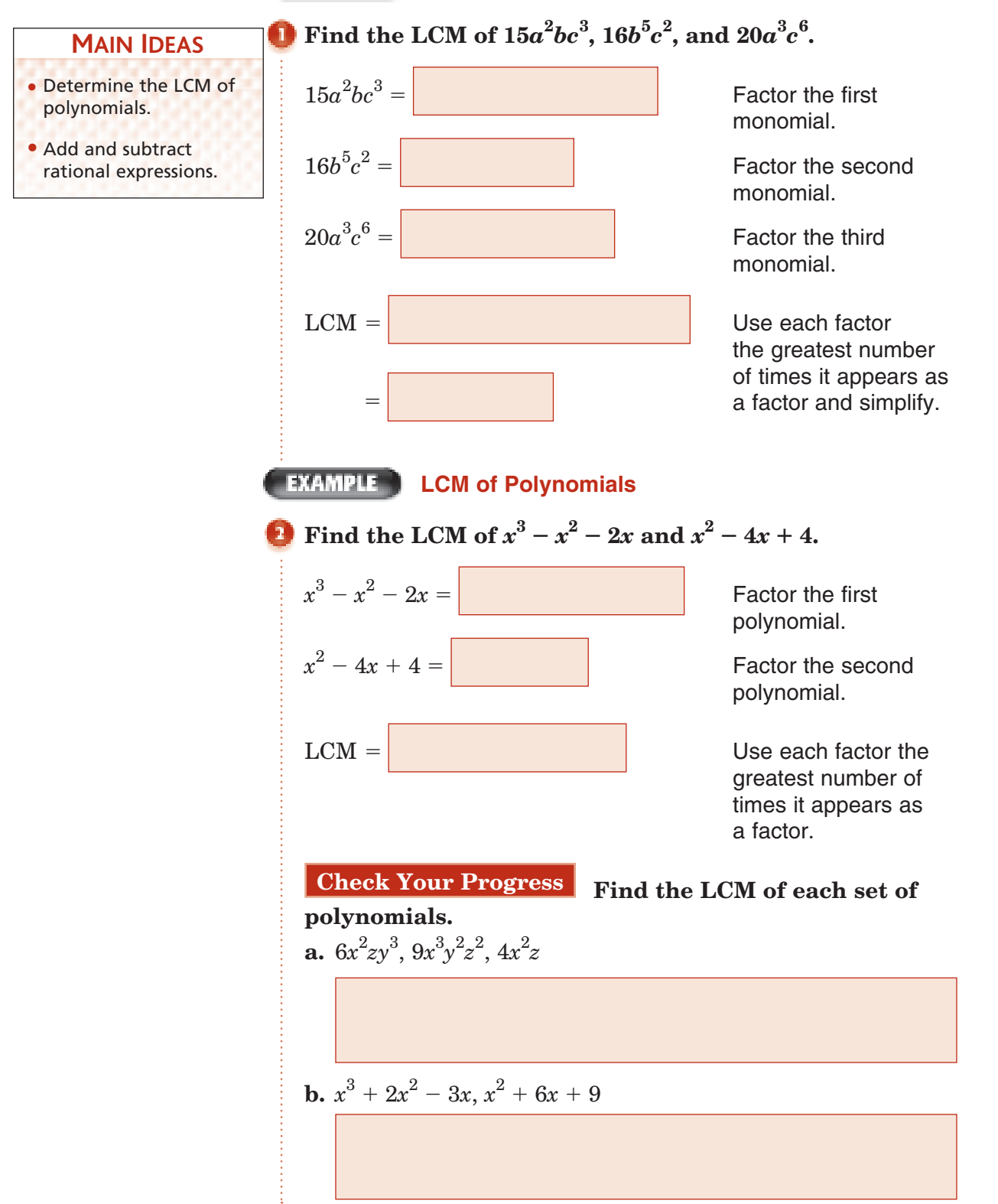

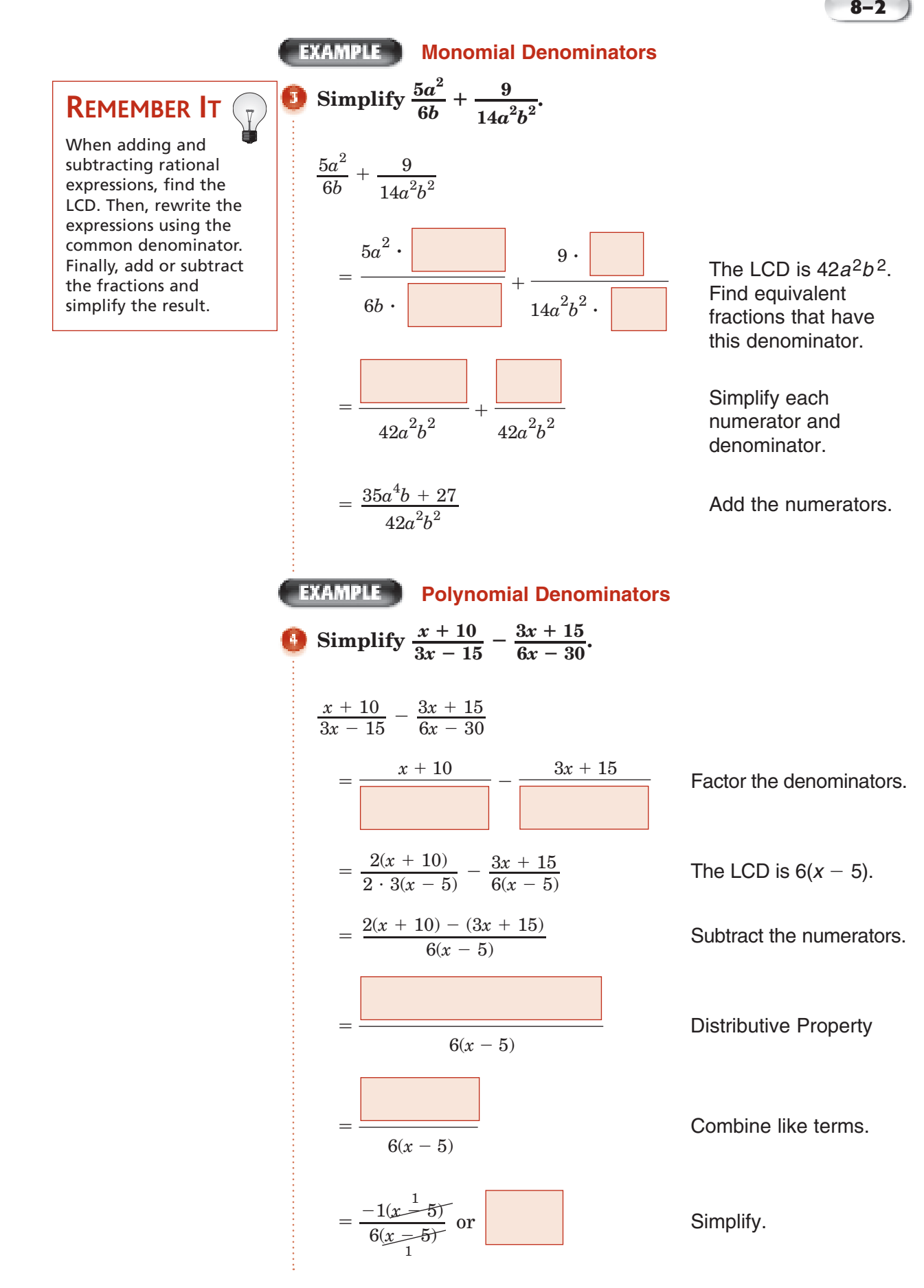

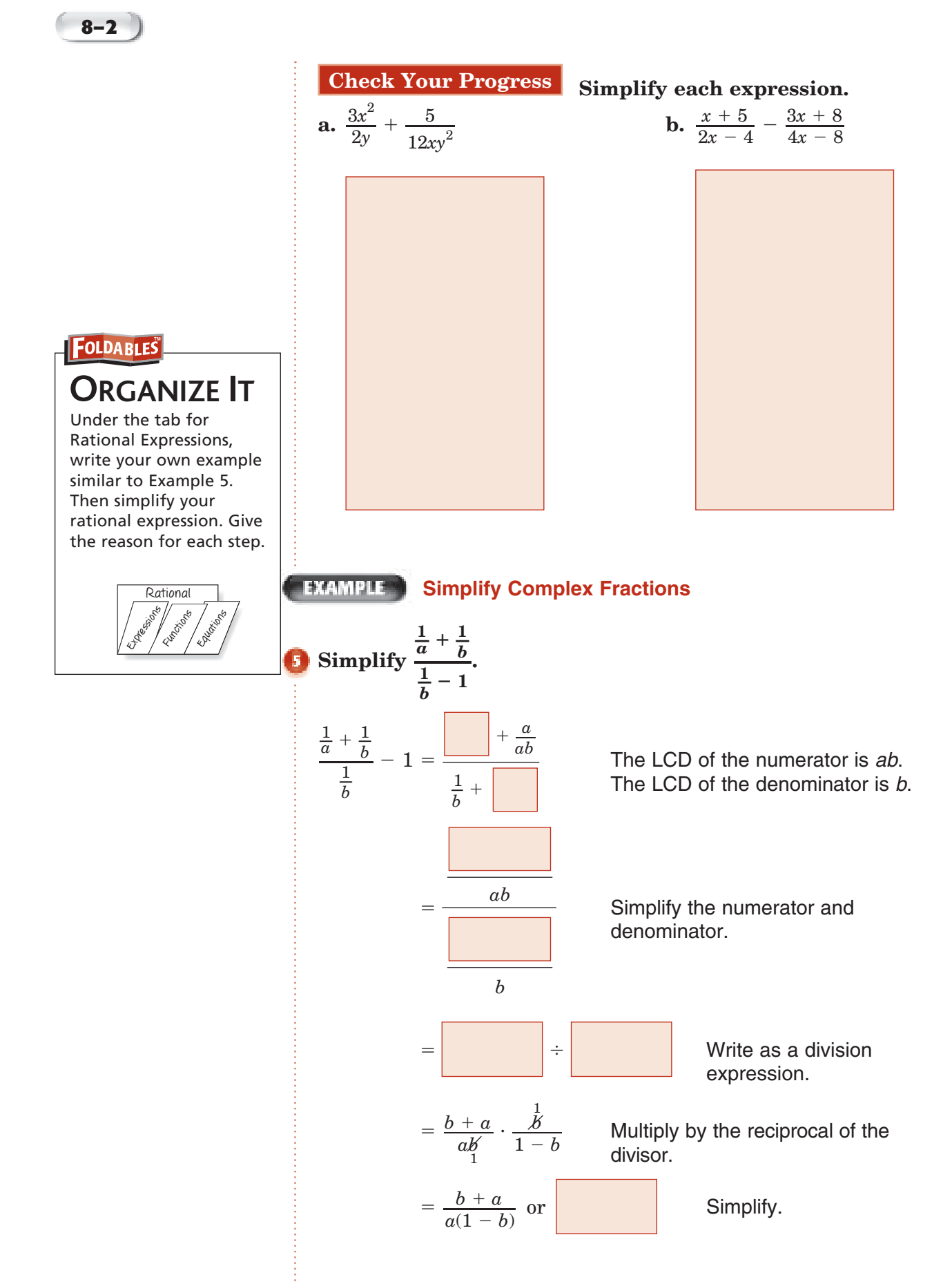

Copyright @ Glencoe/McGraw-Hill, a division of The McGraw-Hill Companies, Inc. Copyright © Glencoe/McGraw-Hill, a division of The McGraw-Hill Companies, Inc.

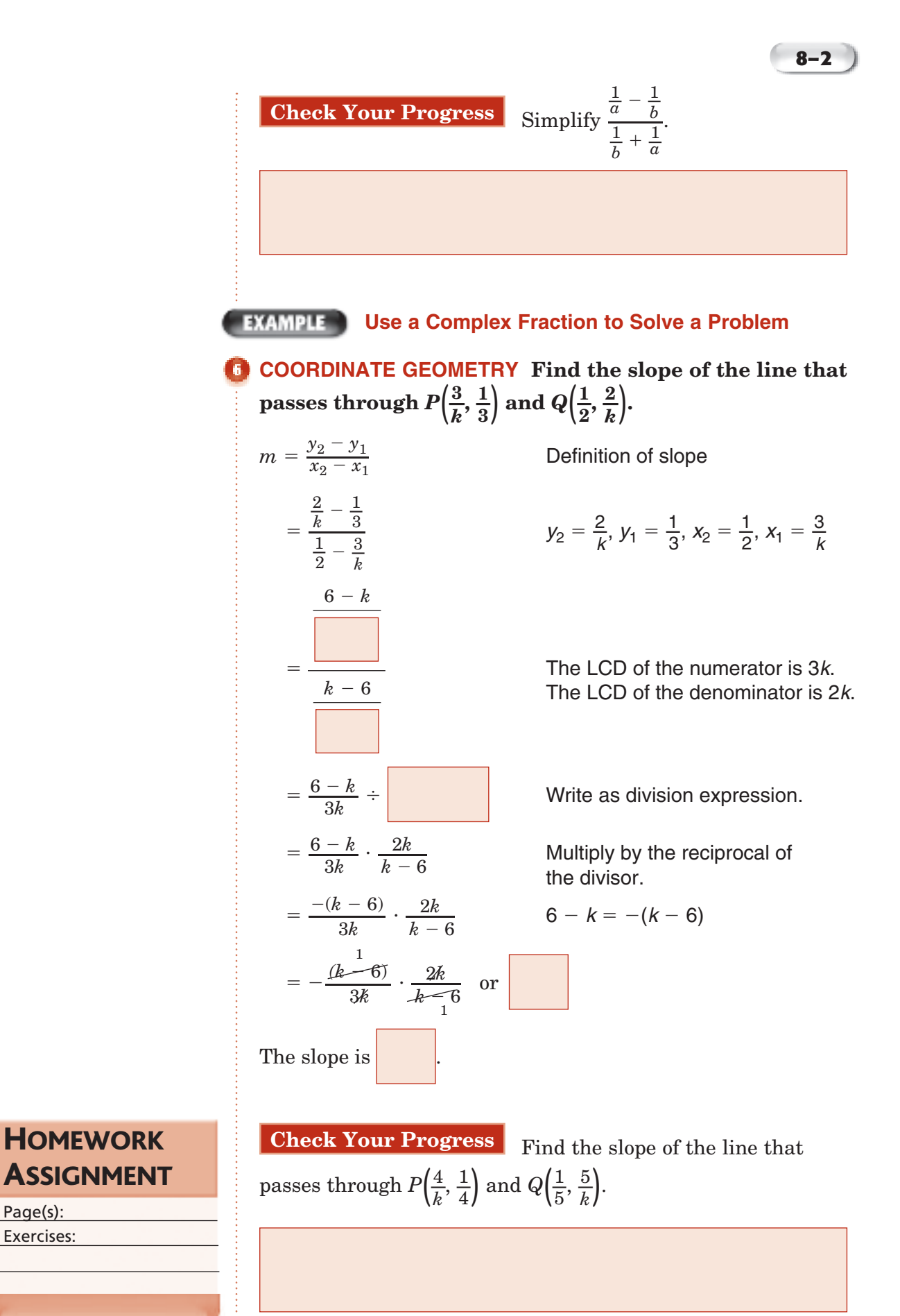

Copyright © Glencoe/McGraw-Hill, a division of The McGraw-Hill Companies, Inc. Copyright © Glencoe/McGraw-Hill, a division of The McGraw-Hill Companies, Inc.

Page(s): Exercises:

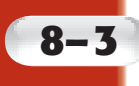

## **Graphing Rational Functions**

**Standard 7.0 Students** add, subtract, multiply, divide, **reduce,** and evaluate **rational expressions with monomial and polynomial denominators and simplify complicated rational expressions,** including those with negative exponents in the denominator. (Key)

#### **MAIN IDEAS**

- Determine the vertical asymptotes and the point discontinuity for the graphs of rational functions.
- Graph rational functions.

### **KEY CONCEPTS**

#### **Vertical Asymptotes**

If the rational expression of a function is written in simplest form and the function is undefined for  $x = a$ , then  $x = a$  is a vertical asymptote.

#### **Point Discontinuity**

If the original function is undefined for  $x = a$  but the rational expression of the function in simplest form is defined for  $x = a$ , then there is a hole in the graph at  $x = a$ .

### **BUILD YOUR VOCABULARY** (pages 226-227)

A **rational function** is an equation of the form  

$$
f(x) = \frac{p(x)}{q(x)}
$$
, where  $p(x)$  and  $q(x)$  are

functions and  $q(x) \neq 0$ .

The graphs of rational functions may have breaks in **continuity**. This means that not all rational functions are

traceable. Breaks in can appear as a

vertical **asymptote** or as a **point discontinuity**.

### **Vertical Asymptotes and Point Discontinuity**

# Determine the equations of any vertical asymptotes and the values of x for any holes in the graph of  $f(x) = \frac{x^2 - 4}{x^2 + 5x + 6}$ . **and the values of** *x* **for any holes in the graph of**

$$
f(x) = \frac{x^2 - 4}{x^2 + 5x + 6}.
$$

Factor the numerator and denominator of the rational expression.

$$
f(x) = \frac{x^2 - 4}{x^2 + 5x + 4}
$$
  
Factor the num  
expression.  

$$
\frac{x^2 - 4}{x^2 + 5x + 6} = \boxed{2}
$$

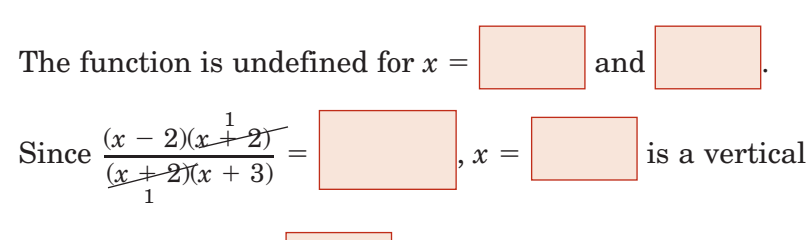

asymptote and  $x =$  is a hole in the graph.

**Check Your Progress** Determine the equations of any vertical asymptotes and the values of *x* for any holes in the graph of  $f(x) = \frac{x}{2}$ Progress<br>
otes and the<br>  $\frac{x^2-9}{x^2+8x+15}$ 

graph of 
$$
f(x) = \frac{x - 9}{x^2 + 8x + 15}
$$
.

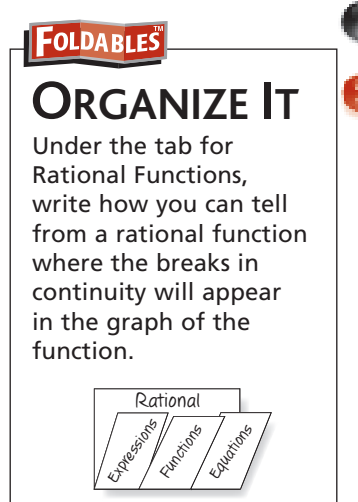

**Graph with a Vertical Asymptote EXAMPLE** 

**Graph** *ƒ***(***x***) \_***x x* **- 1 .**

The function is undefined for  $x =$  $\frac{x}{x+1}$  is in its

simplest form,  $x =$  is a vertical asymptote. Make a table of values. Plot the points and draw the graph.

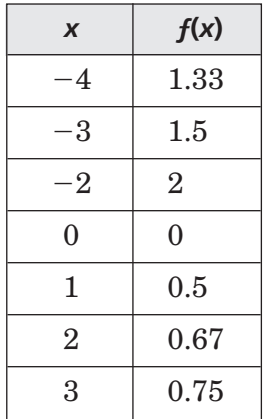

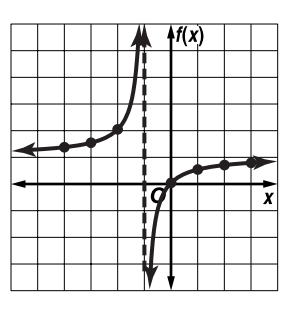

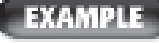

### **Graph with Point Discontinuity**

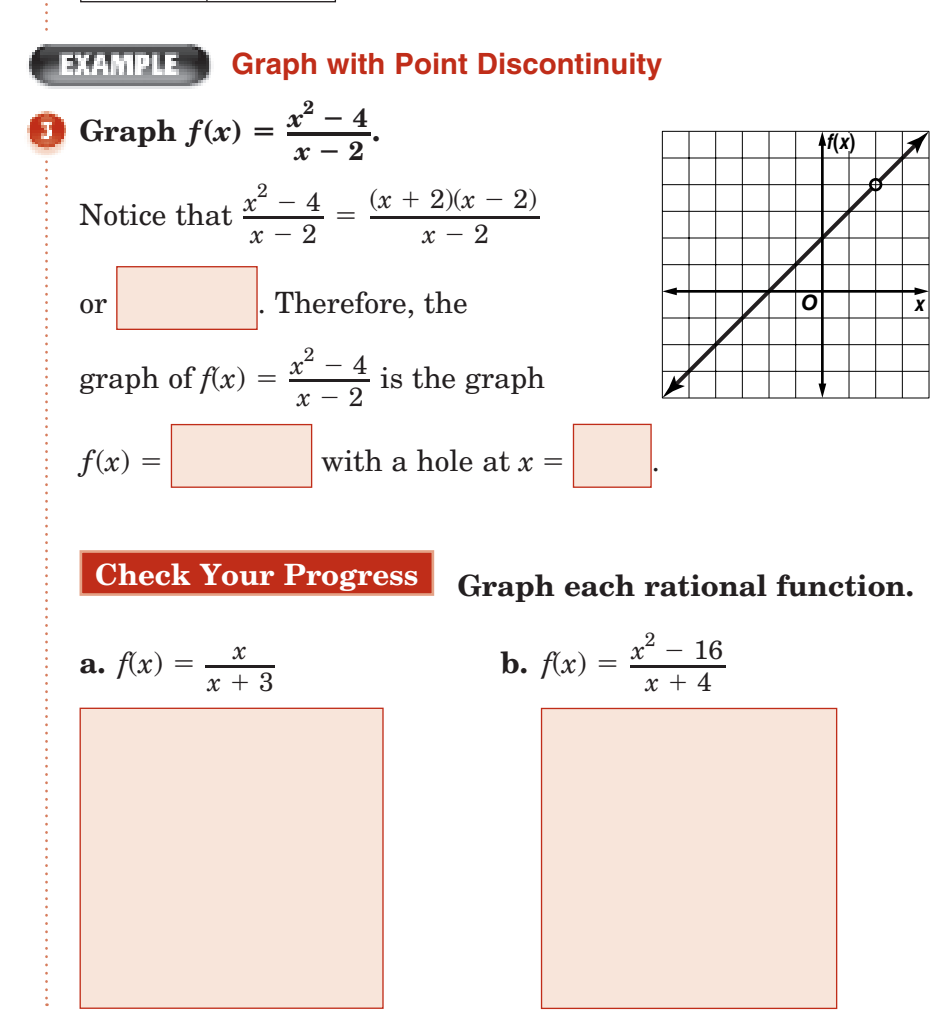

#### **Use Graphs of Rational Functions EXAMPLE**

**AVERAGE SPEED Use the situation and formula given in Example 4 of your textbook.**

#### a. Draw the graph if  $r_2 = 15$  miles per hour.

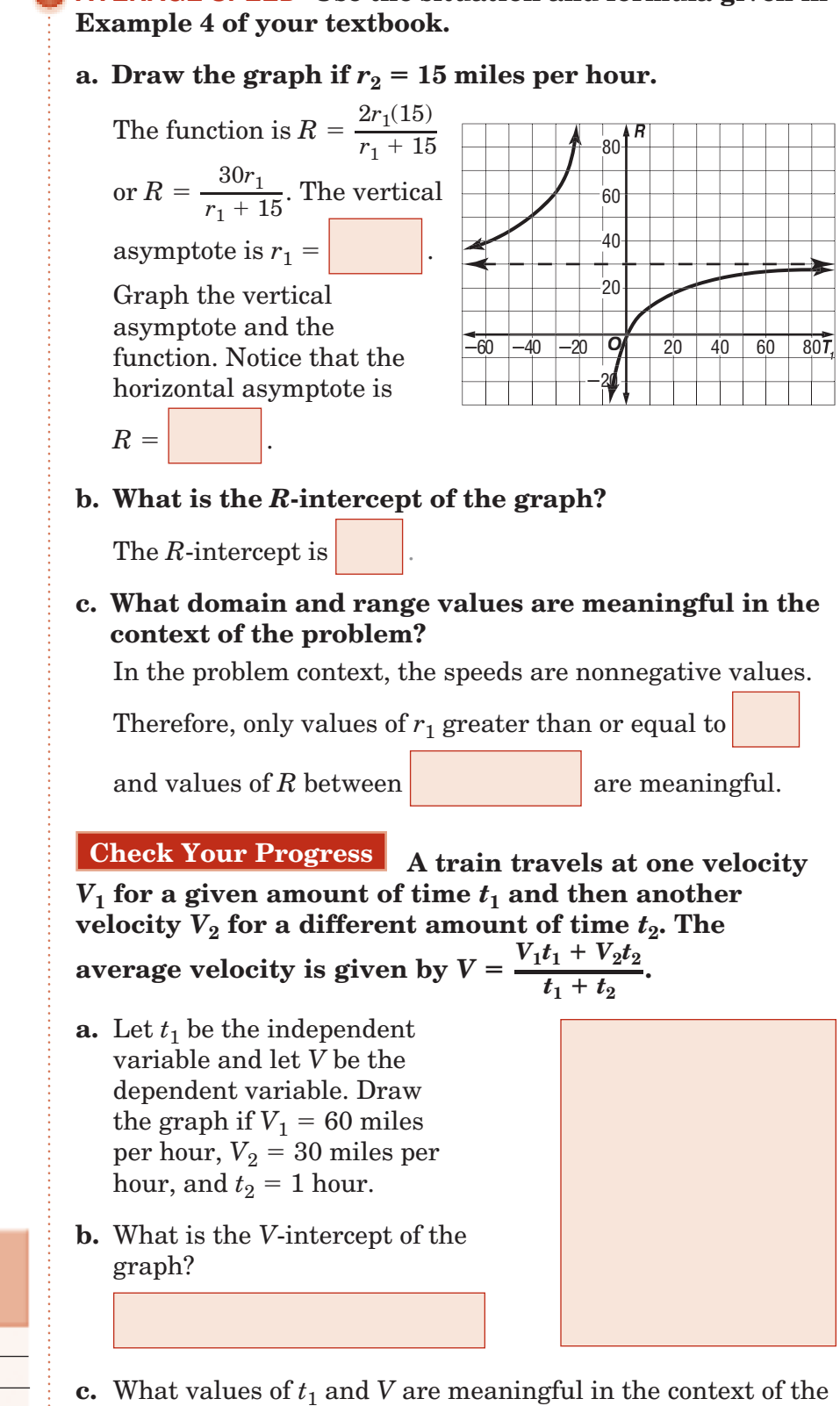

### **HOMEWORK** ASSIGNMENT

Page(s): Exercises:

problem?

# **8–4 Direct, Joint, and Inverse Variation**

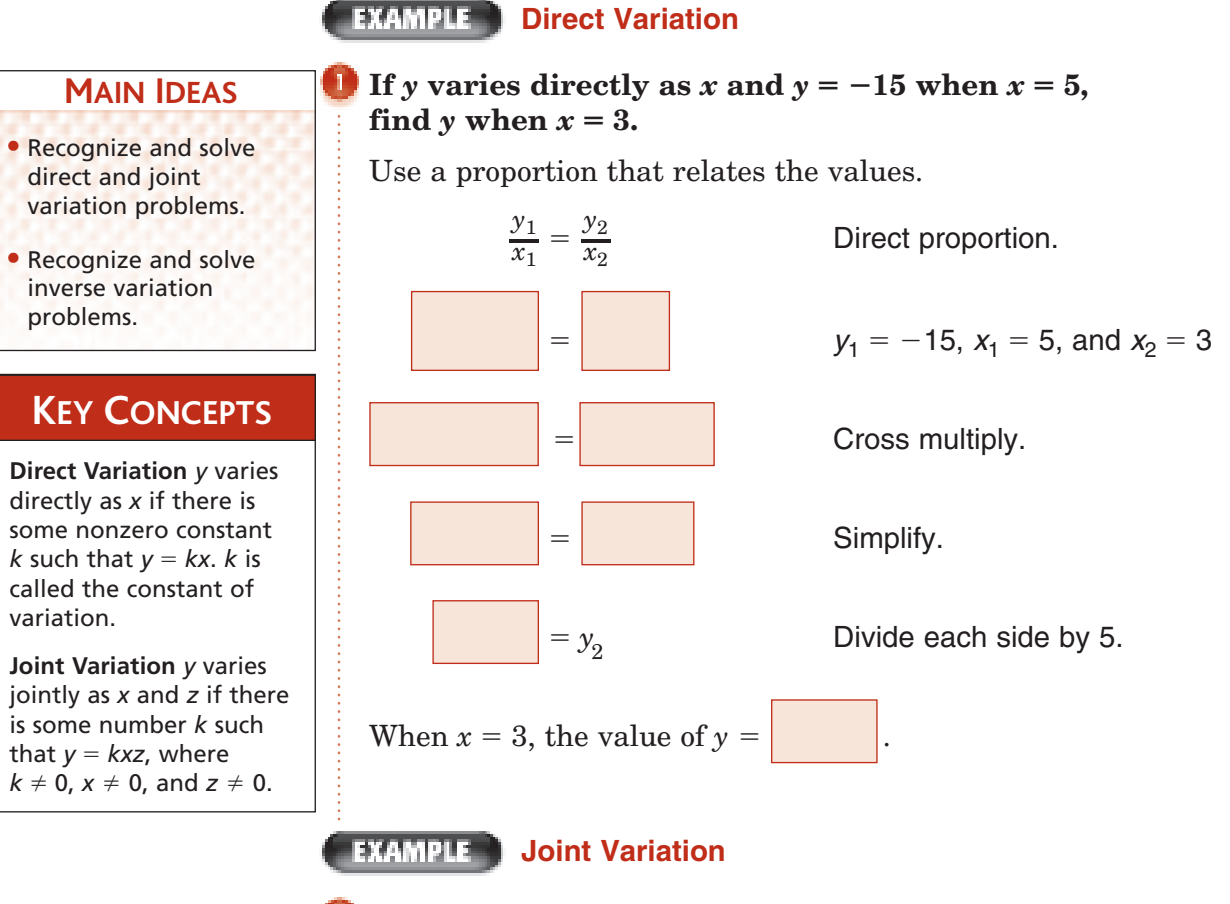

**Example 3 C v varies jointly as** *x* **and** *z***. Find** *y* **when**  $x = 10$ and  $z = 5$  if  $y = 12$  when  $x = 3$  and  $z = 8$ .

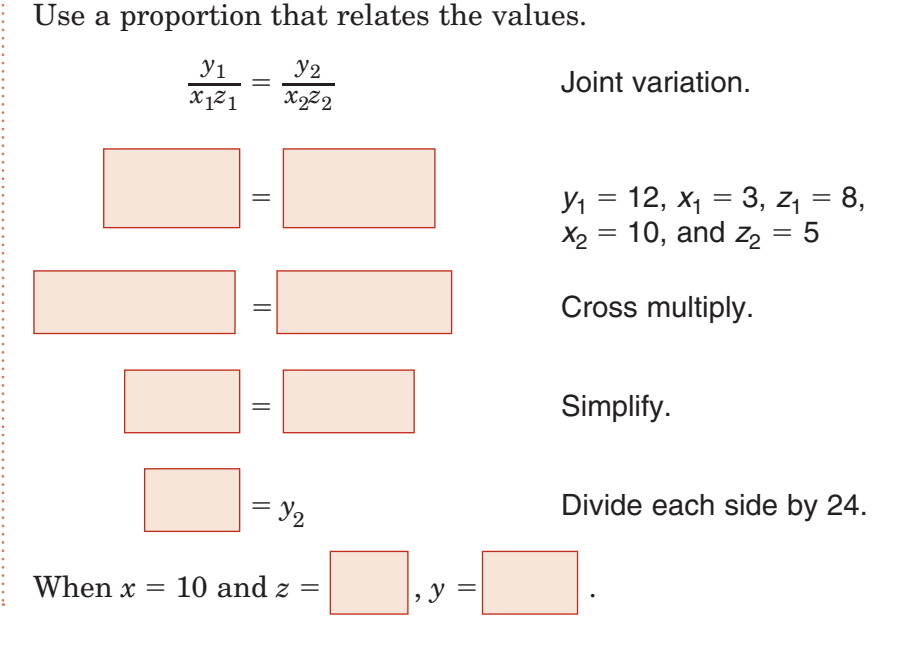

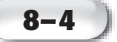

#### **EXAMPLE Inverse Variation**

### **KEY CONCEPT**

**Inverse Variation** *y* varies inversely as *x* if there is some nonzero constant *k* such that  $xy = k$  or  $y = \frac{k}{x}$ .

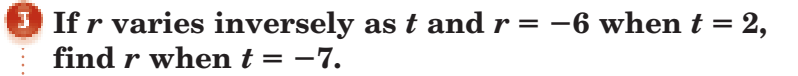

Use a proportion that relates the values.

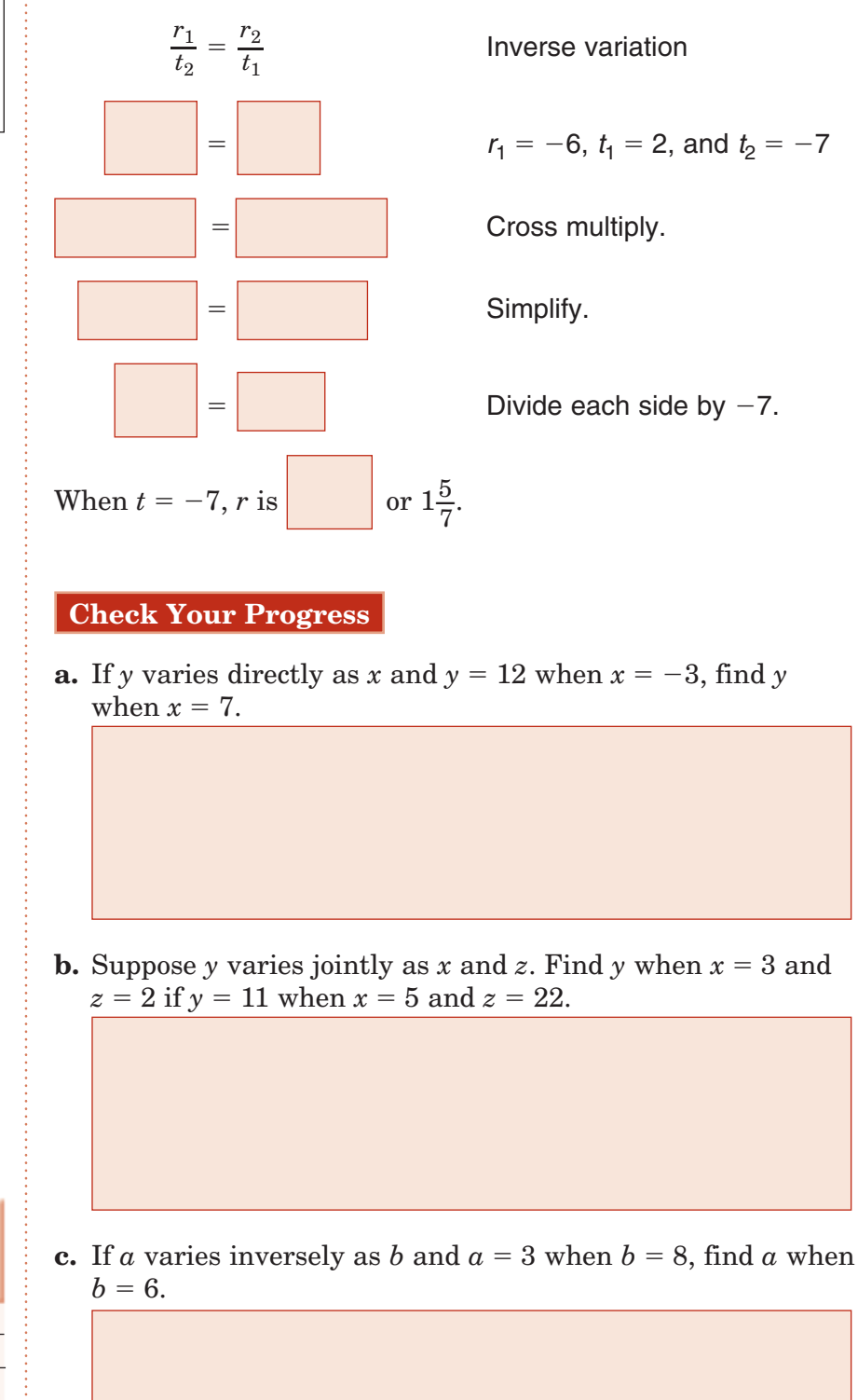

Copyright © Glencoe/McGraw-Hill, a division of The McGraw-Hill Companies, Inc Copyright © Glencoe/McGraw-Hill, a division of The McGraw-Hill Companies, Inc.

**HOMEWORK ASSIGNMENT** 

Page(s): Exercises:

### **8–5 Classes of Function**

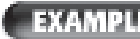

#### **IDENTIFY IDENTIFY A Function Given the Graph**

**Identify the type of function represented by each graph.**

#### **MAIN IDEAS**

- Identify graphs as different types of functions.
- Identify equations as different types of functions.

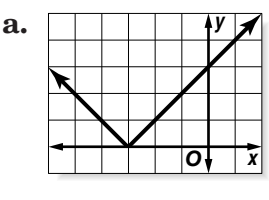

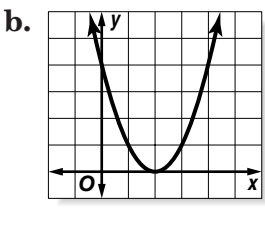

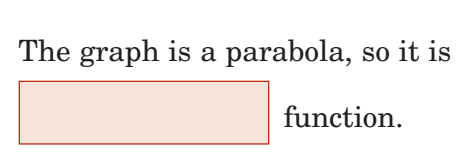

The graph is a V shape, so it is

function

## **Check Your Progress Identify the type of function**

**represented by each graph.**

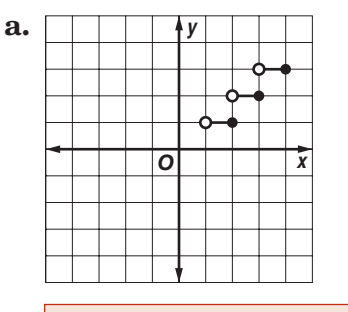

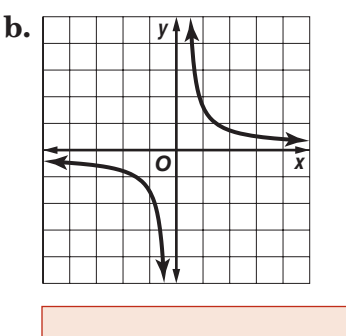

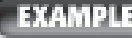

#### **EXAMPLE** Match Equation with Graph

**SHIPPING CHARGES A chart gives the shipping rates for an Internet company. They charge \$3.50 to ship less than 1 pound, \$3.95 for 1 pound and over up to 2 pounds, and \$5.20 for 2 pounds and over up to 3 pounds. Which graph depicts these rates?** 

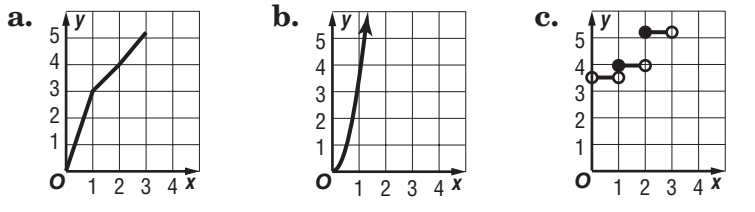

The shipping rate is constant for *x* values from 0 to 1. Then it

jumps at  $x =$  and remains constant until  $x =$ 

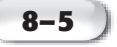

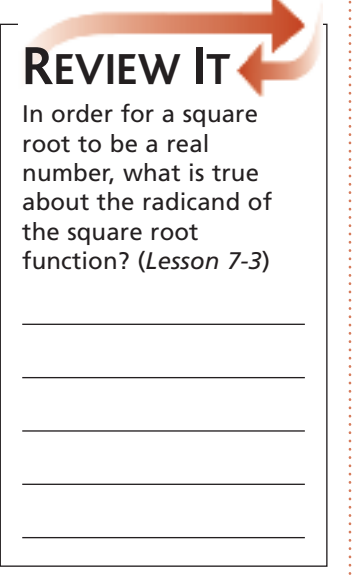

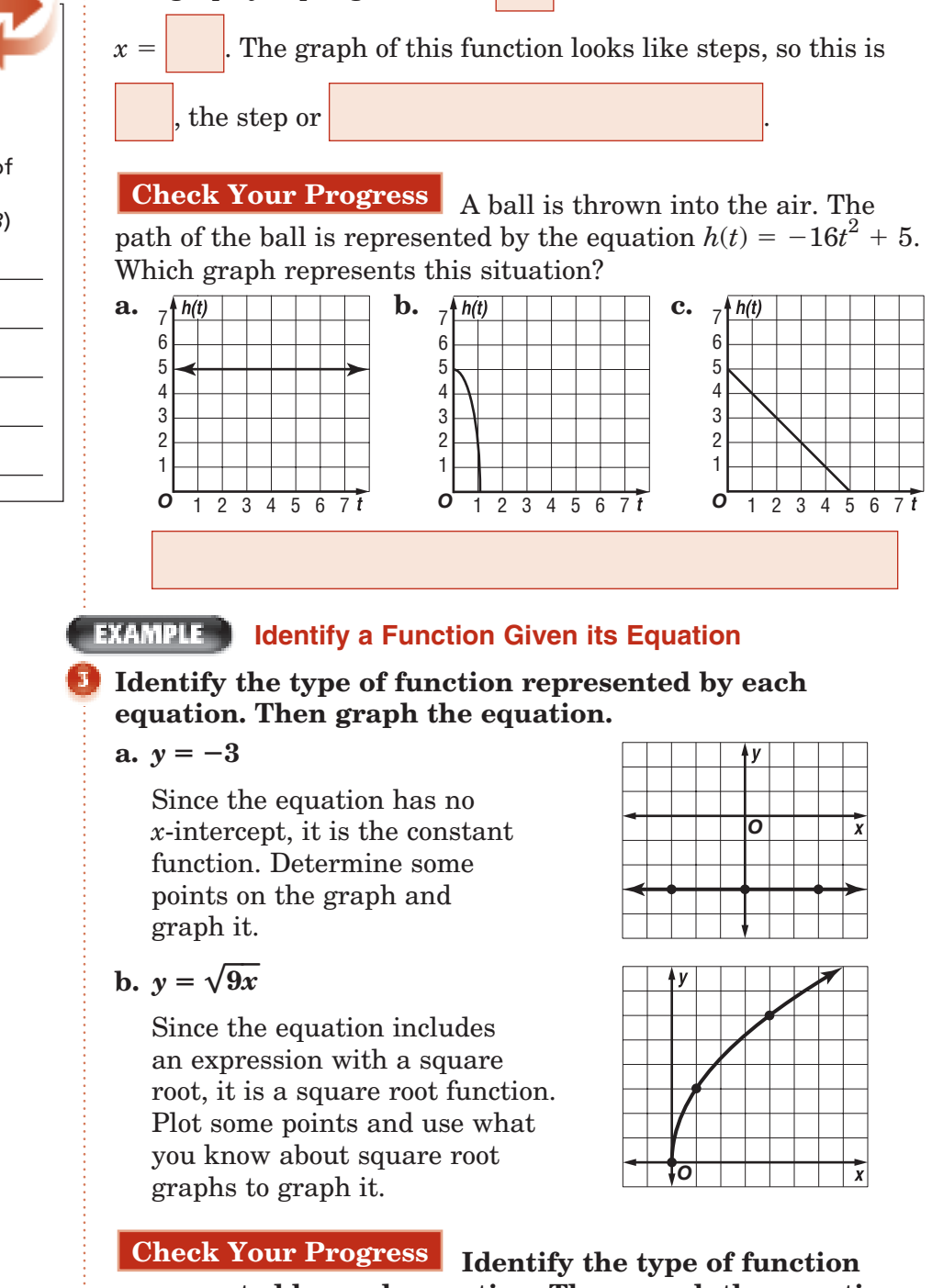

The graph jumps again at  $x = \alpha$  and remains constant until

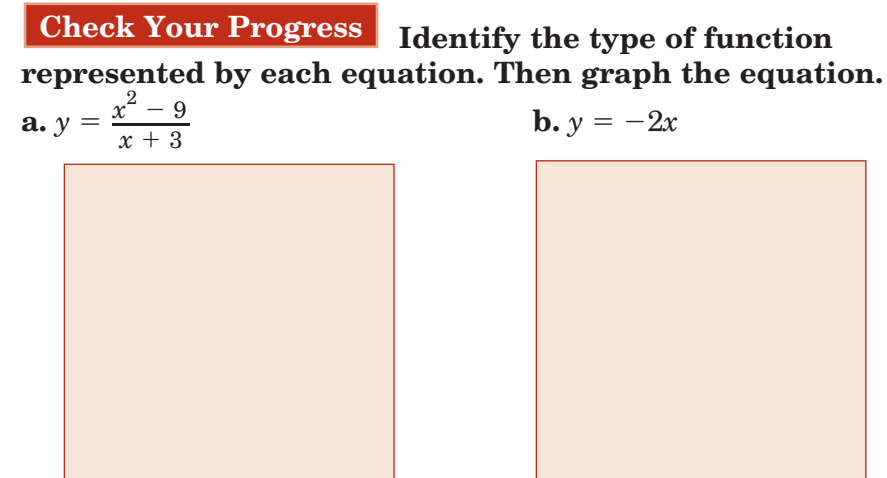

Copyright © Glencoe/McGraw-Hill, a division of The McGraw-Hill Companies, Copyright © Glencoe/McGraw-Hill, a division of The McGraw-Hill Companies, Inc. lnc

**HOMEWORK** 

ASSIGNMENT

Page(s): Exercises:

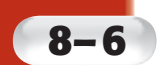

• Solve rational equations.

**MAIN IDEAS**

• Solve rational inequalities.

## **Solving Rational Equations and Inequalities**

**Standard 7.0 Students add, subtract, multiply, divide, reduce, and evaluate rational expressions with monomial and polynomial denominators and simplify complicated rational expressions, including those with negative exponents in the denominator.** (Key)

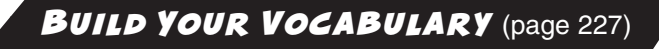

Any equation that contains one or more rational expressions is called a **rational equation**.

Inequalities that contain one or more rational expressions are called **rational inequalities**.

# **EXAMPLE** Solve a Rational Equation **Solve a Ref**<br> **Solve**  $\frac{5}{24} + \frac{2}{3-x} = \frac{1}{4}$

 $\frac{5}{24}$ 

#### **REMEMBER IT**  $\overline{\nabla}$

Rational equations are often easier to solve when you eliminate the fractions first.

The LCD for the three denominators is  $24(3 - x)$ . denominators i<br>  $\frac{5}{24} + \frac{2}{3-x} = \frac{1}{4}$ 

 $\frac{1}{4}$ 

**Original** equation

.

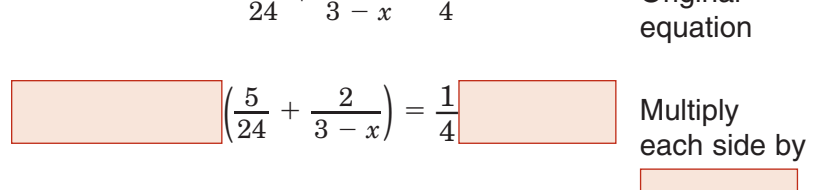

*x*

4

$$
24(3-x)\left(\frac{5}{24}\right) + 24(3-x)\left(\frac{2}{3-x}\right) = \frac{1}{4}24(3-x)
$$
 Simplify.

 $=\begin{bmatrix} \cdot & \cdot & \cdot \\ \cdot & \cdot & \cdot \\ \cdot & \cdot & \cdot \end{bmatrix}$  Simplify.  $=$  Add.

**Check Your Progress** 5  $\frac{5}{2} + \frac{3}{x-1} = \frac{1}{2}$  $\frac{1}{2}$ .

**Elimination of a Possible Solution** 

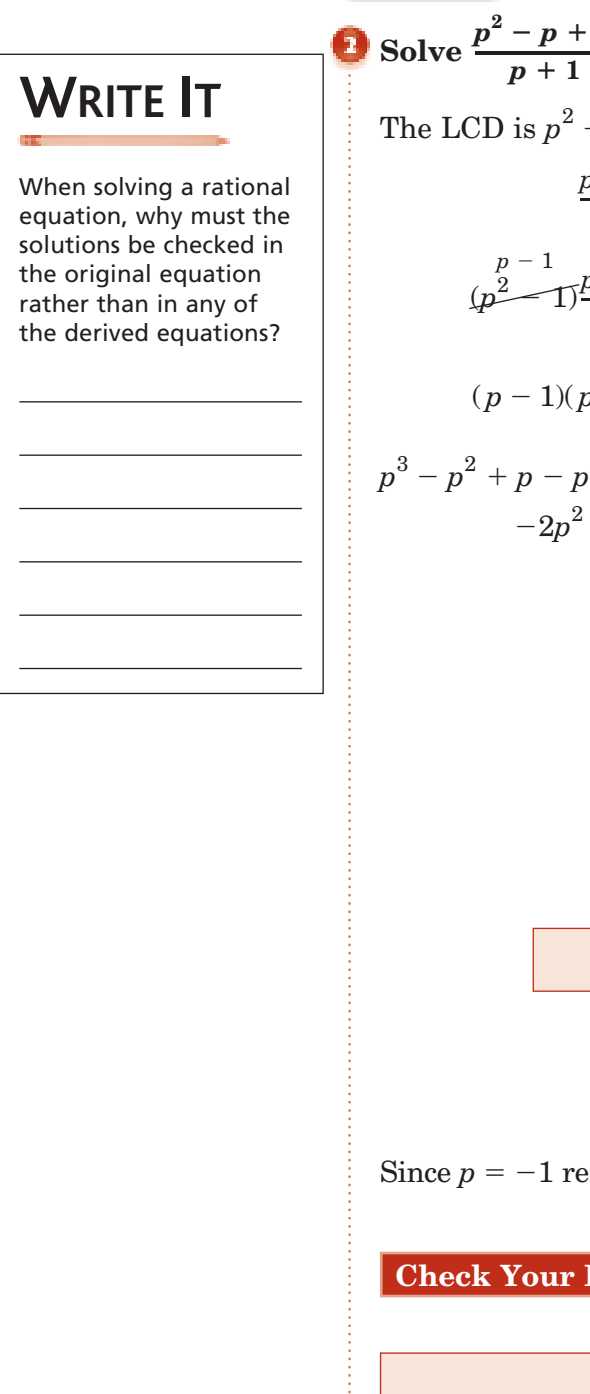

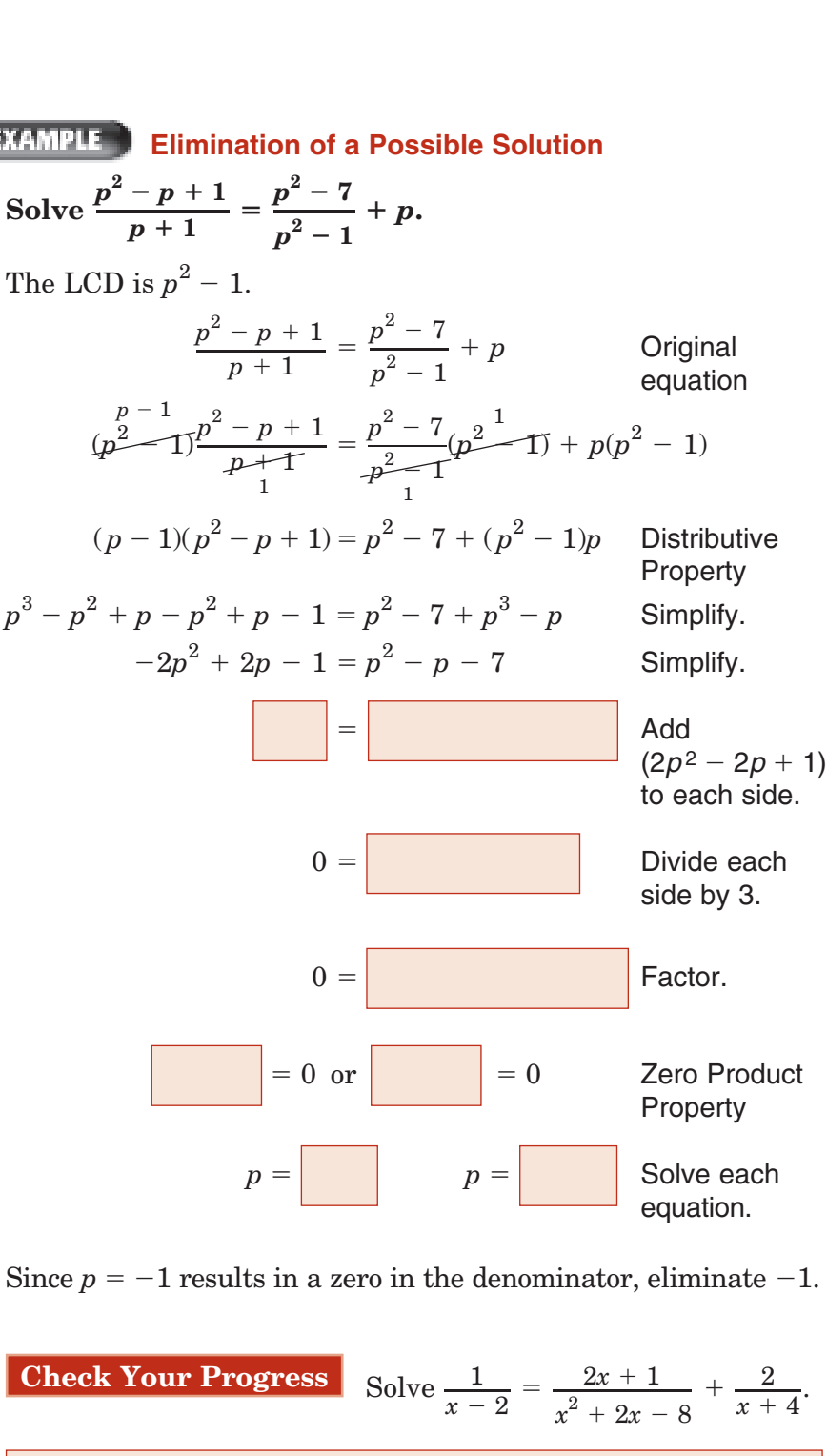
#### **EXAMPLE**

**MOWING LAWNS Tim and Ashley mow lawns together. Tim working alone could complete a particular job in 4.5 hours, and Ashley could complete it alone in 3.7 hours. How long does it take to complete the job when they work together?**

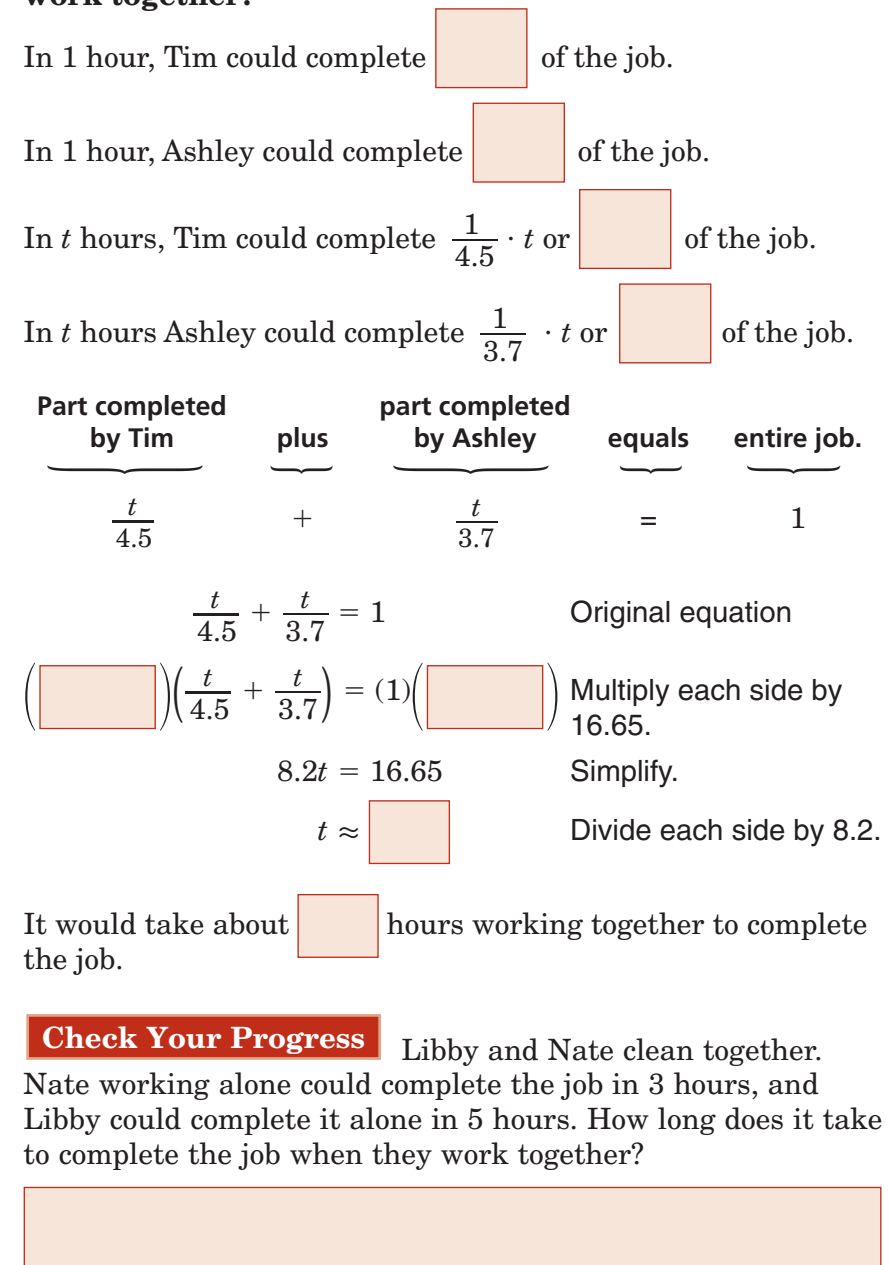

Copyright © Glencoe/McGraw-Hill, a division of The McGraw-Hill Companies, Inc. Copyright © Glencoe/McGraw-Hill, a division of The McGraw-Hill Companies, Inc. **SWIMMING Janine swims for 5 hours in a stream that has a current of 1 mile per hour. She leaves her dock and swims upstream for 2 miles and then swims back to her dock. What is her swimming speed in still water?**

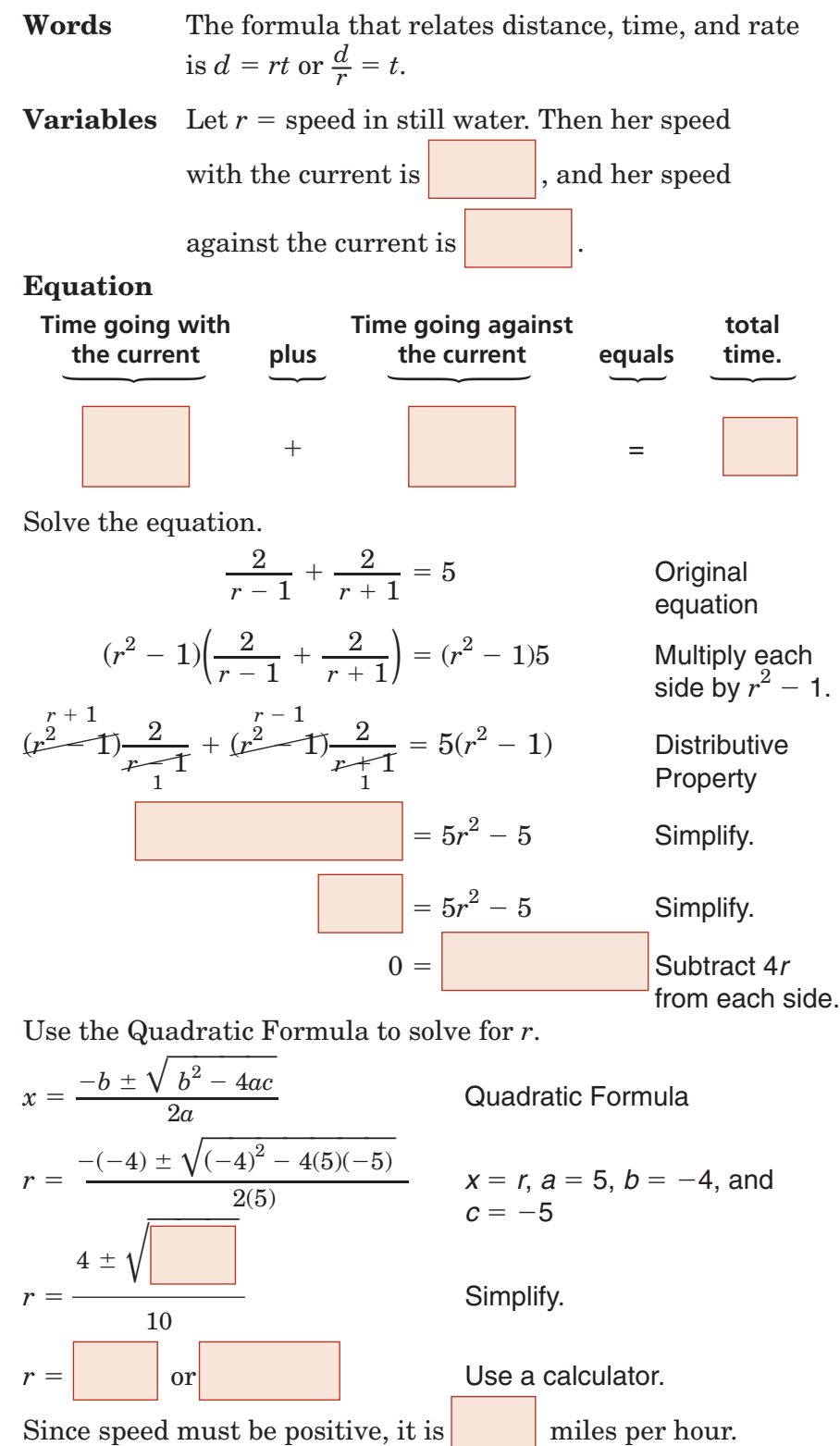

**Check Your Progress** Lynne swims for 1 hour in a stream that has a current of 2 miles per hour. She leaves her dock and swims upstream for 3 miles and then back to her dock. What is her swimming speed in still water?

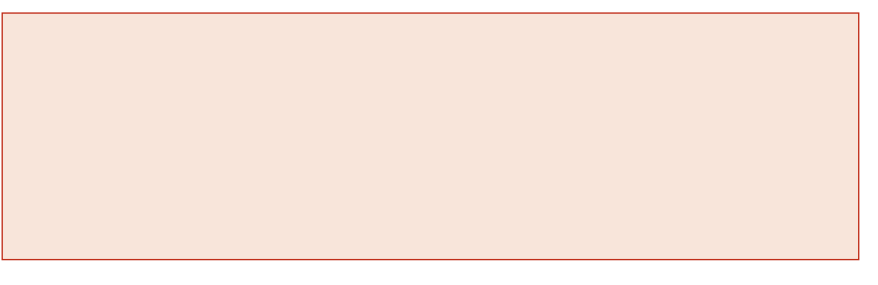

#### **Solve a Rational Inequality**

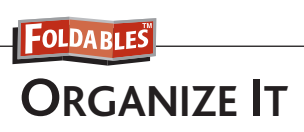

Under the tab for Rational Expressions, write how simplifying rational expressions is similar to simplifying rational numbers.

$$
\begin{array}{|c|c|}\n\hline\n\text{Rational} \\
\hline\n\phi^{\text{ss}}\n\end{array}\n\qquad\n\begin{array}{|c|c|}\n\hline\n\phi^{\text{ss}}\n\end{array}\n\qquad\n\begin{array}{|c|c|}\n\hline\n\phi^{\text{ss}}\n\end{array}\n\qquad\n\begin{array}{|c|c|}\n\hline\n\phi^{\text{ss}}\n\end{array}\n\qquad\n\begin{array}{|c|c|}\n\hline\n\phi^{\text{ss}}\n\end{array}\n\qquad\n\begin{array}{|c|c|}\n\hline\n\phi^{\text{ss}}\n\end{array}\n\qquad\n\begin{array}{|c|c|}\n\hline\n\phi^{\text{ss}}\n\end{array}\n\qquad\n\begin{array}{|c|c|}\n\hline\n\phi^{\text{ss}}\n\end{array}\n\qquad\n\begin{array}{|c|c|}\n\hline\n\phi^{\text{ss}}\n\end{array}\n\qquad\n\begin{array}{|c|c|}\n\hline\n\phi^{\text{ss}}\n\end{array}\n\qquad\n\begin{array}{|c|c|}\n\hline\n\phi^{\text{ss}}\n\end{array}\n\qquad\n\begin{array}{|c|c|c|}\n\hline\n\phi^{\text{ss}}\n\end{array}\n\qquad\n\begin{array}{|c|c|c|}\n\hline\n\phi^{\text{ss}}\n\end{array}\n\qquad\n\begin{array}{|c|c|c|}\n\hline\n\phi^{\text{ss}}\n\end{array}\n\qquad\n\begin{array}{|c|c|c|}\n\hline\n\phi^{\text{ss}}\n\end{array}\n\qquad\n\begin{array}{|c|c|c|}\n\hline\n\phi^{\text{ss}}\n\end{array}\n\qquad\n\begin{array}{|c|c|c|}\n\hline\n\phi^{\text{ss}}\n\end{array}\n\qquad\n\begin{array}{|c|c|c|}\n\hline\n\phi^{\text{ss}}\n\end{array}\n\qquad\n\begin{array}{|c|c|c|}\n\hline\n\phi^{\text{ss}}\n\end{array}\n\qquad\n\begin{array}{|c|c|c|}\n\hline\n\phi^{\text{ss}}\n\end{array}\n\qquad\n\begin{array}{|c|c|c
$$

Solve  $\frac{1}{3s} + \frac{2}{9s} < \frac{2}{3}$  $\frac{2}{3}$ 

**Step 1** Values that make the denominator equal to 0 are excluded from the denominator. For this inequality the excluded value is 0.

**Step 2** Solve the related equation.

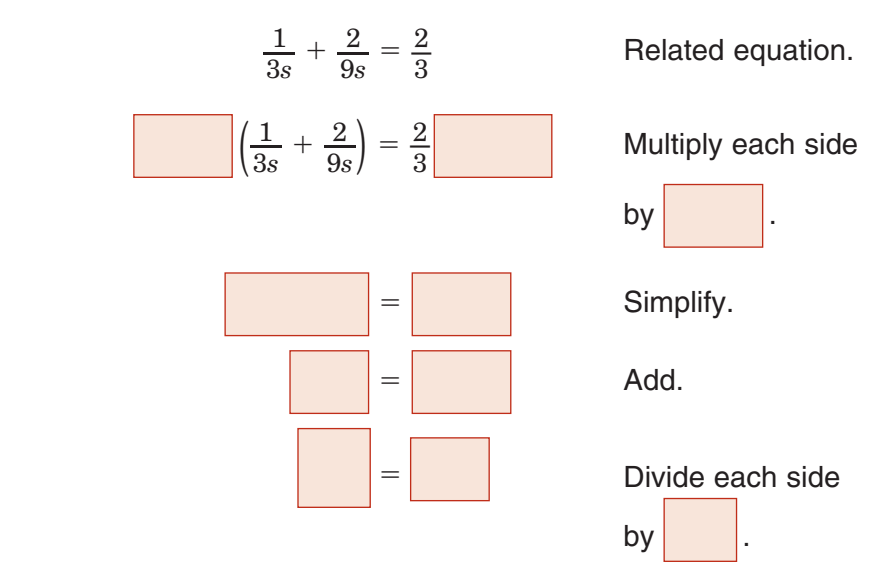

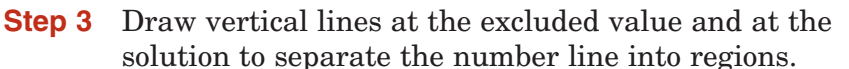

 Now test a sample value in each region to determine if the values in the region satisfy the inequality.

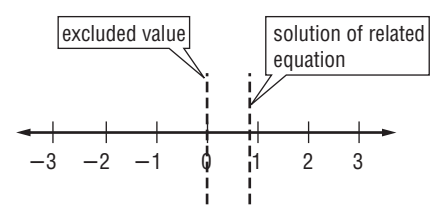

**8–6**

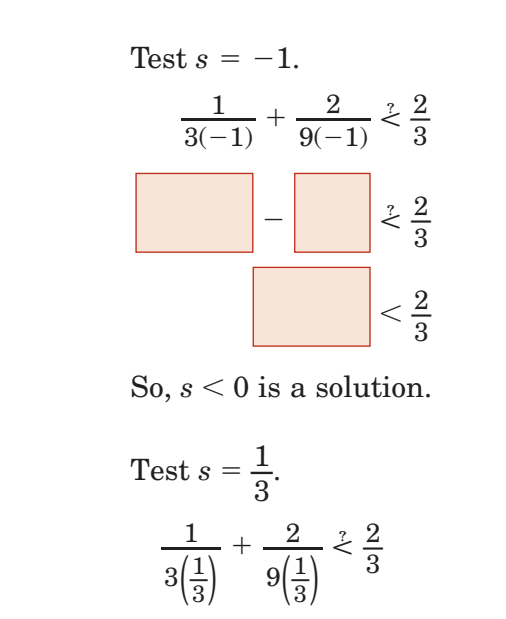

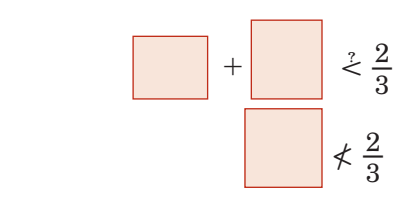

So, 
$$
0 < s < \frac{5}{6}
$$
 is not a solution.

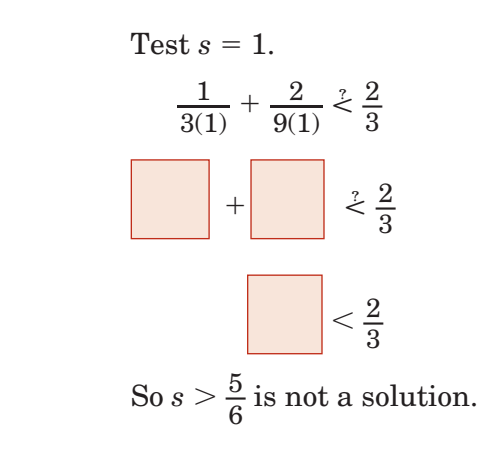

**Check Your Progress** Solve  $\frac{1}{x}$ 

 $\frac{1}{x} + \frac{3}{5x} < \frac{2}{5}$  $\frac{2}{5}$ .

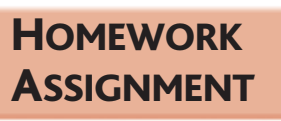

Page(s): Exercises:

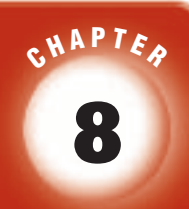

### BRINGING IT ALL TOGETHER

### STUDY GUIDE

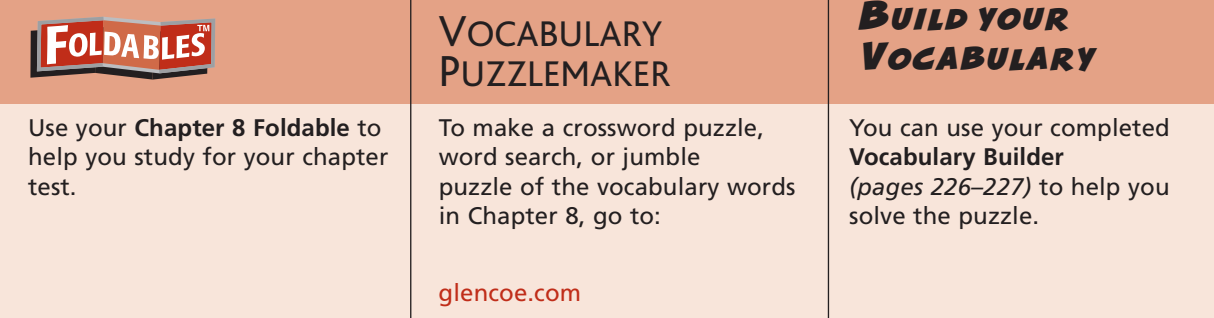

**8-1**

**Multiplying and Dividing Rational Expressions**

 **1.** Which expressions are complex fractions?

1. Which expressions are complex fractions?\n

| i. $\frac{7}{12}$ | ii. $\frac{\frac{3}{8}}{\frac{5}{16}}$ | iii. $\frac{r+5}{r-5}$ | vi. $\frac{\frac{z+1}{z}}{z}$ | v. $\frac{\frac{r^2-25}{9}}{\frac{r+5}{3}}$ |
|-------------------|----------------------------------------|------------------------|-------------------------------|---------------------------------------------|
|-------------------|----------------------------------------|------------------------|-------------------------------|---------------------------------------------|

#### **Simplify each expression.**

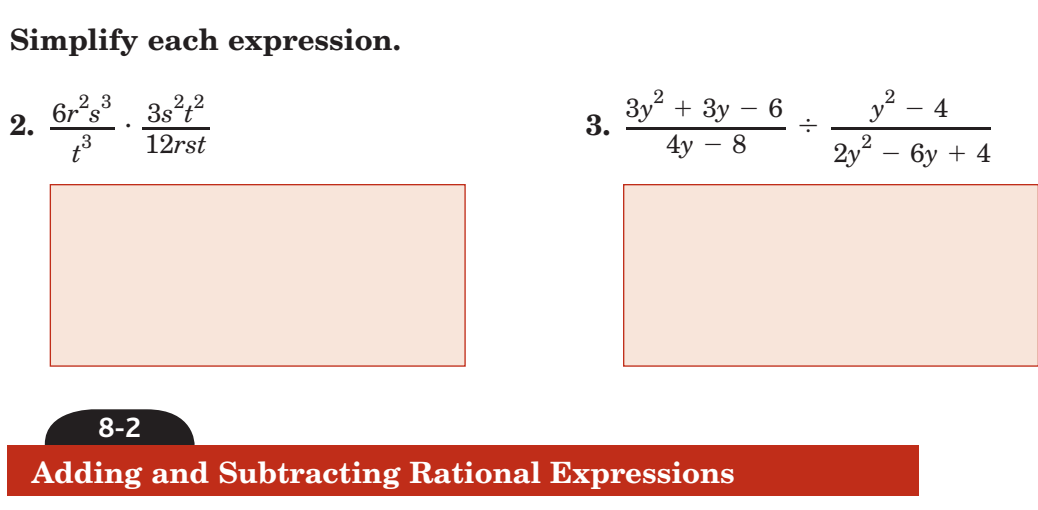

#### **Find the LCM of each set of polynomials.**

**4.** 4*y*, 9*xy*, 6*y*

5. 
$$
x^2 - 5x + 6
$$
,  $x^3 - 4x^2 + 4x$ 

### **Chapter 8** BRINGING IT ALL TOGETHER

#### **Simplify each expression.**

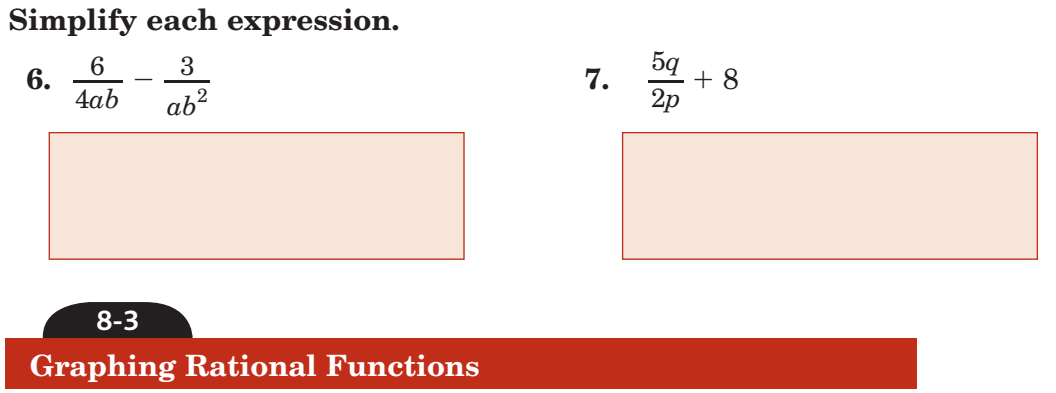

**For Exercises 8 and 9, refer to the two rational functions shown.**

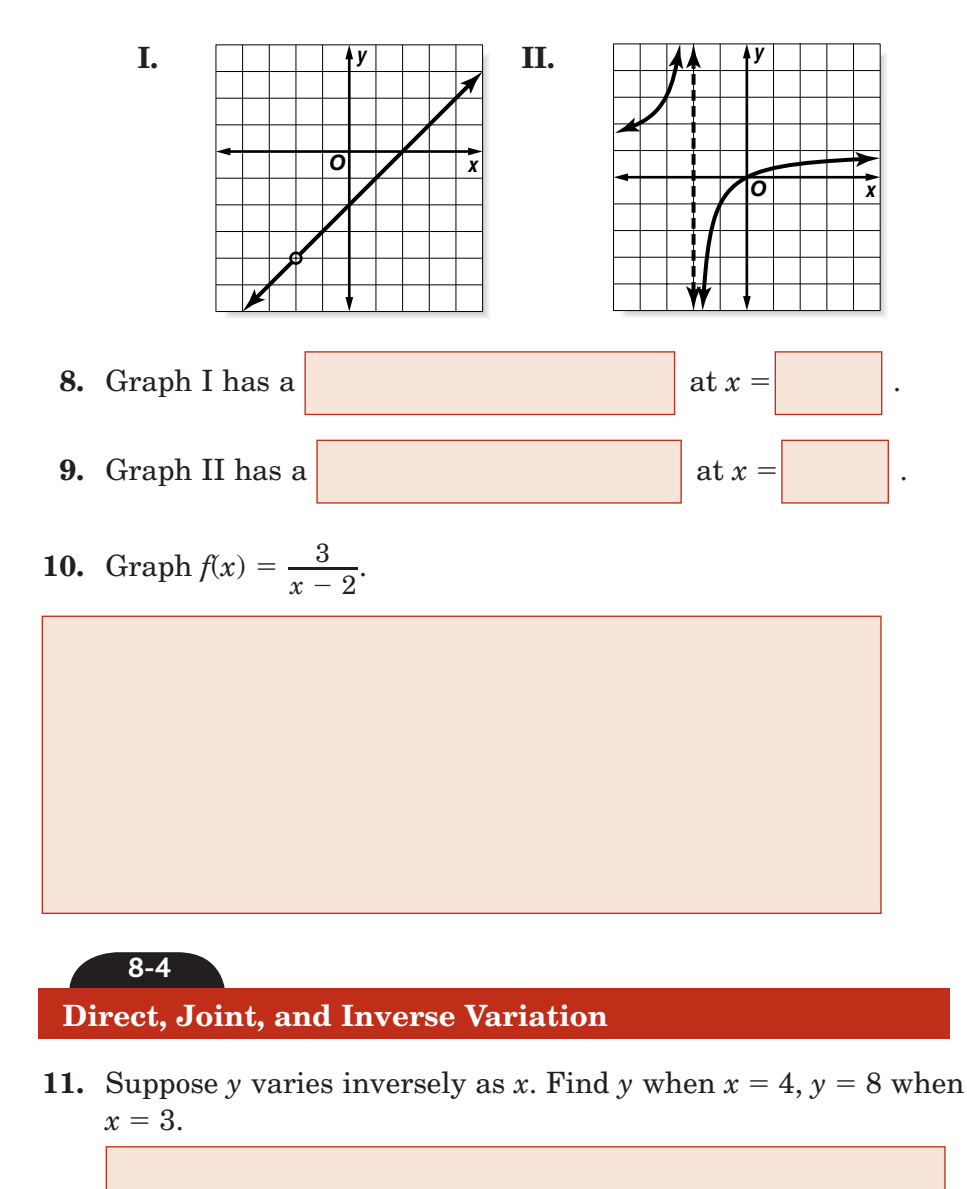

**Which type of variation, direct or inverse, is represented by each graph?**

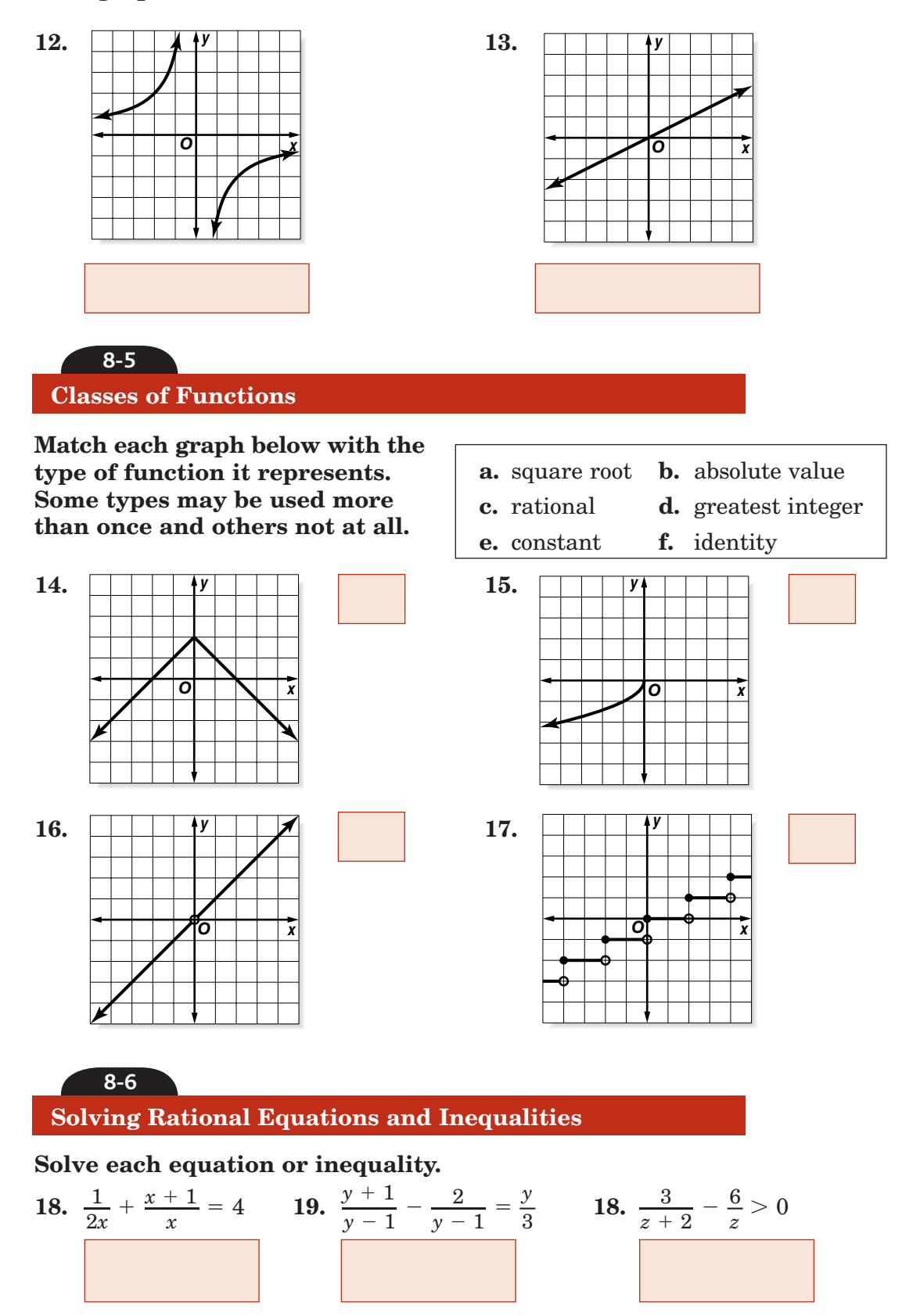

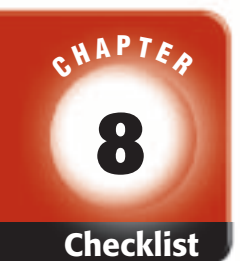

your textbook, more examples, self-check

lath

to help you study the

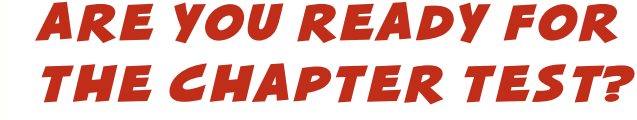

**Check the one that applies. Suggestions to help you study are given with each item.**

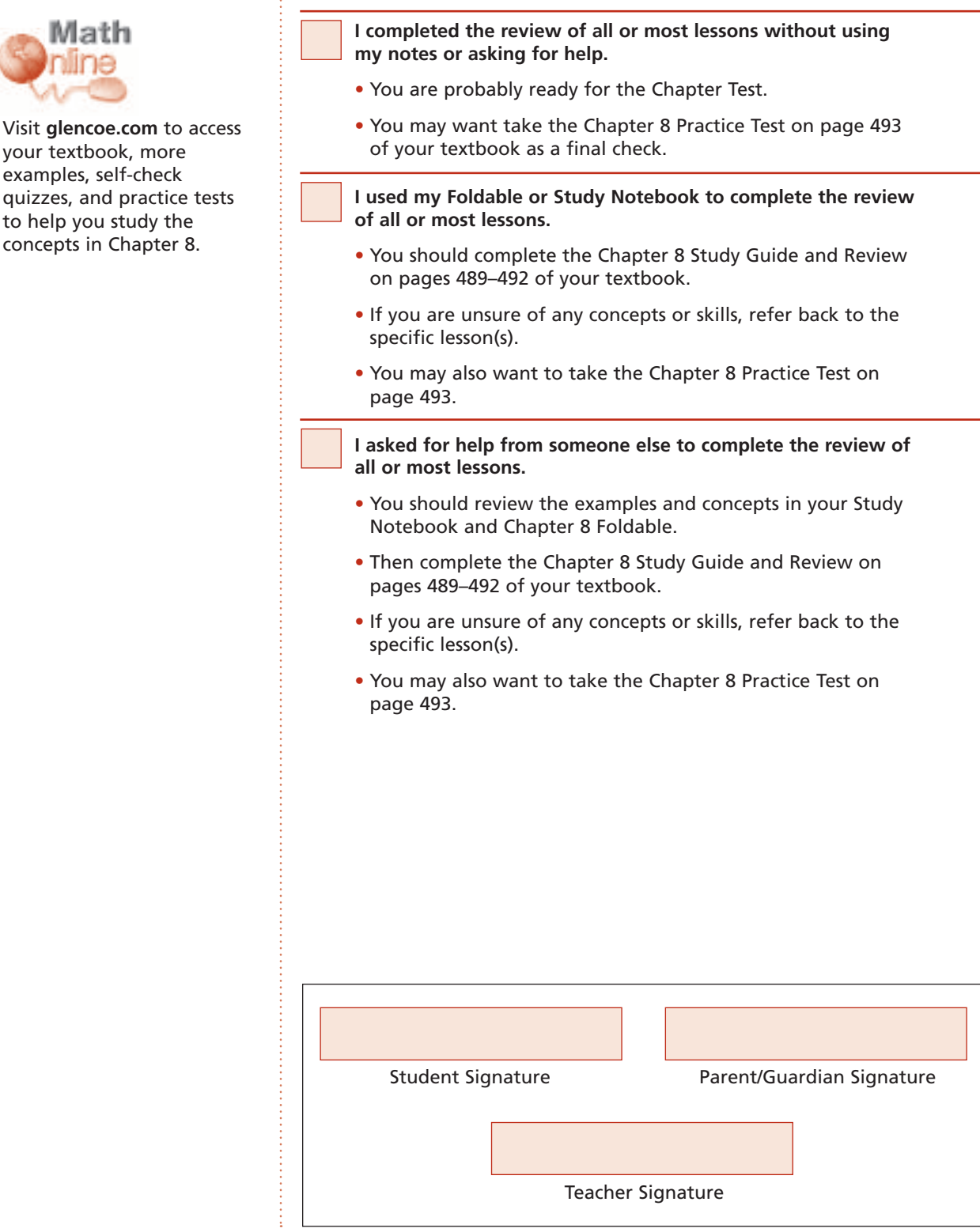

Copyright © Glencoe/McGraw-Hill, a division of The McGraw-Hill Companies, Copyright © Glencoe/McGraw-Hill, a division of The McGraw-Hill Companies, Inc. .<br>∃

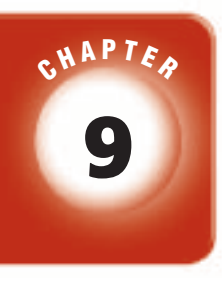

## **Exponential and Logarithmic Relations**

### **FOLDABLES**

Use the instructions below to make a Foldable to help you organize your notes as you study the chapter. You will see Foldable reminders in the margin this Interactive Study Notebook to help you in taking notes.

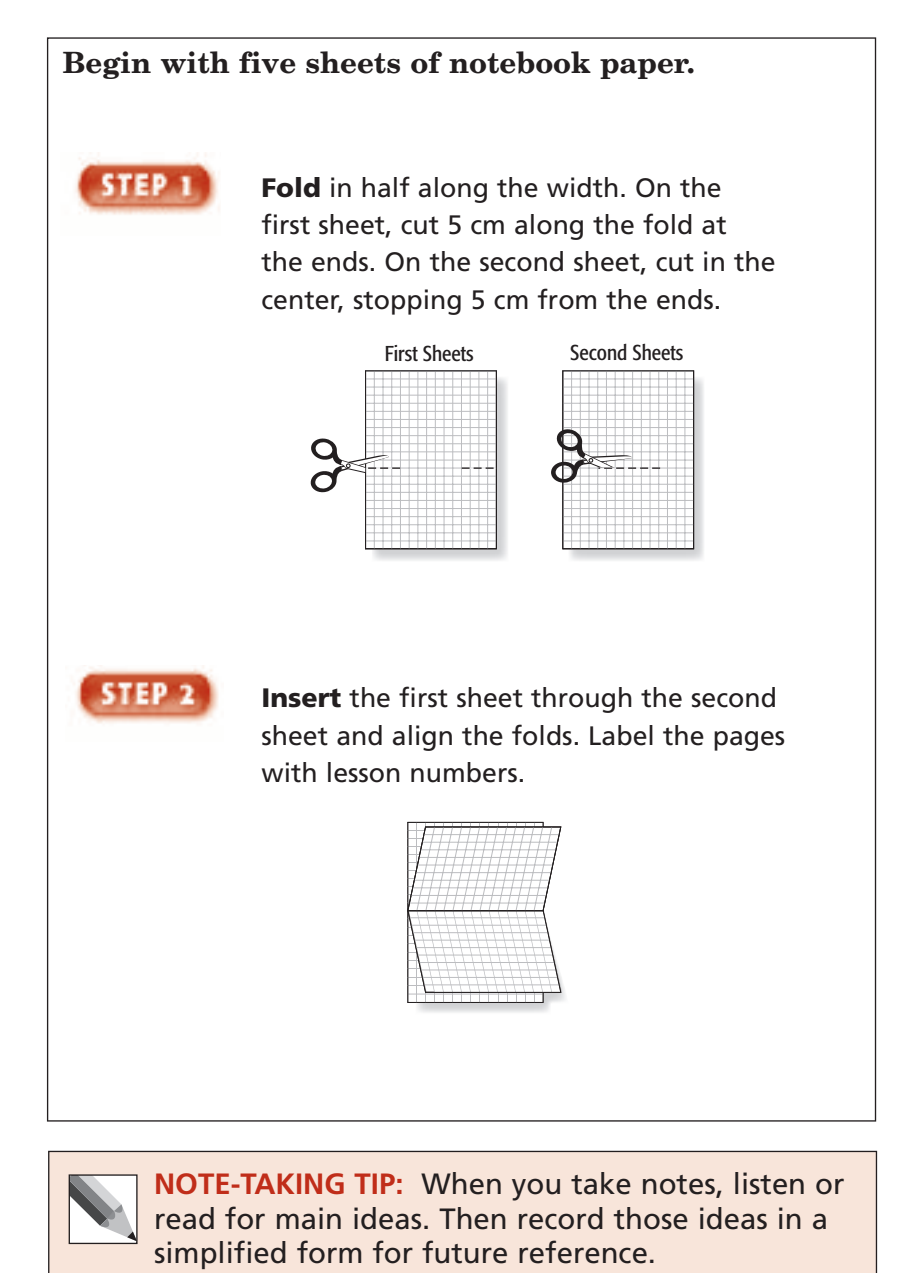

Copyright © Glencoe/McGraw-Hill, a division of The McGraw-Hill Companies, Inc. Copyright © Glencoe/McGraw-Hill, a division of The McGraw-Hill Companies, Inc.

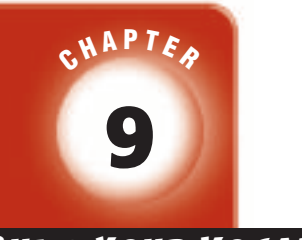

BUILD YOUR VOCABULARY

This is an alphabetical list of new vocabulary terms you will learn in Chapter 9. As you complete the study notes for the chapter, complete you will see Build Your Vocabulary reminders to complete each term's definition or description on these pages. Remember to add the textbook page number in the second column for reference when you study.

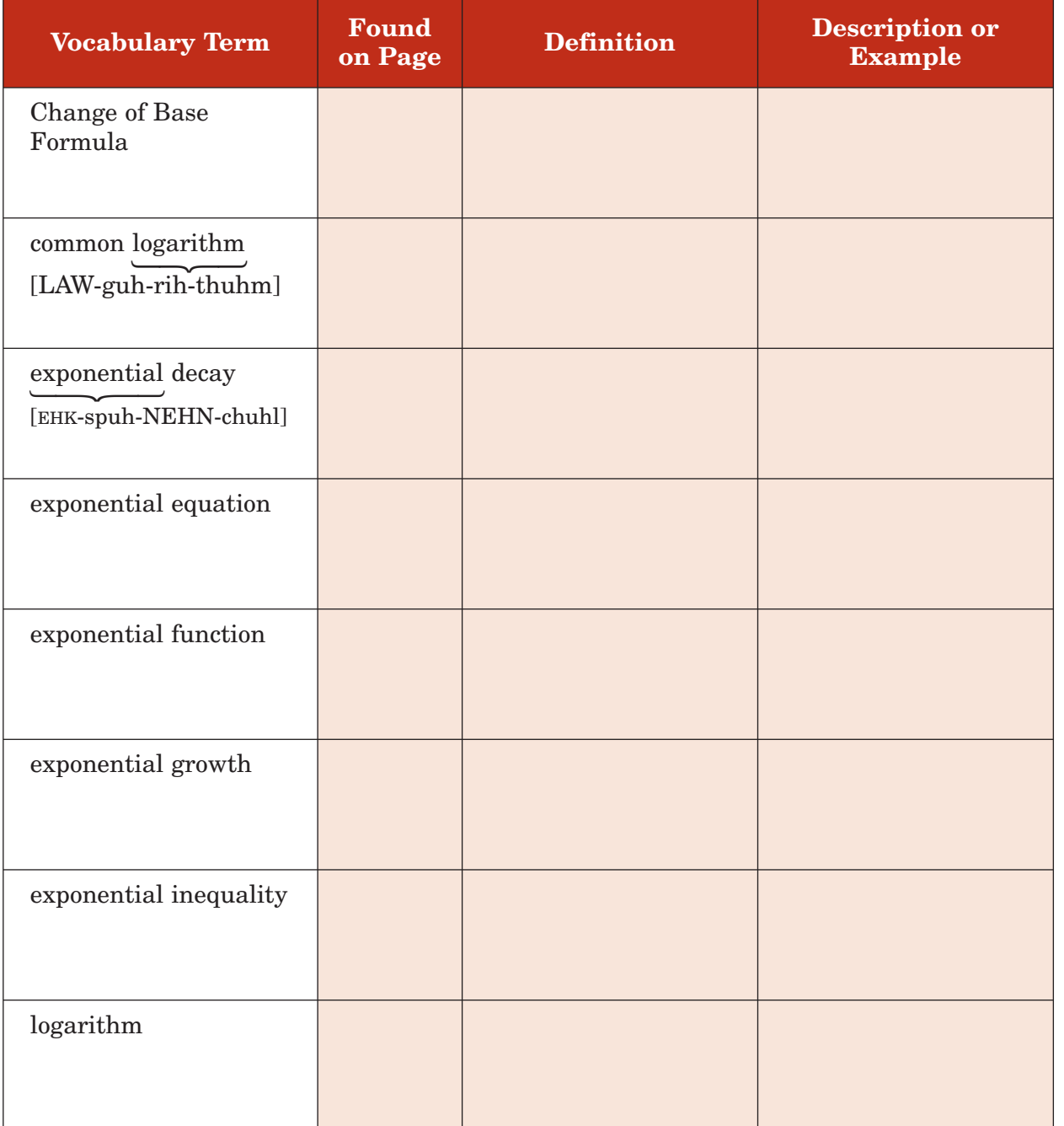

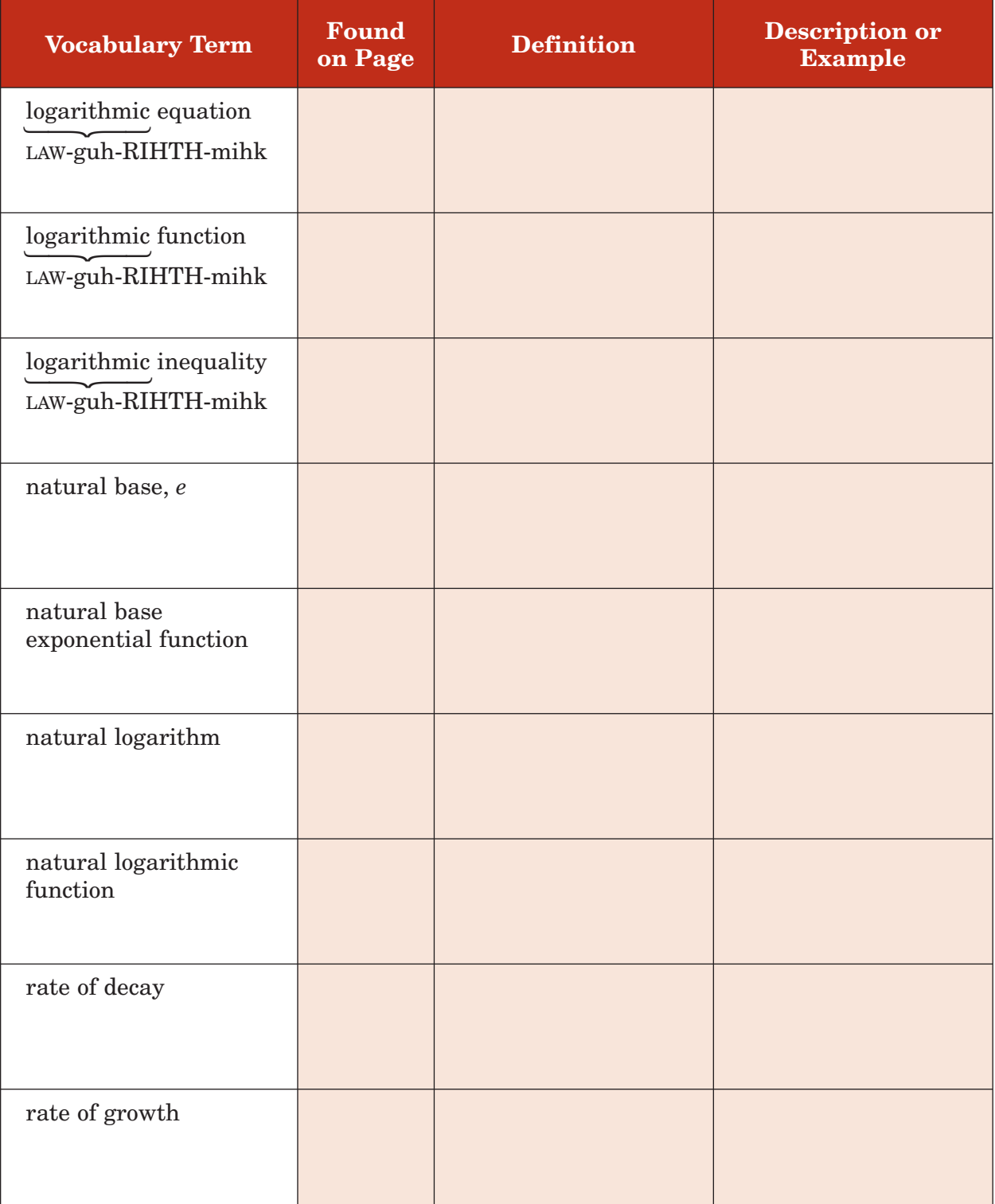

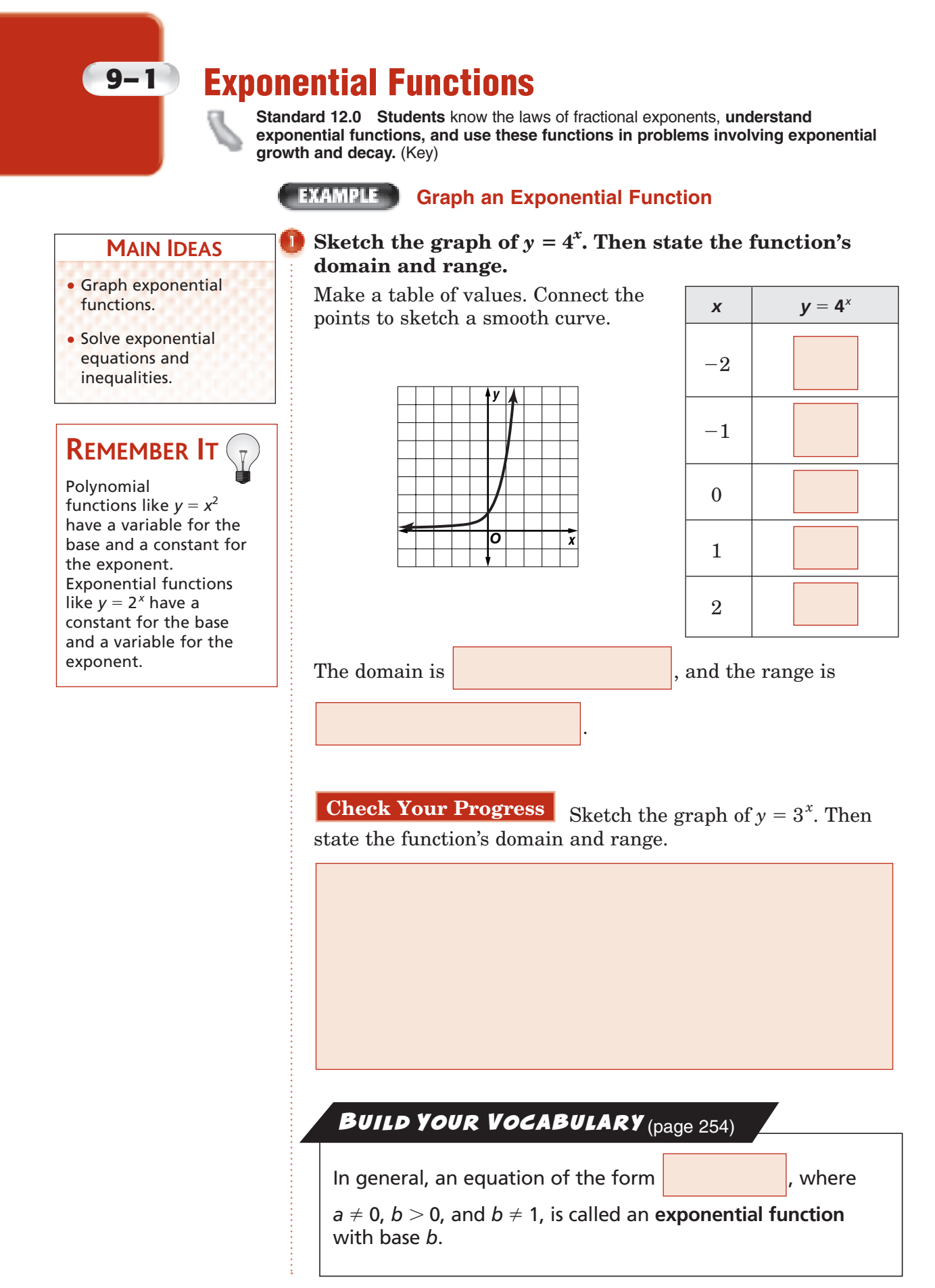

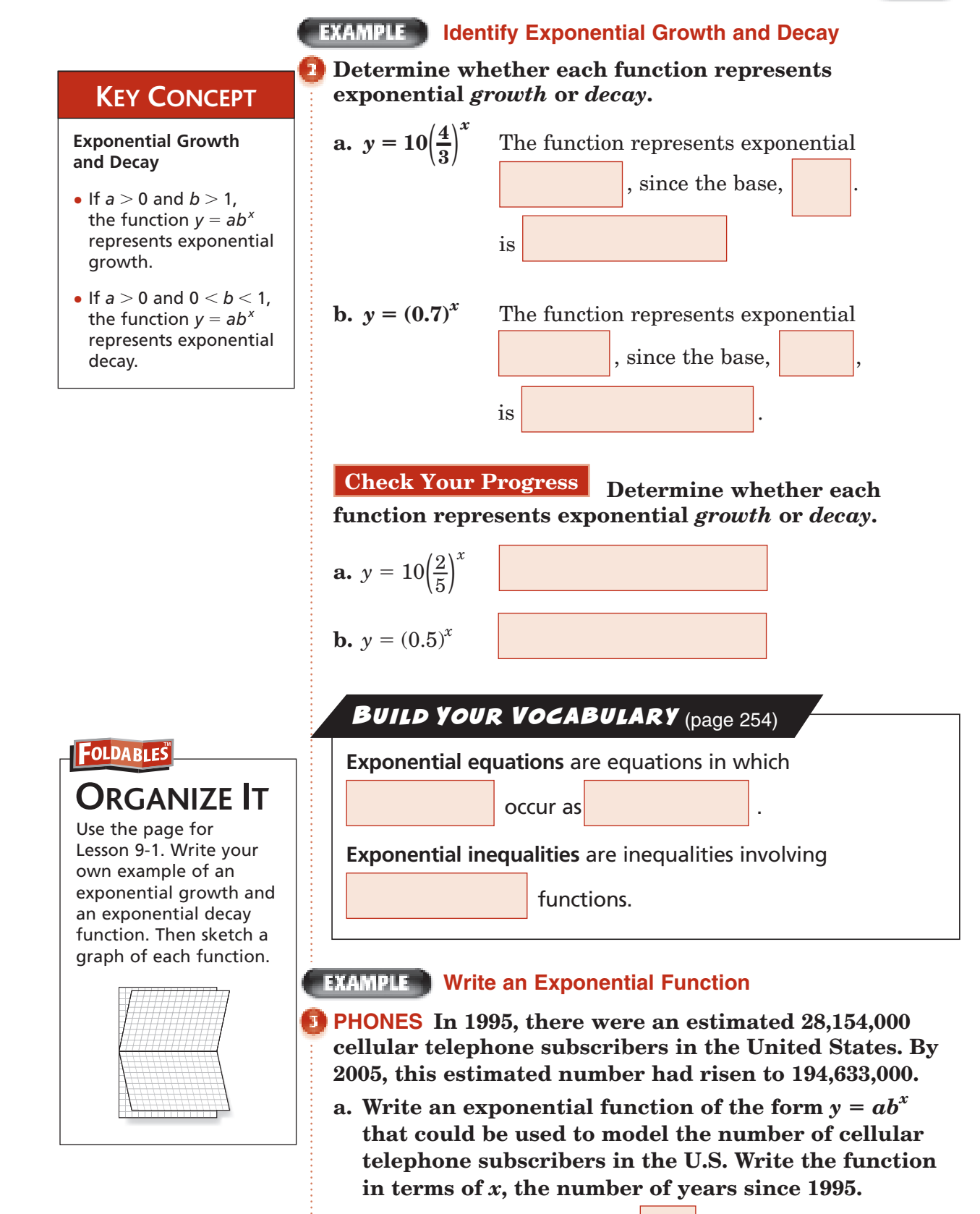

For 1995, the time *x* equals  $\vert$ , and the initial number of cellular telephone subscribers *y* is 28,154,000. Thus the

*y*-intercept, and the value of  $a$ , is

For 2005, the time *x* equals  $2005 - 1995$  or

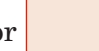

 Substitute these values and the value of *a* into an exponential function to approximate the value of *b*.

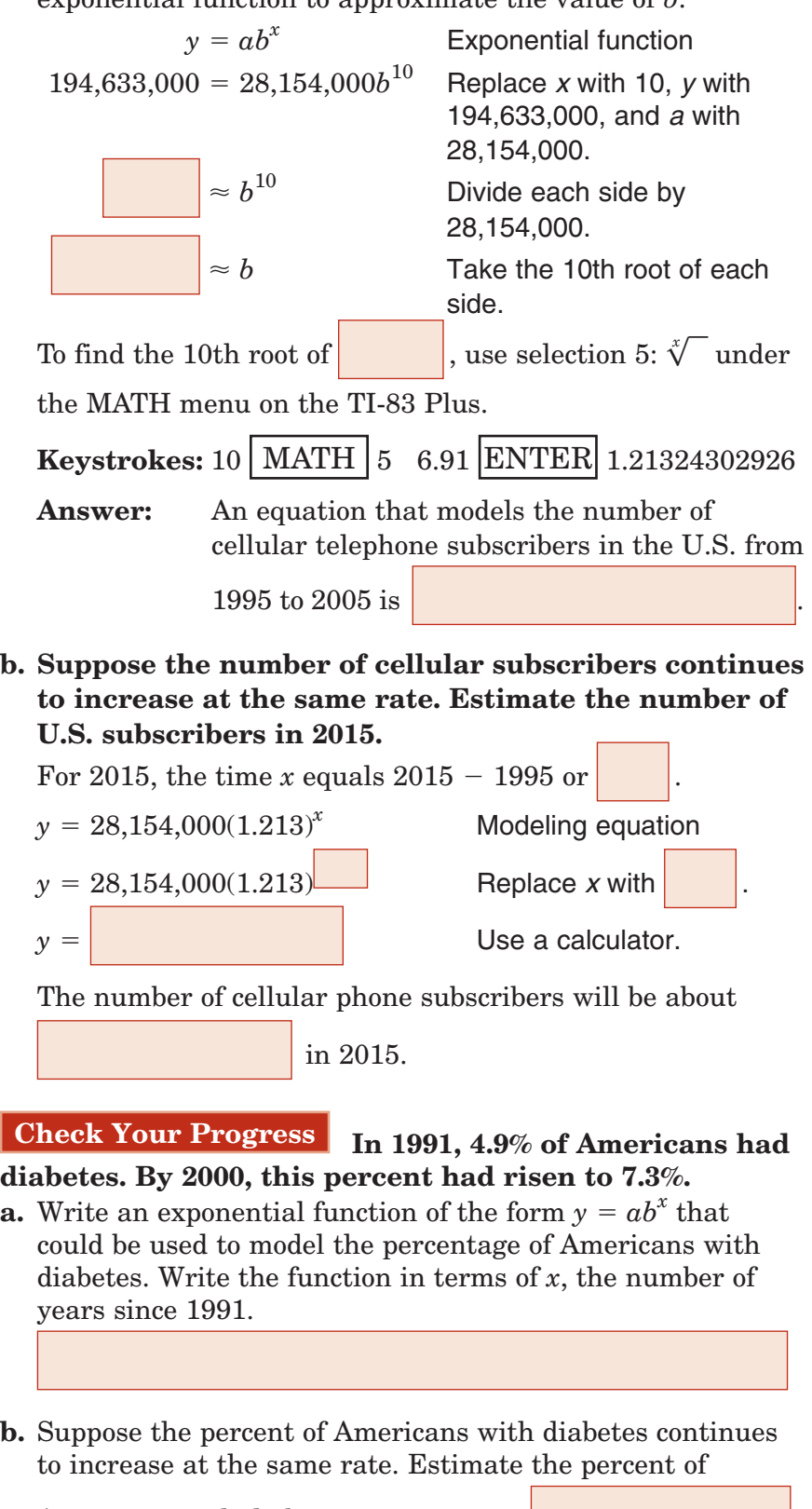

Americans with diabetes in 2010.

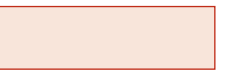

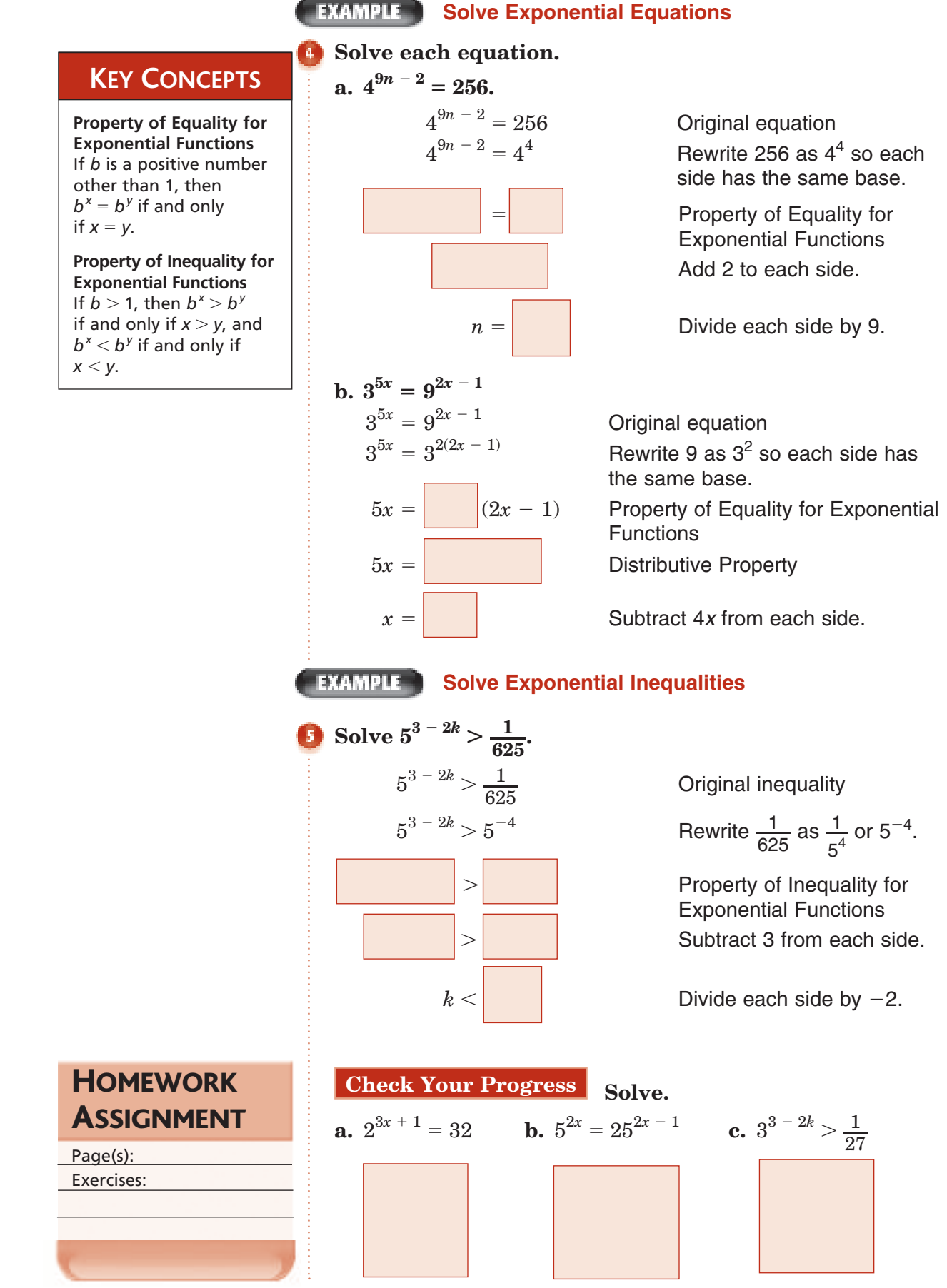

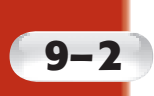

### **9–2 Logarithms and Logarithmic Functions**

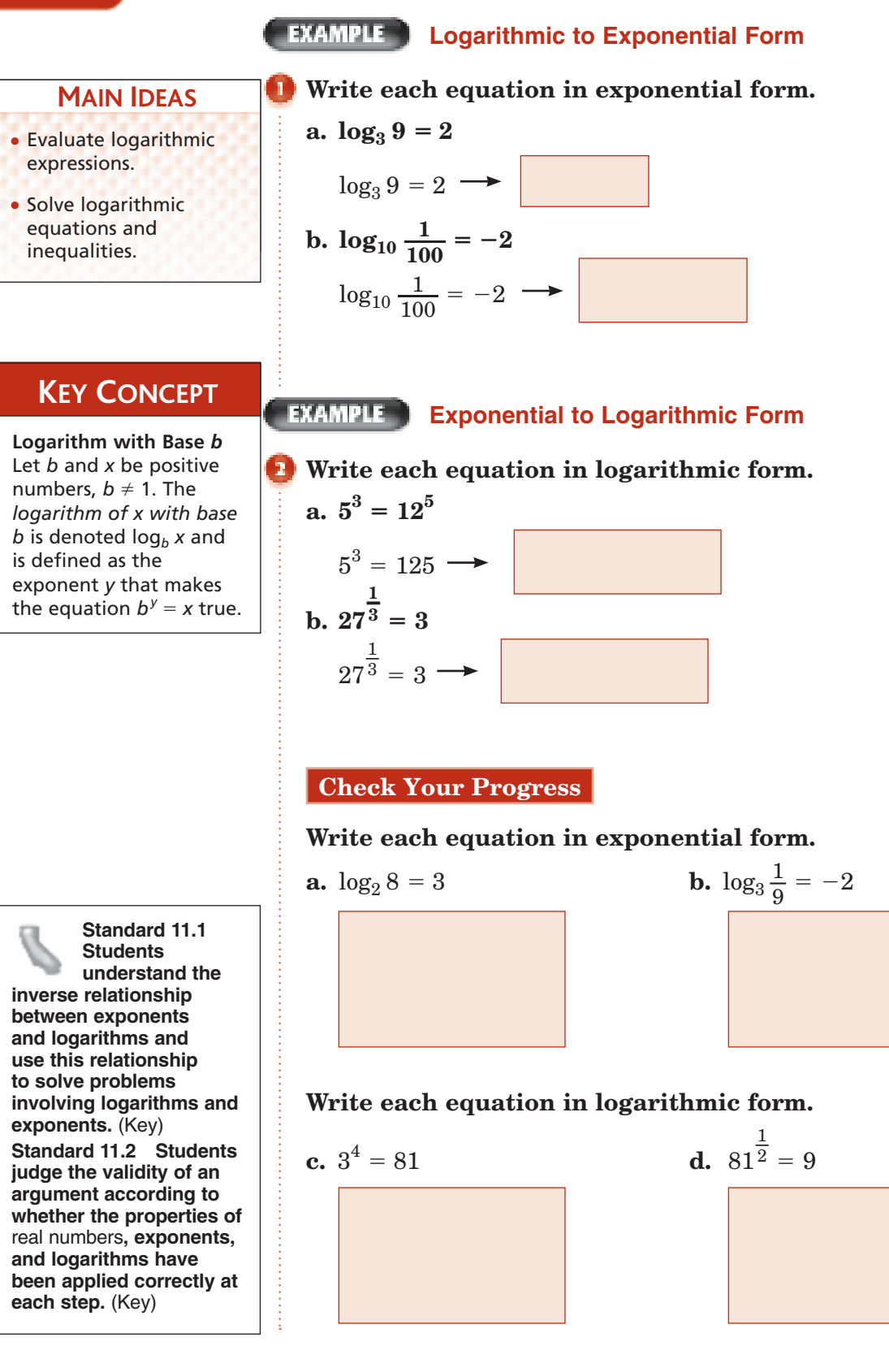

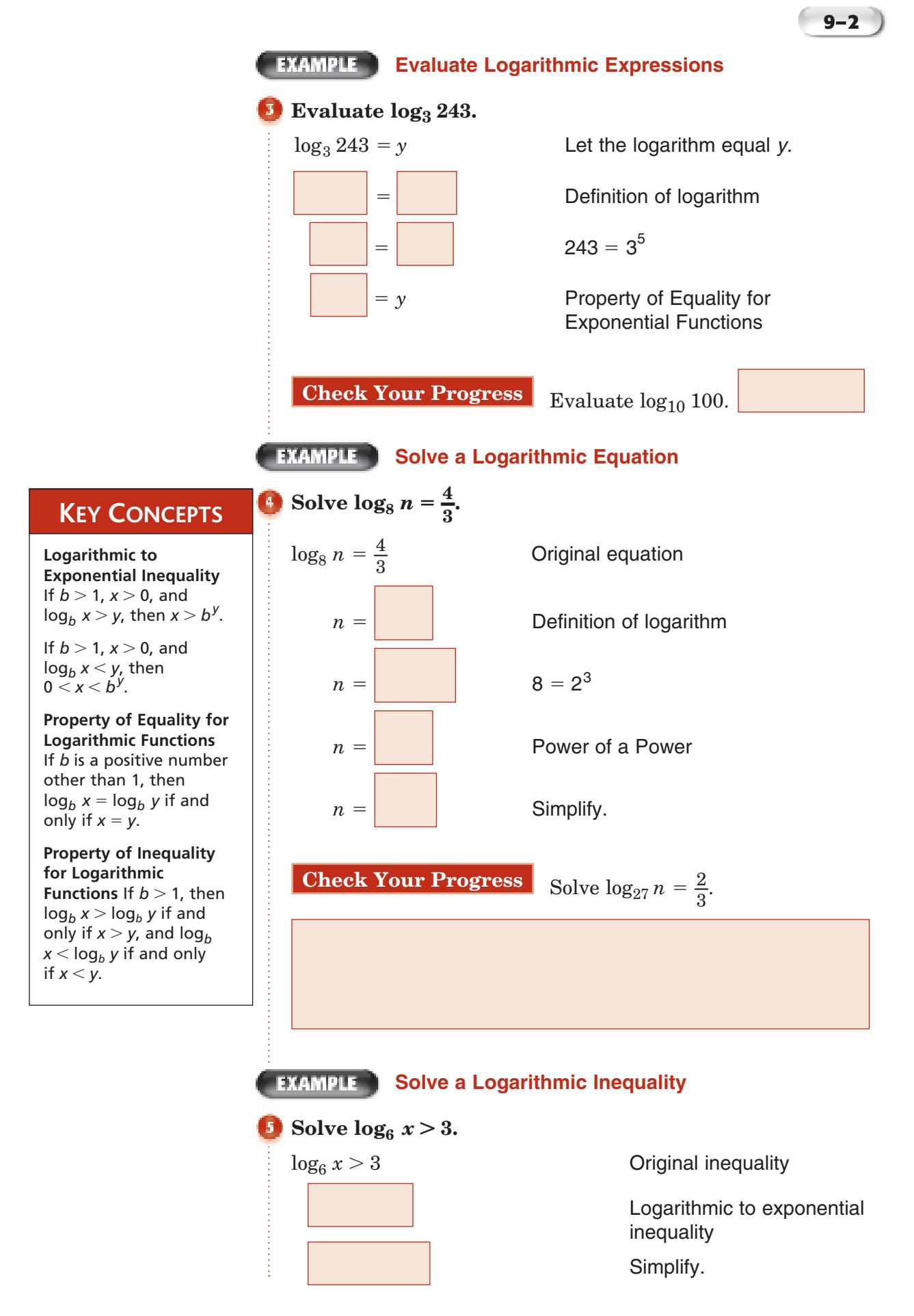

**Check Your Progress** Solve  $\log_3 x < 2$ . **EXAMPLE Solve Equations with Logarithms on Each Side Solve**  $\log_4 x^2 = \log_4 (4x - 3)$ .  $\log_4 x^2 = \log_4 (4x - 3)$  Original equation  $x^2 =$  Property of Equality for Logarithmic Functions  $x^2 - 4x + 3 = 0$  0 Subtract 4*x* and add  *x* 3 to each side.  $= 0$ Factor. Zero Product  $= 0$  $= 0$  $0 \quad \text{or} \quad \vert$  = Property Solve each  $x =$  $x =$ equation. **EXAMPLE Solve Inequalities with Logarithms on Each Side Solve**  $\log_7 (2x + 8) > \log_7 (x + 5)$ .  $\log_7 (2x + 8) > \log_7 (x + 5)$  Original inequality Property of Inequality for Logarithmic Functions  $x >$  **Addition and Subtraction** Properties of Inequalities We must exclude all values of *x* such that  $2x + 8 \le 0$  or  $x + 5 \leq 0$ . Thus the solution set is and **.** This compound inequality simplifies to . **HOMEWORK Check Your Progress** Solve. **a.**  $\log_5 x^2 = \log_5 (x + 6)$ ASSIGNMENT Page(s): Exercises: **b.**  $\log_5 (2x + 6) > \log_3 (x + 2)$ 

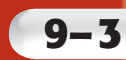

### **9–3 Properties of Logarithms**

**Standard 11.0 Students prove simple laws of logarithms.** (Key) **Standard 14.0 Students understand and use the properties of logarithms to simplify logarithmic numeric expressions and to identify their approximate values.** (Key)

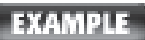

#### **EXAMPLE** Use the Product Property

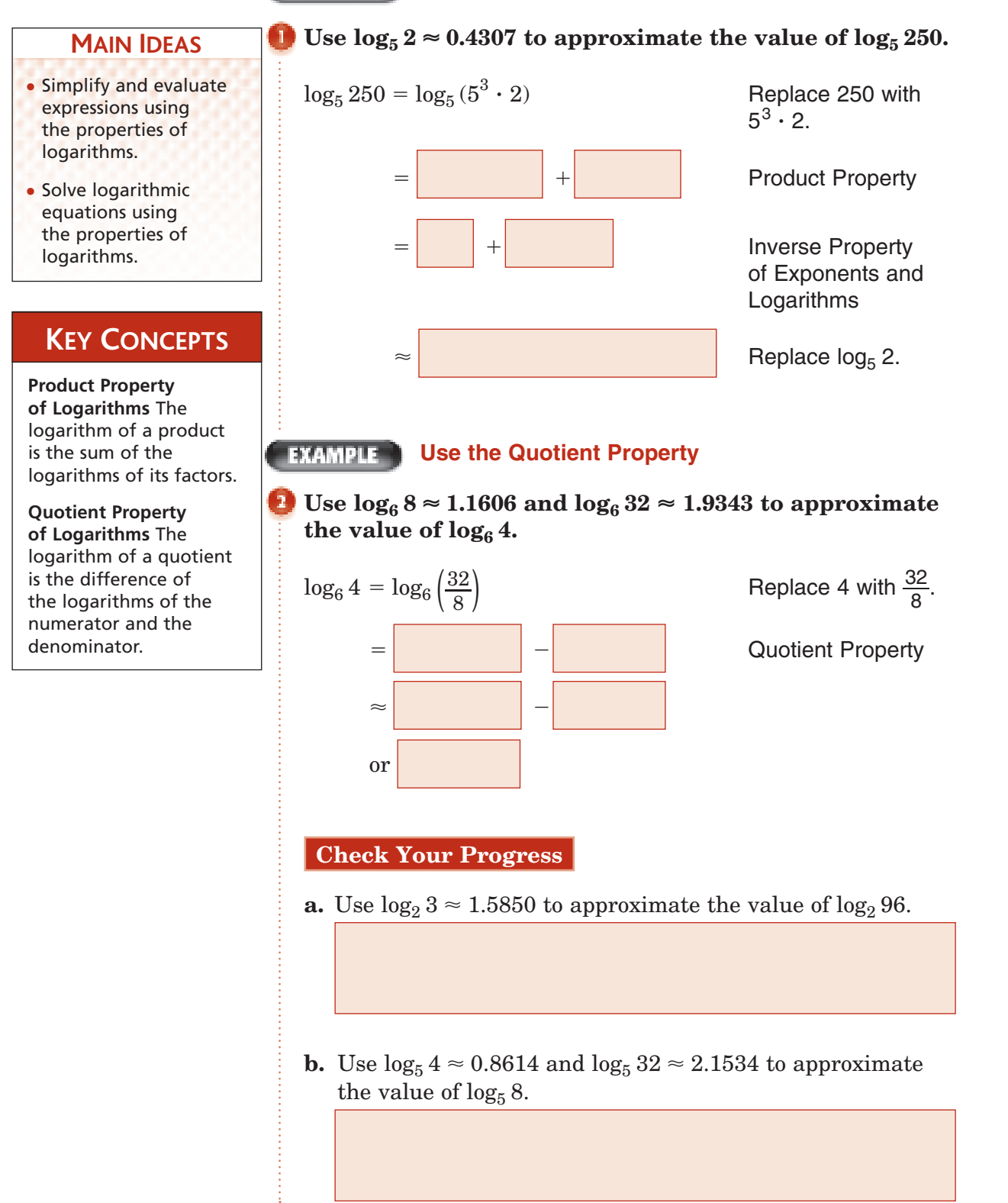

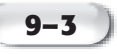

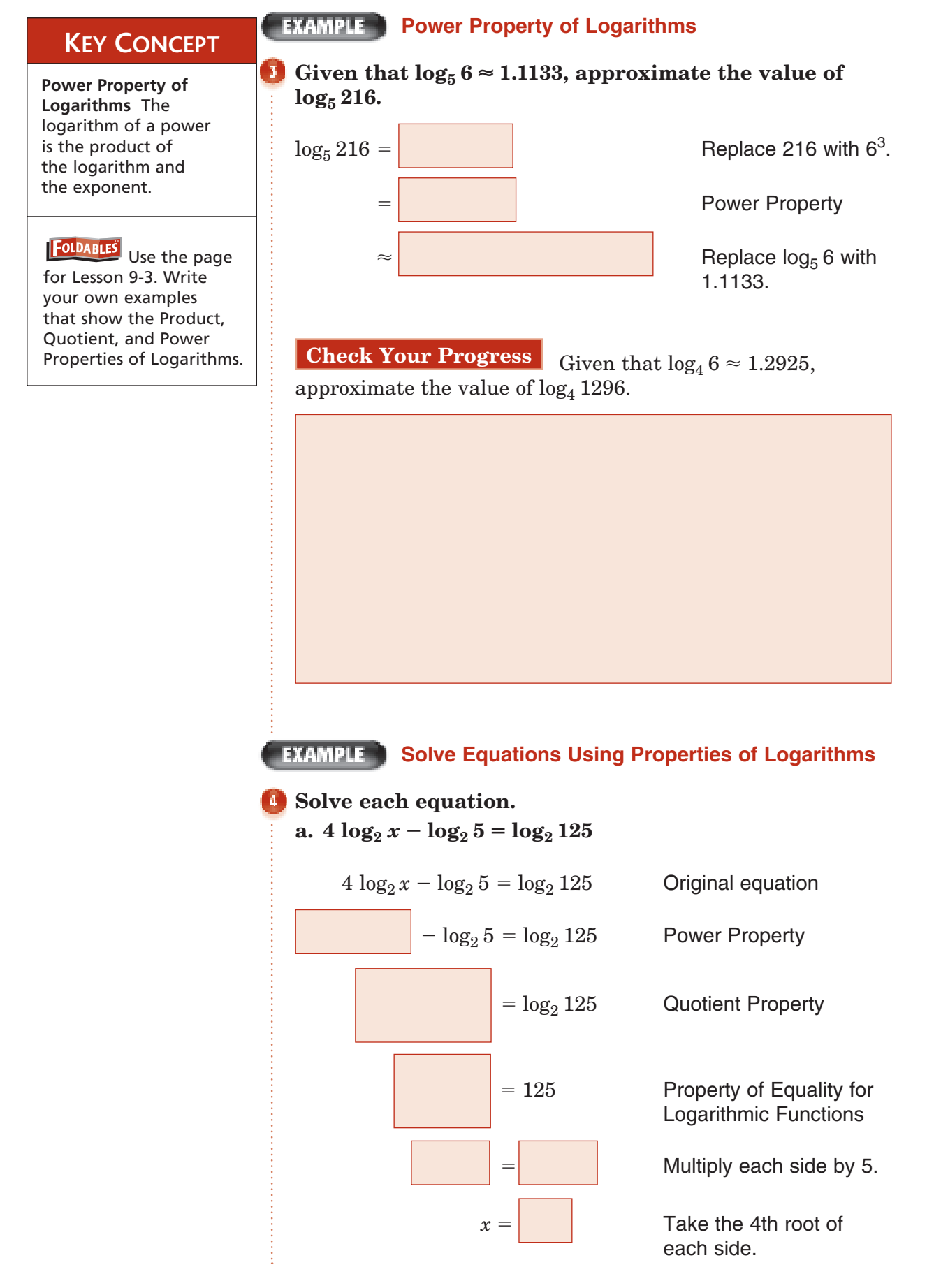

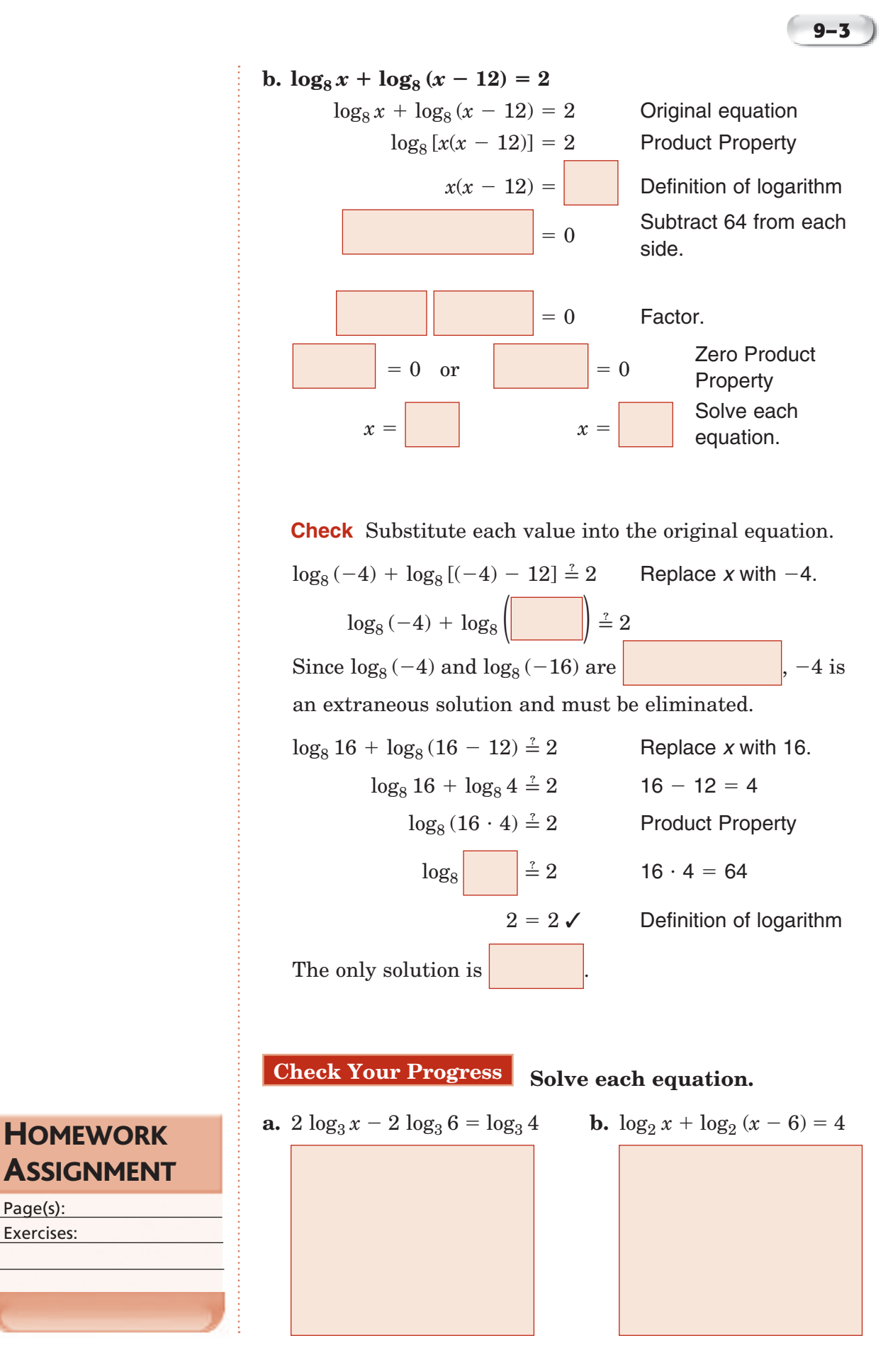

Page(s): Exercises:

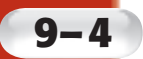

₫

## **9–4 Common Logarithms**

**Standard 13.0 Students use the definition of logarithms to translate between logarithms in any base.**

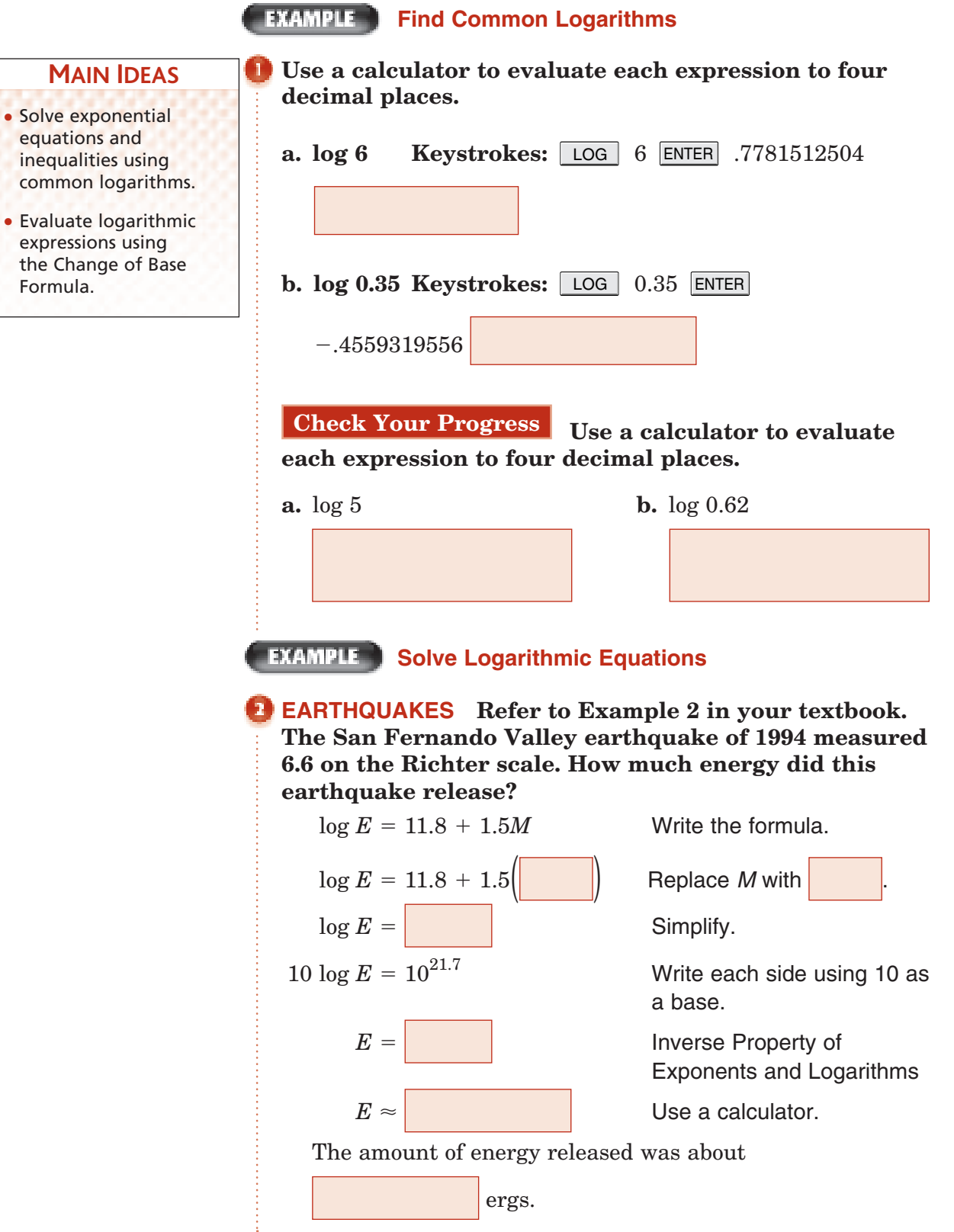

Copyright © Glencoe/McGraw-Hill, a division of The McGraw-Hill Companies, Inc. Copyright © Glencoe/McGraw-Hill, a division of The McGraw-Hill Companies, Inc.

#### **9–4**

### **REMEMBER IT**

When solving an exponential equation using logarithms, the first step is often referred to as *taking the logarithm of each side*.

**Check Your Progress** The amount of energy *E*, in ergs, that an earthquake releases is related to its Richter scale magnitude *M* by the equation  $\log E = 11.8 + 1.5$  *M*. In 1999 an earthquake in Turkey measured 7.4 on the Richter scale. How much energy did this earthquake release?

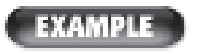

**Solve Exponential Equations Using Logarithms**

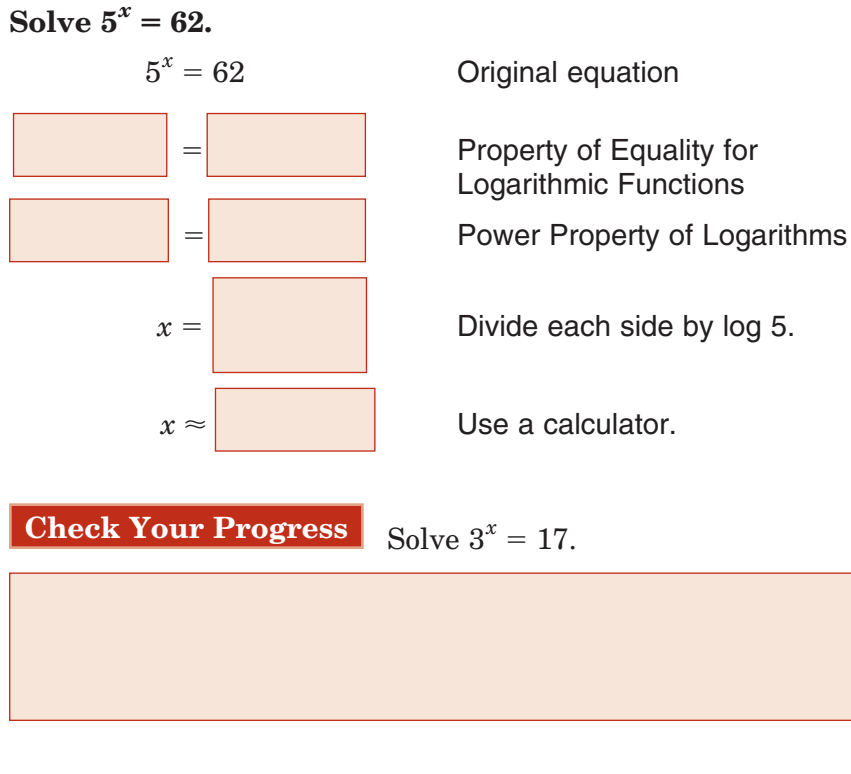

Use a calculator.

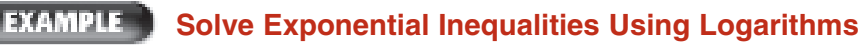

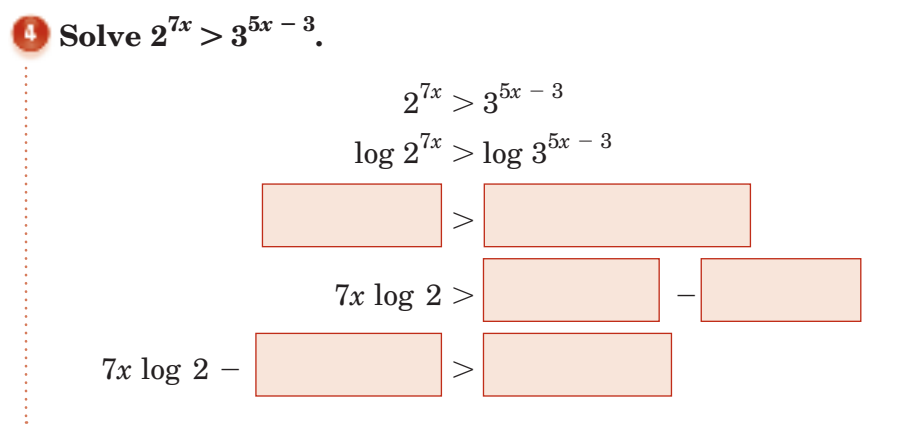

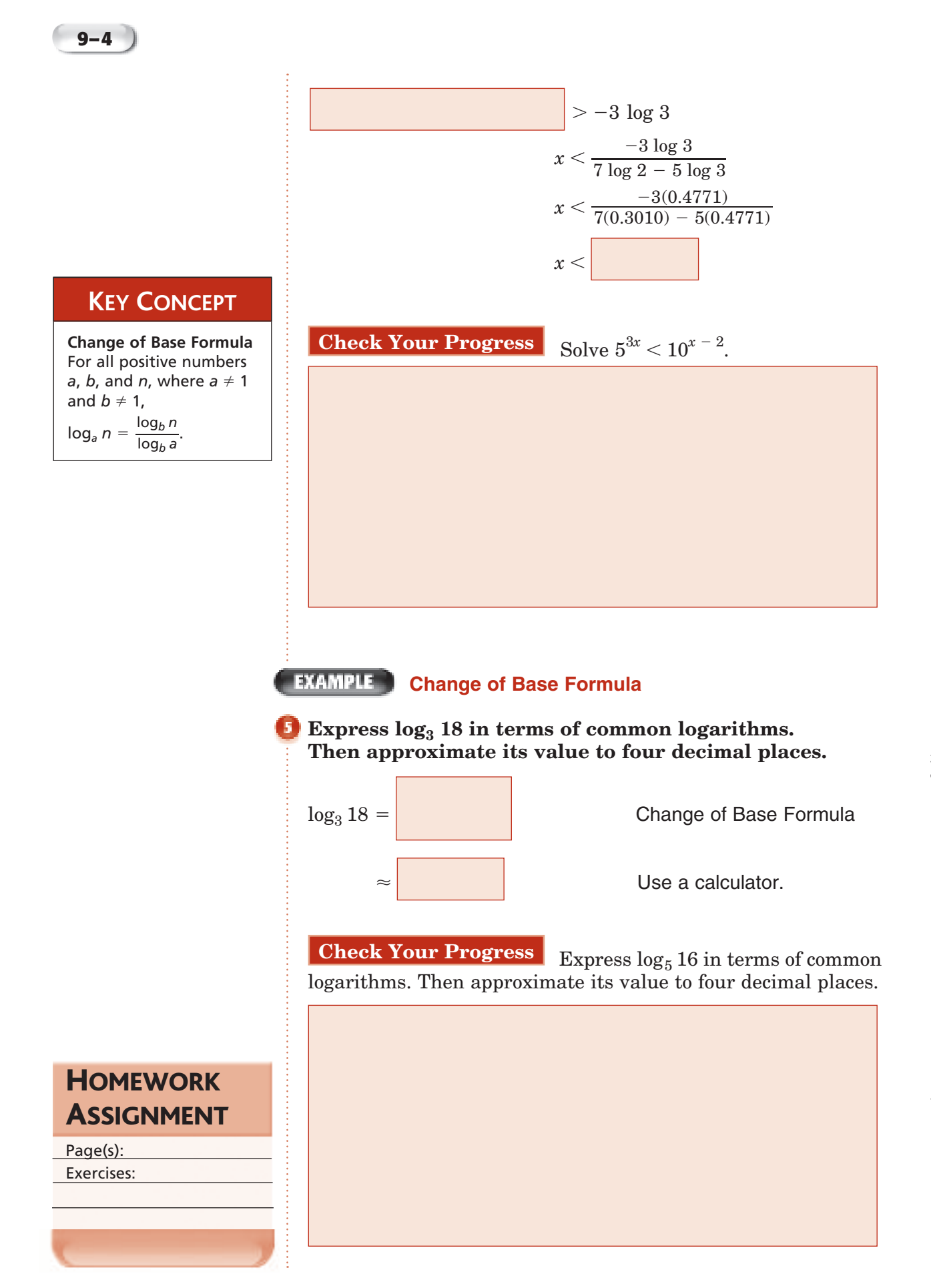

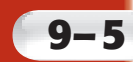

a

# **9–5 Base** *e* **and Natural Logarithms**

**Standard 11.1 Students understand the inverse relationship between exponents and logarithms and use this relationship to solve problems involving logarithms and exponents.** (Key)

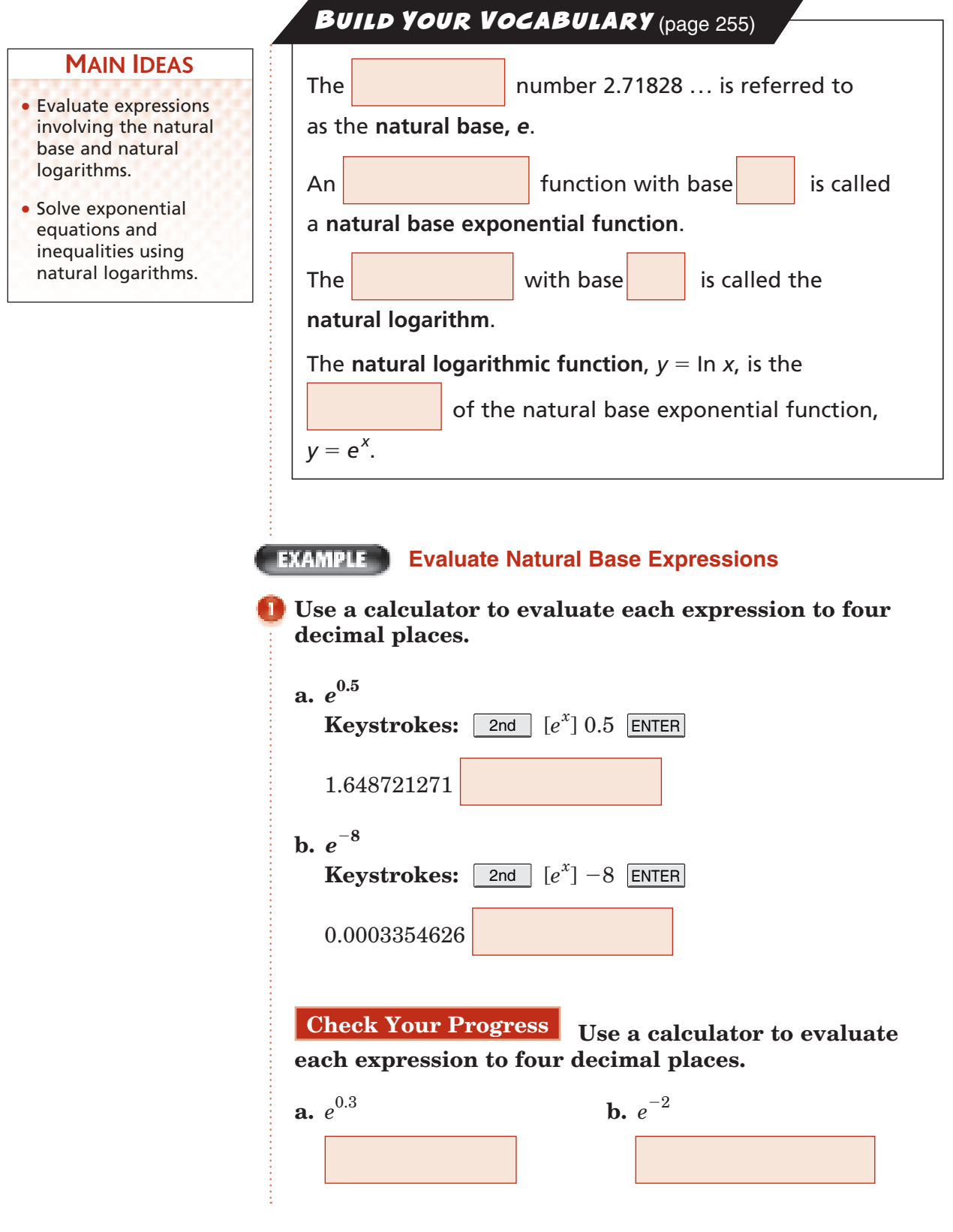

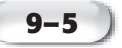

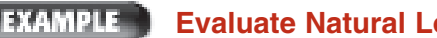

**Evaluate Natural Logarithmic Expressions**

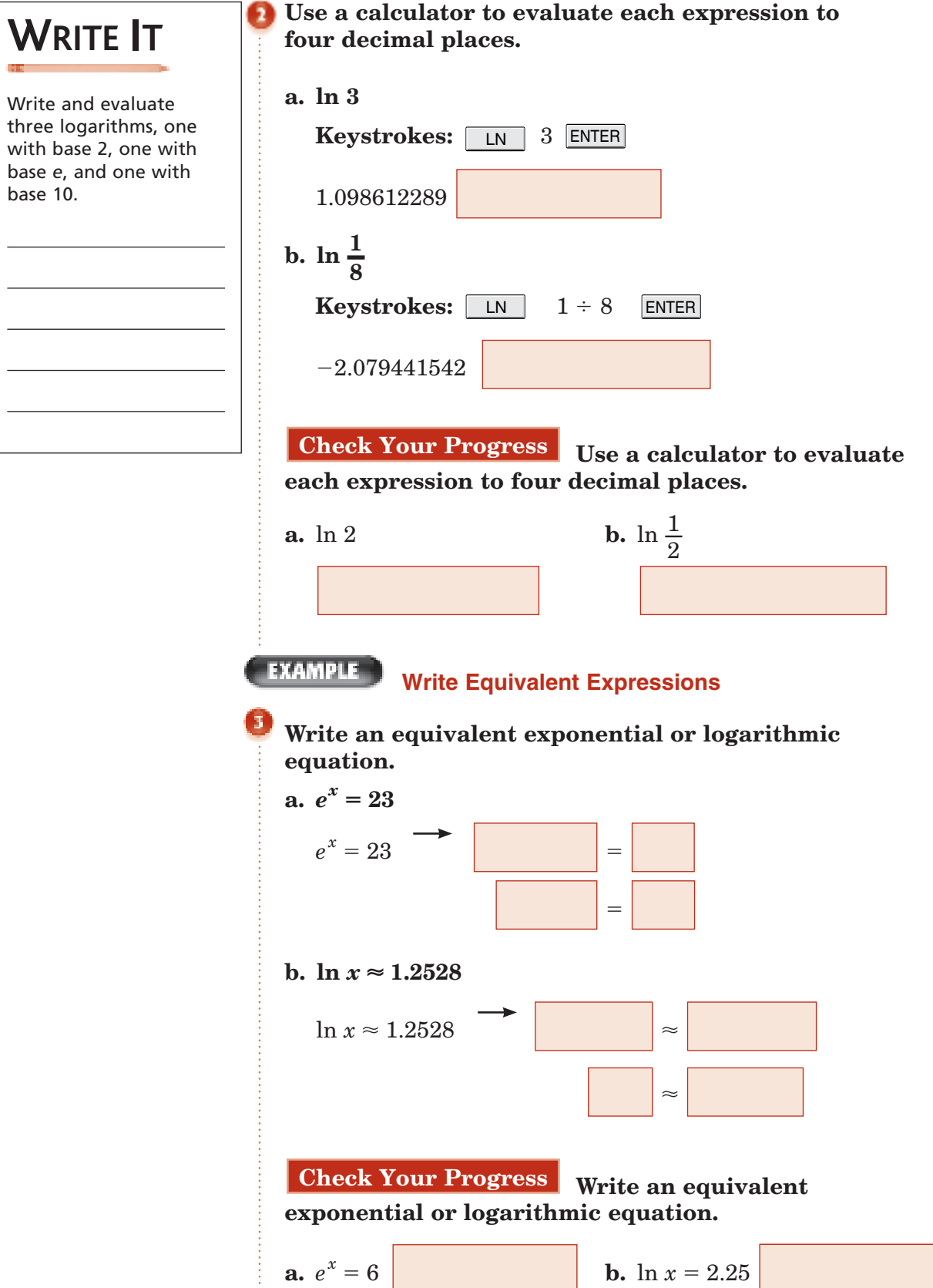

 $\frac{1}{2}$ 

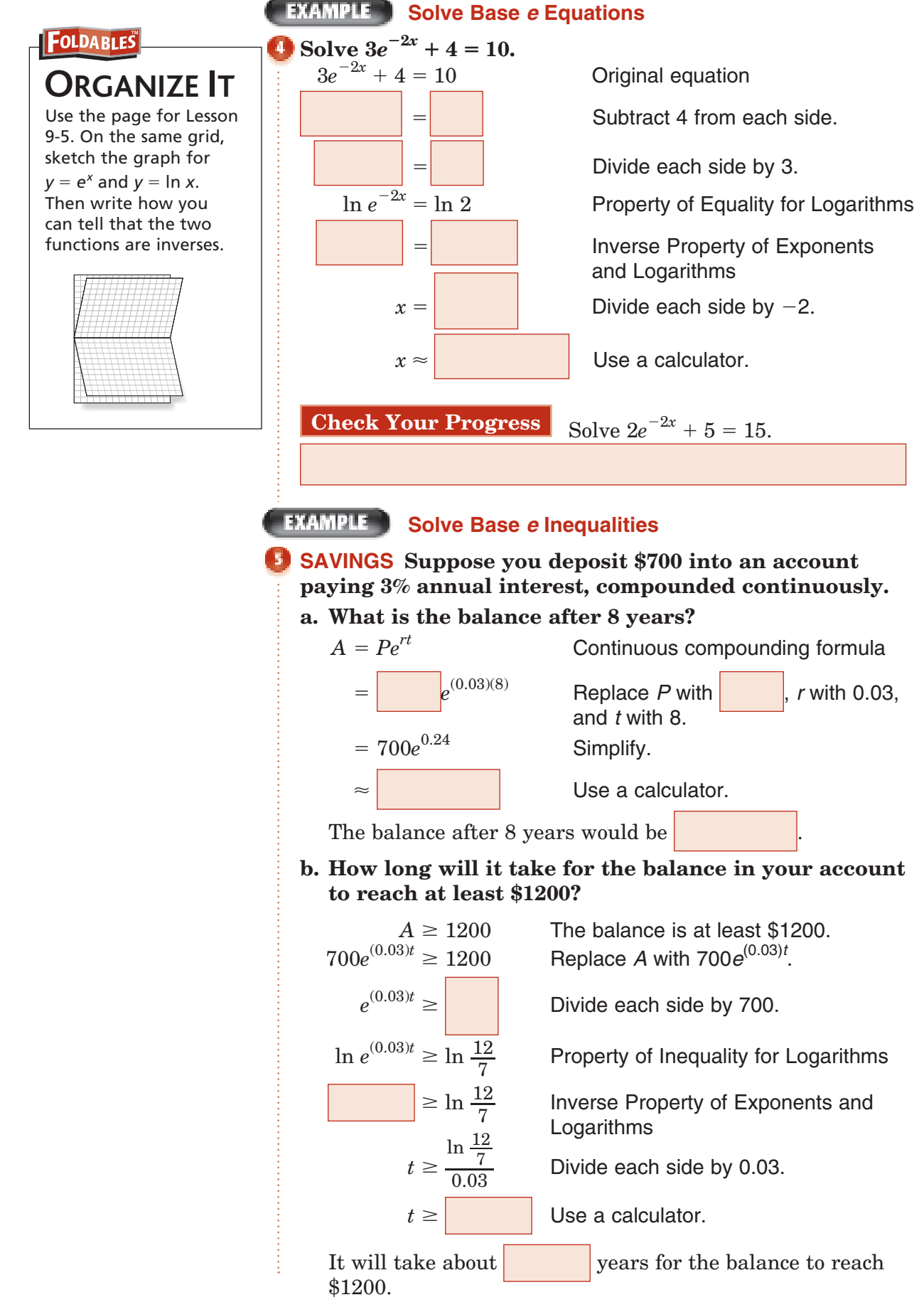

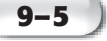

**Check Your Progress Suppose you deposit \$700 into an account paying 6% annual interest, compounded continously.**

**a.** What is the balance after 7 years?

**b.** How long will it take for the balance in you account to reach at least \$2500?

#### **EXAMPLE** Solve Natural Log Equations and Inequalities

#### **Solve each equation or inequality.**

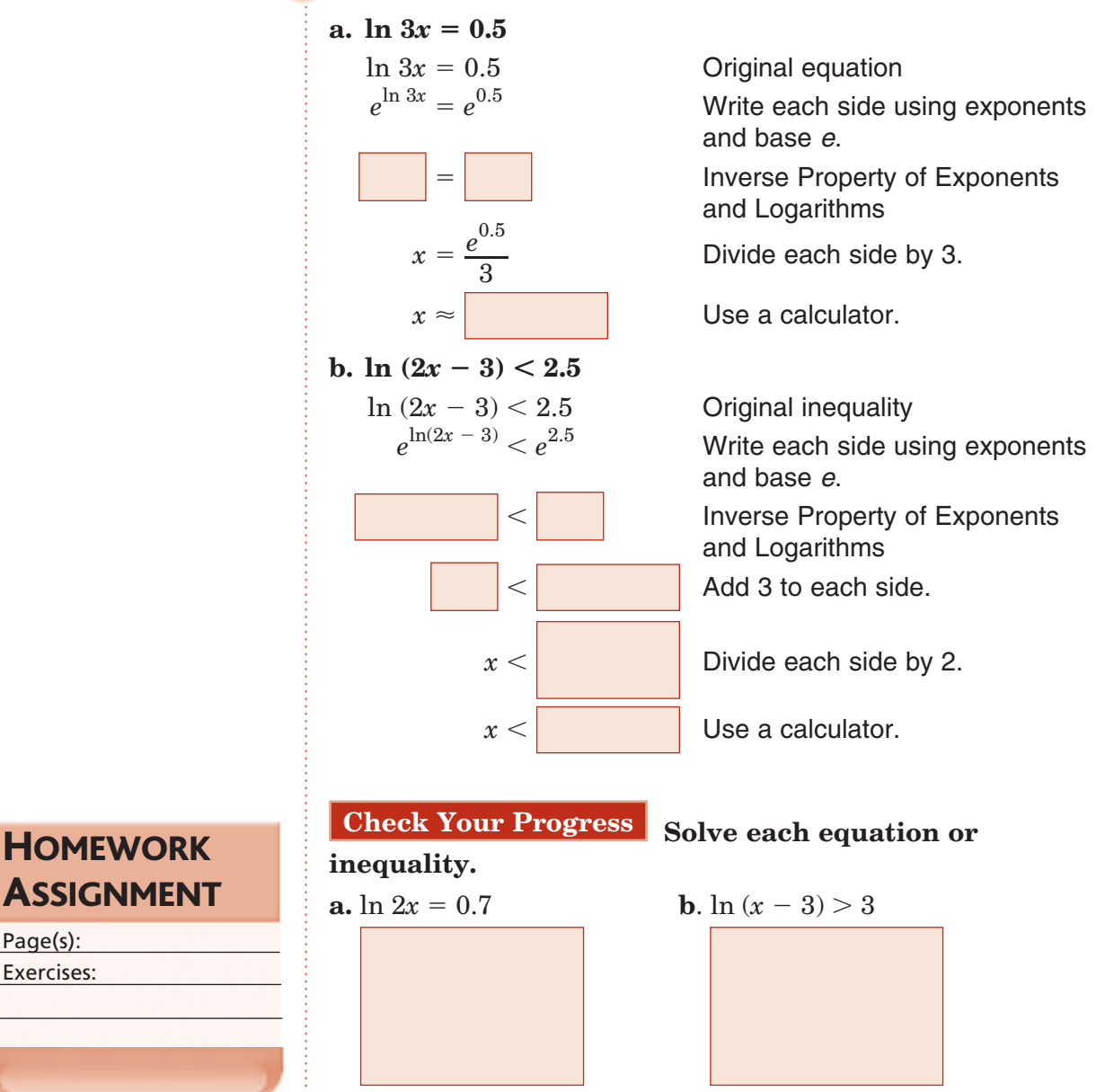

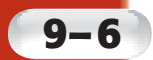

### **Exponential Growth and Decay**

form  $y = a(1 - r)^t$ .

**Standard 12.0 Students** know the laws of fractional exponents, **understand exponential functions, and use these functions in problems involving exponential growth and decay.** (Key)

**BUILD YOUR VOCABULARY** (page 255)

#### **MAIN IDEAS**

- Use logarithms to solve problems involving exponential decay.
- Use logarithms to solve problems involving exponential growth.

The percent of decrease *r* is also referred to as the **rate of decay** in the equation for exponential decay of the

#### **EXAMPLE**

#### Exponential Decay of the Form  $y = a(1 - r)^t$

**CAFFEINE A cup of coffee contains 130 milligrams of caffeine. If caffeine is eliminated from the body at a rate of 11% per hour, how long will it take for 90% of this caffeine to be eliminated from a person's body?**

$$
y = a(1 - r)^t
$$

 $13 = 130(1 - 0.11)^t$ 

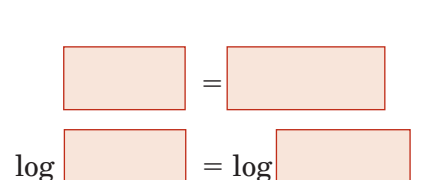

 $log 0.10 =$ 

-

**Exponential decay formula** 

 Replace *y* with 13, *a* with 130, and *r* with 0.11.

Divide each side by 130.

Property of Equality for Logarithms

 Power Property for Logarithms

 $t = t$  Divide each side by log 0.89.

*t* Use a calculator.

It will take approximately hours for 90% of the

 $\approx t$ 

caffeine to be eliminated from a person's body.

**Check Your Progress** Refer to Example 1. How long will it take for 80% of this caffeine to be eliminated from a person's body?

FOLDABLES

#### Exponential Decay of the Form  $y = ae^{-kt}$

#### **GEOLOGY The half-life of Sodium-22 is 2.6 years.** 21

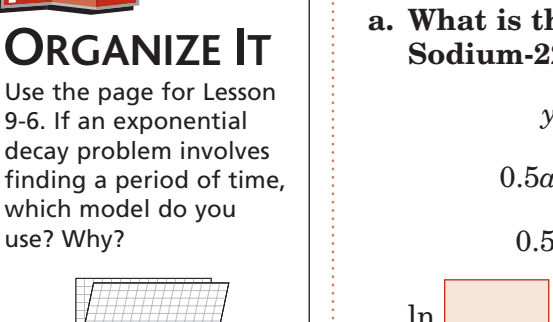

**a. What is the value of** *k* **and the equation of decay for Sodium-22?**

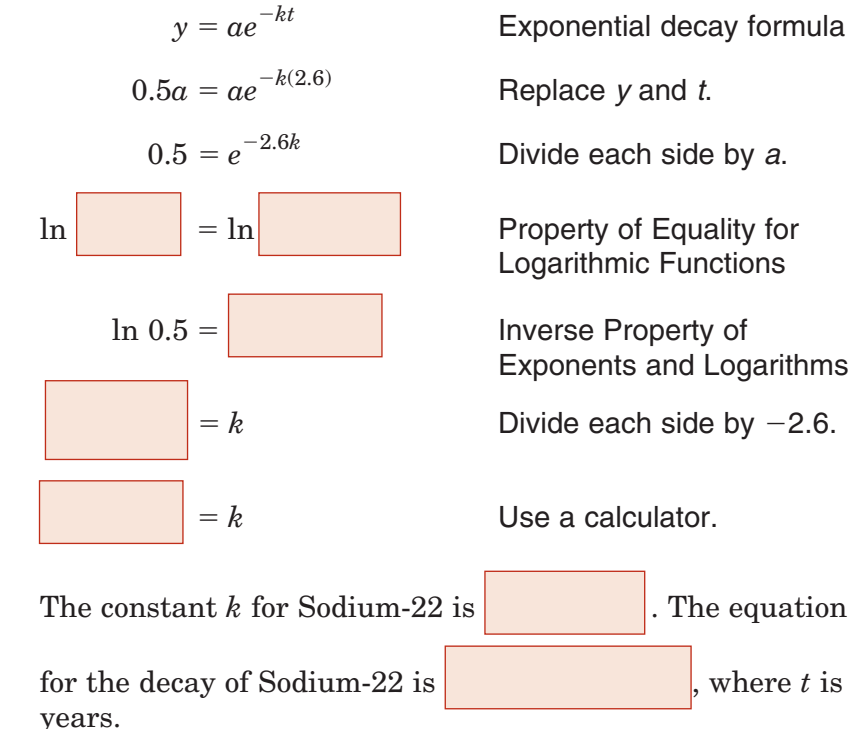

**b. A geologist examining a meteorite estimates that it contains only about 10% as much Sodium-22 as it would have contained when it reached Earth's surface. How long ago did the meteorite reach the surface of Earth?**

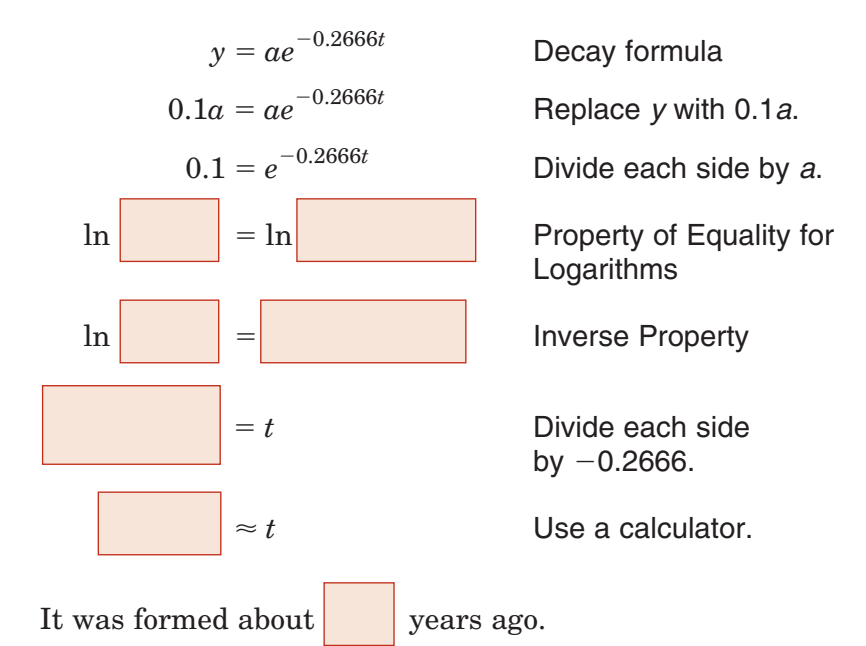

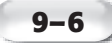

**Check Your Progress The half-life of radioactive iodine used in medical studies is 8 hours.**

- **a.** What is the value of *k* for radioactive iodine?
- **b.** A doctor wants to know when the amount of radioactive iodine in a patient's body is 20% of the original amount. When will this occur?

#### BUILD YOUR VOCABULARY (page 255)

The percent of increase *r* is also referred to as the **rate of growth** in the equation for exponential growth of the form  $y = a(1 + r)^t$ .

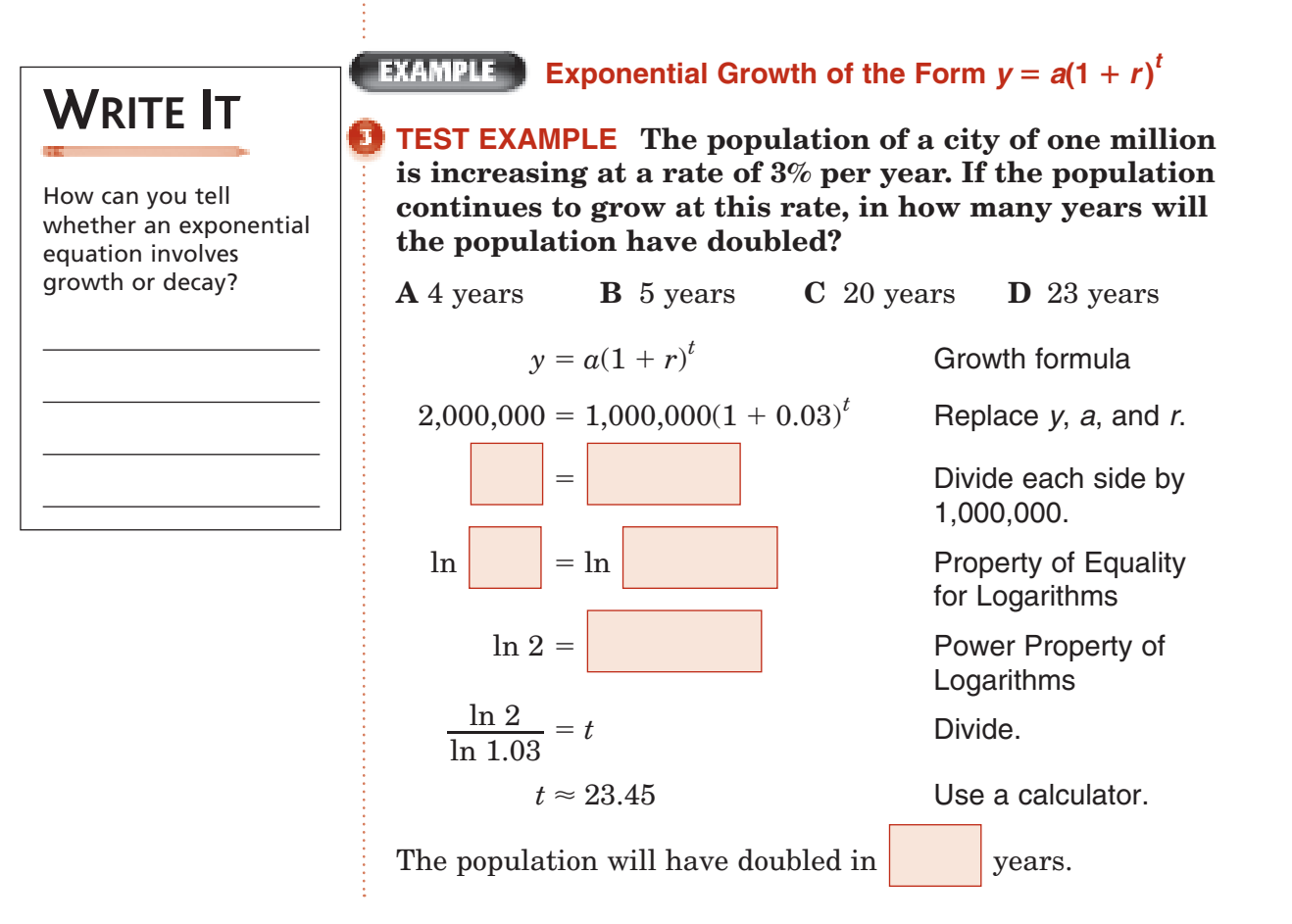

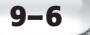

**Check Your Progress** The population of a city of 10,000 is increasing at a rate of 5% per year. If the population continues to grow at this rate, in about how many years will the population have doubled?

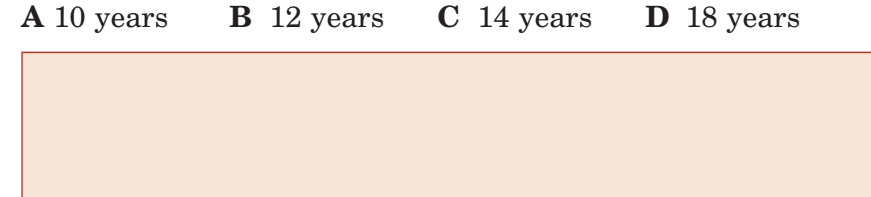

**EXAMPLE** 

#### **Exponential Growth of the Form** *y* **-** *aekt*

**POPULATION As of 2005, Nigeria had an estimated population of 129 million people, and the United States had an estimated population of 296 million people. Assume that the populations of Nigeria and the United States can be modeled by**  $N(t) = 129e^{0.024t}$  and  $U(t) =$ **296***e* **0.009***t* **, respectively, where** *t* **represents the number of years since 2005. According to these models, when will Nigeria's population be more than the population of the United States?**

You want to find *t* such that  $N(t) > U(t)$ .

 $N(t) > U(t)$ 

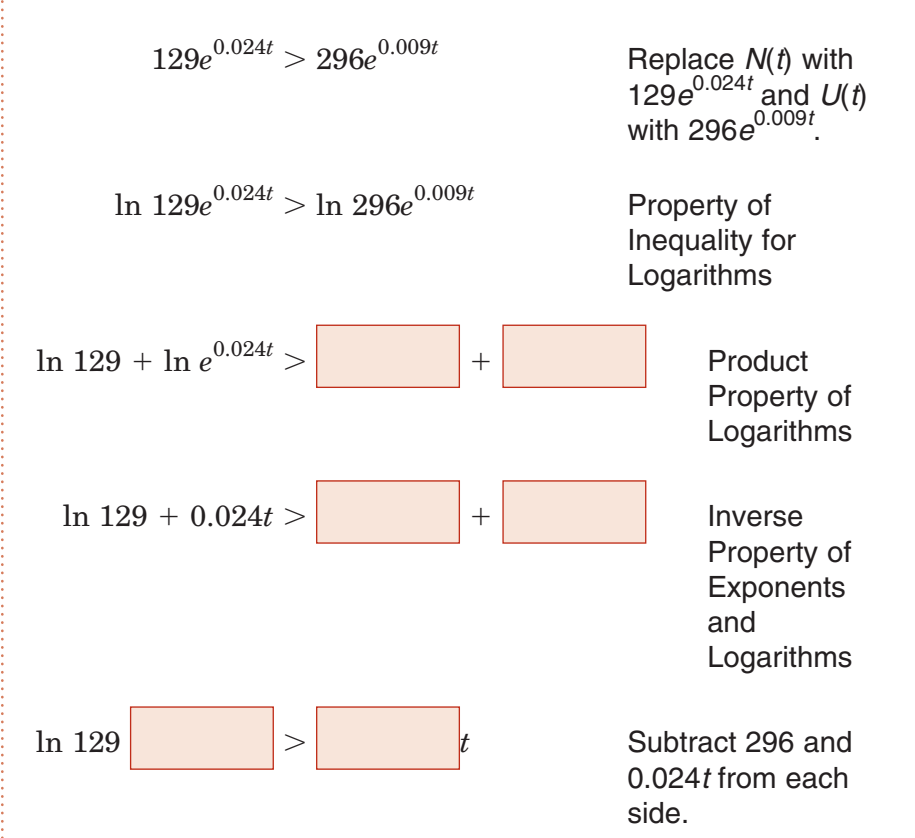

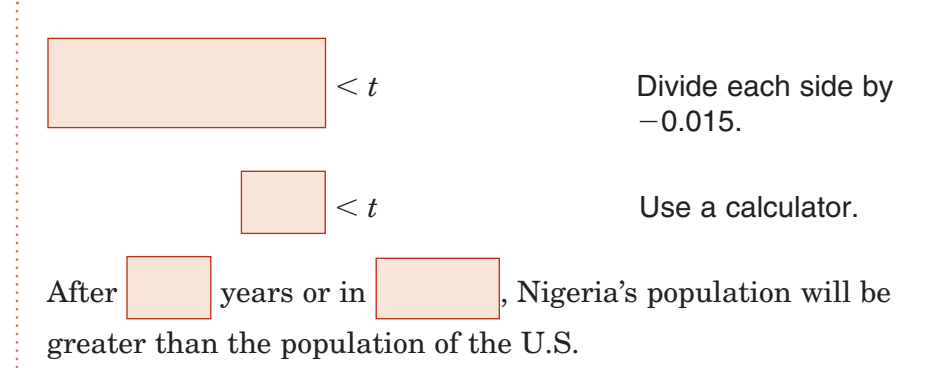

**Check Your Progress** As of 2000, Saudi Arabia had an estimated population of 20.7 million people and the United States had an estimated population of 278 million people. The growth of the populations of Saudi Arabia and the United States can be modeled by  $S(t) = 20.7e^{0.0327t}$  and  $U(t) = 278e^{0.009t}$ , respectively, where *t* represents the number of years since 2000. According to these models, when will Saudi Arabia's population be more than the population of the United States?

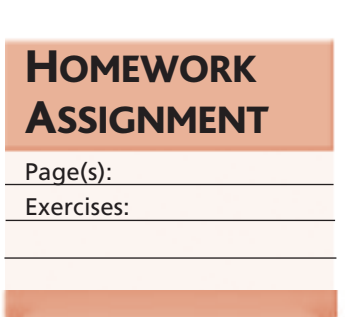

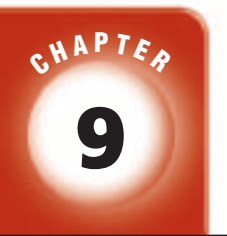

### BRINGING IT ALL TOGETHER

### STUDY GUIDE

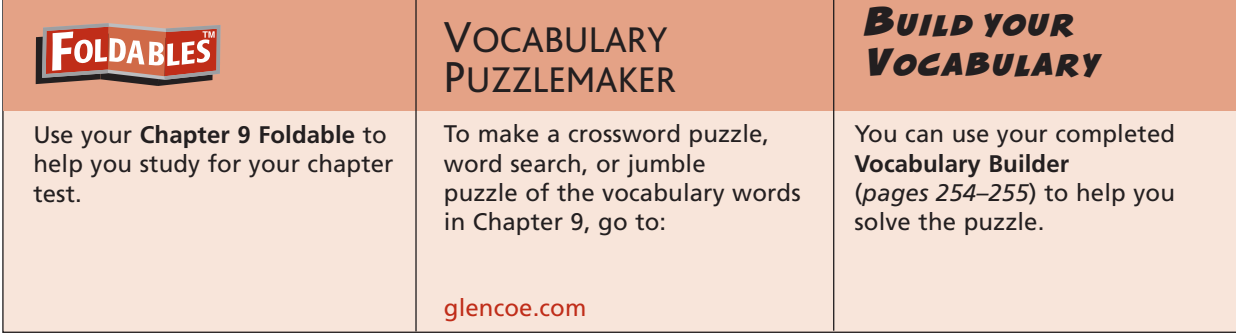

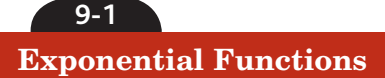

#### **Determine whether each function represents exponential**  *growth* **or** *decay***.**

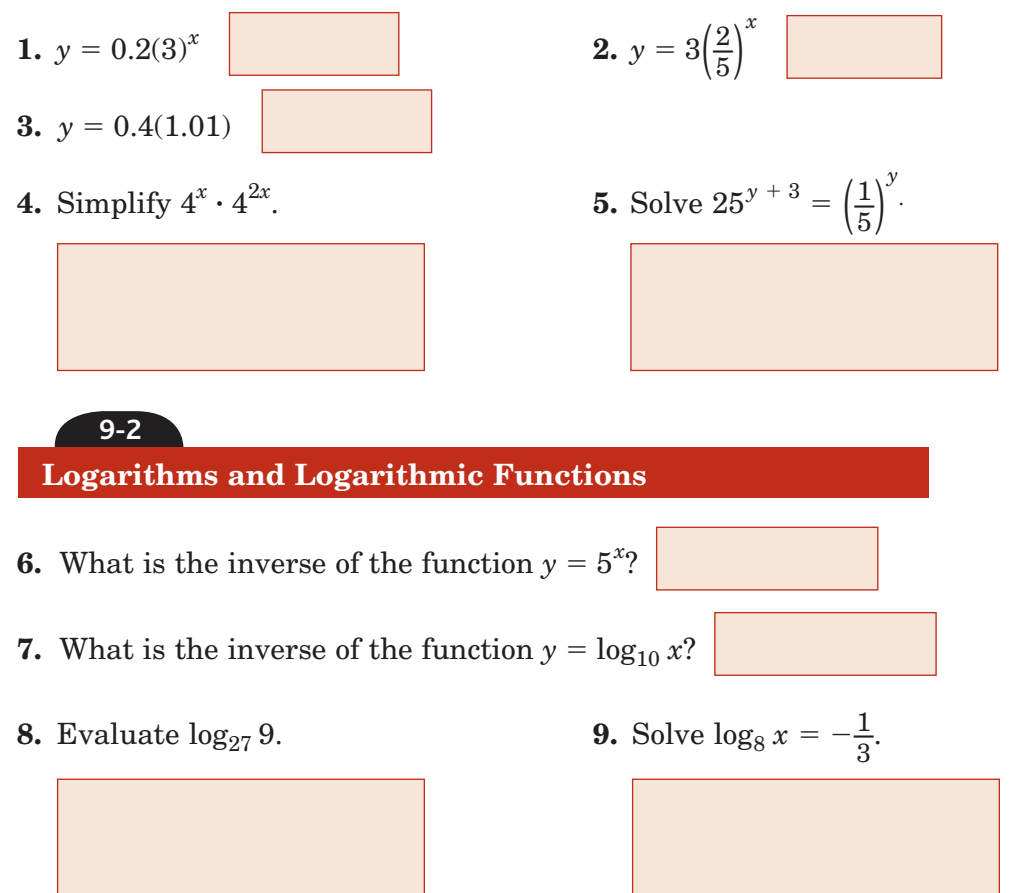

**Chapter 9** BRINGING IT ALL TOGETHER

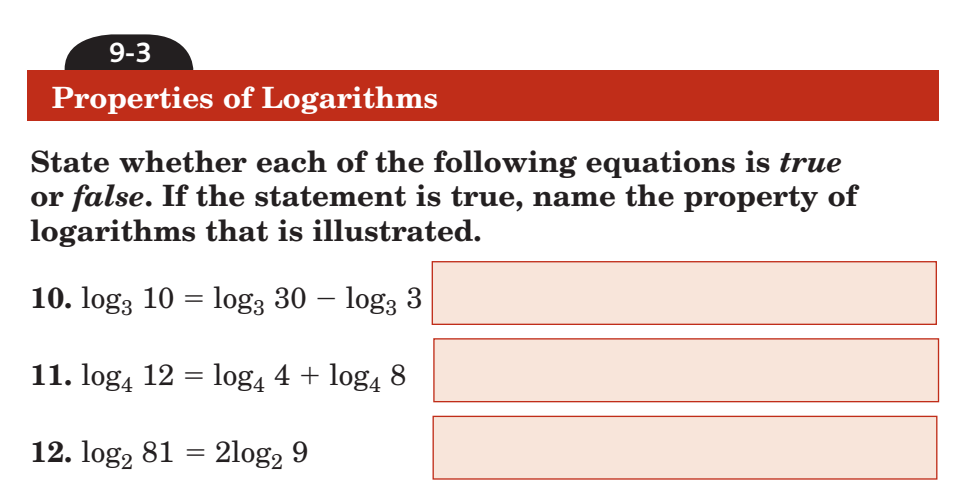

#### **Solve each equation.**

**13.** 
$$
\log_5 14 - \log_5 (2x) = \log_5 21
$$
 **14.**  $\log_2 x + \log_2 (x + 2) = 3$ 

**9-4 Common Logarithms**

**Match each expression from the first column with an expression from the second column that has the same value.**

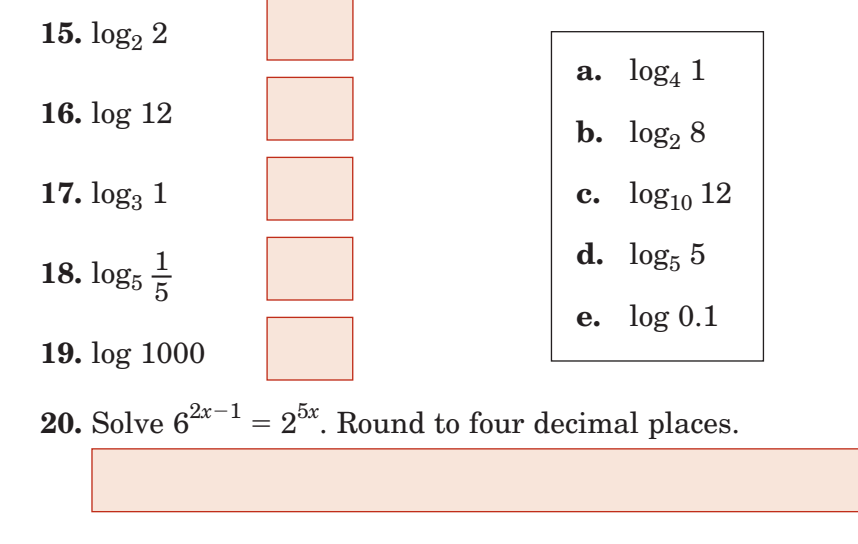

**21.** Express  $\log_8 5$  in terms of common logarithms. Then approximate its value to four decimal places.

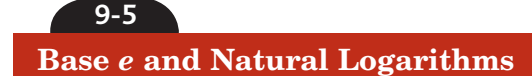

**Match each expression from the first column with its value in the second column. Some choices may be used more than once or not at all.**

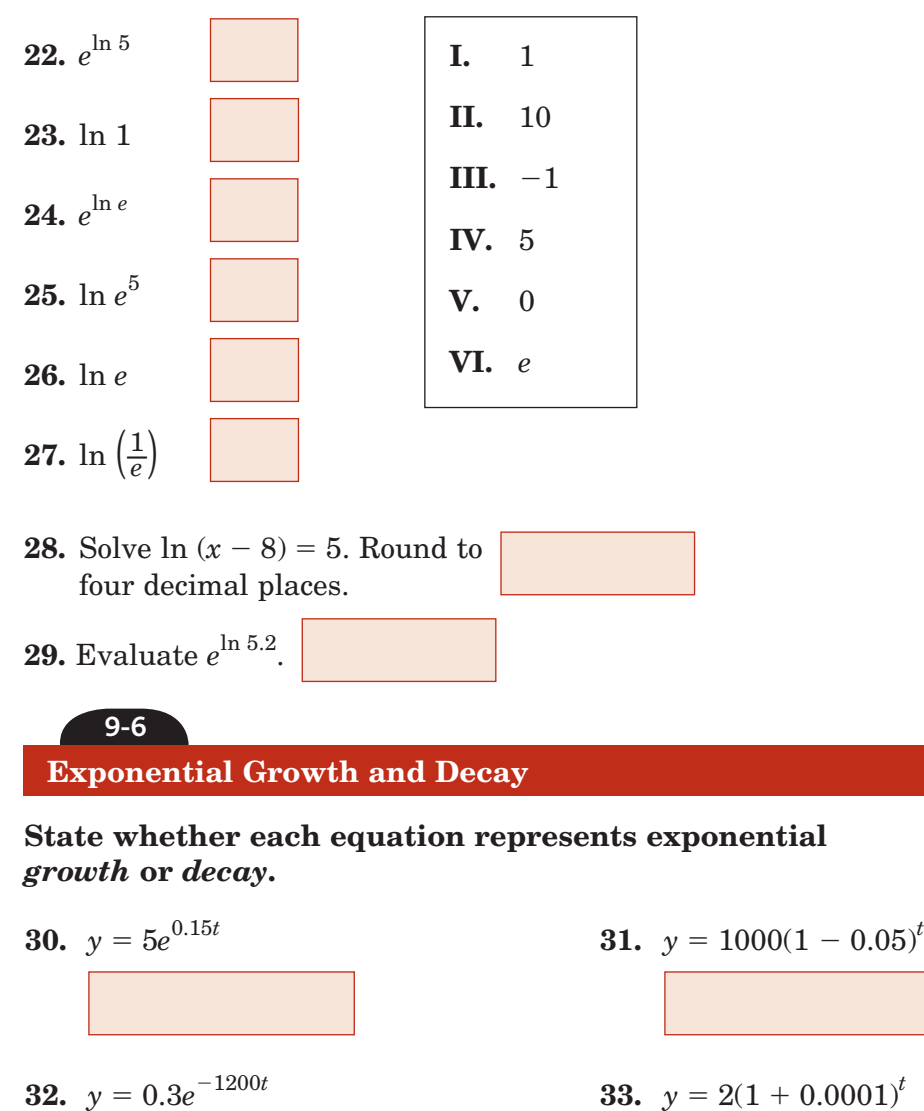

**34.** Leroy bought a lawn mower for \$1,200. It is expected to depreciate at a rate of 20% per year. What will be the value of

the lawn mower in 5 years?

**35.** The population of a school has increased at a steady rate each year from 375 students to 580 students in 8 years. Find the

annual rate of growth.
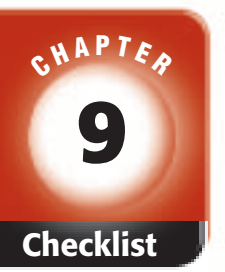

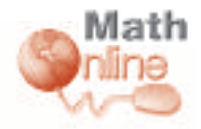

Visit **glencoe.com** to access your textbook, more examples, self-check quizzes, and practice tests to help you study the concepts in Chapter 9.

# ARE YOU READY FOR THE CHAPTER TEST?

**Check the one that applies. Suggestions to help you study are given with each item.**

**I completed the review of all or most lessons without using my notes or asking for help.**

- You are probably ready for the Chapter Test.
- You may want to take the Chapter 9 Practice Test on page 557 of your textbook as a final check.

**I used my Foldable or Study Notebook to complete the review of all or most lessons.**

- You should complete the Chapter 9 Study Guide and Review on pages 552–556 of your textbook.
- If you are unsure of any concepts or skills, refer back to the specific lesson(s).
- You may also want to take the Chapter 9 Practice Test on page 557 of your textbook.

**I asked for help from someone else to complete the review of all or most lessons.**

- You should review the examples and concepts in your Study Notebook and Chapter 9 Foldable.
- Then complete the Chapter 9 Study Guide and Review on pages 552–556 of your textbook.
- If you are unsure of any concepts or skills, refer back to the specific lesson(s).
- You may also want to take the Chapter 9 Practice Test on page 557 of your textbook.

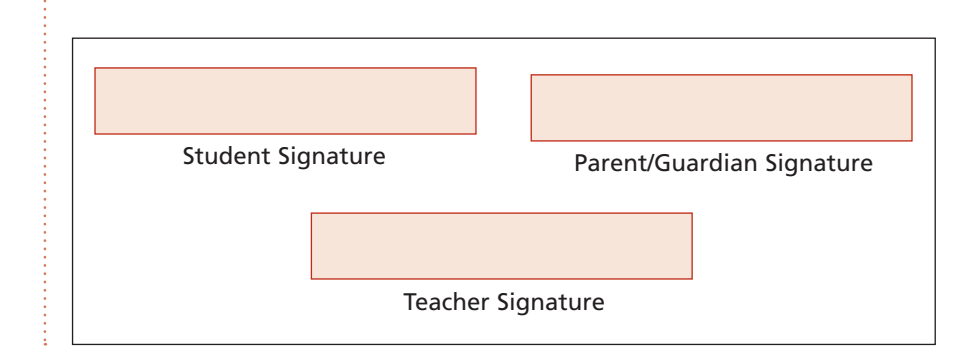

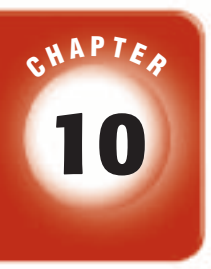

# **Conic Sections**

# $\mathsf{FOLDABLES}^*$

Use the instructions below to make a Foldable to help you organize your notes as you study the chapter. You will see Foldable reminders in the margin this Interactive Study Notebook to help you in taking notes.

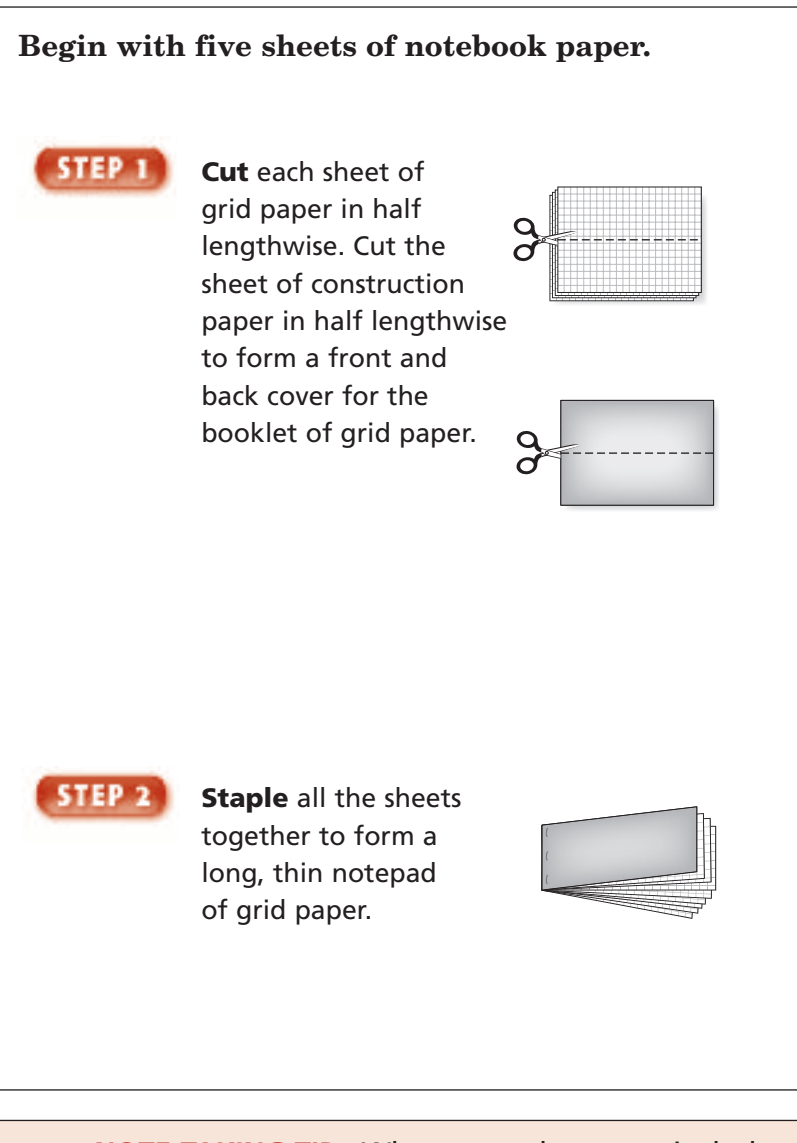

**NOTE-TAKING TIP:** When you take notes, include personal experiences that relate to the lesson and ways in which what you have learned will be used in your daily life.

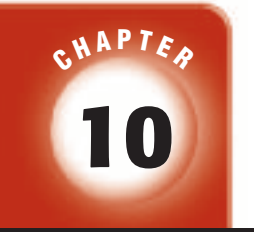

# BUILD YOUR VOCABULARY

This is an alphabetical list of new vocabulary terms you will learn in Chapter 10. As you complete the study notes for the chapter, you will see Build Your Vocabulary reminders to complete each term's definition or description on these pages. Remember to add the textbook page number in the second column for reference when you study.

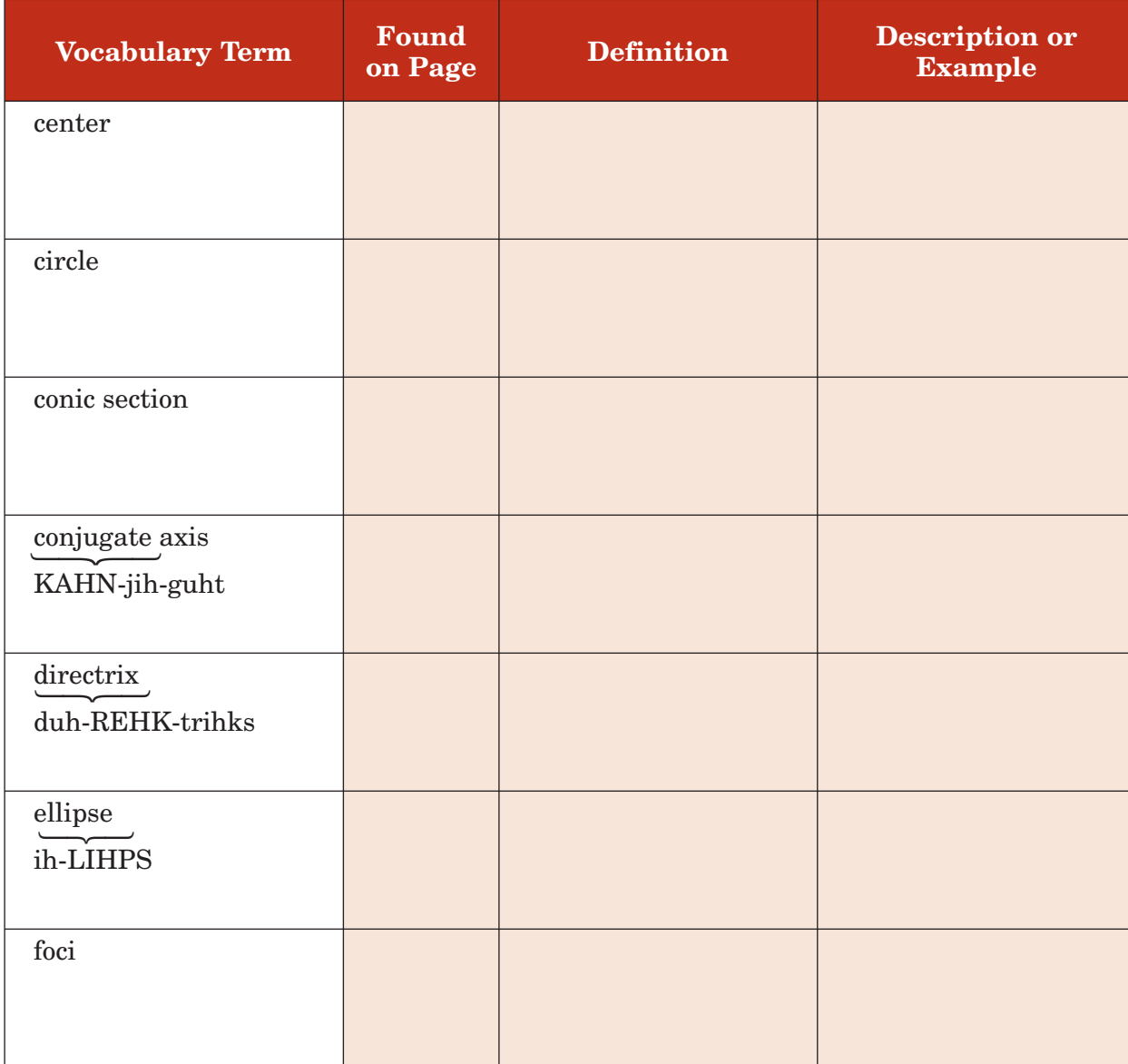

*(continued on the next page)*

**Chapter 10**

Chapter<sub>10</sub>

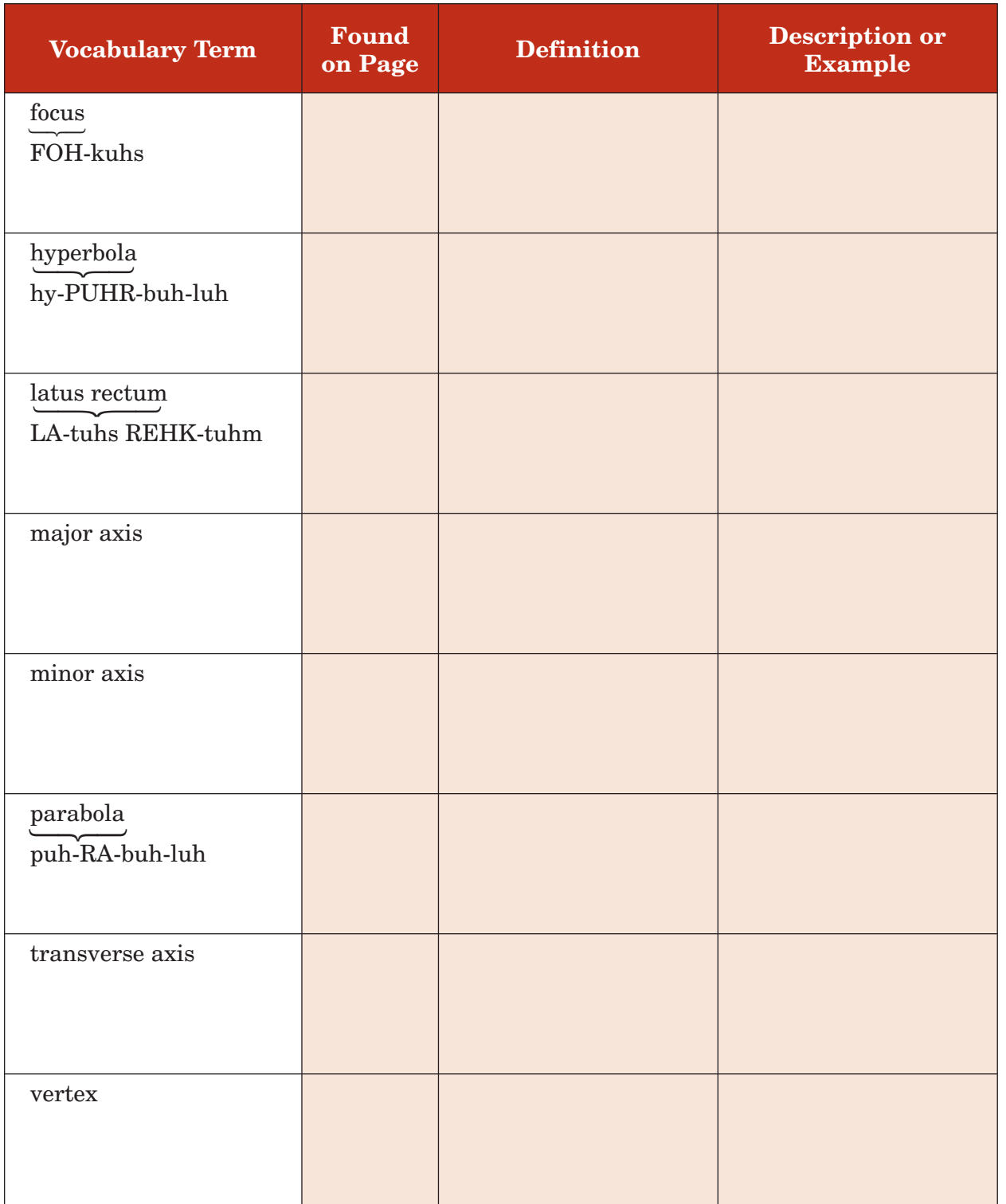

# **10–1 Midpoint and Distance Formulas**

**Reinforcement of Geometry Standard 17.0** Students prove theorems by using coordinate geometry, including the midpoint of a line segment, the distance formula, and various forms of equations of lines and circles. (Key)

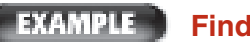

### **FXAMPLE** Find a Midpoint

### **MAIN IDEAS**

- Find the midpoint of a segment on the coordinate plane.
- Find the distance between two points on the coordinate plane.

# **KEY CONCEPTS**

**Midpoint Formula** If a line segment has endpoints at  $(x_1, y_1)$  and  $(x_2, y_2)$ , then the midpoint of the

segment has coordinates  

$$
\left(\frac{x_1 + x_2}{2}, \frac{y_1 + y_2}{2}\right)
$$
.

**Distance Formula** The distance between two points with coordinates  $(x_1, y_1)$  and  $(x_2, y_2)$  is given by  $d = \sqrt{(x_2 - x_1)^2 + (y_2 - y_1)^2}$  **COMPUTERS A graphing program draws a line segment on a computer screen so that its endpoints are at (5, 2) and (7, 8). What are the coordinates of its midpoint?**

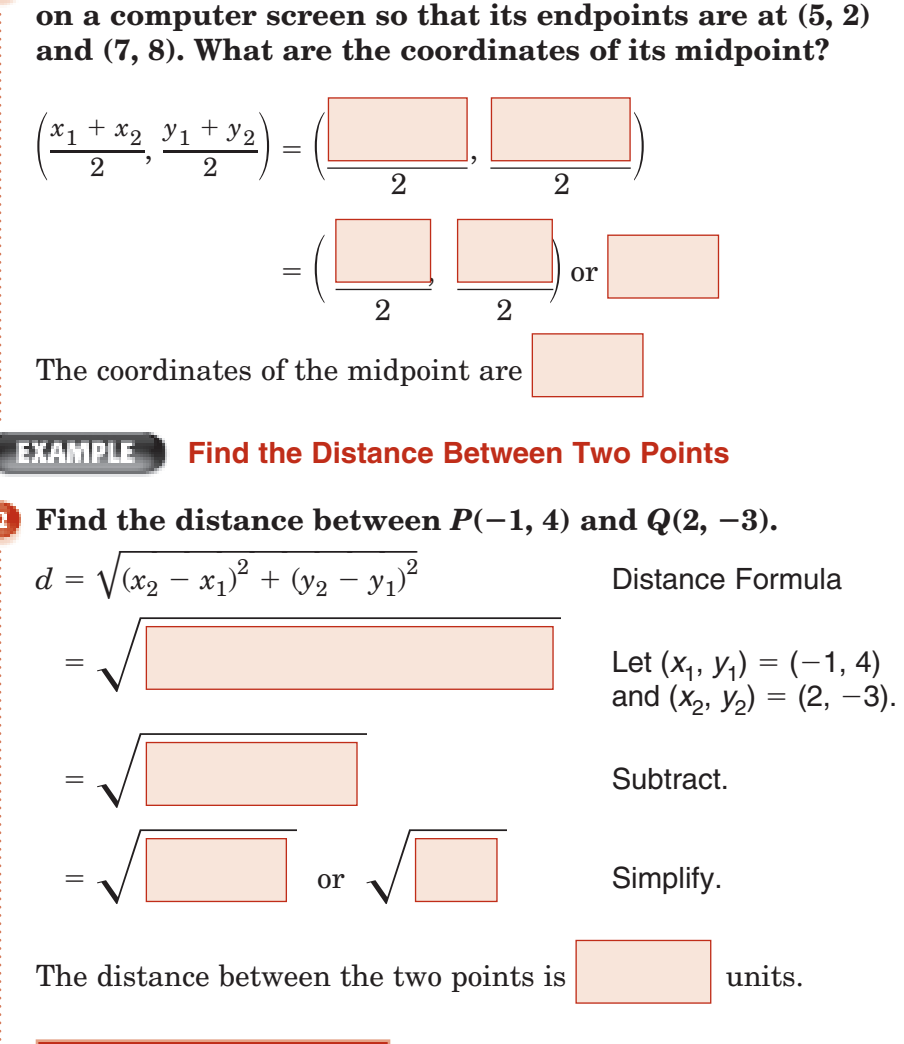

## **Check Your Progress**

- **a.** Find the midpoint of the segment with endpoints at (3, 6) and  $(-1, -8)$ .
- **b.** What is the distance between  $P(2, 3)$  and  $Q(-3, 1)$ ?

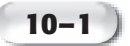

#### **EXAMPLE**

**TEST EXAMPLE A coordinate grid is placed over a scale drawing of Jenny's patio. A grill is located at**   $(2, -3)$ . A flowerpot is located at  $(-6, -1)$ . A picnic table is at the midpoint between the grill and the flowerpot. **In coordinate units, about how far is it from the grill to the picnic table?**

**A** 0.2 **B** 2.24 **C** 4.1 **D** 5

#### **Read the Item**

The question asks us to find the distance between the grill and the midpoint. Find the midpoint and then use the Distance Formula.

#### **Solve the Item**

Use the Midpoint Formula to find the coordinates of the picnic table.

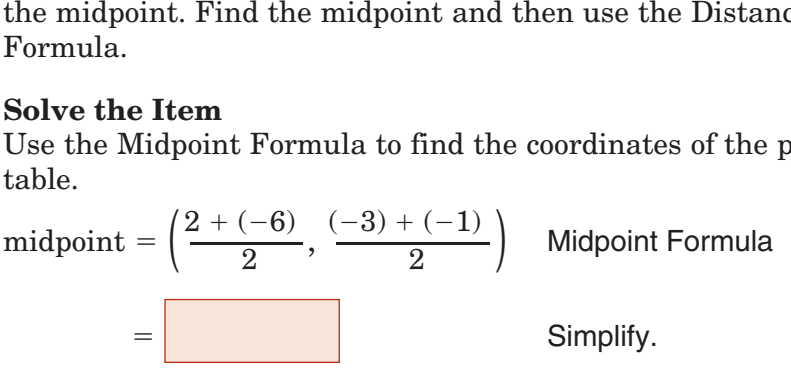

Use the Distance Formula to find the distance between the grill

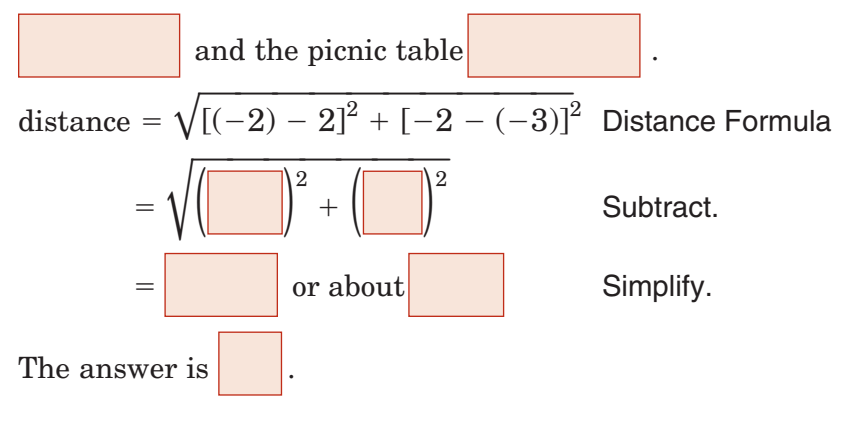

**Check Your Progress** A coordinate grid is placed over a floor plan of the school. The gymnasium is located at (4, 6). The science lab is located at  $(-2, -4)$ . The office is located at the midpoint between the gymnasium and the science lab. In coordinate units, about how far is the office from the science lab?

## **A** 1.4 **B** 2.8 **C** 9.1 **D** 10.3

# **HOMEWORK** ASSIGNMENT

Page(s): Exercises:

# **10–2 Parabolas**

• Write equations of parabolas in standard

**MAIN IDEAS**

• Graph parabolas.

**Equation of a Parabola**  The standard form of the equation of a parabola with vertex (*h*, *k*) and axis of symmetry  $x = h$ is  $y = a(x - h)^2 + k$ . • If  $a > 0$ , *k* is the

**KEY CONCEPT**

minimum value of the related function and the parabola opens

maximum value of the related function and the parabola opens downward.

upward.

• If  $a < 0$ , *k* is the

form.

**Standard 16.0 Students demonstrate and explain how the geometry of the graph of a conic section (e.g., asymptotes, foci, eccentricity) depends on the coefficients of the quadratic equation representing it.**

## BUILD YOUR VOCABULARY (pages 283-284)

The graph of an equation of the form,  $a \neq 0$ ,

is a **parabola.**

Any figure that can be obtained by slicing a

is called a **conic section.**

A parabola can also be defined as the set of all points in a

plane that are the same  $\vert$  from a given point

called the **focus** and a given line called the **directrix.**

## **Analyze the Equation of a Parabola**

Write  $y = -x^2 - 2x + 3$  in standard form. Identify the **vertex, axis of symmetry, and direction of opening of the parabola.**

$$
y = -x^2 - 2x + 3
$$
 Original equation

$$
y = -1(x^2 + 2x) + 3
$$

 $y = -1(x^2 + 2x + \Box) + 3 - (-1)(\Box)$ 

Factor.

) Complete the square.

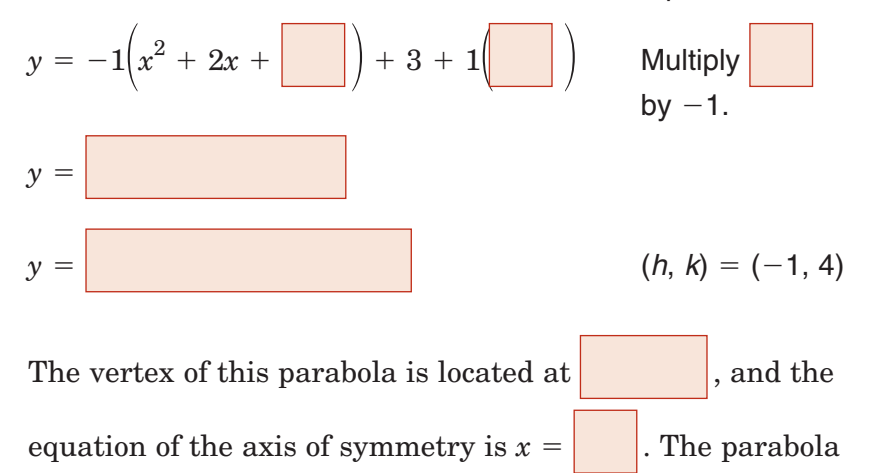

opens downward.

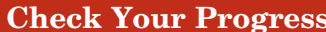

**Check Your Progress** Write  $y = 2x^2 + 4x + 5$  in standard form. Identify the vertex, axis of symmetry, and direction of opening of the parabola.

#### **Graph Parabolas**

**a. Graph**  $y = 2x^2$ **.** 

For this equation,  $h = 0$  and  $k = 0$ . The vertex is at the origin. Substitute positive integers for *x* and find the corresponding *y*-values.

Since the graph is symmetric about

the *y*-axis, the points at ,

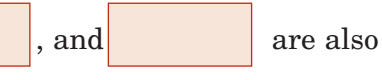

on the parabola. Use all of these points to draw the graph.

## **b. Graph**  $y = 2(x - 1)^2 - 5$ .

The equation is of the form  $y = a(x - h)^2 + k$ , where  $h = 1$ and  $k = -5$ . The graph of this equation is the graph of  $y = 2x^2$ 

in part **a** translated unit

right and units down.

The vertex is now at

**Check Your Progress Graph each equation.**

**a.**  $y = -3x^2$ 

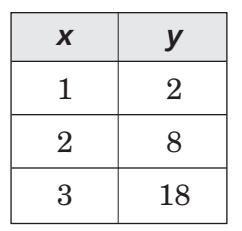

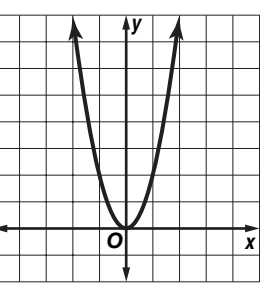

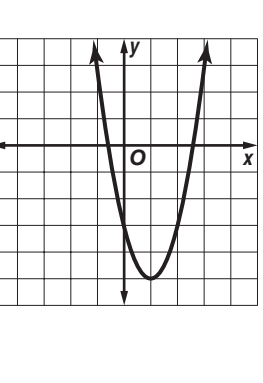

**b.**  $y = -3(x + 1)^2 + 3$ 

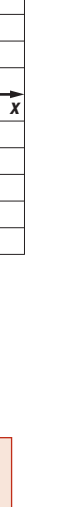

Copyright © Glencoe/McGraw-Hill, a division of The McGraw-Hill Companies, Inc.

 $\frac{1}{2}$ 

Copyright © Glencoe/McGraw-Hill, a division of The McGraw-Hill Companies,

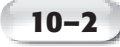

# **BUILD YOUR VOCABULARY** (page 284)

The line segment through the focus of a parabola and

perpendicular to the axis of  $\vert$  is called the **latus rectum.**

# **EXAMPLE Graph an Equation Not in Standard Form**

# $\text{Graph } x + y^2 = 4y - 1.$

First write the equation in the form  $x = a(y - k)^2 + h$ .  $x + y^2 = 4y - 1$  $x = -y^2 + 4y - 1$ *<sup>x</sup>* <sup>1</sup>- <sup>1</sup>  $x = -1(y^2 - 4y + \Box) - 1 - (-1)(\Box)$  $x = -1\left(y^2 - 4y + \begin{bmatrix} 1 & 0 \end{bmatrix} - 1 + 1\begin{bmatrix} 0 & 1 \end{bmatrix}\right)$  $x =$ 

**FOLDABLES ORGANIZE IT**

Use the page for Vocabulary. Make a sketch of each vocabulary term in this lesson.

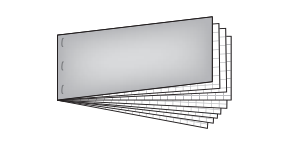

Then use the following information to draw the graph.

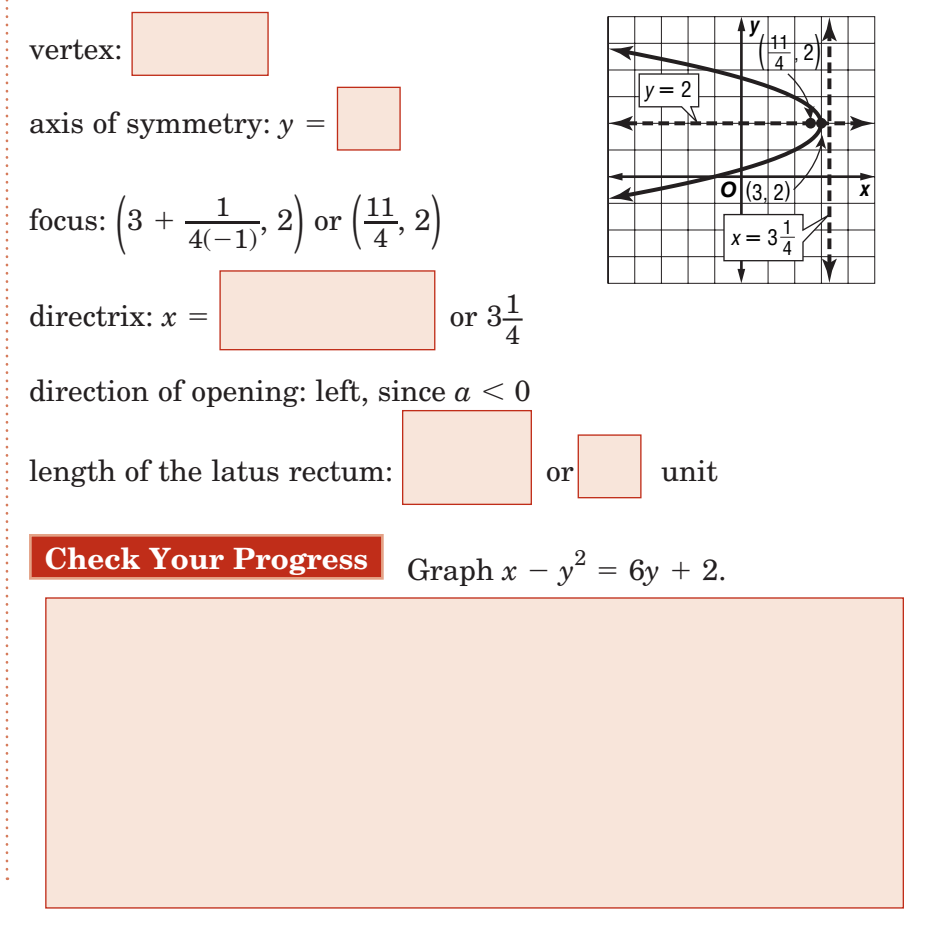

#### **EXAMPLE Write and Graph an Equation for a Parabola**

**BRIDGES The 52-meter-long Hulme Arch Bridge in Manchester, England, is supported by cables suspended from a parabolic steel arch. The highest point of the arch is 25 meters above the bridge, and the focus of the arch is about 18 meters above the bridge.**

**a. Let the bridge be the** *x***-axis, and let the** *y***-axis pass through the arch's vertex. Write an equation that models the arch.**

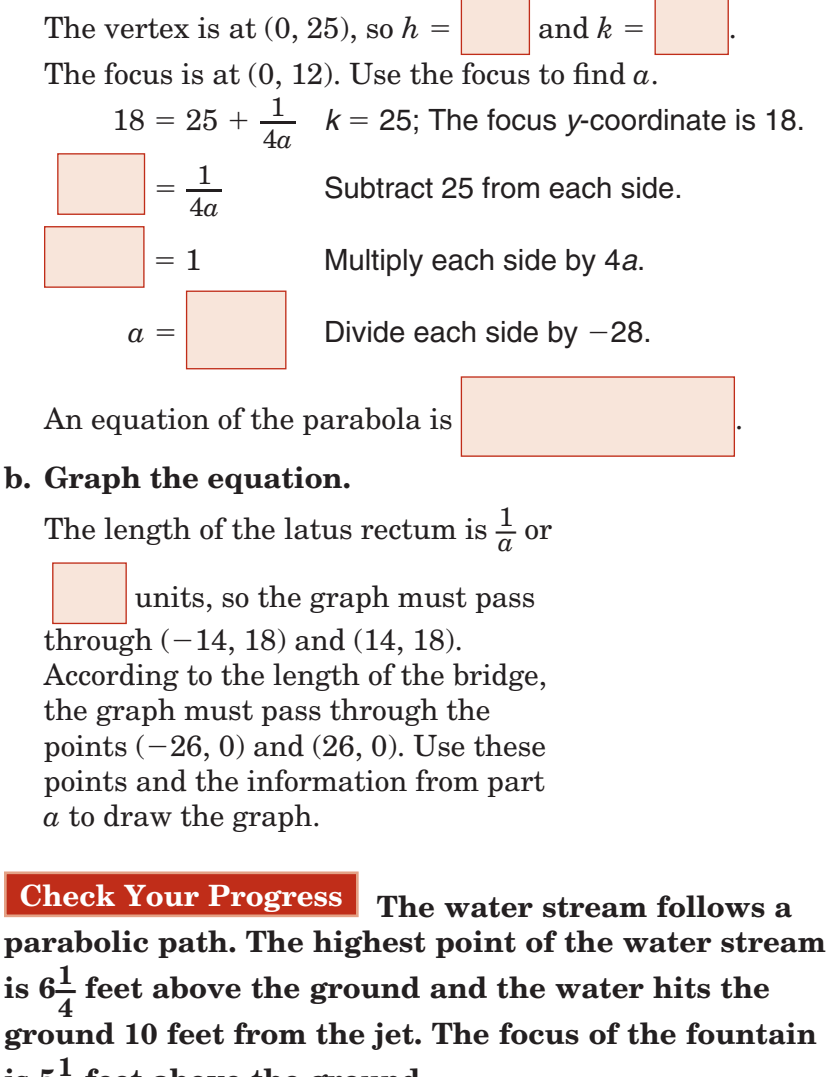

- $\sin 5\frac{1}{2}$  $\frac{1}{2}$  feet above the ground.
- **a.** Write an equation that models the path of the water fountain.
- **b.** Graph the equation.

# **HOMEWORK** ASSIGNMENT

Page(s): Exercises:

# **10–3 Circles**

**Standard 16.0 Students demonstrate and explain how the geometry of the graph of a conic section (e.g., asymptotes, foci, eccentricity) depends on the coefficients of the quadratic equation representing it.**

# BUILD YOUR VOCABULARY (pages 283–284)

**MAIN IDEAS**  $\begin{vmatrix} \vdots \\ \end{vmatrix}$  A circle is the set of all points in a plane that are

called the **center.** A line that  $\vert$  the circle in exactly point is said to be **tangent** to the circle.

#### **WAMPLE** Write an Equation Given the Center and Radius

# **LANDSCAPING The plan for a park puts the center of**

from a given  $\vert$  in the plane,

**a circular pond, of radius 0.6 miles, 2.5 miles east and 3.8 miles south of the park headquarters. Write an equation to represent the border of the pond, using the headquarters as the origin.**

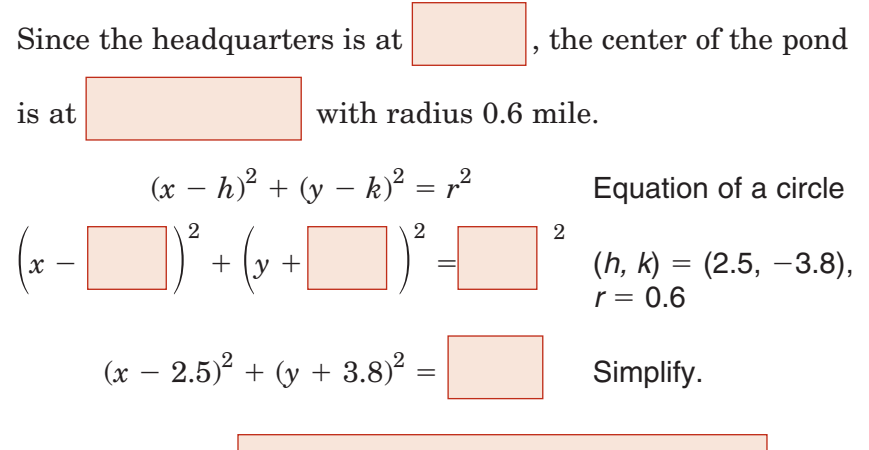

The equation is

**Check Your Progress** The plan for a park puts the center of a circular pond, of radius 0.5 mile, 3.5 miles west and 2.6 miles north of the park headquarters. Write an equation to represent the border of the pond, using the headquarters as the origin.

# **KEY CONCEPT**

• Write equations of

circles.

**• Graph circles.** 

**Equation of a Circle** The equation of a circle with center (*h, k*) and radius *r* units is  $(x - h)^2 + (y - k)^2 = r^2$ 

**FOLDABLES** On the page for Circles, write this equation. Be sure to explain *h, k,* and *r*.

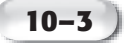

#### **Write an Equation Given a Diameter**

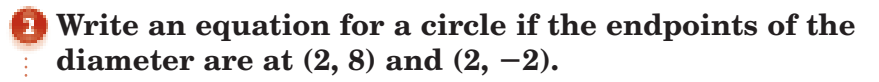

First, find the center of the circle.

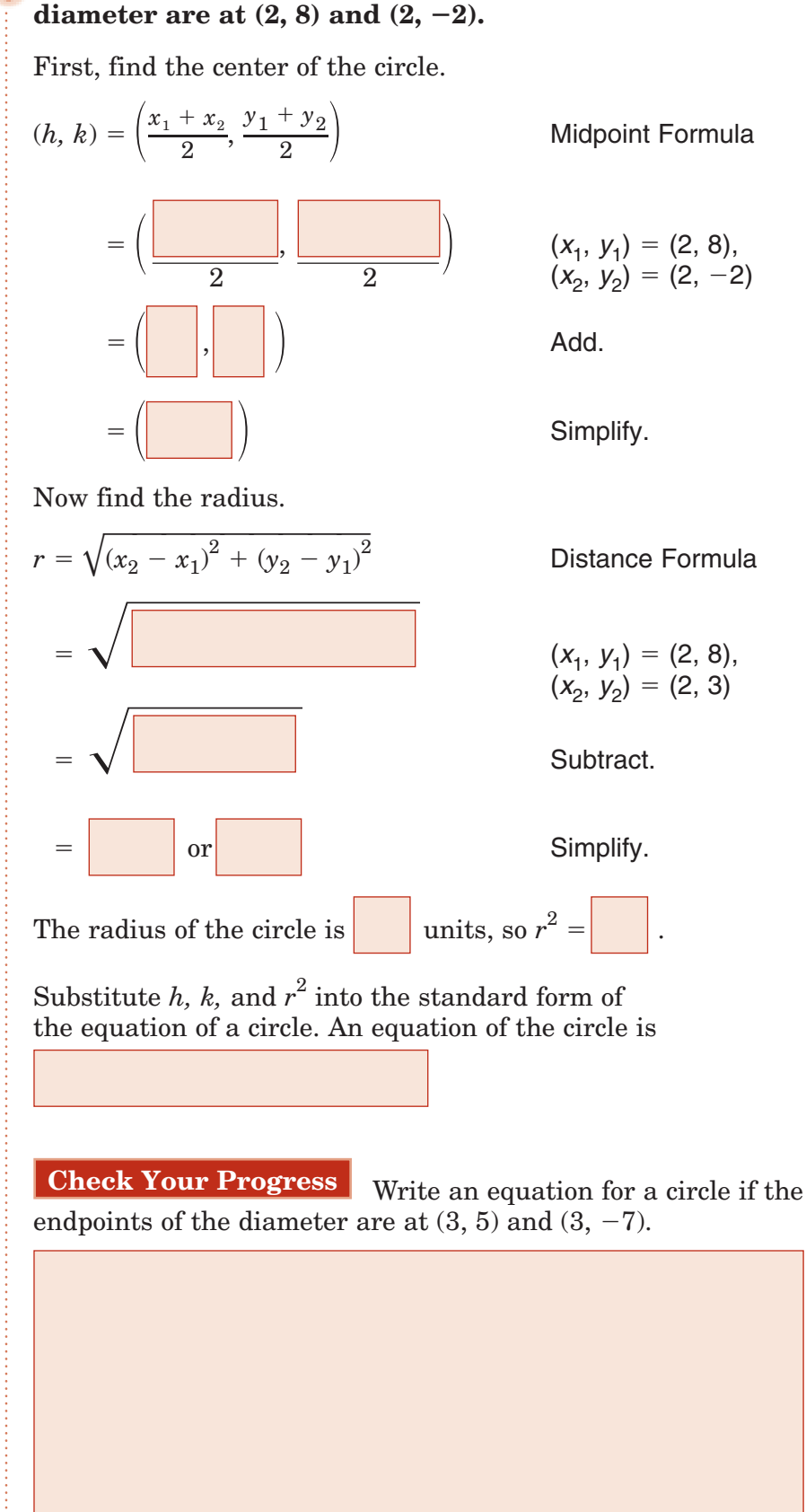

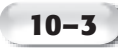

# **Graph an Equation in Standard Form**

**WRITE IT**

What must you do to the equation of a circle if you want to graph the circle on a calculator?

**Find the center and radius of the circle with equation**  $x^2 + y^2 = 16$ . **Then graph the circle.**

The center is at  $\vert$ , and the

radius is

The table lists some values for *x* and *y* that satisfy the equation.

Since the circle is centered at the origin, it is symmetric about the *y*-axis. Use these points and the concept of symmetry to graph  $x^2 + y^2 = 16$ .

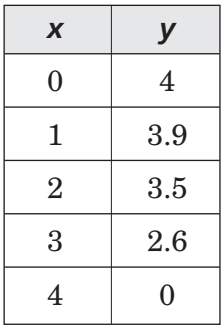

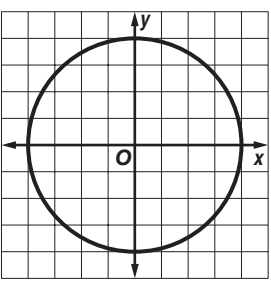

## **Graph an Equation Not in Standard Form**

**Find the center and radius of the circle with equation**   $x^2 + y^2 + 6x - 7 = 0$ . Then graph the circle.

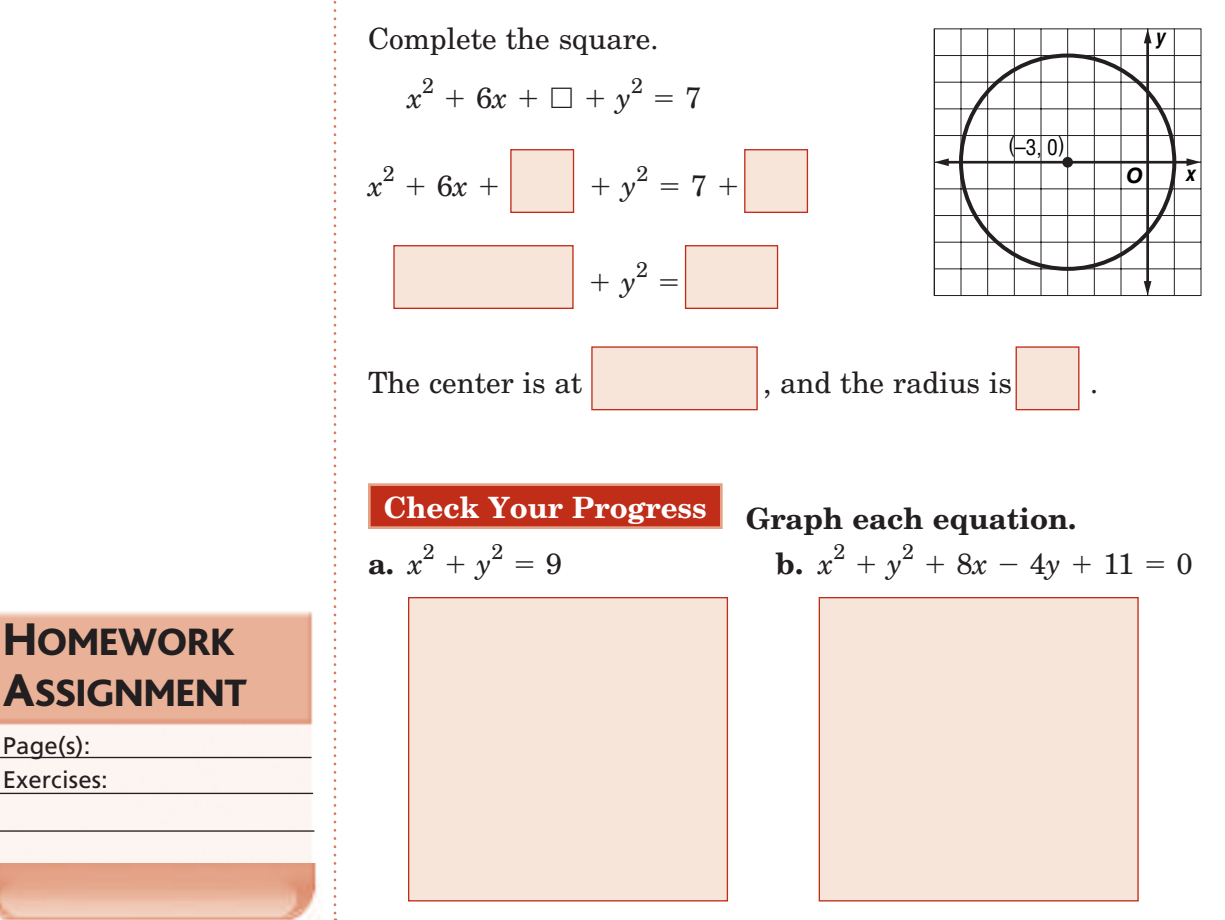

Page(s): Exercises:

# **Ellipses**

**10–4**

**Standard 16.0 Students demonstrate and explain how the geometry of the graph of a conic section (e.g., asymptotes, foci, eccentricity) depends on the coefficients of the quadratic equation representing it.**

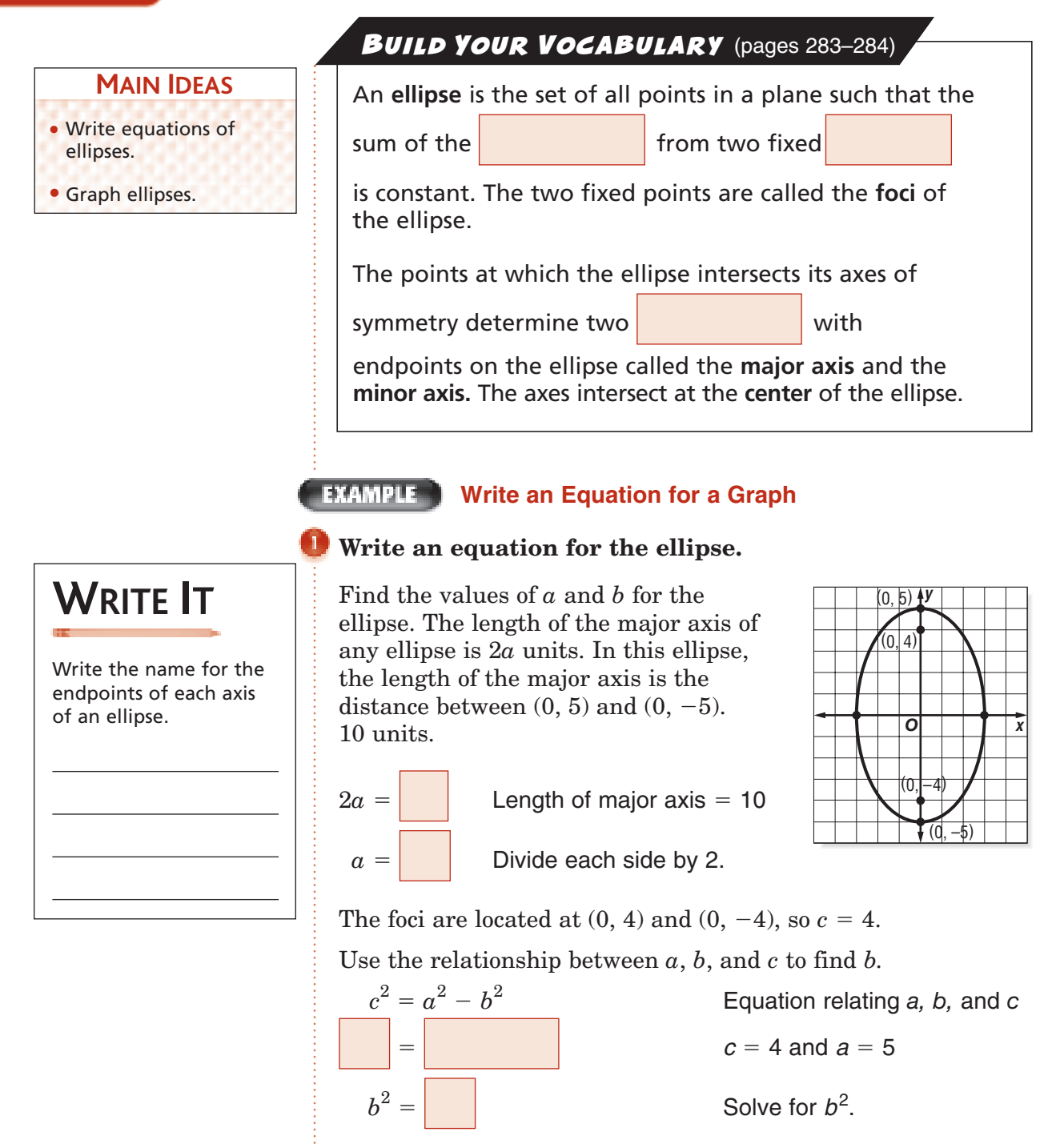

Since the major axis is vertical, substitute 25 for  $a^2$  and 9 for  $b^2$  in the form  $\frac{y^2}{a}$  $\frac{y^2}{a^2} + \frac{x^2}{b^2}$  $\frac{x}{b^2}$  = 1. An equation of the ellipse is

.

Copyright © Glencoe/McGraw-Hill, a division of The McGraw-Hill Companies, Inc.

lnc

Copyright © Glencoe/McGraw-Hill, a division of The McGraw-Hill Companies

**294** *Glencoe Algebra 2*

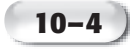

**Check Your Progress** Write an equation for the ellipse

shown.

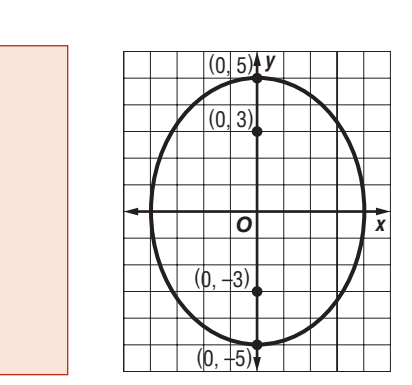

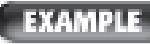

#### **Write an Equation Given the Lengths of the Axes**

- **B** SOUND A listener is standing in an elliptical room **150 feet wide and 320 feet long. When a speaker stands at one focus and whispers, the best place for the listener to stand is at the other focus.** 
	- **a. Write an equation to model this ellipse, assuming the major axis is horizontal and the center is at the origin.**

The length of the major axis is 320 feet.

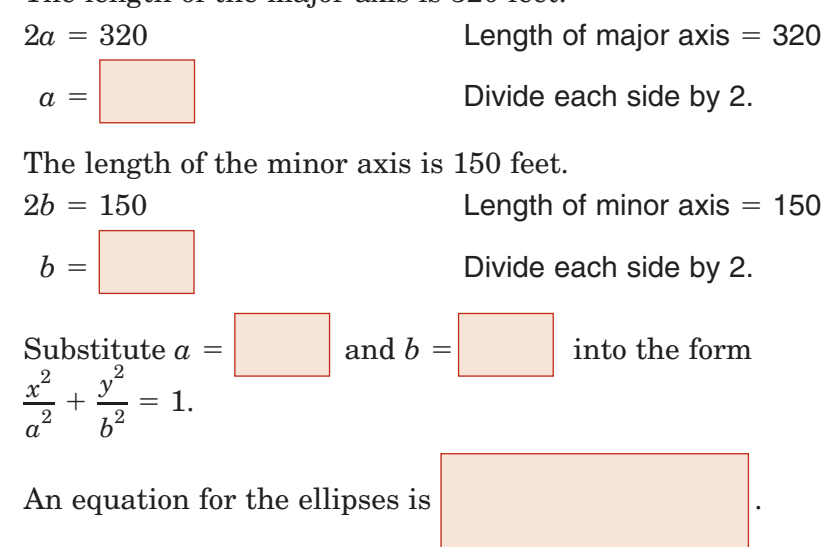

#### **b. How far apart should the speaker and the listener be in this room?**

The two people should stand at the foci of the ellipse. The distance between the two foci is  $\vert$  units.

**10–4**

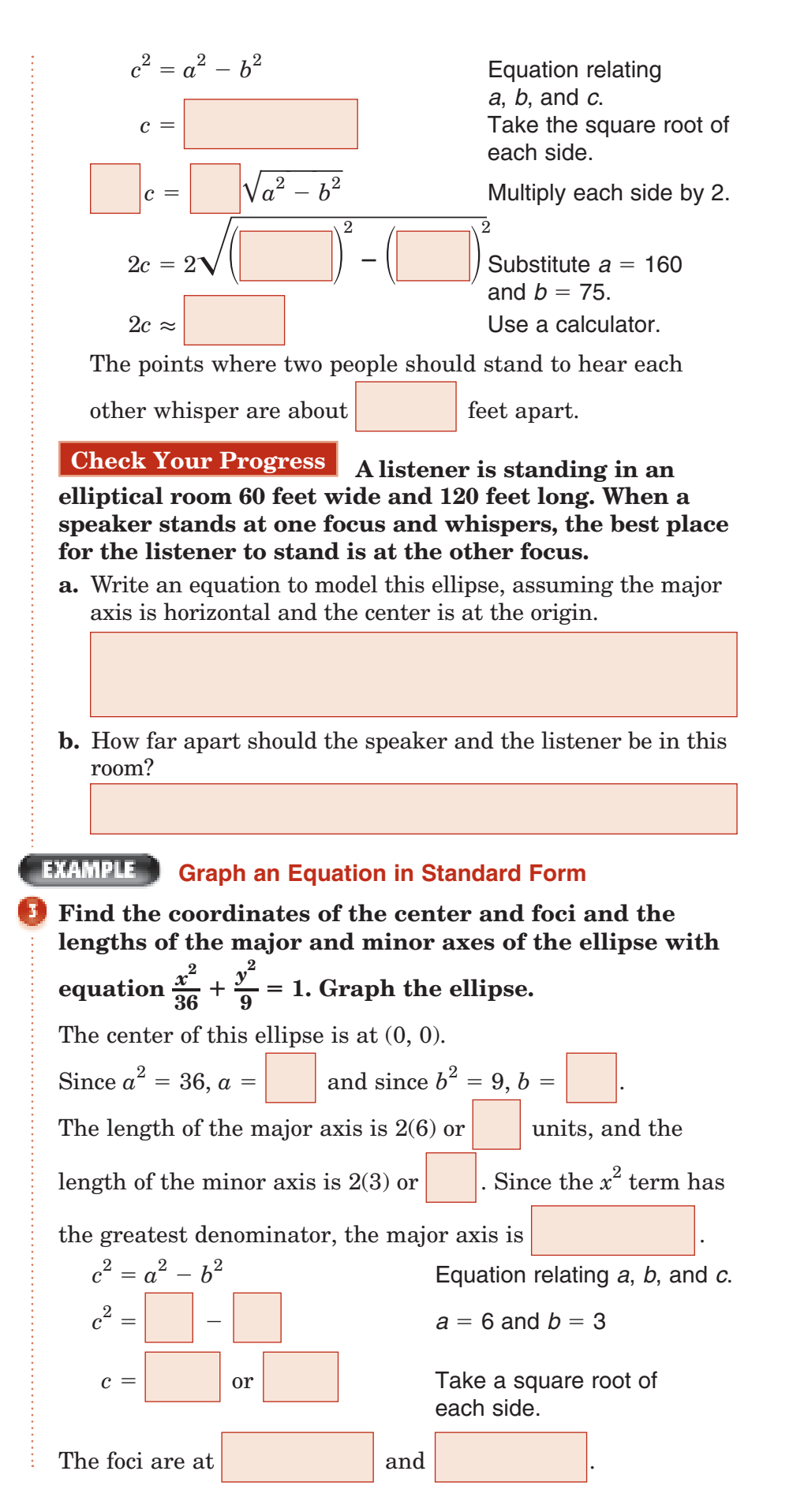

**10–4**

*x y*  $0 \quad 3$ 

1 2.96 2 2.83

3 2.60

4 2.24 5 1.66

6 0

Copyright © Glencoe/McGraw-Hill, a division of The McGraw-Hill Companies, Inc. Copyright © Glencoe/McGraw-Hill, a division of The McGraw-Hill Companies, Inc. Use the page for Ellipses. Make a sketch of each vocabulary term

**ORGANIZE IT**

in this lesson.

**FOLDABLES** 

 *Glencoe Algebra 2* **297**

You can use a calculator to find some approximate nonnegative values for *x* and *y* that satisfy the equation.

Since the ellipse is centered at the origin, it is symmetric about the *y*-axis. So the points

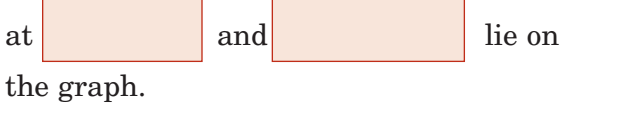

The ellipse is also symmetric about the

 $x$ -axis, so the points at and

also lie on the graph.

Graph the intercepts

and , and draw the ellipse that passes through

them and the other points. center:  $(0, 0)$ ; foci: $(3\sqrt{3}, 0)$ , ( $-3\sqrt{3},$  0); major axis: 12; minor axis: 6

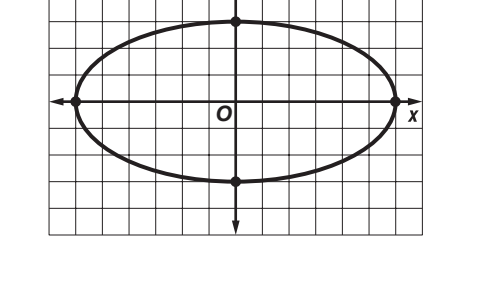

 $|y|$ 

**Check Your Progress** Find the coordinates of the center and foci and the lengths of the major and minor axes of the and foci and the lengths<br>ellipse with equation  $\frac{x^2}{25}$  $rac{x^2}{25} + \frac{y^2}{4} = 1$ . Then graph the equation.

**10–4**

## **EXAMPLE** Graph an Equation Not in Standard Form

**Find the coordinates of the center and foci and the lengths of the major and minor axes of the ellipse with equation**  $x^2 + 4y^2 - 6x - 16y - 11 = 0$ . Graph the ellipse.

Complete the square to write in standard form.

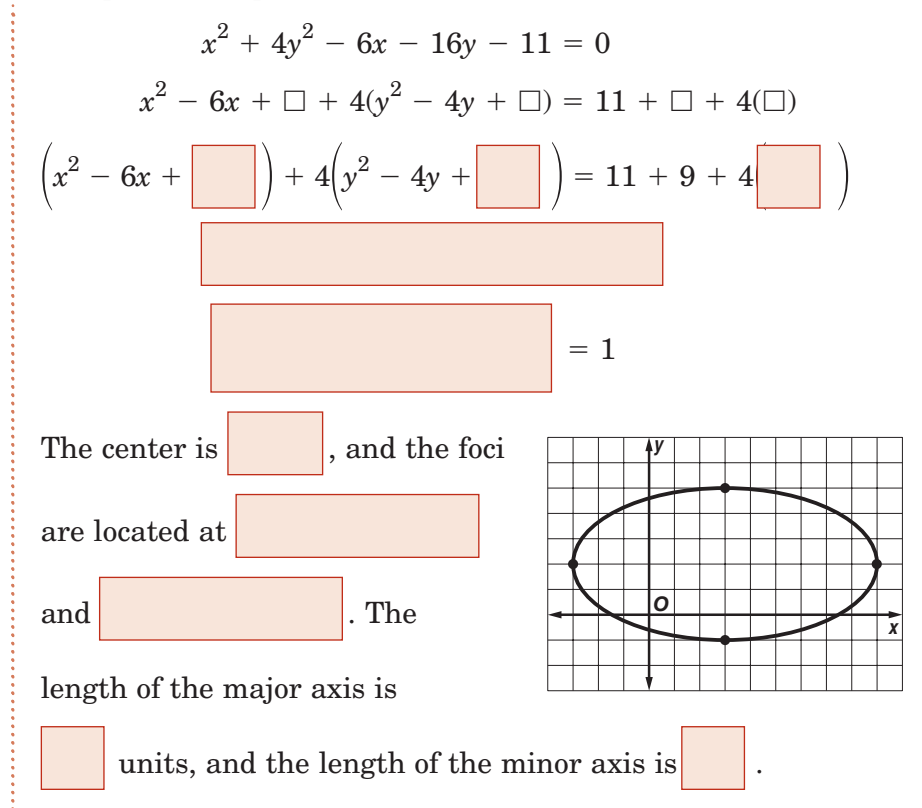

**Check Your Progress** Find the coordinates of the center and foci and the lengths of the major and minor axes of the ellipse with equation  $4x^2 + 25y^2 + 16x - 150y + 141 = 0$ . Graph the ellipse.

**HOMEWORK** ASSIGNMENT

Page(s): Exercises:

# **Hyperbolas**

**10–5**

**Standard 16.0 Students demonstrate and explain how the geometry of the graph of a conic section (e.g., asymptotes, foci, eccentricity) depends on the coefficients of the quadratic equation representing it.**

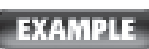

#### **Write an Equation for a Graph**

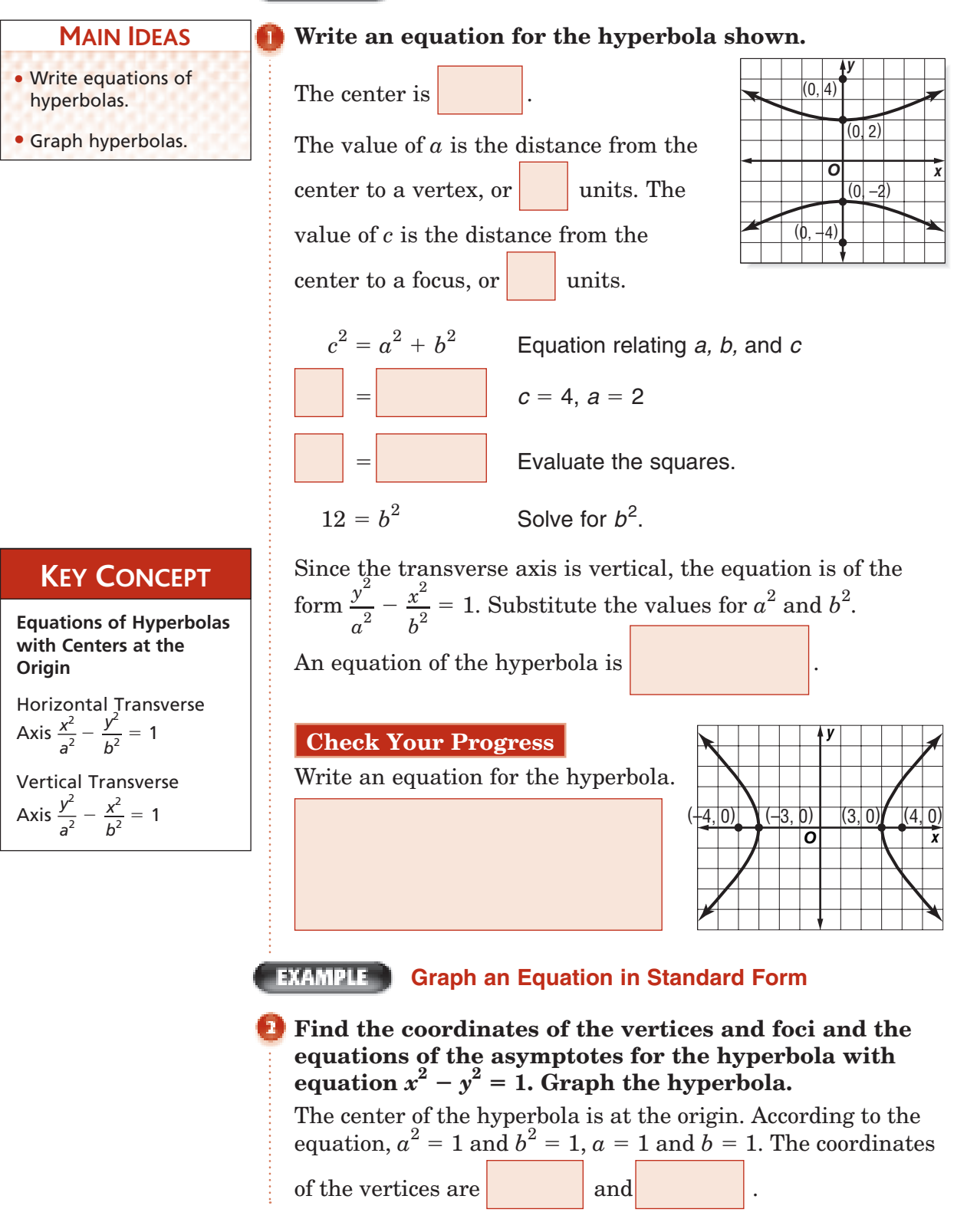

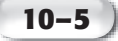

 $c^2 = a^2 + b^2$  Equation relating *a*, *b*, and *c* for a hyperbola.  $c^2 = \sqrt{c^2 + c^2}$  $^{+}$ 2  $a = 1, b = 1$  $c^2 = 2$  or  $c =$ Simplify and take the square root.

The equations of the asymptotes are  $y = \pm \frac{b}{ax}$  or  $y = \pm x$ .

 $, (-3, 2.8), (-2, 1.7),$  and

Use a calculator to find some approximate nonnegative values for *x* and *y* that satisfy the equation. Since the hyperbola is centered at the origin, it is symmetric about the *y*-axis. Therefore, the points at  $(-5, 4.9)$ ,

lie on the graph.

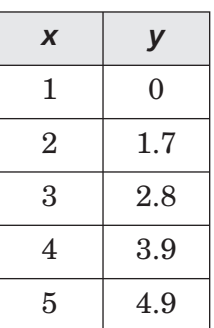

The hyperbola is also symmetric about the *x*-axis, so the points

at  $(-5, -4.9), (-4, 3.9),$  ,  $(-7, -7.5),$  ,  $(-7, -7.5),$  ,  $(-7, -7.5),$  ,  $(-7, -7.5),$  ,  $(-7, -7.5),$  ,  $(-7, -7.5),$  ,  $(-7, -7.5),$  ,  $(-7, -7.5),$  ,  $(-7, -7.5),$  ,  $(-7, -7.5),$  ,  $(-7, -7.5),$  ,  $(-7, -7.5),$  ,  $(-7, -7.5),$  ,  $(-7, -7.5),$  ,  $(-7, -7.5),$  ,  $(-$ 

$$
,\,(-2,\,-1.7),(3,\,-2.8),
$$

, and  $(5, -4.9)$  also lie on the graph.

Draw a 2-unit by 2-unit square. The asymptotes contain the diagonals of the square. Graph the vertices, which, in this case, are the *x*-intercepts. Use the asymptotes as a guide to draw the hyperbola that passes through the vertices and the other points. The

graph intersect the

asymptotes.

**Check Your Progress** Find the vertices and foci and the equations of the asymptotes for the hyperbola with equation **Chec**<br>equations  $\frac{x^2}{4-y^2}$ 2

 $\frac{x}{4-y^2} = 1$ . Then graph the hyperbola.

Inc.

### **EXAMPLE Graph an Equation Not in Standard Form**

**Find the coordinates of the vertices and foci and the equations of the asymptotes for the hyperbola with equation**  $x^2 - y^2 + 6x + 10y - 17 = 0$ . Then graph the **hyperbola.**

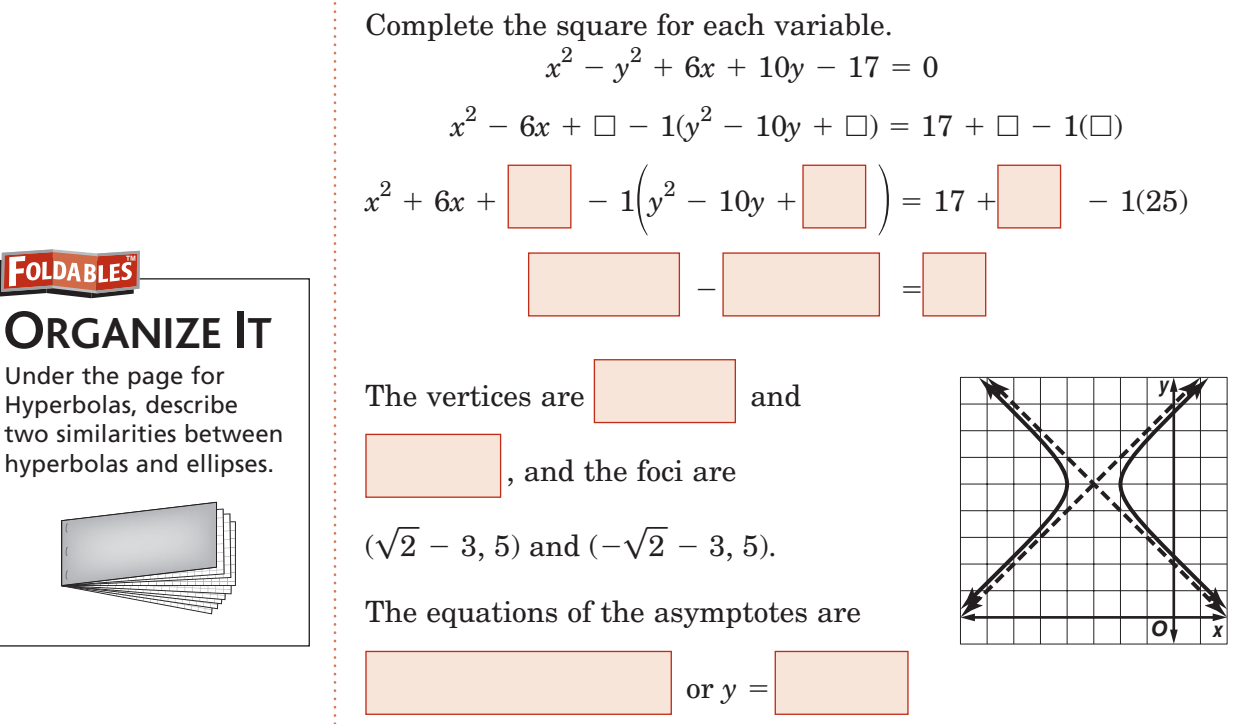

and  $y = -x + 2$ .

**Check Your Progress** Find the coordinates of the vertices and foci and the equations of the asymptotes for the hyperbola with equation  $9x^2 - 16y^2 - 72x - 64y + 224 = 0$ . Then graph the hyperbola.

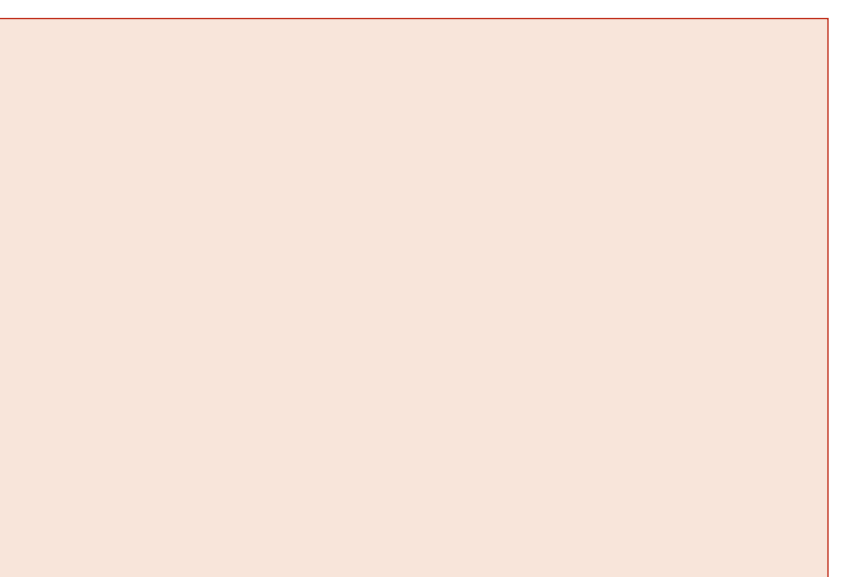

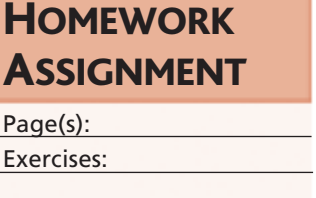

# **Conic Sections**

**10–6**

• Write equations of conic sections in standard form

**MAIN IDEAS**

• Identify conic sections from their equations.

**REMEMBER IT**

equation for an ellipse, the graph of the equation is a circle.

If  $a = b$  in the

**Standard 17.0** Given a quadratic equation of the form  $ax^2 + by^2 + cx + dy + e = 0$ , **students can use the method for completing the square to put the equation into standard form and can recognize whether the graph of the equation is a circle, ellipse, parabola, or hyperbola. Students can then graph the equation.**

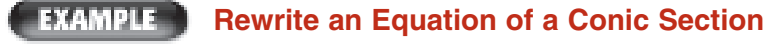

Write the equation  $y^2 = 18 - 2x^2$  in standard form. State **whether the graph of the equation is a** *parabola, circle, ellipse,* **or** *hyperbola.* **Graph the equation.**

Write the equation in standard form.

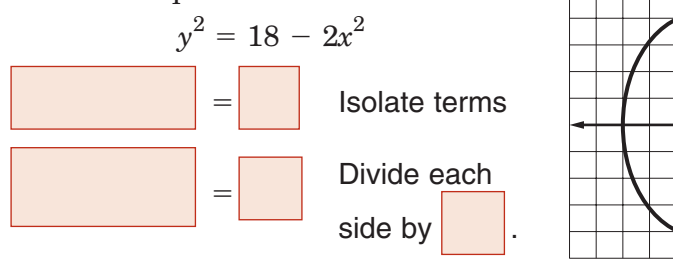

The graph is an ellipse with center at

**Check Your Progress** Write  $x^2 + y^2 - 6x - 7 = 0$  in standard form. State whether the graph of the equation is a parabola, circle, ellipse, or hyperbola. Then graph the equation.

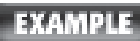

## **Analyze an Equation of a Conic Section**

**Without writing the equation in standard form, state whether the graph of the equation is a** *parabola, circle, ellipse,* **or** *hyperbola.*

**a.** 
$$
3y^2 - x^2 - 9 = 0
$$
  

$$
A = \begin{bmatrix} 1 \\ 2 \\ 3 \end{bmatrix} \text{ and } C = \begin{bmatrix} 1 \\ 2 \\ 3 \end{bmatrix}
$$
Since

*x*

*y*

*O*

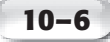

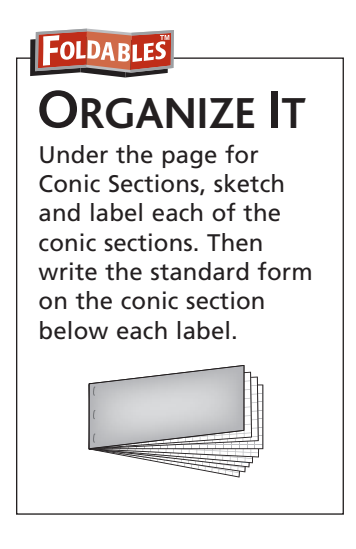

**b.**  $2x^2 + 2y^2 + 16x - 20y = -32$  $A =$  and  $C =$ Since  $\vert$ , the graph is a **c.**  $y^2 - 2x - 4y + 10 = 0$  $A =$  and  $C =$ Since  $\vert$ , this graph is a

**Check Your Progress** Without writing the equation in **standard form, state whether the graph of the equation is a** *parabola, circle, ellipse,* **or** *hyperbola.*

$$
a. 2y^2 - x^2 + 16 = 0
$$

**b.**  $3x^2 + y^2 + 15x - 21y = -11$ 

**c.**  $y^2 - 3x + 2y - 10 = 0$ 

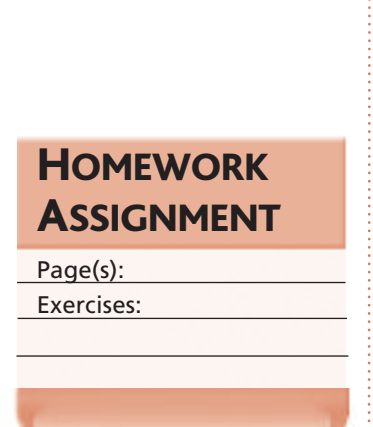

# **Solving Quadratic Systems**

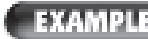

**Linear-Quadratic System**

## **MAIN IDEAS**

• Solve systems of quadratic equations algebraically and graphically.

**10–7**

• Solve systems of quadratic inequalities graphically.

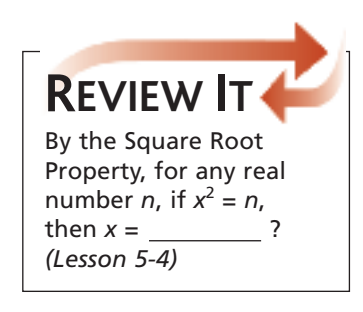

**Solve the system of equations.** 

 $4x^2 - 16y^2 = 25$  $2y + x = 2$ 

You can use a graphing calculator to help visualize the relationships of the graphs of the equations and predict the number of solutions.

Solve each equation for *y* to obtain

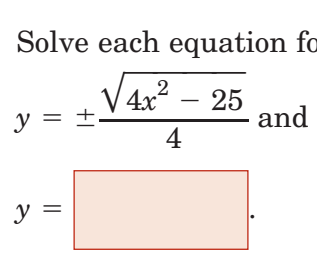

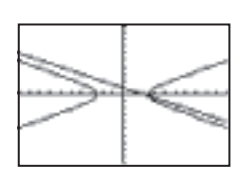

Enter the functions on the  $Y =$  screen. The graph indicates that the hyperbola and the line intersect in one point. So, the system has one solution.

Use substitution to solve the system.

First, rewrite  $2y + x = 2$  as  $x = 2 - 2y$ .

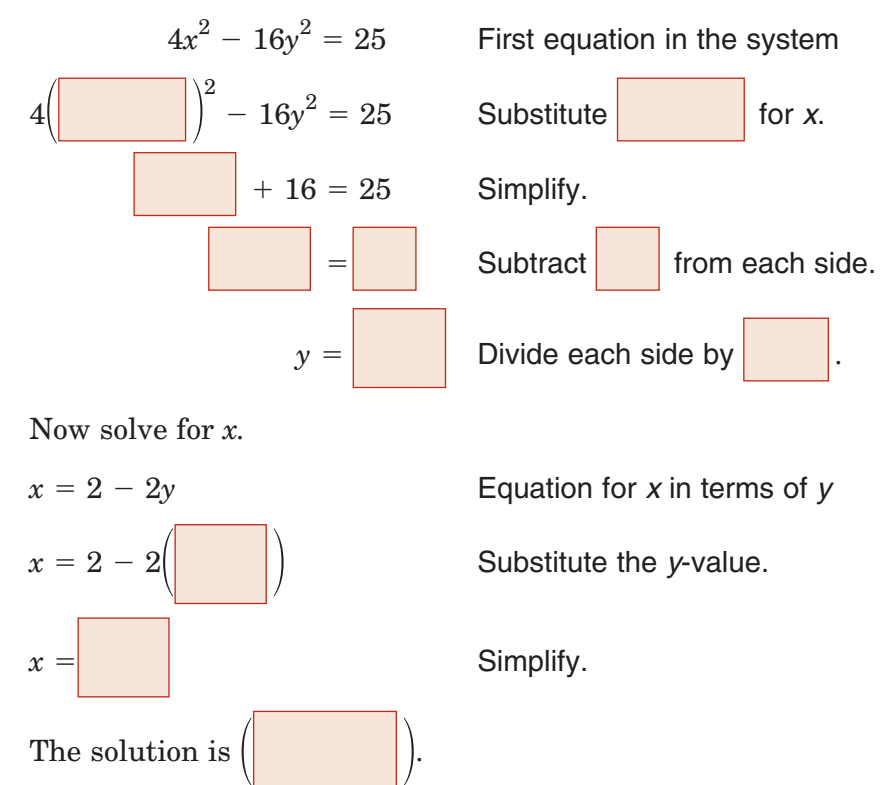

Copyright © Glencoe/McGraw-Hill, a division of The McGraw-Hill Companies, Copyright © Glencoe/McGraw-Hill, a division of The McGraw-Hill Companies, Inc.  $\frac{1}{2}$ 

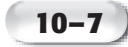

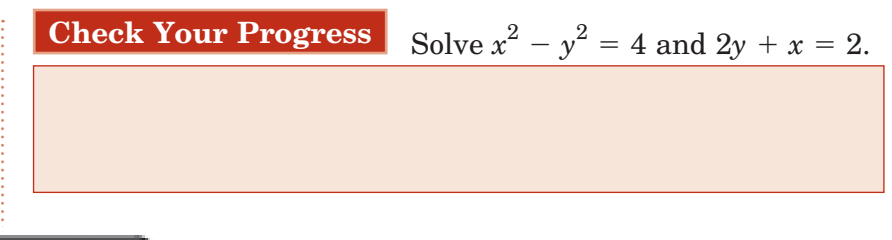

**EXAMPLE** 

#### **Quadratic-Quadratic System**

**B** Solve the system of equations.

 $x^2 + y^2 = 16$  $4x^2 + y^2 = 23$ 

A graphing calculator indicates that the circle and ellipse intersect in four points. So, this system has four solutions.

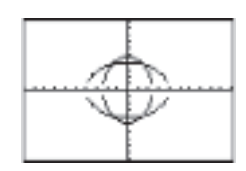

Use the elimination method to solve.

$$
-x2 - y2 = -16
$$
  
(+) 4x<sup>2</sup> + y<sup>2</sup> = 23  
= 7  
=

Rewrite the first original equation.

Second original equation

Add.

Divide each side by 3.

 Take the square root of each side.

Substitute  $\sqrt{\frac{7}{9}}$  $\frac{7}{3}$  and  $-\sqrt{\frac{7}{3}}$  $\frac{7}{3}$  in either of the original equations and solve for *y*.

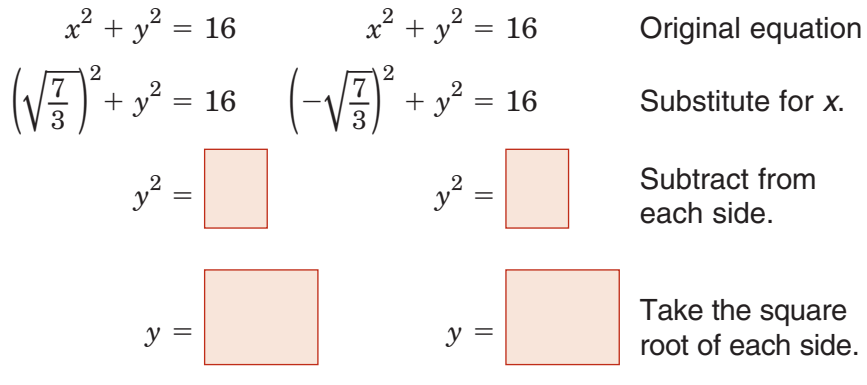

After rationalizing the denominators the solutions are

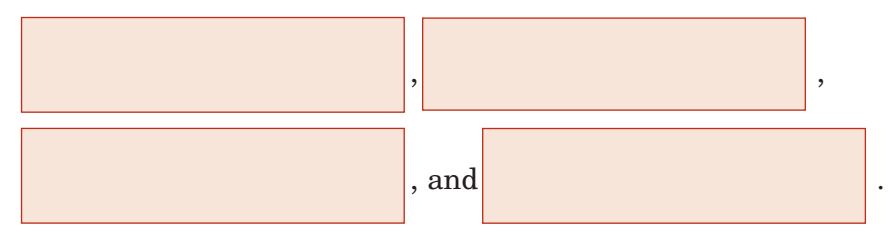

**REMEMBER IT**  $\overline{V}$ 

When graphing conic sections, press ZOOM 5. This window gives the graphs a more realistic look.

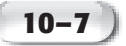

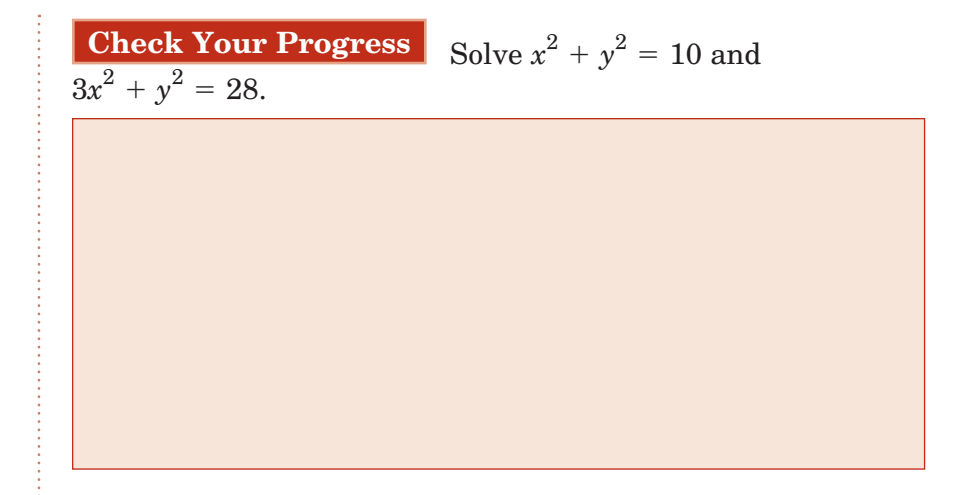

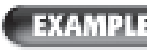

#### **EXAMPLE** System of Quadratic Inequalities

**Solve the system of inequalities by graphing.**

 $y > x^2 + 1$  $x^2 + y^2 \le 9$ 

The graph of  $y > x^2 + 1$  is the

 $y = x^2 + 1$  and the

region inside and above it. Shade the region dark gray.

The graph of 
$$
x^2 + y^2 \le 9
$$
 is the  
interior of  $x^2 + y^2$ 

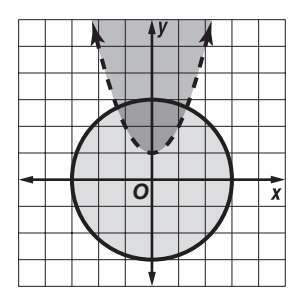

Shade the region medium gray.

The intersection of these regions, shaded darker gray, represents the solution of the system of inequalities.

 $= 9.$ 

| Check Your Progress | Solve $y < -x$ |
|---------------------|----------------|
| by graphing         | 50             |

olve 
$$
y < -x^2 + 1
$$
 and  $x^2 + y^2$ 

by graphing.

Page(s): Exercises: HOMEWORK ASSIGNMENT

On the page for Quadratic Systems, sketch five graphs of systems of quadratic equations. Write the number of solutions below each graph.

**FOLDABLES** 

**ORGANIZE IT**

 $\leq 4$ 

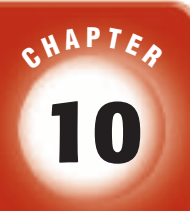

# BRINGING IT ALL TOGETHER

# STUDY GUIDE

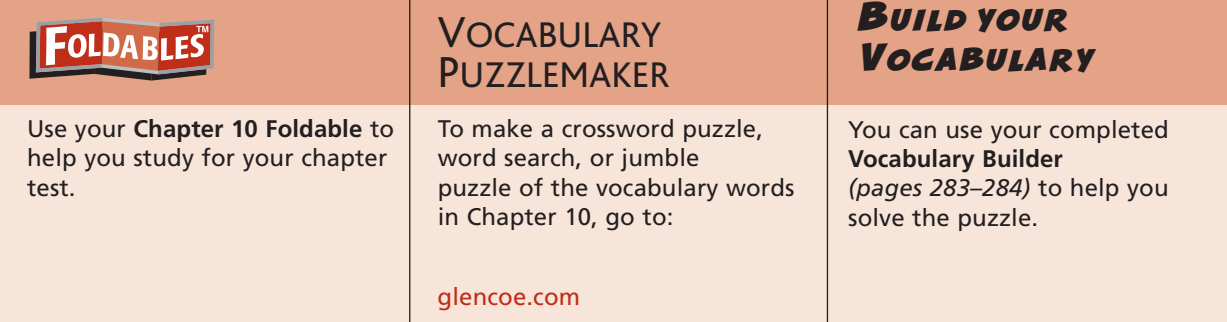

**10-1**

**Midpoint and Distance Formulas**

Consider the segment connecting the points  $(-3, 5)$  and  $(9, 11)$ .

- **1.** Find the midpoint of this segment.
- **2.** Find the length of the segment. Write your answer in simplified radical form.
- **3.** Circle *P* has a diameter *CD*. If *C* is at  $(4, -3)$  and *D* is at  $(-3, 5)$ , find the center of the circle and the length of the diameter.

**10-2 Parabolas**

**Write each equation in standard form.**

4. 
$$
y = 2x^2 - 8x + 1
$$
  
\n5.  $y = -2x^2 + 6x + 1$   
\n6.  $y = \frac{1}{2}x^2 - 5x + 12$ 

# **Chapter 10** BRINGING IT ALL TOGETHER

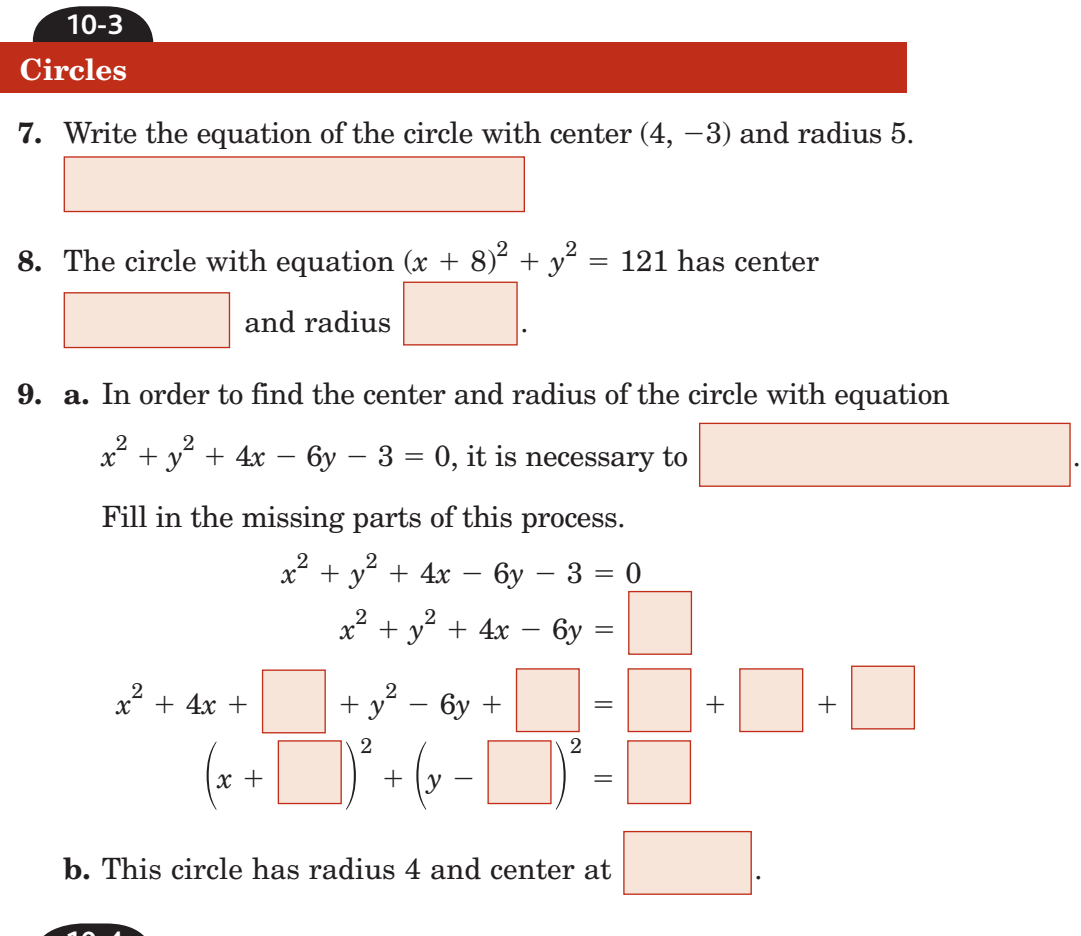

#### **10-4 Ellipses**

**10.** Complete the table to describe characteristics of their graphs.

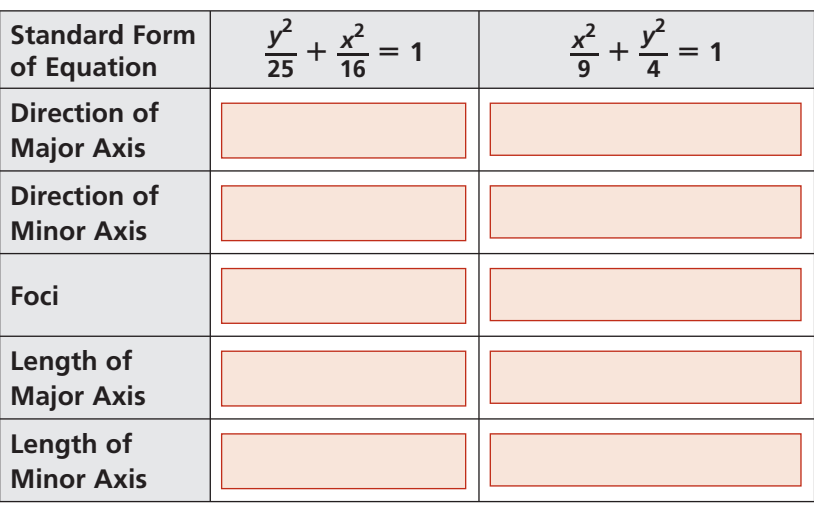

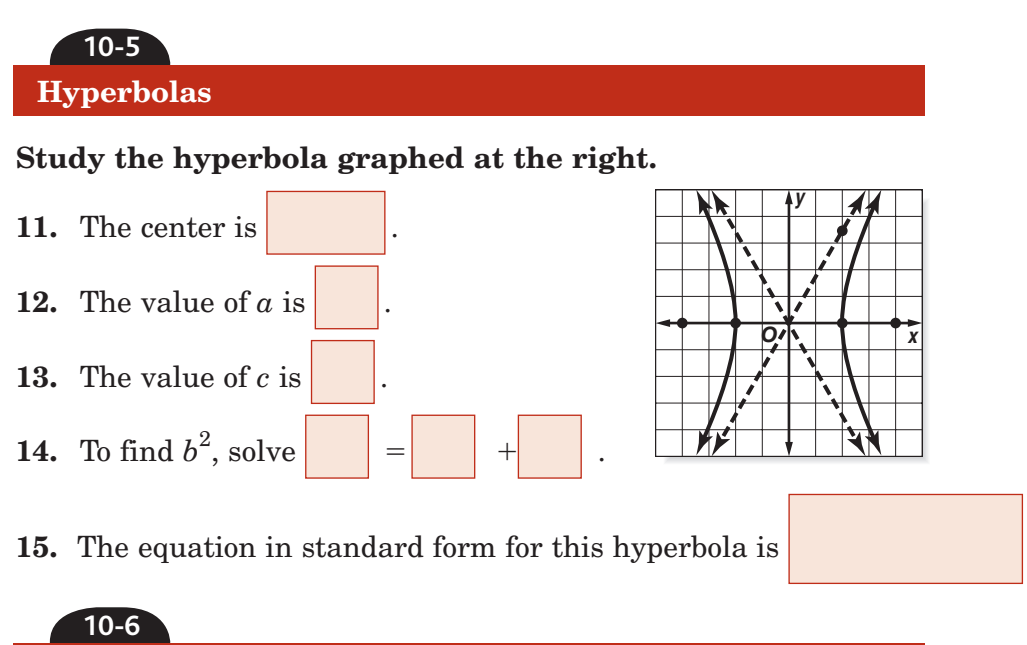

# **Conic Sections**

**Name the conic section that is the graph of each equation. Give the coordinates of the vertex if the conic section is a parabola and of the center if it is a circle, an ellipse, or a hyperbola.** Give the comparabola a<br>
hyperbola.<br> **16.**  $\frac{(x-3)^2}{36}$ he coordinate<br> **bla and of the**<br> **bola.**<br>  $\frac{-3)^2}{36} + \frac{(y+5)^2}{15}$ 

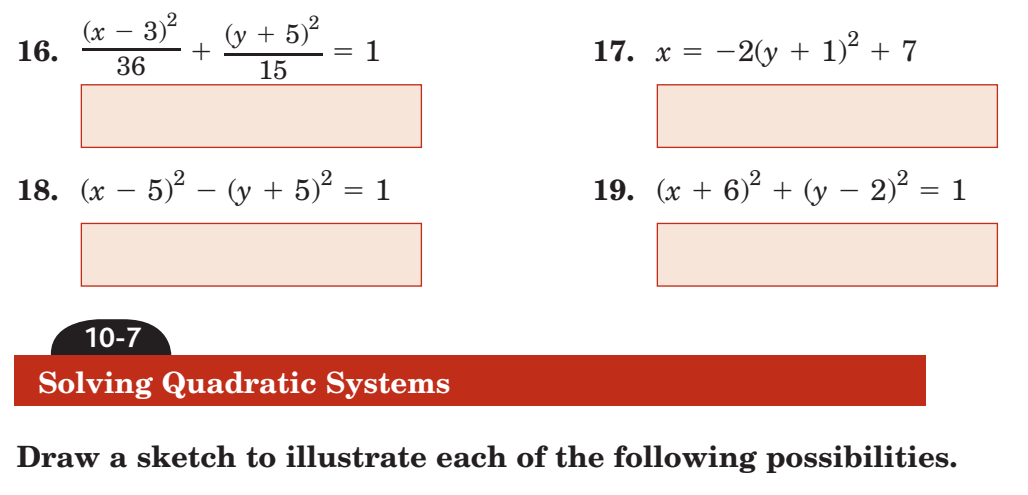

in 2 points in 4 points in 1 point

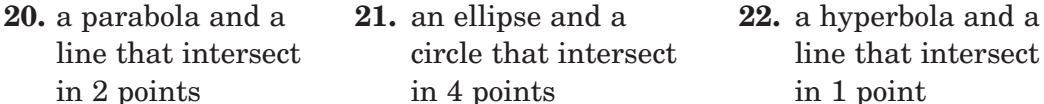

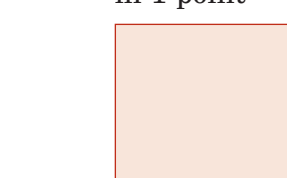

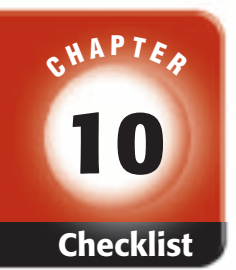

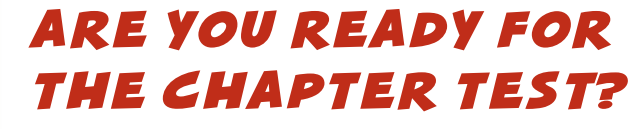

**Check the one that applies. Suggestions to help you study are given with each item.**

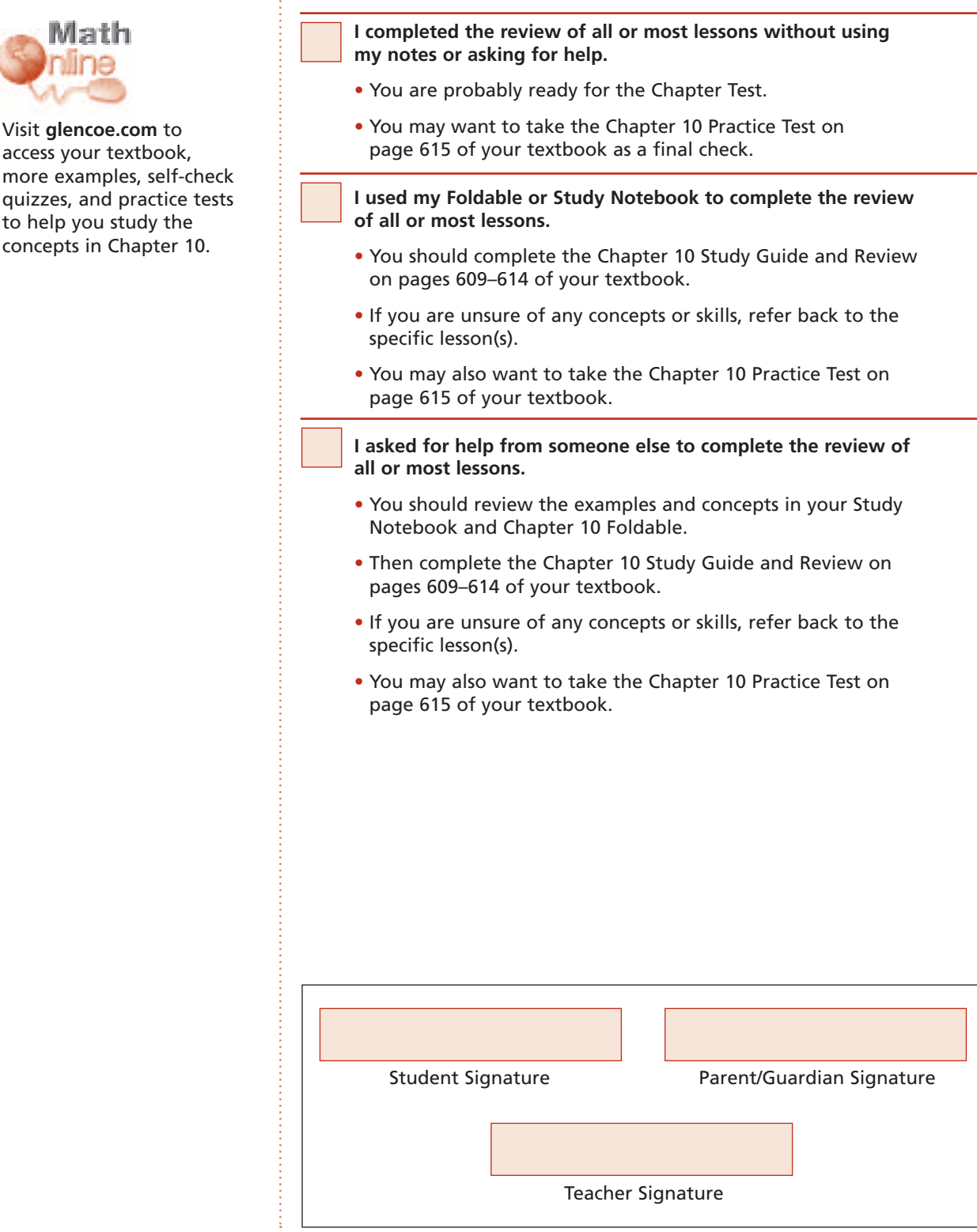

Copyright © Glencoe/McGraw-Hill, a division of The McGraw-Hill Companies, Copyright © Glencoe/McGraw-Hill, a division of The McGraw-Hill Companies, Inc. .<br>∃

Visit **glencoe.com** to access your textbook,

Aath

to help you study the

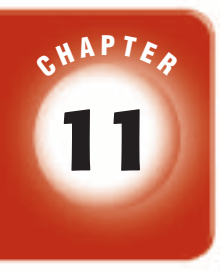

# **Sequences and Series**

# **FOLDABLES**

Use the instructions below to make a Foldable to help you organize your notes as you study the chapter. You will see Foldable reminders in the margin of this Interactive Study Notebook to help you in taking notes.

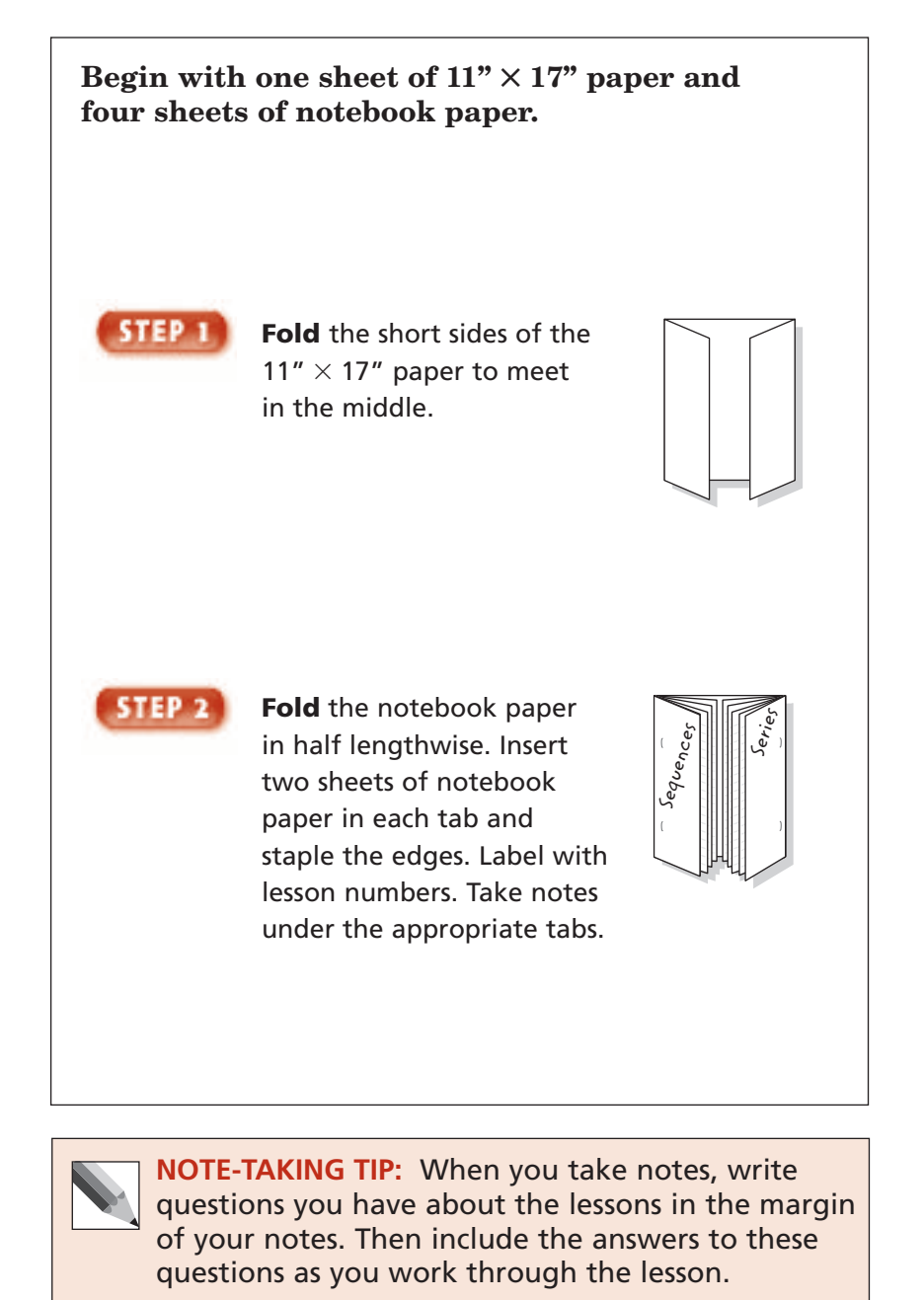

**Chapter 11**

Chapter 11

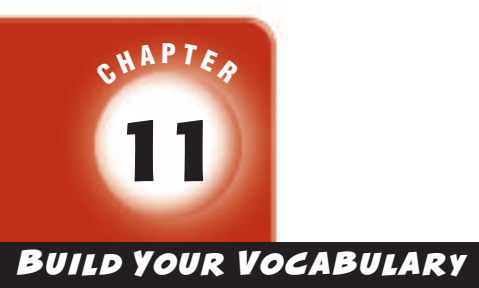

This is an alphabetical list of new vocabulary terms you will learn in Chapter 11. As you complete the study notes for the chapter, you will see Build Your Vocabulary reminders to complete each term's definition or description on these pages. Remember to add the textbook page number in the second column for reference when you study.

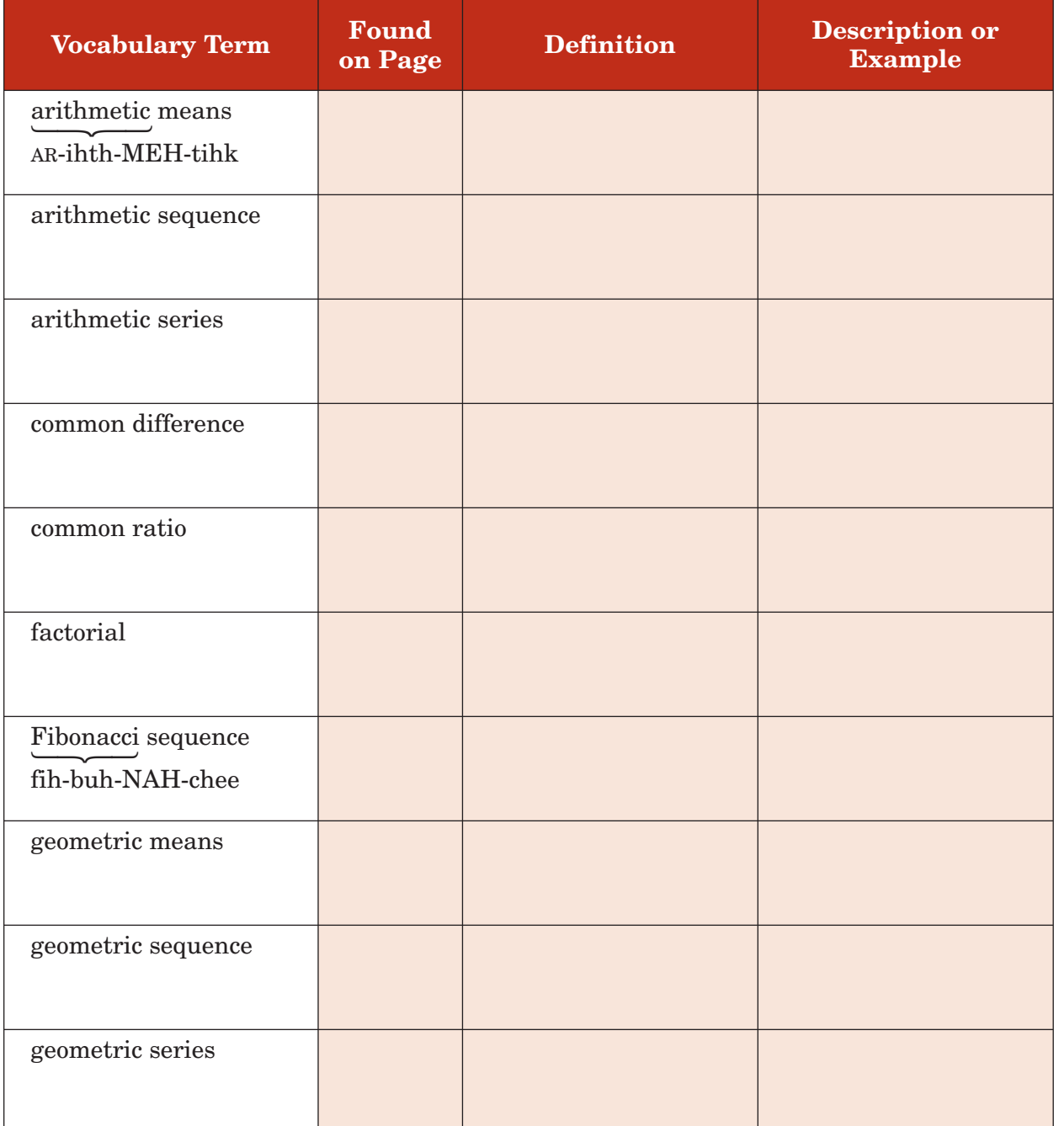

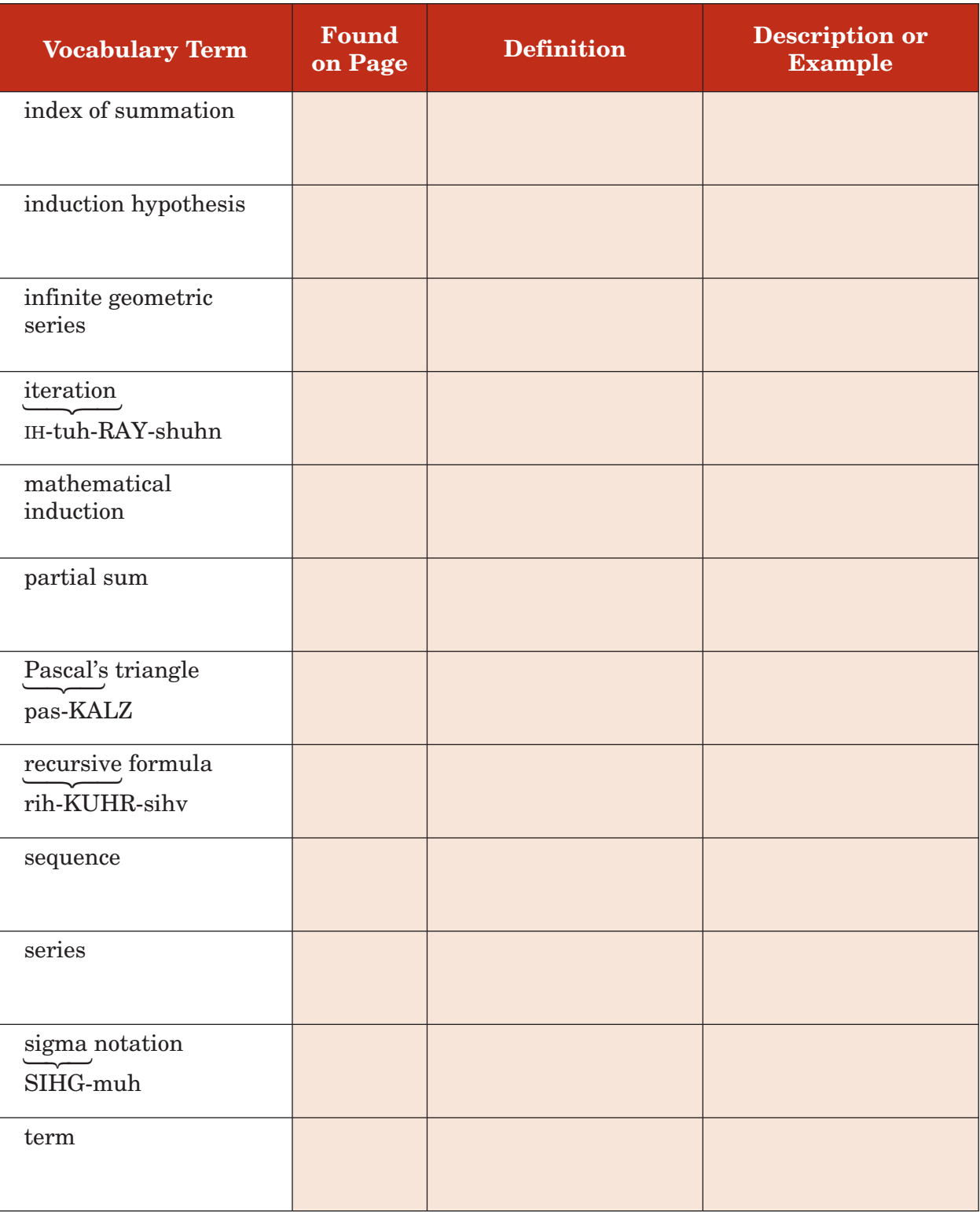

# **Arithmetic Sequence**

**Preparation for Standard 22.0 Students find the general term and the sums of arithmetic series** and of both finite and infinite geometric series.

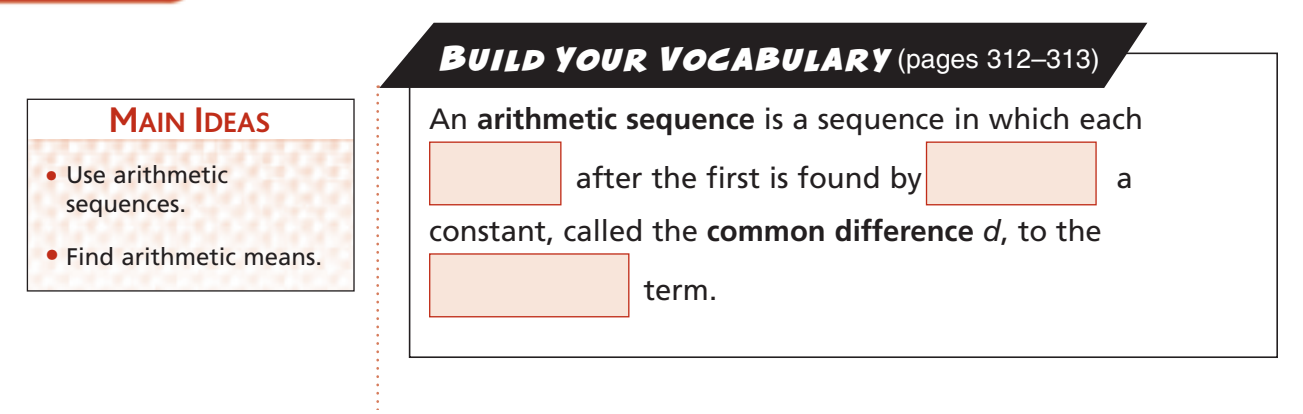

### **FXAMPLE** Find the Next Terms

## **KEY CONCEPT**

**11–1**

*n***th Term of an Arithmetic Sequence** The *n*th term *an* of an arithmetic sequence with first term  $a_1$  and common difference *d* is given by  $a_n = a_1 + (n - 1)d$ , where *n* is any positive integer.

**FOLDABLES** On the tab for Lesson 11-1, write your own arithmetic sequence.

#### **Find the next four terms of the arithmetic sequence**  $-8, -6, -4, \ldots$

Find the common difference *d* by subtracting 2 consecutive terms.

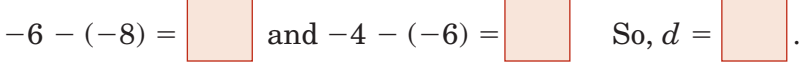

Now add 2 to the third term of the sequence and then continue adding 2 until the next four terms are found.

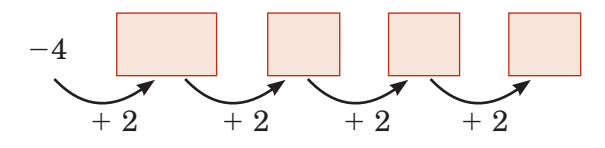

**Check Your Progress** Find the next four terms of the arithmetic sequence  $5, 3, 1, \ldots$ 

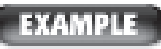

#### **Find a Particular Term**

**CONSTRUCTION The table below shows typical costs for a construction company to rent a crane for one, two, three, or four months. If the sequence continues, how much would it cost to rent the crane for 24 months?**

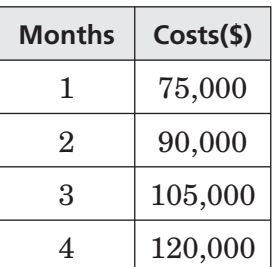

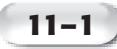

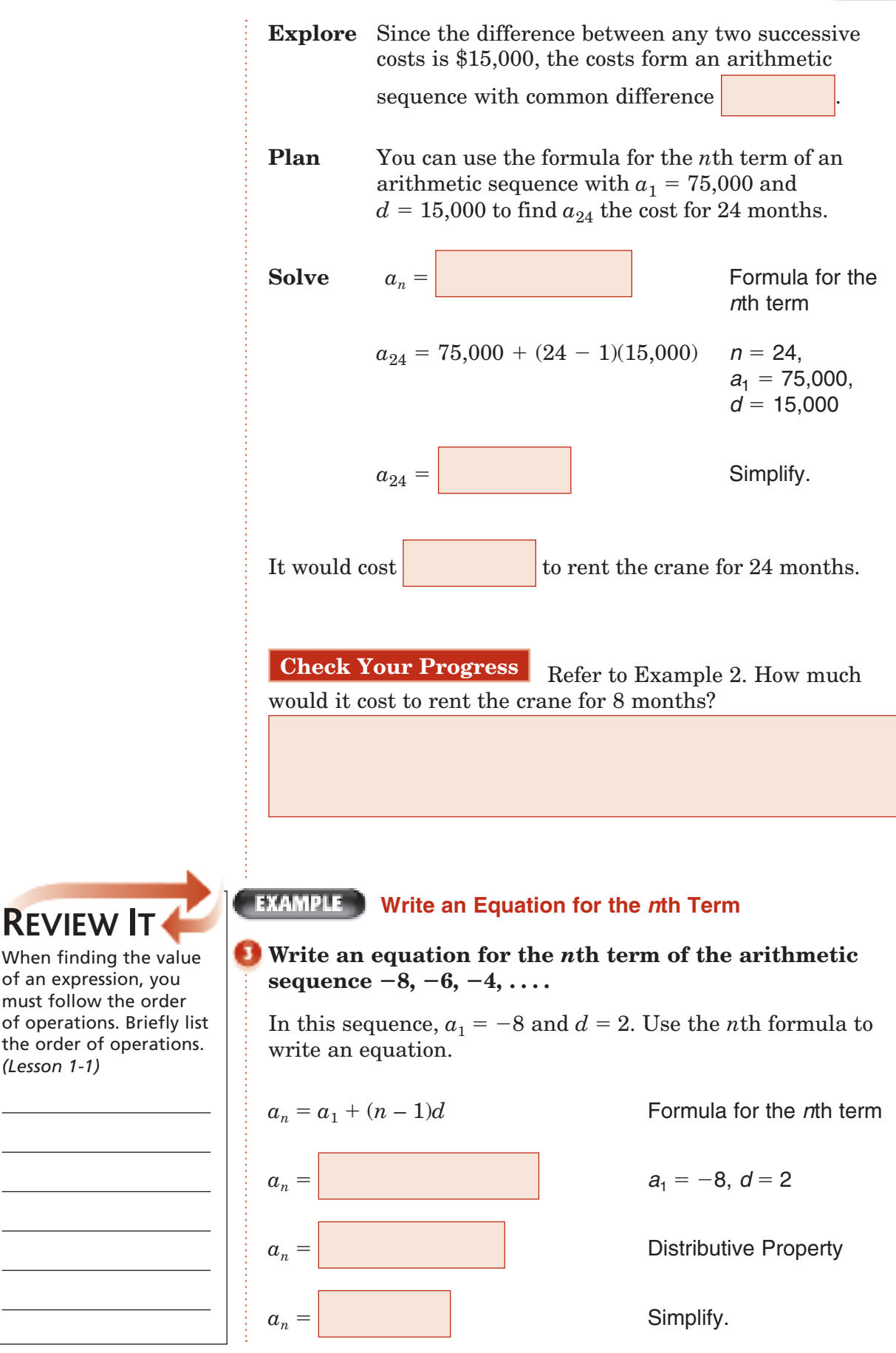

**REVIEW IT**

*(Lesson 1-1)*

of an expression, you must follow the order

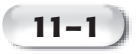

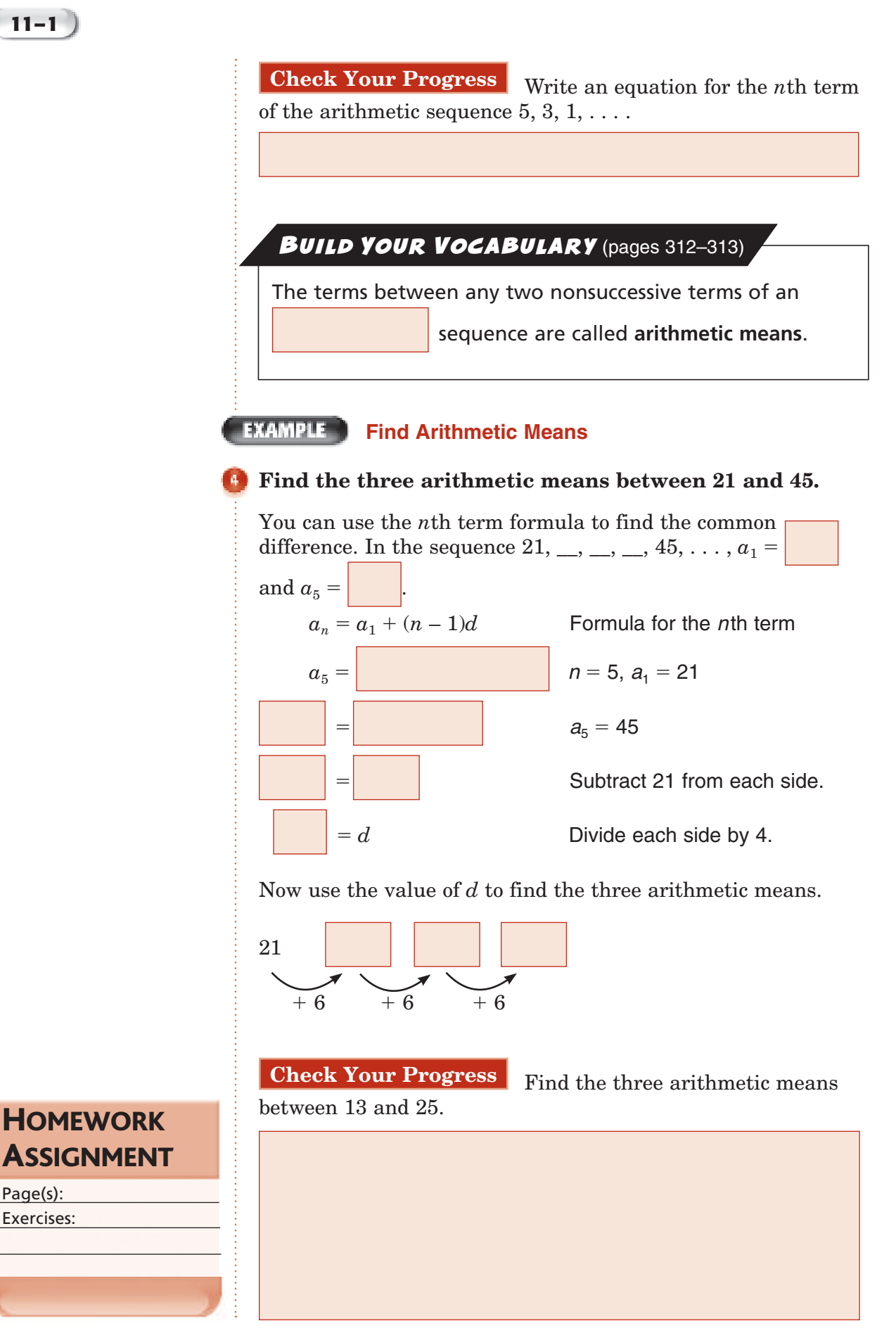

Page(s): Exercises:
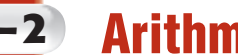

## **11–2 Arithmetic Series**

**Standard 22.0 Students find the general term and the sums of arithmetic series**  and of both finite and infinite geometric series. **Standard 23.0 Students derive the summation formulas for arithmetic series** and for both finite and infinite geometric series. (Key)

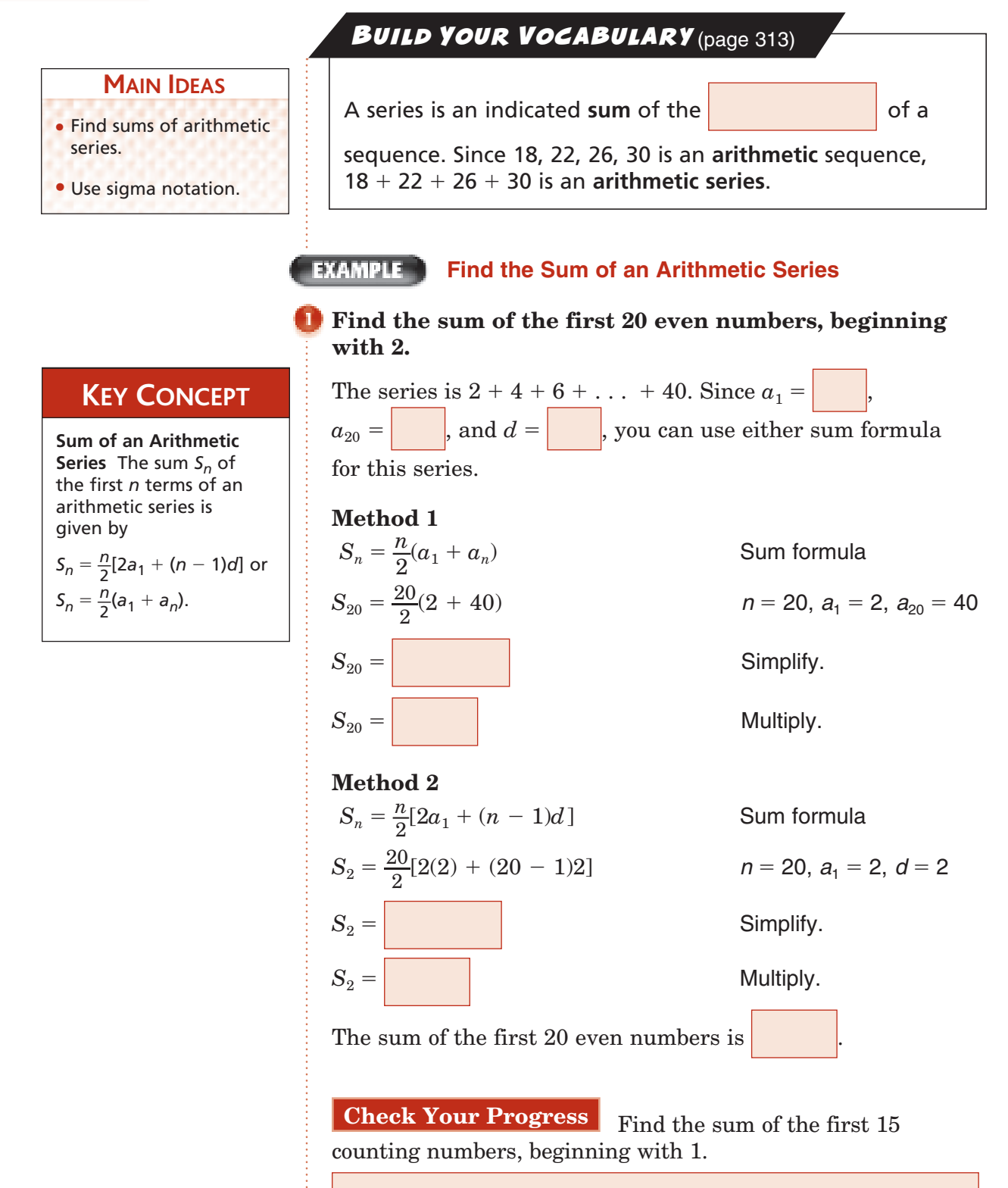

**11–2**

#### EXAMPLE ] **Find the First Term**

**RADIO A radio station is giving away money every day in the month of September for a total of \$124,000. They plan to increase the amount of money given away by \$100 each day. How much should they give away on the first day of September, rounded to the nearest cent?**

You know the values of  $n$ ,  $S_n$ , and  $d$ . Use the sum formula that contains *d*.

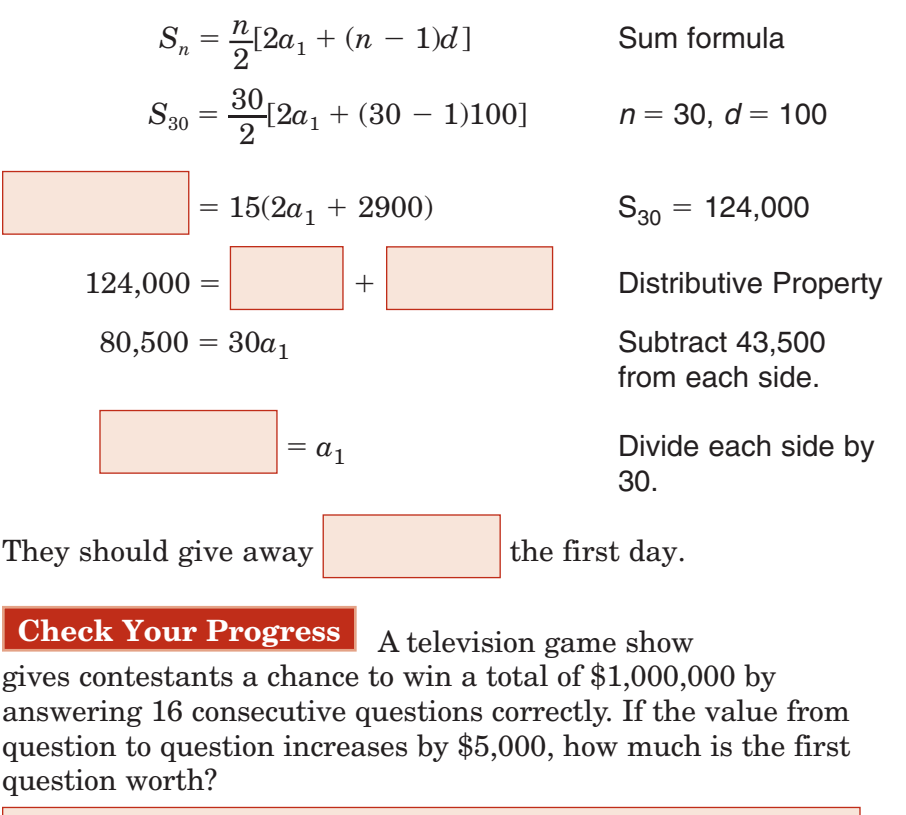

#### Use the tab for **ORGANIZE IT**

**FOLDABLES** 

Lesson 11-2. Write an example of an arithmetic sequence and an arithmetic series. Then explain the difference between the two.

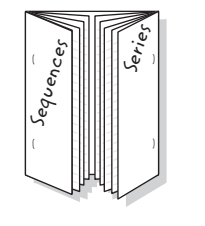

**EXAMPLE Find the First Three Terms**

**Find the first four terms of an arithmetic series in**  which  $a_1 = 14$ ,  $a_n = 29$ , and  $S_n = 129$ .

**Step 1** Since you know  $a_1$ ,  $a_n$ , and  $S_n$ , use

$$
S_n = \frac{n}{2}(a_1 + a_n) \text{ to find } n.
$$

$$
S_n = \frac{n}{2}(a_1 + a_n)
$$

$$
= \frac{n}{2}
$$

$$
= n
$$

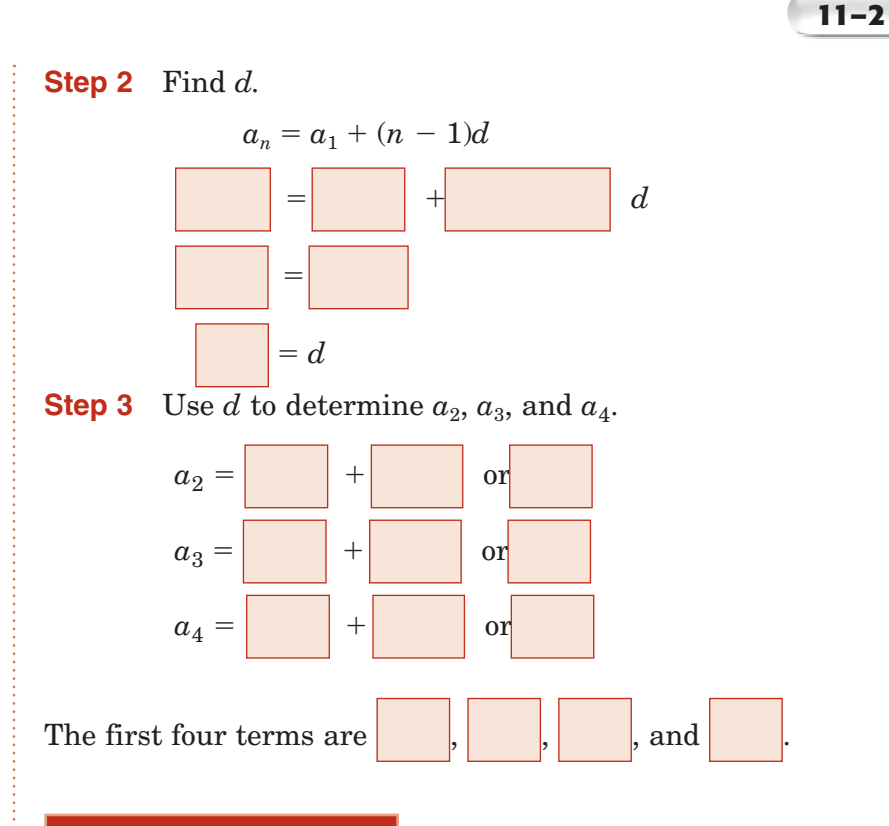

**Check Your Progress** Find the first three terms of an arithmetic series in which  $a_1 = 11$ ,  $a_n = 31$  and  $S_n = 105$ .

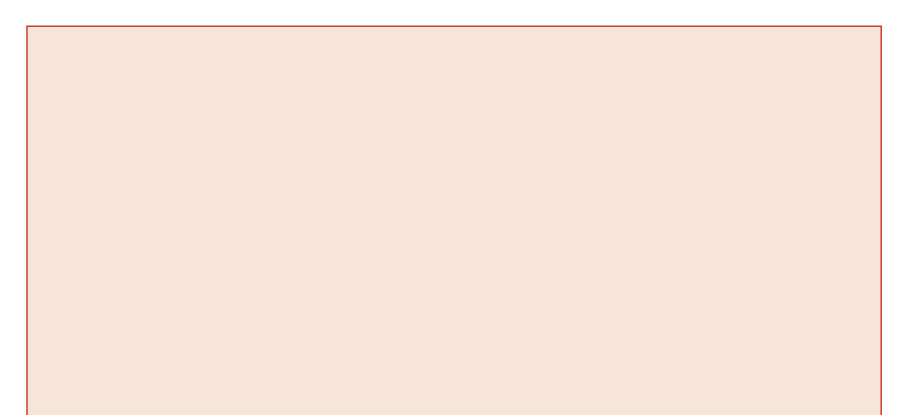

### **BUILD YOUR VOCABULARY** (page 313)

A concise notation for writing out a series is called **sigma notation**. The series  $3 + 6 + 9 + 12 + ... + 30$  can be expressed as  $\sum$  $n = 1$ 10 3*n*. The variable, in this case *n*, is called the **index of summation**.  $\frac{1}{2}$ 10 last value of *n*

3*n* }

 $n = 1$ 

first value of *n*

formula for the terms of the series

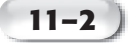

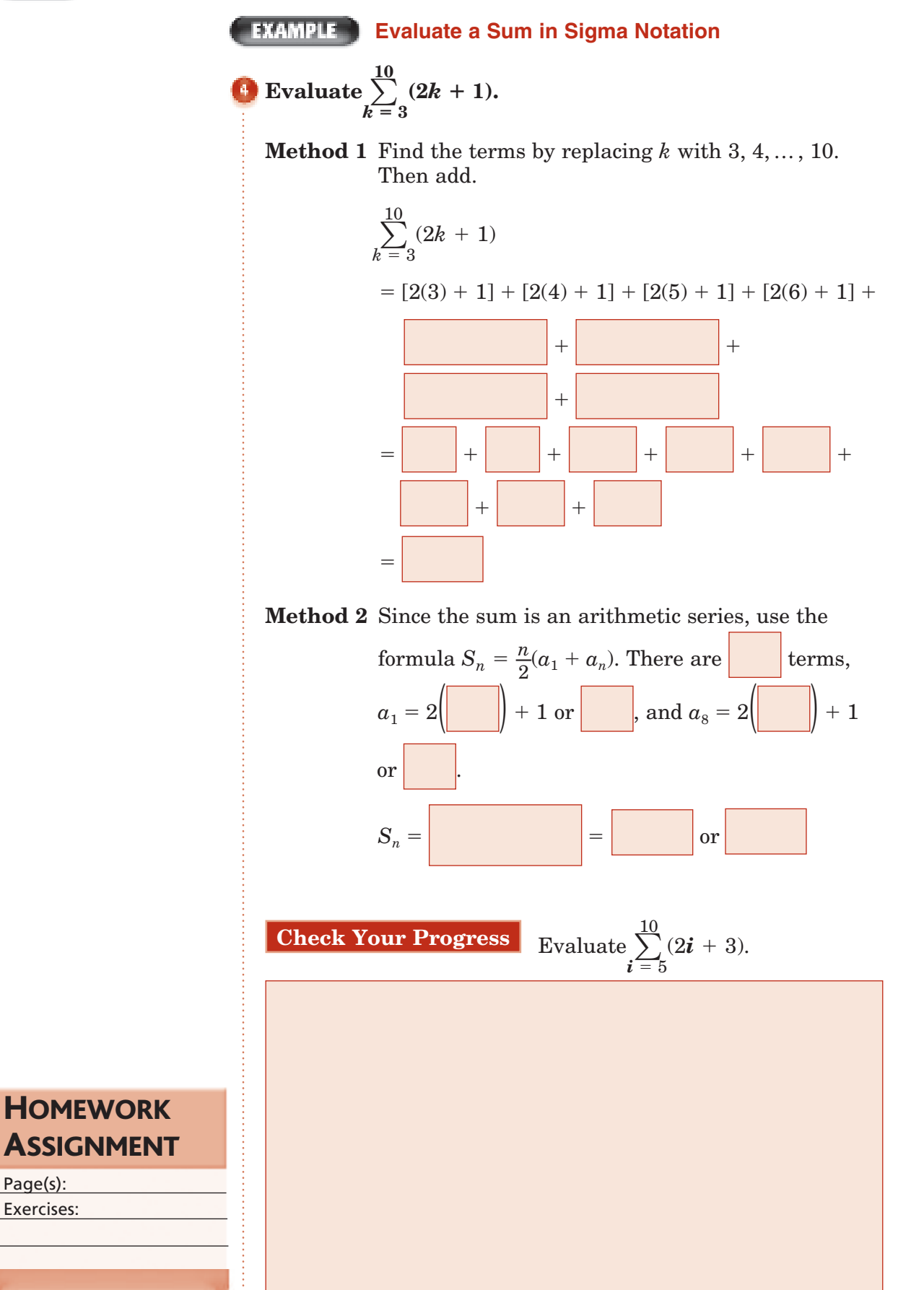

# **11–3 Geometric Sequences**

**Preparation for Standard 22.0 Students find the general term and the sums** of arithmetic series and **of both finite and infinite geometric series.** 

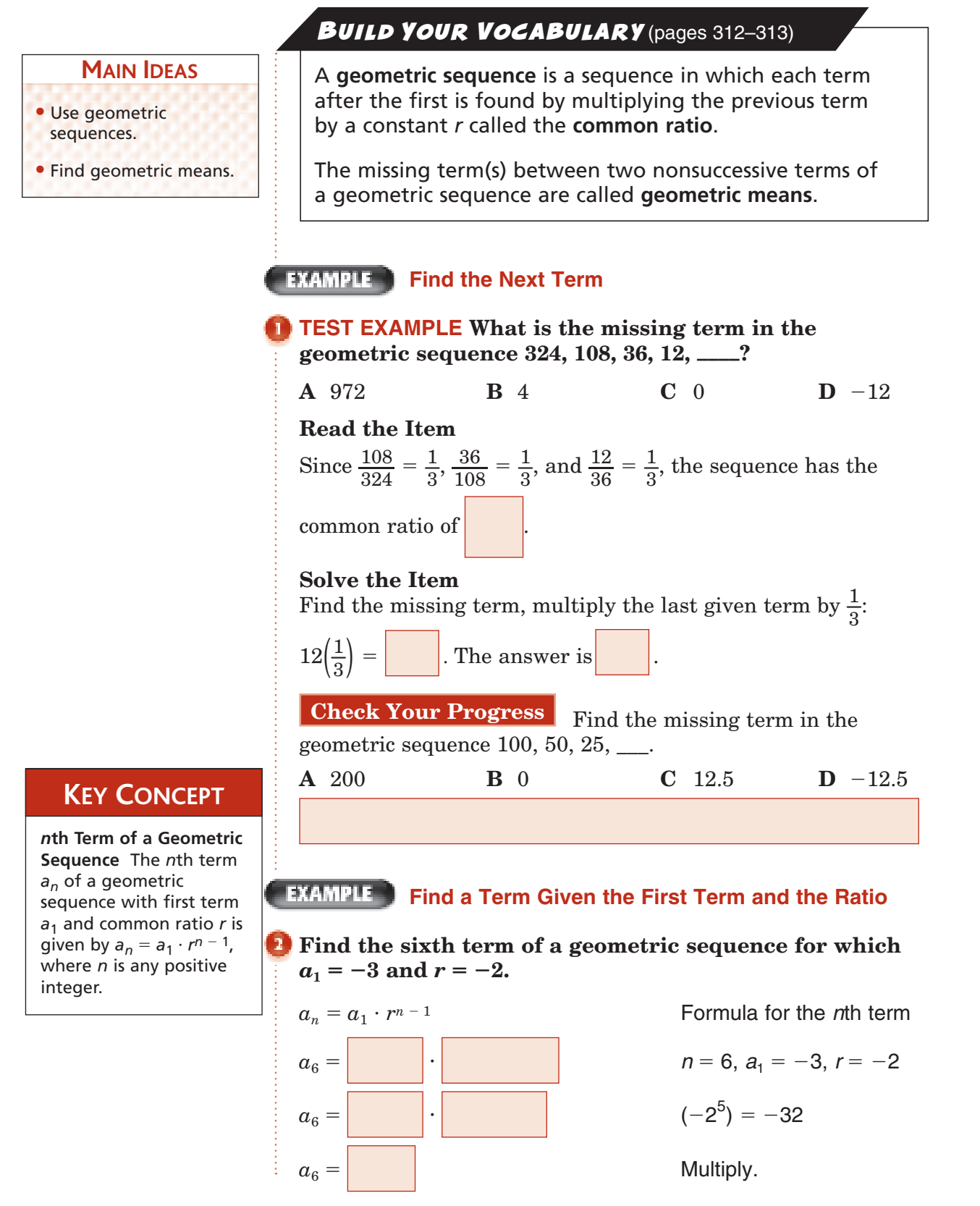

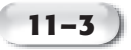

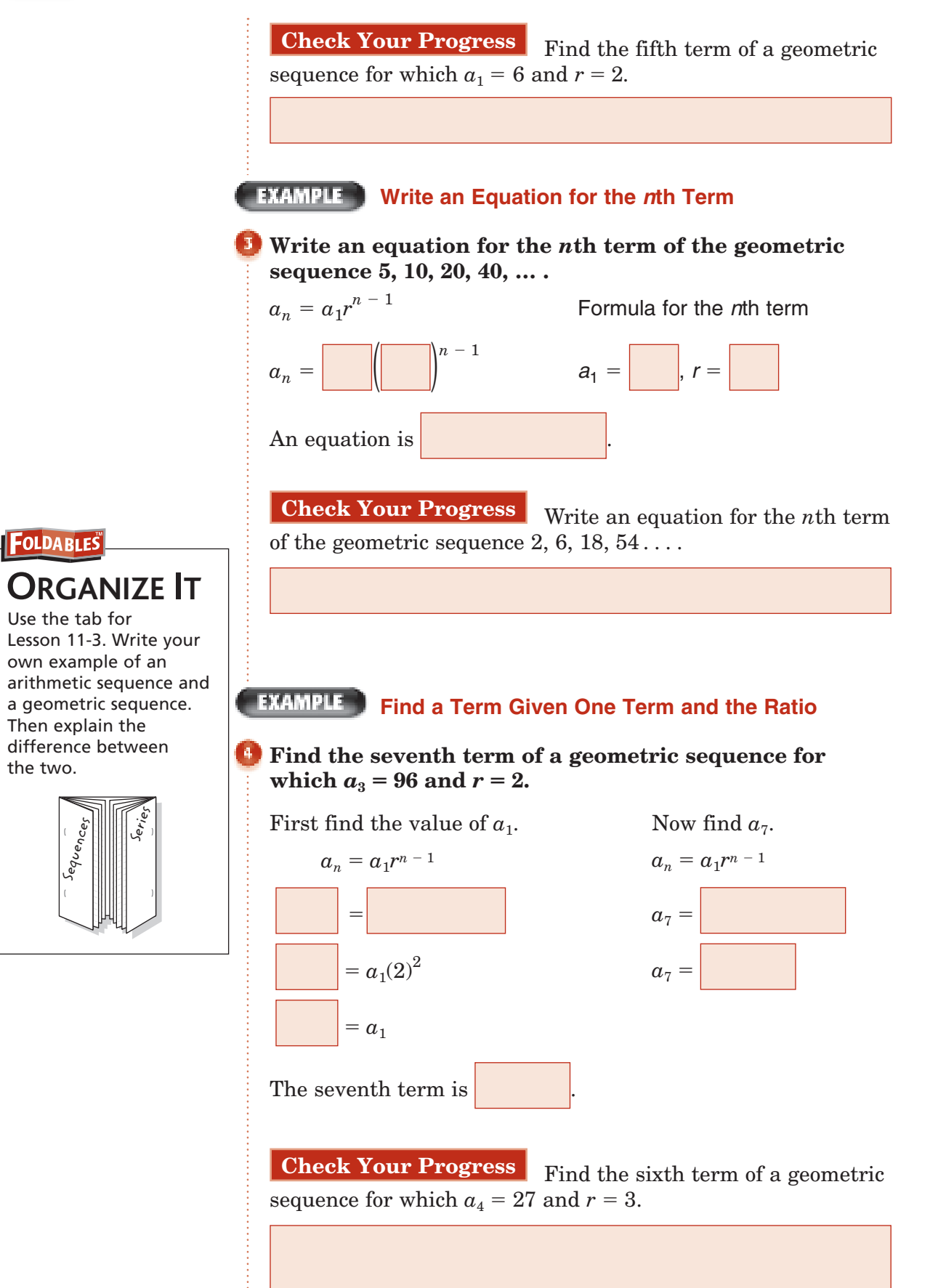

### **FXAMPLE** Find Geometric Means

### **Find three geometric means between 3.12 and 49.92.**

**11–3**

In the sequence  $a_1$  is 3.12 and  $a_5$  is 49.92.

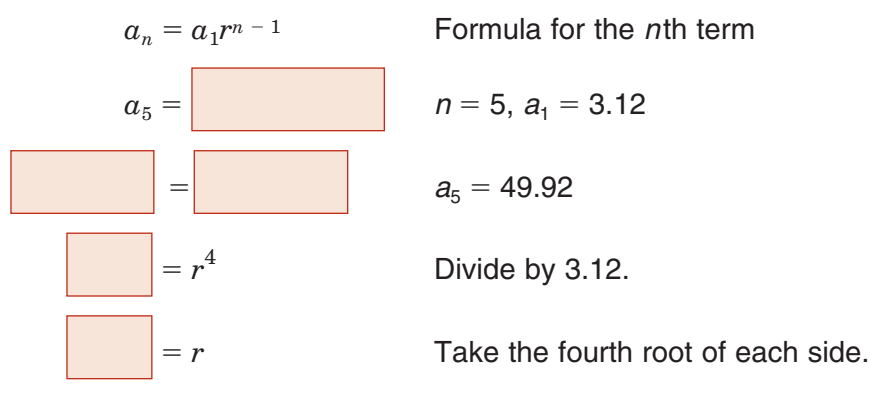

Use each value of *r* to find three geometric means.

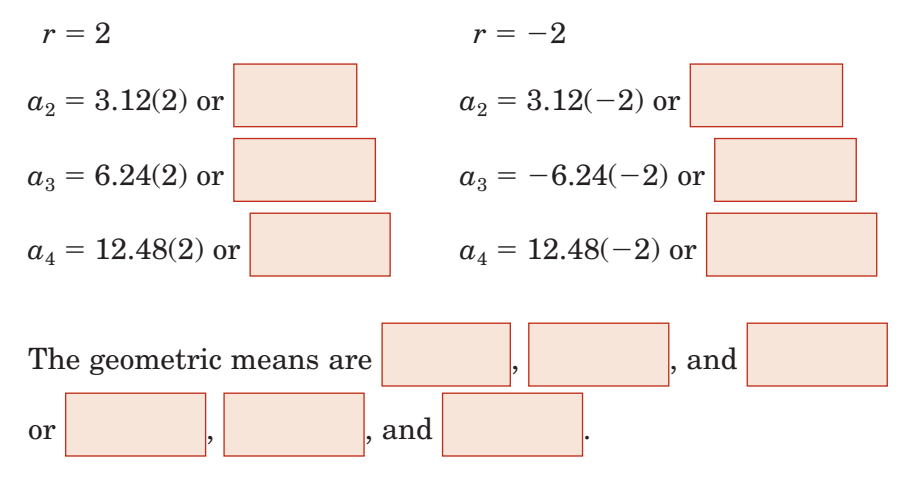

**Check Your Progress** Find three geometric means between 12 and 0.75.

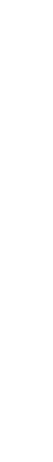

Copyright © Glencoe/McGraw-Hill, a division of The McGraw-Hill Companies, Inc. Copyright © Glencoe/McGraw-Hill, a division of The McGraw-Hill Companies, Inc.

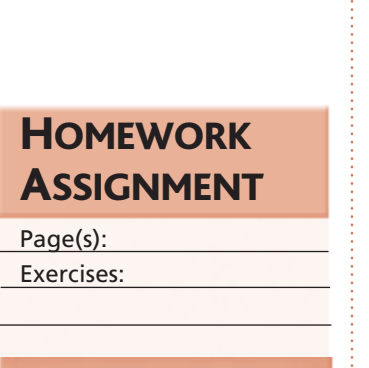

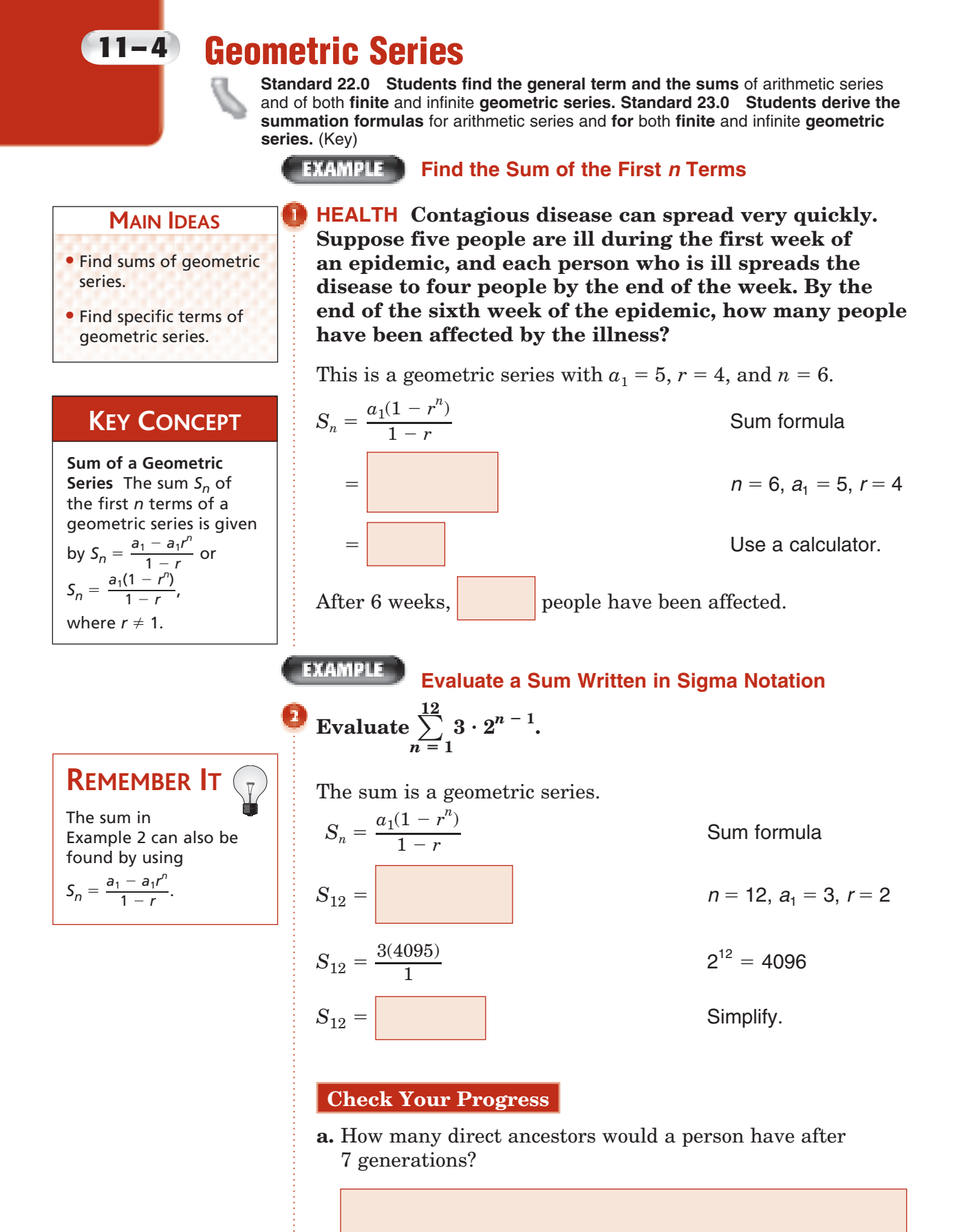

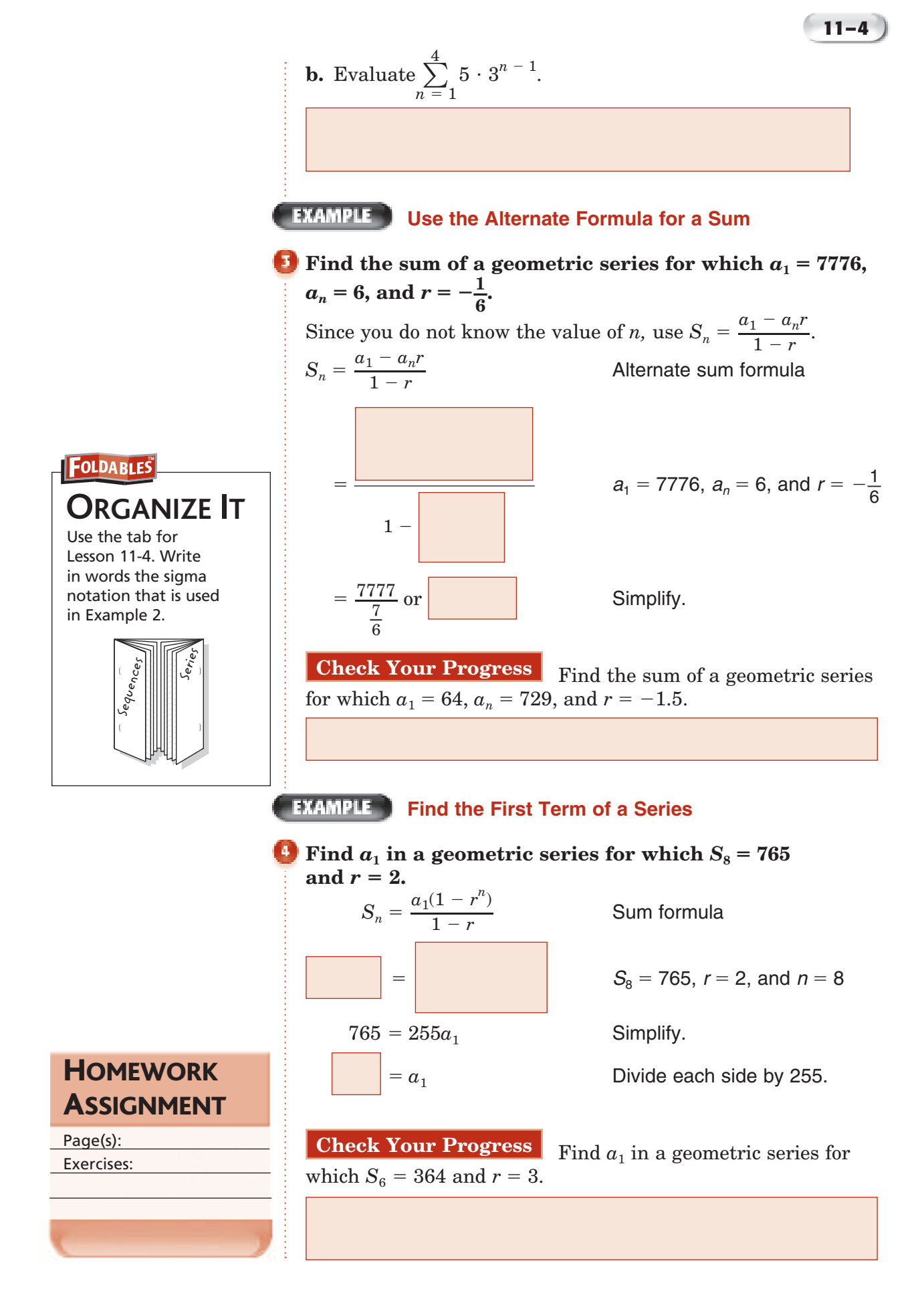

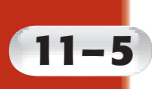

# **Infinite Geometric Series**

**EXAMPLE** 

**Standard 22.0 Students find the general term and the sums** of arithmetic series and of both finite and **infinite geometric series. Standard 23.0 Students derive the summation formulas** for arithmetic series and **for** both finite and **infinite geometric series.** (Key)

## BUILD YOUR VOCABULARY (page 312)

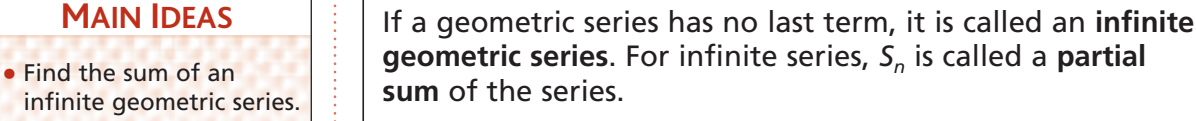

• Write repeating decimals as fractions.

**MAIN IDEAS**

### **KEY CONCEPT**

**Sum of an Infinite Geometric Series** The sum *S* of an infinite geometric series with  $-1 < r < 1$  is given by geometrie<br>-1 < *r* < 1<br> $S = \frac{a_1}{1 - r}$ .

**Find the sum of each infinite geometric series, if it exists.**

**Sum of an Infinite Geometric Series**

**a.**  $-\frac{4}{3} + 4 - 12 + 36 - 108 + \ldots$ 

Find the value of *r* to determine if the sum exists.

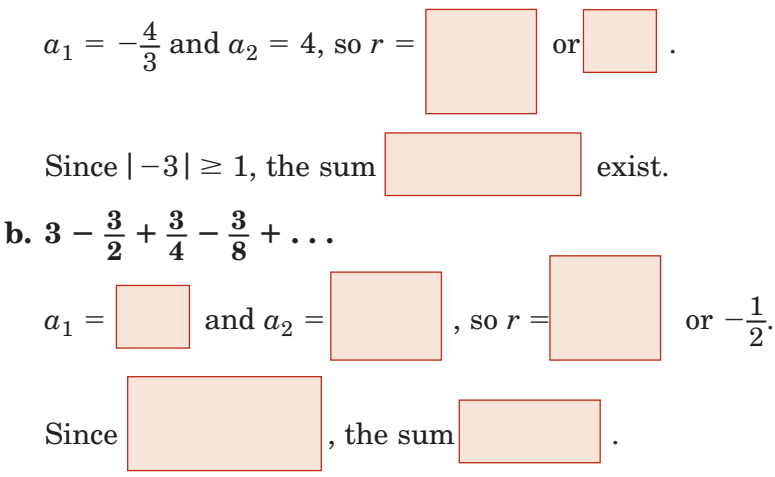

Use the formula for the sum of an infinite geometric series.

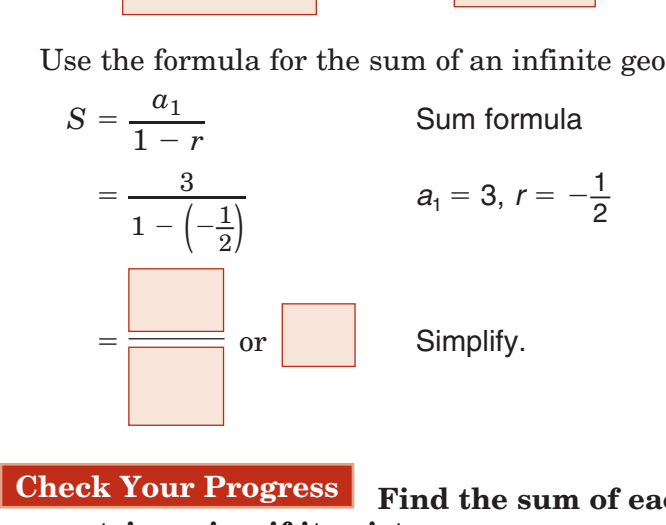

**Check Your Progress Find the sum of each infinite geometric series, if it exists.**

$$
a. 2 + 4 + 8 + 16 + \ldots
$$

Copyright @ Glencoe/McGraw-Hill, a division of The McGraw-Hill Companies, Inc Copyright © Glencoe/McGraw-Hill, a division of The McGraw-Hill Companies, Inc.

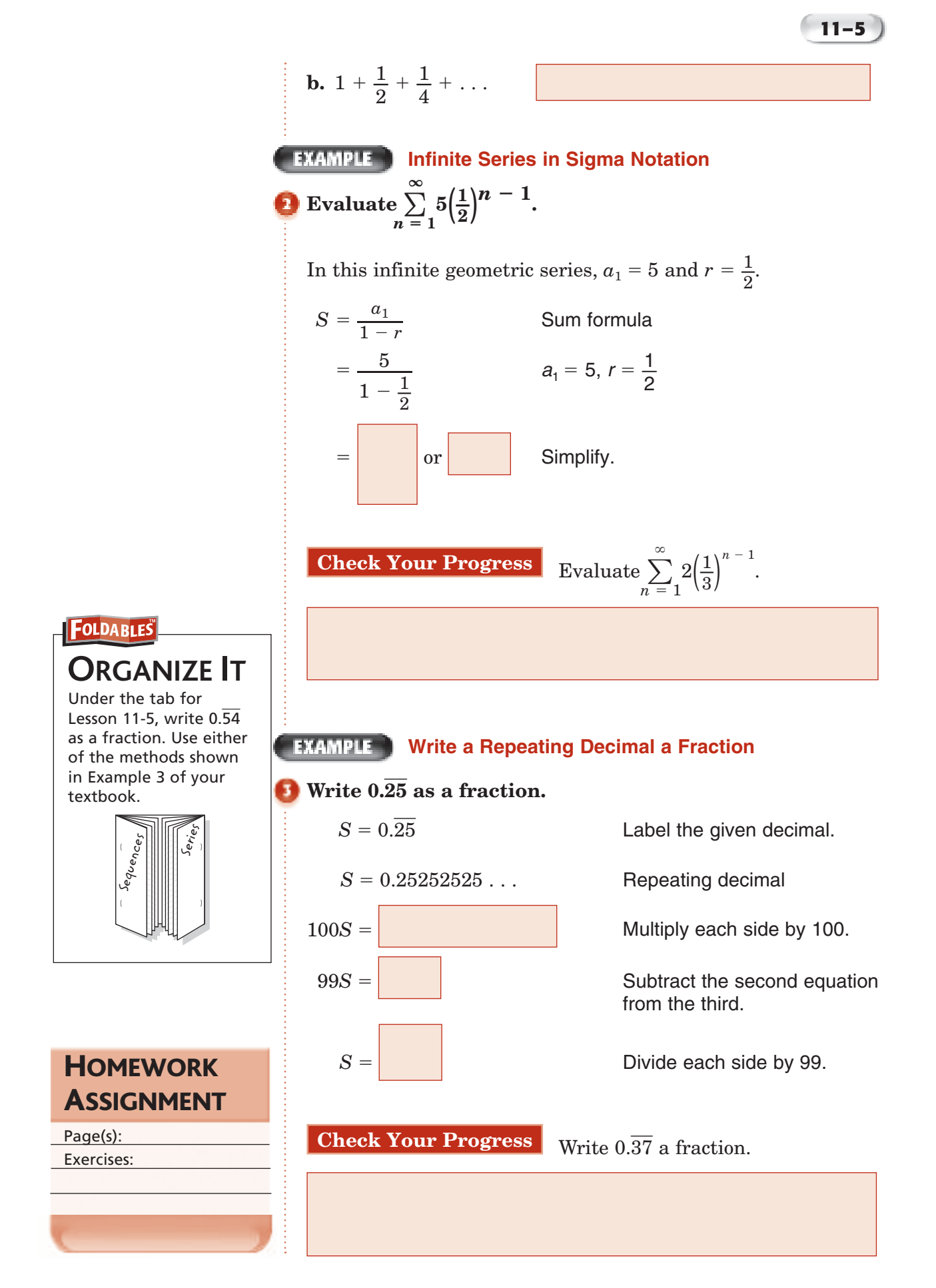

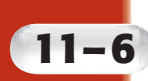

# **11–6 Recursion and Special Sequences**

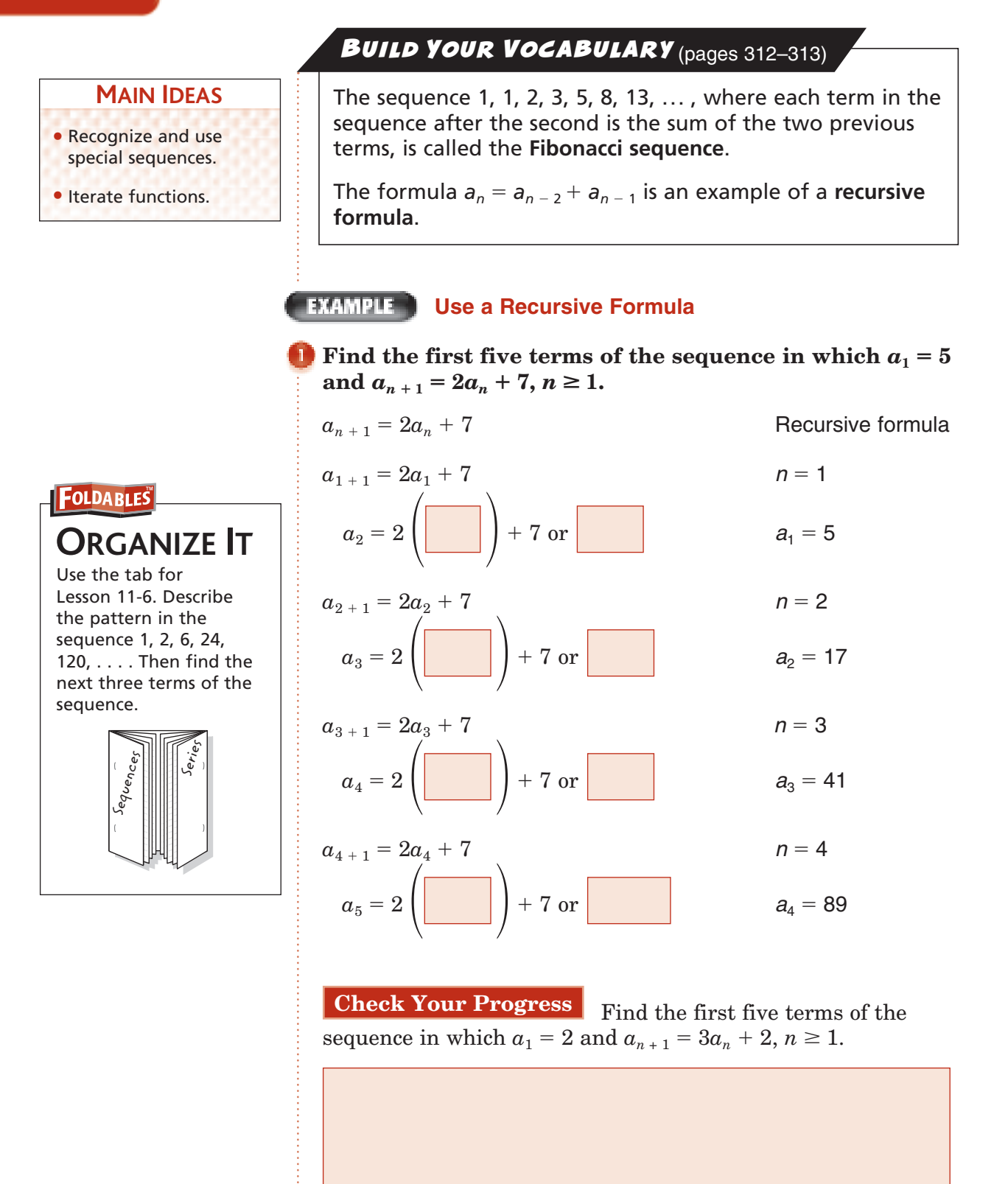

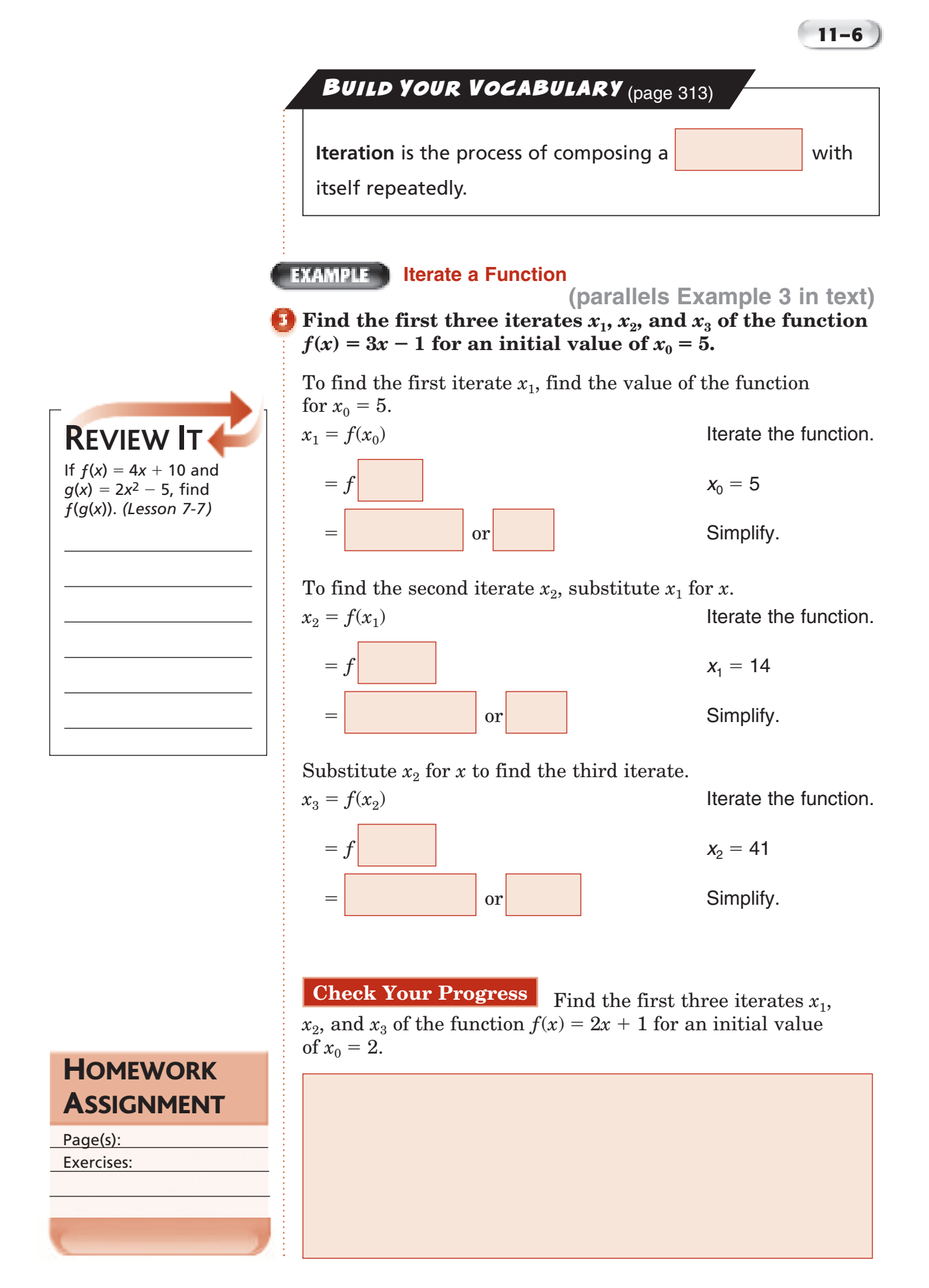

# **The Binomial Theorem**

**Standard 20.0 Students know the binomial theorem and use it to expand binomial expressions that are raised to positive integer powers.** (Key)

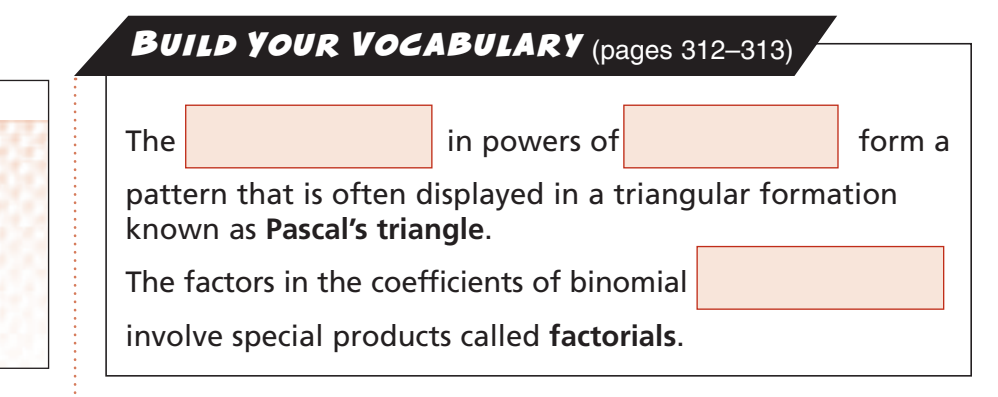

**EXAMPLE** Use Pascal's Triangle

### **Expand**  $(p+q)^5$ .

Write the row of Pascal's triangle corresponding to  $n = 5$ .

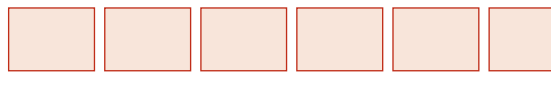

Use the patterns of a binomial expansion and the coefficients to write the expansion of  $(p+q)^5$ .

 $(p + q)^5$ 

 $-$ 

-

-**EXAMPLE** Use the Binomial Theorem **Expand**  $(t-s)^8$ . The expression will have  $\vert$  terms. Use the sequence  $1, \frac{8}{1}$ e expre<br> $\frac{8}{1}, \frac{8 \cdot 7}{1 \cdot 2}$ and  $(t - s)^8$ .<br>
xpression will h<br>  $\frac{8 \cdot 7}{1 \cdot 2}, \frac{8 \cdot 7 \cdot 6}{1 \cdot 2 \cdot 3}, \frac{8}{1}$  $\begin{array}{c} \textbf{Binomial} \ \cdot \ \ \textbf{have} \ \ \textbf{8} \cdot 7 \cdot 6 \cdot 5 \ \textbf{1} \cdot 2 \cdot 3 \cdot 4 \ \textbf{symmetry} \end{array}$ coefficients.

1, 
$$
\frac{8}{1}, \frac{8 \cdot 7}{1 \cdot 2}, \frac{8 \cdot 7 \cdot 6}{1 \cdot 2 \cdot 3}, \frac{8 \cdot 7 \cdot 6 \cdot 5}{1 \cdot 2 \cdot 3 \cdot 4}
$$
 to find the coefficients for the first five terms. Use symmetry to find the remaining coefficients.  
\n
$$
(t-s)^8 = 1t^8(-s)^0 + \frac{8}{1}t^7(-s) + \frac{8 \cdot 7}{1 \cdot 2}t^6(-s)^2 + \frac{8 \cdot 7 \cdot 6}{1 \cdot 2 \cdot 3}t^5(-s)^3 + \frac{8 \cdot 7 \cdot 6 \cdot 5}{1 \cdot 2 \cdot 3 \cdot 4}t^4(-s)^4 + \ldots + 1t^0(-s)^8
$$

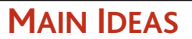

• Use Pascal's triangle to expand powers of binomials.

**11–7**

• Use the Binomial Theorem to expand powers of binomials.

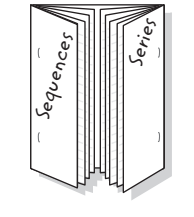

Use the tab for Lesson 11-7. Refer to Example 1, and describe what happens to the exponents for *p* as the exponents for *q* increase.

**FOLDABLES** 

**ORGANIZE IT**

### **KEY CONCEPT**

**Binomial Theorem** If *n* is a nonnegative integer, then  $(a + b)^n$  $= 1a^n b^0 + \frac{n}{4}$  $\frac{n}{1}$ a<sup>n - 1</sup>b<sup>1</sup> + then<br>  $(a + b)^n$ <br>  $= 1a^n b^0$ <br>  $\frac{n(n - 1)}{1 \cdot 2}$  $\frac{n(n-1)}{1\cdot 2}$ a<sup>n - 2</sup>b<sup>2</sup> + =  $1a^n b^0 + \frac{n}{1} a^n$ <br>  $\frac{n(n - 1)}{1 \cdot 2} a^{n - 2} b$ <br>  $\frac{n(n - 1)(n - 2)}{1 \cdot 2 \cdot 3}$  $\frac{n(n-1)(n-2)}{1 \cdot 2 \cdot 3}$  a<sup>n</sup> - 3<sub>*b*3</sub> + . . . 1*a*0*bn*.

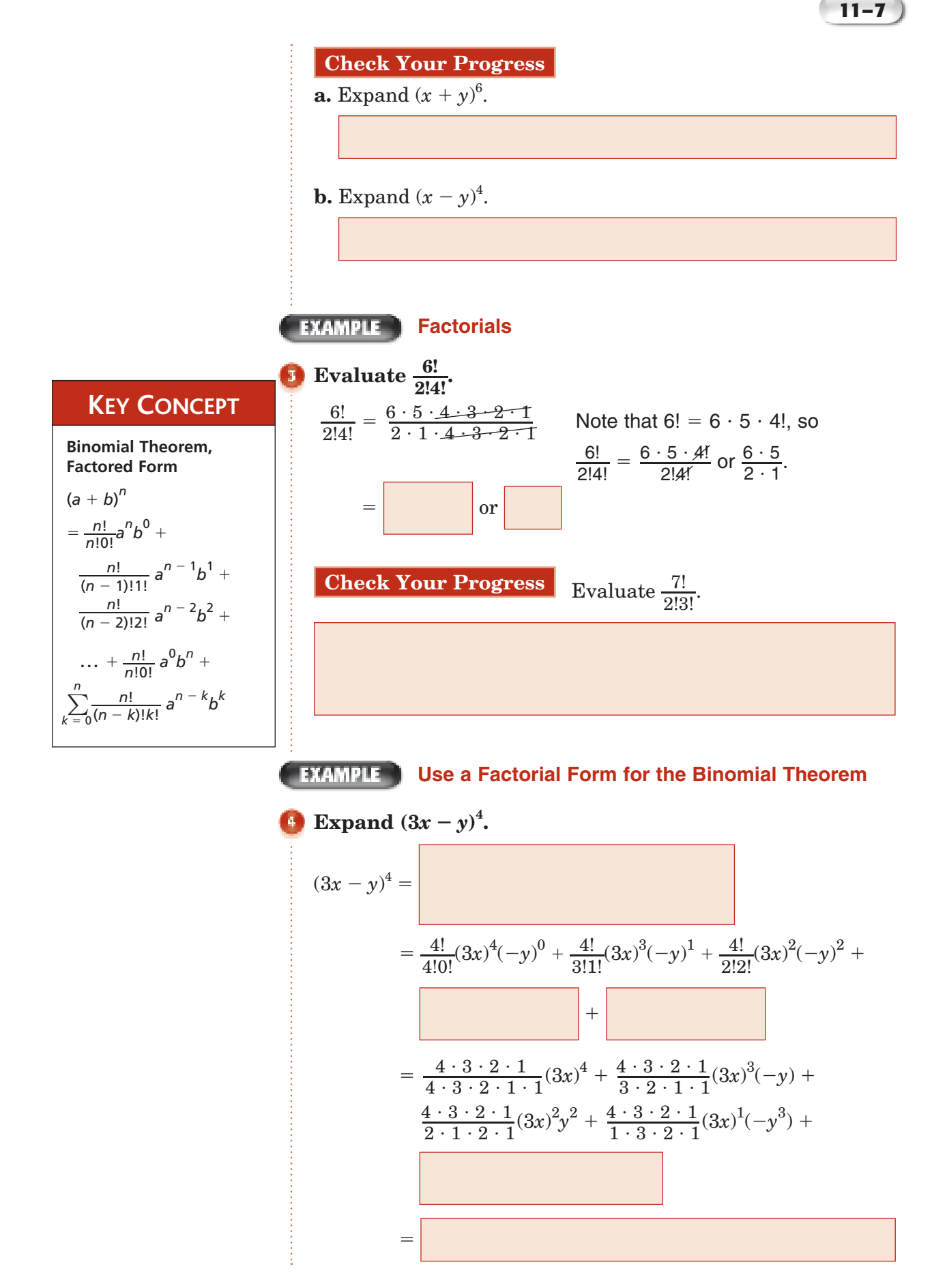

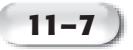

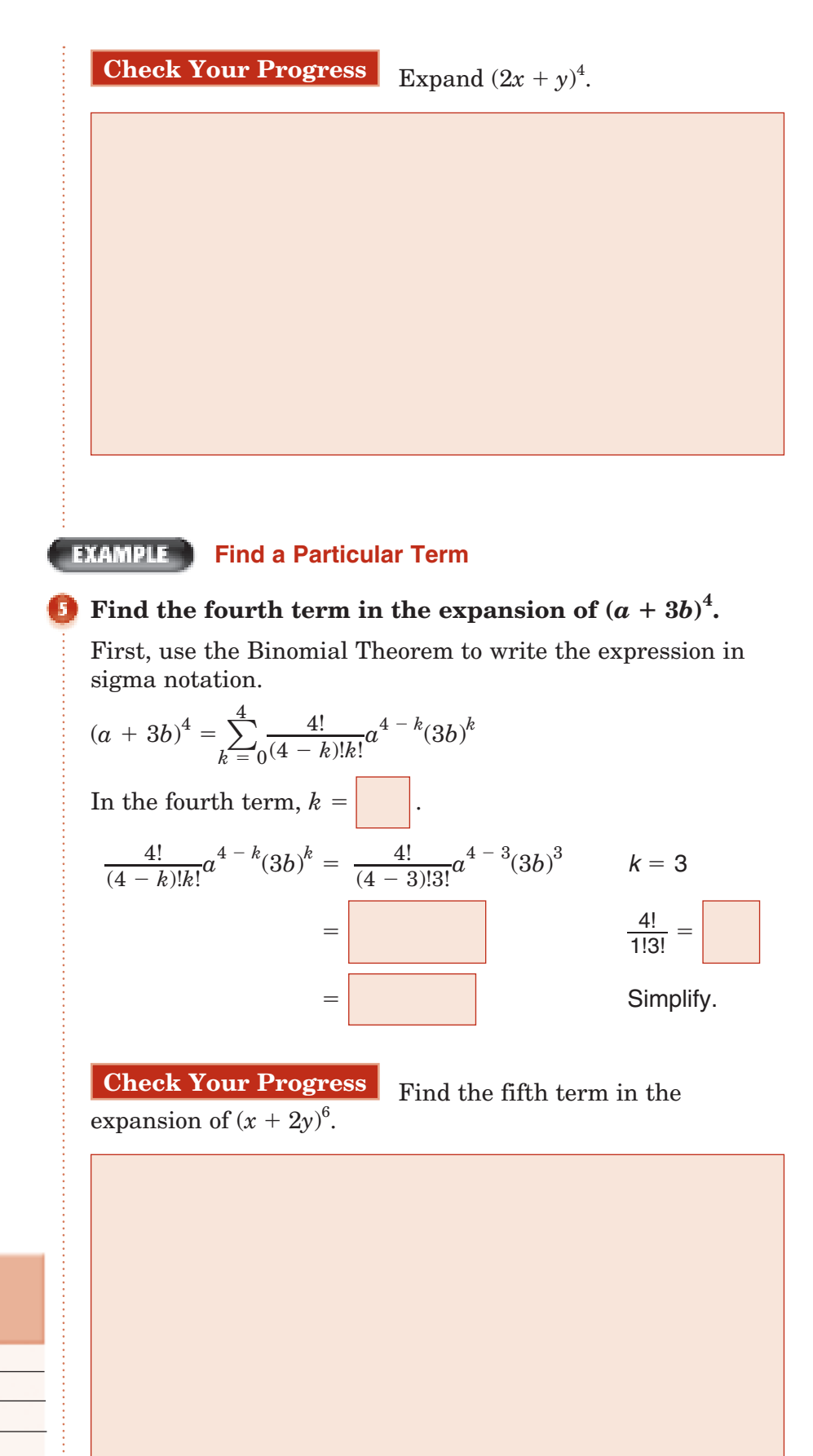

**HOMEWORK ASSIGNMENT** 

Page(s): Exercises:

# **11–8 Proof and Mathematical Induction**

**Standard 21.0 Students apply the method of mathematical induction to prove general statements about the positive integers.**

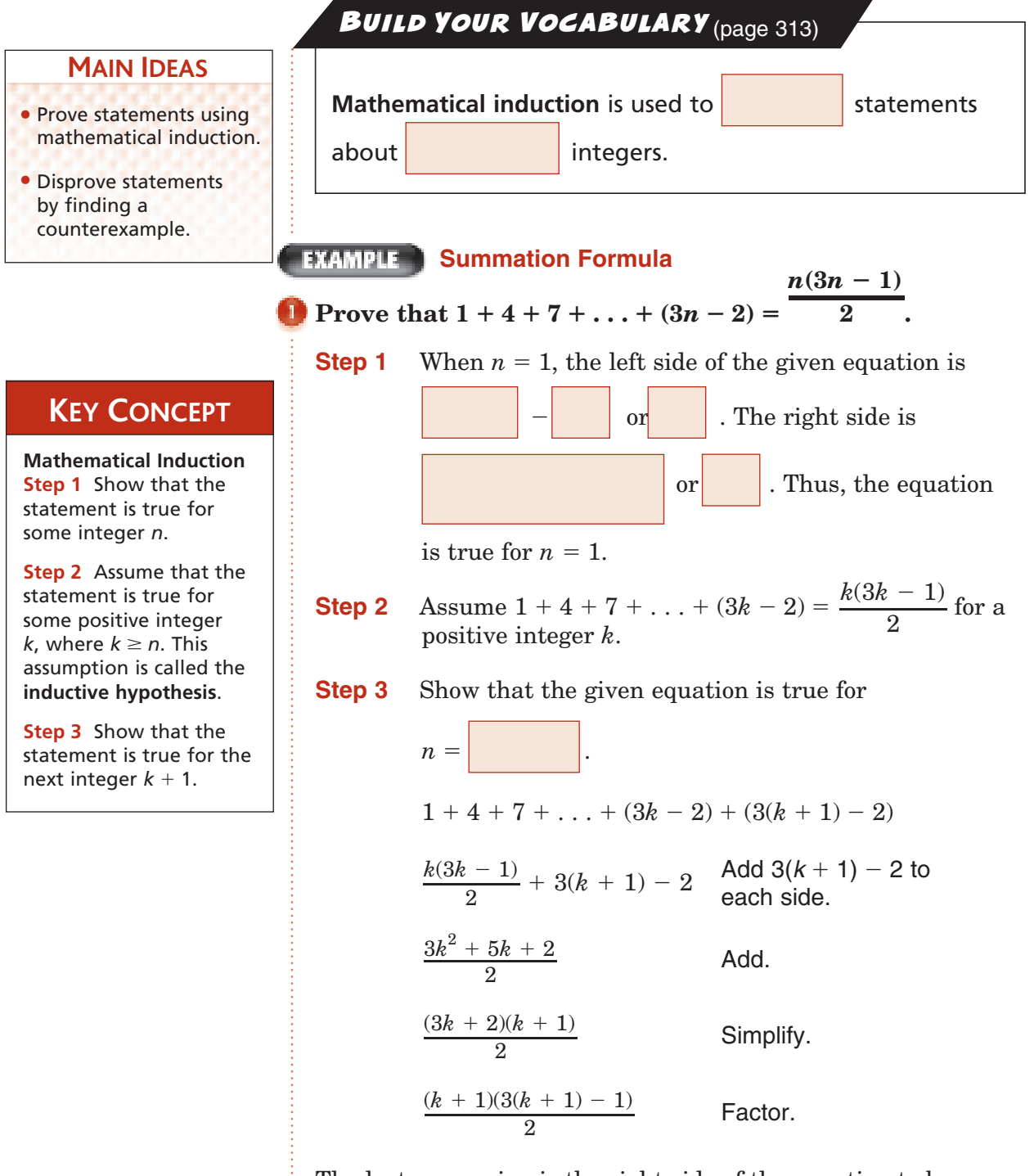

The last expression is the right side of the equation to be proved, where *n* has been replaced by  $k + 1$ . Thus, the equation is true for  $n = k + 1$ . vation to b<br>
Thus, the<br>  $\frac{n(3n-1)}{2}$ 

This proves that  $1 + 4 + 7 + ... + (3n - 2) = \frac{1}{2}$  is true for all positive integers *n*.  $n(3n - 1)$ 2

**EXAMPLE Divisibility**

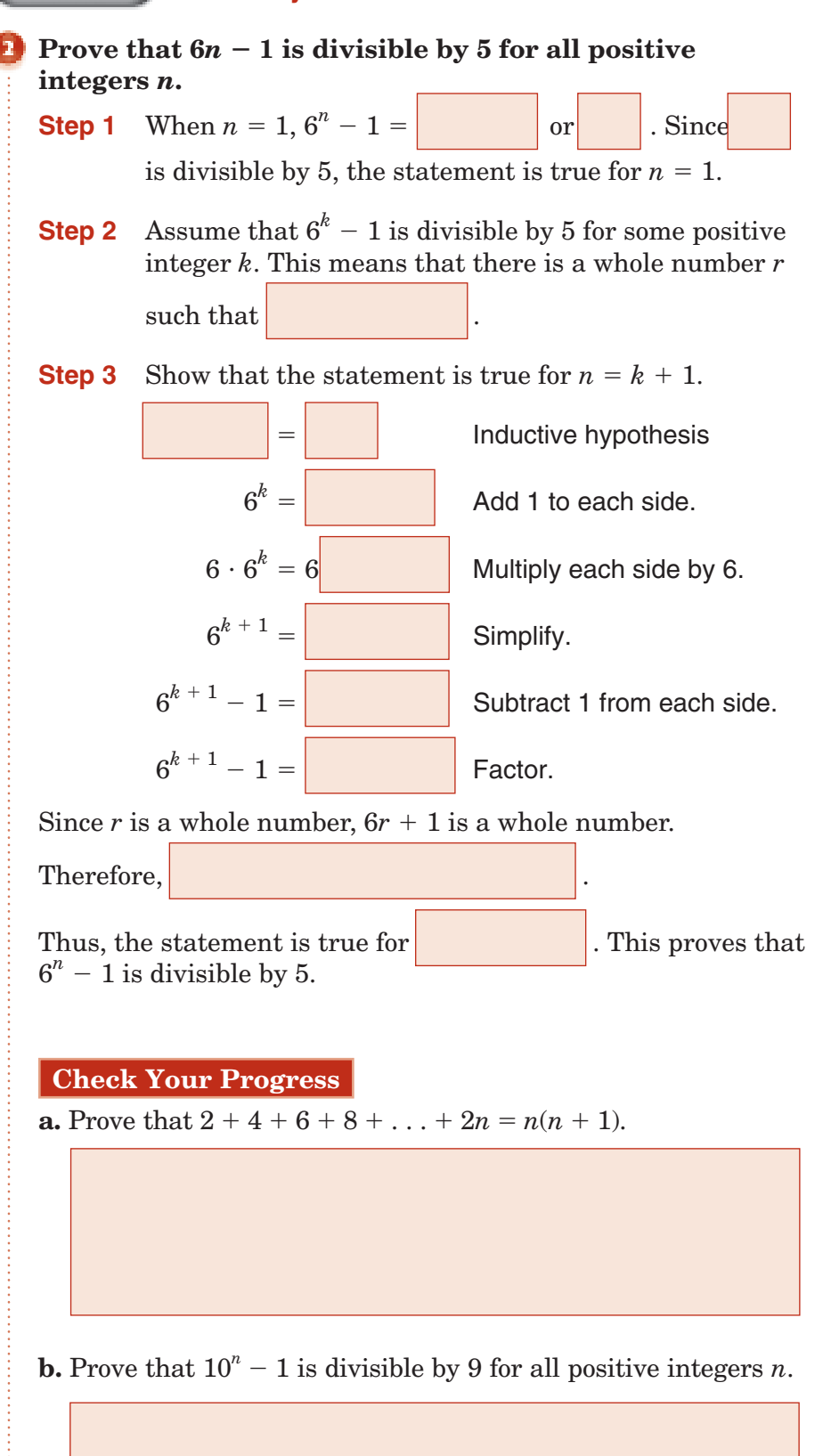

Copyright @ Glencoe/McGraw-Hill, a division of The McGraw-Hill Companies, Inc Copyright © Glencoe/McGraw-Hill, a division of The McGraw-Hill Companies, Inc.

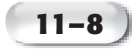

#### **EXAMPLE** Counterexample

**FOLDABLES ORGANIZE IT** On the tab for

Lesson 11-8, write a realworld statement. Then find a counterexample to your statement.

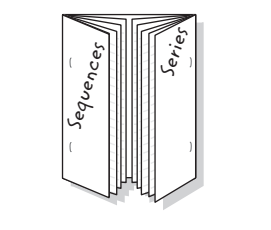

Find a counterexample for the statement that  $n^2 + n + 5$ **is always a prime number for any positive integer** *n***.**

Check the first few positive integers.

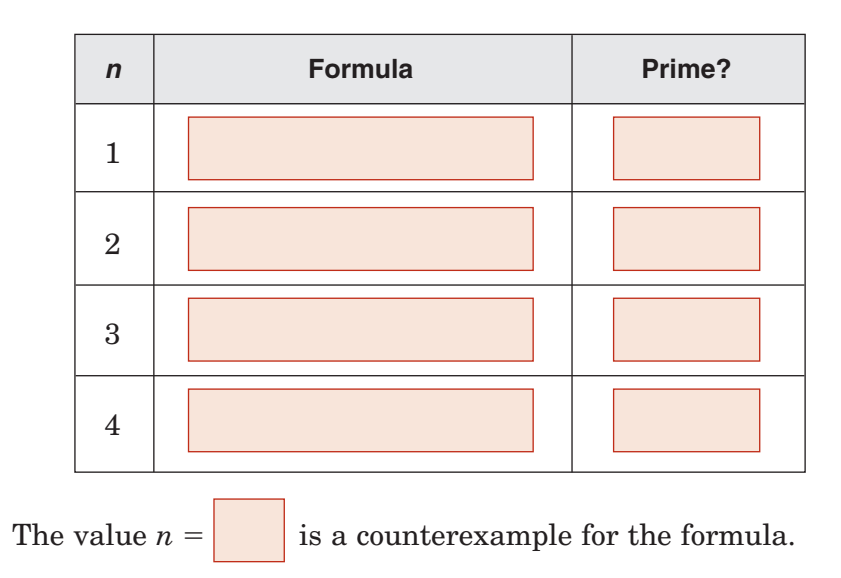

**Check Your Progress** Find a counterexample for the formula that  $2n - 1$  is always a prime number for any positive integer *n*.

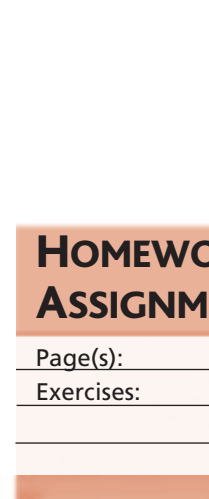

**HOMEWORK** ASSIGNMENT

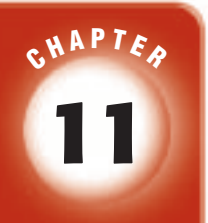

# BRINGING IT ALL TOGETHER

## STUDY GUIDE

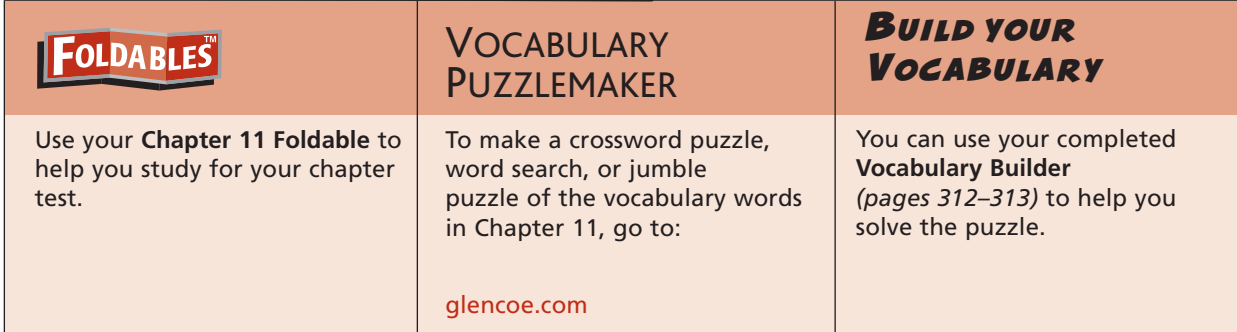

#### **11-1**

#### **Arithmetic Sequences**

- **1.** Find the next four terms of the arithmetic sequence 3, 6, 9, 12, . . . .
- **2.** Find the first five terms of the arithmetic sequence in which  $a_1 = 2$

and  $d = 9$ .

 **3.** Write an equation for the *n*th term of the arithmetic sequence 10, 6, 2,  $-2$ , ...

**11-2**

#### **Arithmetic Series**

- **4.** Find  $S_n$  for the arithmetic series in which  $a_1 = -6$ ,  $n = 18$ , and  $d=2$ .
- **5.** Find the sum of the arithmetic series  $30 + 25 + ... + (-10)$ .

#### **Find the sum of each arithmetic series.**

6. 
$$
\sum_{j=3}^{9} (6-j)
$$
7. 
$$
\sum_{k=10}^{25} (2k+1)
$$

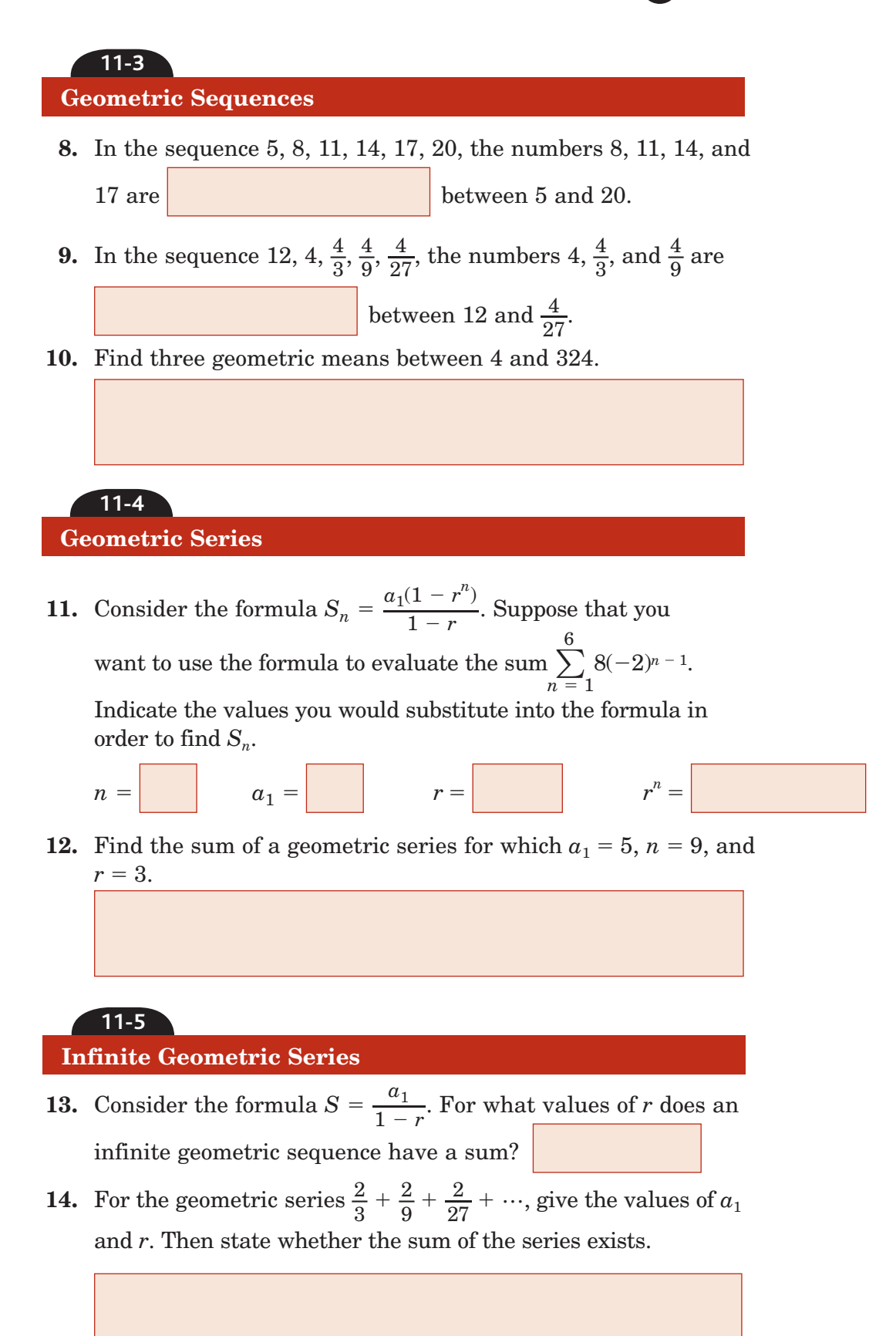

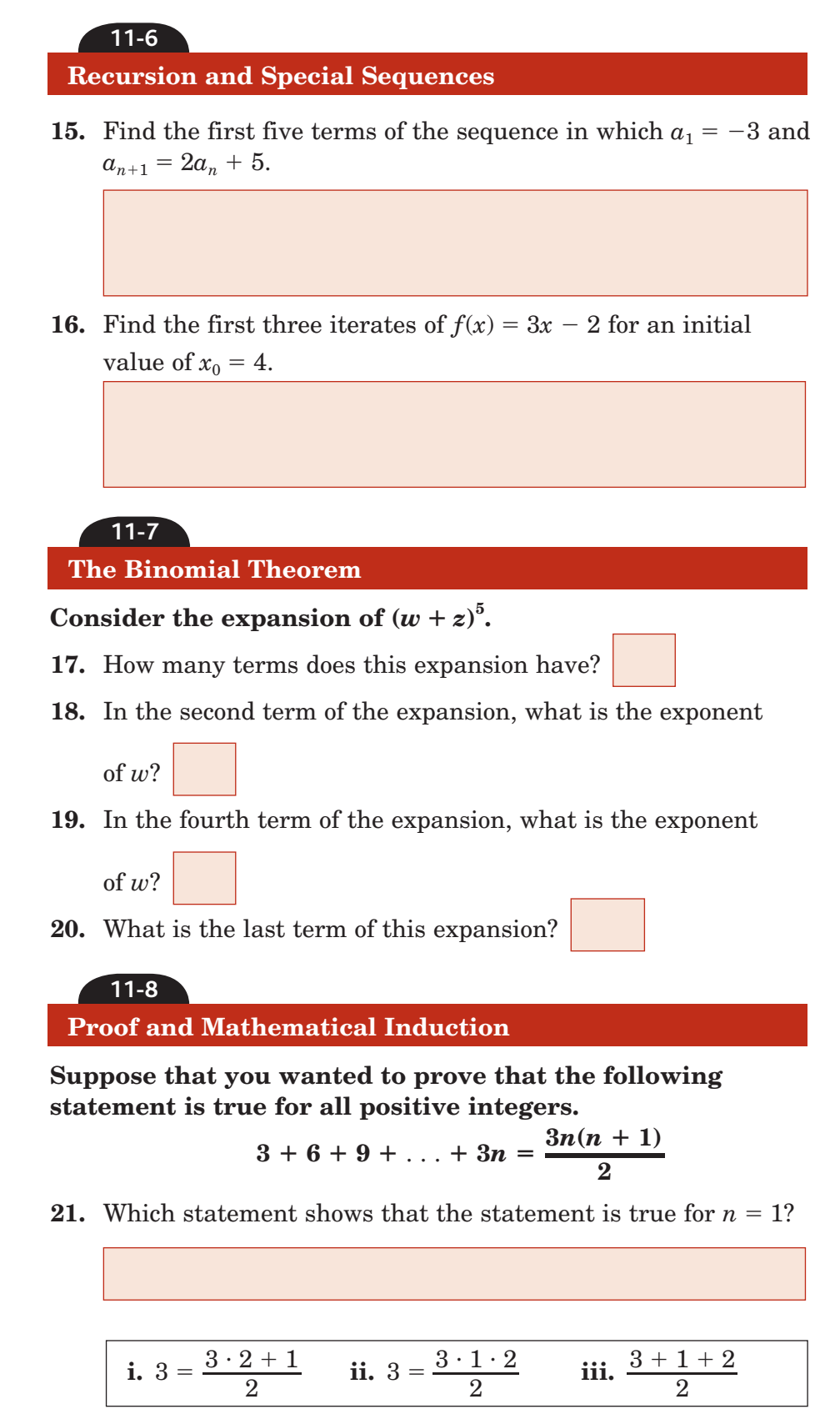

**i.** 
$$
3 = \frac{3 \cdot 2 + 1}{2}
$$
 **ii.**  $3 = \frac{3 \cdot 1 \cdot 2}{2}$  **iii.**  $\frac{3 + 1 + 2}{2}$ 

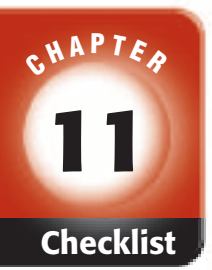

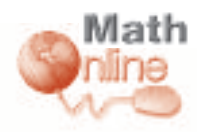

Visit **glencoe.com** to access your textbook, more examples, self-check quizzes, and practice tests to help you study the concepts in Chapter 11.

ĵ.

# ARE YOU READY FOR THE CHAPTER TEST?

**Check the one that applies. Suggestions to help you study are given with each item.**

**I completed the review of all or most lessons without using my notes or asking for help.**

- You are probably ready for the Chapter Test.
- You may want to take the Chapter 11 Practice Test on page 679 of your textbook as a final check.

**I used my Foldable or Study Notebook to complete the review of all or most lessons.**

- You should complete the Chapter 11 Study Guide and Review on pages 674–678 of your textbook.
- If you are unsure of any concepts or skills, refer back to the specific lesson(s).
- You may also want to take the Chapter 11 Practice Test on page 679 of your textbook.

**I asked for help from someone else to complete the review of all or most lessons.**

- You should review the examples and concepts in your Study Notebook and Chapter 11 Foldable.
- Then complete the Chapter 11 Study Guide and Review on pages 674–678 of your textbook.
- If you are unsure of any concepts or skills, refer back to the specific lesson(s).
- You may also want to take the Chapter 11 Practice Test on page 679 of your textbook.

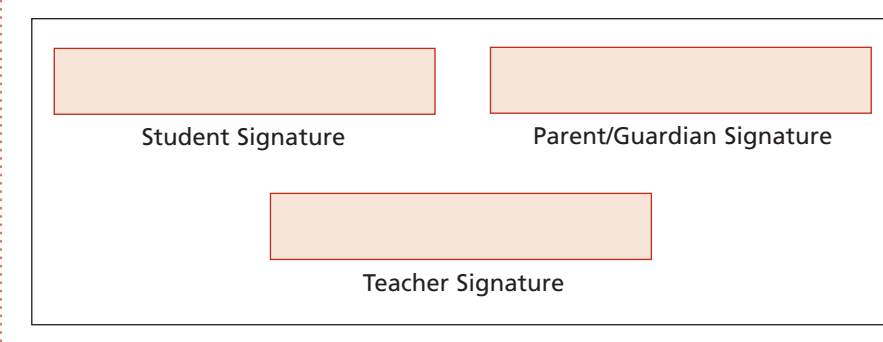

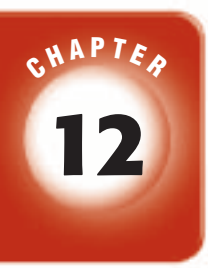

# **12 Probability and Statistics**

## **FOLDABLES**

Use the instructions below to make a Foldable to help you organize your notes as you study the chapter. You will see Foldable reminders in the margin of this Interactive Study Notebook to help you in taking notes.

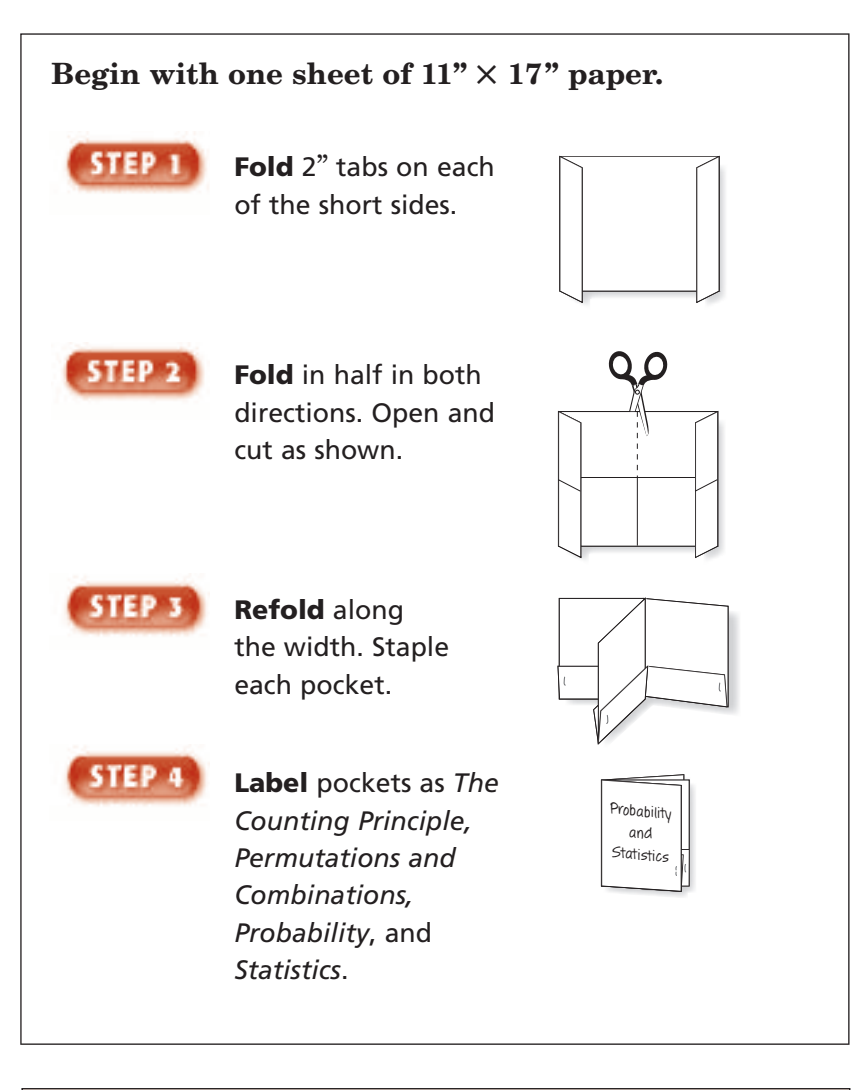

**NOTE-TAKING TIP:** When you take notes, look for written real-world examples in your everyday life. Comment on how writers use statistics to prove or disprove points of view and discuss the ethical responsibilities writers have when using statistics.

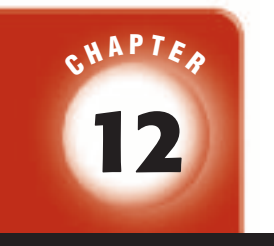

## BUILD YOUR VOCABULARY

This is an alphabetical list of new vocabulary terms you will learn in Chapter 12. As you complete the study notes for the chapter, you will see Build Your Vocabulary reminders to complete each term's definition or description on these pages. Remember to add the textbook page number in the second column for reference when you study.

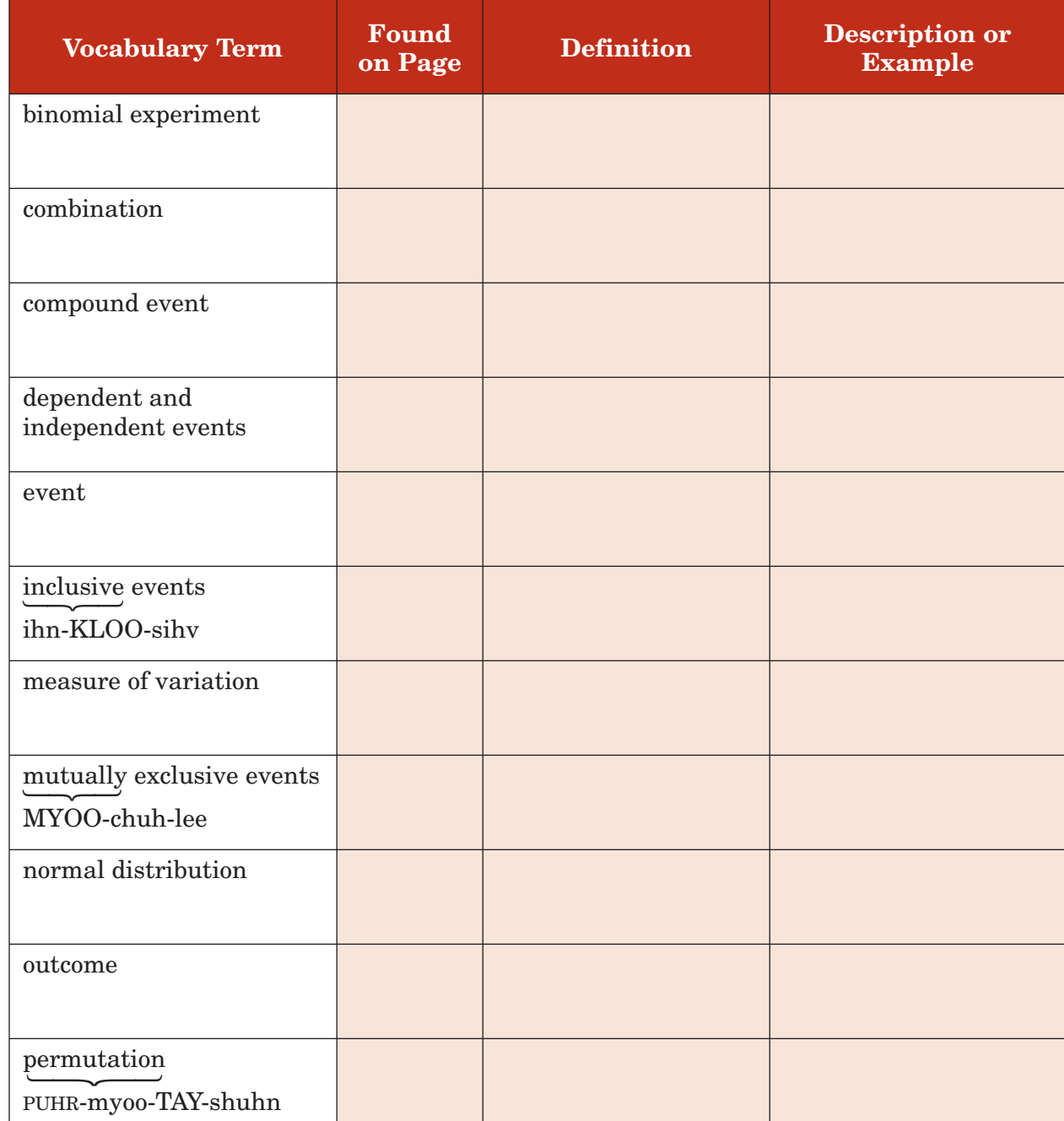

*(continued on the next page)*

**Chapter 12**

Chapter 12

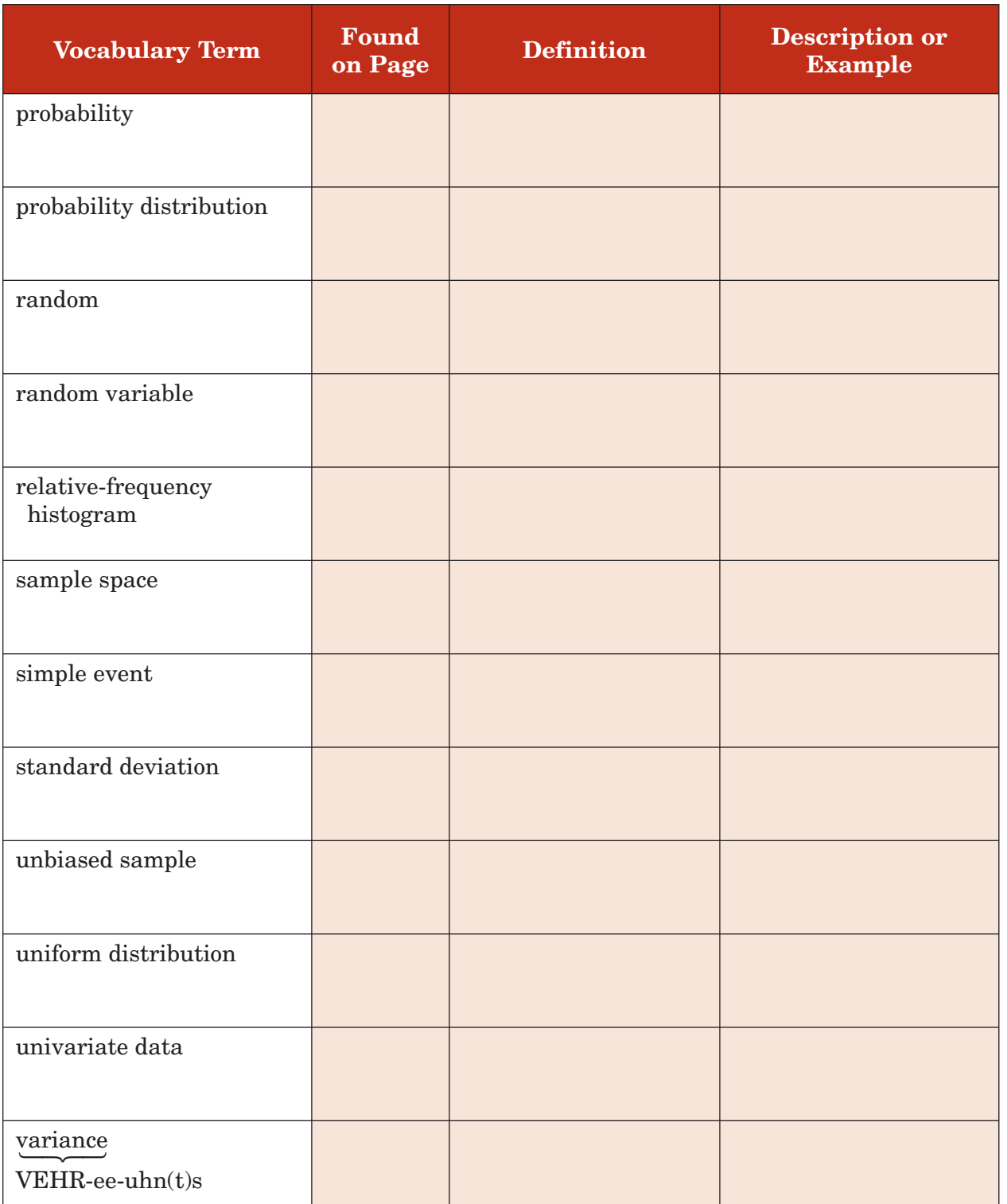

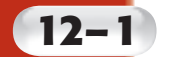

# **The Counting Principle**

**Standard 18.0 Students use fundamental counting principles** to compute combinations and permutations. (Key)

#### **MAIN IDEAS**

- Solve problems involving independent events.
- Solve problems involving dependent events.

### BUILD YOUR VOCABULARY (pages 341–342)

The set of all possible  $\begin{vmatrix} 1 & 1 \\ 1 & 1 \end{vmatrix}$  is called the **sample space**.

An **event** consists of one or more outcomes of a trial. Events that do not affect each other are called **independent events.**

#### **EXAMPLE Independent Events**

**FOOD A sandwich menu offers customers a choice of white, wheat, or rye bread with one spread chosen from butter, mustard, or mayonnaise. How many different combinations of bread and spread are possible?**

First note that the choice of the type of bread does not affect the choice of the type of spread, so these events are independent.

**Method 1** Tree Diagram

W represents white, H, wheat, R, rye, B, butter, M, mustard, Y, mayonnaise.

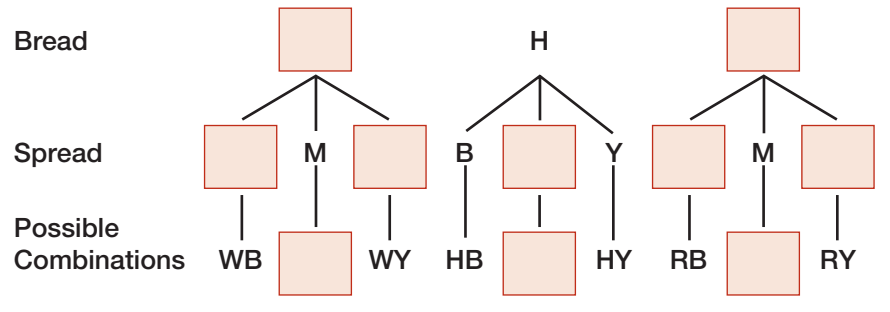

#### **Method 2** Make a Table

Make a table in which each row represents a type of bread and each column represents a type of spread.

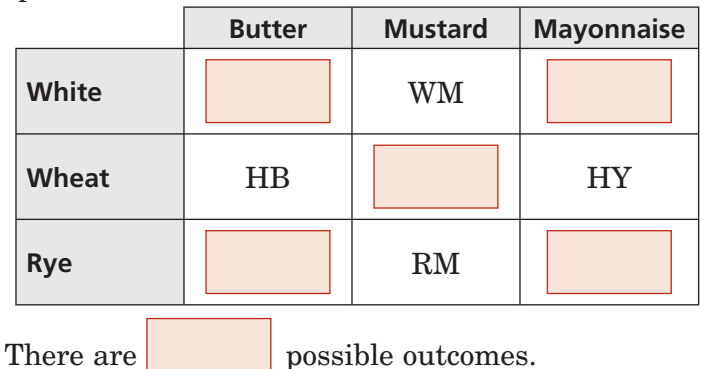

### **KEY CONCEPT**

**Fundamental Counting Principle** If event *M* can occur in *m* ways and is followed by event *N* that can occur in *n* ways, then event *M* followed by event *N* can occur in *m* - *n* ways.

**Check Your Progress** A pizza place offers customers a

choice of American, mozzarella, Swiss, feta, or provolone cheese with one topping chosen from pepperoni, mushrooms, or sausage. How many different combinations of cheese and toppings are there?

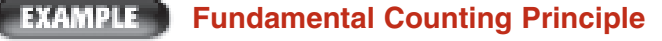

**TEST EXAMPLE The Murray family is choosing from a trip to the beach or a trip to the mountains. The family can select transportation from a car, plane, or train. How many different ways can they select a destination followed by a means of transportation?**

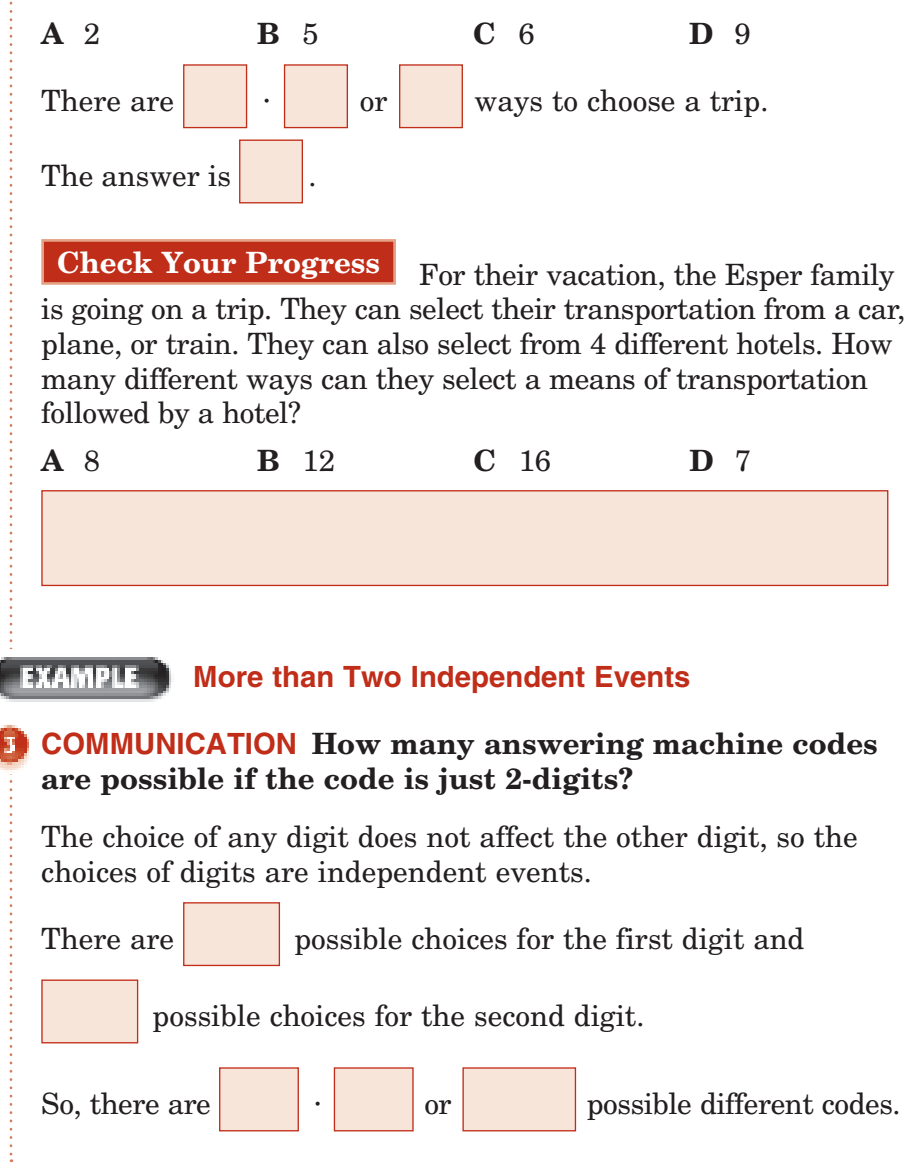

Copyright © Glencoe/McGraw-Hill, a division of The McGraw-Hill Companies, Copyright © Glencoe/McGraw-Hill, a division of The McGraw-Hill Companies, Inc. .<br>E

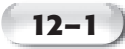

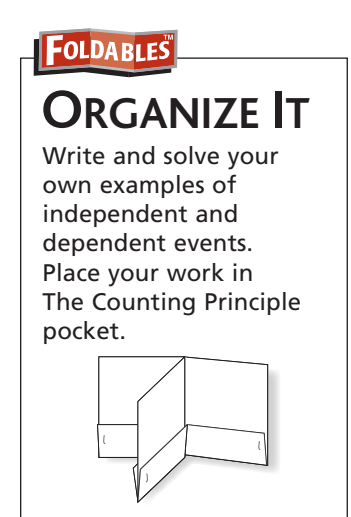

**Check Your Progress** Many automated teller machines (ATM) require a 4-digit code to access an account. How many codes are possible?

### **BUILD YOUR VOCABULARY** (page 341)

With **dependent events**, the outcome of one event

affect the outcome of another event.

#### **EXAMPLE Dependent Events**

#### **SCHOOL Refer to the table in Example 4 of your textbook. How many different schedules could a student who is planning to take only four different classes have?**

The choices of which class to schedule each period are dependent events.

There are 4 classes that can be taken during the first period. That leaves 3 classes for the second period, 2 classes for the third period, and so on.

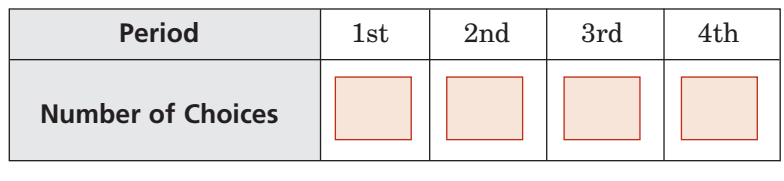

There are

 $\cdot$  |  $\cdot$  $\cdot$  |  $\cdot$ 

schedules for a student who is taking 4 classes.

**Check Your Progress** How many different schedules could a student have who is planning to take 5 different classes?

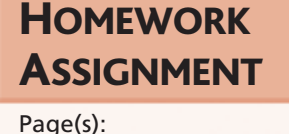

Exercises:

or different

# **12–2**

# **Permutations and Combinations**

**Standard 18.0 Students use fundamental counting principles to compute combinations and permutations.** (Key)

## BUILD YOUR VOCABULARY (page 341)

**MAIN IDEAS**

- Solve problems involving permutations.
- Solve problems involving combinations.

When a group of objects or people are arranged in a certain order, the arrangement is called a **permutation**.

#### **PEXAMPLE Permutation**

**COOKING Eight people enter the Best Pie contest. How many ways can blue, red, and yellow ribbons be awarded?**

Since each winner will receive a different ribbon, order is important. You must find the number of permutations of 8 things taken 3 at a time. Since each winn<br>
important. You<br>
8 things taken 3<br>  $P(n, r) = \frac{n!}{(n - r)!}$ 

## **KEY CONCEPTS**

**Permutations** The number of permutations of *n* distinct objects taken *r* at a time is given bermuta<br>
object<br>
time is<br>  $\frac{n!}{(n-r)!}$ 

by 
$$
P(n, r) = \frac{n!}{(n - r)!}
$$
.

**Permutations with Repetitions** The number of permutations of *n* objects of which *p* are alike and *q* are alike is obje<br>alike<br><u>\_\_\_\_\_\_\_\_\_\_\_</u> *p*!*q*! .

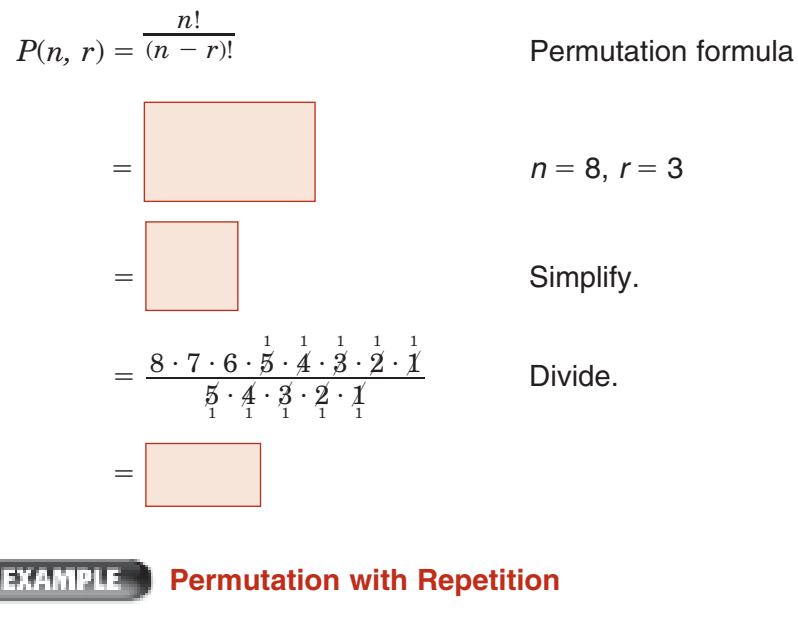

**How many different ways can the letters of the word BANANA be arranged?**

The second, fourth, and sixth letters are each A. The third and fifth letters are each N.

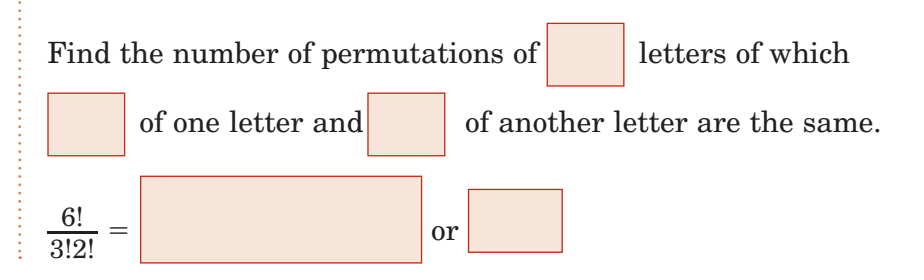

#### **Check Your Progress**

**a.** Ten people are competing in a swim race where 4 ribbons will be given. How many ways can blue, red, green, and yellow ribbons be awarded?

**12–2**

**b.** How many different ways can the letters of the word ALGEBRA be arranged?

### **KEY CONCEPTS**

**Combinations** The number of combinations of *n* distinct objects taken *r* at a time is given **Combinations** The<br>number of combination<br>of *n* distinct objects<br>taken *r* at a time is given<br>by  $C(n, r) = \frac{n!}{(n - r)!r!}$ .

**FOLDABLES** Write a realworld example of a permutation and a combination. Place your work in the Permutations and Combinations pocket.

### **BUILD YOUR VOCABULARY** (page 341)

An arrangement or selection of objects in which order is *not* important is called a **combination**.

#### **EXAMPLE Combination**

#### **Five cousins at a family reunion decide that three of them will go to pick up a pizza. How many ways can they choose the three people who will go?**

Since the order they choose the three people is not important, you must find the number of combinations of 5 cousins taken 3 at a time.  $\alpha$  order the order the find the  $\frac{n!}{(n-r)!r!}$ 

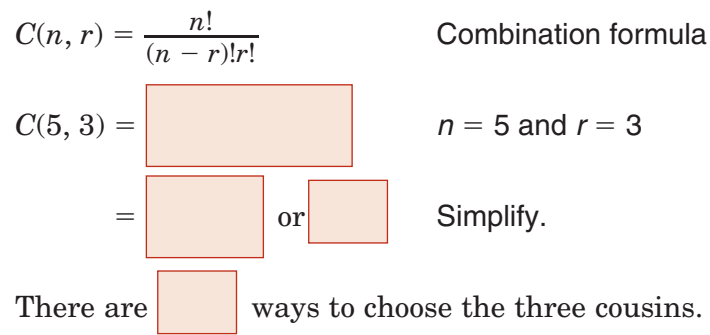

#### **EXAMPLE Multiple Events**

#### **Six cards are drawn from a standard deck of cards. How many hands consist of two hearts and four spades?**

Multiply the number of ways to select two hearts and the number of ways to select four spades. Only the cards in the hand matter, not the order in which they were drawn, so use

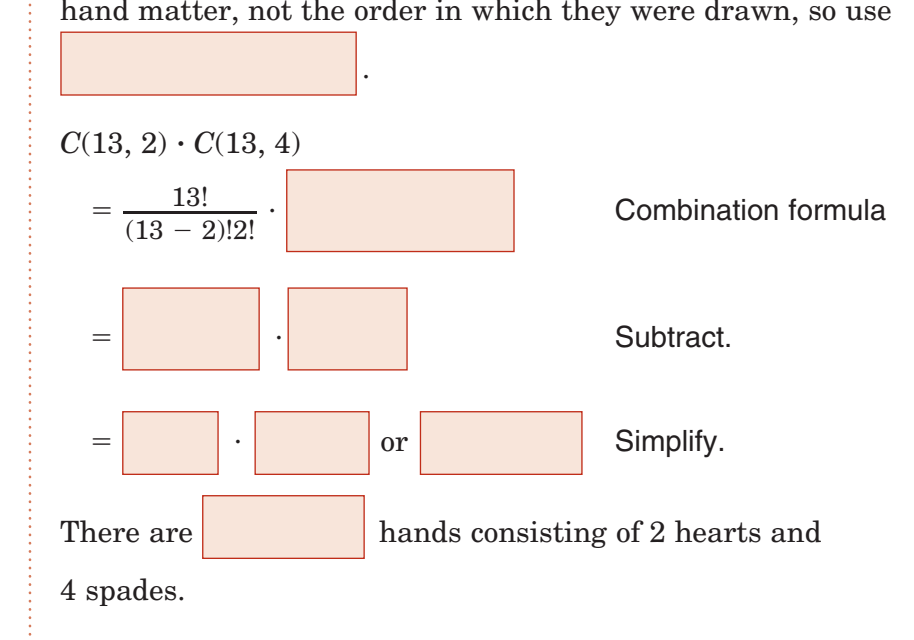

#### **Check Your Progress**

**a.** Six friends at a party decide that three of them will go to pick up a movie. How many ways can they choose three people to go?

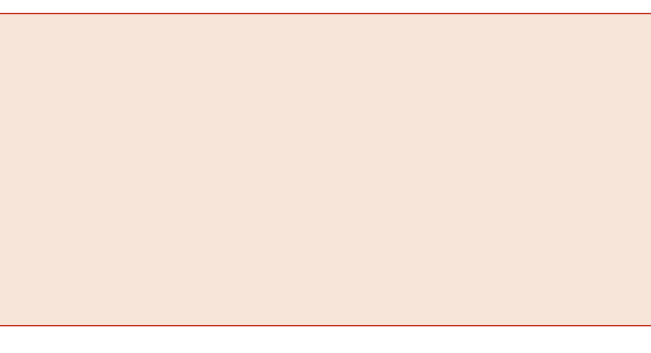

- **b.** Thirteen cards are drawn from a standard deck of cards. How many hands consist of six hearts and seven diamonds?
- **HOMEWORK** ASSIGNMENT

Page(s): Exercises:

# **12–3 Probability**

**Standard 19.0 Students use combinations and permutations to compute probabilities.** (Key)

### **MAIN IDEAS**

- Use combinations and permutations to find probability.
- Create and use graphs of probability distributions.

## **BUILD YOUR VOCABULARY** (page 342)

The **probability** of an event is a that measures

the chances of the event occurring.

#### **EXAMPLE Probability**

**Roman has a collection of 26 books–16 are fiction and 10 are nonfiction. He randomly chooses 8 books to take with him on vacation. What is the probability that he happens to choose 4 fiction and 4 nonfiction books?**

- **Step 1** Determine how many 8-book selections meet the conditions. Notice that order doesn't matter.
	- *C*(16, 4) Select 4 fiction books.
	- *C*(10, 4) Select 4 nonfiction books.
- **Step 2** Use the Fundamental Counting Principle to find *s*, the number of successes.

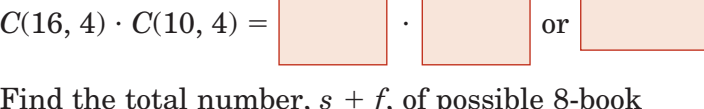

- 
- **Step 3** Find the total number,  $s + f$ , of possible 8-book selections.  $C(26, 8) =$  **or or** *s* + f =

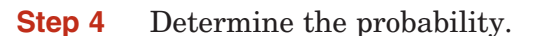

*P*(4 fiction and 4 nonfiction)

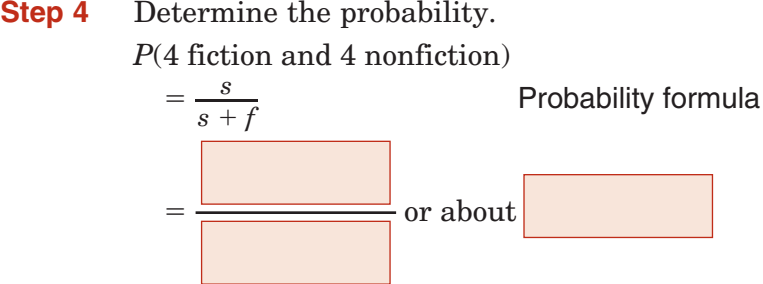

The probability of selecting 4 fiction and 4 nonfiction is about

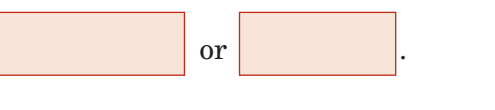

**Check Your Progress** When three coins are tossed, what is the probability that exactly two are heads?

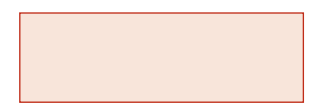

**Probability of Success** 

**KEY CONCEPT**

**and Failure** If an event can succeed in *s* ways and fail in *f* ways, then the probabilities of success, *P*(*S*), and of failure, *P*(*F* ), are as follows.  $\text{radius } P(F),$ <br>  $\text{follows.}$ <br>  $\bullet$   $P(S) = \frac{s}{s + f}$ 

•  $P(S) = \frac{s}{s + f}$ <br>
•  $P(F) = \frac{f}{s + f}$ 

#### **EXAMPLE** Odds

**For next semester, Alisa has signed up for English, precalculus, Spanish, geography, and chemistry classes. If class schedules are assigned randomly and each class is equally likely to be at any time of the day, what is the probability that Alisa's first two classes in the morning will be precalculus and chemistry, in either order?**

- **Step 1** Determine how many schedule arrangements meet the conditions. Notice that order matters.
	- *P*(2, 2) Place the two earliest classes.
	- *P*(3, 3) Place the other 3 classes.
- **Step 2** Use the Fundamental Counting Principle to find the number of successes.

 $P(2, 2) \cdot P(3, 3) =$  or

**Step 3** Find the total number,  $s + f$ , of possible 5-class arrangements.

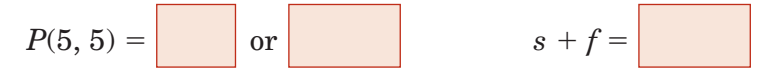

**Step 4** Determine the probability.

*P*(Precalculus, chemistry, followed by the other classes)

Probability formula

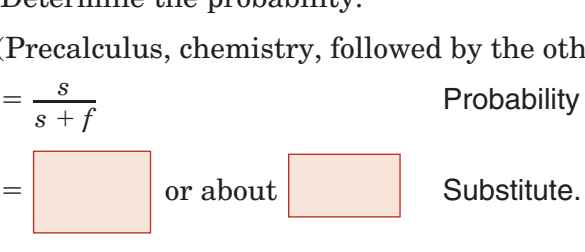

The probability that Alisa's first two classes are precalculus

and chemistry is about  $\vert$  or

**Check Your Progress The chances of a male born in 1980 to live to be at least 65 years of age are about 7 in 10. For females, the chances are about 21 in 25.**

- **a.** What are the odds that a male born in 1980 will live to age 65?
- **b.** What are the odds that a female born in 1980 will live to age 65?

**KEY CONCEPT**

**Odds** The odds that an event will occur can be expressed as the ratio of the number of ways it can succeed to the number of ways it can fail. If an event can succeed in *s* ways and fail in *f* ways, then the odds of success and of failure are as follows.

- Odds of success  $= s$ :  $f$
- Odds of failure  $= f$ :*s*

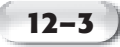

### **PROBABILE Probability With Permutations**

- **Use the table and graph in Example 3 of your textbook.**
	- **a. Use the graph to determine which outcomes are least likely. What are their probabilities?**

The least likely outcomes are  $|$  and  $|$ , with a probability of  $\|\cdot\|$  for each.

**b.** Use the table to find  $P(S = 11)$ . What other sum has **the same probability?**

According to the table, the probability of a sum of 11 is

The other outcome with a probability of is

**Check Your Progress Suppose two dice are rolled. The table and the relative frequency histogram show the distribution of the sum of the numbers rolled.**

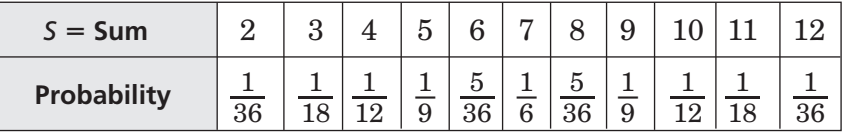

to determine which outcomes are the second most likely. What are their probabilities?

.

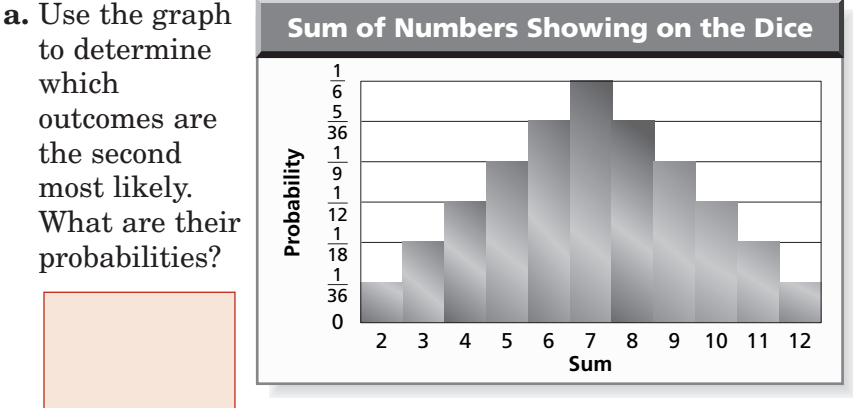

- **b.** Use the table to find  $P(S = 4)$ . What other sum has the same probability?
- **c.** What are the odds of rolling a sum of 3?

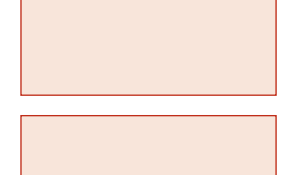

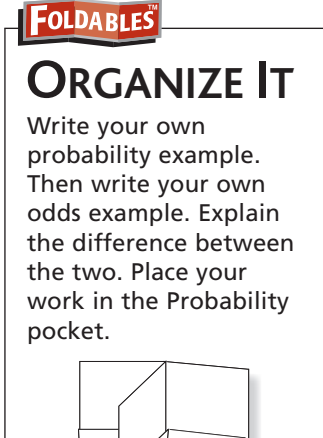

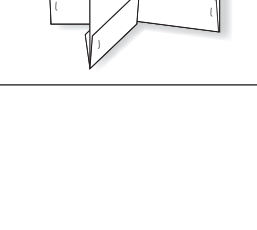

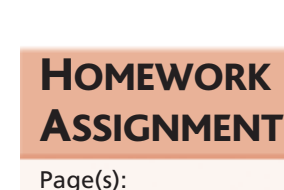

Copyright © Glencoe/McGraw-Hill, a division of The McGraw-Hill Companies, Inc.

Copyright © Glencoe/McGraw-Hill, a division of The McGraw-Hill Companies, Inc.

Exercises:

#### **12–4 Multiplying Probabilities**

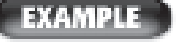

#### **Two Independent Events**

### **MAIN IDEAS**

- Find the probability of two independent events.
- Find the probability of two dependent events.

Gerardo has 9 dimes and 7 pennies in his pocket. He randomly selects one coin, looks at it, and replaces it. He then randomly selects another coin. What is the probability that both of the coins he selects are dimes?

*P*(both dimes)

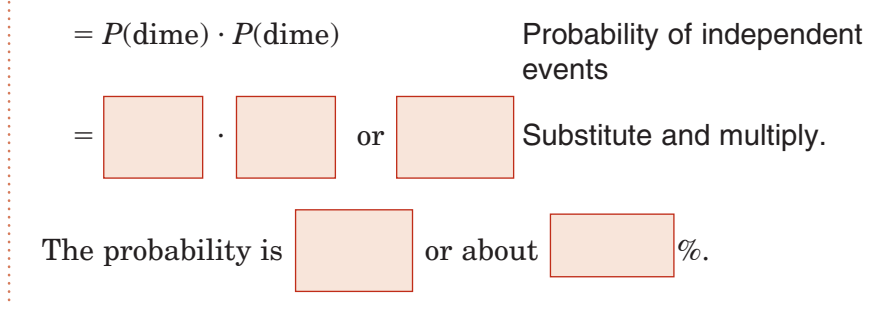

### **TAMPLE** Three Independent Events

# **When three dice are rolled, what is the probability**

### **that the first two show a 5 and the third shows an even number?**

Let *A* be the event that the first die Let *A* be the event that the instance  $\longrightarrow P(A)$  =

Let *B* be the event that the second die shows a 5.  $P(B) =$ 

Let C be the event that the third die shows an even number.  $P(C) =$ 

*P*(*A*, *B*, and *C*)  $P(A) \cdot P(B) \cdot P(A)$ 

 $=$   $\vert \cdot \vert$ 

**Probability of Independent** events

or Substitute and multiply.

The probability that the first and second dice show a 5 and the

third die shows an even number is .

. | . . | .

### **Check Your Progress**

**a.** Gerardo has 9 dimes and 7 pennies in his pocket. He randomly selects one coin, looks at it, and replaces it. He then randomly selects another coin. What is the probability that both of the coins he selects are pennies?

### **KEY CONCEPT**

**Probability of Two Independent Events** If two events, *A* and *B*, are independent, then the probability of both events occurring is  $P(A \text{ and } B) = P(A) \cdot P(B).$ 

**Probability** 

**& Statistics Standard 1.0 Students know the definition of the notion of** *independent events* **and can use the rules for**  addition, **multiplication, and complementation to solve for probabilities of particular events in finite sample spaces.** (Key) **Probability & Statistics Standard 2.0 Students know the definition of**  *conditional probability* **and use it to solve for probabilities in finite sample spaces.** (Key)
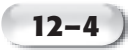

**b.** When three dice are rolled, what is the probability that one die is a multiple of 3, one die shows an even number, and one die shows a 5?

### **Two Dependent Events**

**The host of a game show draws chips from a bag to determine the prizes for which contestants will play. Of the 20 chips, 11 show** *computer***, 8 show** *trip***, and 1 shows** *truck***. If the host draws the chips at random and does not replace them, find the probability of drawing a computer, then a truck.** 

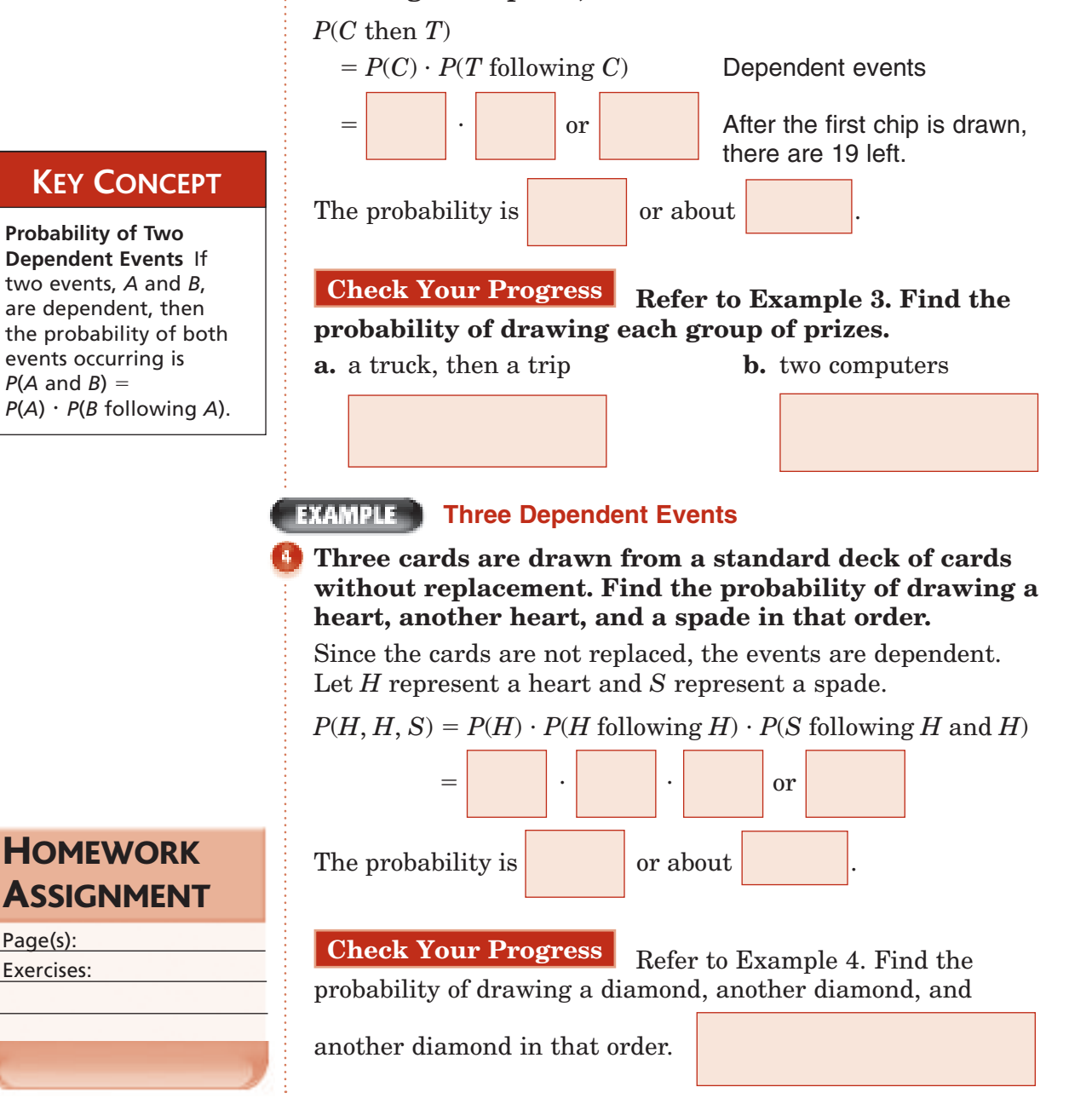

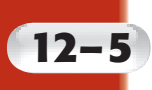

## **Adding Probabilities**

**Probability & Statistics Standard 1.0 Students know the definition of the notion of** *independent events* **and can use the rules for addition,** multiplication, **and complementation to solve for probabilities of particular events in finite sample spaces.**

**BUILD YOUR VOCABULARY** (page 341)

### **MAIN IDEAS**

- Find the probability of mutually exclusive events.
- Find the probability of inclusive events.

An event that consists of two or more is called a **compound event**. If two events cannot occur at the same  $\vert$ , they

are called **mutually exclusive events**.

### **KEY CONCEPT**

**Probability of Mutually Exclusive Events** If two events, *A* and *B*, are mutually exclusive, then the probability that *A* or *B* occurs is the sum of their probabilities.

### **Sylvia has a stack of playing cards consisting of 10 hearts, 8 spades, and 7 clubs. If she selects a card at random from this stack, what is the probability that it is a heart or club?**

**Two Mutually Exclusive Events**

These are mutually exclusive events since the card cannot be both a heart and a club.

*P*(heart or club)

**EXAMPLE** 

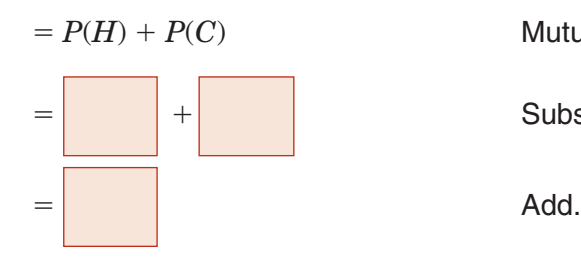

**Mutually exclusive events** 

+ Substitute.

The probability that Sylvia selects a heart or a club is

**Check Your Progress** Sylvia has a stack of playing cards consisting of 10 hearts, 8 spades, and 7 clubs. If she selects a card at random from this stack, what is the probability that it is a spade or a club?

### **Three Mutually Exclusive Events**

**The Film Club makes a list of 9 comedies and 5 adventure movies they want to see. They plan to select 4 titles at random to show this semester. What is the probability that at least two of the films they select are comedies?**

At least two comedies mean that the club may have

or comedies. The events are mutually exclusive.

Add the probabilities of each type.

*P*(at least 2 comdies)

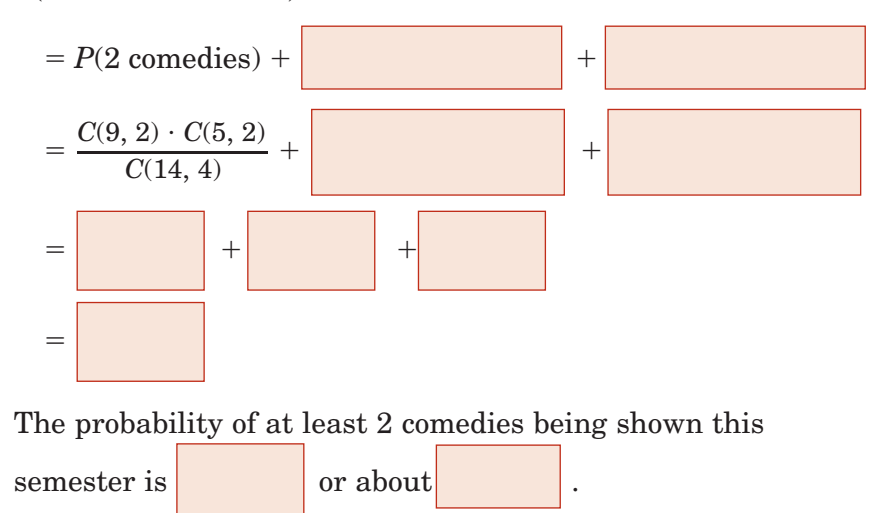

**Check Your Progress** The Book Club makes a list of 9 mysteries and 3 romance books they want to read. They plan to select 3 titles at random to read this semester. What is the probability that at least two of the books they select are romances?

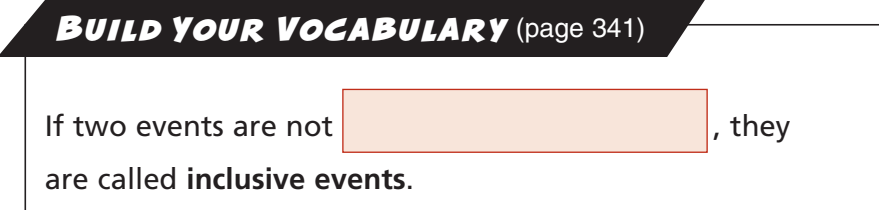

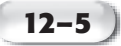

### **KEY CONCEPT**

**Probability of Inclusive Events** If two events, *A* and *B*, are inclusive, then the probability that *A* or *B* occurs is the sum of their probabilities decreased by the probability of both occurring.

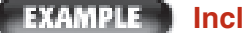

**Inclusive Events**

**There are 2400 subscribers to an Internet service provider. Of these, 1200 own Brand A computers, 500 own Brand B, and 100 own both A and B. What is the probability that a subscriber selected at random owns either Brand A or Brand B?**

Since some subscribers own both *A* and *B*, the events are inclusive.

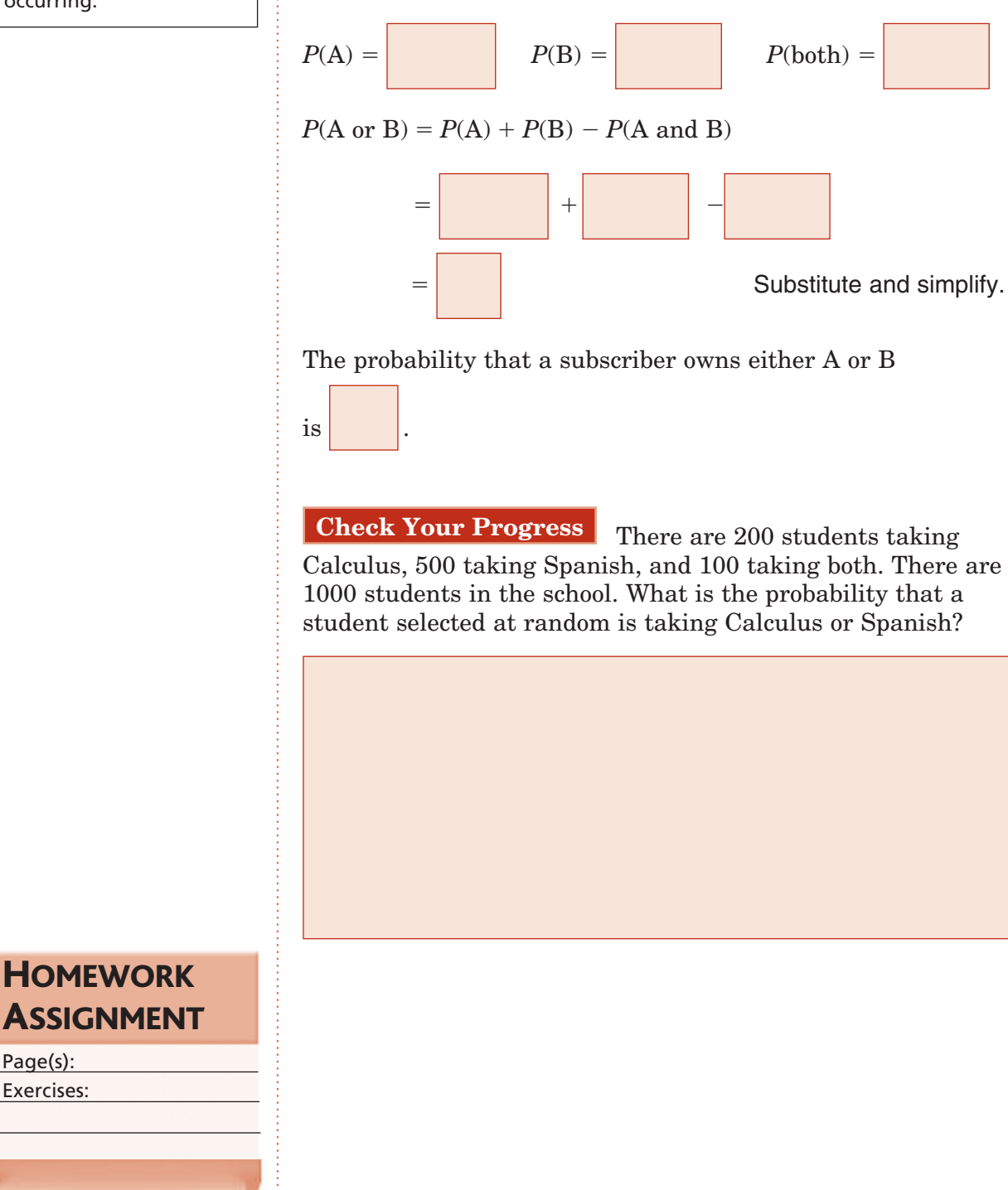

## **12–6 Statistical Measures**

**Probability & Statistics Standard 7.0 Students compute the variance and the standard deviation of a distribution of data.** (Key)

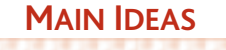

- Use measures of central tendency to represent a set of data.
- Find measures of variation for a set of data.

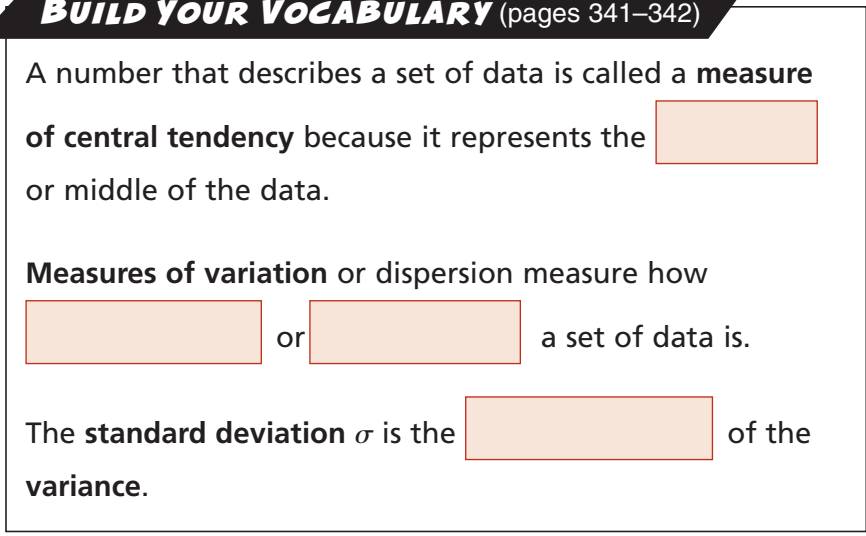

### **EXAMPLE Choose a Measure of Central Tendency**

**SALARIES A new Internet company has 3 employees who are paid \$300,000, ten who are paid \$100,000, and sixty who are paid \$50,000. Which measure of central tendency best represents the pay at this company?**

Since most of the employees are paid \$50,000, the higher values are outliers.

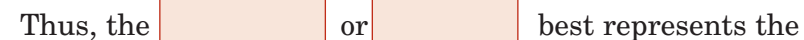

pay at this company.

**Check Your Progress In a cereal contest, there is 1 Grand Prize of \$1,000,000, 10 first prizes of \$100, and 50 second prizes of \$10.**

- **a.** Which measure of central tendency best represents the prizes?
- **b.** Which measure of central tendency would advertisers be most likely to use?

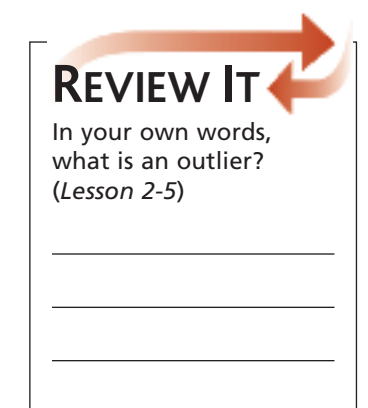

formula.

### **Standard Deviation** If a set of data consists of the *n* values  $x_1$ ,  $x_2$ , ...,  $x_n$ and has mean *x*, then the standard deviation  $\sigma$ is given by the following **KEY CONCEPT**

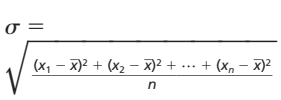

FOLDABLES Suppose you have a small standard of deviation for your test scores. Does this mean that you have been consistent or inconsistent? Place your explanation in the Statistics pocket.

#### **EXAMPLE Standard Deviation**

**RIVERS This table shows the lengths in thousands of miles of some of the longest rivers in the world. Find the standard deviation for these data.**

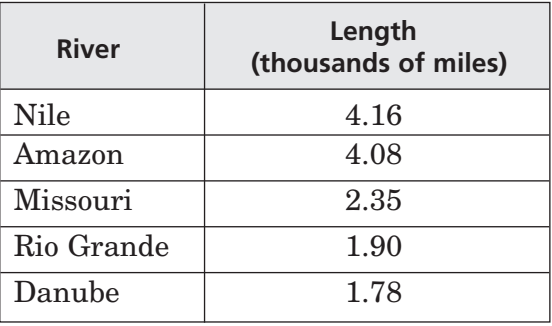

Find the mean. Add the data and divide by the number of items.

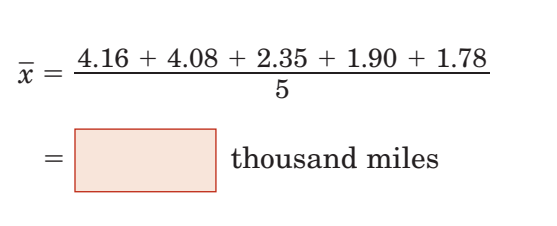

Find the variance.

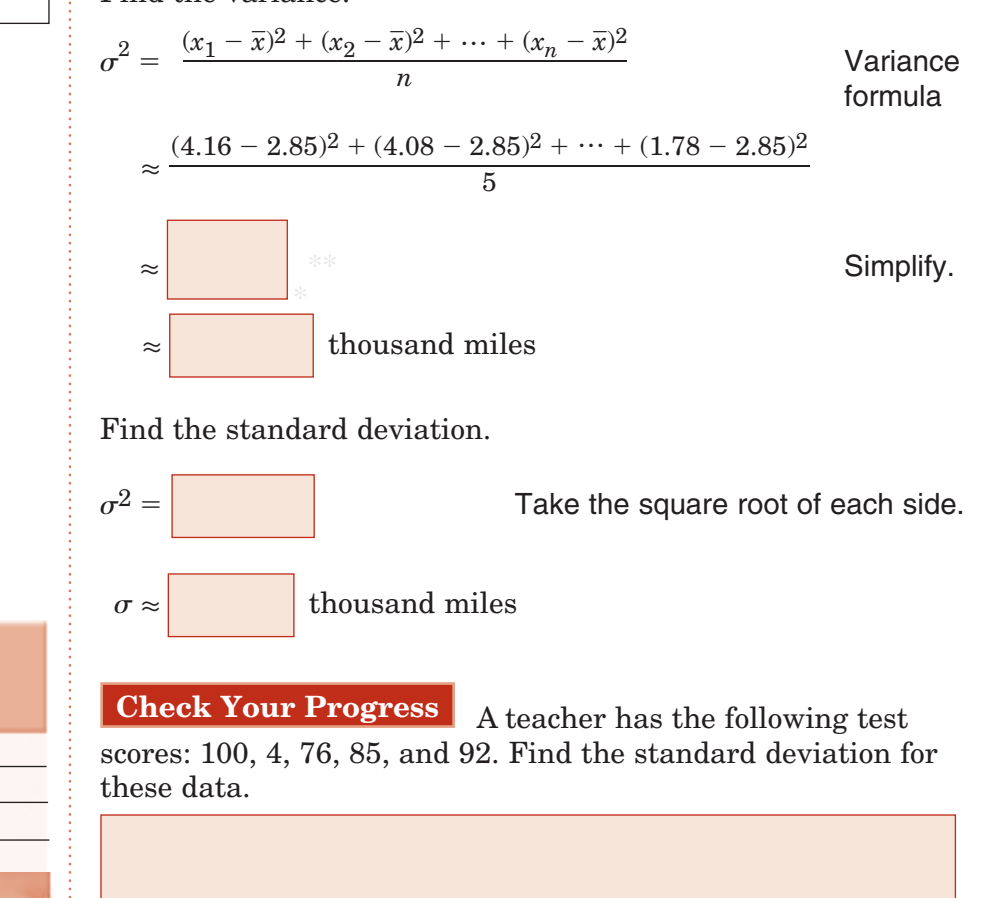

Copyright © Glencoe/McGraw-Hill, a division of The McGraw-Hill Companies Copyright © Glencoe/McGraw-Hill, a division of The McGraw-Hill Companies, Inc. lnc

**HOMEWORK** 

ASSIGNMENT

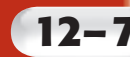

## **12–7 The Normal Distribution**

### **MAIN IDEAS**

- Determine whether a set of data appears to be normally distributed or skewed.
- Solve problems involving normally distributed data.

### **BUILD YOUR VOCABULARY** (page 342)

A curve that is **A** curve, **has a curve**,  $\theta$ , often called a *bell curve*,

is called a **normal distribution**.

A curve or histogram that is not symmetric represents a **skewed distribution**.

#### **EXAMPLE Classify a Data Distribution**

**Determine whether the data {31, 37, 35, 36, 34, 36, 32, 36, 33, 32, 34, 34, 35, 34} appear to be** *positively skewed***,**  *negatively skewed***, or** *normally distributed***.**

Make a frequency table for the data. Then use the table to make a histogram.

.

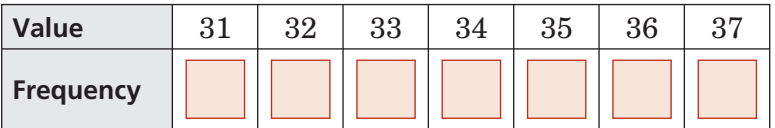

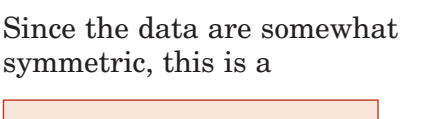

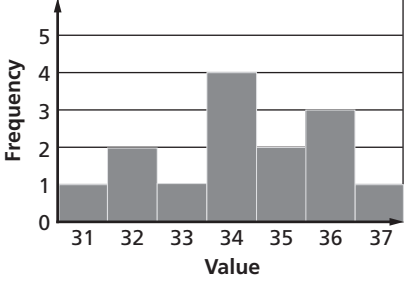

### To help remember

**REMEMBER IT**

how skewed distributions are labeled, think about the long tail being in the direction of the skew. For example, a positively skewed distribution has a long tail in the positive direction.

**Probability & Statistics Standard 4.0 Students are familiar with the standard distributions (normal,**  binomial, and exponential**) and can use them to solve for events in problems in which the distribution belongs to those families.** (Key) **Probability & Statistics Standard 5.0 Students determine the mean and the standard deviation of a normally distributed random variable.** (Key)

Check Your Progress Determine whether the data {7, 5, 6, 7, 8, 4, 6, 8, 7, 6, 6, 4} shown in the histogram appear to be *positively skewed*, *negatively skewed*, or *normally distributed*.

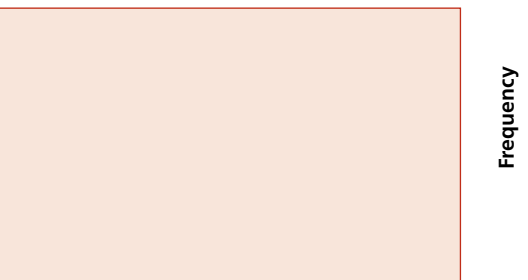

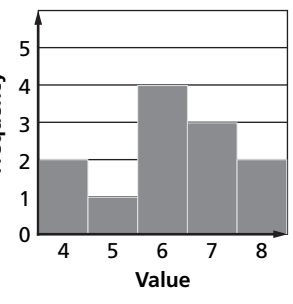

### **EXAMPLE** Normal Distribution

**Students counted the number of candies in 100 small packages. They found that the number of candies per package was normally distributed with a mean of 23 candies per package and a standard deviation of 1 piece of candy.** 

**a. About how many packages had between 24 and 22 candies?**

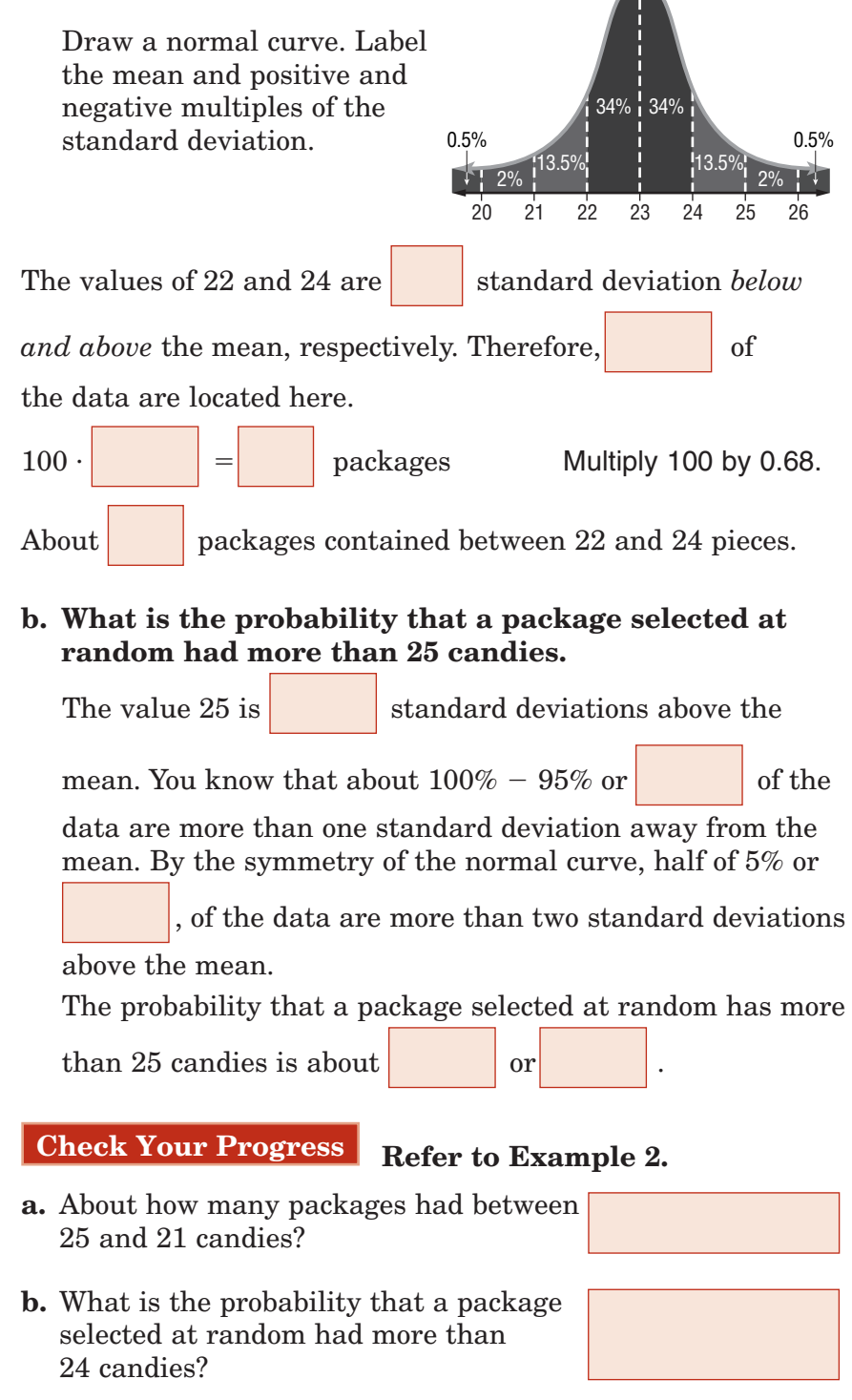

**FOLDABLES** 

Describe real-world **ORGANIZE IT**

situations where you would expect the data to be positively skewed, negatively skewed, and normally distributed. Place your explanations in the Statistics pocket.

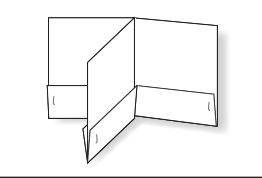

**HOMEWORK** ASSIGNMENT

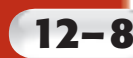

## **12–8 Exponential and Binomial Distribution**

**Probability & Statistics Standard 4.0 Students are familiar with the standard distributions (**normal, **binomial, and exponential) and can use them to solve for events in problems in which the distribution belongs to those families.** (Key)

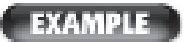

### **Exponential Distribution**

**The average amount of time a North High School student spends studying for math tests is 45 minutes. What is the probability that a randomly chosen student studies for longer than 120 minutes?**

First, find the *m*, the inverse of the mean. Because the mean is

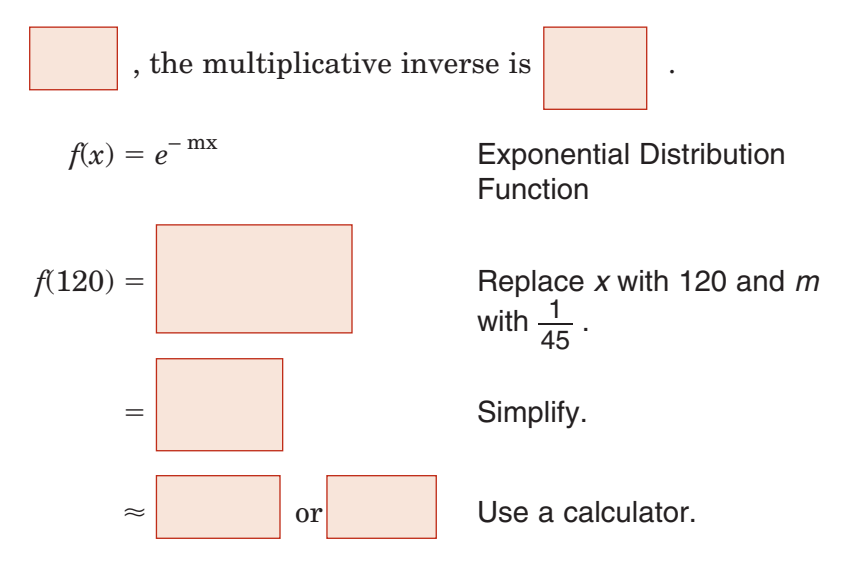

There is a 7% chance that a randomly selected North High School student studies for math tests for more than 120 minutes. This appears to be a reasonable solution because few students spend either no or an unusually long amount of time studying.

**Check Your Progress** If each branch of The Portrait Studio hires an average of 10 seasonal employees, what is the probability that a randomly selected branch hired more than 15 seasonal employees?

#### **EXAMPLE Exponential Distribution**

**If blank CDRs last an average of 5 years, what is the probability that a randomly selected CDR will last less than 1 year?**

The question asks for the probability that a CDR lasts *less* than 1 year, so use the exponential function  $1 - e^{-mx}$ . The

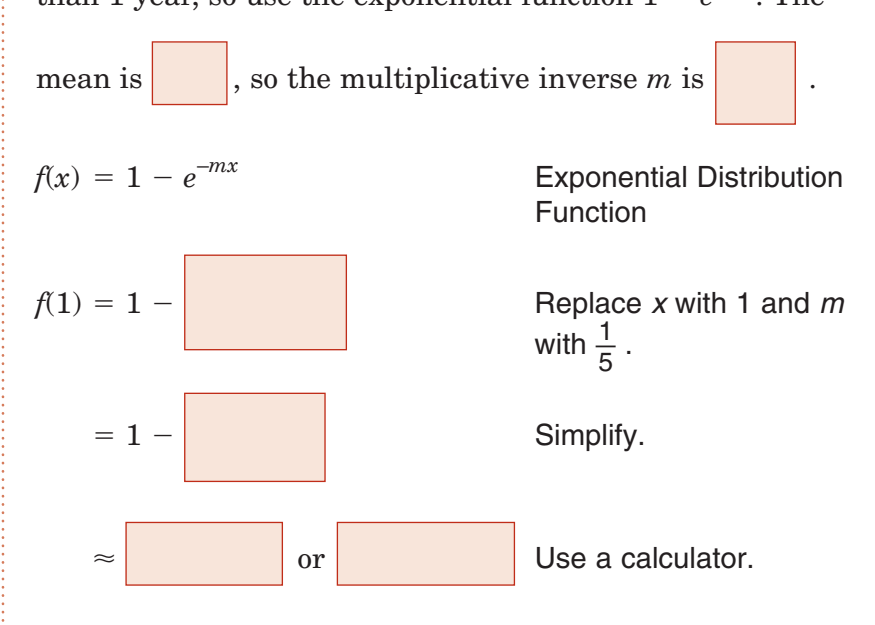

There is an 18.13% chance that a randomly selected CDR will last less than 1 year.

**Check Your Progress** If each library employee shelves on average 75 books an hour, what is the probability that a randomly selected library employee shelves less than 50 books an hour?

### **12–8**

### **Binomial Distribution**

**A candy company produces bags of strawberry and vanilla flavored candies, 65% of which are strawberry on average.**

**a. What is the probability that a bag of 10 candies has at least 4 strawberry candies?**

In this situation it is easier to calculate the probability of the bag having exactly 0, 1, 2, or 3 strawberry candies and then subtracting that sum from 1.

 $P \approx 4$  strawberry candies)

 $= 1 - P(< 4)$ 

 $= 1 - P(0) - P(1) - P(2) - P(3)$ 

 $= 1 - C(10, 0)(0.65)^{0}(0.35)^{10} - C(10, 1)(0.65)^{1}(0.35)^{9} C(10,\,2)(0.65)^2(0.35)^8\,-\,C(10,\,3)\,(0.65)^3(0.35)^7$ 

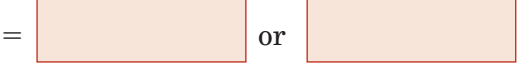

The probability of at least 4 strawberry candies being in a 10-piece bag is 97.47%.

### **b. What is the expected number of strawberry candies in a 20-piece bag?**

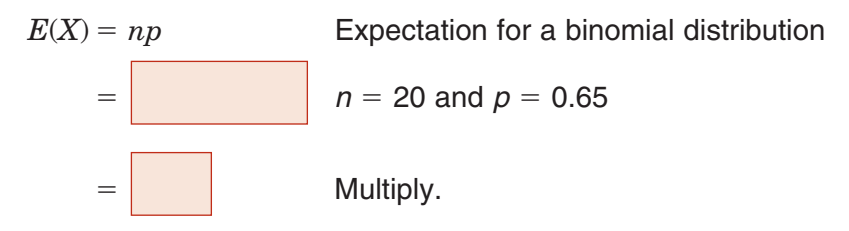

The expected number of strawberry candies in a 20-piece bag is 13.

**Check Your Progress** A paperclip company produces assorted colors of paperclips, 20% of which are yellow on average.

- **a.** What is the probability that a box of 50 paperclips has at least 5 yellow paperclips?
- **b.** What is the expected number of yellow paperclips in a box of 50?

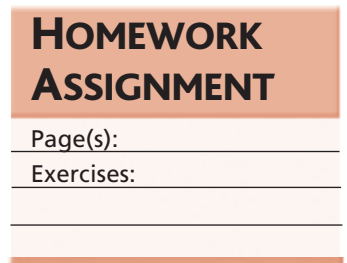

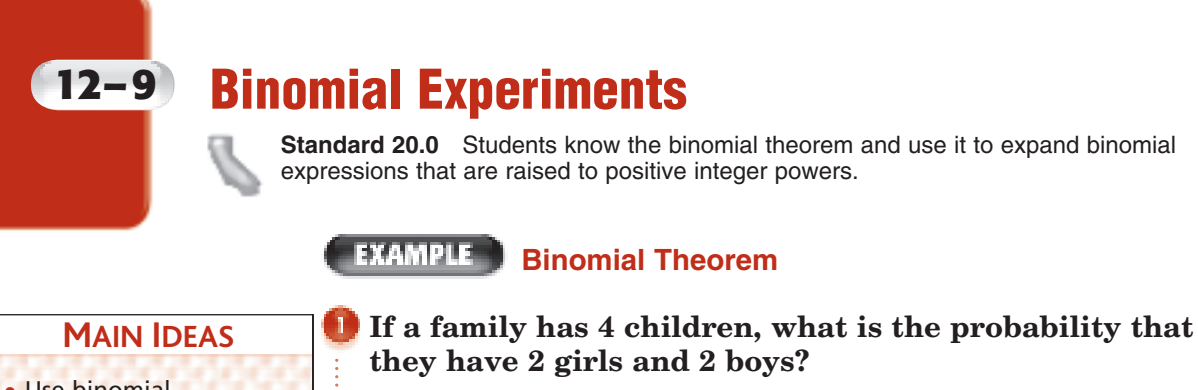

There are two possible outcomes for the gender of each of their

children: boy or girl. The probability of a boy  $b$  is  $\vert$ , and

the probability of a girl  $g$  is

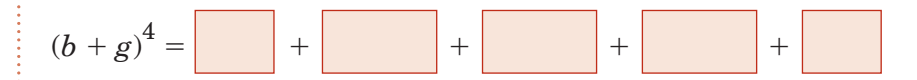

The term  $6b^2g^2$  represents 2 girls and 2 boys.

*P*(2 girls and 2 boys)

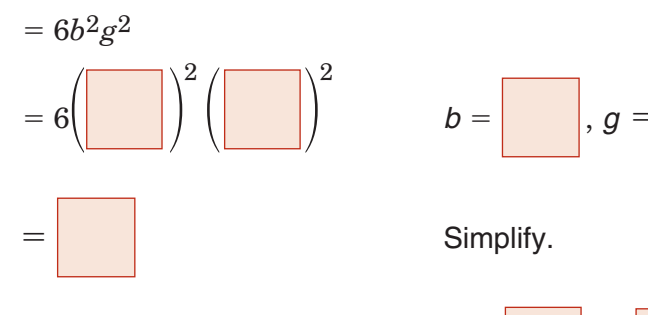

**Check Your Progress** If a family has 4 children, what is the probability that they have 4 boys?

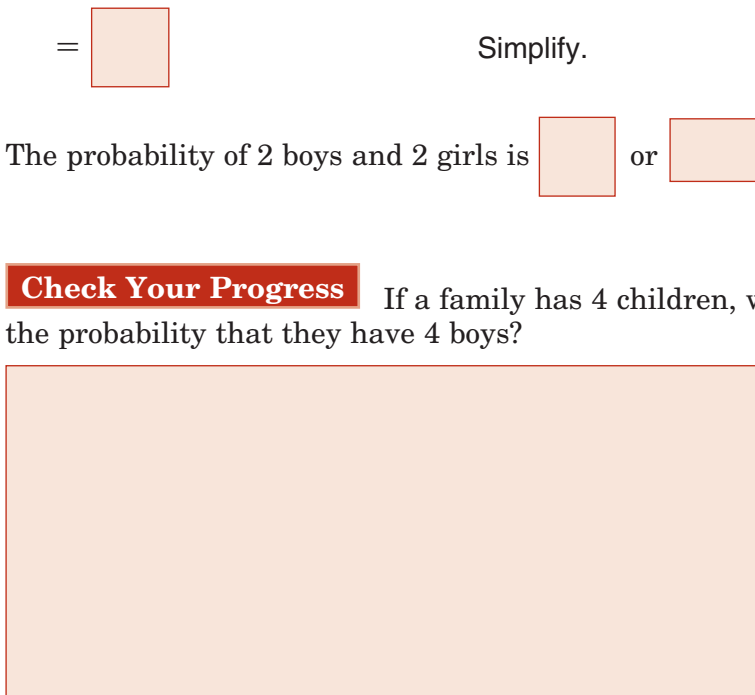

- Use binomial expansions to find probabilities.
- Find probabilities for binomial experiments.

Use the Binomial Theorem to expand (*x* 3)<sup>5</sup> . (*Lesson 11-7*) **REVIEW** 

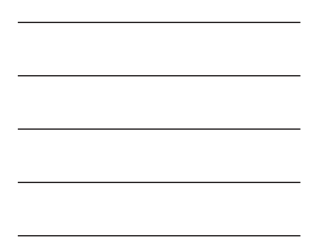

Copyright © Glencoe/McGraw-Hill, a division of The McGraw-Hill Companies, Inc.

 $\frac{1}{2}$ 

Copyright @ Glencoe/McGraw-Hill, a division of The McGraw-Hill Companies,

### **KEY CONCEPT**

**Binomial Experiments**  A binomial experiment exists if and only if all of these conditions occur.

- There are exactly two possible outcomes for each trial.
- There is a fixed number of trials.
- The trials are independent.
- The probabilities for each trial are the same.

### **EXAMPLE Binomial Experiment**

**SALES A report said that approximately 1 out of 6 cars sold in a certain year was green. Suppose a salesperson sells 7 cars per week.** 

**a. What is the probability that this salesperson will sell exactly 3 green cars in a week?**

The probability that a sold car is green is

The probability that a sold car is not green is

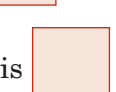

There are  $C(7, 3)$  ways to choose the three green cars that sell.

 *P*(3 green cars)

 $= C(7, 3)$ 3  $(\bigsqcup)$ 4  $=\boxed{\begin{array}{|c|c|c|c|c|} \hline \quad \quad & \quad & \quad \\ \hline \quad \quad & \quad & \quad \\ \hline \quad \quad & \quad & \quad \\ \hline \quad \quad & \quad & \quad \\ \hline \end{array}}$ 3  $(\Box)$ 4  $=$  Simplify.

If he sells three green cars, he sells four that are not green.

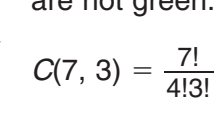

The probability that he will sell exactly 3 green cars is

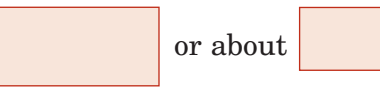

**b. What is the probability that this salesperson will sell at least 3 green cars in a week?**

Instead of adding the probabilities of selling exactly 3, 4, 5,

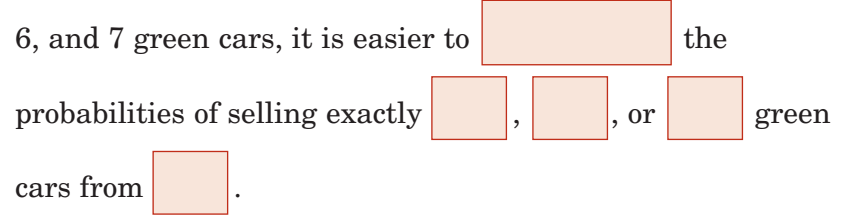

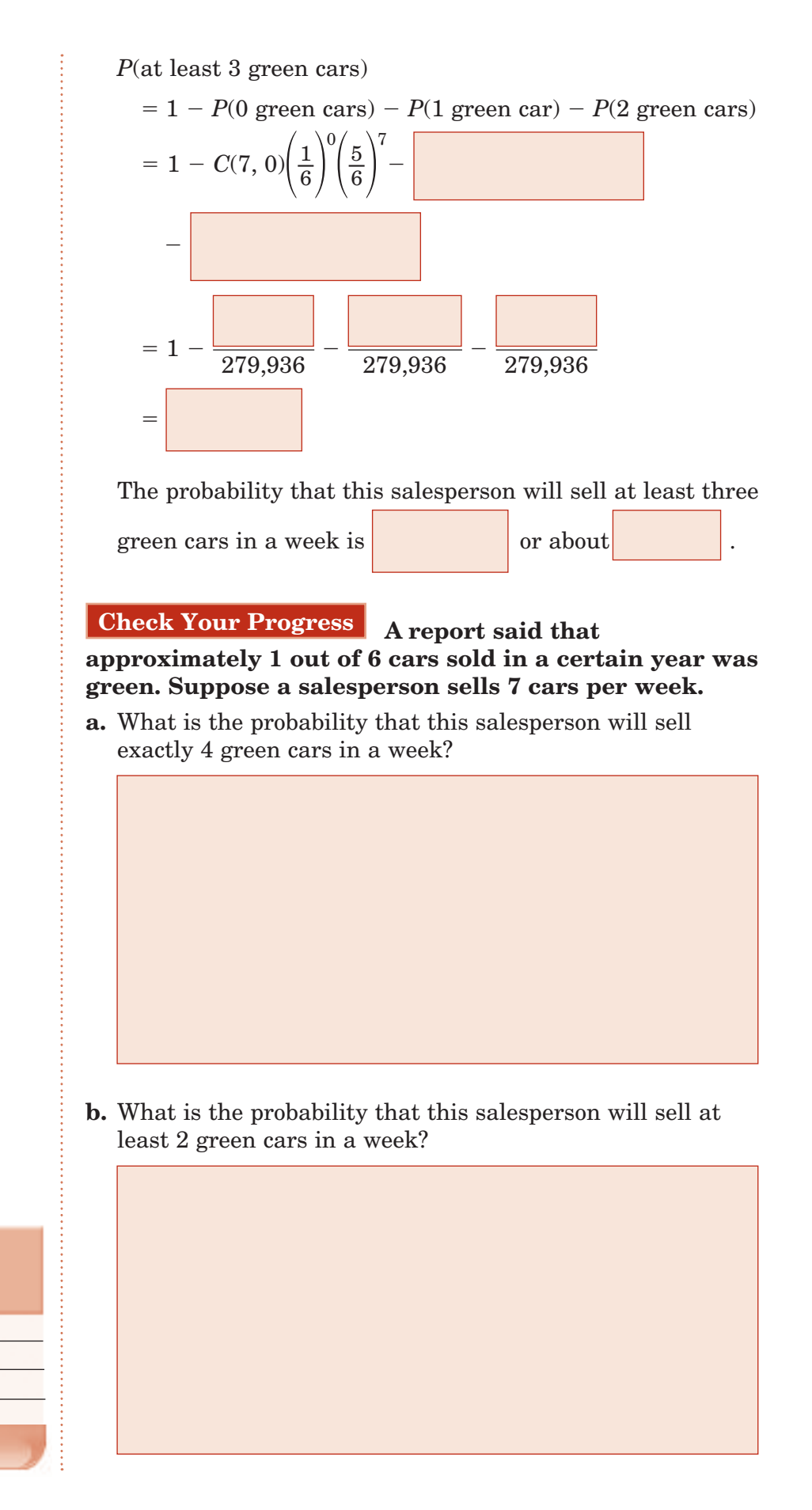

**HOMEWORK ASSIGNMENT** 

## **12–10 Sampling and Error**

**Preparation for Advanced Placement Probability & Statistics Standard 16.0**  Students know basic facts concerning the relation between the mean and the standard deviation of a sampling distribution and the mean and the standard deviation of the population distribution.

#### **EXAMPLE Biased and Unbiased Samples**

### **MAIN IDEAS**

- Determine whether a sample is unbiased.
- Find margins of sampling error.

### **KEY CONCEPT**

**Margin of Sampling Error**  If the percent of people in a sample responding in a certain way is *p* and the size of the sample is *n*, then 95% of the time, the percent of the population responding in that same way will be between  $p - ME$  and  $p + ME$ , responding in that same<br>way will be between<br> $p - ME$  and  $p + ME$ ,<br>where  $ME = 2\sqrt{\frac{p(1-p)}{n}}$ *p*(1 *p*) *<sup>n</sup>* .

**State whether each method would produce a random sample. Explain.**

**a. surveying people going into an action movie to find out the best kind of movie** 

; they will most likely think that action movies are

the best kind of movie.

**b. calling every 10th person on the list of subscribers to a newspaper to ask about the quality of the delivery service**

; no obvious bias exists in calling every 10th

subscriber.

**Check Your Progress State whether each method would produce a random sample. Explain.**

- **a.** surveying people going into a football game to find out the most popular sport
- **b.** surveying every fifth person going into a mall to find out the most popular kind of movie

### **FXAMPLE** Find a Margin of Error

**In a survey of 100 randomly selected adults, 37% answered "yes" to a particular question. What is the margin of error? In a survey of 1 answered "yes"**<br>**margin of error**<br> $ME = 2\sqrt{\frac{p(1-p)}{n}}$ 

$$
ME = 2\sqrt{\frac{p(1-p)}{n}}
$$

$$
= \boxed{\frac{p(1-p)}{n}}
$$

*<sup>n</sup>* Formula for margin of sampling error

 $p = 37\%$  or 0.37,  $n = 100$ 

 $\approx$  or  $10\%$  Use a calculator.

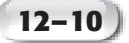

This means that there is a 95% chance that the percent of people in the whole population who would answer "yes"

is between 
$$
37 - 10
$$
 or  $\%$  and  $37 + 10$  or  $\%$ .

**Check Your Progress** In a survey of 100 randomly selected adults, 50% answered "no" to a particular question. What is the margin of error?

**EXAMPLE** 

### **Analyze a Margin of Error**

**HEALTH** In an earlier survey, 30% of the people **surveyed said they had smoked cigarettes in the past week. The margin of error was 2%. How many people were surveyed? EXAMPLE 11 In an earlier survey, a**<br>surveyed said they had smoke<br>week. The margin of error was<br>were surveyed?<br> $ME = 2\sqrt{\frac{p(1-p)}{n}}$ 

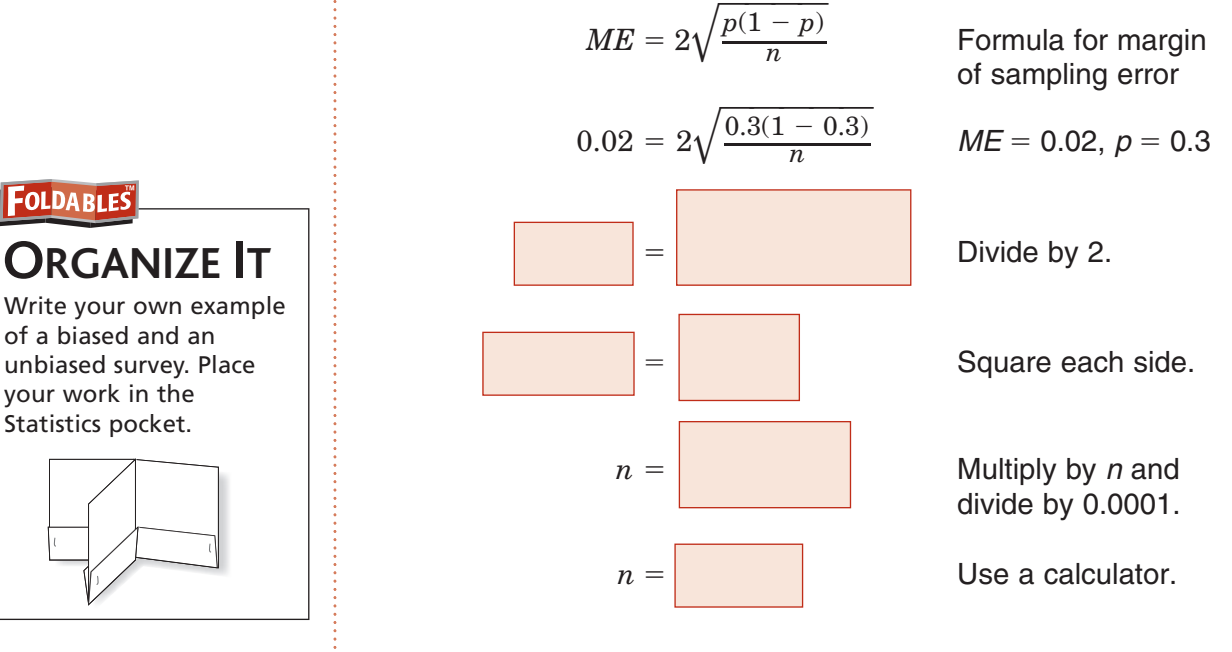

**Check Your Progress** In an earlier survey, 25% of the people surveyed said they had exercised in the past week. The margin of error was 2%. How many people were surveyed?

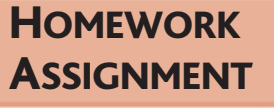

of a biased and an unbiased survey. Place your work in the Statistics pocket.

**FOLDABLES** 

**ORGANIZE IT**

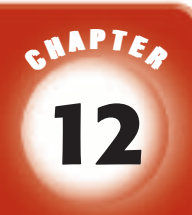

# BRINGING IT ALL TOGETHER

### STUDY GUIDE

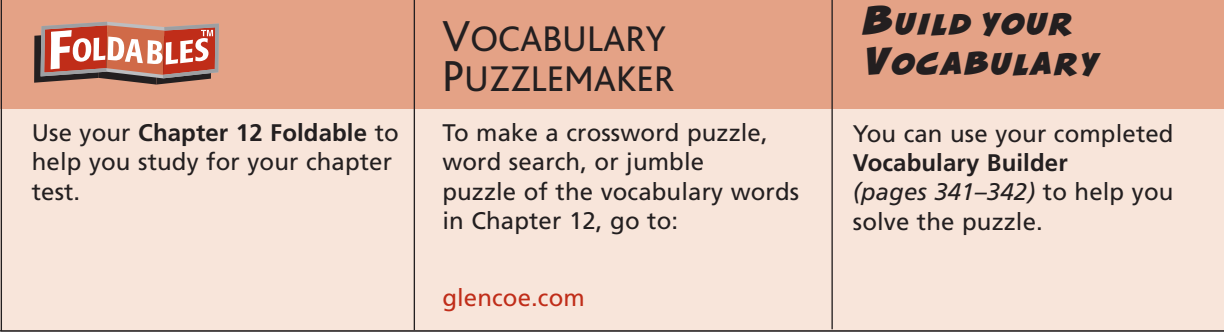

**12-1**

### **The Counting Principle**

### **A jar contains 6 red marbles, 4 blue marbles, and 3 yellow marbles. Indicate whether the events described are**  *dependent* **or** *independent***.**

**1.** A marble is drawn out of the jar and is not replaced. A second

marble is drawn.

**2.** A marble is drawn out of the jar and is put back in. The jar is

shaken. A second marble is drawn.

**3.** A man owns two suits, ten ties, and eight shirts. How many different outfits can he wear if each is made up of a suit, a tie, and a shirt?

**12-2**

**Permutations and Combinations**

**4.** Indicate whether arranging five pictures in a row on a wall involves a *permutation* or a *combination.*

### **Evaluate each expression.**

- 
- **5.** *P*(5, 3) **6.** *C*(7, 2)

### **12-3 Probability**

**A weather forecast says that the chance of rain tomorrow is 40%.**

- **7.** Write the probability that it will rain tomorrow as a fraction in lowest terms.
- **8.** What are the odds in favor of rain?

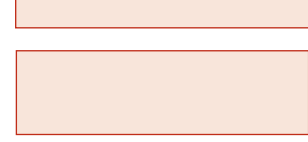

 **9.** Balls are numbered 1 through 15. Find the probability that a ball drawn at random will show a number less than 4. Then find the odds that a number less than 4 is drawn.

### **12-4 Multiplying Probabilities**

### **A bag contains 4 yellow balls, 5 red balls, 1 white ball, and 2 black balls. A ball is drawn from the bag and is not replaced. A second ball is drawn.**

**10.** Tell which formula you would use to find the probability that

the first ball is yellow and the second ball is black.

the first ball is yellow and the second ball is black.  
\n**a.** 
$$
P(Y \text{ and } B) = \frac{P(Y)}{P(Y) + P(B)}
$$
  
\n**b.**  $P(Y \text{ and } B) = P(Y) \cdot P(B)$   
\n**c.**  $P(Y \text{ and } B) = P(Y) \cdot P(B \text{ following } Y)$ 

**11.** Which equation shows the correct calculation of this

probability?

- **a.**  $\frac{1}{3} + \frac{2}{11} = \frac{17}{33}$  $\frac{17}{33}$  **b.**  $\frac{1}{3} \cdot \frac{2}{11} = \frac{2}{33}$ **c.**  $\frac{1}{3} + \frac{1}{6} = \frac{1}{2}$  $\frac{1}{2}$  **d.**  $\frac{1}{3} \cdot \frac{1}{6} = \frac{1}{18}$
- **12.** A pair of dice is thrown. What is the probability that both dice show a number greater than 5?

### **12-5 Adding Probabilities**

### **Marla took a quiz on this lesson that contained the following problem. Her solution is shown.**

Each of the integers from 1 through 25 is written on a slip of paper and placed in an envelope. If one slip is drawn at random, what is the probability that it is odd or a multiple of 5?

$$
P(odd) = \frac{13}{25}
$$
  $P(multiplet of 5) = \frac{5}{25}$  or  $\frac{1}{5}$ 

*P*(odd or multiple of 5) = *P*(odd) + *P*(multiple of 5)

$$
=\frac{13}{25}+\frac{5}{25}=\frac{18}{25}
$$

**13.** Why is Marla's work incorrect?

**14.** Show the corrected work.

- **15.** A card is drawn from a standard deck of 52 playing cards. What is the probability that an ace or a black card is drawn?
	- **12-6 Statistical Measures**

### **Consider the data set {25, 31, 49, 52, 68, 79, 105}.**

- **16.** Find the variance to the nearest tenth.
- **17.** Find the standard deviation to the nearest tenth.

### **Chapter 12** BRINGING IT ALL TOGETHER

# **12-7 The Normal Distribution Indicate whether each of the following statements is** *true* **or** *false***. 18.** In a continuous probability distribution, there is a finite number of possible outcomes.

**19.** Every normal distribution can be represented by a bell

curve.

### **12-8**

**Exponential and Binomial Distribution**

- **20.** If the average dishwasher lasts 10 years, what is the probability that a randomly selected dishwasher will last 12 years?
- **21.** A sticker company produces stickers in assorted shapes, on average 25% of all stickers produced are stars.
	- **a.** What is the probability that a sheet of 20 stickers has at least 2 stars?
	- **b.** What is the expected number of stars on a sheet of 20 stickers?

### **12-9 Binomial Experiments**

**Indicate whether each of the following is a** *binomial experiment* **or** *not a binomial experiment***. If the experiment is not a binomial experiment, explain why.**

**22.** A fair coin is tossed 10 times and "heads" or "tails" is recorded

each time.

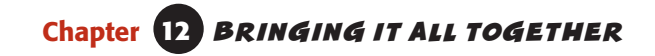

**23.** A pair of dice is thrown 5 times and the sum of the numbers that come up is recorded each time.

### **Find each probability if a coin is tossed four times.**

**24.** *P*(exactly three heads) **25.** *P*(exactly four heads)

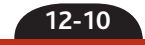

**Sampling and Error**

**26.** In a survey of 200 people, 36% voted in the last presidential election. Find the margin of sampling error.

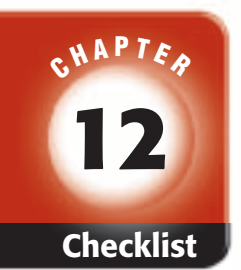

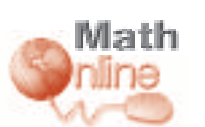

Visit **glencoe.com** to access your textbook, more examples, self-check quizzes, and practice tests to help you study the concepts in Chapter 12.

# ARE YOU READY FOR THE CHAPTER TEST?

**Check the one that applies. Suggestions to help you study are given with each item.**

**I completed the review of all or most lessons without using my notes or asking for help.**

- You are probably ready for the Chapter Test.
- You may want to take the Chapter 12 Practice Test on page 745 of your textbook as a final check.

**I used my Foldable or Study Notebook to complete the review of all or most lessons.**

- You should complete the Chapter 12 Study Guide and Review on pages 740–744 of your textbook.
- If you are unsure of any concepts or skills, refer back to the specific lesson(s).
- You may also want to take the Chapter 12 Practice Test on page 745.

**I asked for help from someone else to complete the review of all or most lessons.**

- You should review the examples and concepts in your Study Notebook and Chapter 12 Foldable.
- Then complete the Chapter 12 Study Guide and Review on pages 740–744 of your textbook.
- If you are unsure of any concepts or skills, refer back to the specific lesson(s).
- You may also want to take the Chapter 12 Practice Test on page 745.

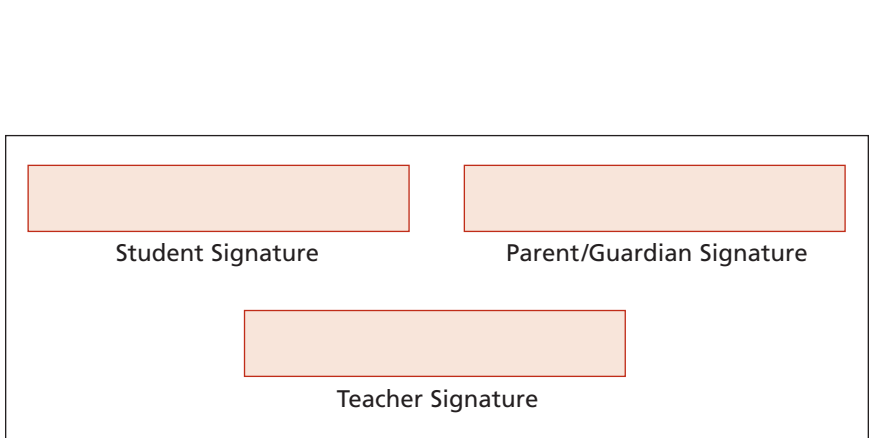

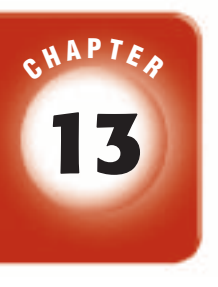

# **Trigonometric Functions**

### **FOLDABLES**

Use the instructions below to make a Foldable to help you organize your notes as you study the chapter. You will see Foldable reminders in the margin of this Interactive Study Notebook to help you in taking notes.

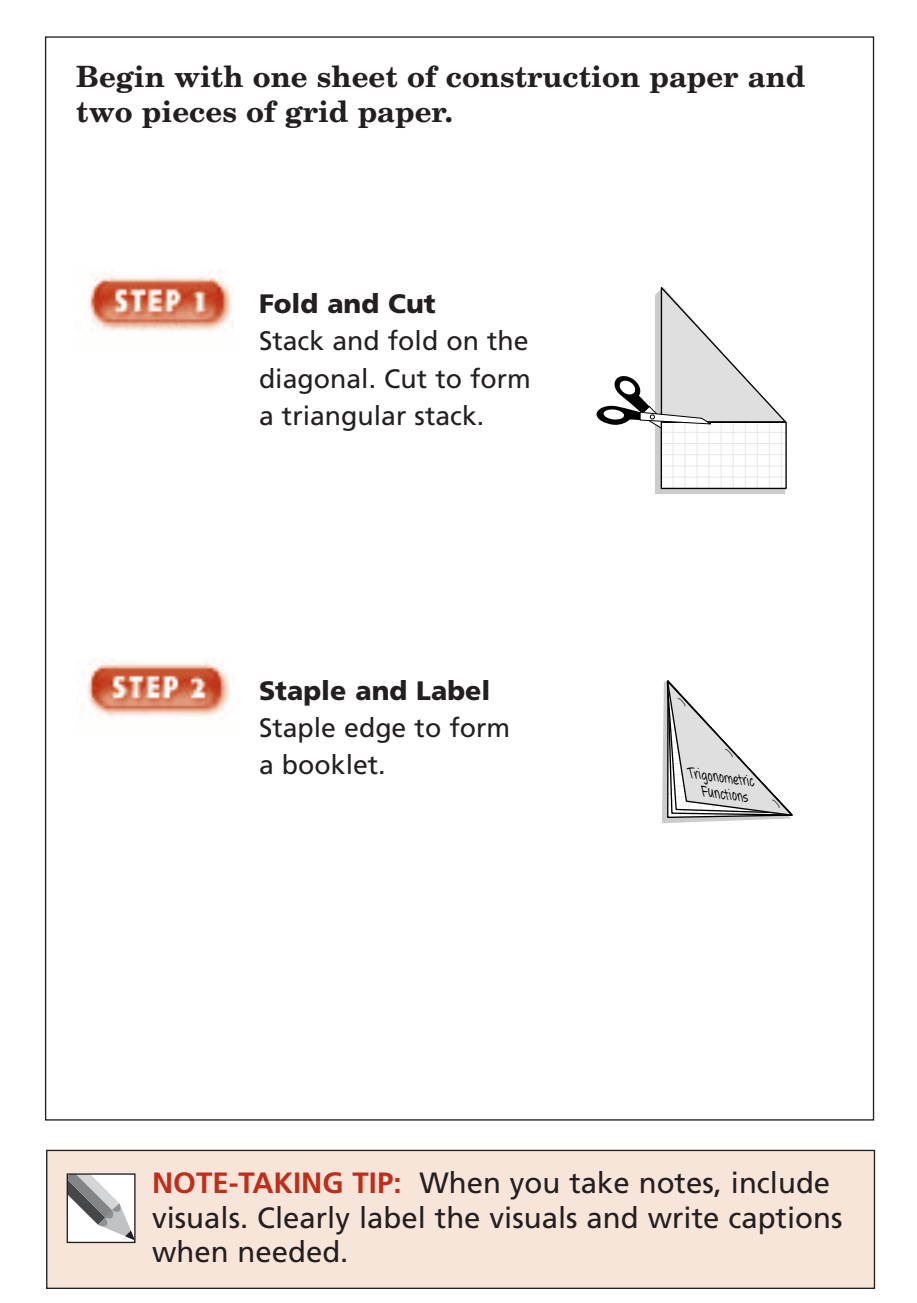

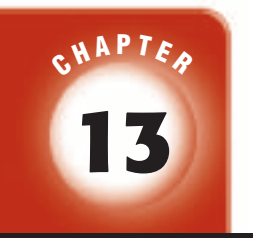

### BUILD YOUR VOCABULARY

This is an alphabetical list of new vocabulary terms you will learn in Chapter 13. As you complete the study notes for the chapter, you will see Build Your Vocabulary reminders to complete each term's definition or description on these pages. Remember to add the textbook page numbering in the second column for reference when you study.

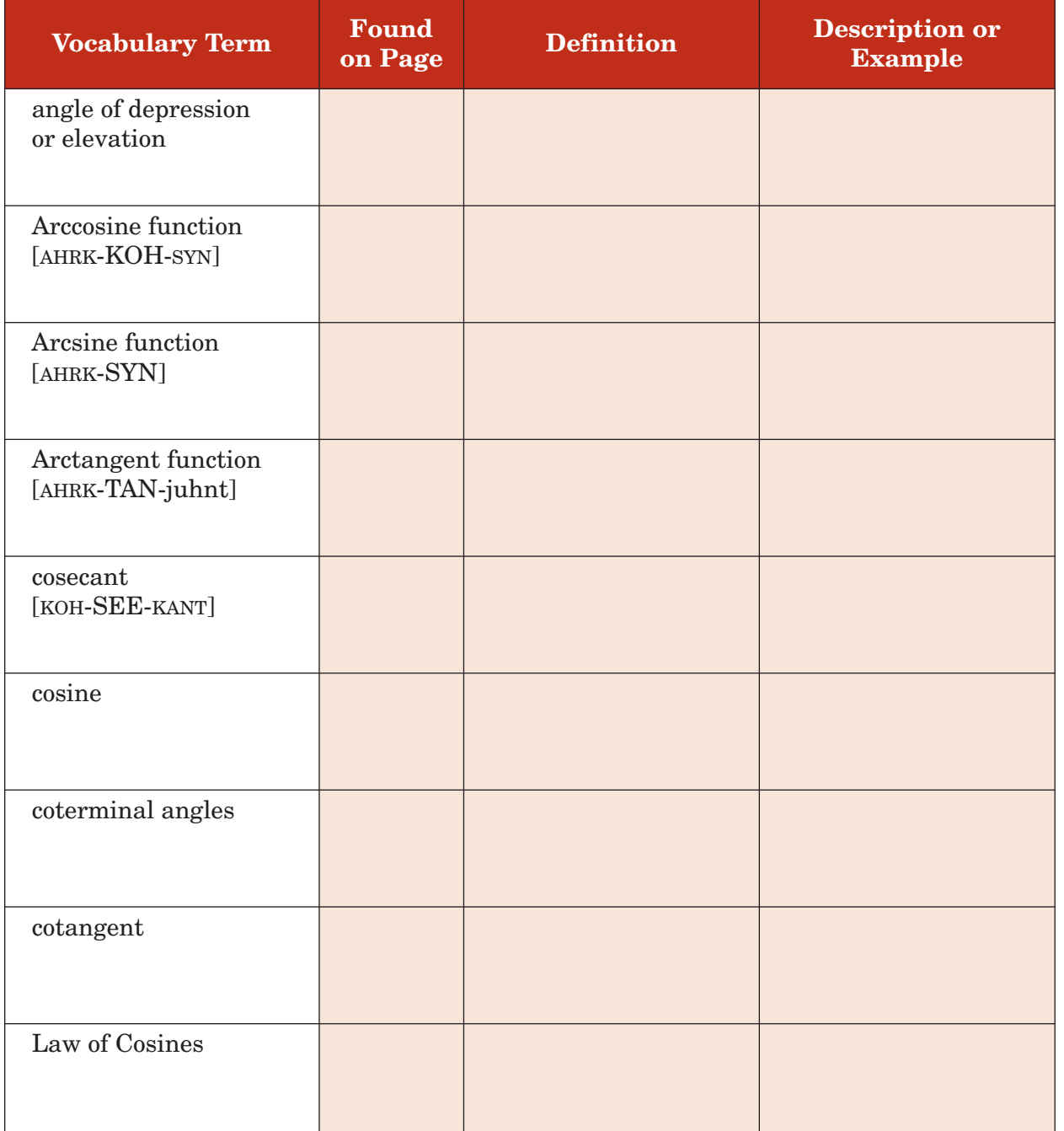

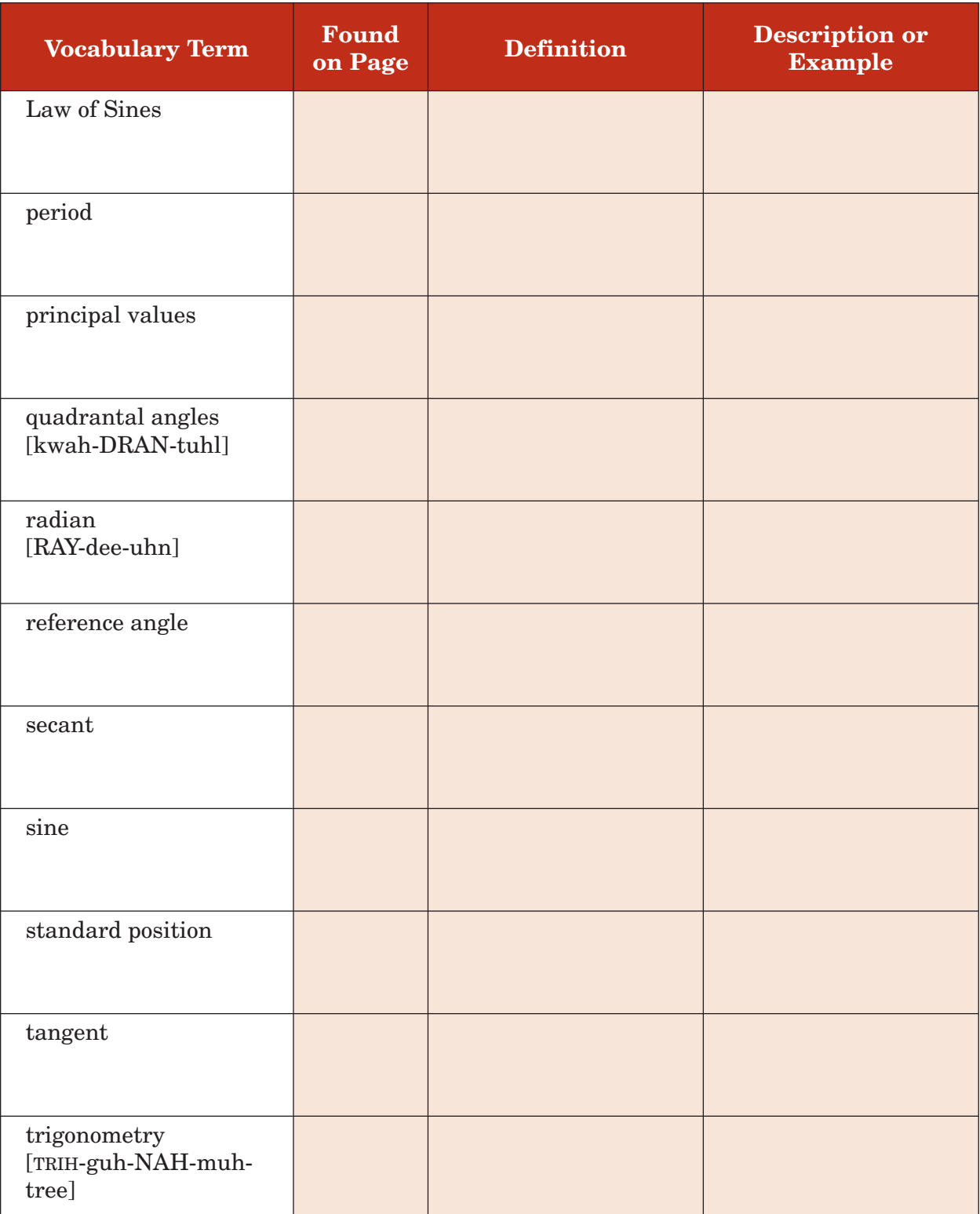

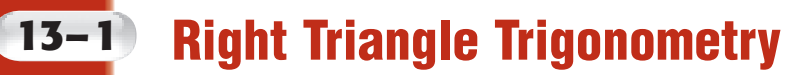

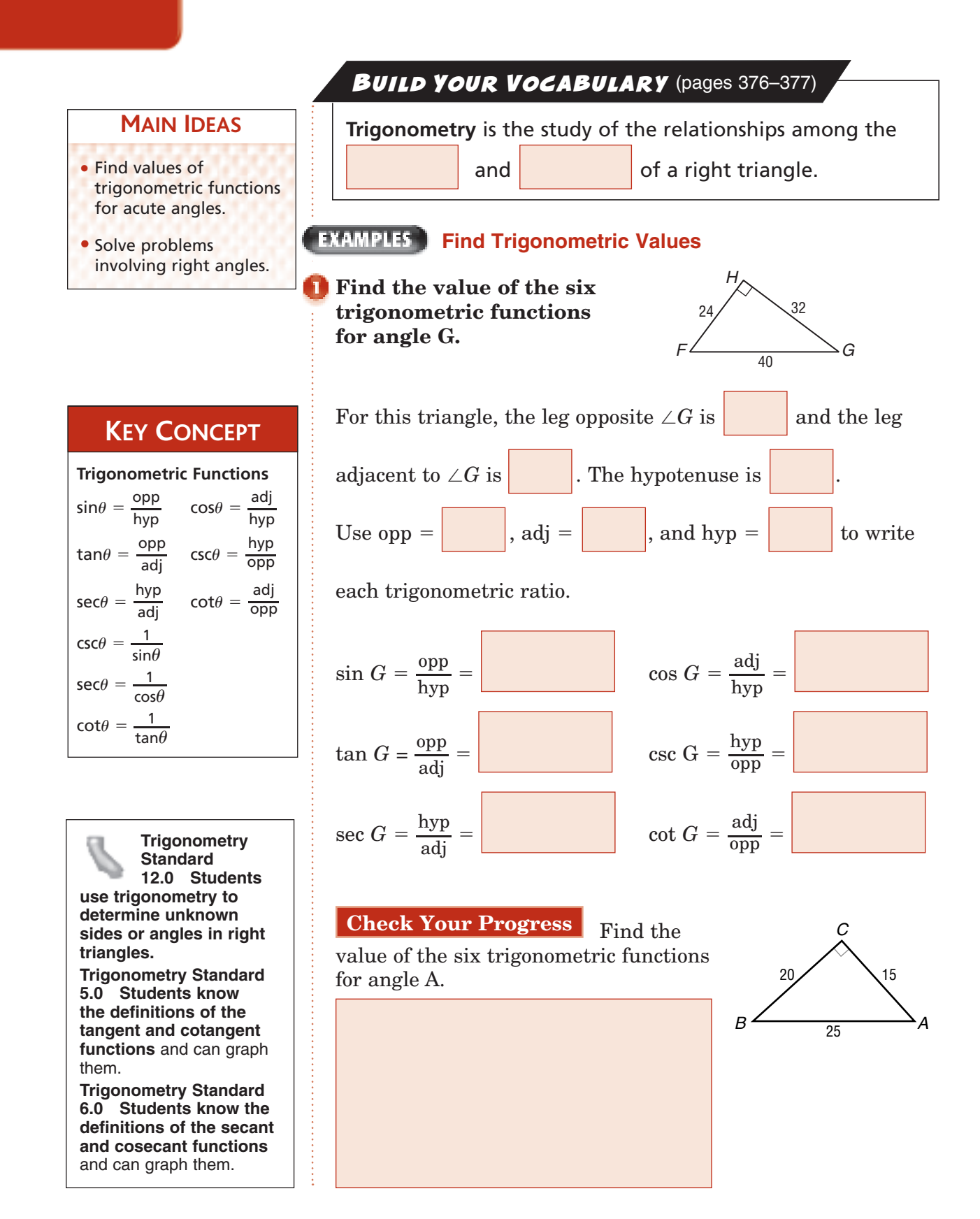

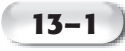

### **FINDLE** Find a Missing Side Length of a Right Triangle

**(parallels Example 3 in text)**

**Write an equation involving sin, cos, or tan that can be used to find the value of** *x***. Then solve the equation. Round to the nearest tenth.**

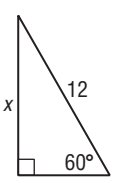

The measure of the hypotenuse is 12.

The side with the missing length is *opposite* the angle measuring 60°. The trigonometric function relating the opposite side of a right triangle and the hypotenuse is the sine function.

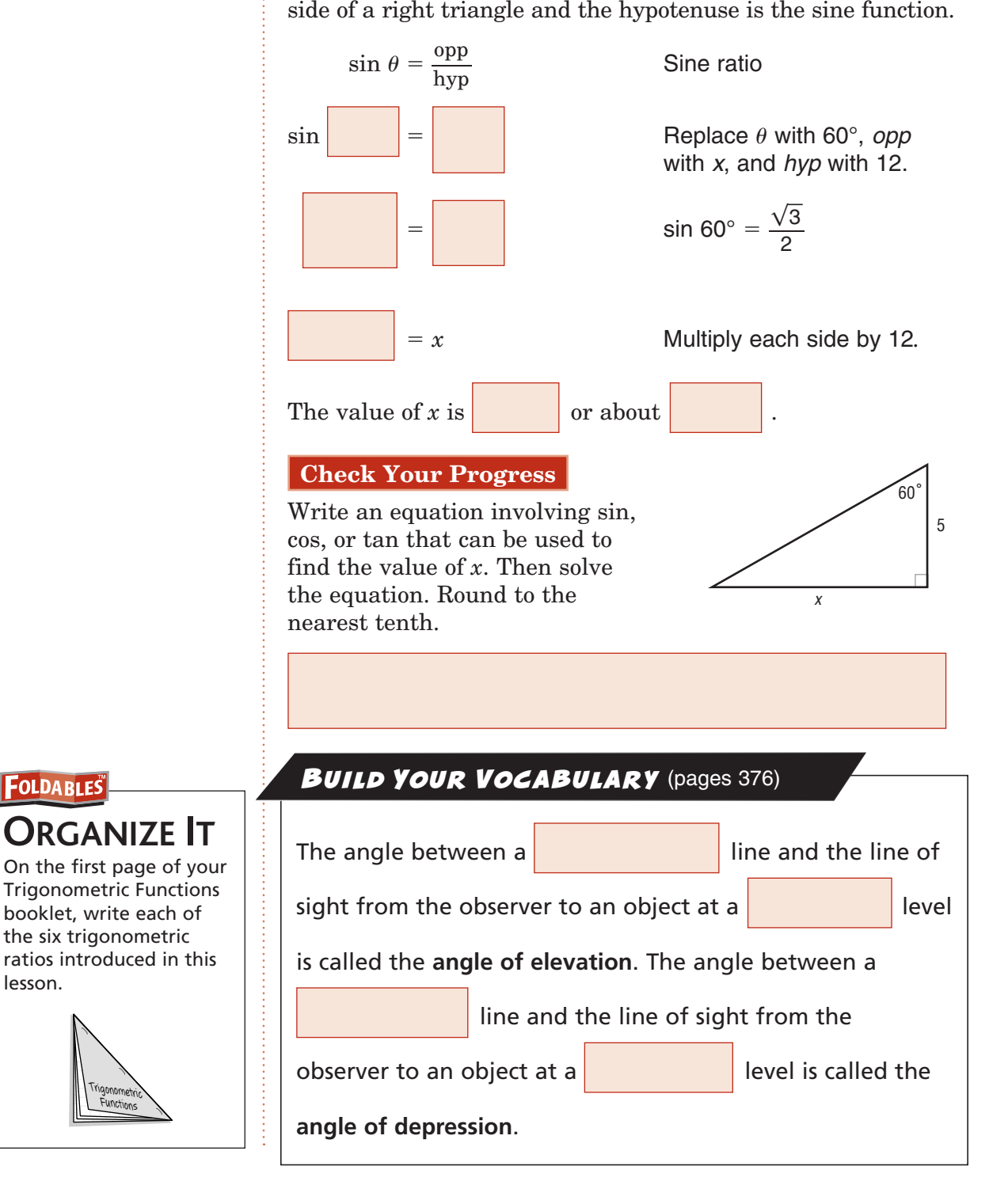

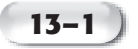

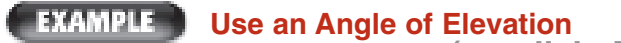

**SKIING A run has an angle of elevation of 15.7° and a vertical drop of 1800 feet. Estimate the length of this run. (parallels Example 7 in text)**

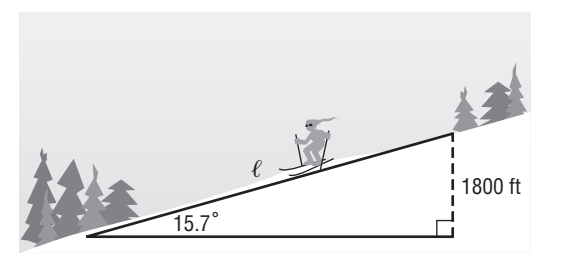

Let  $\ell$  represent the length of the run. Write an equation using a trigonometric function that involves the ratio of  $\ell$  and 1800.

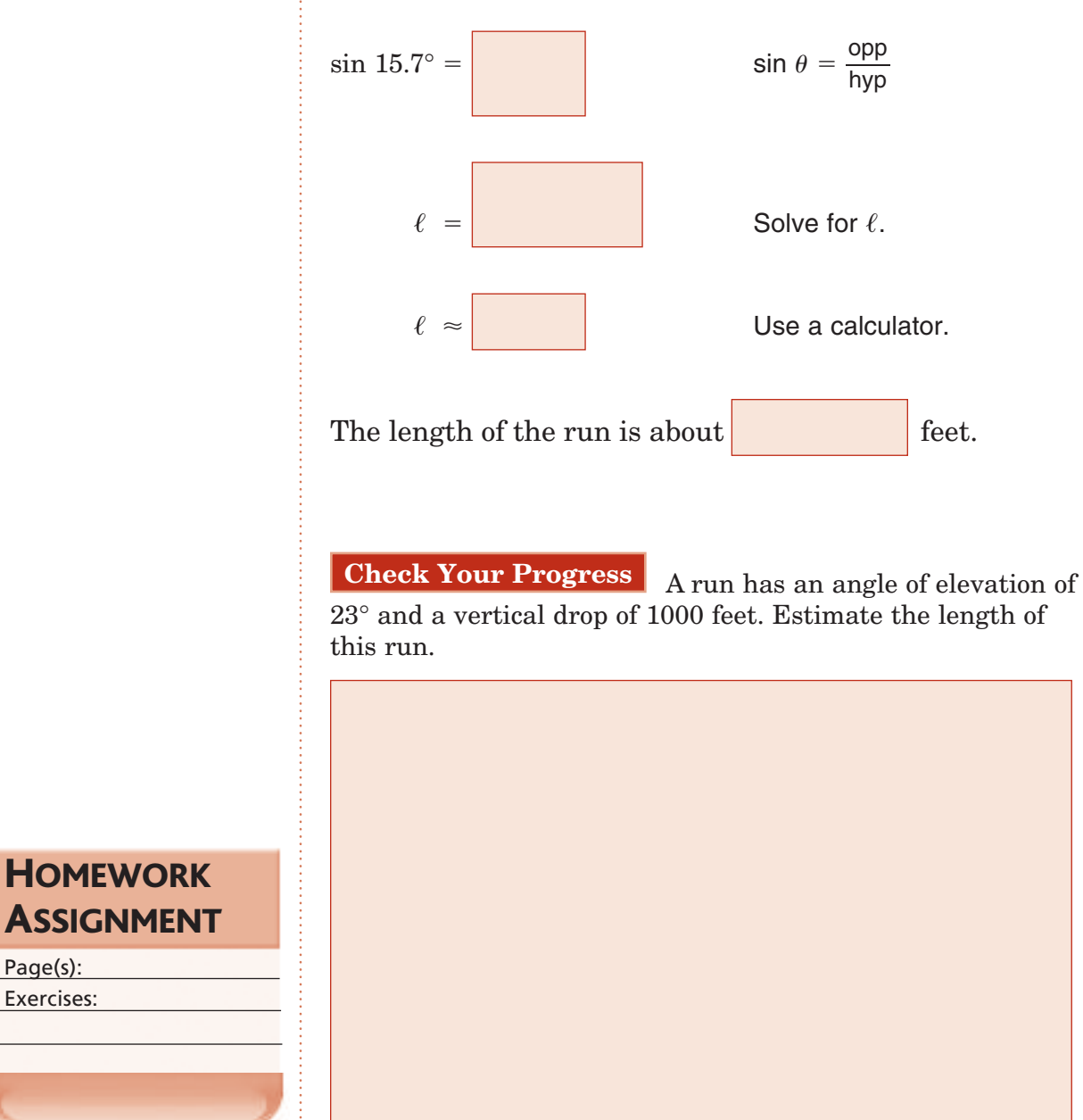

Copyright @ Glencoe/McGraw-Hill, a division of The McGraw-Hill Companies, Inc. Copyright © Glencoe/McGraw-Hill, a division of The McGraw-Hill Companies, Inc.

# **13–2 Angles and Angle Measure**

**Trigonometry Standard 1.0 Students understand the notion of angle and how to measure it, in both degrees and radians. They can convert between degrees and radians.**

### **MAIN IDEAS**

- Change radian measure to degree measure and vice versa.
- Identify coterminal angles.

**BUILD YOUR VOCABULARY** (pages 377)

An angle positioned so that its  $\|\cdot\|$  is at the origin

and its initial side is along the positive *x*-axis is said to be in **standard position**.

One **radian** is the measure of an angle  $\theta$  in

position whose rays intercept an arc of length 1 unit on the unit circle.

When two angles in standard position have the same

sides, they are called **coterminal angles**.

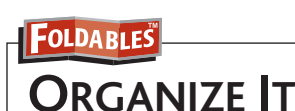

from the lesson.

Trigonometric Functions

Use the second page of your Trigonometric Functions booklet. Define and give an example of each new Vocabulary Builder term

#### **EXAMPLES Draw an Angle in Standard Position**

**Draw the angle -45° in standard position.**

The angle is negative. Draw the terminal side clockwise

from the *x*-axis.

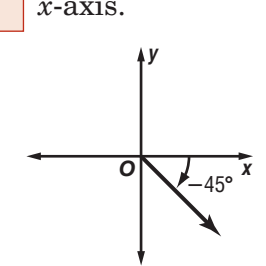

**Check Your Progress** Draw the angle 225° in standard

position.

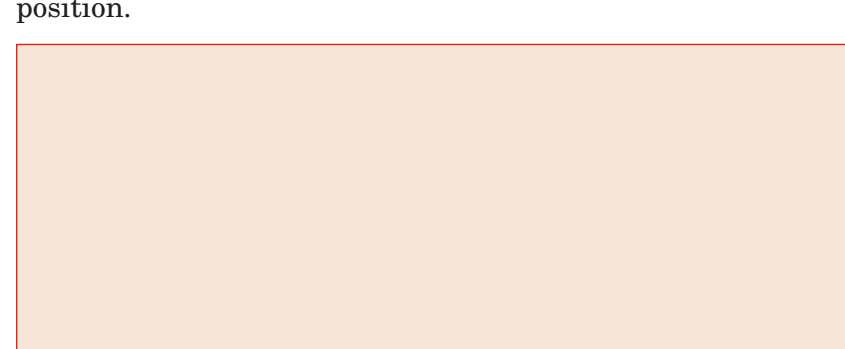

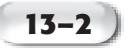

### **Convert Between Degree and Radian Measure**

#### Page(s): Exercises: **HOMEWORK** ASSIGNMENT **Radian and Degree Measure** • To rewrite the radian<br>
measure of an angle i<br>
degrees, multiply the<br>
number of radians by<br>  $\frac{180^{\circ}}{\pi \text{ radians}}$ measure of an angle in degrees, multiply the number of radians by  $\pi$  radians • To rewrite the degree measure of an angle in radians, multiply the number of degrees by To rewrit<br>measure<br>radians, <sub>1</sub><br>number ( $\frac{\pi \text{ radians}}{180^\circ}$  $\pi$  radians 180° **KEY CONCEPT Rewrite the degree measure in radians and the radian measure in degrees. a. 30°**  $30^{\circ}$  = **Convert Be**<br>the degree i<br>e in degrees.<br> $30^{/}/\frac{\pi \text{ radians}}{180^{/}}$  $\frac{\pi \text{ radians}}{180^6}$  $$  radians or **b.**  $-\frac{5\pi}{3}$ **3**  $-\frac{5\pi}{3} = \left(-\frac{5\pi}{3}\right)$  $5\pi$ radians or<br>  $\frac{5\pi}{3}$  radians)  $\left(\frac{180^{\circ}}{\pi \text{ radians}}\right)$  $$  or **Check Your Progress Rewrite the degree measure in radians and the radian measure in degrees. a.** 45° **b.**  $\frac{\pi}{2}$ 6 **Find Coterminal Angles Find one angle with positive measure and one angle with negative measure coterminal with a. 210°** A positive angle is  $210^{\circ} + 360^{\circ}$  or A negative angle is  $210^{\circ}$  –  $360^{\circ}$  or **b.**  $\frac{7\pi}{3}$ **3 a.**  $\frac{3}{3}$  A positive angle is  $\frac{7\pi}{3} + 2\pi$  or . A negative angle is  $\frac{7\pi}{3} - 2(2\pi)$  or . **Check Your Progress Find one angle with positive measure and one angle with negative measure coterminal with each angle. (parallels Example 4 in text)**

**a.**  $150^\circ$  **b. b.** 

 $\pi$ 6

# **13–3 Trigonometric Functions of General Angles**

**EXAMPLES** 

**Trigonometry Standard 9.0 Students compute, by hand, the values of the trigonometric functions** and the inverse trigonometric functions **at various standard points.**

**Evaluate Trigonometric Functions for a** 

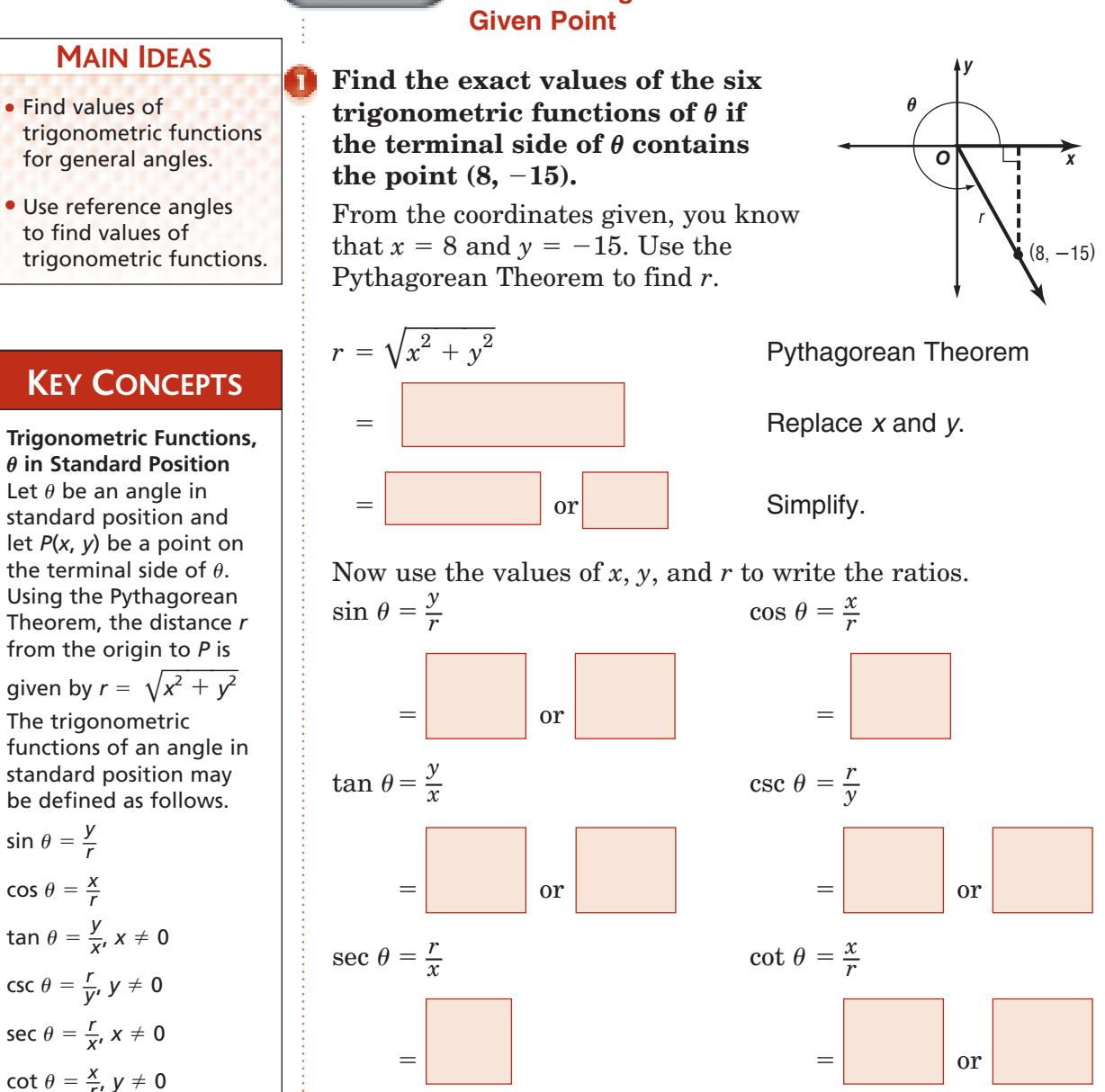

**Check Your Progress** Find the exact values of the six trigonometric functions of  $\theta$  if the terminal side of  $\theta$  contains the point  $(-3, 4)$ .

- to find values of
- trigonometric functions.

### **KEY CONCEPTS**

**Trigonometric Functions,**   $\theta$  in Standard Position Let  $\theta$  be an angle in standard position and let *P*(*x*, *y*) be a point on the terminal side of  $\theta$ . Using the Pythagorean Theorem, the distance *r* from the origin to *P* is

The trigonometric functions of an angle in standard position may be defined as follows.

 $\sin \theta = \frac{y}{r}$  $\cos \theta = \frac{x}{r}$  $\tan \theta = \frac{y}{x}$ ,  $x \neq 0$  $\csc \theta = \frac{r}{y}$ ,  $y \neq 0$ sec  $\theta = \frac{r}{x}$ ,  $x \neq 0$  $\cot \theta = \frac{x}{r}$ ,  $y \neq 0$ 

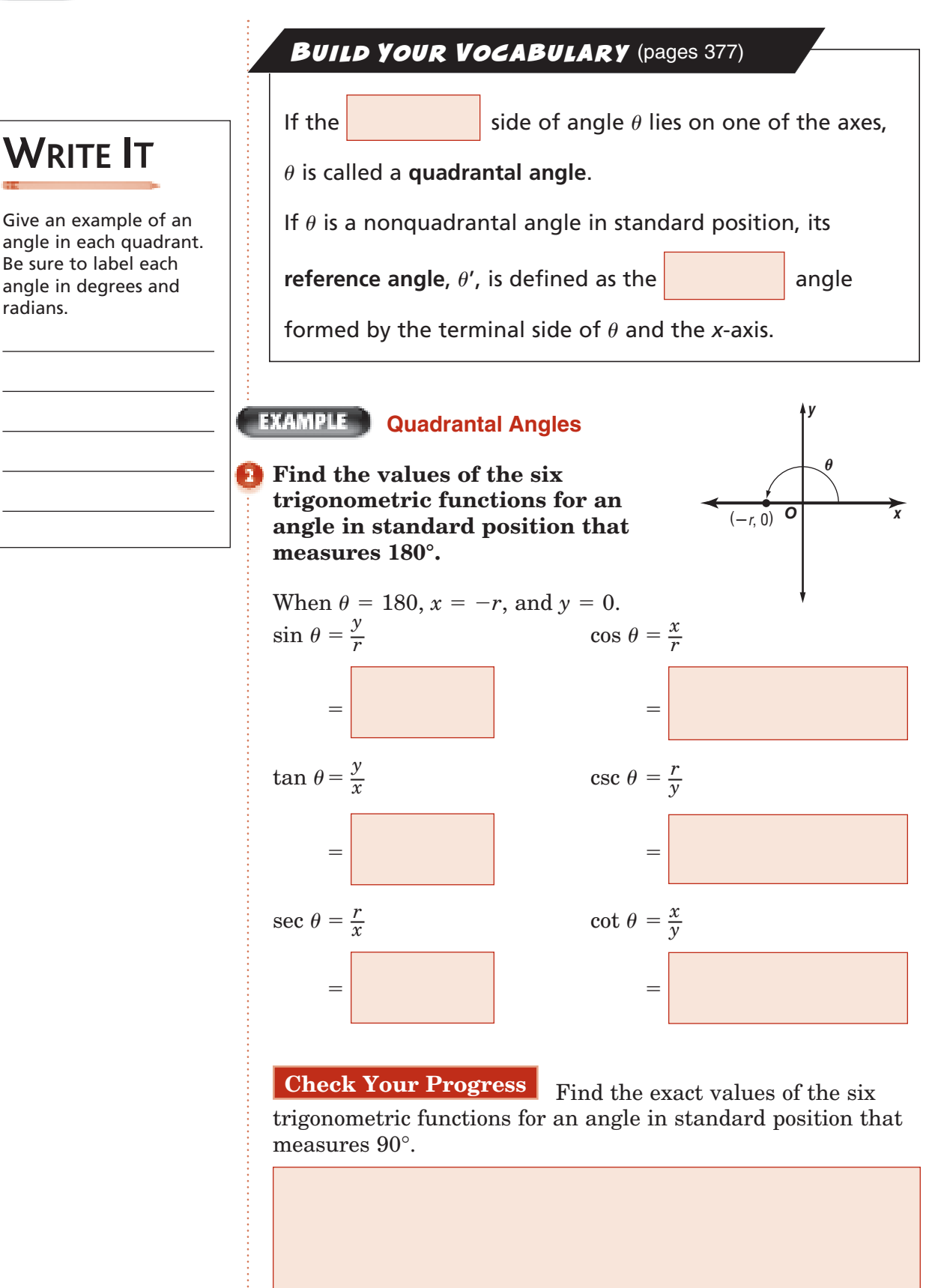

Copyright © Glencoe/McGraw-Hill, a division of The McGraw-Hill Companies, Inc Copyright © Glencoe/McGraw-Hill, a division of The McGraw-Hill Companies, Inc.

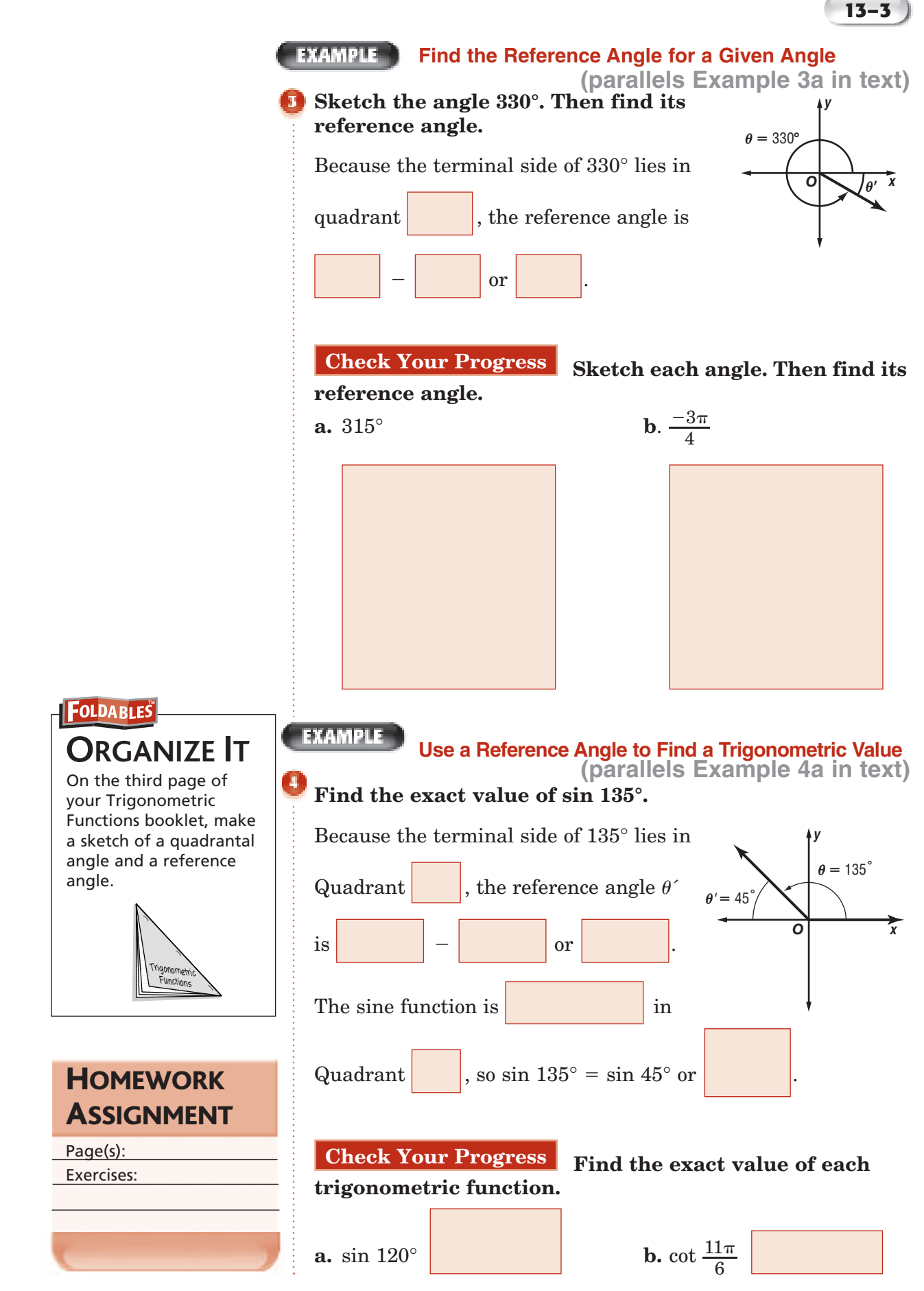

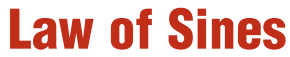

**13–4**

**Trigonometry Standard 13.0 Students know the law of sines** and the law of cosines **and apply those laws to solve problems.** (Key) **Trigonometry Standard 14.0 Students determine the area of a triangle, given one angle and the two adjacent sides.** (Key)

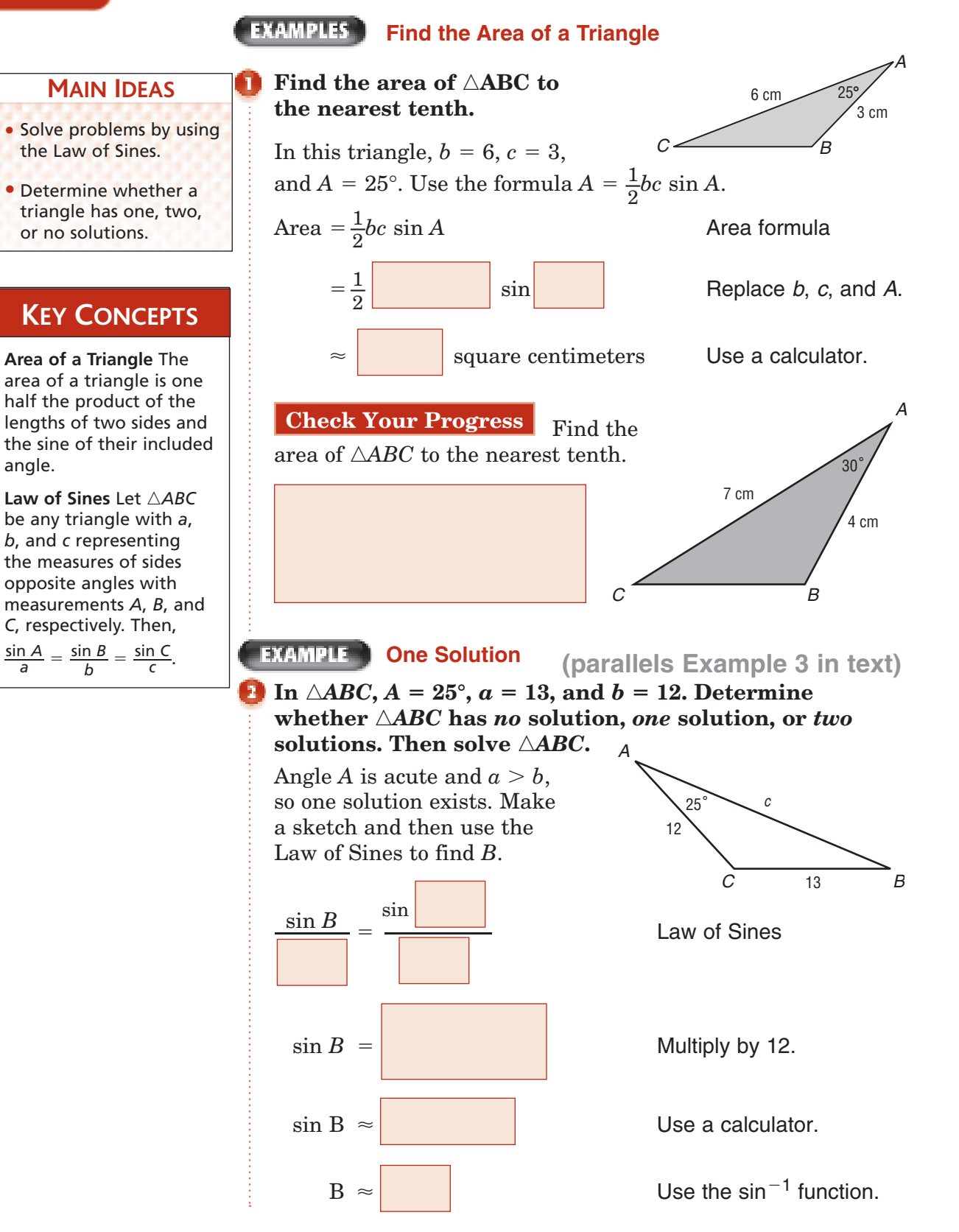

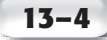

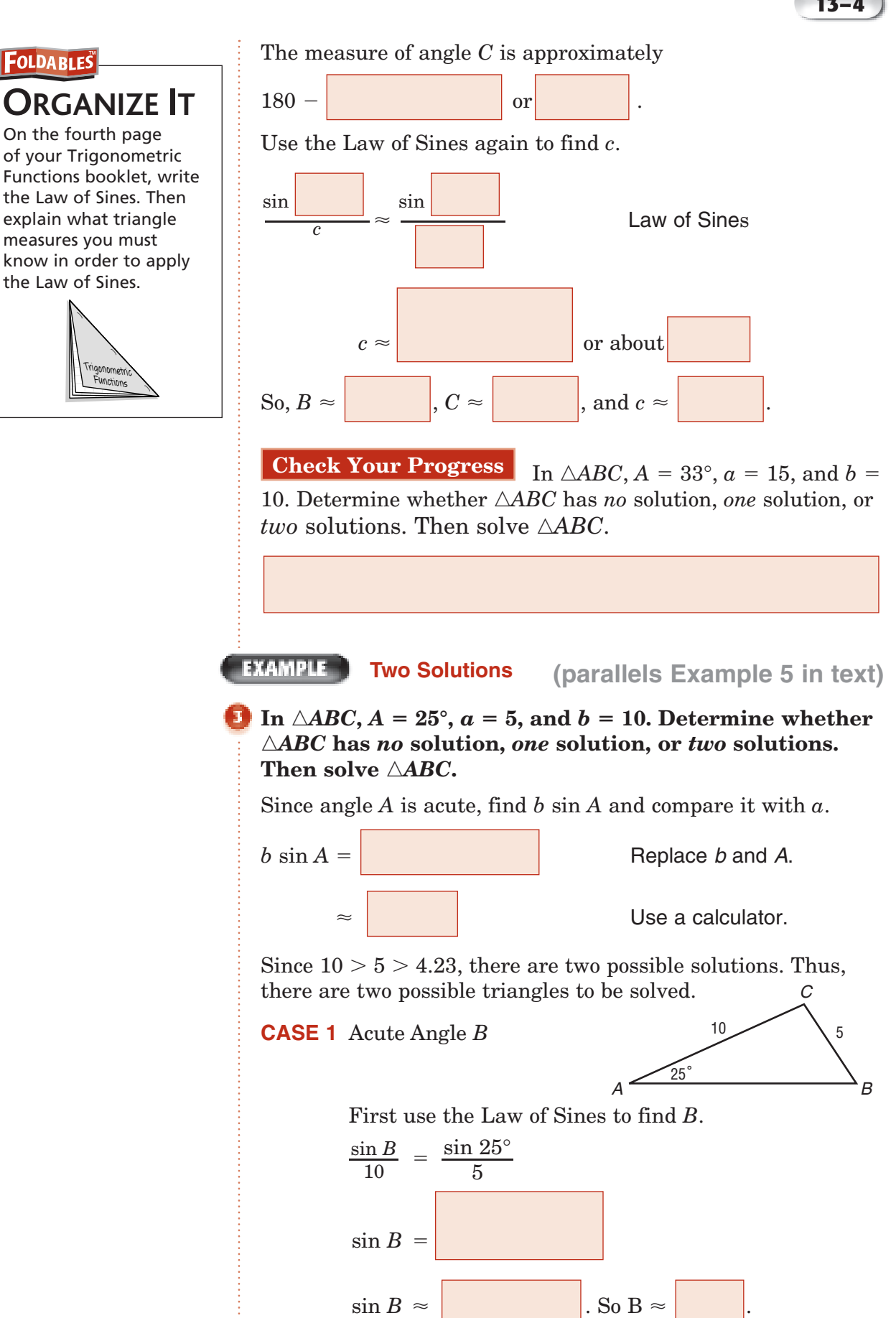

**13–4**

The measure of angle *C* is approximately

 $180 - (25 + 58)$  or

Use the Law of Sines again to find *c*.

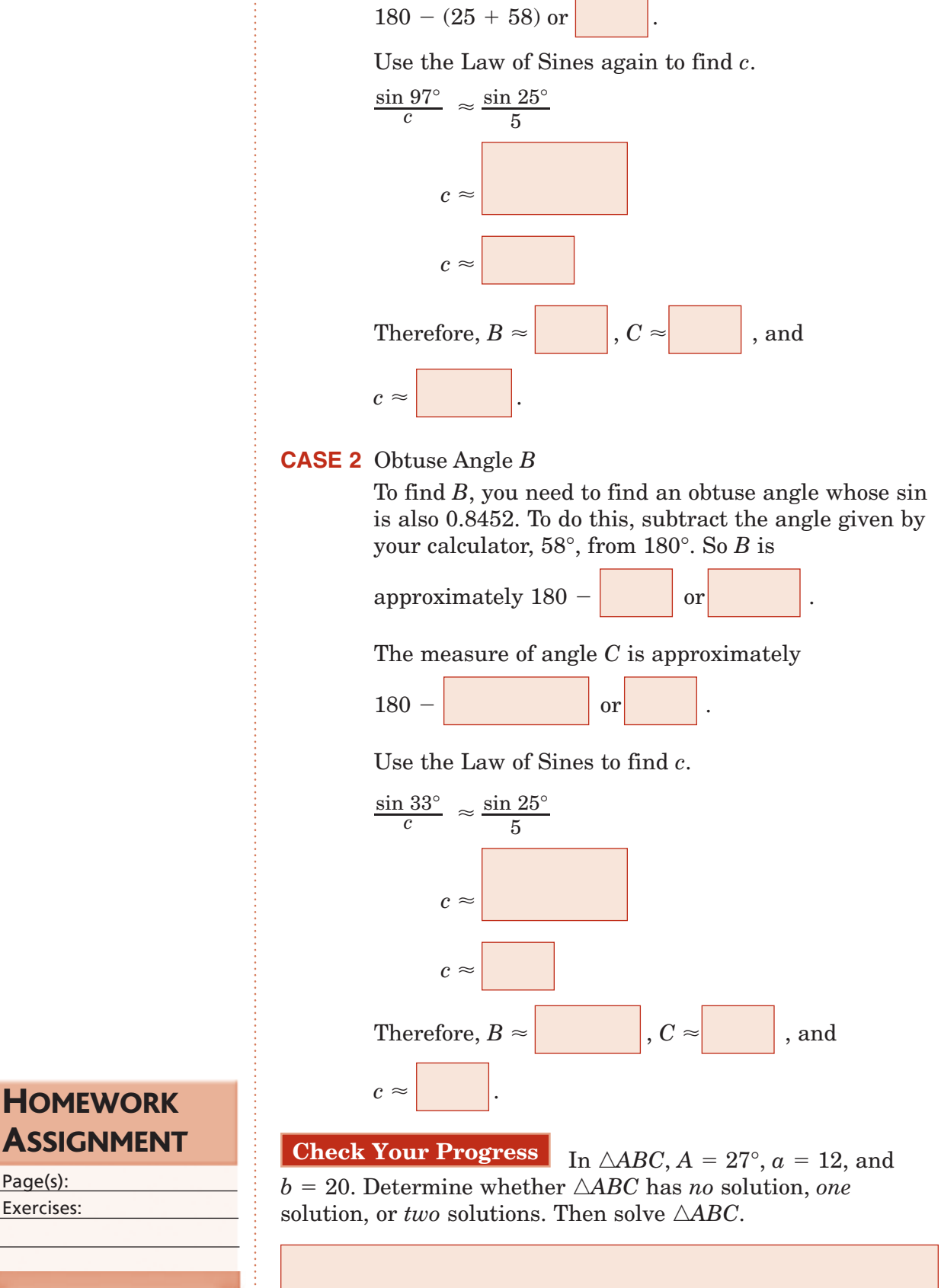
### **13–5 Law of Cosines**

**Trigonometry Standard 13.0 Students know** the law of sines and **the law of cosines and apply those laws to solve problems.** (Key)

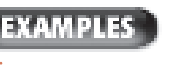

# **Solve a Triangle Given Two Sides and**

#### **MAIN IDEAS**

• Solve problems by using the Law of Cosines.

• Determine whether a triangle can be solved by first using the Law of Sines or the Law of Cosines.

### **KEY CONCEPTS**

**Law of Cosines** Let *ABC* be any triangle with *a*, *b*, and *c* representing the measures of sides, and opposite angles with measures *A*, *B*, and *C*, respectively. Then the following equations are true.

 $a^2 = b^2 + c^2 - 2bc \cos A$  $b^2 = a^2 + c^2 - 2ac \cos B$  $c^2 = a^2 + b^2 - 2ab \cos C$ 

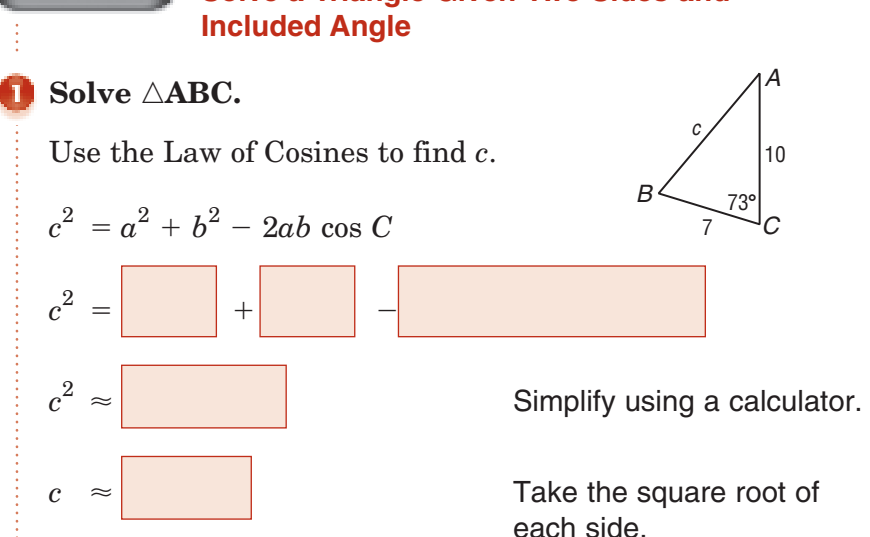

Next, use the Law of Sines to find the measure of angle *A*.

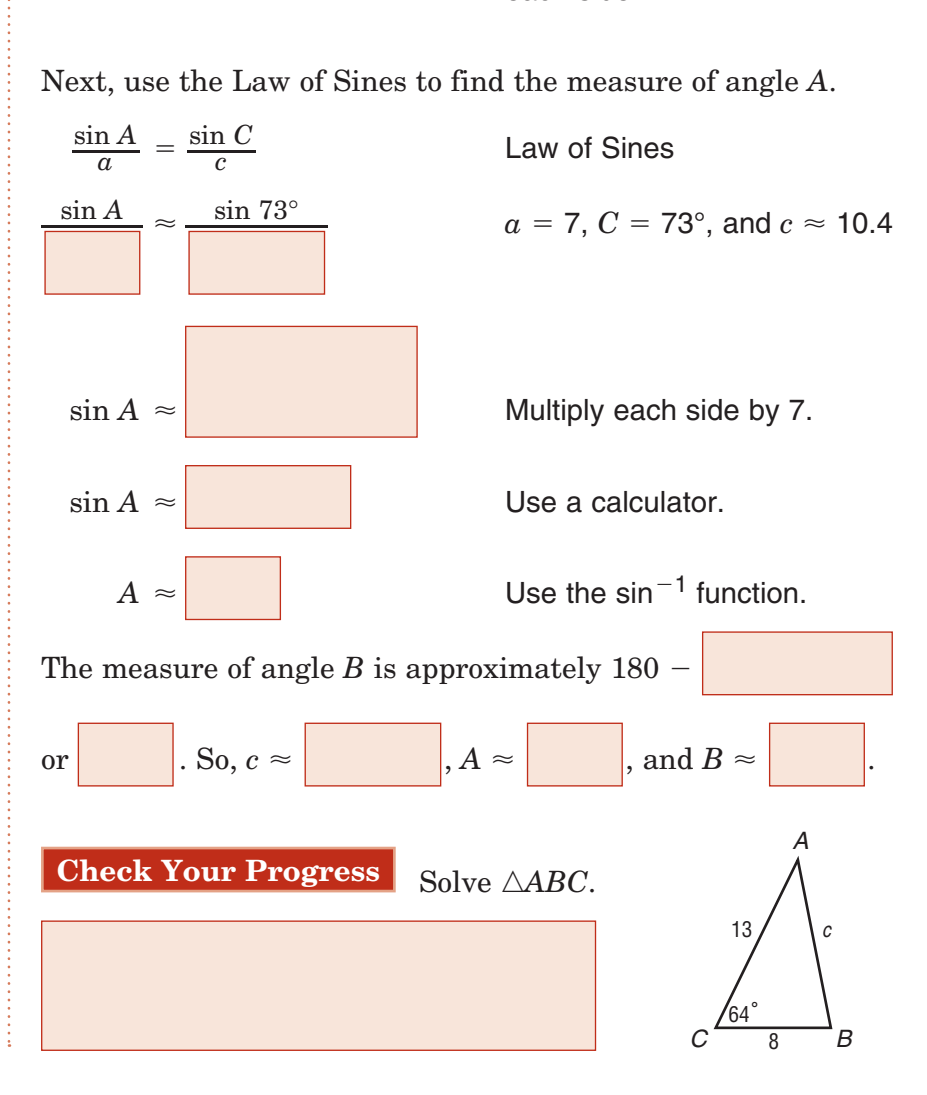

#### **EXAMPLE Solve a Triangle Given Three Sides**

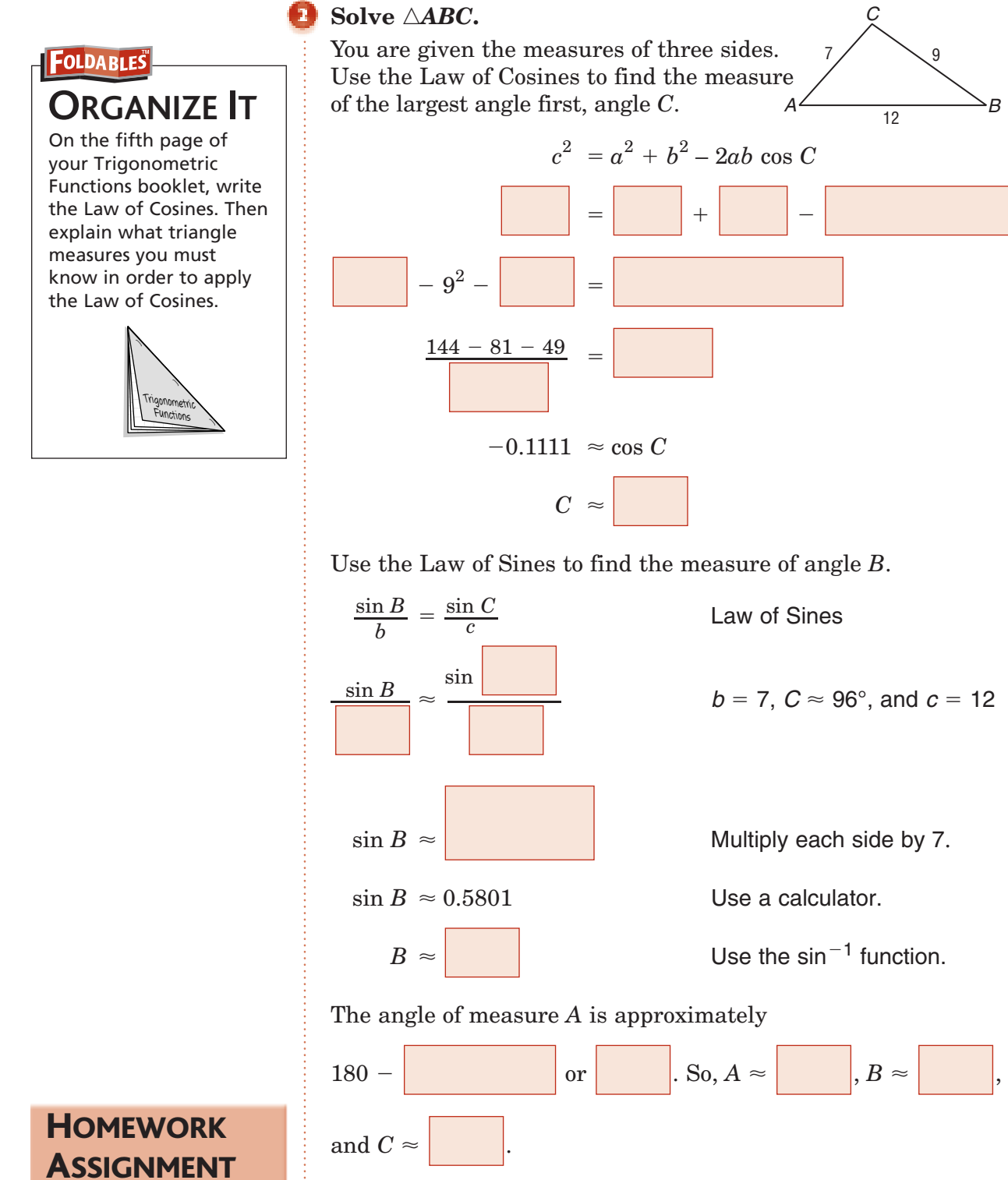

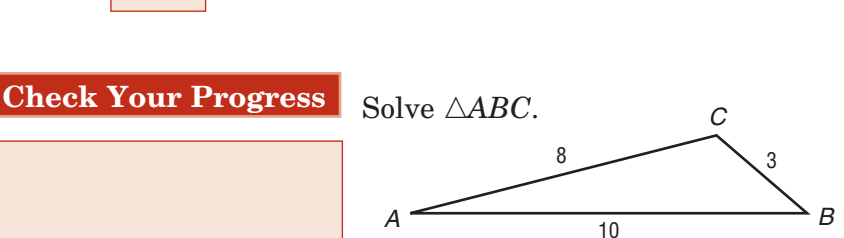

Page(s): Exercises:

### **13–6 Circular Functions**

#### EXAMPLES 1

#### **Find Sine and Cosine Given Point on Unit Circle**

3 4

- **MAIN IDEAS**
- Define and use the trigonometric functions based on the unit circle.
- Find the exact values of trigonometric functions of angles.

### **KEY CONCEPTS**

**Definition of Sine and Cosine** If the terminal side of an angle  $\theta$  in standard position intersects the unit circle at *P*(*x*, *y*), then  $\cos \theta = x$  and  $\sin \theta = y$ . Therefore, the coordinates of *P* can be written as  $P(\cos\theta,\,\sin\,\theta)$ 

**Periodic Function** A function is called periodic if there is a number a such that  $f(x) = f(x + a)$  for all *x* in the domain of the function. The least positive value of a for which  $f(x) = f(x + a)$  is called the period of the function.

**Trigonometry Standard 2.0 Students know the definition of sine and cosine as** *y***- and** *x***coordinates of points on the unit circle and are familiar with the graphs of the sine and cosine functions.** 

**Trigonometry Standard 7.0 Students know that the tangent of the angle that a line makes with the** *x***-axis is equal to the slope of the line.** (Key)

**Given an angle**  $\theta$  **in standard position, if**  $P\left(\frac{\sqrt{7}}{4}\right)$  $\frac{\sqrt{7}}{4}, \frac{3}{4}$  lies on the terminal side of  $\theta$  and on the unit circle, find

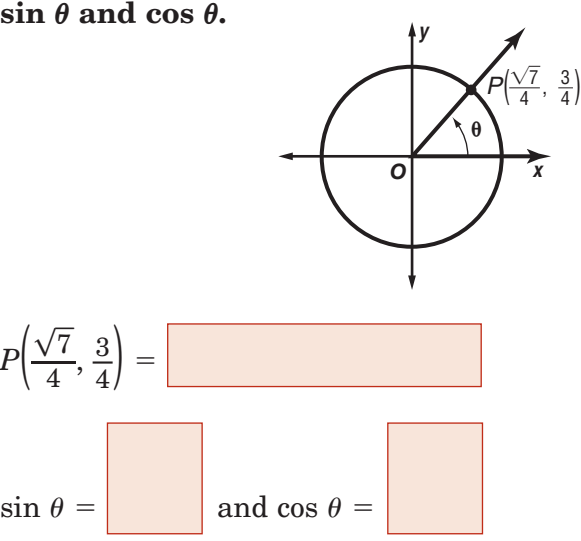

**Check Your Progress** Given an angle  $\theta$  in standard **Check Your Pr**<br>position, if  $P\left(\frac{\sqrt{15}}{4}\right)$  $\sqrt{\frac{15}{4}}$ ,  $-\frac{1}{4}$  lies on the terminal side of  $\theta$  and on the unit circle, find  $\sin \theta$  and  $\cos \theta$ .

### **BUILD YOUR VOCABULARY** (pages 377)

Every 360 $^{\circ}$  or 2 $\pi$  radians, the sine and cosine functions

their values. Therefore, these functions are

**periodic**, each having a **period** of **or** 

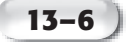

#### **FXAMPLE** Find the Value of a Trigonometric Function

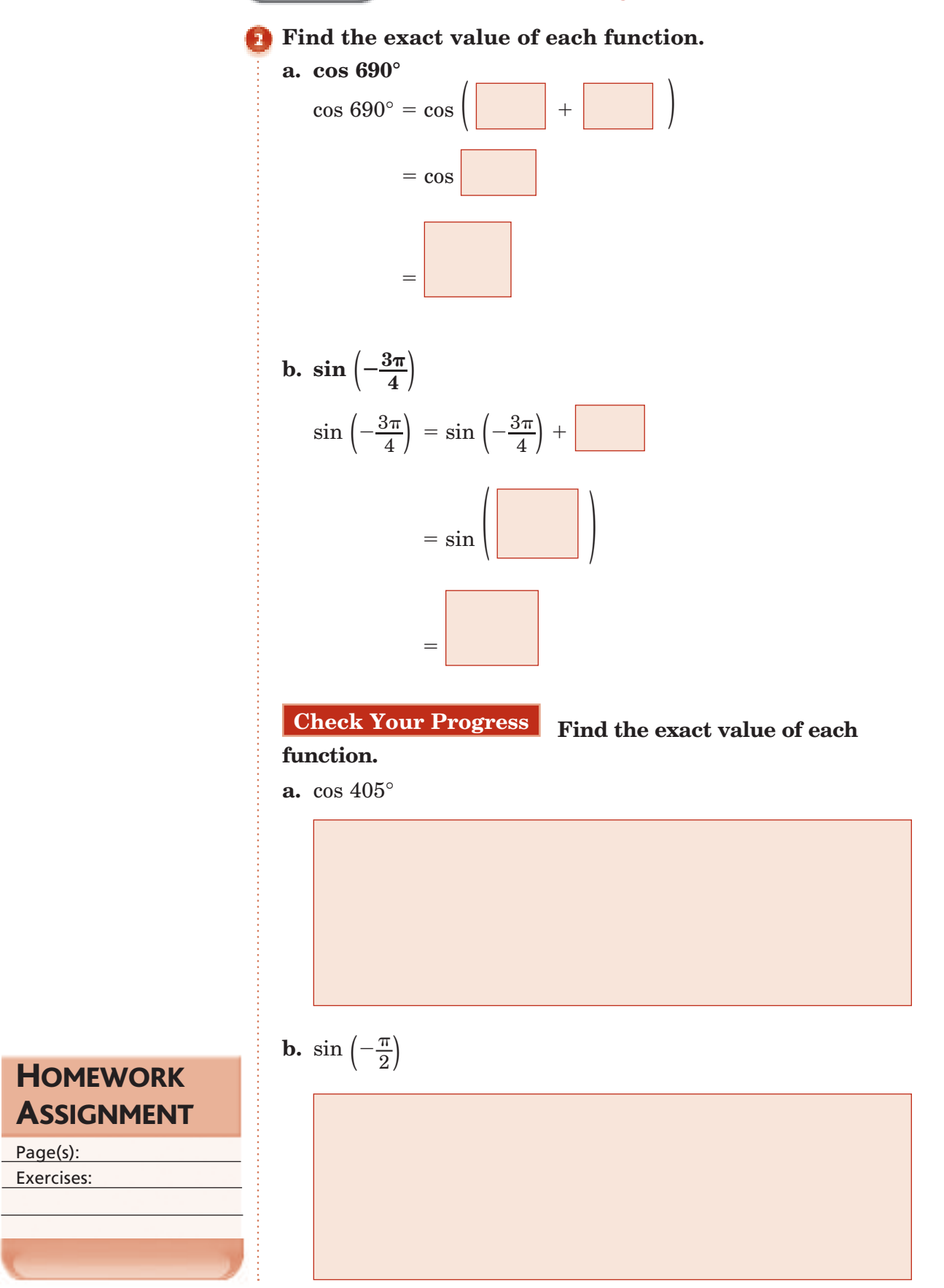

Copyright © Glencoe/McGraw-Hill, a division of The McGraw-Hill Companies, Inc Copyright © Glencoe/McGraw-Hill, a division of The McGraw-Hill Companies, Inc.

### **Inverse Trigonometric Function**

**Trigonometry Standard 8.0 Students know the definitions of the inverse trigonometric functions and can graph the functions.**

#### **MAIN IDEAS**

- Solve equations by using inverse trigonometric functions.
- Find values of expressions involving
- trigonometric functions.

**BUILD YOUR VOCABULARY** (pages 376-377)

The domains of trigonometric functions must be restricted

so that their  $\|\cdot\|$  are functions. The values in

these restricted domains are called **principal values**.

The inverse of the Sine function is called the **Arcsine**

**function** and is symbolized by or .

The definitions of the **Arccosine** and **Arctangent functions** are similar to the definition of the Arcsine function.

**EXAMPLES** 

#### **Solve an Equation**

**Solve Sin**  $x = \frac{\sqrt{2}}{2}$  by finding the value of *x* to the nearest degree. **degree.**

**KEY CONCEPT**

**Principal Values of Sine, Cosine, and Tangent**

- $y = \sin x$  if and only if  $y = \sin x$  and
	- $-\frac{\pi}{2}$  $\frac{\pi}{2} \leq x \leq \frac{\pi}{2}$
- 2 •  $y = \cos x$  if and only if
- $y = \cos x$  and  $0 \le x \le \pi$ •  $y =$  Tan  $x$  if and only if
- *y* tan *x* and  $-\frac{\pi}{2}$  $\frac{\pi}{2} \leq x \leq \frac{\pi}{2}$ 2

If Sin  $x = \frac{\sqrt{2}}{2}$ , the *x* is the least value whose sine is .

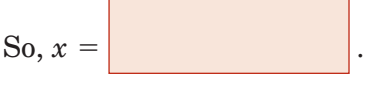

Use a calculator to find *x*.

value of *x* to the nearest degree.

#### **Keystrokes**:

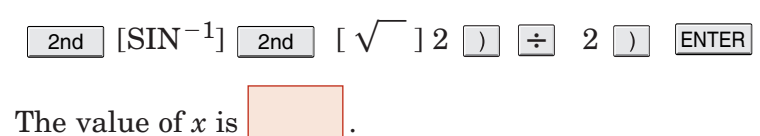

**Check Your Progress** Solve Cos  $x = \frac{\sqrt{3}}{2}$  by finding the

Copyright © Glencoe/McGraw-Hill, a division of The McGraw-Hill Companies, Inc. Copyright © Glencoe/McGraw-Hill, a division of The McGraw-Hill Companies, Inc

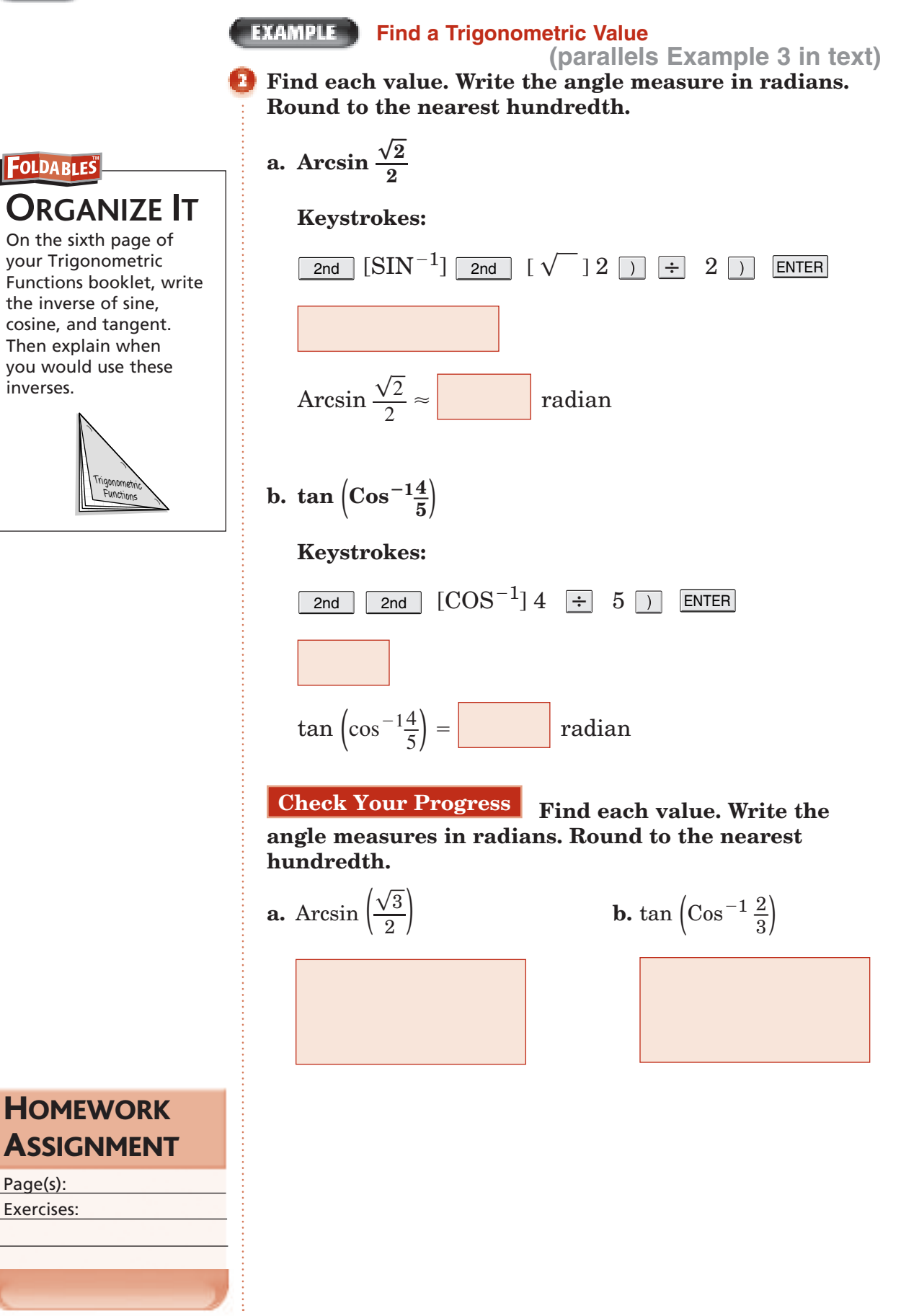

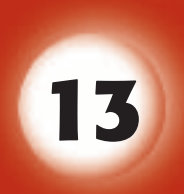

# BRINGING IT ALL TOGETHER

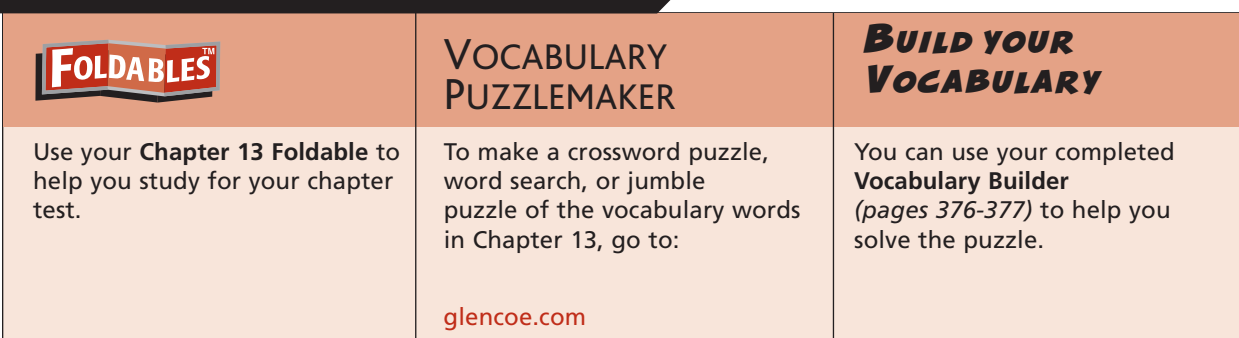

### **13-1**

**13-2**

#### **Right Triangle Trigonometry**

**1.** Find the values of the six trigonometric functions for angle  $\theta$ .

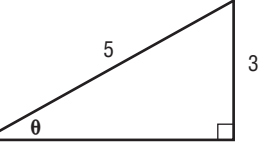

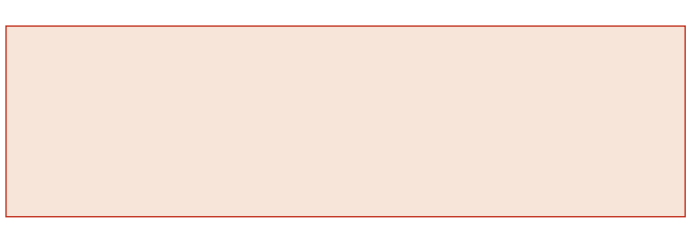

### **Angles and Angle Measure**

**Match each degree measure with the corresponding radian measure on the right.**

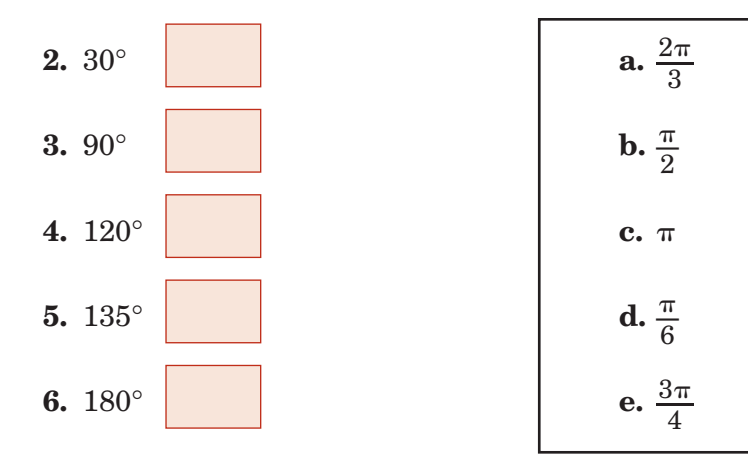

### **Chapter 13** BRINGING IT ALL TOGETHER

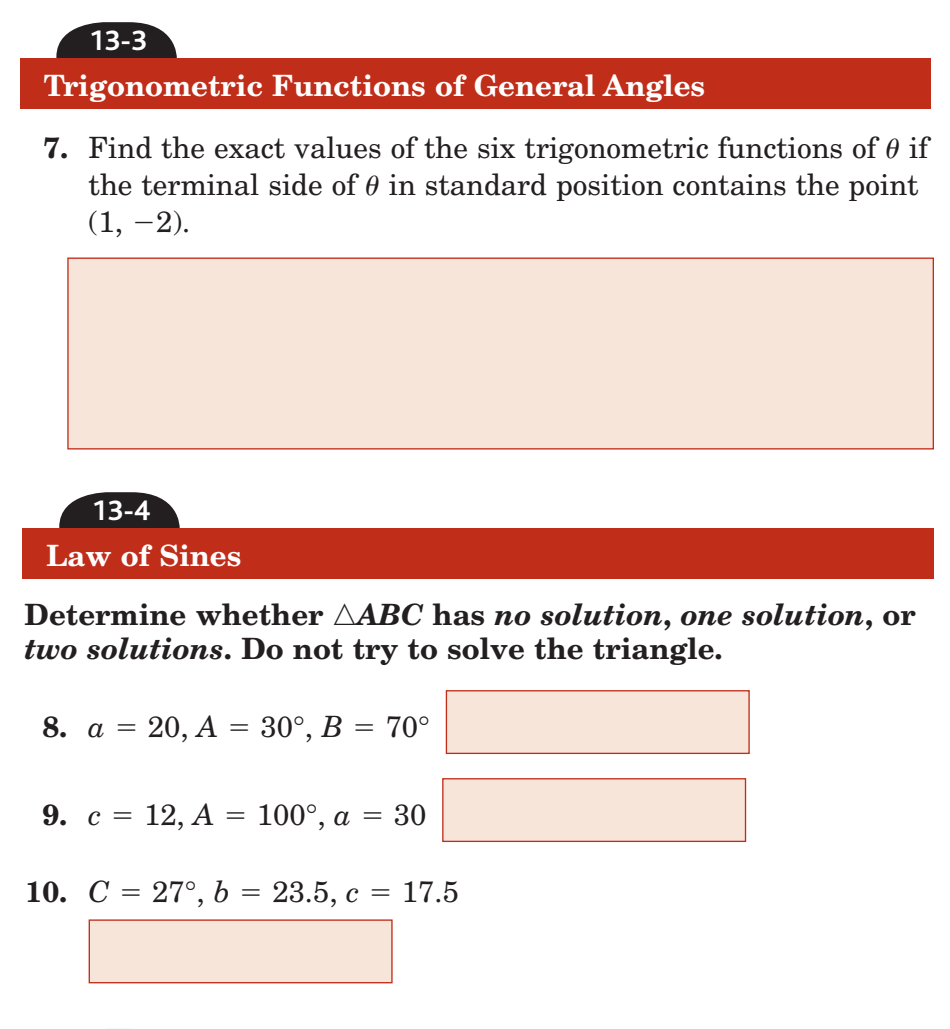

**13-5 Law of Cosines**

**Suppose that you are asked to solve** *ABC* **given the following information about the sides and angles of the triangle. In each case, indicate whether you would begin by using the** *Law of Sines* **or the** *Law of Cosines***.**

11. 
$$
a = 8, b = 7, c = 6
$$
  
\n12.  $b = 9.5, A = 72^{\circ}, B = 39^{\circ}$   
\n13.  $C = 123^{\circ}, b = 22.95, a = 34.35$   
\n14. Solve  $\triangle ABC$  for  $a = 4, b = 5$ , and  $c = 8$ .

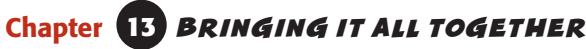

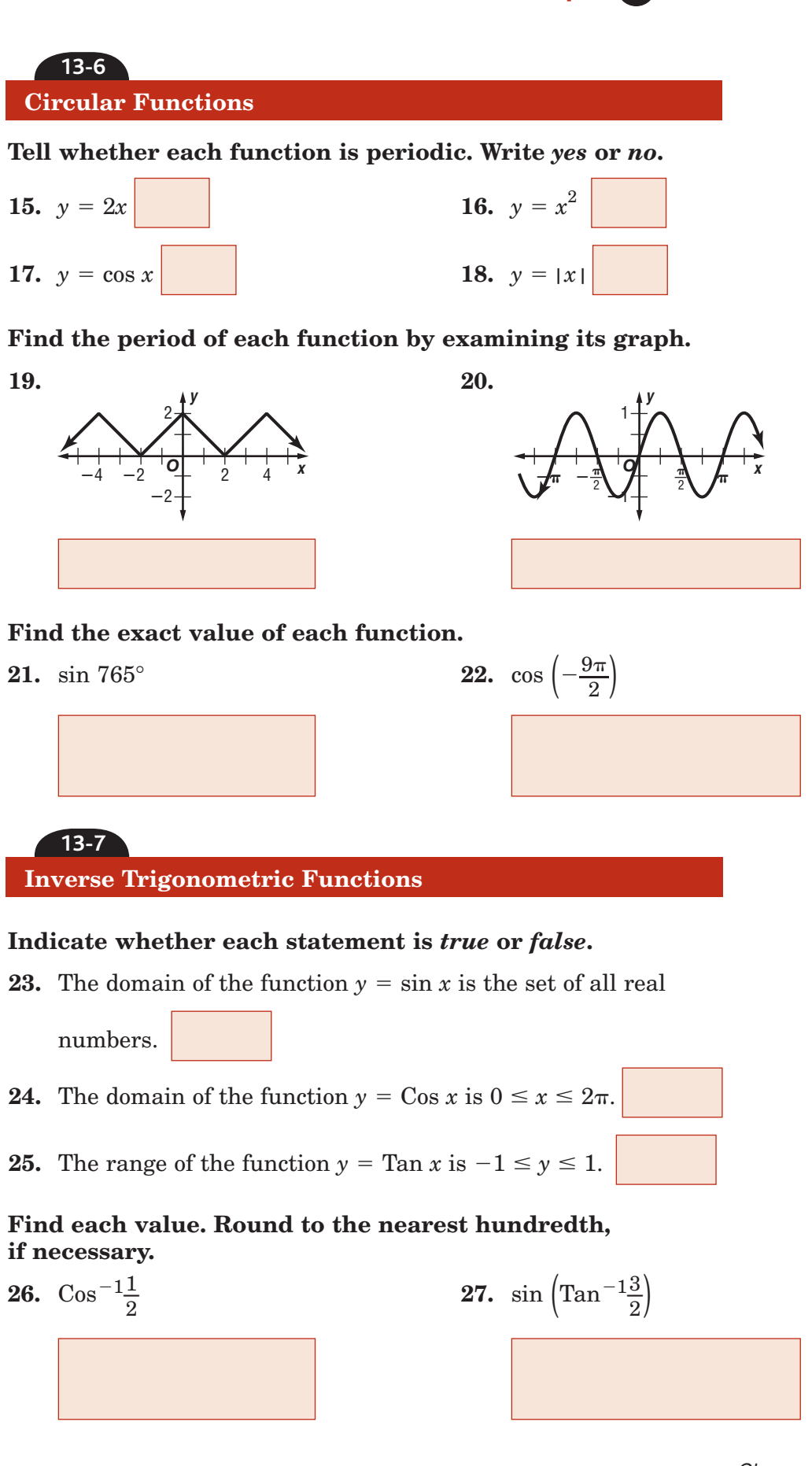

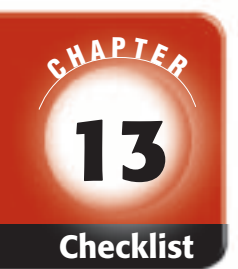

# ARE YOU READY FOR THE CHAPTER TEST?

**Check the one that applies. Suggestions to help you study are given with each item.**

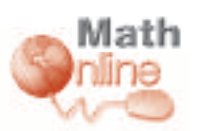

Visit **glencoe.com** to access your textbook, more examples, self-check quizzes, and practice tests to help you study the concepts in Chapter 13.

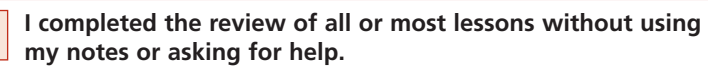

- You are probably ready for the Chapter Test.
- You may want to take the Chapter 13 Practice Test on page 817 of your textbook as a final check.

**I used my Foldables or Study Notebook to complete the review of all or most lessons.**

- You should complete the Chapter 13 Study Guide and Review on pages 812–816 of your textbook.
- If you are unsure of any concepts or skills, refer back to the specific lesson(s).
- You may also want to take the Chapter 13 Practice Test on page 817.

**I asked for help from someone else to complete the review of all or most lessons.**

- You should review the examples and concepts in your Study Notebook and Chapter 13 Foldables.
- Then complete the Chapter 13 Study Guide and Review on pages 812–816 of your textbook.
- If you are unsure of any concepts or skills, refer back to the specific lesson(s).
- You may also want to take the Chapter 13 Practice Test on page 817.

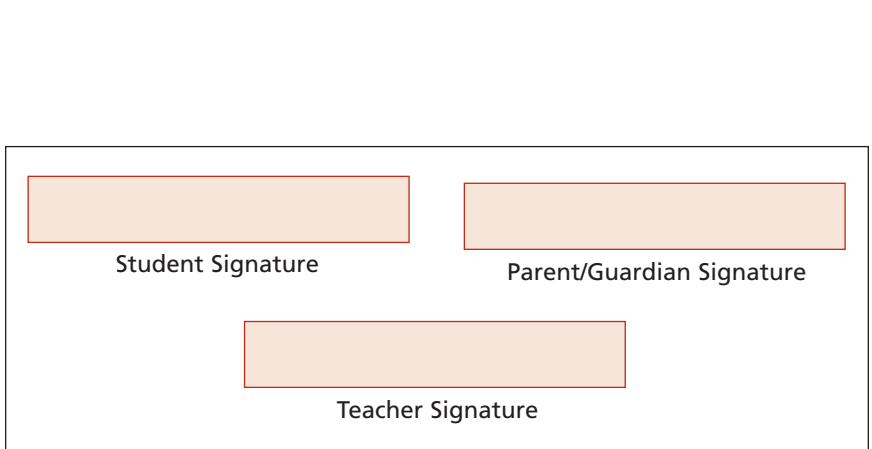

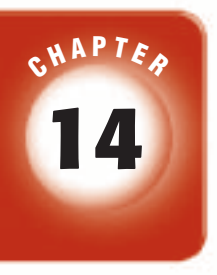

# **Trigonometric Graphs and Identities**

### $\mathsf{FOLDABLES}$

Use the instructions below to make a Foldable to help you organize your notes as you study the chapter. You will see Foldable reminders in the margin of this Interactive Study Notebook to help you in taking notes.

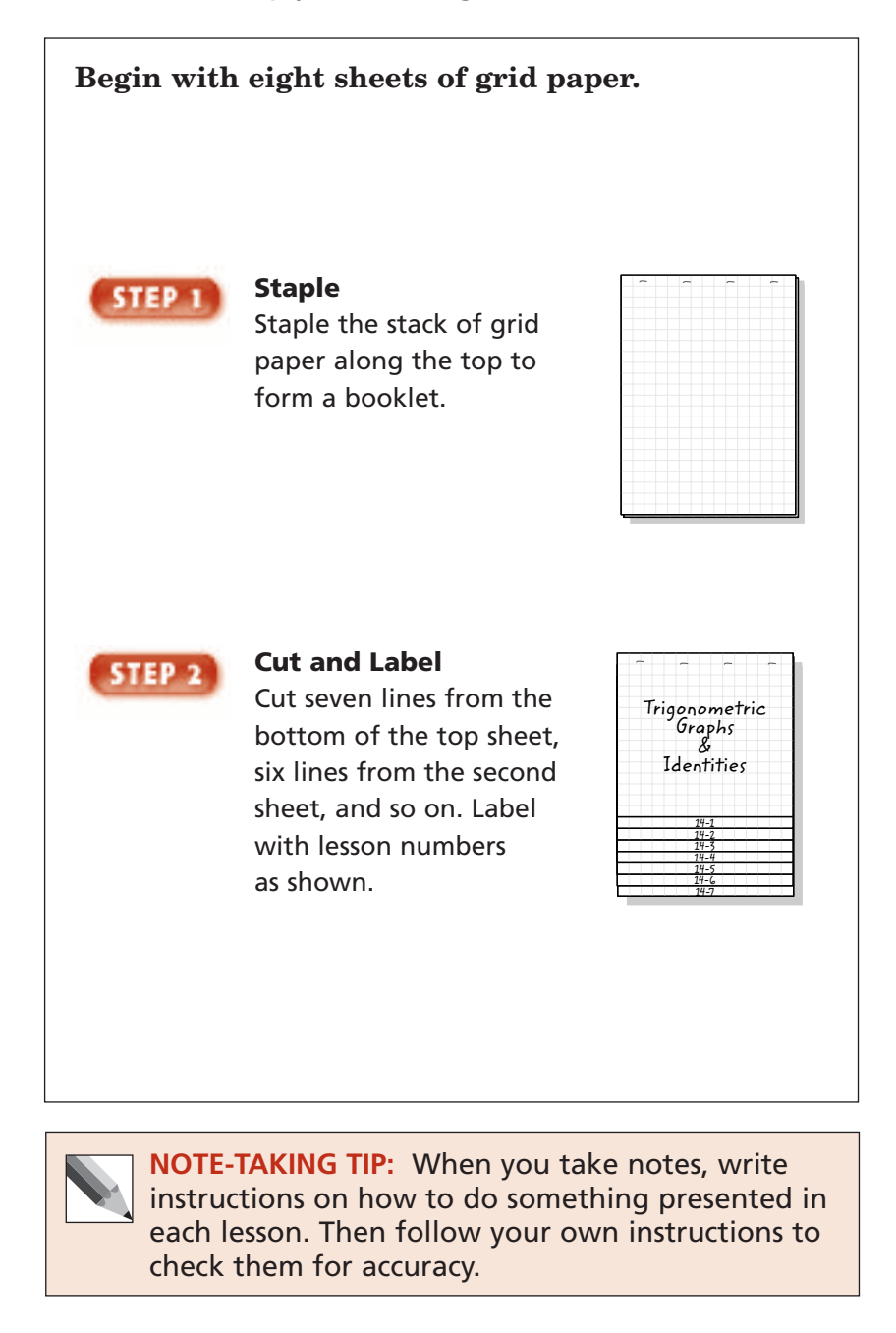

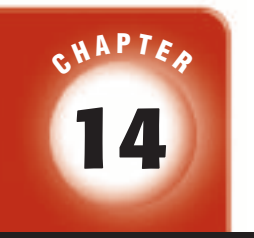

### BUILD YOUR VOCABULARY

This is an alphabetical list of new vocabulary terms you will learn in Chapter 14. As you complete the study notes for the chapter, you will see Build Your Vocabulary reminders to complete each term's definition or description on these pages. Remember to add the textbook page numbering in the second column for reference when you study.

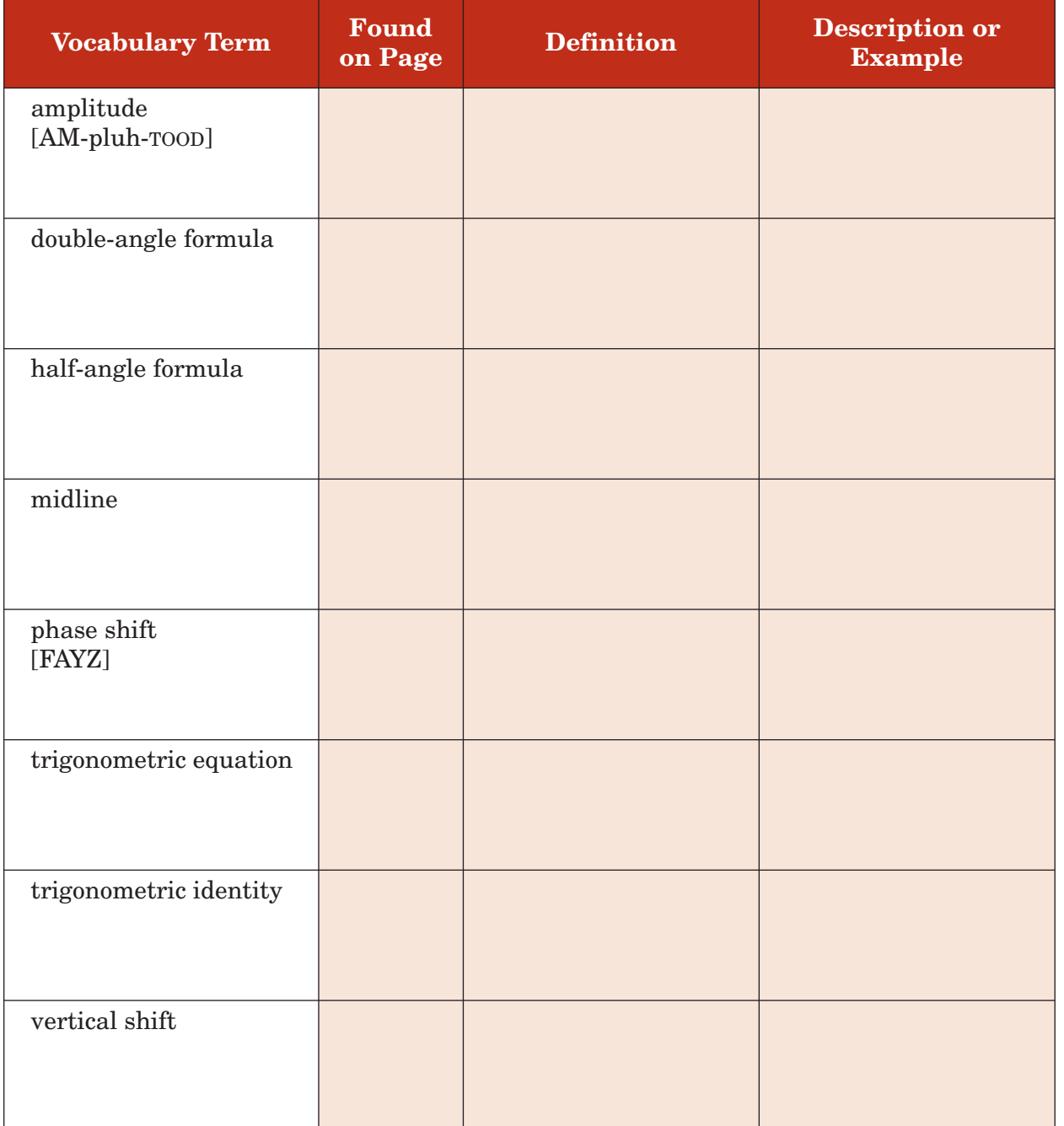

Copyright @ Glencoe/McGraw-Hill, a division of The McGraw-Hill Companies, Inc. Copyright © Glencoe/McGraw-Hill, a division of The McGraw-Hill Companies, Inc.

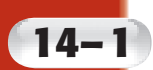

### **Graphing Trigonometric Functions**

#### **MAIN IDEAS**

- Graph trigonometric functions.
- Find the amplitude and period of variation of the sine, cosine, and tangent functions.

#### **KEY CONCEPT**

**Amplitudes and Periods**  For functions of the form  $y = a \sin b\theta$  and  $y = a$ *a* cos  $b\theta$ , the amplitude is | a |, and the period a cos *t*<br>is | a |,<br>is  $\frac{360^{\circ}}{1 b}$ a<sub>l</sub>, and th<br>
<u><sup>860°</sup></u> or  $\frac{2\pi}{|b|}$  $2\pi$  $rac{2\pi}{|b|}$ . For functions of the form  $y = a$  tan  $b\theta$ , the amplitude is not defined, and the period defined, an<br>is  $\frac{180^{\circ}}{|b|}$  or  $\frac{\pi}{b}$ .

**Trigonometry Standard 4.0 Students graph functions of the form**   $f(t) = A \sin(Bt + C)$  or  $f(t) = A \cos(Bt + C)$ **and interpret** *A***,** *B***,** and *C* **in terms of amplitude,**  frequency, **period,** and phase shift. **Trigonometry Standard 5.0 Students** know the definitions of the **tangent and cotangent functions and can graph them.** 

**Trigonometry Standard 6.0 Students** know the definitions of the **secant and cosecant functions and can graph them.**

### **BUILD YOUR VOCABULARY** (page 400)

The **amplitude** of the graph of a periodic function is the

value of half the difference between its

value and its value.

#### **Graph Trigonometric Functions**

**Find the amplitude and period of each function. Then graph the function.**

3

a.  $y = \sin \frac{1}{3}\theta$  First, find the amplitude.  $|a| =$  Next, find the period.  $\frac{360^{\circ}}{15}$  $rac{360^{\circ}}{|b|}$  =  $b = \frac{1}{2}$ 

 $= 1080^{\circ}$  or  $6\pi$ 

 $\equiv$ 

 $rac{360^{\circ}}{|b|}$  =

-

 $=$  The coefficient of sin  $\frac{1}{3}\theta$  is 1.

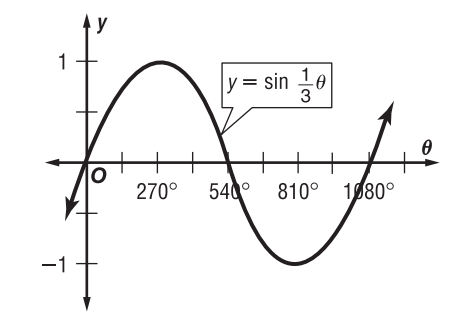

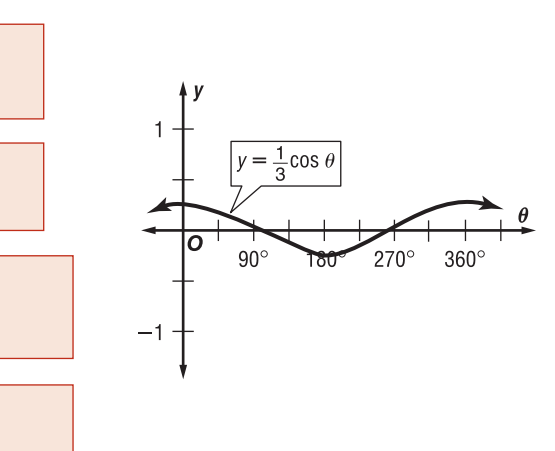

 Use the amplitude and period to graph the function.

**b.**  $y = \frac{1}{3} \cos \theta$ 

Period:  $\frac{360^{\circ}}{|h|}$ 

Amplitude:  $|a|$  =

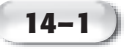

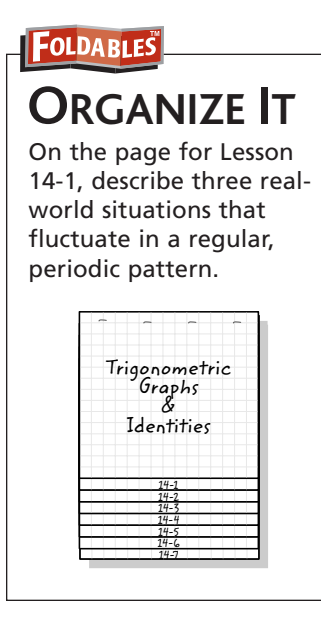

**Check Your Progress Find the amplitude and period for each function. Then graph the function.**

$$
a. \, y = \sin \frac{1}{2}\theta
$$

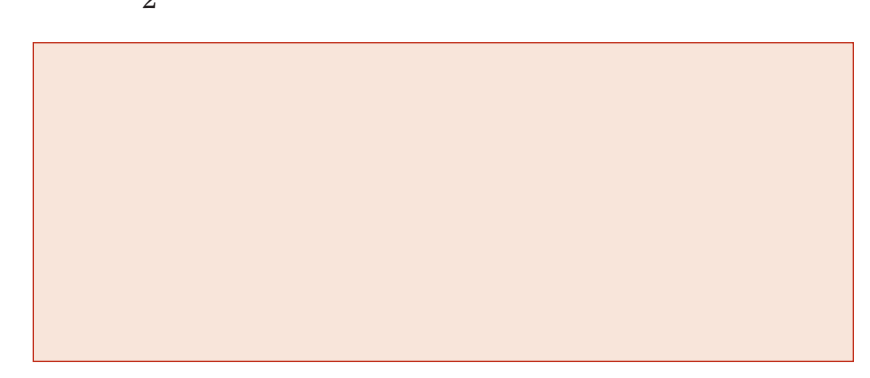

**b**.  $y = \frac{1}{9}$  $\frac{1}{2}$ cos  $\theta$ 

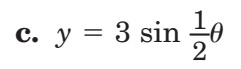

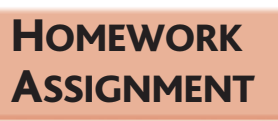

Page(s): Exercises:

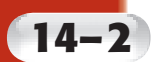

### **Translations of Trigonometric Graphs**

**Trigonometry Standard 4.0 Students graph functions of the form** 

 $f(t) = A \sin(Bt + C)$  or  $f(t) = A \cos(Bt + C)$  and interpret A, B, and C in terms **of** amplitude, frequency, period, and **phase shift.**

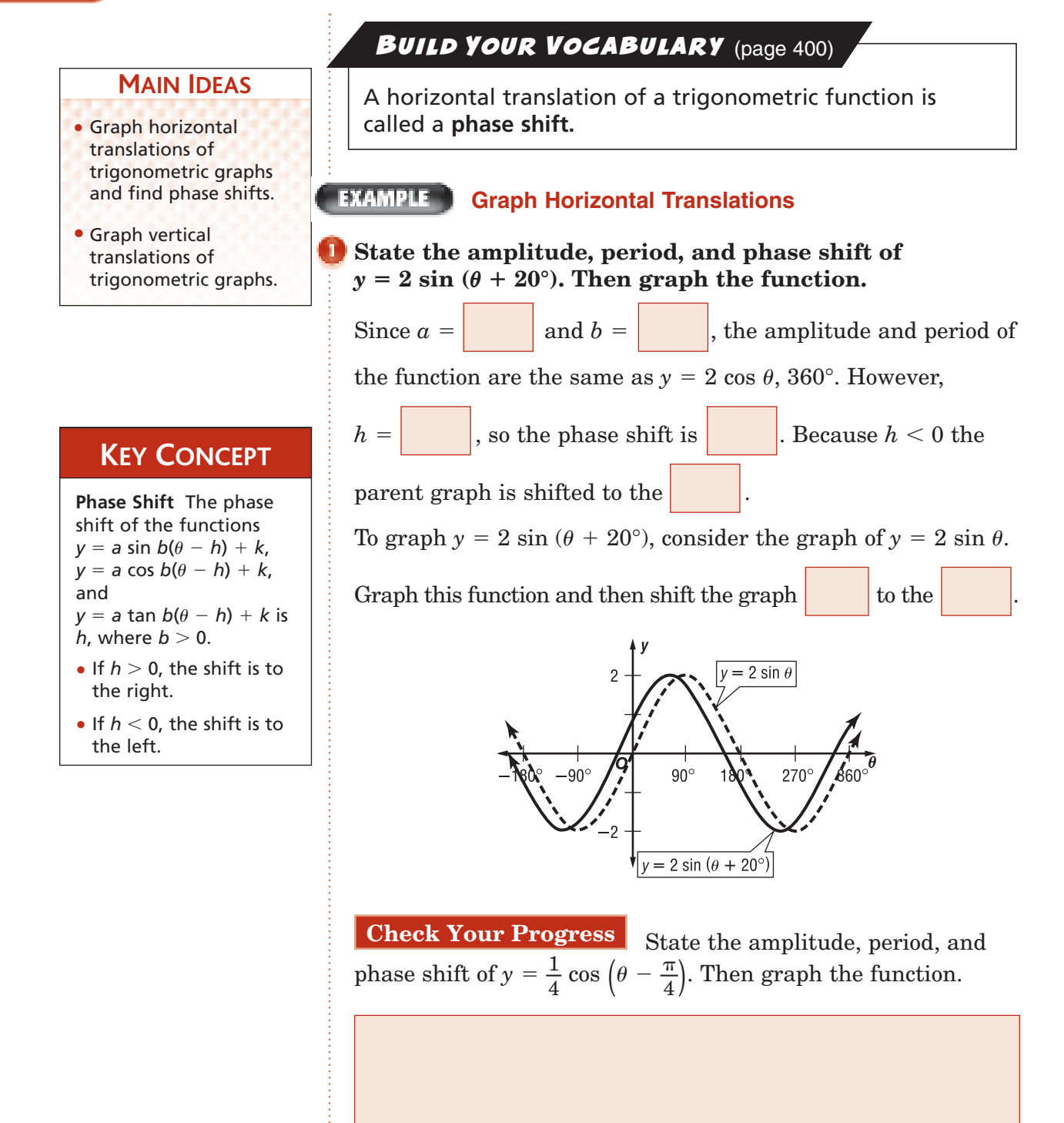

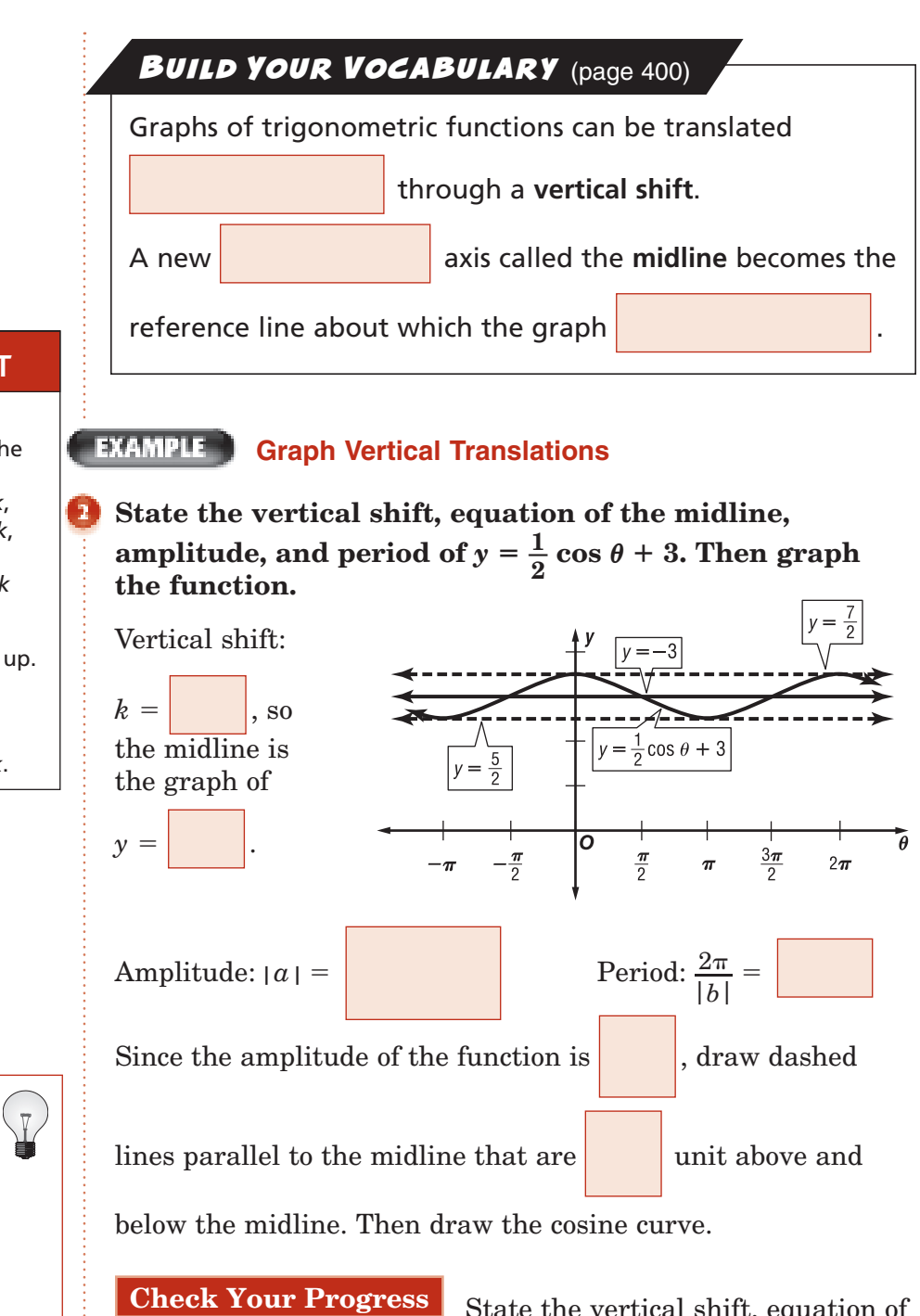

**Check Your Progress** State the vertical shift, equation of the midline, amplitude, and period of  $y = 3 \sin \theta - 2$ . Then graph the function.

# **KEY CONCEPT**

**Vertical Shift** 

The vertical shift of the functions  $y = a \sin b(\theta - h) + k$ ,  $y = a \cos b(\theta - h) + k$ and  $y = a \,$  tan  $b(\theta-h) + k$ is *k*.

- If  $k > 0$ , the shift is up.
- If  $k < 0$ , the shift is down.
- The midline is  $y = k$ .

**REMEMBER IT** You may find it easier to graph the

parent graph in one color, and then each transformation in a different color.

Copyright © Glencoe/McGraw-Hill, a division of The McGraw-Hill Companies, Copyright © Glencoe/McGraw-Hill, a division of The McGraw-Hill Companies, Inc.

lnc

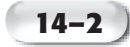

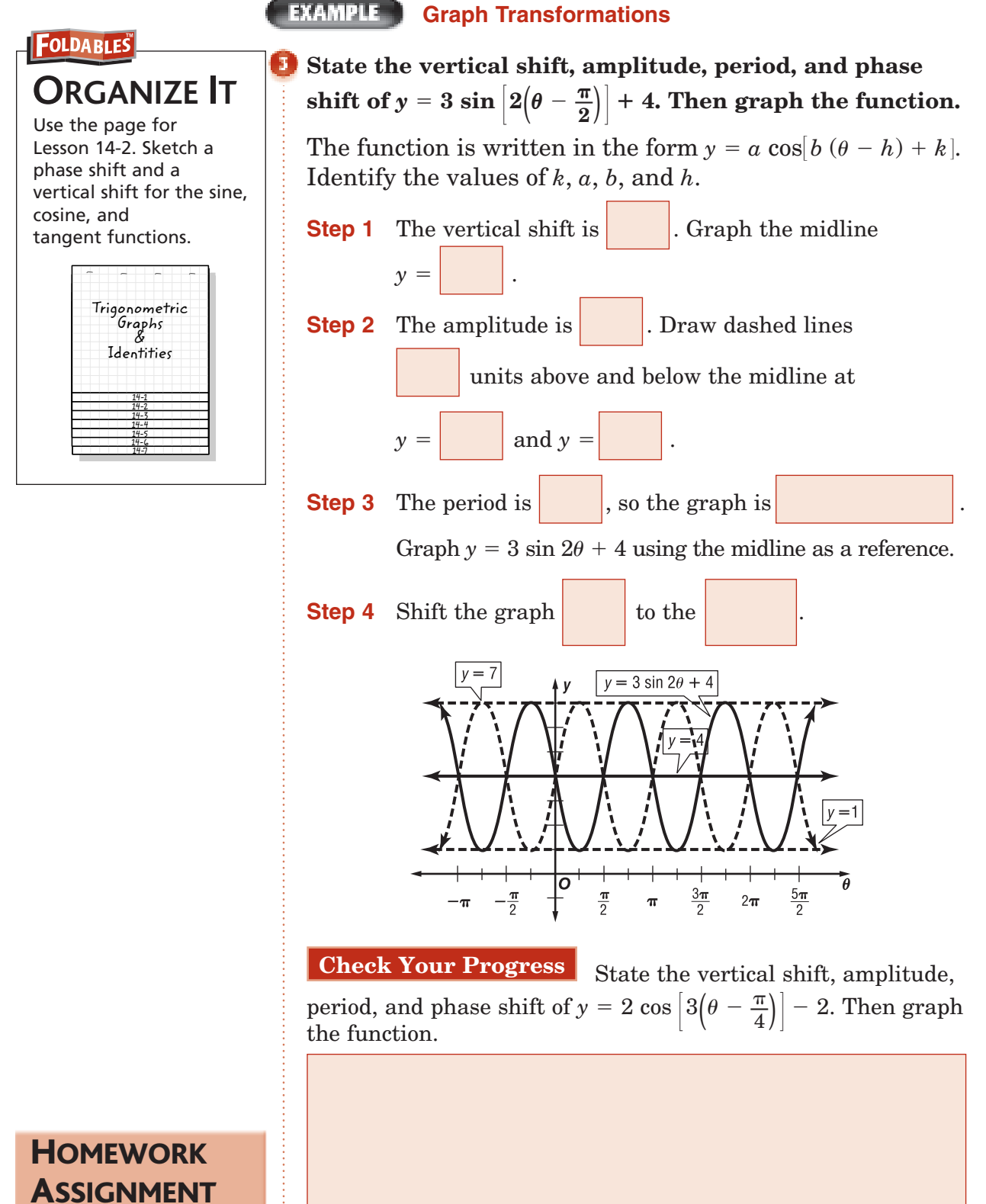

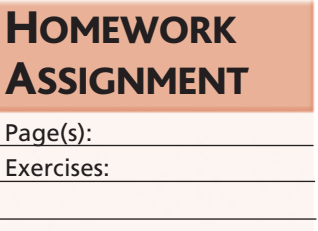

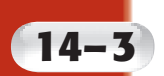

# **14–3 Trigonometric Identities**

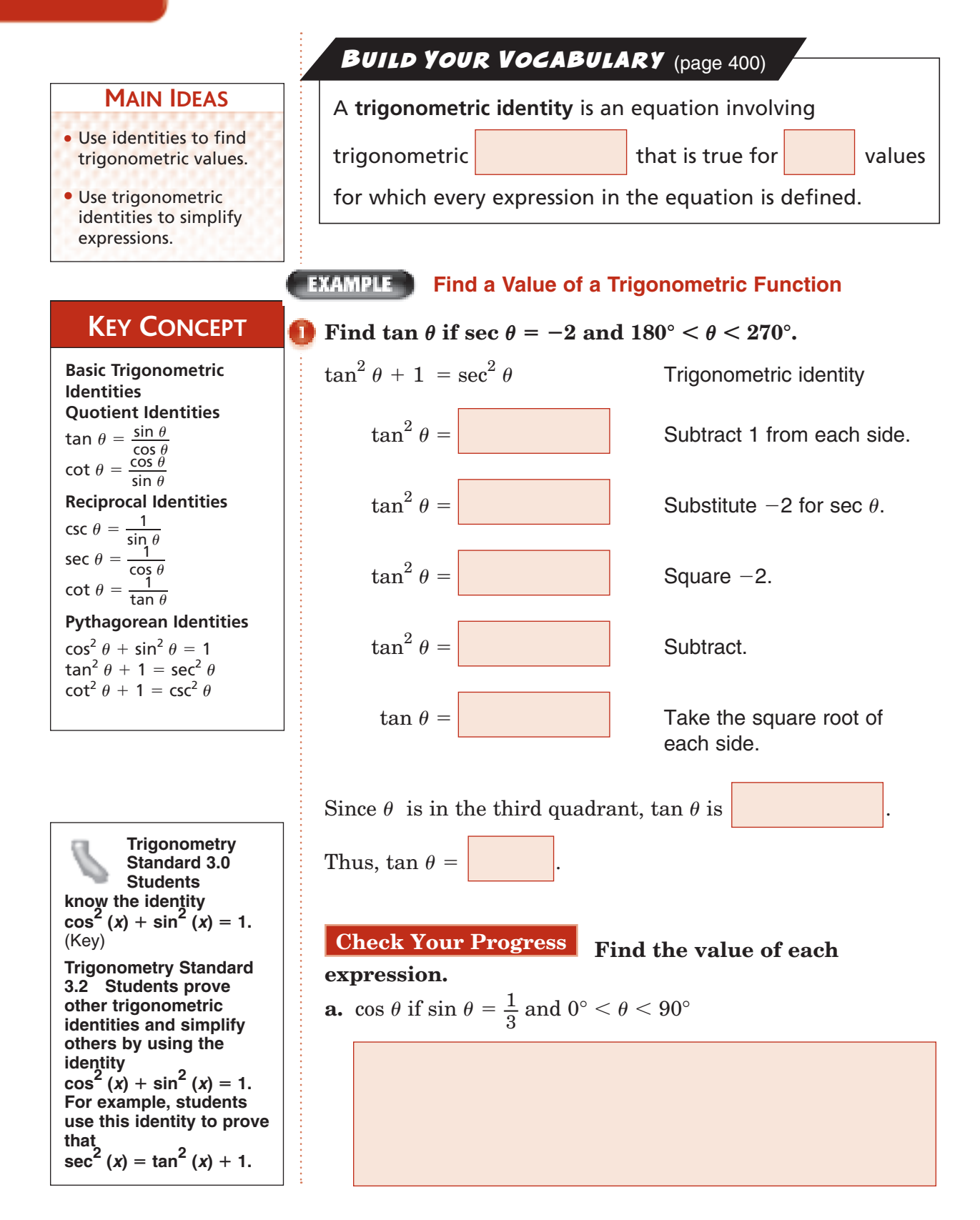

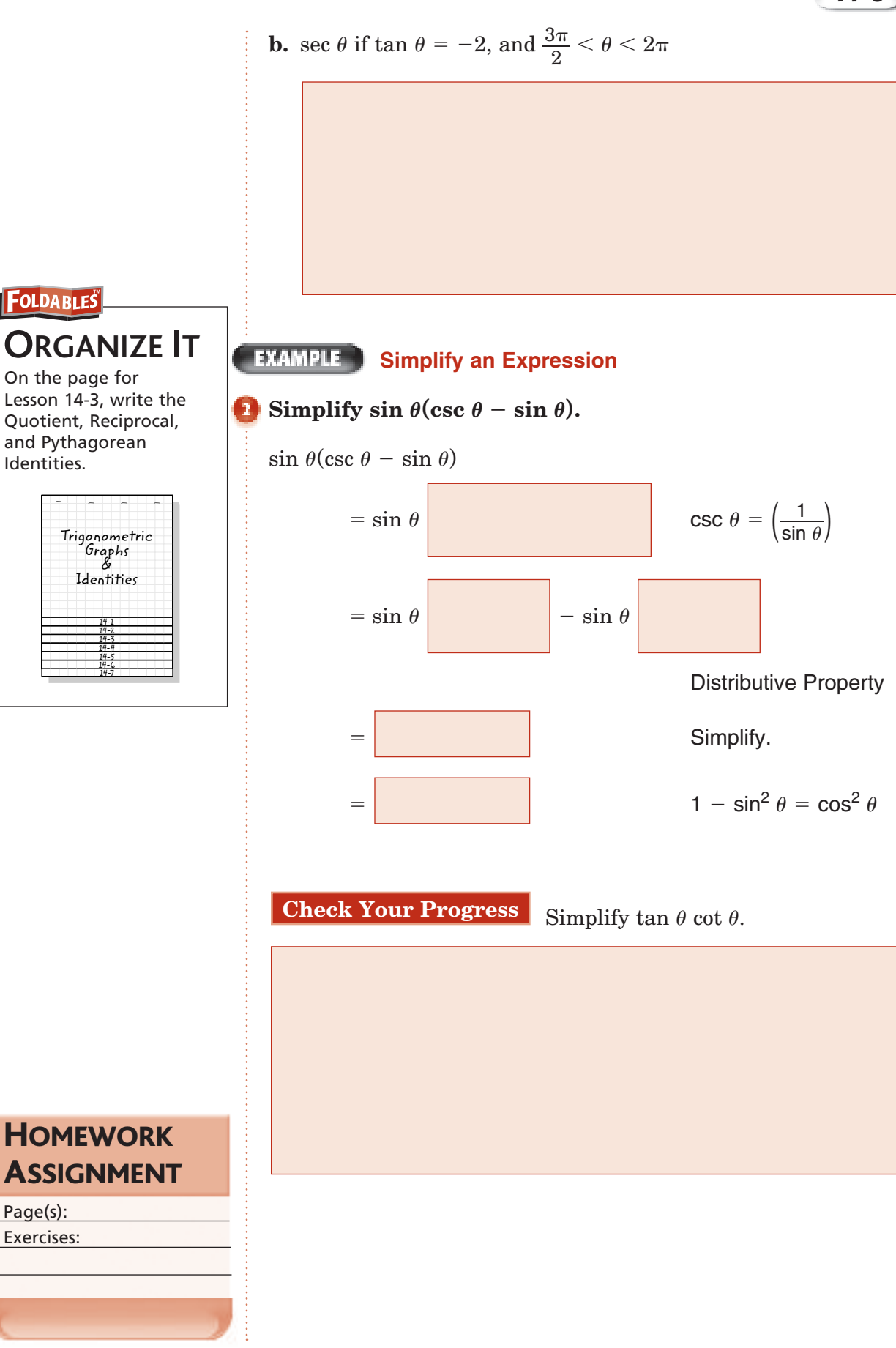

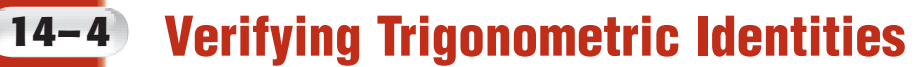

**Trigonometry Standard 3.2 Students prove other trigonometric identities and**  simplify others by using the identity  $\cos^2(x) + \sin^2(x) = 1$ . For example,  ${\rm students}$  use this identity to prove that  ${\rm sec}^2$  (*x*)  $= \tan^2(x) + 1.$ 

**TRAMPLE Transform One Side of an Equation** 

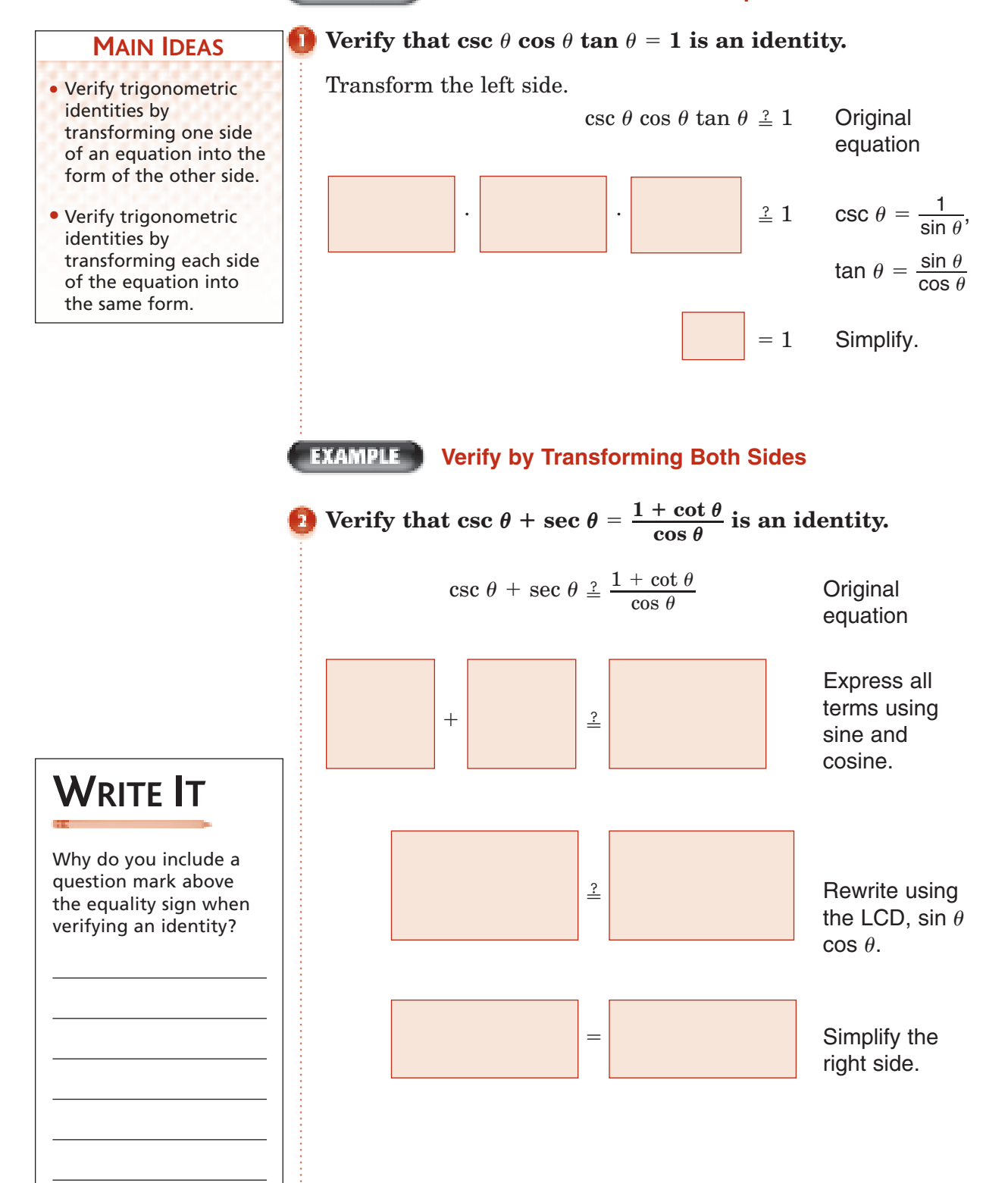

#### **Check Your Progress**

**a.** Verify that  $\csc^2 \theta \tan^2 \theta = \sec^2 \theta$  is an identity.

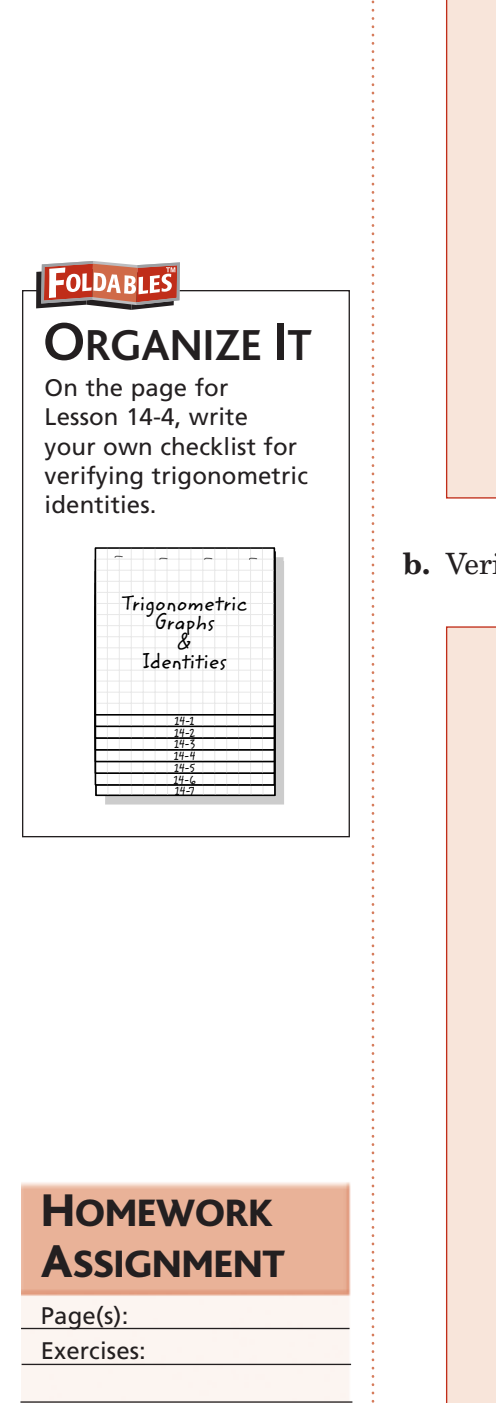

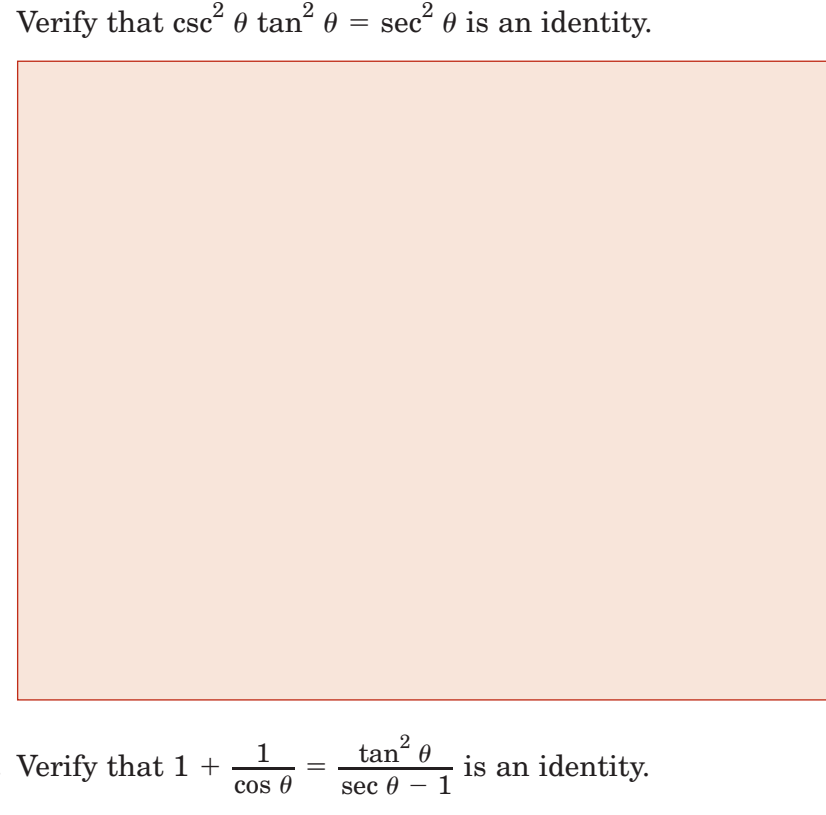

**14–4**

**b.** Verify that  $1 + \frac{1}{\cos \theta} =$  $\frac{\tan \theta}{\sec \theta - 1}$  is an identity.

# **Sum and Difference of Angles Formulas**

**Trigonometry Standard 10.0 Students demonstrate an understanding of the addition formulas for sines and cosines and their proofs and can use those formulas to prove and/ or simplify other trigonometric identities.** (Key)

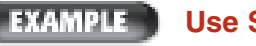

#### **EXAMPLE Use Sum and Difference of Angles Formulas**

#### **Find the exact value of each expression.**

#### **a. sin 75°**

• Find values of sine and cosine involving sum and difference formulas.

**MAIN IDEAS**

• Verify identities by using sum and difference formulas.

### **KEY CONCEPT**

**Sum and Difference of Angles Formulas** The following identities hold true for all values of  $\alpha$ and  $\beta$ . cos ( $\alpha \pm \beta$ ) = cos  $\alpha$  cos  $\beta \mp$  sin  $\alpha$  sin  $\beta$ sin ( $\alpha \pm \beta$ ) = sin  $\alpha$  cos  $\beta \pm$  cos  $\alpha$  sin  $\beta$ 

Use the formula  $\sin (\alpha + \beta) = \sin \alpha \cos \beta + \cos \alpha \sin \beta$ .

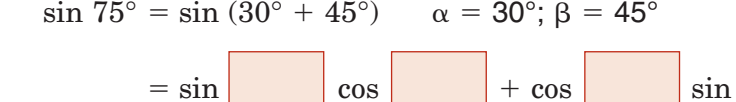

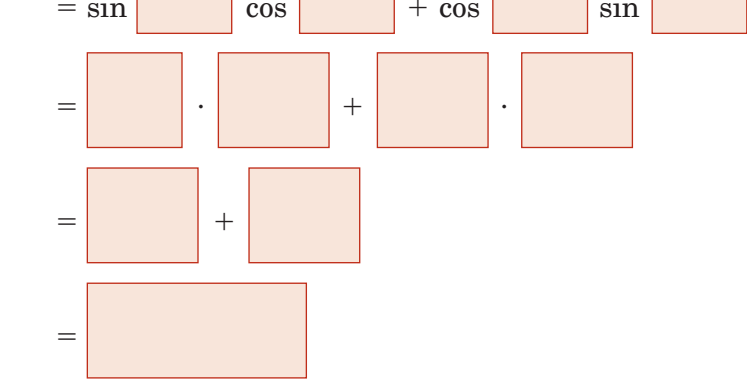

#### **b.**  $\cos(-75^\circ)$

Use the formula  $\cos (\alpha - \beta) = \cos \alpha \cos \beta + \sin \alpha \sin \beta$ .

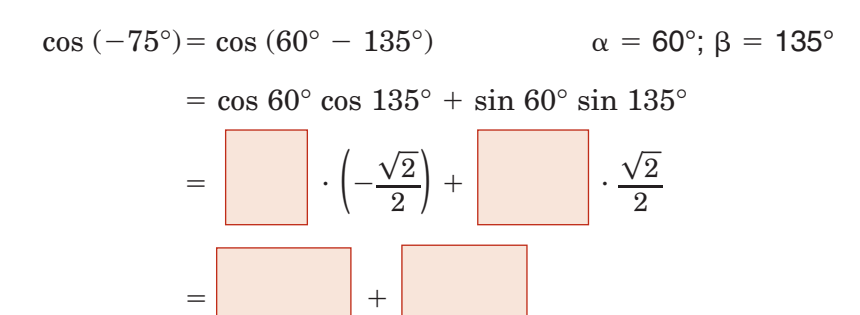

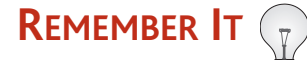

The symbols  $\alpha$  and  $\beta$  are lowercase Greek letters that stand for *alpha* and *beta*.

**Check Your Progress Find the exact value of each expression. a.** sin  $105^{\circ}$  **b.** cos  $(-120^{\circ})$ 

-

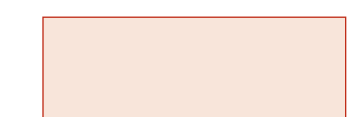

#### **EXAMPLE Verify Identities**

a.  $\cos(90^\circ - \theta) = \sin \theta$ 

**Verify that each of the following is an identity.**

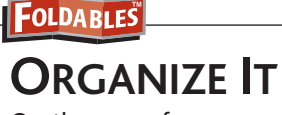

On the page for Lesson 14-5, write the Sum and Difference of Angles Formulas. Then explain the difference between the  $\mp$  sign used in the cosine formula and the  $\pm$  sign used in the sine formula.

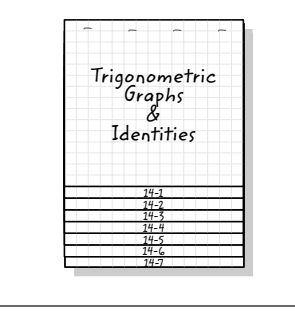

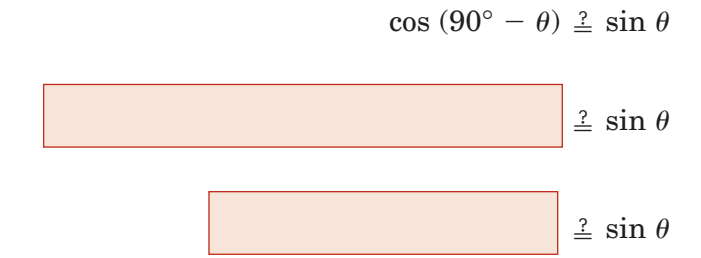

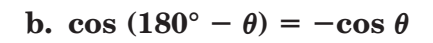

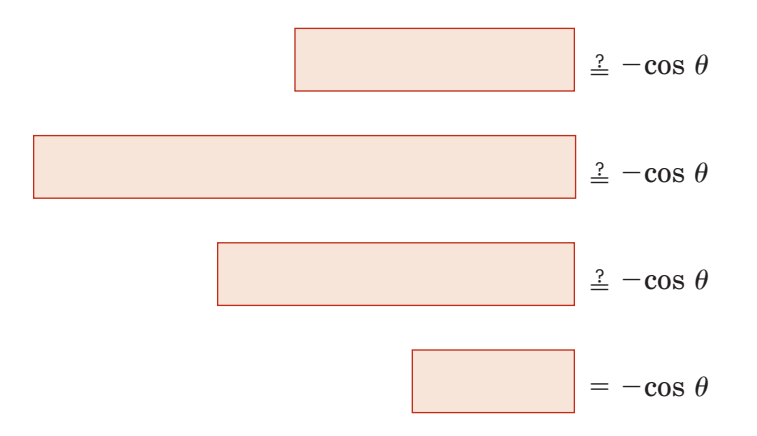

**Check Your Progress Verify that each of the following is an identity.**

**a.**  $\cos(90^\circ + \theta) = -\sin \theta$ 

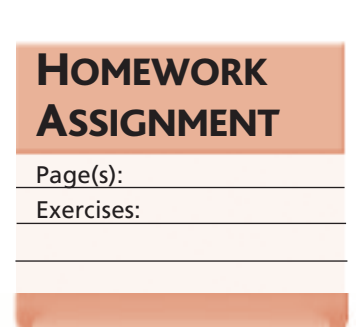

**b.** sin  $(180^{\circ} + \theta) = -\sin \theta$ 

 $=$  sin  $\theta$ 

## **Double-Angle and Half-Angle Formulas**

**Trigonometry Standard 11.0 Students demonstrate an understanding of halfangle and double-angle formulas for sines and cosines and can use those formulas to prove and/ or simplify other trigonometric identities.**

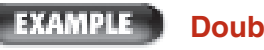

**Double-Angle Formulas**

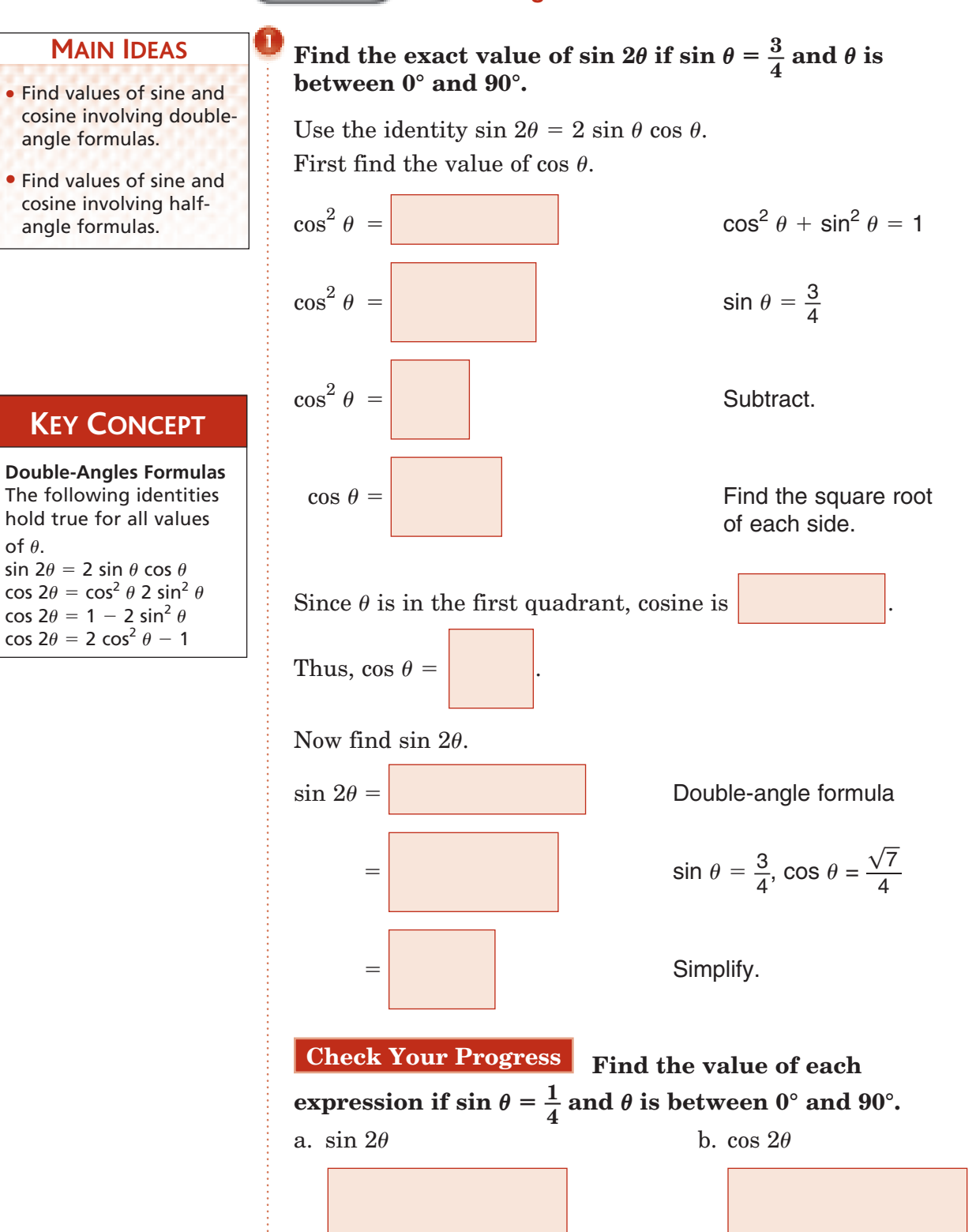

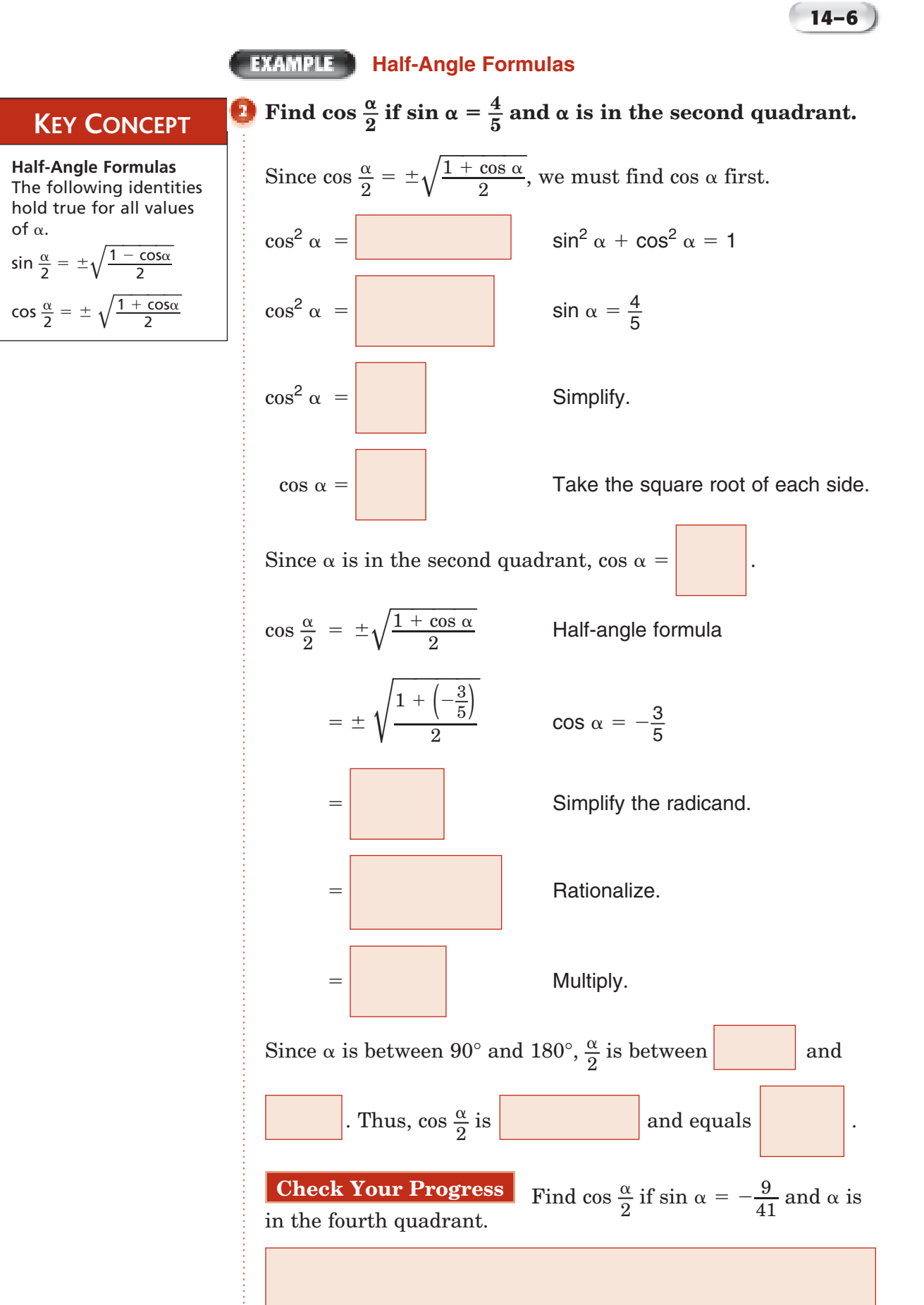

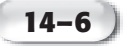

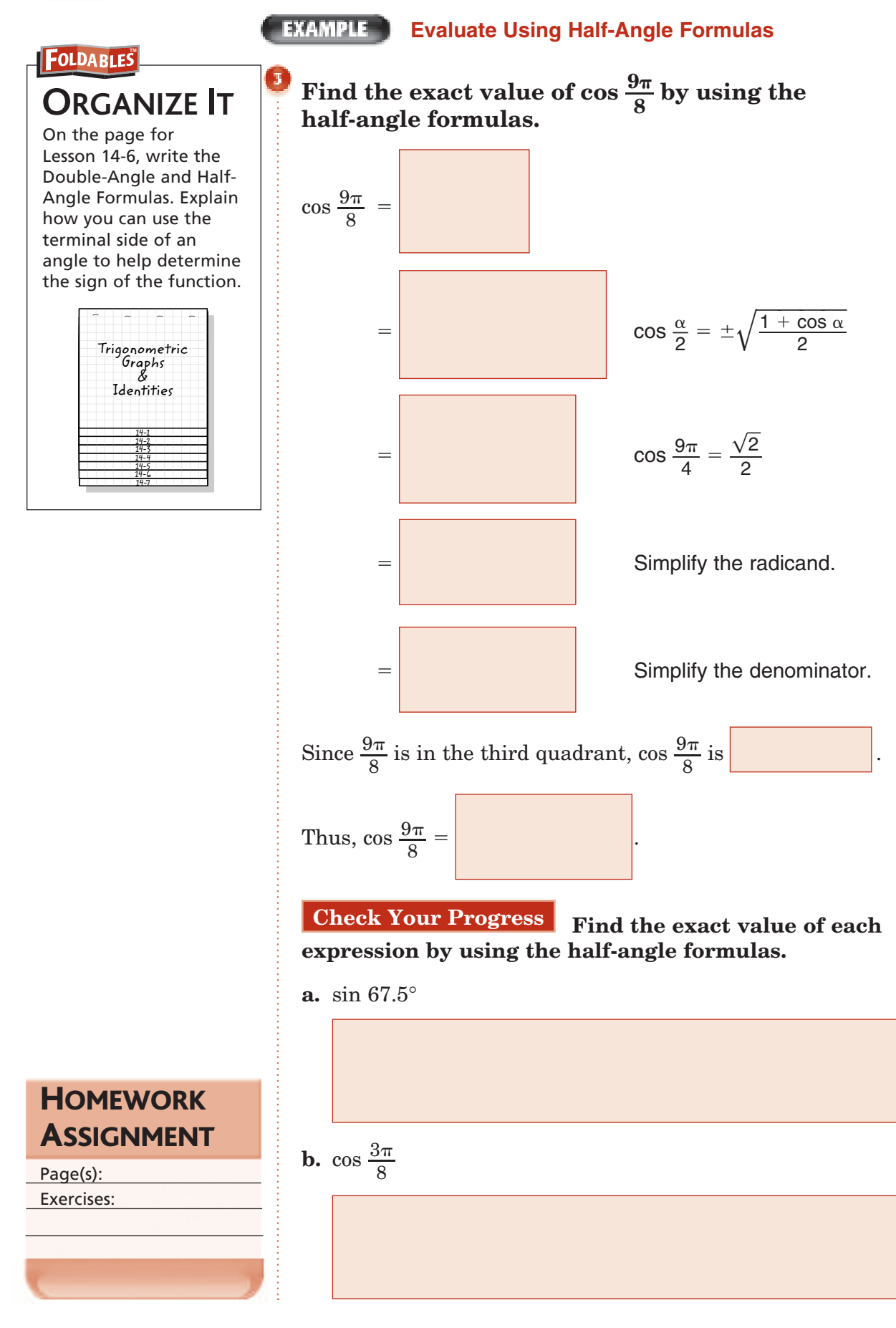

### **Solving Trigonometric Equations**

**Trigonometry Standard 19.0 Students are adept at using trigonometry in a variety of applications and word problems.** 

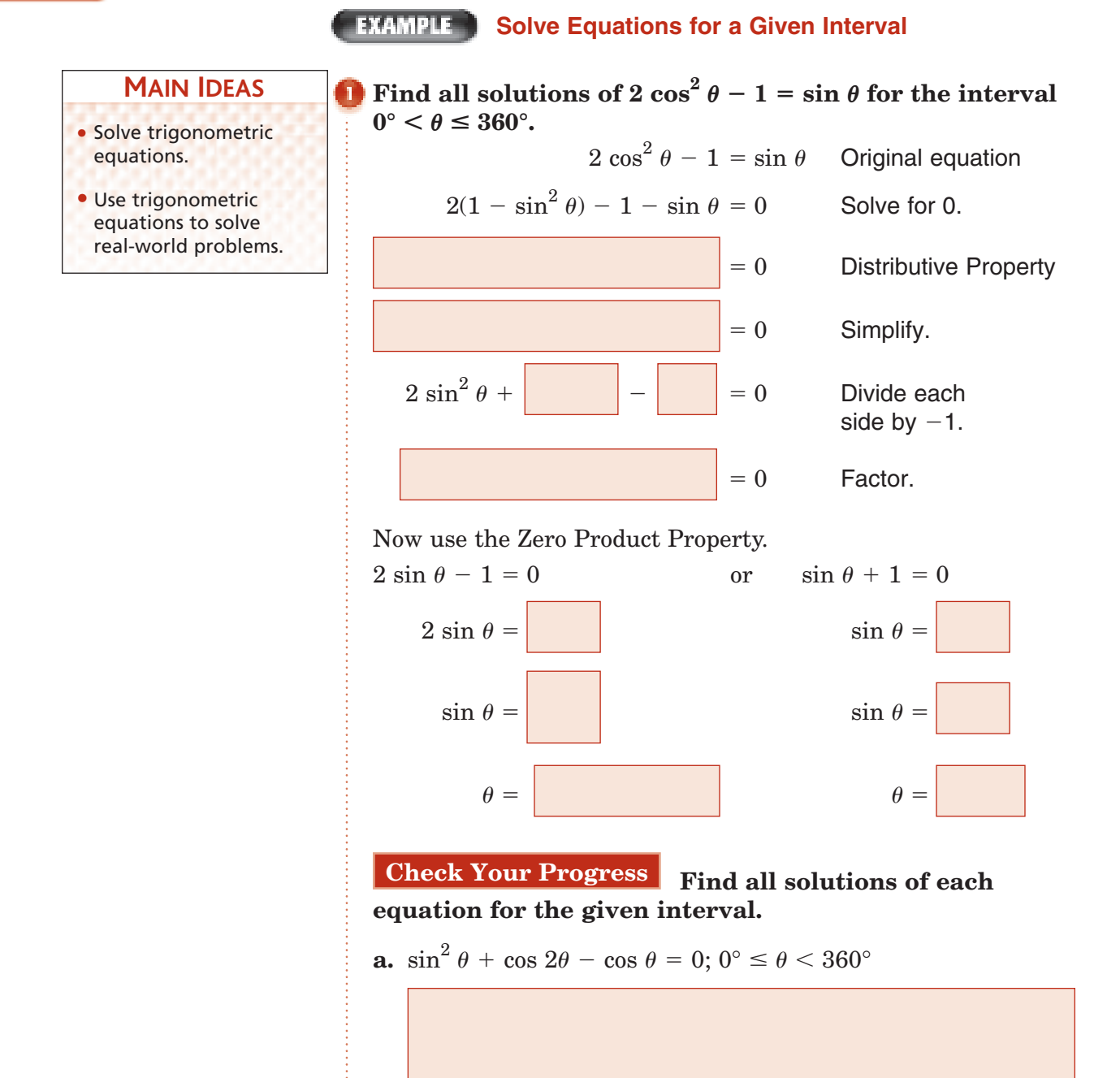

**b.**  $\cos \theta + 1 = 0; 0 < \theta \leq 2\pi$ 

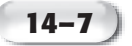

#### **EXAMPLE Solve Trigonometric Equations**

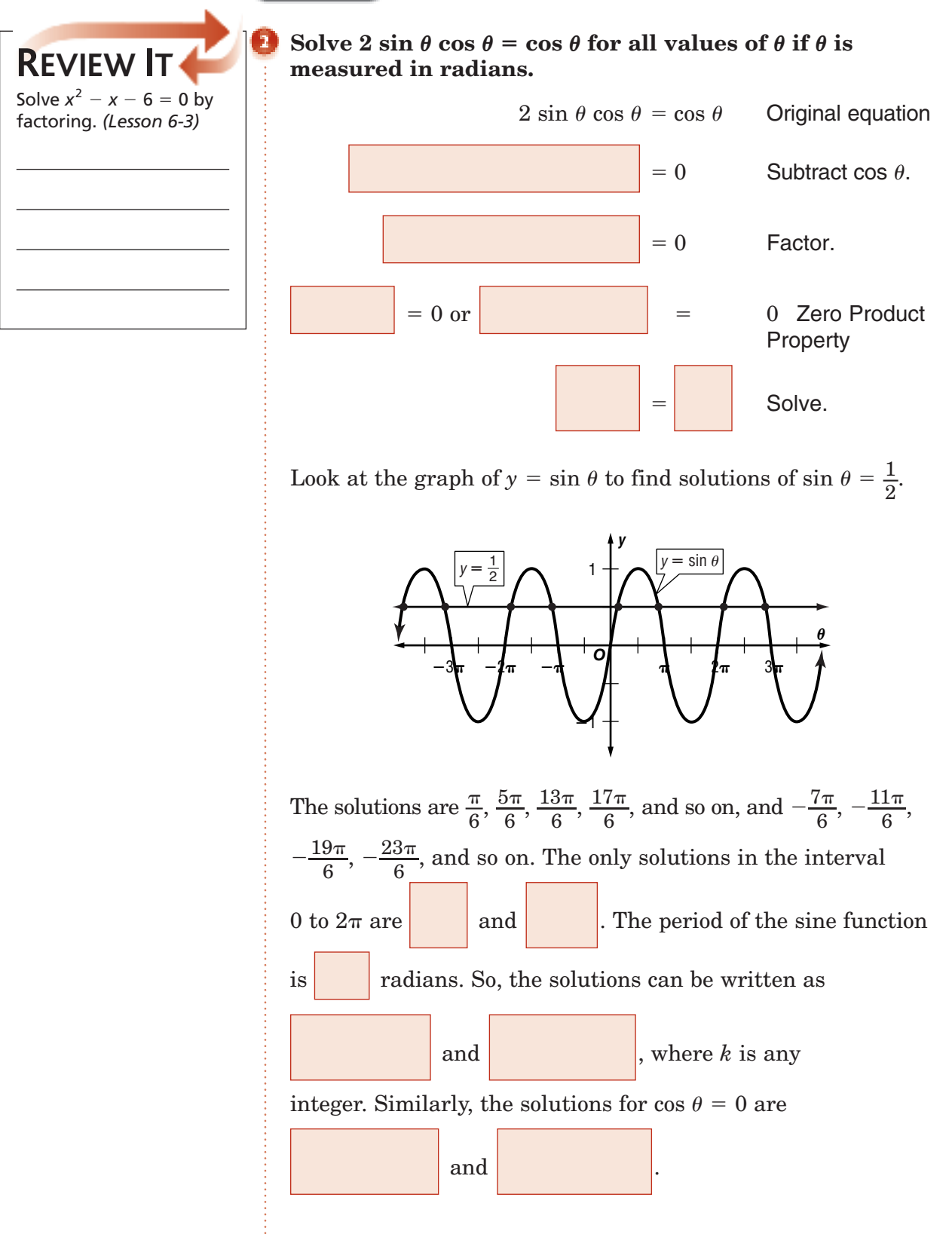

Copyright @ Glencoe/McGraw-Hill, a division of The McGraw-Hill Companies, Copyright © Glencoe/McGraw-Hill, a division of The McGraw-Hill Companies, Inc.  $\frac{1}{2}$ 

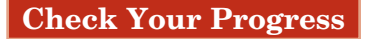

**a.** Solve  $\cos \theta + 1 = 0$  for all values of  $\theta$  if  $\theta$  is measured in radians.

**b.** Solve  $\sin^2 \theta - 1 = \cos^2 \theta$  for all values of  $\theta$  if  $\theta$ is measured in degrees.

#### **EXAMPLE** Solve Trigonometric Equations Using Identities

**14–7**

Solve  $\sin \theta \cot \theta = \cos^2 \theta$ .

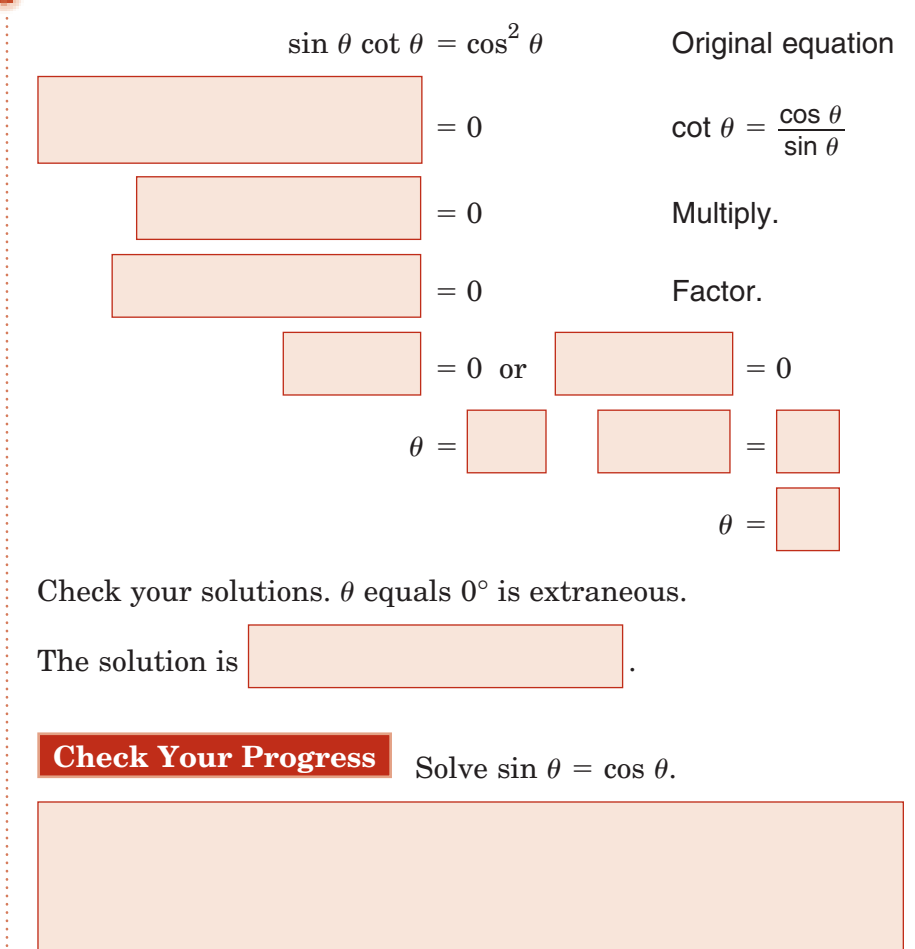

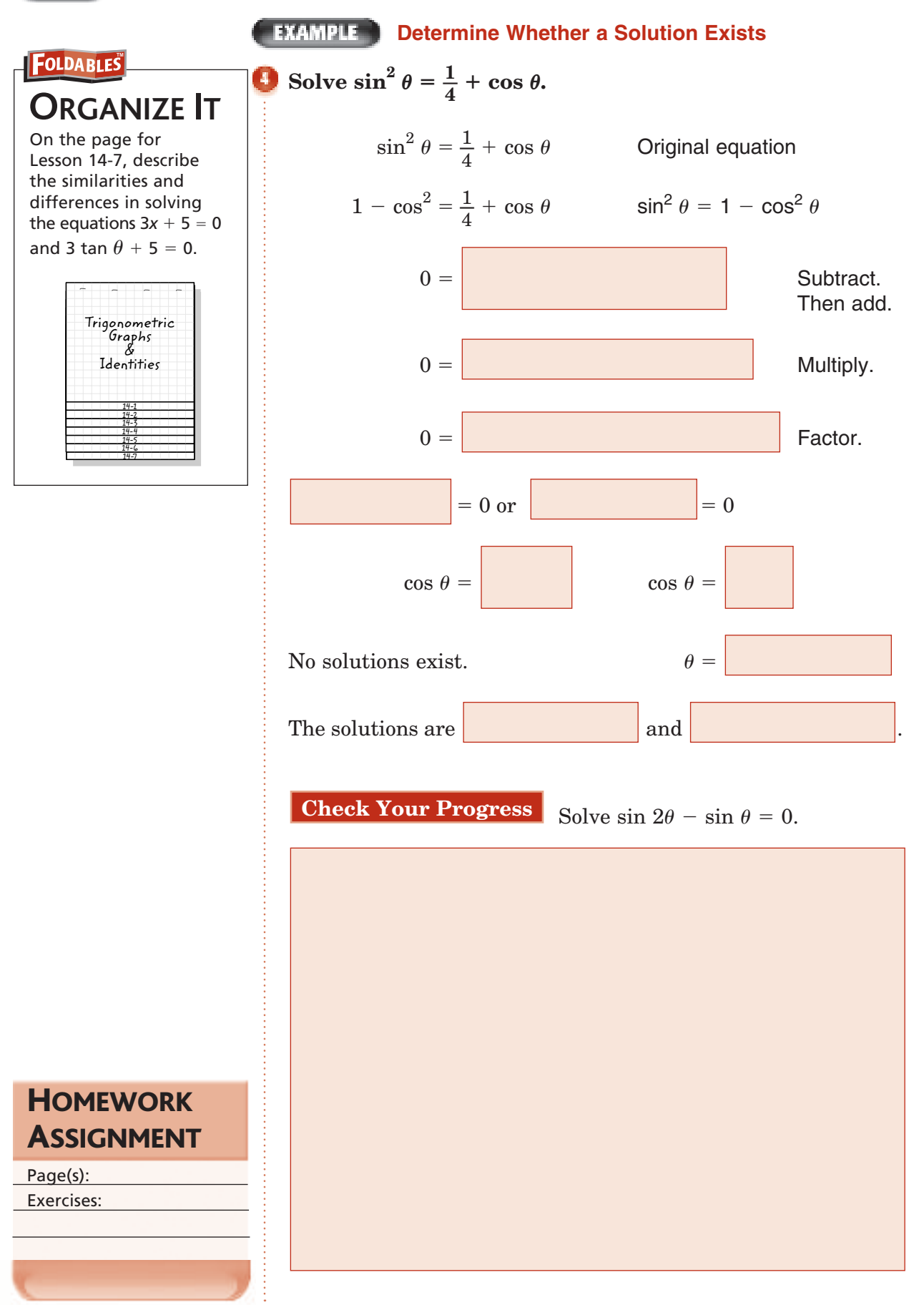

Copyright @ Glencoe/McGraw-Hill, a division of The McGraw-Hill Companies, Inc Copyright © Glencoe/McGraw-Hill, a division of The McGraw-Hill Companies, Inc.

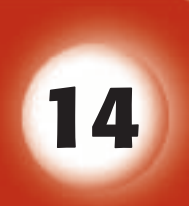

### BRINGING IT ALL TOGETHER

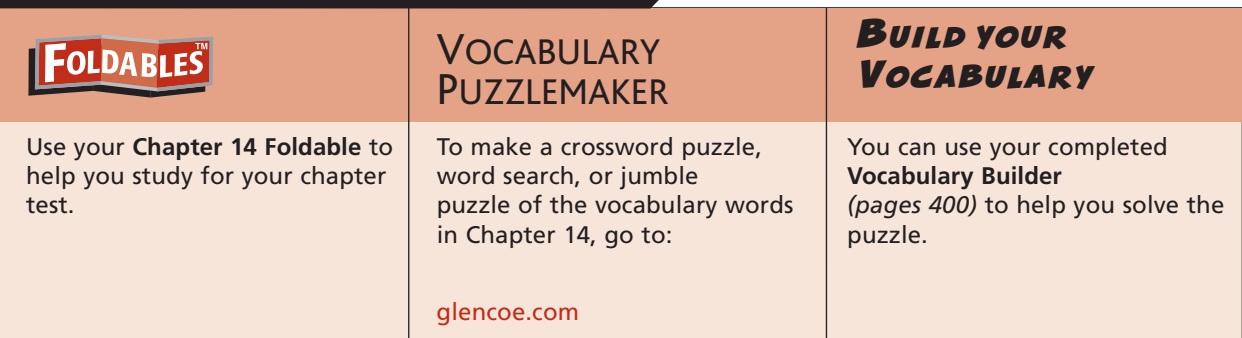

#### **14-1**

#### **Graphing Trigonometric Functions**

**1.** Find the amplitude, if it exists, and period of  $y = 2 \sin \frac{1}{4}$  $\frac{1}{4}x$ . Then graph the function.

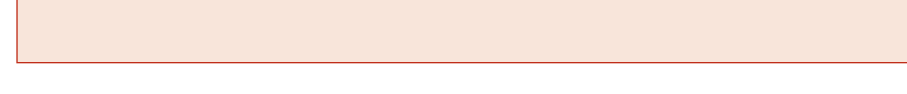

#### **Determine whether each statement is** *true* **or** *false***.**

 **2.** The period of a function is the distance between the maximum

and minimum points.

**3.** The amplitude of the function  $y = \sin \theta$  is  $2\pi$ .

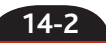

#### **Translations of Trigonometric Graphs**

**Determine whether the graph of each function has an** *amplitude change, period change, phase shift,* **or** *vertical shift* **compared to the each function. Do not actually graph the functions.)**

graph of the parent function. (More than one of these may apply to each function. Do not actually graph the functions.)  
4. 
$$
y = 3 \sin \left( \frac{\theta + 8\pi}{6} \right)
$$
  
5.  $y = \cos (2\theta + 70^{\circ})$   
6.  $y = -4 \cos 3\theta$   
7.  $y = \sec \frac{1}{2}\theta - 3$ 

### **Chapter 14** BRINGING IT ALL TOGETHER

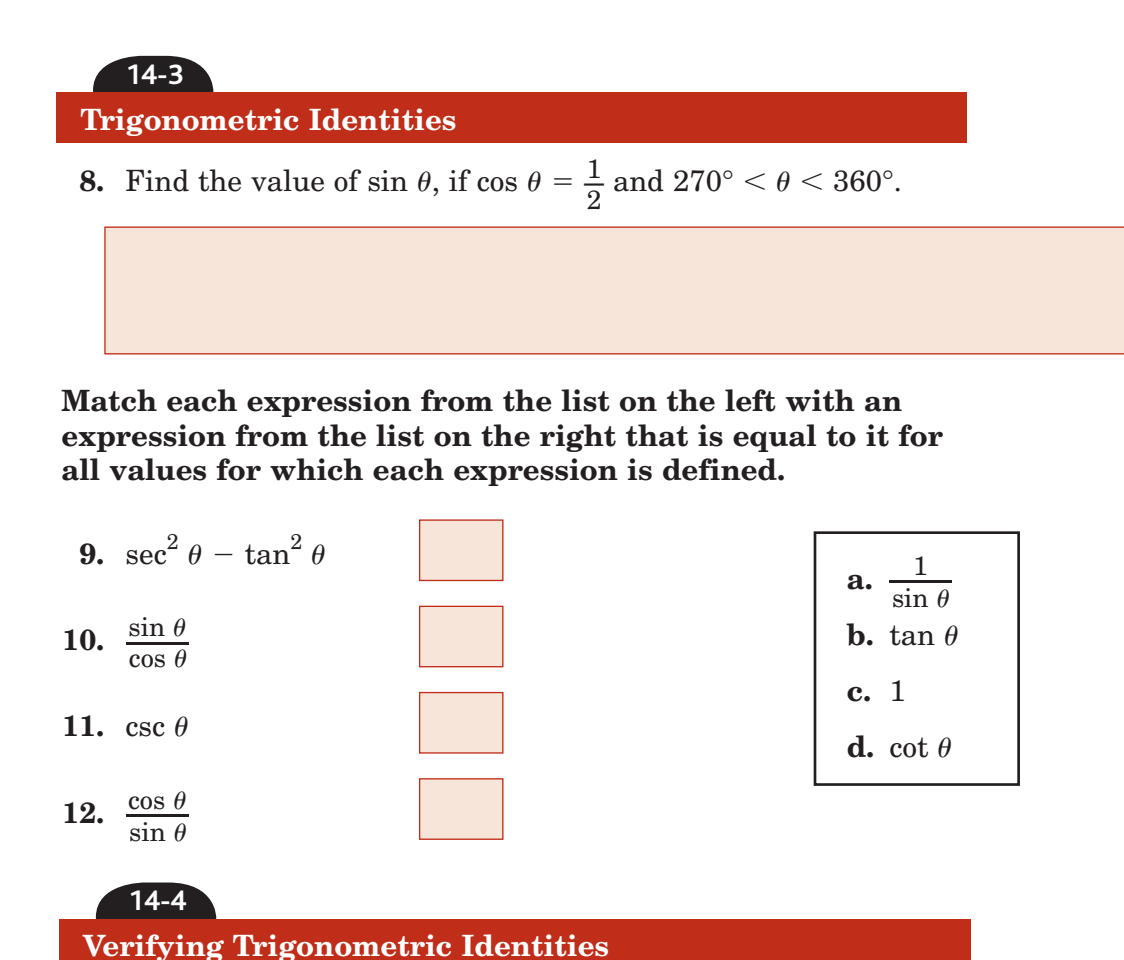

*identity***.**

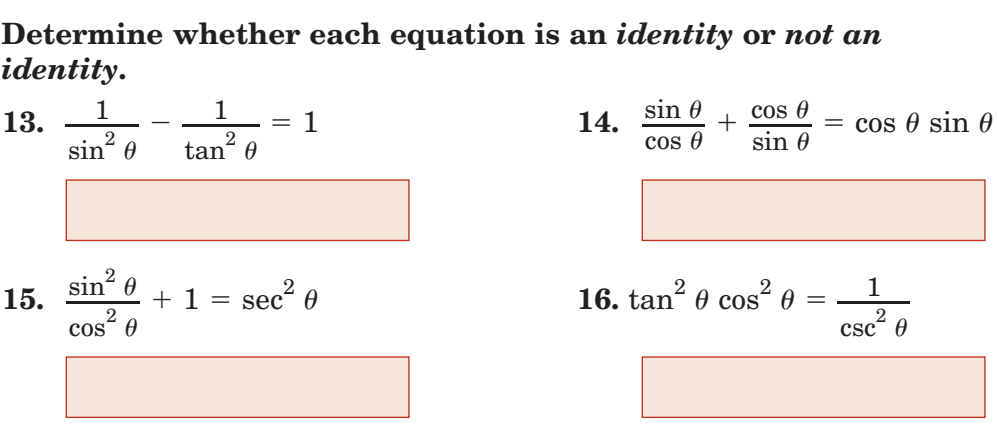

**17.** Verify that  $\csc \theta(\cos \theta + \sin \theta) = \cot \theta + 1$ .

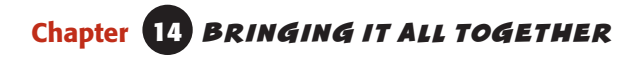

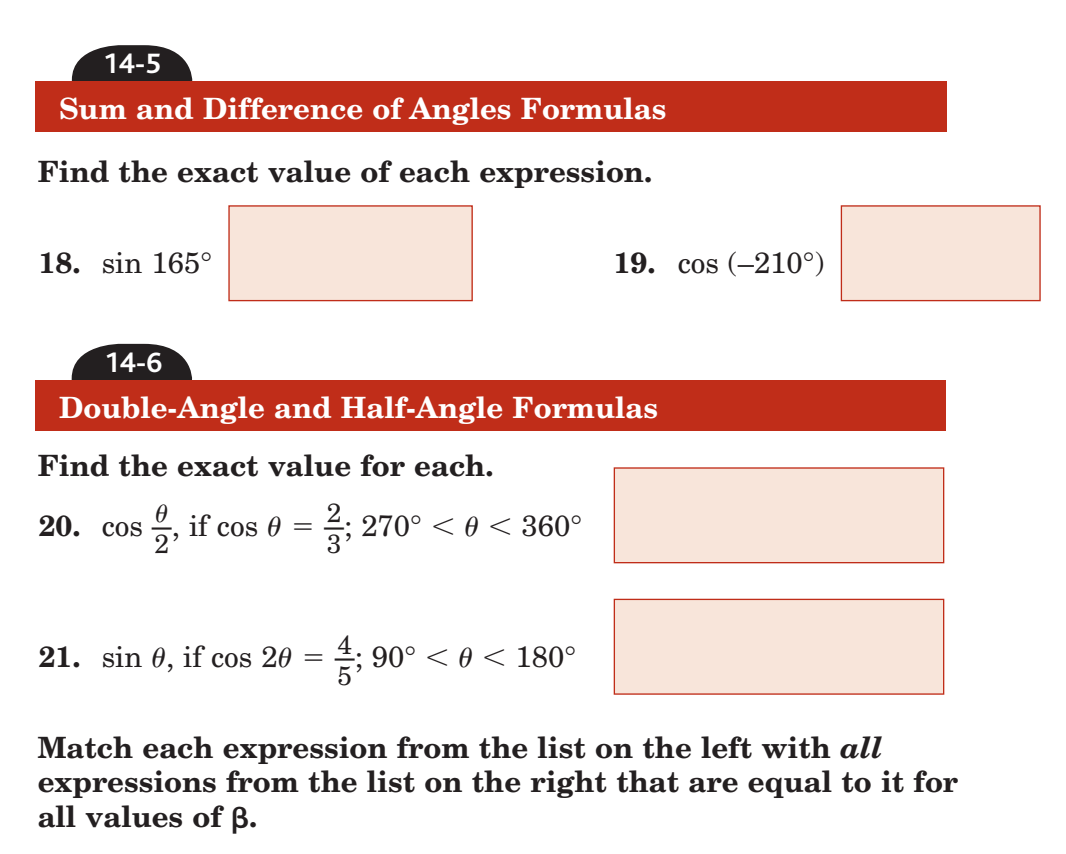

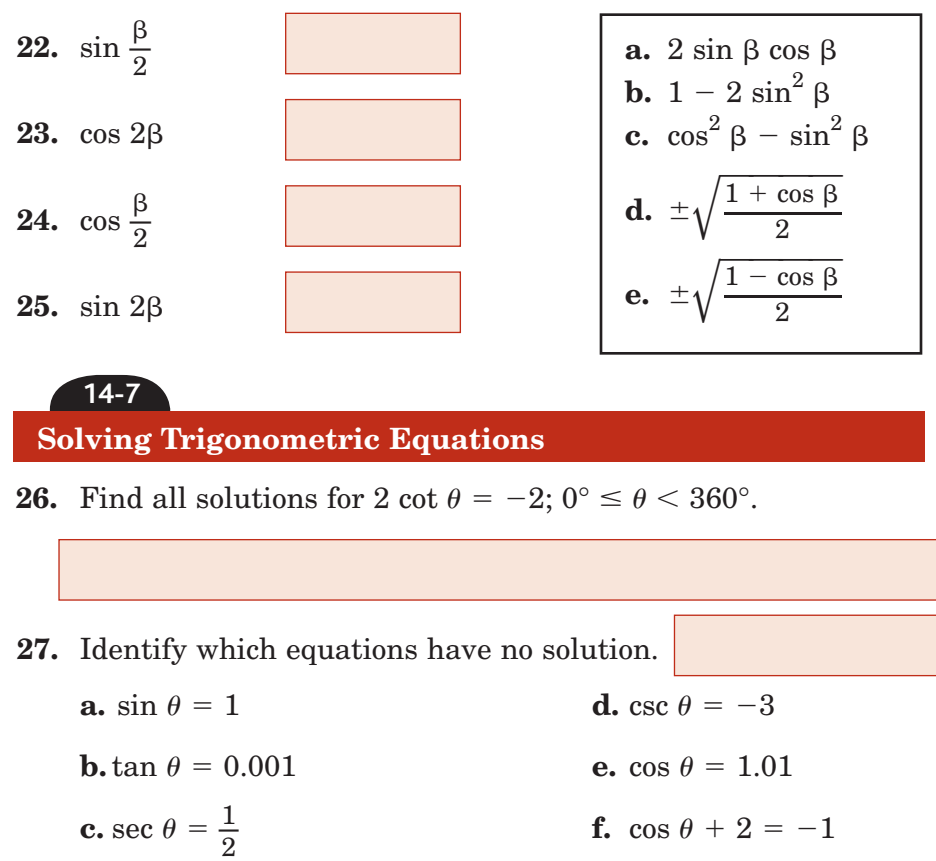

 *Glencoe Algebra 2* **421**

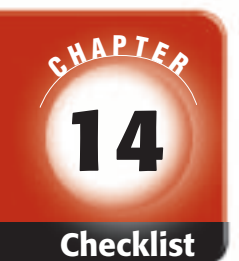

Visit **glencoe.com** to access your textbook, more examples, self-check quizzes, and practice tests to help you study the concepts in Chapter 14.

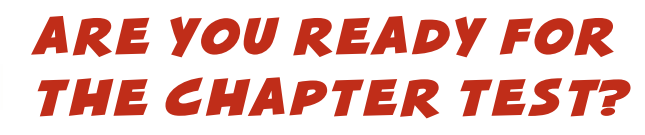

**Check the one that applies. Suggestions to help you study are given with each item.**

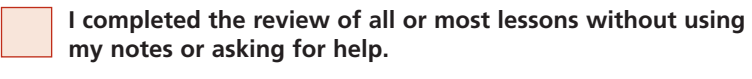

- You are probably ready for the Chapter Test.
- You may want to take the Chapter 14 Practice Test on page 871 of your textbook as a final check.

**I used my Foldables or Study Notebook to complete the review of all or most lessons.**

- You should complete the Chapter 14 Study Guide and Review on pages 867–870 of your textbook.
- If you are unsure of any concepts or skills, refer back to the specific lesson(s).
- You may also want to take the Chapter 14 Practice Test on page 871 of your textbook.

**I asked for help from someone else to complete the review of all or most lessons.**

- You should review the examples and concepts in your Study Notebook and Chapter 14 Foldables.
- Then complete the Chapter 14 Study Guide and Review on pages 867–870 of your textbook.
- If you are unsure of any concepts or skills, refer back to the specific lesson(s).
- You may also want to take the Chapter 14 Practice Test on page 871 of your textbook.

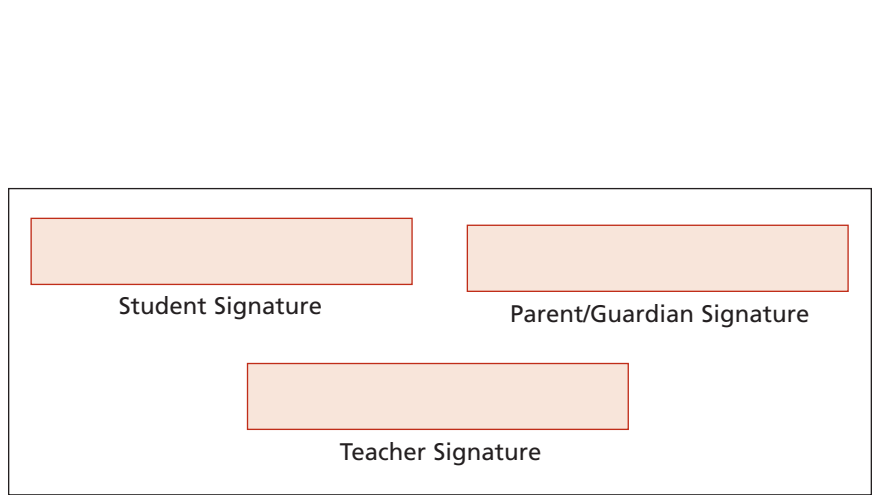